# The package nicematrix*<sup>∗</sup>*

### F. Pantigny fpantigny@wanadoo.fr

### April 19, 2023

#### **Abstract**

The LaTeX package nicematrix provides new environments similar to the classical environments {tabular}, {array} and {matrix} of array and amsmath but with extended features.

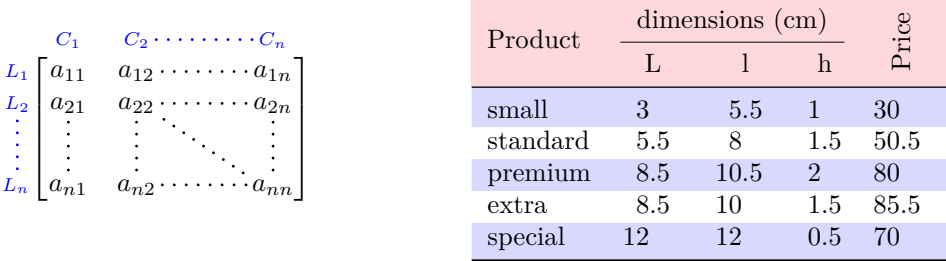

The package nicematrix is entirely contained in the file nicematrix.sty. This file may be put in the current directory or in a texmf tree. However, the best is to install nicematrix with a TeX distribution such as MiKTeX, TeX Live or MacTeX.

*Remark*: If you use LaTeX via Internet with, for example, Overleaf, you can upload the file nicematrix.sty in the repertory of your project in order to take full advantage of the latest version de ni<mark>cematri</mark>x.<sup>1</sup>

This package can be used with xelatex, lualatex, pdflatex but also by the classical workflow latexdvips-ps2pdf (or Adobe Distiller). *However, the file nicematrix.dtx of the present documentation should be co[m](#page-0-0)piled with XeLaTeX.*

This package requires and **loads** the packages l3keys2e, array, amsmath, pgfcore and the module shapes of pgf (tikz, which is a layer over pgf, is *not* loaded). The final user only has to load the package with \usepackage{nicematrix}.

The idea of nicematrix is to create pgf nodes under the cells and the positions of the rules of the tabular created by array and to use these nodes to develop new features. As usual with PGF, the coordinates of these nodes are written in the aux to be used on the next compilation and that's why nicematrix may need **several compilations**. 2

Most features of nicematrix may be used without explicit use of pgf or Tikz (which, in fact, is not loaded by default).

A command \NiceMatrixOptions is provid[ed](#page-0-1) to fix the options (the scope of the options fixed by this command is the current TeX group: they are semi-global).

*<sup>∗</sup>*This document corresponds to the version 6.18 of nicematrix, at the date of 2023/04/19.

 $^1\mathrm{The}$  latest version of the file  $\texttt{nicematrix.sty}$  may be downloaded from the SVN server of TeXLive:

<span id="page-0-1"></span><span id="page-0-0"></span>https:www.tug.org/svn/texlive/trunk/Master/texmf-dist/tex/latex/nicematrix/nicematrix.sty <sup>2</sup>If you use Overleaf, Overleaf will do automatically the right number of compilations.

# **1 The environments of this package**

The package nicematrix defines the following new environments.

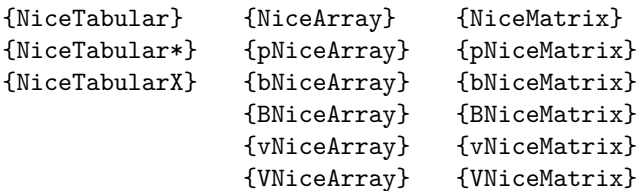

The environments {NiceArray}, {NiceTabular} and {NiceTabular\*} are similar to the environments {array}, {tabular} and {tabular\*} of the package array (which is loaded by nicematrix).

The environments {pNiceArray}, {bNiceArray}, etc. have no equivalent in array.

The environments {NiceMatrix}, {pNiceMatrix}, etc. are similar to the corresponding environments of amsmath (which is loaded by nicematrix): {matrix}, {pmatrix}, etc.

The environment {NiceTabularX} is similar to the environment {tabularx} from the eponymous package.<sup>3</sup>.

**It's recommended to use primarily the classical environments and to use the environments of nicematrix only when some feature provided by these environments is used (this will sa[ve](#page-1-0) memory).**

All the environments of the package nicematrix accept, between square brackets, an optional list of *key=value* pairs. **There must be no space before the opening bracket ([) of this list of options.**

### <span id="page-1-2"></span>**2 The vertical space between the rows**

It's well known that some rows of the arrays created by default with LaTeX are, by default, too close to each other. Here is a classical example.

 $\begin{pmatrix} \frac{1}{2} & -\frac{1}{2} \\ \frac{1}{3} & \frac{1}{4} \end{pmatrix}$ 

 $\begin{pmatrix} \frac{1}{2} & -\frac{1}{2} \\ \frac{1}{3} & \frac{1}{4} \end{pmatrix}$  $\begin{pmatrix} \frac{1}{2} & -\frac{1}{2} \\ \frac{1}{3} & \frac{1}{4} \end{pmatrix}$  $\begin{pmatrix} \frac{1}{2} & -\frac{1}{2} \\ \frac{1}{3} & \frac{1}{4} \end{pmatrix}$ 

 $\setminus$ 

 $\setminus$ 

```
$\begin{pmatrix}
\frac{1}{2} & -\frac{1}{2} \ \iota\frac{1}{3} & \frac{1}{4} \\
\end{pmatrix}$
```
Inspired by the package cellspace which deals with that problem, the package nicematrix provides two keys cell-space-top-limit and cell-space-bottom-limit similar to the parameters \cellspacetoplimit and \cellspacebottomlimit of cellspace.

There is also a key cell-space-limits to set both parameters at once.

The initial value of these parameters is 0 pt in order to have for the environments of nicematrix the same behaviour as those of array and amsmath. However, a value of 1 pt would probably be a good choice and we suggest to set them with **\NiceMatrixOptions.**<sup>4</sup>

```
\NiceMatrixOptions{cell-space-limits = 1pt}
```

```
$\begin{pNiceMatrix}
\frac12 & -\frac12 \\
\frac13 & \frac14 \\
\end{pNiceMatrix}$
```
<sup>&</sup>lt;sup>3</sup>In fact, it's possible to use directly the X columns in the environment {NiceTabular} (and the required width for the tabular is fixed by the key width): cf. p. 22

<span id="page-1-1"></span><span id="page-1-0"></span><sup>&</sup>lt;sup>4</sup>One should remark that these parameters apply also to the columns of type S of siunity whereas the package cellspace is not able to act on such columns of type S.

# **3 The vertical position of the arrays**

The package nicematrix provides a option baseline for the vertical position of the arrays. This option takes in as value an integer which is the number of the row on which the array will be aligned.

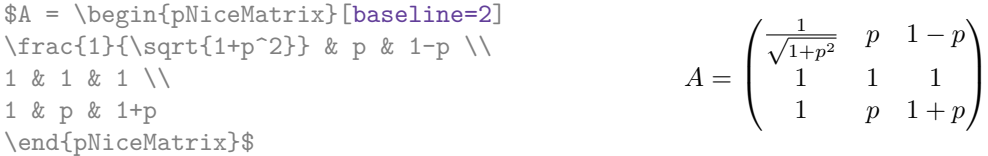

It's also possible to use the option baseline with one of the special values t, c or b. These letters may also be used absolutely like the option of the environments {tabular} and {array} of array. The initial value of baseline is c.

In the following example, we use the option  $t$  (equivalent to baseline= $t$ ) immediately after an  $\iota$ tem of list. One should remark that the presence of a \hline at the beginning of the array doesn't prevent the alignment of the baseline with the baseline of the first row (with {tabular} or {array} of array, one must use \firsthline).

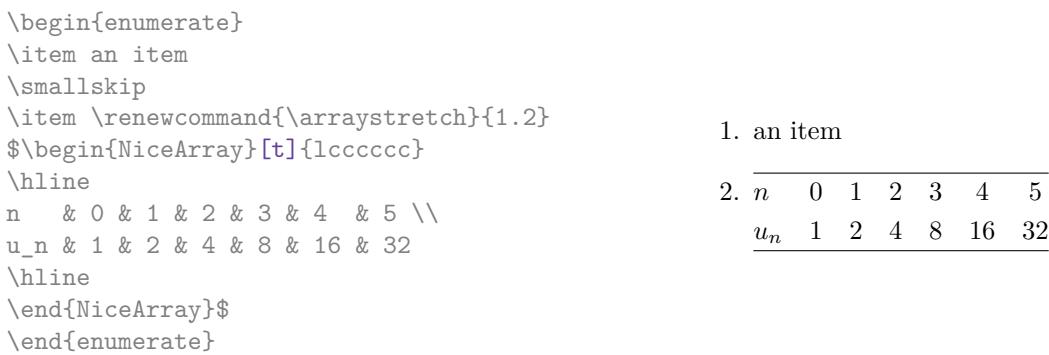

However, it's also possible to use the tools of booktabs<sup>5</sup>: \toprule, \bottomrule, \midrule, etc.

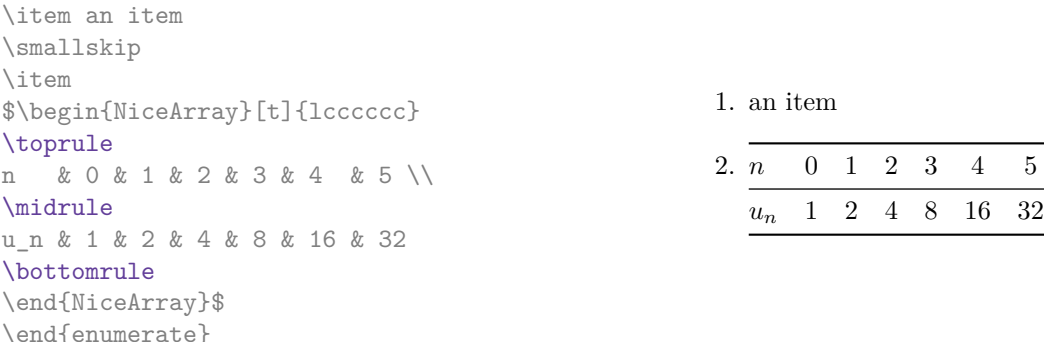

It's also possible to use the key baseline to align a matrix on an horizontal rule (drawn by \hline). In this aim, one should give the value line-*i* where *i* is the number of the row *following* the horizontal rule.

> 1 *A*

1 *C* 1

1

 $\frac{1}{B}$  0 0

 $\setminus$ 

 $\overline{\phantom{a}}$ 

 $\frac{1}{D}$  0 0 0 0 *A B* 0 0 *D D*

```
\NiceMatrixOptions{cell-space-limits=1pt}
```
\begin{enumerate}

\$A=\begin{pNiceArray}{cc|cc}[baseline=line-3] \dfrac{1}{A} & \dfrac{1}{B} & 0 & 0 \\ \dfrac{1}{C} & \dfrac{1}{D} & 0 & 0 \\ \hline 0 & 0 & A & B \\ 0 & 0 & D & D \\ \end{pNiceArray}\$  $A =$  $\sqrt{ }$  $\left\lfloor \frac{1}{\sqrt{1-\frac{1}{2}}}\right\rfloor$ 

<span id="page-2-0"></span><sup>5</sup>The extension booktabs is *not* loaded by nicematrix.

# **4 The blocks**

### **4.1 General case**

In the environments of nicematrix, it's possible to use the command \Block in order to place an element in the center of a rectangle of merged cells of the  $\arctan 6$ 

The command \Block must be used in the upper leftmost cell of the array with two arguments.

• The first argument is the size of the block with the syntax *i*-*j* where *i* is the number of rows of the block and *j* its number of columns.

If this argument is empty, its default value is 1-1. If the number of rows is not specified, or equal to \*, the block extends until the last row (idem for the columns).

• The second argument is the content of the block. It's possible to use  $\setminus\setminus$  in that content to have a content on several lines. In {NiceTabular}, {NiceTabular\*} and {NiceTabularX}, the content of the block is composed in text mode whereas, in the other environments, it is composed in math mode.

> 1  $\overline{1}$  $\mathbf{I}$  $\overline{ }$  $\perp$

0

1

 $\begin{array}{c} \begin{array}{c} \begin{array}{c} \end{array} \\ \begin{array}{c} \end{array} \end{array} \end{array}$ 

 $\overline{0}$ 

Here is an example of utilisation of the command  $\B{Block}$  in mathematical matrices.

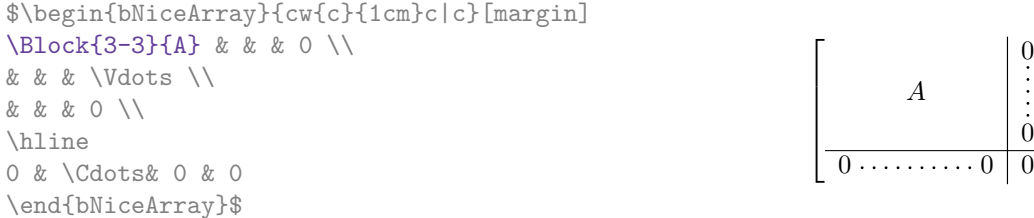

One may wish to raise the size of the "*A*" placed in the block of the previous example. Since this element is composed in math mode, it's not possible to use directly a command like \large, \Large and \LARGE. That's why the command \Block provides an option between angle brackets to specify some TeX code which will be inserted before the beginning of the math mode.<sup>7</sup>

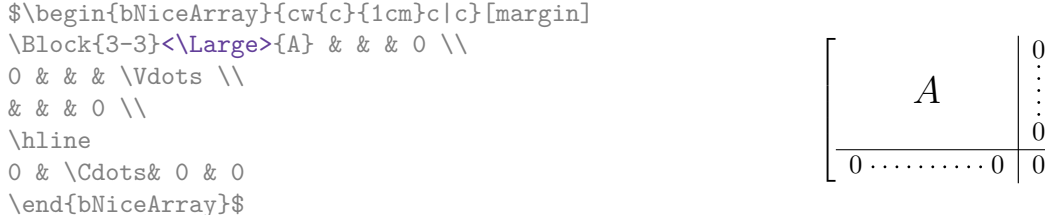

In fact, the command \Block accepts as first optional argument (between square brackets) a list of couples *key=value*. The available keys are as follows:

- the key fill takes in as value a color and fills the block with that color;
- the key draw takes in as value a color and strokes the frame of the block with that color (the default value of that key is the current color of the rules of the array);
- the key color takes in as value a color and apply that color the content of the block but draws also the frame of the block with that color;
- the keys hlines, vlines and hylines draw all the corresponding rules in the block;<sup>8</sup>

 ${}^{6}$  The spaces after a command **\Block** are deleted.

<sup>&</sup>lt;sup>7</sup>This argument between angular brackets may also be used to insert a command of font such as \bfse[ri](#page-3-1)es when the command \\ is used in the content of the block.

<span id="page-3-1"></span><span id="page-3-0"></span><sup>8</sup>However, the rules are not drawn in the sub-blocks of the block, as always with nicematrix: the rules are not drawn in the blocks (cf. section 5 p. 9).

- the key line-width is the width of the rules (is relevant only when one of the keys draw, hvlines, vlines and hlines is used);
- the key rounded-corners requires rounded corners (for the frame drawn by draw and the shape drawn by fill) with a radius equal to the value of that key (the default value is  $4 \text{ pt}^9$ );
- when the key tikz is used, the Tikz path corresponding of the rectangle which delimits the block is executed with  $Tikz^{10}$  by using as options the value of that key tikz (which must be a list of keys allowed for a Tikz path). For examples, cf. p. 53;
- the key name provides a name to the rectangular Tikz node corresponding to the block; it's possible to use that name [wit](#page-4-0)h Tikz in the \CodeAfter of the environment (cf. p. 31);
- the key respect-arraystretch prevents the setting of \[ar](#page-52-0)raystretch to 1 at the beginning of the block (which is the behaviour by default) ;
- the key borders provides the ability to draw only some borders of the blocks; [the](#page-30-0) value of that key is a (comma-separated) list of elements covered by left, right, top and bottom; it's possible, in fact, in the list which is the value of the key borders, to add an entry of the form tikz={*list*} where *list* is a list of couples *key=value* of Tikz specifying the graphical characteristics of the lines that will be drawn (for an example, see p. 58).
- **New 6.15**

By default, the rules are not drawn in the blocks (see the section about the rules: section 5 p. 9). However, if the key transparent is used, the rules are dra[wn.](#page-56-0) For an example, see section 18.1 on page 53.

There is also keys for the horizontal and vertical positions of the content of the block: cf. 4.5 p. 7.

**One m[us](#page-8-0)t r[ema](#page-52-0)rk that[, b](#page-52-0)y default, the commands \Blocks don't create space**. There is exception only for the blocks mono-row and the blocks mono-column as explained just below.

In the following example, we have had to enlarge by hand the columns 2 and 3 (with the co[nstr](#page-5-0)uc[ti](#page-5-0)on  $w{c}{\cdot}$ ...} of array).

```
\begin{NiceTabular}{cw{c}{2cm}w{c}{3cm}c}
rose & tulip & daisy & dahlia \\
violet
& \Block[draw=red,fill=[RGB]{204,204,255},rounded-corners]{2-2}
                   {\LARGE Some beautiful flowers}
  & & marigold \\
iris & & & lis \\
arum & periwinkle & forget-me-not & hyacinth
\end{NiceTabular}
                  rose tulip daisy dahlia
```
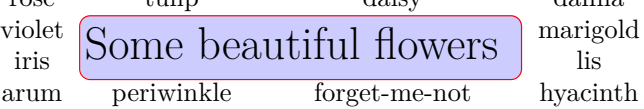

#### **4.2 The mono-column blocks**

The mono-column blocks have a special behaviour.

• The natural width of the contents of these blocks is taken into account for the width of the current column.

In the columns with a fixed width (columns  $w\{...}\{...,\,W\{...}\}\{...}\$ , p $\{...}\}$ , b $\{...}\}$ ,  $m\{... \}$ , V and X), the content of the block is formatted as a paragraph of that width.

<sup>9</sup>This value is the initial value of the *rounded corners* of Tikz.

<span id="page-4-0"></span> $10$ Tikz should be loaded (by default, nicematrix only loads PGF) and, if it's not, an error will be raised.

- The specification of the horizontal position provided by the type of column  $(c, r \text{ or } 1)$  is taken into account for the blocks (but the \Block may have its own specification of alignment: cf. 4.5 p. 7).
- The specifications of font specified for the column by a construction  $\geq \{ \ldots \}$  in the preamble of the array are taken into account for the mono-column blocks of that column (this behaviou[r is](#page-5-0) pr[ob](#page-5-0)ably expected).

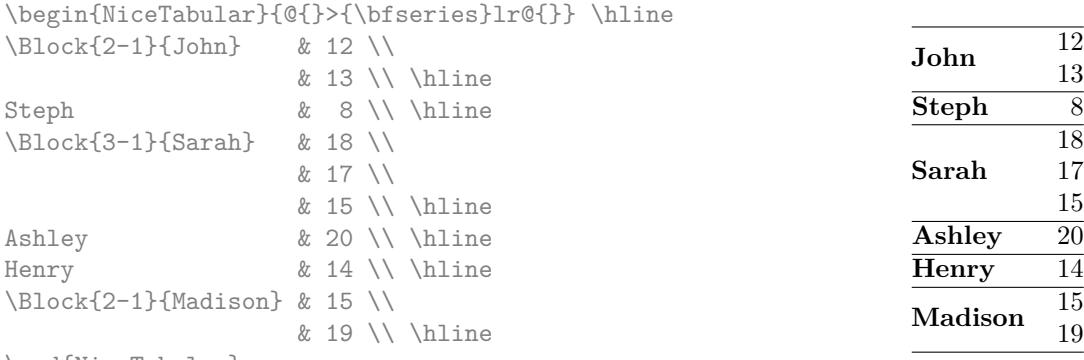

\end{NiceTabular}

### **4.3 The mono-row blocks**

For the mono-row blocks, the natural height and depth are taken into account for the height and depth of the current row (as does a standard \multicolumn of LaTeX).

### **4.4 The mono-cell blocks**

A mono-cell block inherits all the properties of the mono-row blocks and mono-column blocks.

At first sight, one may think that there is no point using a mono-cell block. However, there are some good reasons to use such a block.

- It's possible to use the command  $\setminus \setminus$  in a (mono-cell) block.
- It's possible to use the option of horizontal alignment of the block in derogation of the type of column given in the preamble of the array.
- It's possible do draw a frame around the cell with the key draw of the command \Block and to fill the background with rounded corners with the keys fill and rounded-corners.<sup>11</sup>
- It's possible to draw one or several borders of the cell with the key borders.

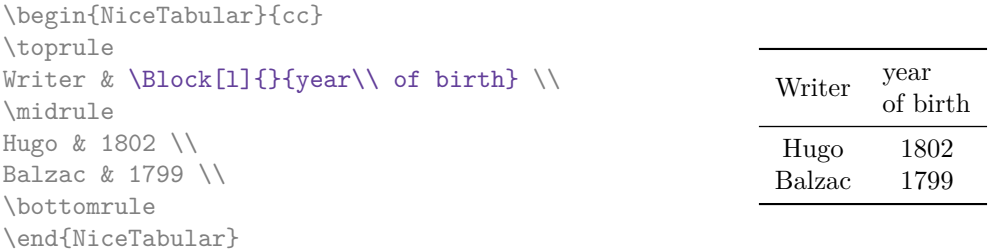

We recall that if the first mandatory argument of **\Block** is left blank, the block is mono-cell.<sup>12</sup>

<sup>11</sup>If one simply wishes to color the background of a unique cell, there is no point using the command \Block: it's possible to use the command \cellcolor (when the key colortbl-like is used).

<span id="page-5-0"></span><sup>&</sup>lt;sup>12</sup>One may consider that the default value of the first mandatory argument of  $\B{Block is 1-1.}$ 

### **4.5 Horizontal position of the content of the block**

The command **\Block** accepts the keys 1, c and r for the horizontal position of its content.

```
$\begin{bNiceArray}{cw{c}{1cm}c|c}[margin]
\Block[r]{3-3}<\LARGE>{A} & & & 0 \\
& & & \Vdots \\
& & & 0 \\
\hline
0 & \Cdots& 0 & 0
\end{bNiceArray}$
```
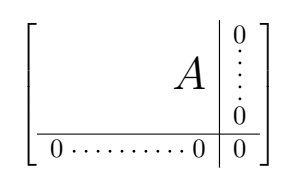

By default, the horizontal position of the content of a block is computed by using the positions of the *contents* of the columns implied in that block. That's why, in the following example, the header "First group" is correctly centered despite the instruction !{\qquad} in the preamble which has been used to increase the space between the columns (this is not the behaviour of \multicolumn).

```
\begin{NiceTabular}{@{}c!{\qquad}ccc!{\qquad}ccc@{}}
\toprule
Rank & \Block{1-3}{First group} & & & \Block{1-3}{Second group} \\
    & 1A & 1B & 1C & 2A & 2B & 2C \\
\midrule
 1 & 0.657 & 0.913 & 0.733 & 0.830 & 0.387 & 0.893\\
 2 & 0.343 & 0.537 & 0.655 & 0.690 & 0.471 & 0.333\\
 3 & 0.783 & 0.885 & 0.015 & 0.306 & 0.643 & 0.263\\
 4 & 0.161 & 0.708 & 0.386 & 0.257 & 0.074 & 0.336\\
\bottomrule
\end{NiceTabular}
```
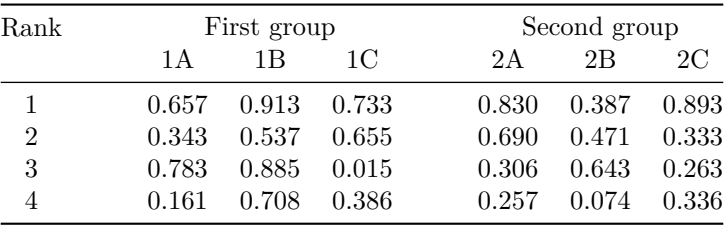

In order to have an horizontal positionning of the content of the block computed with the limits of the columns of the LaTeX array (and not with the contents of those columns), one may use the key L, R and C of the command \Block.

Here is the same example with the key C for the first block.

```
\begin{NiceTabular}{@{}c!{\qquad}ccc!{\qquad}ccc@{}}
\toprule
Rank & \Block[C]{1-3}{First group} & & & \Block{1-3}{Second group} \\
     & 1A & 1B & 1C & 2A & 2B & 2C \\
\midrule
1 & 0.657 & 0.913 & 0.733 & 0.830 & 0.387 & 0.893\\
2 & 0.343 & 0.537 & 0.655 & 0.690 & 0.471 & 0.333\\
3 & 0.783 & 0.885 & 0.015 & 0.306 & 0.643 & 0.263\\
4 & 0.161 & 0.708 & 0.386 & 0.257 & 0.074 & 0.336\\
\bottomrule
\end{NiceTabular}
```
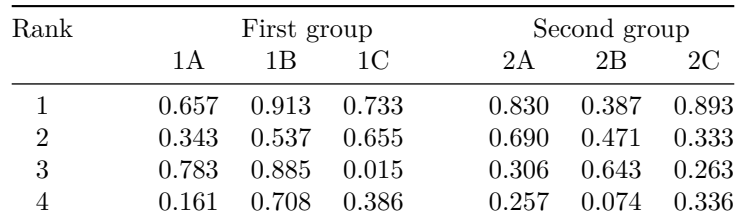

### **4.6 Vertical position of the content of the block**

For the vertical position, the command **\Blocks** accepts the keys  $v$ -center<sup>13</sup>, t, b, T and B.

- With the key v-center, the content of the block is vertically centered.
- Wi[th](#page-7-0) the key t, the baseline of the content of the block is aligned With the basline of the first row concerned by the block).
- with the key b, the baseline of the last row of the content of the block (we recall that the content of a block may contains several lines separated by  $\setminus \setminus$  is aligned with the baseline of the last of the rows of the array involved in the block.
- With the key T, the content of the block is set upwards.

**Modification 6.18** No vertical margin is added. However, the contents of the block is (always) composed by nicematrix in a {minipage}, a {tabular} or an {array} and, hence, there will still remain a margin (in most cases).

• With the key B, the content of the block is set downwards.

When no key is given, the key v-center applies (excepted in the mono-row blocks).

```
\NiceMatrixOptions{rules/color=[gray]{0.75}, hvlines}
```

```
\begin{NiceTabular}{ccc}
\Block[fill=red!10,t,l]{4-2}{two\\lines}
& & \Huge Un\\
& & deux \\
& & trois \\
& & \Upsilon and \Upsilontext & text \\
\end{NiceTabular}
\begin{NiceTabular}{ccc}
\Block[fill=red!10,b,r]{4-2}{two\\lines}
& & \Huge Un\\
& & deux \\
& & trois \\
& & \Huge quatre \\
text & text \\
\end{NiceTabular}
\begin{NiceTabular}{ccc}
\Block[fill=red!10,T,l]{4-2}{two\\lines}
& & \Huge Un\\
& & deux \\
& & trois \\
& \& \Huge quatre \&text & text \\
\end{NiceTabular}
```
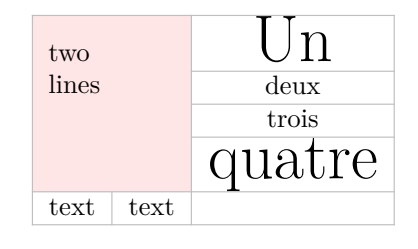

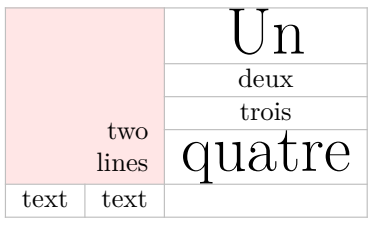

| two<br>lines | $\ln$  |  |  |  |
|--------------|--------|--|--|--|
|              | deux   |  |  |  |
|              | trois  |  |  |  |
|              | quatre |  |  |  |
| text<br>text |        |  |  |  |

<span id="page-7-0"></span><sup>&</sup>lt;sup>13</sup>That key could not have been named c since the key c is used for the horizontal alignement.

```
\begin{NiceTabular}{ccc}
\Block[fill=red!10,B,r]{4-2}{two\\lines}
& & \Huge Un\\
& & deux \setminus& & trois \\
& & \Huge quatre \\
text & text \\
\end{NiceTabular}
```
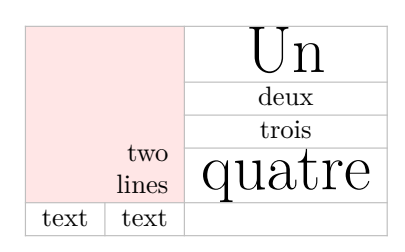

# **5 The rules**

<span id="page-8-0"></span>The usual techniques for the rules may be used in the environments of nicematrix (excepted \vline). However, there is some small differences with the classical environments.

### **5.1 Some differences with the classical environments**

### **5.1.1 The vertical rules**

In the environments of nicematrix, the vertical rules specified by  $|$  in the preambles of the environments are never broken, even by an incomplete row or by a double horizontal rule specified by \hline\hline (there is no need to use the package hhline).

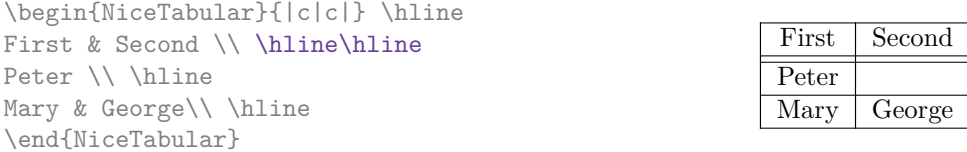

However, the vertical rules are not drawn in the blocks (created by \Block: cf. p. 4) nor in the corners (created by the key corner: cf. p. 12) nor in the potential exterior rows (created by the keys first-row and last-row: cf. p. 24).

If you use booktabs (which provides \toprule, \midrule, \bottomrule, etc.) and if y[ou](#page-2-0) really want to add vertical rules (which is not in the s[piri](#page-10-0)t of booktabs), you should notice that the vertical rules drawn by nicematrix are compati[ble](#page-23-0) with booktabs.

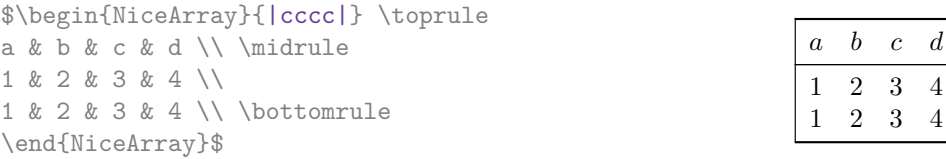

However, it's still possible to define a specifier (named, for instance, I) to draw vertical rules with the standard behaviour of array.

\newcolumntype{I}{!{\vrule}}

#### **5.1.2 The command \cline**

The horizontal and vertical rules drawn by \hline and the specifier "|" make the array larger or wider by a quantity equal to the width of the rule (with array and also with nicematrix).

For historical reasons, this is not the case with the command \cline, as shown by the following example.

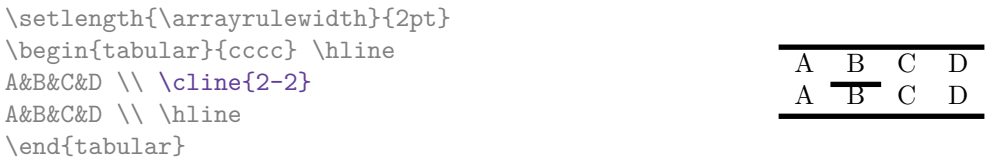

In the environments of nicematrix, this situation is corrected (it's still possible to go to the standard behaviour of \cline with the key standard-cline).

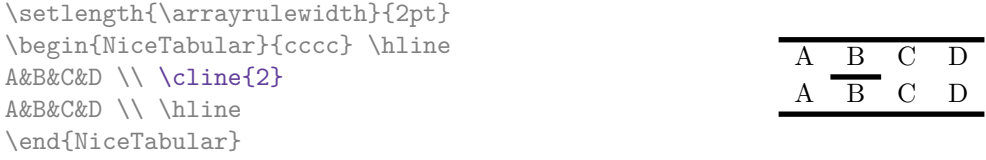

In the environments of nicematrix, an instruction  $\chi$ ine $\{i\}$  is equivalent to  $\chi$ ine $\{i-i\}$ .

### **5.2 The thickness and the color of the rules**

The environments of nicematrix provide a key rules/width to set the width (in fact the thickness) of the rules in the current environment. In fact, this key merely sets the value of the length \arrayrulewidth.

It's well known that colortbl provides the command \arrayrulecolor in order to specify the color of the rules.

With nicematrix, it's possible to specify the color of the rules even when colortbl is not loaded. For sake of compatibility, the command is also named \arrayrulecolor. The environments of nicematrix also provide a key rules/color to fix the color of the rules in the current environment. This key sets the value locally (whereas \arrayrulecolor acts globally!).

```
\begin{NiceTabular}{|ccc|}[rules/color=[gray]{0.9},rules/width=1pt]
\hline
rose & tulipe & lys \\
arum & iris & violette \\
muguet & dahlia & souci \\
\hline
\end{NiceTabular}
                                                     rose tulipe lys
                                                     arum iris violette
                                                    muguet dahlia souci
```
### **5.3 The tools of nicematrix for the rules**

Here are the tools provided by nicematrix for the rules.

- the keys hlines, vlines, hvlines and hvlines-except-borders;
- the specifier "|" in the preamble (for the environments with preamble);
- the command **\Hline**.

**All these tools don't draw the rules in the blocks nor in the empty corners (when the key corners is used), nor in the exterior rows and columns.**

- These blocks are:
	- the blocks created by the command  $\Bbb{R}^{14}$  presented p. 4;

<sup>14</sup>And also the command \multicolumn but it's recommended to use instead \Block in the environments of nicematrix.

- **–** the blocks implicitely delimited by the continuous dotted lines created by \Cdots, \Vdots, etc. (cf. p. 25).
- The corners are created by the key corners explained below (see p. 12).
- For the exterior [row](#page-24-0)s and columns, see p. 24.

In particular, this remark explains the difference between the standard [com](#page-10-0)mand \hline and the command \Hline provided by nicematrix.

The key \Hline takes in an optional argument ([bet](#page-23-0)ween square brackets) which is a list of *key=value* pairs. For the description of those keys, see custom-line on p. 13.

#### **5.3.1 The keys hlines and vlines**

The keys hlines and vlines (which draw, of course, horizonta[l a](#page-12-0)nd vertical rules) take in as value a list of numbers which are the numbers of the rules to draw.<sup>15</sup>

In fact, for the environments with delimiters (such as  $\{p\text{MiceMatrix}\}\text{ or }\{b\text{MiceArray}\}\text{, the key}$ vlines don't draw the exterior rules (this is certainly the expected behaviour).

```
$\begin{pNiceMatrix}[vlines,rules/width=0.2pt]
1 & 2 & 3 & 4 & 5 & 6 \\
1 & 2 & 3 & 4 & 5 & 6 \\
1 & 2 & 3 & 4 & 5 & 6
\end{pNiceMatrix}$
```
#### $\sqrt{ }$  $\mathcal{L}$  $1 \mid 2 \mid 3 \mid 4 \mid 5 \mid 6$  $1 \mid 2 \mid 3 \mid 4 \mid 5 \mid 6$  $1 \mid 2 \mid 3 \mid 4 \mid 5 \mid 6$  $\setminus$  $\overline{1}$

#### **5.3.2 The keys hvlines and hvlines-except-borders**

The key hvlines (no value) is the conjonction of the keys hlines and vlines.

```
\setlength{\arrayrulewidth}{1pt}
\begin{NiceTabular}{cccc}[hvlines,rules/color=blue]
rose & tulipe & marguerite & dahlia \\
violette & \Block[draw=red]{2-2}{\LARGE fleurs} & & souci \\
pervenche & & & lys \\
arum & iris & jacinthe & muguet
\end{NiceTabular}
```
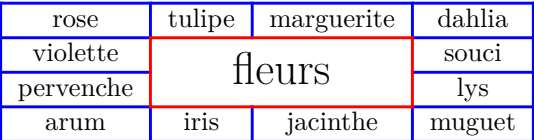

It's worth noting that, when the key rounded-corners is used for the environment {NiceTabular}, the key hvlines draws rounded corners for the exterior frame of the tabular: cf. part 14.1, p. 41.

The key hvlines-except-borders is similar to the key hvlines but does not draw the rules on the horizontal and vertical borders of the array. For an example of use of that key, see the part "Use with tcolorbox", p. 54.

<span id="page-10-0"></span><sup>&</sup>lt;sup>15</sup>It's possible to put in that list some intervals of integers with the syntax  $i-j$ .

### **5.3.3 The (empty) corners**

The four corners of an array will be designed by NW, SW, NE and SE (*north west*, *south west*, *north east* and *south east*).

For each of these corners, we will call *empty corner* (or simply *corner*) the reunion of all the empty rectangles starting from the cell actually in the corner of the array.<sup>16</sup>

However, it's possible, for a cell without content, to require nicematrix to consider that cell as not empty with the key \NotEmpty.

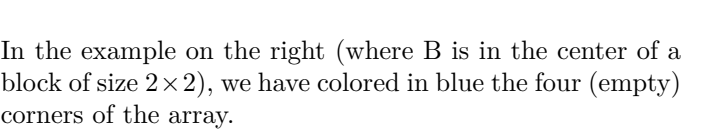

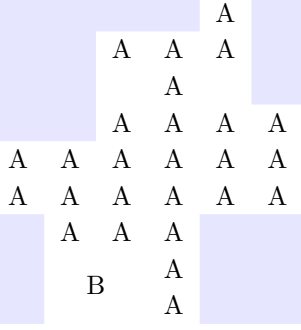

When the key corners<sup>17</sup> is used, nicematrix computes the (empty) corners and these corners will be taken into account by the tools for drawing the rules (the rules won't be drawn in the corners).

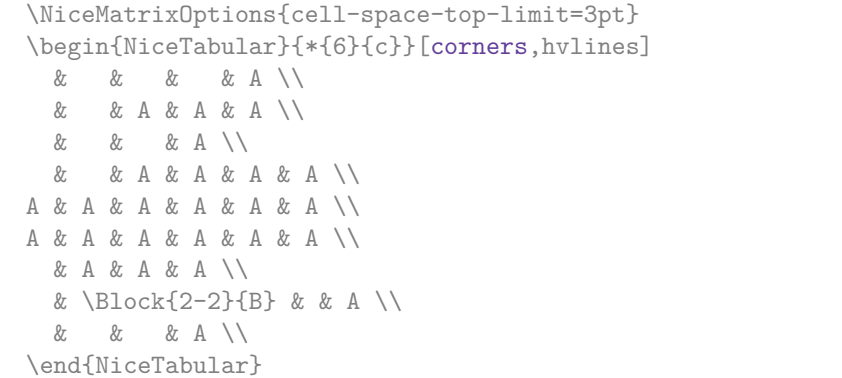

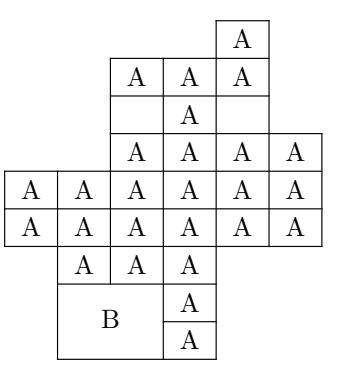

It's also possible to provide to the key corners a (comma-separated) list of corners (designed by NW, SW, NE and SE).

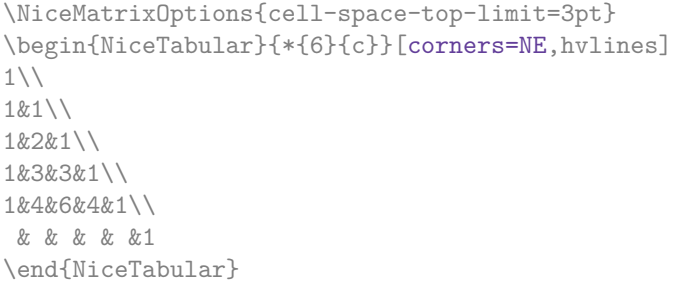

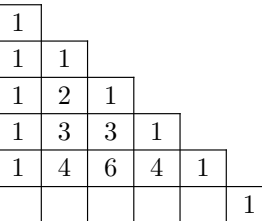

*▷* The corners are also taken into account by the tools provided by nicematrix to color cells, rows and columns. These tools don't color the cells which are in the corners (cf. p. 16).

<sup>16</sup>For sake of completeness, we should also say that a cell contained in a block (even an empty cell) is not taken into account for the determination of the corners. That behaviour is natural. The precise [defin](#page-14-0)ition of a "non-empty cell" is given below (cf. p. 51).

<span id="page-11-0"></span> $1^{7}$ The key corners that we describe now has no direct link with the key rounded-corners described in the part 14.1, p. 41

### **5.4 The command \diagbox**

The command \diagbox (inspired by the package diagbox), allows, when it is used in a cell, to slash that cell diagonally downwards.

```
$\begin{NiceArray}{*{5}{c}}[hvlines]
\displaystyle \left\{ \begin{array}{ll} \end{array} \right. \forall x \in \mathbb{Z} a x \in \mathbb{Z}e & e & a & b & c \\
a & a & e & c & b \\
b & b & c & e & a \\
c & c & b & a & e
\end{NiceArray}$
```
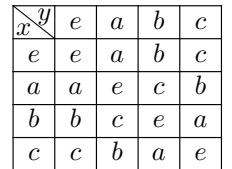

It's possible to use the command \diagbox in a \Block.

### **5.5 Commands for customized rules**

<span id="page-12-0"></span>It's also possible to define commands and letters for customized rules with the key custom-line available in \NiceMatrixOptions and in the options of individual environments. That key takes in as argument a list of *key=value* pairs. First, there is three keys to define the tools which will be used to use that new type of rule.

- the key command is the name (without the backslash) of a command that will be created by nicematrix and that will be available for the final user in order to draw horizontal rules (similarly to \hline);
- the key ccommand is the name (without the backslash) of a command that will be created by nicematrix and that will be available for the final user to order to draw partial horizontal rules (similarly to \cline, hence the name ccommand): the argument of that command is a list of intervals of columns specified by the syntax *i* or *i*-*j*. 18
- the key letter takes in as argument a letter<sup>19</sup> that the user will use in the preamble of an environment with preamble (such as {NiceTabular} in order to specify a vertical rule.

We will now speak of the keys which describe the [ru](#page-12-1)le itself. Those keys may also be used in the (optional) argument of an individual command \Hline. There is three possibilities.

• *First possibility*

It's possible to specify composite rules, with a color and a color for the inter-rule space (as possible with colortbl for instance).

- **–** the key multiplicity is the number of consecutive rules that will be drawn: for instance, a value of 2 will create double rules such those created by \hline\hline or || in the preamble of an environment;
- **–** the key color sets the color of the rules ;
- **–** the key sep-color sets the color between two successive rules (should be used only in conjonction with multiplicity).

That system may be used, in particular, for the definition of commands and letters to draw rules with a specific color (and those rules will respect the blocks and corners as do all the rules of nicematrix).

<sup>&</sup>lt;sup>18</sup>It's recommended to use such commands only once in a row because each use will create space between the rows corresponding to the total width of the rule.

<span id="page-12-1"></span><sup>&</sup>lt;sup>19</sup>The following letters are forbidden:  $lcrpmVX$  () []  $@>>$ 

```
\begin{NiceTabular}{lcIcIc}[custom-line = {letter=I, color=blue}]
\hline
          & \Block{1-3}{dimensions} \\
          & L & l & h \\
\hline
Product A & 3 & 1 & 2 \\
Product B & 1 & 3 & 4 \\
Product C & 5 & 4 & 1 \\
\hline
\end{NiceTabular}
```
• *Second possibility*

It's possible to use the key tikz (if Tikz is loaded). In that case, the rule is drawn directly with Tikz by using as parameters the value of the key tikz which must be a list of *key=value* pairs which may be applied to a Tikz path.

By default, no space is reserved for the rule that will be drawn with Tikz. It is possible to specify a reservation (horizontal for a vertical rule and vertical for an horizontal one) with the key total-width. That value of that key, is, in some ways, the width of the rule that will be drawn (nicematrix does not compute that width from the characteristics of the rule specified in tikz).

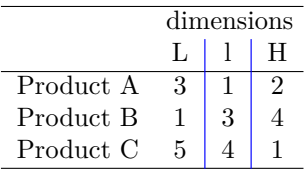

Here is an example with the key dotted of Tikz.

```
\NiceMatrixOptions
  {
    custom-line =
     {
       letter = I,
       tikz = dotted,
       total-width = \pgfilinewidth}
 }
\begin{NiceTabular}{cIcIc}
one & two & three \\
four & five & six \setminusseven & eight & nine
```
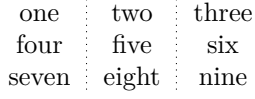

• *Third possibility* : the key dotted

\end{NiceTabular}

As one can see, the dots of a dotted line of Tikz have the shape of a square, and not a circle. That's why the extension nicematrix provides in the key custom-line a key dotted which will draw rounded dots. The initial value of the key total-width is, in this case, equal to the diameter of the dots (but the user may change the value with the key total-width if needed). Those dotted rules are also used by nicematrix to draw continuous dotted rules between cells of the matrix with  $\text{Cdots}, \text{etc.}$  (cf. p. 25).

In fact, nicematrix defines by default the commands \hdottedline and \cdottedline and the letter ":" for those dotted rules.<sup>20</sup>

 $^{20}$ However, it's possible to overwrite those definitions with [a](#page-24-0) custom-line (in order, for example, to switch to dashed lines).

```
\NiceMatrixOptions % present in nicematrix.sty
 {
    custom-line =
      {
       letter = : ,command = hdottedline ,
        ccommand = cdottedline ,
       dotted
      }
  }
```
Thus, it's possible to use the commands \hdottedline and \cdottedline to draw horizontal dotted rules.

\begin{pNiceMatrix} 1 & 2 & 3 & 4 & 5 \\ \hdottedline 6 & 7 & 8 & 9 & 10 \\ \cdottedline{1,4-5} 11 & 12 & 13 & 14 & 15 \end{pNiceMatrix}

 $\sqrt{ }$  $\cdot$ 1 2 3 4 5 6 7 8 9 10 11 12 13 14 15  $\setminus$  $\cdot$ 

> $\setminus$  $\frac{1}{2}$

In the environments with an explicit preamble (like {NiceTabular}, {NiceArray}, etc.), it's possible to draw a vertical dotted line with the specifier ":".

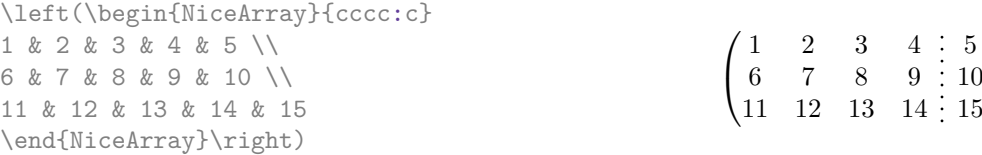

# **6 The color of the rows and columns**

### **6.1 Use of colortbl**

We recall that the package colortbl can be loaded directly with \usepackage{colortbl} or by loading xcolor with the key table: \usepackage[table]{xcolor}.

Since the package nicematrix is based on array, it's possible to use colortbl with nicematrix.

However, there is two drawbacks:

- The package colortbl patches array, leading to some incompatibilities (for instance with the command \hdotsfor).
- The package colortbl constructs the array row by row, alterning colored rectangles, rules and contents of the cells. The resulting PDF is difficult to interpret by some PDF viewers and may lead to artefacts on the screen.
	- **–** Some rules seem to disappear. This is because many PDF viewers give priority to graphical element drawn posteriorly (which is in the spirit of the "painting model" of PostScript and PDF). Concerning this problem, MuPDF (which is used, for instance, by SumatraPDF) gives better results than Adobe Reader).
	- **–** A thin white line may appear between two cells of the same color. This phenomenon occurs when each cell is colored with its own instruction fill (the PostScript operator fill noted f in PDF). This is the case with colortbl: each cell is colored on its own, even when \columncolor or \rowcolor is used.

As for this phenomenon, Adobe Reader gives better results than MuPDF.

<span id="page-14-0"></span>The package nicematrix provides tools to avoid those problems.

### **6.2 The tools of nicematrix in the \CodeBefore**

The package nicematrix provides some tools (independent of colortbl) to draw the colored panels first, and, then, the content of the cells and the rules. This strategy is more conform to the "painting model" of the formats PostScript and PDF and is more suitable for the PDF viewers. However, it requires several compilations.<sup>21</sup>

The extension nicematrix provides a key code-before for some code that will be executed before the drawing of the tabular.

An alternative syntax is prov[id](#page-15-0)ed: it's possible to put the content of that code-before between the keywords \CodeBefore and \Body at the beginning of the environment.

```
\begin{pNiceArray}{preamble}
\CodeBefore [options]
  instructions of the code-before
\Body
  contents of the environment
\end{pNiceArray}
```
The optional argument between square brackets is a list of *key=value* pairs which will be presented progressively in this documentation.<sup>22</sup>

New commands are available in that \CodeBefore: \cellcolor, \rectanglecolor, \rowcolor, \columncolor, \rowcolors, \rowlistcolors, \chessboardcolors and \arraycolor. 23

These commands don't color the ce[lls](#page-15-1) which are in the "corners" if the key corners is used. That key has been described p. 12.

These commands respect the rounded corners if the key rounded-corners (described in [th](#page-15-2)e part 14.1 at the page 41) has been used.

All these commands accep[t an](#page-10-0) optional argument, between square brackets and in first position. That optional argument may contain two elements (separated by a comma)

• the co[lor](#page-40-0)imetric space (RGB, rgb, HTML, etc) as specified by the the extension xcolor;

• **New 6.18**

a specification of opacity f the form opacity = *value*.

We describe now in detail those commands.

• The command \cellcolor takes its name from the command \cellcolor of colortbl.

This command takes in as mandatory arguments a color and a list of cells, each of which with the format  $i$ - $j$  where  $i$  is the number of the row and  $j$  the number of the column of the cell. In fact, despite its name, this command may be used to color a whole row (with the syntax *i*-) or a whole column (with the syntax -*j*).

```
\begin{NiceTabular}{ccc}[hvlines]
\CodeBefore
  \cellcolor[HTML]{FFFF88}{3-1,2-2,-3}
\Body
a & b & c \\
e & f & g \\
h & i & j \\
\end{NiceTabular}
```
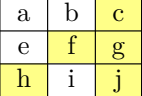

<sup>21</sup>If you use Overleaf, Overleaf will do automatically the right number of compilations.

 $^{22}$ The available keys are create-cell-nodes, sub-matrix (and its subkeys) and delimiters-color.

<span id="page-15-2"></span><span id="page-15-1"></span><span id="page-15-0"></span><sup>&</sup>lt;sup>23</sup>Remark that, in the **\CodeBefore**, PGF/Tikz nodes of the form " $(i-j)$ " are also available to indicate the position to the potential rules: cf. p. 48.

• The command \rectanglecolor takes three mandatory arguments. The first is the color. The second is the upper-left cell of the rectangle and the third is the lower-right cell of the rectangle.

```
\begin{NiceTabular}{ccc}[hvlines]
\CodeBefore
  \rectanglecolor{blue!15}{2-2}{3-3}
\Body
a & b & c \\
e & f & g \\
h k i k j \setminus\end{NiceTabular}
```
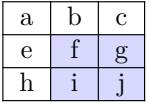

 $\setminus$  $\perp$ 

- The command **\arraycolor** takes in as mandatory argument a color and color the whole tabular with that color (excepted the potential exterior rows and columns: cf. p. 24). It's only a particular case of \rectanglecolor.
- The command \chessboardcolors takes in as mandatory arguments two colors [an](#page-23-0)d it colors the cells of the tabular in quincunx with these colors.

```
$\begin{pNiceMatrix}[r,margin]
\CodeBefore
  \chessboardcolors{red!15}{blue!15}
\Body
1 & -1 & 1 \ \ 1 \ \ 2-1 & 1 & -1 \\
1 & -1 & 1
\end{pNiceMatrix}$
                                                      \sqrt{ }\mathcal{L}1 −1 1
                                                         −1 1 −1
                                                           1 −1 1
```
We have used the key  $r$  which aligns all the columns rightwards (cf. p. 42).

• The command \rowcolor takes its name from the command \rowcolor of colortbl. Its first mandatory argument is the color and the second is a comma-separated [lis](#page-40-1)t of rows or interval of rows with the form *a*-*b* (an interval of the form *a*- represent all the rows from the row *a* until the end).

```
$\begin{NiceArray}{lll}[hvlines]
\CodeBefore
 \rowcolor{red!15}{1,3-5,8-}
\Body
a_1 & b_1 & c_1 \\
a_2 & b_2 & c_2 \\
a_3 & b_3 & c_3 \\
a_4 \& b_4 \& c_4 \ \n\a_5 & b_5 & c_5 \\
a_6 & b_6 & c_6 \\
a_7 & b_7 & c_7 \\
a_8 & b_8 & c_8 \\
a_9 & b_9 & c_9 \\
a_{10} & b_{10} & c_{10} \\
\end{NiceArray}$
```
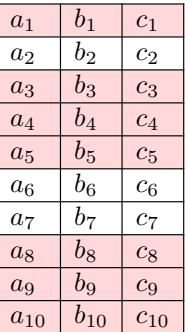

• The command \columncolor takes its name from the command \columncolor of colortbl. Its syntax is similar to the syntax of **\rowcolor.** 

• The command \rowcolors (with a *s*) takes its name from the command \rowcolors of colortbl. The *s* emphasizes the fact that there is *two* colors. This command colors alternately the rows of the tabular with the two colors (provided in second and third argument), beginning with the row whose number is given in first (mandatory) argument.

In fact, the first (mandatory) argument is, more generally, a comma separated list of intervals describing the rows involved in the action of \rowcolors (an interval of the form *i*- describes in fact the interval of all the rows of the tabular, beginning with the row *i*).

The last argument of \rowcolors is an optional list of pairs *key=value* (the optional argument in the first position corresponds to the colorimetric space). The available keys are cols, restart and respect-blocks.

- **–** The key cols describes a set of columns. The command \rowcolors will color only the cells of these columns. The value is a comma-separated list of intervals of the form *i*-*j* (where *i* or *j* may be replaced by \*).
- **–** With the key restart, each interval of rows (specified by the first mandatory argument) begins with the same color. $^{24}$
- **–** With the key respect-blocks the "rows" alternately colored may extend over several rows if they have to incorporate blocks (created with the command \Block: cf. p. 4).

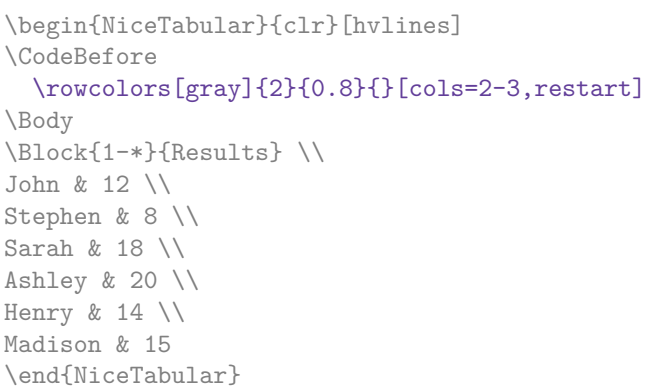

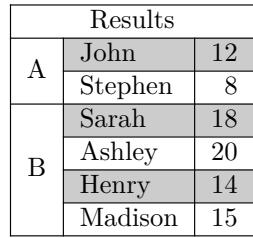

```
\begin{NiceTabular}{lr}[hvlines]
\CodeBefore
 \rowcolors{1}{blue!10}{}[respect-blocks]
\Body
\Block{2-1}{John} & 12 \\
                  & 13 \\
Steph \& 8 \\
\Block{3-1}{Sarah} & 18 \\
                  & 17 \\
                  & 15 \\
Ashley \& 20 \\
Henry \& 14 \\
\Block{2-1}{Madison} & 15 \\
                  & 19
\end{NiceTabular}
```
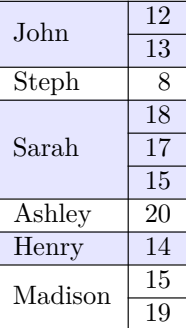

• The extension nicematrix provides also a command \rowlistcolors. This command generalises the command \rowcolors: instead of two successive arguments for the colors, this command takes in an argument which is a (comma-separated) list of colors. In that list, the symbol = represent a color identical to the previous one.

<span id="page-17-0"></span><sup>24</sup>Otherwise, the color of a given row relies only upon the parity of its absolute number.

```
\begin{NiceTabular}{c}
\CodeBefore
  \rowlistcolors{1}{red!15,blue!15,green!15}
\Body
Peter \\
James \\
Abigail \\
Elisabeth \\
Claudius \\
Jane \\
Alexandra \\
\end{NiceTabular}
                                                             Peter
                                                             James
                                                             Abigail
                                                            Elisabeth
                                                            Claudius
                                                              Jane
                                                           Alexandra
```
It's also possible to use in the command \rowlistcolors a color series defined by the command  $\det$  inecolorseries of xcolor (and initialized with the command  $\text{reset}$  colorseries<sup>25</sup>).

```
\begin{NiceTabular}{c}
\CodeBefore
   \definecolorseries{BlueWhite}{rgb}{last}{blue}{white}
   \resetcolorseries{\value{iRow}}{BlueWhite}
   \rowlistcolors{1}{BlueWhite!!+}
\Body
Peter \\
James \\
Abigail \\
Elisabeth \\
Claudius \\
Jane \\
Alexandra \\
\end{NiceTabular}
```
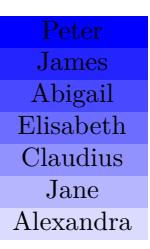

We recall that all the color commands we have described don't color the cells which are in the "corners". In the following example, we use the key corners to require the determination of the corner *north east* (NE).

```
\begin{NiceTabular}{cccccc}[corners=NE,margin,hvlines,first-row,first-col]
\CodeBefore
  \rowlistcolors{1}{blue!15, }
\Body
  & 0 & 1 & 2 & 3 & 4 & 5 & 6 \\
0 & 1 \ \ 11 & 1 & 1 \\
2 & 1 & 2 & 1 \\
3 & 1 & 3 & 3 & 1 \\
4 & 1 & 4 & 6 & 4 & 1 \\
5 & 1 & 5 & 10 & 10 & 5 & 1 \\
6 & 1 & 6 & 15 & 20 & 15 & 6 & 1 \\
\end{NiceTabular}
                                                            0 1 2 3 4 5 6
                                                       0 \mid 11 \overline{1}2 \mid 1 \mid 2 \mid 13 \mid 1 \mid 3 \mid 3 \mid 14 \mid 1 \mid 4 \mid 6 \mid 4 \mid 15 \mid 1 \mid 5 \mid 10 \mid 10 \mid 5 \mid 16 | 1 | 6 | 15 | 20 | 15 | 6 | 1
```
One should remark that all the previous commands are compatible with the commands of booktabs (\toprule, \midrule, \bottomrule, etc). However, booktabs is *not* loaded by nicematrix.

<sup>&</sup>lt;sup>25</sup>For the initialization, in the following example, you have used the counter  $i$ Row which, when used in the \CodeBefore (and in the \CodeAfter) corresponds to the number of rows of the array: cf. p 43. That leads to an adjustement of the gradation of the colors to the size of the tabular.

```
\begin{NiceTabular}[c]{lSSSS}
\CodeBefore
  \rowcolor{red!15}{1-2}
  \rowcolors{3}{blue!15}{}
\Body
\toprule
\Block{2-1}{Product} &
\Block{1-3}{dimensions (cm)} & & &
\Block{2-1}{\rotate Price} \\
\cmidrule(rl){2-4}
& L & l & h \\
\midrule
small & 3 &  & 5.5 &  & 1 &  & 30 \ \n\end{bmatrix}standard & 5.5 & 8 & 1.5 & 50.5 \\
premium & 8.5 & 10.5 & 2 & 80extra & 8.5 & 10 & 1.5 & 85.5 \\
special & 12 & 12 & 0.5 & 70 \\
\bottomrule
\end{NiceTabular}
```
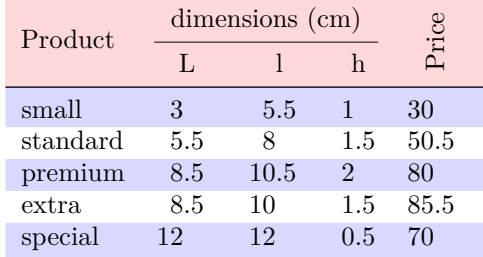

We have used the type of column S of siunity.

### **6.3 Color tools with the syntax of colortbl**

It's possible to access the preceding tools with a syntax close to the syntax of colortbl. For that, one must use the key colortbl-like in the current environment.<sup>26</sup>

There are three commands available (they are inspired by colortbl but are *independent* of colortbl):

- \cellcolor which colorizes a cell;<sup>27</sup>
- \rowcolor which must be used in a cell and which colo[riz](#page-19-0)es the end of the row;
- \columncolor which must be used in the preamble of the environment with the same syntax as the corresponding command of col[ort](#page-19-1)bl (however, unlike the command \columncolor of colortbl, this command \columncolor can appear within another command, itself used in the preamble of the array).

```
\NewDocumentCommand { \Blue } { } { \columncolor{blue!15} }
\begin{NiceTabular}[colortbl-like]{>{\Blue}c>{\Blue}cc}
\toprule
\rowcolor{red!15}
Last name & First name & Birth day \\
\midrule
Achard & Jacques & 5 juin 1962 \setminusLefebvre & Mathilde & 23 mai 1988 \\
Vanesse & Stephany & 30 octobre 1994 \\
Dupont & Chantal & 15 janvier 1998 \setminus\bottomrule
\end{NiceTabular}
```

| Last name | First name | Birth day       |
|-----------|------------|-----------------|
| Achard    | Jacques    | 5 juin 1962     |
| Lefebvre  | Mathilde   | 23 mai 1988     |
| Vanesse   | Stephany   | 30 octobre 1994 |
| Dupont    | Chantal    | 15 janvier 1998 |

 $^{26}\mathrm{Up}$  to now, this key is  $not$  available in **\NiceMatrixOptions.** 

<span id="page-19-1"></span><span id="page-19-0"></span> $^{27}$ However, this command \cellcolor will delete the following spaces, which does not the command \cellcolor of colortbl.

# **7 The command \RowStyle**

The command \RowStyle takes in as argument some formatting intructions that will be applied to each cell on the rest of the current row.

That command also takes in as optional argument (between square brackets) a list of *key=value* pairs.

- The key nb-rows sets the number of rows to which the specifications of the current command will apply (with the special value  $\ast$ , it will apply to all the following rows).
- The keys cell-space-top-limit, cell-space-bottom-limit and cell-space-limits are available with the same meaning that the corresponding global keys (cf. p. 2).
- The key rowcolor sets the color of the background and the key color sets the color of the text.<sup>28</sup>
- The key bold enforces bold characters for the cells of the row, both in mat[h](#page-1-2) and text mode.

```
\begin{NiceTabular}{cccc}
\hline
\RowStyle[cell-space-limits=3pt]{\rotate}
first & second & third & fourth \setminus\RowStyle[nb-rows=2,rowcolor=blue!50,color=white]{\sffamily}
1 & 2 & 3 & 4 \\
I & II & III & IV
\end{NiceTabular}
```
first second third fourth  $3<sub>1</sub>$  $\mathbf H$ 

The command **\rotate** is described p. 42.

# <span id="page-20-1"></span>**8 The width of the col[um](#page-41-0)ns**

### **8.1 Basic tools**

In the environments with an explicit preamble (like {NiceTabular}, {NiceArray}, etc.), it's possible to fix the width of a given column with the standard letters w, W, p, b and m of the package array.

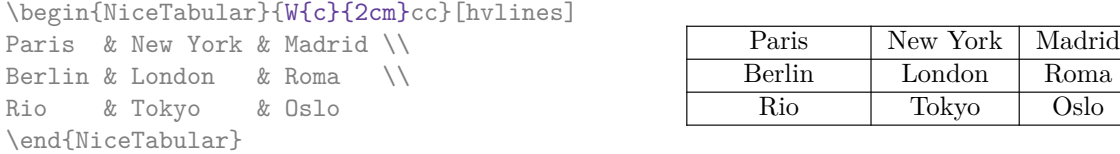

In the environments of nicematrix, it's also possible to fix the *minimal* width of all the columns (excepted the potential exterior columns: cf. p. 24) directly with the key columns-width.

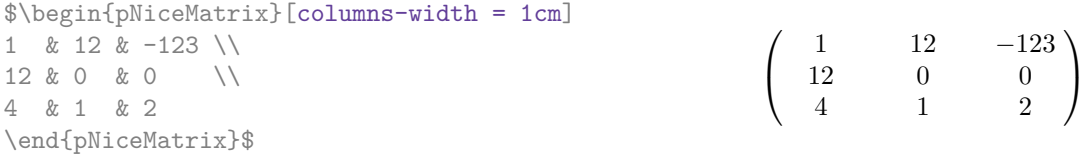

Note that the space inserted between two columns (equal to 2 \tabcolsep in {NiceTabular} and to 2 \arraycolsep in the other environments) is not suppressed (of course, it's possible to suppress this space by setting \tabcolsep or \arraycolsep equal to 0 pt before the environment).

<span id="page-20-0"></span><sup>&</sup>lt;sup>28</sup>The key color uses the command \color but inserts also an instruction \leavevmode before. This instruction prevents a extra vertical space in the cells which belong to columns of type p, b, m, X and V (which start in vertical mode).

It's possible to give the special value auto to the option columns-width: all the columns of the array will have a width equal to the widest cell of the array.<sup>29</sup>

> $\setminus$  $\overline{1}$

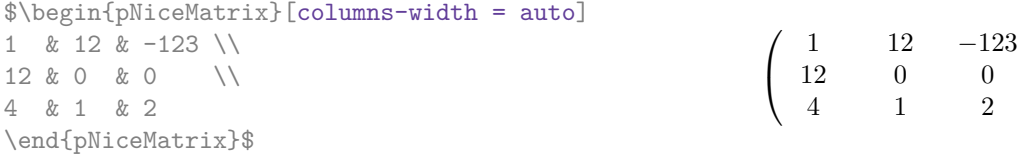

Without surprise, it's possible to fix the minimal width of the columns of all the arrays of a current scope with the command \NiceMatrixOptions.

\NiceMatrixOptions{columns-width=10mm} \$\begin{pNiceMatrix} a & b \\ c & d \end{pNiceMatrix} = \begin{pNiceMatrix} 1 & 1245 \\ 345 & 2 \end{pNiceMatrix}\$ *a b c d*  $=\begin{pmatrix} 1 & 1245 \\ 245 & 2 \end{pmatrix}$ 345 2  $\setminus$ 

But it's also possible to fix a zone where all the matrices will have their columns of the same width, equal to the widest cell of all the matrices. This construction uses the environment {NiceMatrixBlock} with the option auto-columns-width<sup>30</sup>. The environment {NiceMatrixBlock} has no direct link with the command **\Block** presented previously in this document (cf. p. 4).

\begin{NiceMatrixBlock}[auto-columns-width]

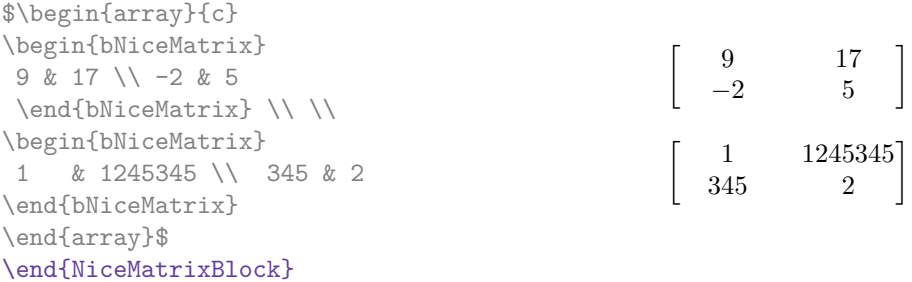

### **8.2 The columns X**

The environment {NiceTabular} provides X columns similar to those provided by the environment {tabularx} of the eponymous package.

The required width of the tabular may be specified with the key width (in {NiceTabular} or in \NiceMatrixOptions). The initial value of this parameter is \linewidth (and not \textwidth).

For sake of similarity with the environment {tabularx}, nicematrix also provides an environment {NiceTabularX} with a syntax similar to the syntax of {tabularx}, that is to say with a first mandatory argument which is the width of the tabular.<sup>31</sup>

As with the packages tabu<sup>32</sup> and tabularray, the specifier X takes in an optional argument (between square brackets) which is a list of keys.

• It's possible to give a weight for the column by pr[ovi](#page-21-0)ding a positive integer directly as argument of the specifier X. For [ex](#page-21-1)ample, a column X[2] will have a width double of the width of a column X (which has a weight equal to  $1$ ).<sup>33</sup>

 $29$ The result is achieved with only one compilation (but PGF/Tikz will have written informations in the aux file and a message requiring a second compilation wi[ll a](#page-21-2)ppear).

<sup>30</sup>At this time, this is the only usage of the environment {NiceMatrixBlock} but it may have other usages in the future.

 $31$ If tabularx is loaded, one must use {NiceTabularX} (and not {NiceTabular}) in order to use the columns X (this point comes from a conflict in the definitions of the specifier X).

<sup>32</sup>The extension tabu is now considered as deprecated.

<span id="page-21-2"></span><span id="page-21-1"></span><span id="page-21-0"></span><sup>33</sup>The negative values of the weight, as provided by tabu (which is now obsolete), are *not* supported by nicematrix. If such a value is used, an error will be raised.

- It's possible to specify an horizontal alignment with one of the letters l, c and r (which insert respectively \raggedright, \centering and \raggedleft followed by \arraybackslash).
- It's possible to specify a vertical alignment with one of the keys t (alias p), m and b (which construct respectively columns of type p, m and b). The default value is t.

```
\begin{NiceTabular}[width=9cm]{X[2,1]X[1]}[hvlines]
a rather long text which fits on several lines
& a rather long text which fits on several lines \setminusa shorter text & a shorter text
\end{NiceTabular}
```
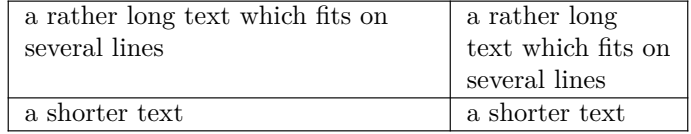

### **8.3 The columns V of varwidth**

Let's recall first the behaviour of the environment {varwidth} of the eponymous package varwidth. That environment is similar to the classical environment {minipage} but the width provided in the argument is only the *maximal* width of the created box. In the general case, the width of the box constructed by an environment {varwidth} is the natural width of its contents.

That point is illustrated on the following examples.

```
\fbox{%
\begin{varwidth}{8cm}
\begin{itemize}
\item first item
\item second item
\end{itemize}
\end{varwidth}}
                                      • first item
                                      • second item
\fbox{%
\begin{minipage}{8cm}
\begin{itemize}
\item first item
\item second item
\end{itemize}
\end{minipage}}
                                      • first item
                                      • second item
```
The package varwidth provides also the column type V. A column of type V{*⟨dim⟩*} encapsulates all its cells in a {varwidth} with the argument *⟨dim⟩* (and does also some tuning).

When the package varwidth is loaded, the columns V of varwidth are supported by nicematrix.

```
\begin{NiceTabular}[corners=NW,hvlines]{V{3cm}V{3cm}V{3cm}}
& some text & some very very very long text \\
some very very very long text \\
some very very very long text
\end{NiceTabular}
```
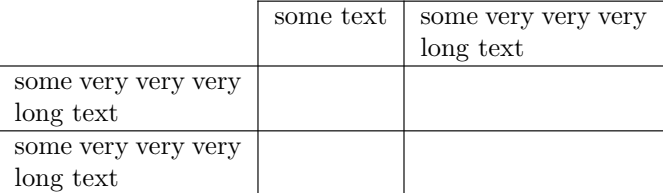

Concerning nicematrix, one of the interests of this type of columns is that, for a cell of a column of type V, the PGF/Tikz node created by nicematrix for the content of that cell has a width adjusted to the content of the cell : cf. p. 46.

The columns V of nicematrix supports the keys  $t$ , p, m, b, 1, c and r also supported by the columns X: see their description in the section 8.2, p. 22.

One should remark that the e[xte](#page-45-0)nsion varwidth (at least in its version 0.92) has some problems: for instance, with LuaLaTeX, it does not work when the content begins with \color.

### <span id="page-23-0"></span>**9 The exterior rows and columns**

The options first-row, last-row, first-col and last-col allow the composition of exterior rows and columns in the environments of nicematrix. It's particularly interesting for the (methematical) matrices.

A potential "first row" (exterior) has the number 0 (and not 1). Idem for the potential "first column".

```
$\begin{pNiceMatrix}[first-row,last-row,first-col,last-col,nullify-dots]
      & C 1 & & \textrm{Cdots} & & & \textrm{C4} & & \cdots & & \textrm{N}L_1 & a_{11} & a_{12} & a_{13} & a_{14} & L_1 \\
\Vdots & a_{21} & a_{22} & a_{23} & a_{24} & \Vdots \\
      & a_{31} & a_{32} & a_{33} & a_{34} & \\
L_4 & a_{41} & a_{42} & a_{43} & a_{44} & L_4 \\
      & C_1 & \Cdots & & C_4 &
```
\end{pNiceMatrix}\$

 $\sqrt{ }$  $\overline{\phantom{a}}$  $C_1 \cdot \cdot \cdot \cdot \cdot \cdot \cdot \cdot \cdot \cdot \cdot \cdot C_4$  $L_1$   $\begin{pmatrix} a_{11} & a_{12} & a_{13} & a_{14} \end{pmatrix} L_1$ *a*<sup>21</sup> *a*<sup>22</sup> *a*<sup>23</sup> *a*<sup>24</sup> *a*<sup>31</sup> *a*<sup>32</sup> *a*<sup>33</sup> *a*<sup>34</sup>  $L_4$   $\begin{bmatrix} a_{41} & a_{42} & a_{43} & a_{44} \end{bmatrix} L_4$  $C_1 \cdot \cdot \cdot \cdot \cdot \cdot \cdot \cdot \cdot \cdot \cdot \cdot C_4$  $\setminus$  $\Big\}$ 

The dotted lines have been drawn with the tools presented p. 25.

We have several remarks to do.

- For the environments with an explicit preamble (i.e. [{Ni](#page-24-0)ceTabular}, {NiceArray} and its variants), no letter must be given in that preamble for the potential first column and the potential last column: they will automatically (and necessarily) be of type r for the first column and  $1$  for the last one.  $^{34}$
- One may wonder how nicematrix determines the number of rows and columns which are needed for the composition of the "last row" and "last column".
	- **–** For the environ[men](#page-23-1)ts with explicit preamble, like {NiceTabular} and {pNiceArray}, the number of columns can obviously be computed from the preamble.
	- **–** When the option light-syntax (cf. p. 44) is used, nicematrix has, in any case, to load the whole body of the environment (and that's why it's not possible to put verbatim material in the array with the option light-syntax). The analysis of this whole body gives the number of rows and the number of columns.

<span id="page-23-1"></span><sup>&</sup>lt;sup>34</sup>The users wishing exterior columns with another type of alignment should consider the command \SubMatrix available in the \CodeAfter (cf. p. 32).

**–** In the other cases, nicematrix compute the number of rows and columns during the first compilation and write the result in the aux file for the next run. *However, it's possible to provide the number of the last row and the number of the last column as values of the options last-row and last-col, tending to an acceleration of the whole compilation of the document.* That's what we will do throughout the rest of the document.

It's possible to control the appearance of these rows and columns with options code-for-first-row, code-for-last-row, code-for-first-col and code-for-last-col. These options specify tokens that will be inserted before each cell of the corresponding row or column.

```
\NiceMatrixOptions{code-for-first-row = \color{red},
                   code-for-first-col = \cdot\cdot\cdot\},
                   code-for-last-row = \color{green}{\color{green}{\mathsf{green}}},code-for-last-col = \cdot\coloneqq \cdot\coloneqq$\begin{pNiceArray}{cc|cc}[first-row,last-row=5,first-col,last-col,nullify-dots]
       \& C 1 \& \Cdots \& \& C 4 \& \\
L_1 & a_{11} & a_{12} & a_{13} & a_{14} & L_1 \\
\Vdots & a_{21} & a_{22} & a_{23} & a_{24} & \Vdots \\
\hline
       & a \{31\} & a \{32\} & a \{33\} & a \{34\} & \|\cdot\|L_4 & a_{41} & a_{42} & a_{43} & a_{44} & L_4 \\
       & C_1 & \Cdots & & C_4 &
\end{pNiceArray}$
```
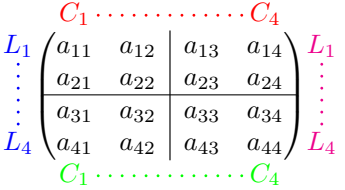

*Remarks*

- As shown in the previous example, the horizontal and vertical rules don't extend in the exterior rows and columns. This remark also applies to the customized rules created by the key custom-line (cf. p. 13).
- A specification of color present in code-for-first-row also applies to a dotted line drawn in that exterior "first row" (excepted if a value has been given to xdots/color). Idem for the other exterior rows [and](#page-12-0) columns.
- Logically, the potential option columns-width (described p. 21) doesn't apply to the "first column" and "last column".
- For technical reasons, it's not possible to use the option of the command \\ after the "first row" or before the "last row". The placement of the delimiters wou[ld](#page-20-1) be wrong. If you are looking for a workaround, consider the command \SubMatrix in the \CodeAfter described p. 32.

## **10 The continuous dotted lines**

<span id="page-24-0"></span>Inside the environments of the package nicematrix, new commands are defined: \Ldots, \Cdots, \Vdots, \Ddots, and \Iddots. These commands are intended to be used in place of \dots, \cdots, \vdots, \ddots and \iddots. 35

<span id="page-24-1"></span> $35$ The command \iddots, defined in nicematrix, is a variant of \ddots with dots going forward. If mathdots is loaded, the version of mathdots is used. It [cor](#page-24-1)responds to the command \adots of unicode-math.

Each of them must be used alone in the cell of the array and it draws a dotted line between the first non-empty cells<sup>36</sup> on both sides of the current cell. Of course, for  $\ldots$  and  $\cdots$  it's an horizontal line; for \Vdots, it's a vertical line and for \Ddots and \Iddots diagonal ones. It's possible to change the color of these lines with the option color.<sup>37</sup>

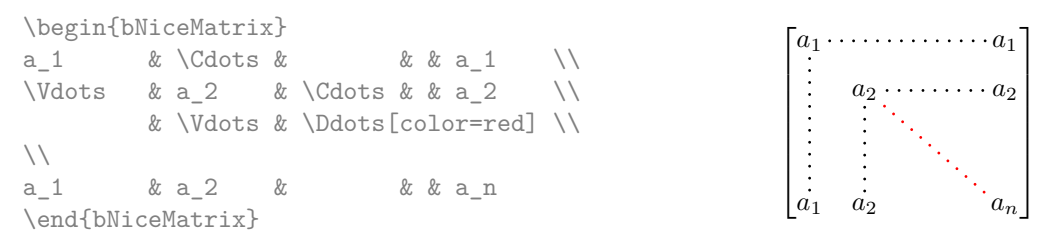

In order to represent the null matrix, one can use the following codage:

\begin{bNiceMatrix} 0 & \Cdots & 0 \\ \Vdots & & \Vdots \\ 0 & \Cdots & 0 \end{bNiceMatrix}

However, one may want a larger matrix. Usually, in such a case, the users of LaTeX add a new row and a new column. It's possible to use the same method with nicematrix:

 $\lceil$ 

 $0 \cdots \cdots 0$ 

1

 $\begin{array}{c} \hline \end{array}$ 

 $0 \cdots \cdots 0$ 

 $\overline{\phantom{a}}$ 

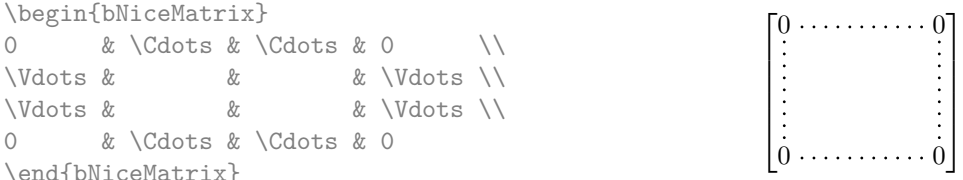

In the first column of this example, there are two instructions \Vdots but, of course, only one dotted line is drawn.

In fact, in this example, it would be possible to draw the same matrix more easily with the following code:

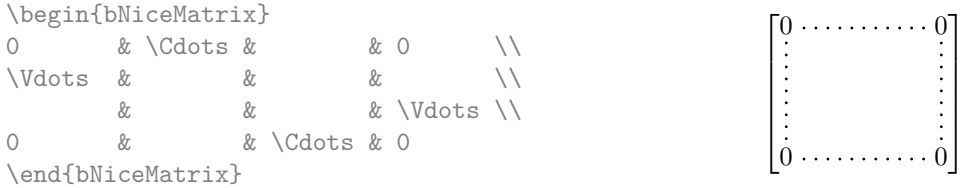

There are also other means to change the size of the matrix. Someone might want to use the optional argument of the command  $\iota$  for the vertical dimension and a command  $\hbar$ space\* in a cell for the horizontal dimension.<sup>38</sup>

However, a command \hspace\* might interfer with the construction of the dotted lines. That's why the package nicematrix provides a command \Hspace which is a variant of \hspace transparent for the dotted lines of nicematrix.

|                           | \begin{bNiceMatrix} |                              |  |                           | $0 \ldots \ldots \ldots \ldots \ldots 0$ |
|---------------------------|---------------------|------------------------------|--|---------------------------|------------------------------------------|
|                           |                     | & \Cdots & \Hspace*{1cm} & 0 |  |                           |                                          |
| <i><u>Ndots &amp;</u></i> |                     |                              |  | & $Vdots \setminus [1cm]$ |                                          |
|                           | & \Cdots &          |                              |  |                           |                                          |
|                           | \end{bNiceMatrix}   |                              |  |                           |                                          |

 $36$ The precise definition of a "non-empty cell" is given below (cf. p. 51).

<sup>37</sup>It's also possible to change the color of all these dotted lines with the option xdots/color (*xdots* to remind that it works for \Cdots, \Ldots, \Vdots, etc.): cf. p. 29.

<span id="page-25-0"></span> $38$ In nicematrix, one should use \hspace\* and not \hspace for such an usage because nicematrix loads array. One may also remark that it's possible to fix the width of a column by using the environment {NiceArray} (or one of its variants) with a column of type w or W: see p. 21

### **10.1 The option nullify-dots**

Consider the following matrix composed classicaly with the environment {pmatrix} of amsmath.

 $A = \begin{pmatrix} h & i & j & k & l & m \\ m & & & & \end{pmatrix}$ *x x*

 $D = \begin{pmatrix} h & i & j & k & l & m \\ s & & & & \end{pmatrix}$ *x x*

À

L.

\$A = \begin{pmatrix} h & i & j & k & l & m \\ x & & & & & x \end{pmatrix}\$

If we add \ldots instructions in the second row, the geometry of the matrix is modified.

 $$B = \begin{bmatrix}$ h & i & j & k & l & m \\ x & \ldots & \ldots & \ldots & \ldots & x \end{pmatrix}\$  $B = \begin{pmatrix} h & i & j & k & l & m \ x & \ldots & \ldots & \ldots & \ldots & x \end{pmatrix}$ 

By default, with nicematrix, if we replace {pmatrix} by {pNiceMatrix} and \ldots by \Ldots, the geometry of the matrix is not changed.

\$C = \begin{pNiceMatrix} h & i & j & k & l & m \\ x & \Ldots & \Ldots & \Ldots & \Ldots & x \end{pNiceMatrix}\$  $C = \begin{pmatrix} h & i & j & k & l & m \\ s & & & & \end{pmatrix}$ *x x* À

However, one may prefer the geometry of the first matrix *A* and would like to have such a geometry with a dotted line in the second row. It's possible by using the option nullify-dots (and only one instruction \Ldots is necessary).

```
$D = \begin{pNiceMatrix}[nullify-dots]
h & i & j & k & l & m \\
x & \Ldots & & & & x
\end{pNiceMatrix}$
```
The option nullify-dots smashes the instructions \Ldots (and the variants) horizontally but also vertically.

### **10.2 The commands \Hdotsfor and \Vdotsfor**

Some people commonly use the command \hdotsfor of amsmath in order to draw horizontal dotted lines in a matrix. In the environments of nicematrix, one should use instead \Hdotsfor in order to draw dotted lines similar to the other dotted lines drawn by the package nicematrix.

As with the other commands of nicematrix (like \Cdots, \Ldots, \Vdots, etc.), the dotted line drawn with \Hdotsfor extends until the contents of the cells on both sides.

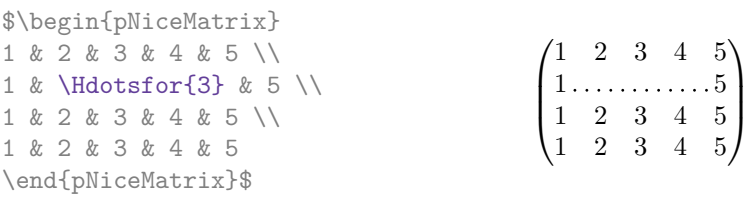

However, if these cells are empty, the dotted line extends only in the cells specified by the argument of \Hdotsfor (by design).

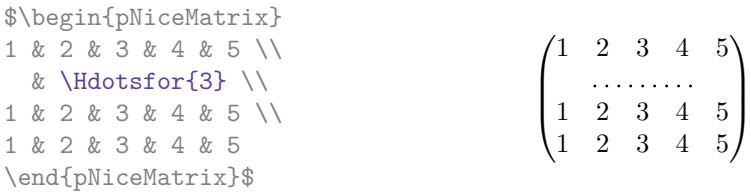

Remark: Unlike the command \hdotsfor of amsmath, the command \Hdotsfor may be used even when the package colorth<sup>39</sup> is loaded (but you might have problem if you use  $\row$  cover on the same row as \Hdotsfor).

The package nicematrix also provides a command \Vdotsfor similar to \Hdotsfor but for the vertical dotted lines. The followi[ng](#page-27-0) example uses both **\Hdotsfor** and **\Vdotsfor**:

```
\begin{bNiceMatrix}
C[a_1,a_1] & \Cdots & C[a_1,a_n]& \hspace*{20mm} & C[a_1,a_1^{(p)}] & \Cdots & C[a_1,a_n^{(p)}] \\
\Vdots & \Ddots & \Vdots
 & \Hdotsfor{1} & \Vdots & \Ddots & \Vdots \\
C[a_n,a_1] & \Cdots & C[a_n,a_n]
 & & C[a_n,a_1^{(p)}] & \Cdots & C[a_n,a_n^{(p)}] \\
\rule{0pt}{15mm}\NotEmpty & \Vdotsfor{1} & & \Ddots & & \Vdotsfor{1} \\
C[a_1^{(p)},a_1] & \Cdots & C[a_1^{(p)},a_n]& & C[a_1^{(p)},a_1^{(p)}] & \Cdots & C[a_1^{(p)},a_n^{(p)}] \\
\Vdots & \Ddots & \Vdots
 & \Hdotsfor{1} & \Vdots & \Ddots & \Vdots \\
C[a_n^{(p)},a_1] & \Cdots & C[a_n^{(p)},a_n]& & C[a_n^{(p)},a_1^{(p)}] & \Cdots & C[a_n^{(p)},a_n^{(p)}]
\end{bNiceMatrix}
```
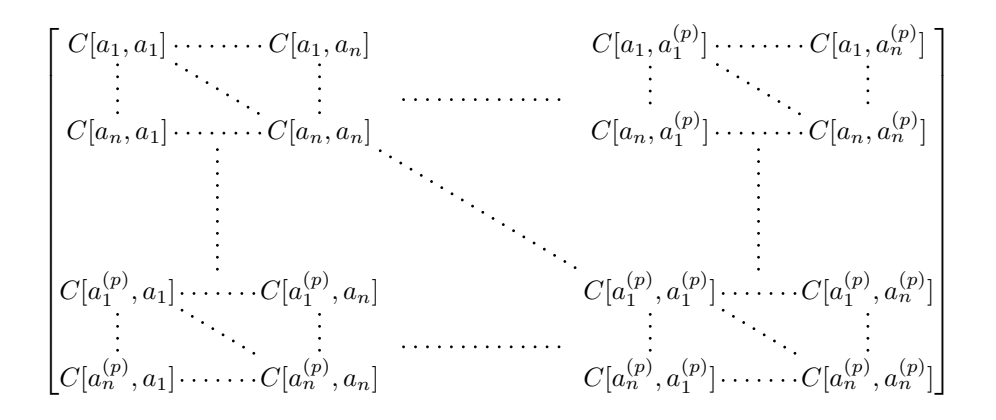

### **10.3 How to generate the continuous dotted lines transparently**

Imagine you have a document with a great number of mathematical matrices with ellipsis. You may wish to use the dotted lines of nicematrix without having to modify the code of each matrix. It's possible with the keys. renew-dots and renew-matrix. $^{40}$ 

• The option renew-dots

With this option, the commands  $\ldots, \cdots, \ddotsc, \ddotsc, \ddotsc^35$  and  $\hatsc$ are redefined within the environments provided by nicematrix and behave like \Ldots, \Cdots, \Vdots, \Ddots, \Iddots and \Hdotsfor; the command \dots ("automatic dots" of amsmath) is also redefined to behave like \Ldots.

• The option renew-matrix

With this option, the environment {matrix} is redefined and behave like {NiceMatrix}, and so on for the five variants.

<sup>39</sup>We recall that when xcolor is loaded with the option table, the package colortbl is loaded.

<span id="page-27-1"></span><span id="page-27-0"></span> $40$ The options renew-dots, renew-matrix can be fixed with the command *\NiceMatrixOptions* like the other options. However, they can also be fixed as options of the command \usepackage.

Therefore, with the keys renew-dots and renew-matrix, a classical code gives directly the ouput of nicematrix.

 $\setminus$ 

 $\begin{array}{c} \hline \end{array}$ 

```
\NiceMatrixOptions{renew-dots,renew-matrix}
\begin{pmatrix}
1 & \cdots & \cdots & 1 \setminus0 & ddots & \& \vdots\vdots & \ddots & \ddots & \vdots \\
0 & \cdots & 0 & 1
\end{pmatrix}
                                                         \sqrt{ }\overline{\phantom{a}}1 . \dots \dots \dots 10
                                                           0 \cdots 0 1
```
### **10.4 The labels of the dotted lines**

The commands \Ldots, \Cdots, \Vdots, \Ddots, \Iddots and \Hdotsfor (and the command \line in the  $\text{CodeAfter which is described p. } 32)$  accept two optional arguments specified by the tokens \_ and  $\hat{\ }$  for labels positionned below and above the line. The arguments are composed in math mode with \scriptstyle.

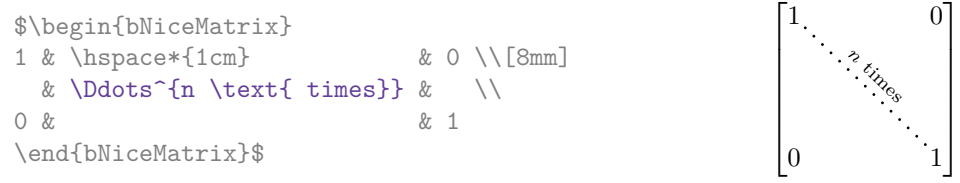

### **10.5 Customisation of the dotted lines**

<span id="page-28-0"></span>The dotted lines drawn by \Ldots, \Cdots, \Vdots, \Ddots, \Iddots, \Hdotsfor and \Vdotsfor (and by the command \line in the \CodeAfter which is described p. 32) may be customized by the following options (specified between square brackets after the command):

- color;
- radius;
- shorten-start, shorten-end and shorten;
- inter;
- line-style.

These options may also be fixed with \NiceMatrixOptions, as options of \CodeAfter or at the level of a given environment but, in those cases, they must be prefixed by xdots (*xdots* to remind that it works for \Cdots, \Ldots, \Vdots, etc.), and, thus have for names:

- xdots/color;
- xdots/radius;
- xdots/shorten-start, xdots/shorten-end and xdots/shorten;
- xdots/inter;
- xdots/line-style.

For the clarity of the explanations, we will use those names.

#### **The option xdots/color**

The option xdots/color fixes the color or the dotted line. However, one should remark that the dotted lines drawn in the exterior rows and columns have a special treatment: cf. p. 24.

#### **The option xdots/radius**

The option radius fixes the radius of the dots. The initial value is 0.53 pt.

#### **The option xdots/shorten**

The keys xdots/shorten-start and xdots/shorten-end fix the margin at the extremities of the line. The key xdots/shorten fixes both parameters. The initial value is 0.3 em (it is recommanded to use a unit of length dependent of the current font).

#### **The option xdots/inter**

The option xdots/inter fixes the length between the dots. The initial value is 0.45 em (it is recommanded to use a unit of length dependent of the current font).

#### **The option xdots/line-style**

It should be pointed that, by default, the lines drawn by Tikz with the parameter dotted are composed of square dots (and not rounded ones).<sup>41</sup>

```
\text{tikz } \draw [dotted] (0,0) -- (5,0);
```
In order to provide lines with rounded dots in the style of those provided by \ldots (at least with the *Computer Modern* fonts), the pac[kag](#page-29-0)e nicematrix embeds its own system to draw a dotted line (and this system uses pgf and not Tikz). This style is called standard and that's the initial value of the parameter xdots/line-style.

However (when Tikz is loaded) it's possible to use for xdots/line-style any style provided by Tikz, that is to say any sequence of options provided by Tikz for the Tizk pathes (with the exception of "color", "shorten  $>$ " and "shorten  $\langle$ ").

Here is for example a tridiagonal matrix with the style loosely dotted:

```
$\begin{pNiceMatrix}[nullify-dots,xdots/line-style=loosely dotted]
a & b & 0 & & \Cdots & 0 \\
b \&a \&b \&c \&c \&d \&c \&d \&d0 & b & a & \Delta & \Delta & \Delta & \Delta & \Delta & \Delta & \Delta \
            & \Ddots & \Ddots & \Ddots & \forall x 0 \\
\forall x \in \mathbb{R} and \forall x \in \mathbb{R} are \forall x \in \mathbb{R} and \forall x \in \mathbb{R} are \forall x \in \mathbb{R} and \forall x \in \mathbb{R} are \forall x \in \mathbb{R} and \forall x \in \mathbb{R} are \forall x \in \mathbb{R} and \forall x \in \mathbb{R} are \forall x \in \mathbb{R} and \forall x \in \mathbb{R} are \forall x \0 & \Cdots & & 0 & b & a
\end{pNiceMatrix}$
                                                         \int a \quad b \quad 0 \quad \cdots \quad 0\overline{\phantom{a}}b a b
                                                            0 b a
                                                                                     0
                                                                                      b
                                                                                       \setminus\overline{\phantom{a}}
```
### **10.6 The dotted lines and the rules**

The dotted lines determine virtual blocks which have the same behaviour regarding the rules (the rules specified by the specifier | in the preamble, by the command \Hline, by the keys hlines, vlines, hvlines and hvlines-except-borders and by the tools created by custom-line are not drawn within the blocks). $42$ 

0 0 *b a*

| \$\begin{bNiceMatrix}[margin, hvlines] |                                           |  |
|----------------------------------------|-------------------------------------------|--|
| \Block{3-3}<\LARGE>{A} & & & 0 \\      |                                           |  |
| & \hspace*{1cm} & & \Vdots \\          |                                           |  |
| $k$ & & O \\                           |                                           |  |
| $0 & \text{Cdots } \& 0$               | $\boxed{0 \cdots \cdots \cdots 0 \mid 0}$ |  |
| \end{bNiceMatrix}\$                    |                                           |  |

 $41$ The first reason of this behaviour is that the PDF format includes a description for dashed lines. The lines specified with this descriptor are displayed very efficiently by the PDF readers. It's easy, starting from these dashed lines, to create a line composed by square dots whereas a line of rounded dots needs a specification of each dot in the PDF file. Nevertheless, you can have a look at the following page to see how to have dotted rules with rounded dots in Tikz: https://tex.stackexchange.com/questions/52848/tikz-line-with-large-dots

<span id="page-29-2"></span><span id="page-29-1"></span><span id="page-29-0"></span><sup>42</sup>On the other side, the command \line in the \CodeAfter (cf. p. 32) does *not* create block.

# **11 Delimiters in the preamble of the environnment**

**New 6.16** In the environments with preamble ({NiceArray}, {pNiceArray}, etc.), it's possible to put vertical delimiters directly in the preamble of the environment.<sup>43</sup>

The opening delimiters should be prefixed by the keyword \left and the closing delimiters by the keyword \right. It's not mandatory to use \left and \right pair-wise.

All the vertical extensible delimiters of LaTeX are allowed.

Here is a example which uses the delimiters **\lgroup** and **\rgroup**.

```
$\begin{NiceArray}{\left\lgroup ccc\right\rgroup l}
1 & 2 & 3 &
4 & 1 & 6 &
7 & 8 & 9 & \scriptstyle L_3 \gets L_3 + L_1 + L_2
\end{NiceArray}$
                                   \sqrt{ }1 2 3
                                     4 1 6
                                            \mathcal{L}\int
```
 $\overline{\mathcal{L}}$ 7 8 9  $L_3 \leftarrow L_3 + L_1 + L_2$ 

For this example, it would also have been possible to use the environment {NiceArrayWithDelims} (cf. the section 14.10, p. 44) and the key last-col (cf. p. 24).

There is a particular case: for the delimiters  $($ ,  $[$  and  $\{$  $\}$  (and the corresponding closing delimiters), the prefixes **\left** et **\right** are optional.<sup>44</sup>

When there are [two s](#page-43-0)ucc[ess](#page-43-0)ive delimiters (necessarily a cl[osin](#page-23-0)g one following by an opening one for another submatrix), a space equal to \enskip is automatically inserted.

```
$\begin{pNiceArray}{(c)(c)(c)}
a_{11} & a_{12} \qquad \qquad \qquad \qquad \qquad \qquad \qquad \qquad \qquad \qquad \qquad \qquad \qquad \qquad \qquad \qquad \qquad \qquad \qquad \qquad \qquad \qquad \qquad \qquad \qquad \qquad \qquad \qquad \qquad \qquad \qquad \qquad \qquad \qquad \qquad a_{21} & \displaystyle \int_0^1\dfrac{1}{x^2+1}\,dx & a_{23} \\
a \{31\} & a \{32\}\end{pNiceArray}$
                                                                  \sqrt{ }\parallela_{11} \bigg\{ \begin{array}{ccc} a_{12} & \sqrt{a_{13}} \\ \end{array} \right.a_{21} \Bigg|\Bigg| \int_0^11
                                                                                             \frac{1}{x^2+1}dx \left| \begin{array}{c} a_{23} \\ a_{33} \end{array} \right|a_{31}/\sqrt{a_{32}} /\sqrt{a_{33}}\setminus\parallel11
                                                                     \overline{\phantom{a}}\setminus\Big|\sqrt{ }\parallel\setminus\left| \right|\sqrt{ }\overline{\phantom{a}}\setminus\vert
```
For more complex constructions, in particular with delimiters spanning only a *subset* of the rows of the array, one should consider the command \SubMatrix available in the \CodeAfter. See the section 12.2, p. 32.

# <span id="page-30-0"></span>**12 [Th](#page-31-1)e [\C](#page-31-1)odeAfter**

The option code-after may be used to give some code that will be executed *after* the construction of the matrix.<sup>45</sup>

<sup>43</sup>This syntax is inspired by the extension blkarray.

<sup>44</sup>For the delimiters [ and ], the prefixes remain mandatory when there is a conflict of notation with the square brackets for the [op](#page-30-1)tions of some descriptors of columns.

<span id="page-30-1"></span> $45$ There is also a key code-before described p. 16.

For the legibility of the code, an alternative syntax is provided: it's possible to give the instructions of the code-after at the end of the environment, after the keyword \CodeAfter. Although \CodeAfter is a keyword, it takes in an optional argument (between square brackets).<sup>46</sup>

The experienced users may, for instance, use the PGF/Tikz nodes created by nicematrix in the \CodeAfter. These nodes are described further beginning on p. 45.

Moreover, several special commands are available in the \CodeAfter: line[,](#page-31-2) \SubMatrix, \OverBrace and \UnderBrace. We will now present these commands.

### **12.1 The command \line in the \CodeAfter**

<span id="page-31-0"></span>The command \line draws directly dotted lines between cells or blocks. It takes in two arguments for the cells or blocks to link. Both argument may be:

- a specification of cell of the form  $i-j$  where is the number of the row and  $j$  is the number of the column;
- the name of a block (created by the command \Block with the key name of that command).

The options available for the customisation of the dotted lines created by  $\text{Cdots}$ ,  $\text{Vdots}$ , etc. are also available for this command (cf. p. 29).

This command may be used, for example, to draw a dotted line between two adjacent cells.

```
\NiceMatrixOptions{xdots/shorten = 0.6 em}
\begin{pNiceMatrix}
I & 0 & \Cdots &0 \\
0 & I & \Ddots &\Vdots\\
\Vdots &\Ddots & I &0 \\
0 &\Cdots & 0 &I
\CodeAfter \line{2-2}{3-3}
\end{pNiceMatrix}
                                                                \sqrt{ }\overline{\phantom{a}}I \quad 0 \ \cdots \cdots 00 I
                                                                         I 0
                                                                 0 \cdots 0 \quad I\setminus\Bigg\}
```
It can also be used to draw a diagonal line not parallel to the other diagonal lines (by default, the dotted lines drawn by \Ddots are "parallelized": cf. p. 51).

```
\begin{bNiceMatrix}
1 & \Cdots & & 1 & 2 & \Cdots & 2 \\
e*{2.5cm} & \Vdots \\
\label{eq:1} \Vdots & \Ddots & & & & & \\
0 & \Cdots & 0 & 1 & 2 & \Cdots & 2
\CodeAfter \line[shorten=6pt]{1-5}{4-7}
\end{bNiceMatrix}
                 \sqrt{ }

                  1 1 2 2
                  0
                                          1
                                          \overline{1}\mathbf{I}\overline{1}
```
### **12.2 The command \SubMatrix in the \CodeAfter (and the \CodeBefore)**

 $0 \cdot \cdot \cdot \cdot \cdot \cdot \cdot 0 \quad 1 \quad 2 \cdot \cdot \cdot \cdot \cdot \cdot \cdot \cdot \cdot \cdot \cdot \cdot \cdot \cdot \cdot \cdot \cdot \cdot 2$ 

 $\overline{1}$  $\overline{1}$ 

<span id="page-31-1"></span>The command \SubMatrix provides a way to put delimiters on a portion of the array considered as a submatrix. The command \SubMatrix takes in five arguments:

• the first argument is the left delimiter, which may be any extensible delimiter provided by LaTeX :  $($ ,  $[$ ,  $\{$ ,  $\langle$ langle,  $\langle$ lgroup,  $\langle$ lfloor, etc. but also the null delimiter .;

<span id="page-31-2"></span><sup>46</sup>Here are the keys accepted in that argument: delimiters/color, rules and its sub-keys and sub-matrix (linked to the command \SubMatrix) and its sub-keys.

- the second argument is the upper-left corner of the submatrix with the syntax  $i-j$  where  $i$  the number of row and *j* the number of column;
- the third argument is the lower-right corner with the same syntax;
- the fourth argument is the right delimiter;
- the last argument, which is optional, is a list of  $key=value$  pairs.<sup>47</sup>

One should remark that the command \SubMatrix draws the delimiters *after* the construction of the array: no space is inserted by the command \SubMatrix itself. That's why, in the following example, we have used the key margin and you have added by hand some spac[e b](#page-32-0)etween the third and fourth column with @{\hspace{1.5em}} in the preamble of the array.

```
\[\begin{NiceArray}{ccc@{\hspace{1.5em}}c}[cell-space-limits=2pt,margin]
\begin{array}{ccc} 1 & 0 & 1 \end{array} \begin{array}{ccc} 2 & 1 & 0 \end{array} \begin{array}{ccc} 2 & 1 & 0 \end{array}\dfrac{1}{4} & \dfrac{1}{2} & \dfrac{1}{4} & y \\
 1 & 2 & 3 & z
\CodeAfter
  \SubMatrix({1-1}{3-3})
  \SubMatrix({1-4}{3-4})
\end{NiceArray}\]
                                                                                       1 1 \frac{1}{x}1
                                                                                       4
                                                                                           1
                                                                                           2
                                                                                                1
                                                                                                \frac{1}{4} || \frac{y}{x}1 2 3/2\sqrt{ }\overline{\phantom{a}}\setminus\left| \right|\sqrt{ }\Vert\setminus\Big\}
```
Eventually, in this example, it would probably have been easier to put the delimiters directly in the preamble of {NiceArray} (see section 11, p. 31) with the following construction.

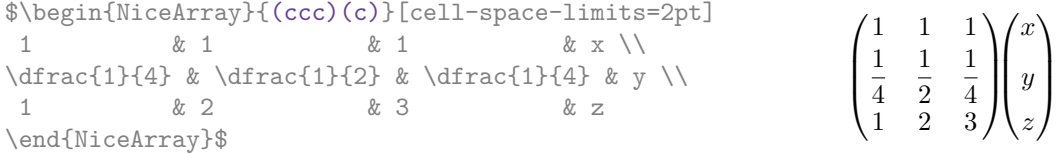

In fact, the command \SubMatrix also takes in two optional arguments specified by the traditional symbols  $\widehat{\phantom{a}}$  and  $\phantom{a}$  for material in superscript and subscript.

> $\sqrt{ }$  $\overline{1}$

1 1 1  $1 \begin{bmatrix} a & b \end{bmatrix}$ 1 *c d*

 $\begin{bmatrix} a & b \\ c & d \end{bmatrix}^T$ 

ן.

```
$\begin{bNiceMatrix}[right-margin=1em]
1 & 1 & 1 \\
1 & a & b \\
1 & c & d
\CodeAfter
  \SubMatrix[{2-2}{3-3}]^{T}
\end{bNiceMatrix}$
```
The options of the command  $\mathcal X$ subMatrix are as follows:

- left-xshift and right-xshift shift horizontally the delimiters (there exists also the key xshift which fixes both parameters);
- extra-height adds a quantity to the total height of the delimiters (height  $\hbar + \text{depth } \dagger$ );
- delimiters/color fixes the color of the delimiters (also available in \NiceMatrixOptions, in the environments with delimiters and as option of the keyword \CodeAfter);
- slim is a boolean key: when that key is in force, the horizontal position of the delimiters is computed by using only the contents of the cells of the submatrix whereas, in the general case, the position is computed by taking into account the cells of the whole columns implied in the submatrix (see example below). ;
- vlines contents a list of numbers of vertical rules that will be drawn in the sub-matrix (if this key is used without value, all the vertical rules of the sub-matrix are drawn);

<span id="page-32-0"></span><sup>&</sup>lt;sup>47</sup>There is no optional argument between square brackets in first position because a square bracket just after \SubMatrix must be interpreted as the first (mandatory) argument of the command \SubMatrix: that bracket is the left delimiter of the sub-matrix to construct (eg.:  $\SubMatrix[{2-2}{4-7}]$ ).

- hlines is similar to vlines but for the horizontal rules;
- hvlines, which must be used without value, draws all the vertical and horizontal rules;
- code insert code, especially TikZ code, after the construcion of the submatrix. That key is detailed below.

One should remark that the keys add their rules after the construction of the main matrix: no space is added between the rows and the columns of the array for theses rules.

All these keys are also available in \NiceMatrixOptions, at the level of the environments of nicematrix or as option of the command \CodeAfter with the prefix sub-matrix which means that their names are therefore sub-matrix/left-xshift, sub-matrix/right-xshift, sub-matrix/xshift, etc.

```
$\begin{NiceArray}{cc@{\hspace{5mm}}l}[cell-space-limits=2pt]
  & & \frac{2}{\sqrt{2}}& & \frac{\frac{14}{\frac{1mm}}}{2}}a & b & \frac12a+\frac14b \\
c & d & \frac12c+\frac14d \\
\CodeAfter
   \SubMatrix({1-3}{2-3})
   \SubMatrix({3-1}{4-2})
  \SubMatrix({3-3}{4-3})
\end{NiceArray}$
                                                                                      a \quad b \sqrt{\frac{1}{2}a + \frac{1}{4}b}c \frac{d}{\sqrt{\frac{1}{2}}c + \frac{1}{4}d}\frac{1}{2} \sqrt{2}\int a b \sqrt{\frac{1}{2}a + \frac{1}{4}b}
```
Here is the same example with the key slim used for one of the submatrices.

```
$\begin{NiceArray}{cc@{\hspace{5mm}}l}[cell-space-limits=2pt]
 & & \frac12 \\
 & & \frac14 \\[1mm]
a & b & \frac12a+\frac14b \\
c & d & \frac12c+\frac14d \\
\CodeAfter
  \SubMatrix({1-3}{2-3})[slim]
  \SubMatrix({3-1}{4-2})
 \SubMatrix({3-3}{4-3})
\end{NiceArray}$
```

$$
\begin{pmatrix}\n\frac{1}{2} \\
\frac{1}{4}\n\end{pmatrix}
$$
\n
$$
\begin{pmatrix}\na & b \\
c & d\n\end{pmatrix}\n\begin{pmatrix}\n\frac{1}{2}a + \frac{1}{4}b \\
\frac{1}{2}c + \frac{1}{4}d\n\end{pmatrix}
$$

 $\frac{1}{2}$  $\frac{1}{4}$ 

There is also a key name which gives a name to the submatrix created by **\SubMatrix**. That name is used to create PGF/Tikz nodes: cf p. 49.

Despite its name, the command \SubMatrix may also be used within a {NiceTabular}. Here is an example (which uses \bottomrule and \toprule of booktabs).

```
\begin{NiceTabular}{{}ll{}}
\toprule
Part A \& the first part \setminus\Block{2-1}{Part B} & a first sub-part \\
                         & a second sub-part \setminus\bottomrule
\CodeAfter
  \SubMatrix{\{}{2-2}{3-2}{.}
\end{NiceTabular}
                                                                    Part A the first part
                                                                    Part B \begin{cases} \text{a first sub-part} \\ \text{a second sub-part} \end{cases}
```
The command \SubMatrix is, in fact, also available in the \CodeBefore. By using \SubMatrix in the \CodeBefore, the delimiters drawn by those commands \SubMatrix are taken into account to limit the continuous dotted lines (drawn by \Cdots, \Vdots, etc.) which have an open extremity. For an example, see voir 18.9 p. 64.

**New 6.16** The key code of the command \SubMatrix allows the insertion of code after the construction of the submatr[ix. I](#page-62-0)t's [me](#page-62-0)ant to be used to insert TikZ instructions because, in the TikZ instructions inserted by that code, the nodes of the form  $i-j$  and  $i-j$  are interpreted with i and j as numbers of row and columns *relative to the submatrix*. 48

```
$\begin{NiceArray}{ccc@{}w{c}{5mm}@{}ccc}
   & & && -1 & 1 & 2 \\
   & & && 0 & 3 & 4 \\
   & & && 0 & 0 & 5 \\
  1 & 2 & 3 && -1 & 7 & 25 \\
 0 & 4 & 5 && 0 & 12 & 41 \\
 0 & 0 & 6 && 0 & 0 & 30
\CodeAfter
  \NewDocumentCommand{\MyDraw}{\tikz \draw [blue] (2-|1) - | (3-|2) - | (4-|3) }\UpsilonSubMatrix({1-5}{3-7})[code = \MyDraw]
  \UpsilonSubMatrix({4-1}{6-3})[code = \MyDraw]
 \UpsilonSubMatrix({4-5}{6-7})[code = \MyDraw]
\end{NiceArray}$
```
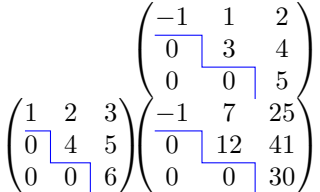

As we see, the drawing done by our command \MyDraw is *relative* to the submatrix to which it is applied.

### **12.3 The commands \OverBrace and \UnderBrace in the \CodeAfter**

The commands \OverBrace and \UnderBrace provide a way to put horizontal braces on a part of the array. These commands take in three arguments:

- the first argument is the upper-left corner of the submatrix with the syntax  $i-j$  where  $i$  the number of row and *j* the number of column;
- the second argument is the lower-right corner with the same syntax;
- the third argument is the label of the brace that will be put by nicematrix (with PGF) above the brace (for the command \OverBrace) or under the brace (for \UnderBrace).

```
\begin{pNiceMatrix}
1 & 2 & 3 & 4 & 5 & 6 \\
11 & 12 & 13 & 14 & 15 & 16 \\
\CodeAfter
   \OverBrace{1-1}{2-3}{A}
   \OverBrace{1-4}{2-6}{B}
\end{pNiceMatrix}
                                                                           7
                                                                              1 \quad 2 \quad 3 \quad 4 \quad 5 \quad 6\begin{array}{cccccc} \n\sqrt{1} & 2 & 3 & 4 & 5 & 6 \\
11 & 12 & 13 & 14 & 15 & 16\n\end{array}A
                                                                                   \overline{2}B
                                                                                                     \hat{5}
```
In fact, the commands \OverBrace and \UnderBrace take in an optional argument (in first position and between square brackets) for a list of *key=value* pairs. The available keys are:

• left-shorten and right-shorten which do not take in value; when the key left-shorten is used, the abscissa of the left extremity of the brace is computed with the contents of the cells of the involved sub-array, otherwise, the position of the potential vertical rule is used (idem for right-shorten).

 $^{48}$ Be careful: the syntax  $j$ |-i is not allowed.

- shorten, which is the conjunction of the keys left-shorten and right-shorten;
- yshift, which shifts vertically the brace (and its label) ;
- color, which sets the color of the brace (and its label).

```
\begin{pNiceMatrix}
1 & 2 & 3 & 4 & 5 & 6 \\
11 & 12 & 13 & 14 & 15 & 16 \\
\CodeAfter
  \OverBrace[shorten,yshift=3pt]{1-1}{2-3}{A}
  \OverBrace[shorten,yshift=3pt]{1-4}{2-6}{B}
\end{pNiceMatrix}
                                                               \sqrt{2}1 2 3 4 5 6
                                                                \begin{pmatrix} 1 & 2 & 3 & 4 & 5 & 6 \ 11 & 12 & 13 & 14 & 15 & 16 \end{pmatrix}A
                                                                           z }| {
                                                                                     B
                                                                                \overline{4}
```
### **13 Captions and notes in the tabulars**

### **13.1 Caption of a tabular**

The environment {NiceTabular} provides the keys caption, short-caption and label which may be used when the tabular is inserted in a floating environment (typically the environment {table}). With the key caption, the caption, when it is long, is wrapped at the width of the tabular (excepted the potential exterior columns specified by first-col and last-col), without the use of the package threeparttable or the package floatrow.

By default, the caption is composed below the tabular. With the key caption-above, available in \NiceMatrixOptions, the caption will be composed above de tabular.

The key short-caption corresponds to the optional argument of the clasical command \caption and the key label corresponds, of course, to the command \label.

See table 1, p. 38 for an example of use the keys caption and label.

### **13.2 The footnotes**

The pack[ag](#page-37-0)e ni[cem](#page-37-0)atrix allows, by using footnote or footnotehyper, the extraction of the notes inserted by \footnote in the environments of nicematrix and their composition in the footpage with the other notes of the document.

If nicematrix is loaded with the option footnote (with \usepackage[footnote]{nicematrix} or with \PassOptionsToPackage), the package footnote is loaded (if it is not yet loaded) and it is used to extract the footnotes.

If nicematrix is loaded with the option footnotehyper, the package footnotehyper is loaded (if it is not yet loaded) ant it is used to extract footnotes.

Caution: The packages footnote and footnotehyper are incompatible. The package footnotehyper is the successor of the package footnote and should be used preferently. The package footnote has some drawbacks, in particular: it must be loaded after the package xcolor and it is not perfectly compatible with hyperref.

### **13.3 The notes of tabular**

The package nicematrix also provides a command \tabularnote which gives the ability to specify notes that will be composed at the end of the array with a width of line equal to the width of the array (excepted the potential exterior columns specified by first-col and last-col). With no surprise, that command is available only in the environments {NiceTabular}, {NiceTabular\*} and {NiceTabularX}.

In fact, this command is available only if the extension enumitem has been loaded (before or after nicematrix). Indeed, the notes are composed at the end of the array with a type of list provided by the package enumitem.
```
\begin{NiceTabular}{@{}llr@{}}
\toprule \RowStyle{\bfseries}
Last name & First name & Birth day \setminus\setminus\midrule
Achard\tabularnote{Achard is an old family of the Poitou.}
& Jacques & 5 juin 1962 \setminusLefebvre\tabularnote{The name Lefebvre is an alteration of the name Lefebure.}
& Mathilde & 23 mai 1988 \\
Vanesse & Stephany & 30 octobre 1994 \\
Dupont & Chantal & 15 janvier 1998 \\
\bottomrule
\end{NiceTabular}
```
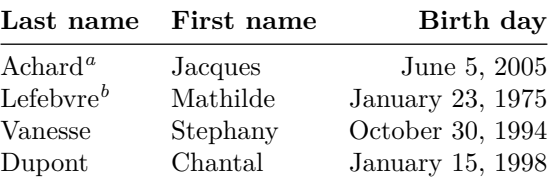

*<sup>a</sup>* Achard is an old family of the Poitou.

*<sup>b</sup>* The name Lefebvre is an alteration of the name Lefebure.

- If you have several successive commands \tabularnote{...} *with no space at all between them*, the labels of the corresponding notes are composed together, separated by commas (this is similar to the option multiple of footmisc for the footnotes).
- If a command  $\tau \cdot f$ ...} is exactly at the end of a cell (with no space at all after), the label of the note is composed in an overlapping position (towards the right). This structure may provide a better alignment of the cells of a given column.
- If the key notes/para is used, the notes are composed at the end of the array in a single paragraph (as with the key para of threeparttable).
- There is a key tabularnote which provides a way to insert some text in the zone of the notes before the numbered tabular notes.

An alternative syntaxe is available with the environment {TabularNote}. That environment should be used at the end of the environment {NiceTabular} (but *before* a potential instruction \CodeAfter).

- If the package booktabs has been loaded (before or after nicematrix), the key notes/bottomrule draws a \bottomrule of booktabs *after* the notes.
- The command \tabularnote may be used *before* the environment of nicematrix. Thus, it's possible to use it on the title inserted by \caption in an environment {table} of LaTeX (or in a command \captionof of the package caption). It's also possible, as expected, to use the command \tabularnote in the caption provided by the *key* caption of the environment {NiceTabaular}.

If several commands \tabularnote are used in a tabular with the same argument, only one note is inserted at the end of the tabular (but all the labels are composed, of course). It's possible to control that feature with the key  $\verb|notes/detect-duplicates. 49$ 

• It's possible to create a reference to a tabular note created by \tabularnote (with the usual command \label used after the \tabularnote).

 $^{49}$ For technical reasons, the final user is not allowed to put several commands \tabularnote with exactly the same argument in the caption of the tabular.

For an illustration of some of those remarks, see table 1, p. 38. This table has been composed with the following code (the package caption has been loaded in this document).

```
\begin{table}
\centering
\NiceMatrixOptions{caption-above}
\begin{NiceTabular}{@{}llc@{}
  [
    caption = A tabular whose caption has been specified by the key
      \texttt{caption}\tabularnote{It's possible to put a tabular note in the caption} ,
    label = t:tabular}tabularnote = Some text before the notes. ,
   notes/bottomrule
 ]
\toprule
Last name & First name & Length of life \setminus\setminus\midrule
Churchill & Wiston & 91\\
Nightingale\tabularnote{Considered as the first nurse of history}
\tabularnote{Nicknamed ``the Lady with the Lamp''.}
& Florence\tabularnote{This note is shared by two references.} & 90 \\
Schoelcher & Victor & 89\tabularnote{The label of the note is overlapping.}\\
Touchet & Marie\tabularnote{This note is shared by two references.} & 89 \\
Wallis & John & 87 \\
\bottomrule
\end{NiceTabular}
\end{table}
```
Table 1: A tabular whose caption has been specified by the key caption*<sup>a</sup>*

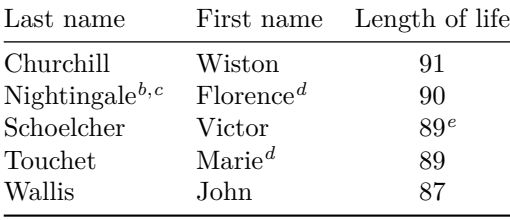

Some text before the notes.

*a* It's possible to put a tabular note in the caption

*<sup>b</sup>* Considered as the first nurse of history.

*<sup>c</sup>* Nicknamed "the Lady with the Lamp".

*<sup>d</sup>* This note is shared by two references.

*<sup>e</sup>* The label of the note is overlapping.

## **13.4 Customisation of the tabular notes**

The tabular notes can be customized with a set of keys available in \NiceMatrixOptions. The name of these keys is prefixed by notes.

- notes/para
- notes/bottomrule
- notes/style
- notes/label-in-tabular
- notes/label-in-list
- notes/enumitem-keys
- notes/enumitem-keys-para
- notes/code-before

For sake of commodity, it is also possible to set these keys in \NiceMatrixOptions via a key notes which takes in as value a list of pairs *key=value* where the name of the keys need no longer be prefixed by notes:

```
\NiceMatrixOptions
        {
                notes =
                     {
                             bottomrule ,
                             style = ... ,\label{eq:label-in-tab} \texttt{label-in-tabular} \texttt{label-in-tabular} \quad \texttt{1} \quad \texttt{1} \quad \texttt{enumitem-keys =
                                   {
                                          labeledsep = ...align = \dots,
                                            ...
                                  }
                    }
        }
```
We detail these keys.

• The key notes/para requires the composition of the notes (at the end of the tabular) in a single paragraph.

Initial value: false

That key is also available within a given environment.

• The key notes/bottomrule adds a \bottomrule of booktabs *after* the notes. Of course, that rule is drawn only if there is really notes in the tabular. The package booktabs must have been loaded (before or after the package nicematrix). If it is not, an error is raised.

Initial value: false

That key is also available within a given environment.

• The key notes/style is a command whose argument is specified by #1 and which gives the style of numerotation of the notes. That style will be used by \ref when referencing a tabular note marked with a command \label. The labels formatted by that style are used, separated by commas, when the user puts several consecutive commands \tabularnote. The marker #1 is meant to be the name of a LaTeX counter.

#### Initial value: \textit{\alph{#1}}

Another possible value should be a mere \arabic{#1}

• The key notes/label-in-tabular is a command whose argument is specified by #1 which is used when formatting the label of a note in the tabular. Internally, this number of note has already been formatted by notes/style before sent to that command.

Initial value: \textsuperscript{#1}

In French, it's a tradition of putting a small space before the label of note. That tuning could be acheived by the following code:

\NiceMatrixOptions{notes/label-in-tabular = \,\textsuperscript{#1}}

• The key notes/label-in-list is a command whose argument is specified by #1 which is used when formatting the label in the list of notes at the end of the tabular. Internally, this number of note has already been formatted by notes/style before sent to that command.

Initial value: \textsuperscript{#1}

In French, the labels of notes are not composed in upper position when composing the notes. Such behaviour could be acheived by:

\NiceMatrixOptions{notes/label-in-list = #1.\nobreak\hspace{0.25em}}

The command **\nobreak** is for the event that the option para is used.

• The notes are composed at the end of the tabular by using internally a style of list of enumitem. This style of list is defined as follows (with, of course, keys of enumitem):

noitemsep , leftmargin = \* , align = left , labelsep = 0pt

The specification align = left in that style requires a composition of the label leftwards in the box affected to that label. With that tuning, the notes are composed flush left, which is pleasant when composing tabulars in the spirit of booktabs (see for example the table 1, p. 38).

The key notes/enumitem-keys specifies a list of pairs *key=value* (following the specifications of enumitem) to customize that style of list (it uses internally the command \setlist\* of enumitem).

• The key notes/enumitem-keys-para is similar to the previous one but corresponds to the type of list used when the option para is in force. Of course, when the option para is used, a list of type inline (as called by enumitem) is used and the pairs *key=value* should correspond to such a list of type inline.

Initially, the style of list is defined by:  $afterlabel = \nbo}$  included  $= \no{begin}$ 

• The key notes/code-before is a token list inserted by nicematrix just before the composition of the notes at the end of the tabular.

Initial value: *empty*

For example, if one wishes to compose all the notes in gray and \footnotesize, he should use that key:

\NiceMatrixOptions{notes/code-before = \footnotesize \color{gray}}

It's also possible to add \raggedright or \RaggedRight in that key (\RaggedRight is a command of ragged2e).

• The key notes/detect-duplicates activates the detection of the commands \tabularnotes with the same argument.

Initial value : true

For an example of customisation of the tabular notes, see p. 55.

## **13.5 Use of {NiceTabular} with threeparttable**

If you wish to use the environment {NiceTabular}, {Nic[eTa](#page-53-0)bular\*} {NiceTabularX}in an environment {threeparttable} of the eponymous package, you have to patch the environment {threeparttable} with the following code (with a version of LaTeX at least 2020/10/01).

```
\makeatletter
\AddToHook{env/threeparttable/begin}
  {\TPT@hookin{NiceTabular}\TPT@hookin{NiceTabular*}\TPT@hookin{NiceTabularX}}
\makeatother
```
Nevertheless, the use of threeparttable in conjonction with nicematrix seems rather point-less because of the functionalities provided by nicematrix.

# **14 Other features**

# **14.1 The key rounded-corners of {NiceTabular}**

#### **New 6.18**

The key rounded-corners that we will descrite now has no direct link with the key corners (which is used to specify "empty corners") described in the part 5.3.3, p. 12.

The environment {NiceTabular} provides also a key rounded-corners which specify that the tabular should have rounded corners with a radius equal to the value of that key (the default value is  $4 \text{ pt}^{50}$ ). More precisely, that key has two effects that we describe now.

- All the commands for coloring the cells, columns an[d rows](#page-10-0) (in [th](#page-10-0)e **\CodeBefore** but also directly in the array if the key colortbl-like is used) will respect those rounded corners.
- When the key hvlines is used, the exterior rules will be drawn with rounded corners.

```
\begin{NiceTabular}
  [hvlines, rounded-corners]
  {ccc}
\CodeBefore
  \rowcolor{red!15}{1}
\Body
Last name & First name & Profession \\
Arvy & Jacques & Physicist \\
Jalon & Amandine & Physicist
\end{NiceTabular}
```
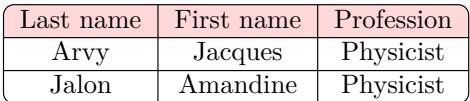

# **14.2 Command \ShowCellNames**

The command \ShowCellNames, which may be used in the \CodeBefore and in the \CodeAfter displays the name (with the form  $i-j$ ) of each cell. When used in the  $\text{CodeAfter},$  that command applies a semi-transparent white rectangle to fade the array (caution: some PDF readers don't support transparency).

```
\begin{NiceTabular}{ccc}[hvlines,cell-space-limits=3pt]
 \B{Block{2-2}{\&} & test \setminus\& \& blabla \&& some text & nothing
\CodeAfter \ShowCellNames
\end{NiceTabular}
                                                                          1es3b2131
                                                          3-1 \text{so:}3-2<sup>xt</sup> | \text{n3-3s}1-1 1-2 1-3
                                                          2-1 2-2 2-3
```
# **14.3 Use of the column type S of siunitx**

If the package siunitx is loaded (before or after nicematrix), it's possible to use the S column type of siunitx in the environments of nicematrix. The implementation doesn't use explicitly any private macro of siunitx.

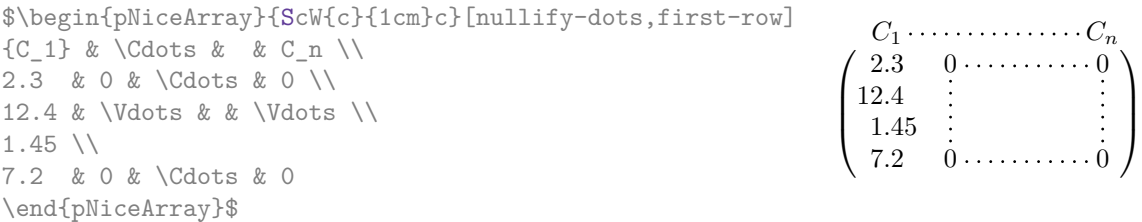

On the other hand, the d columns of the package dcolumn are not supported by nicematrix.

<sup>50</sup>This value is the initial value of the *rounded corners* of Tikz.

# **14.4 Default column type in {NiceMatrix}**

The environments without preamble ({NiceMatrix}, {pNiceMatrix}, {bNiceMatrix}, etc.) and the commande \pAutoNiceMatrix (and its variants) provide an option columns-type to specify the type of column which will be used (the initial value is, of course, c).

The keys 1 and r are shortcuts for columns-type=1 and columns-type=r.

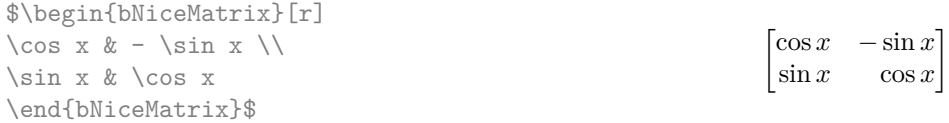

The key columns-type is available in \NiceMatrixOptions but with the prefix matrix, which means that its name is, within \NiceMatrixOptions : matrix/columns-type.

# **14.5 The command \rotate**

The package nicematrix provides a command \rotate. When used in the beginning of a cell, this command composes the contents of the cell after a rotation of 90° in the direct sens. In the following command, we use that command in the  $\text{code-for-first-row.}^{51}$ 

```
\NiceMatrixOptions%
 {code-for-first-row = \scriptstyle \rotate \text{image of },
  code-for-last-col = \scriptstyle }
$A = \begin{pNiceMatrix}[first-row,last-col=4]
e 1 & e_2 & e_3 \setminus1 & 2 & 3 & e_1 \\
4 & 5 & 6 & e_2 \\
7 & 8 & 9 & e_3
\end{pNiceMatrix}$
                                                                              A =\sqrt{ }\mathcal{L}image of e1
image of e2
image of e3
                                                                                    1 2 3 e_14 \quad 5 \quad 6 \mid e_27 \t8 \t9e\setminus\overline{1}
```
If the command \rotate is used in the "last row" (exterior to the matrix), the corresponding elements are aligned upwards as shown below.

```
\NiceMatrixOptions%
 {code-for-last-row = \scriptsize \{code \} rotate ,
   code-for-last-col = \scriptstyle }
$A = \begin{pNiceMatrix}[last-row=4,last-col=4]
1 & 2 & 3 & e_1 \\
4 & 5 & 6 & e_2 \\
7 & 8 & 9 & e_3 \\
\text{image of } e_1 \& e_2 \& e_3\end{pNiceMatrix}$
                                                                                                  A =\sqrt{ }\mathcal{L}1 2 3\left( e_14 \quad 5 \quad 6 \mid e_27 \t8 \t9e_{3}\begin{pmatrix} 1 & 2 & 3 \ 4 & 5 & 6 \ 7 & 8 & 9 \end{pmatrix}<br>
\begin{pmatrix} 7 & 8 & 9 \ 8 & 8 & 8 \end{pmatrix}\overline{1}
```
# **14.6 The option small**

With the option small, the environments of the package nicematrix are composed in a way similar to the environment  $\{\text{smallmatrix}\}$  of the package amsmath (and the environments  $\{\text{psmallmatrix}\}$ , {bsmallmatrix}, etc. of the package mathtools).

```
$\begin{bNiceArray}{cccc|c}[small,
                            last-col,
                            code-for-last-col = \scriptscriptstyle,
                            columns-width = 3mm ]
1 & -2 & 3 & 4 & 5 \\
0 & 3 & 2 & 1 & 2 & L_2 \gets 2 L_1 - L_2 \\
0 & 1 & 1 & 2 & 3 & L_3 \gets L_1 + L_3
\end{bNiceArray}$
```
 $51$ It can also be used in \RowStyle (cf. p. 21.

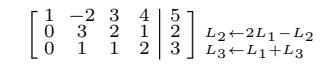

One should note that the environment {NiceMatrix} with the option small is not composed *exactly* as the environment {smallmatrix}. Indeed, all the environments of nicematrix are constructed upon {array} (of the package array) whereas the environment {smallmatrix} is constructed directly with an \halign of TeX.

In fact, the option small corresponds to the following tuning:

- the cells of the array are composed with \scriptstyle;
- \arraystretch is set to 0*.*47;
- \arraycolsep is set to 1*.*45 pt;
- the characteristics of the dotted lines are also modified.

When the key small is in force, some functionalities of nicematrix are no longer available: for example, it's no longer possible to put vertical delimiters directly in the preamble of an environment with preamble (cf. section 11, p. 31).

#### **14.7 The counters iRow and jCol**

In the cells of the arr[ay,](#page-29-0) it's [po](#page-29-0)ssible to use the LaTeX counters iRow and jCol which represent the number of the current row and the number of the current column<sup>52</sup>. Of course, the user must not change the value of these counters which are used internally by nicematrix.

In the  $\text{CodeBefore (cf. p. 16)}$  and in the  $\text{CodeAfter (cf. p. 31)}$ , iRow represents the total number of rows (excepted the potential exterior rows) and jCol represents the total number of columns (excepted the potential exterior columns).

```
$\begin{pNiceMatrix}% don't forget the %
    [first-row,
     first-col,
     code-for-first-row = \mathbf{\\alpha}{\alpha},
      code-for-first-col = \mathbf{\\arabic{ikow}}\& & \& \& \vee& 1 & 2 & 3 & 4 \\
& 5 & 6 & 7 & 8 \\
& 9 & 10 & 11 & 12
\end{pNiceMatrix}$
                                                                     \sqrt{ }\mathcal{L}a b c d
                                                                    1/1 \t2 \t3 \t42 5 6 7 8
                                                                    3 \begin{bmatrix} 9 & 10 & 11 & 12 \end{bmatrix}\setminus\perp
```
If LaTeX counters called iRow and jCol are defined in the document by packages other than nicematrix (or by the final user), they are shadowed in the environments of nicematrix.

The package nicematrix also provides commands in order to compose automatically matrices from a general pattern. These commands are \AutoNiceMatrix, \pAutoNiceMatrix, \bAutoNiceMatrix, \vAutoNiceMatrix, \VAutoNiceMatrix and \BAutoNiceMatrix.

These commands take in two mandatory arguments. The first is the format of the matrix, with the syntax *n*-*p* where *n* is the number of rows and *p* the number of columns. The second argument is the pattern (it's a list of tokens which are inserted in each cell of the constructed matrix).

\$C = \pAutoNiceMatrix{3-3}{C\_{\arabic{iRow},\arabic{jCol}}}\$

$$
C = \begin{pmatrix} C_{1,1} & C_{1,2} & C_{1,3} \\ C_{2,1} & C_{2,2} & C_{2,3} \\ C_{3,1} & C_{3,2} & C_{3,3} \end{pmatrix}
$$

 $52\text{We recall that the exterior "first row" (if it exists) has the number 0 and that the exterior "first column" (if it exists) has the number 0 and that the exterior "first column" (if it exists) has the number 0 and that the exterior "first column" (if it exists) has the number 0 and the other column" (if it is not possible).$ exists) has also the number 0.

# **14.8 The key light-syntax**

The option light-syntax (inpired by the package spalign) allows the user to compose the arrays with a lighter syntax, which gives a better legibility of the TeX source.

When this option is used, one should use the semicolon for the end of a row and spaces or tabulations to separate the columns. However, as usual in the TeX world, the spaces after a control sequence are discarded and the elements between curly braces are considered as a whole.

```
$\begin{bNiceMatrix}[light-syntax,first-row,first-col]
\{\} a b ;
a 2\cos a {\cos a + \cos b} ;
b \cos a+\cos b \{ 2 \cos b \}\end{bNiceMatrix}$
                                                         a \begin{bmatrix} 2 \cos a & \cos a + \cos b \end{bmatrix}a b
                                                         b \mid \cos a + \cos b 2 cos b
                                                                       \cos a + \cos b
```
It's possible to change the character used to mark the end of rows with the option end-of-row. As said before, the initial value is a semicolon.

When the option light-syntax is used, it is not possible to put verbatim material (for example with the command **\verb**) in the cells of the array.<sup>53</sup>

# **14.9 Color of the delimiters**

For the environments with delimiters ( $\{\text{pNiceArray}\}$  $\{\text{pNiceArray}\}$  $\{\text{pNiceArray}\}$ ,  $\{\text{pNiceMatrix}\}$ , etc.), it's possible to change the color of the delimiters with the key delimiters/color.

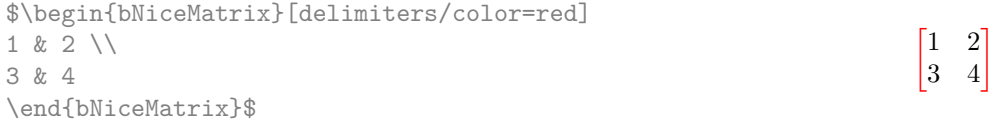

This colour also applies to the delimiters drawn by the command  $\mathcal{SubMatrix}$  (cf. p. 32).

#### **14.10 The environment {NiceArrayWithDelims}**

In fact, the environment  $\{p\text{NiceArray}\}$  and its variants are based upon a more g[ene](#page-31-0)ral environment, called {NiceArrayWithDelims}. The first two mandatory arguments of this environment are the left and right delimiters used in the construction of the matrix. It's possible to use {NiceArrayWithDelims} if we want to use atypical or asymetrical delimiters.

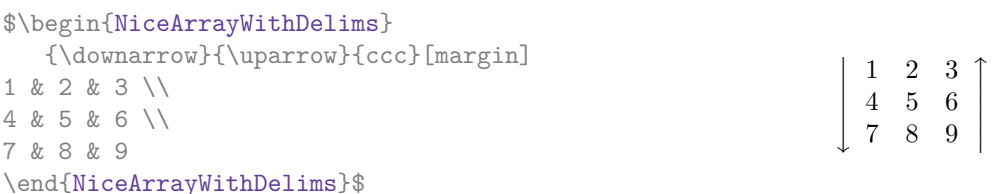

#### **14.11 The command \OnlyMainNiceMatrix**

The command **\OnlyMainNiceMatrix** executes its argument only when it is in the main part of the array, that is to say it is not in one of the exterior rows. If it is used outside an environment of nicematrix, that command is no-op.

For an example of utilisation, see tex.stackexchange.com/questions/488566

<span id="page-43-0"></span> $53$ The reason is that, when the option light-syntax is used, the whole content of the environment is loaded as a TeX argument to be analyzed. The environ[ment doesn't behave in that case as a standard enviro](tex.stackexchange.com/questions/488566)nment of LaTeX which only put TeX commands before and after the content.

# **15 Use of Tikz with nicematrix**

#### **15.1 The nodes corresponding to the contents of the cells**

The package nicematrix creates a  $\text{PGF}/\text{Ti}$ kz node<sup>54</sup> for each (non-empty) cell of the considered array. These nodes are used to draw the dotted lines between the cells of the matrix (inter alia).

**Caution** : By default, no node is created in a empty cell.

However, it's possible to impose the creation of [a n](#page-44-0)ode with the command **\NotEmpty**. <sup>55</sup>

The nodes of a document must have distinct names. That's why the names of the nodes created by nicematrix contains the number of the current environment. Indeed, the environments of nicematrix are numbered by a internal global counter.

In the environment with the number *n*, the node of the row *i* and column *j* has for name  $nm - n - i - j$ .

The command \NiceMatrixLastEnv provides the number of the last environment of nicematrix (for LaTeX, it's a "fully expandable" command and not a counter).

However, it's advisable to use instead the key name. This key gives a name to the current environment. When the environment has a name, the nodes are accessible with the name "*name*-*i*-*j*" where *name* is the name given to the array and *i* and *j* the numbers of row and column. It's possible to use these nodes with PGF but the final user will probably prefer to use Tikz (which is a convenient layer upon pgf). However, one should remind that nicematrix doesn't load Tikz by default. In the following examples, we assume that Tikz has been loaded.

```
$\begin{pNiceMatrix}[name=mymatrix]
1 & 2 & 3 \\
4 & 5 & 6 \\
7 & 8 & 9
\end{pNiceMatrix}$
\tikz[remember picture,overlay]
     \draw (mymatrix-2-2) circle (2mm) ;
```
Don't forget the options remember picture and overlay.

In the **\CodeAfter**, the things are easier : one must refer to the nodes with the form  $i-j$  (we don't have to indicate the environment which is of course the current environment).

\$\begin{pNiceMatrix} 1 & 2 & 3 \\ 4 & 5 & 6 \\ 7 & 8 & 9 \CodeAfter \tikz \draw (2-2) circle (2mm) ; \end{pNiceMatrix}\$

 $\sqrt{ }$  $\mathcal{L}$ 1 2 3 4 (5) 6 7 8 9  $\setminus$  $\overline{1}$ 

 $\sqrt{ }$  $\mathcal{L}$ 

1 2 3 4 (5) 6 7 8 9

 $\setminus$  $\overline{1}$ 

The nodes of the last column (excepted the potential «last column» specified by  $last-col<sup>56</sup>$ ) may also be indicated by *i*-last. Similarly, the nodes of the last row may be indicated by last-*j*.

In the following example, we have underlined all the nodes of the matrix.

| $\sqrt{a}$    | $a+b$    | $a+b+c$  |
|---------------|----------|----------|
| $\it a$       | $\alpha$ | $a + b$  |
| $\setminus a$ | $\it a$  | $\alpha$ |

<sup>54</sup>We recall that Tikz is a layer over PGF. The extension nicematrix loads PGF but does not load Tikz. We speak of PGF/Tikz nodes to emphase the fact that the PGF nodes created by nicematrix may be used with PGF but also with Tikz. The final user will probably prefer to use Tikz rather than PGF.

<sup>55</sup>One should note that, with that command, the cell is considered as non-empty, which has consequencies for the continuous dotted lines (cf. p. 25) and the computation of the "corners" (cf. p. 12).

<span id="page-44-0"></span><sup>56</sup>For the exterior columns, cf. part 9, p. 24.

**New 6.17** Since those nodes are PGF nodes, one won't be surprised to learn that they are drawn by using a specific PGF style. That style is called nicematrix/cell-node and its definition in the source file nicematrix.sty is as follows:

```
\pgfset
 {
   nicematrix / cell-node /.style =
     {
      inner sep = 0 pt,
      minimum width = 0 pt
    }
 }
```
The final user may modify that style by changing the values of the keys text/rotate, inner xsep, inner ysep, inner sep, outer xsep, outer ysep, outer sep, minimum width, minimum height and minimum size.

For an example of utilisation, see part 18.10, p. 64.

#### **15.1.1 The key pgf-node-code**

**New 6.17 For the experienced u[sers](#page-63-0)**, nice[ma](#page-63-0)trix provides the key pgf-node-code which corresponds to some PGF node that will be executed at the creation, by PGF, of the nodes corresponding to the cells of the array. More pricisely, the value given to the key pgf-node-code will be passed in the fifth argument of the command \pgfnode. That value should contain at least an instruction such as \pgfusepath, \pgfusepathqstroke, \pgfusepathqfill, etc.

#### **15.1.2 The columns V of varwidth**

When the extension varwidth is loaded, the columns of the type V defined by varwidth are supported by nicematrix. It may be interessant to notice that, for a cell of a column of type V, the PGF/Tikz node created by nicematrix for the content of that cell has a width adjusted to the content of the cell. This is in contrast to the case of the columns of type  $p$ , m or b for which the nodes have always a width equal to the width of the column. In the following example, the command **\lipsum** is provided by the eponymous package.

```
\begin{NiceTabular}{V{10cm}}
\bfseries \large
Titre \\
\lipsum[1][1-4]
\CodeAfter
  \text{tikz } \draw [rounded corners] (1-1) - | (\text{last} - |2) - - (\text{last} - |1) | - (1-1) ;\end{NiceTabular}
```
 $-{\rm Titre}$ 

Lorem ipsum dolor sit amet, consectetuer adipiscing elit. Ut purus elit, vestibulum ut, placerat ac, adipiscing vitae, felis. Curabitur dictum gravida mauris. Nam arcu libero, nonummy eget, consectetuer id, vulputate a, magna.

We have used the nodes corresponding to the position of the potential rules, which are described below (cf. p.  $48$ ).

# **15.2 The "medium nodes" and the "large nodes"**

In fact, the package nicematrix can create "extra nodes": the "medium nodes" and the "large nodes". The first ones are created with the option create-medium-nodes and the second ones with the option create-large-nodes. 57

These nodes are not used by nicematrix by default, and that's why they are not created by default.

The names of the "medium nodes" are constructed by adding the suffix "-medium" to the names of the "normal nodes". I[n t](#page-46-0)he following example, we have underlined the "medium nodes". We consider that this example is self-explanatory.

$$
\begin{pmatrix} a & a+b & a+b+c \ a & a & a+b \ a & a & a \end{pmatrix}
$$

The names of the "large nodes" are constructed by adding the suffix "-large" to the names of the "normal nodes". In the following example, we have underlined the "large nodes". We consider that this example is self-explanatory.<sup>58</sup>

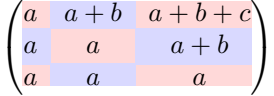

The "large nodes" of the first column and last column may appear too small for some usage. That's why it's possible to use the options left-margin and right-margin to add space on both sides of the array and also space in the "large nodes" of the first column and last column. In the following example, we have used the options left-margin and right-margin.<sup>59</sup>

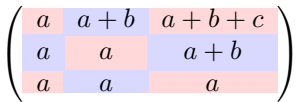

It's also possible to add more space on both side of the array with the options extra-left-margin and extra-right-margin. These margins are not incorporated in the "large nodes". It's possible to fix both values with the option extra-margin and, in the following example, we use extra-margin with the value 3 pt.

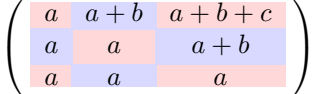

**Be careful** : These nodes are reconstructed from the contents of the contents cells of the array. Usually, they do not correspond to the cells delimited by the rules (if we consider that these rules are drawn).

Here is an array composed with the following code:

```
\large
\begin{NiceTabular}{wl{2cm}ll}[hvlines]
fraise & amande & abricot \\
prune & pêche & poire \\[1ex]
noix & noisette & brugnon
\end{NiceTabular}
```
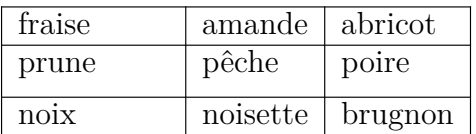

<sup>57</sup>There is also an option create-extra-nodes which is an alias for the conjonction of create-medium-nodes and create-large-nodes.

<sup>58</sup>There is no "large nodes" created in the exterior rows and columns (for these rows and columns, cf. p. 24).

<span id="page-46-0"></span> $59$ The options left-margin and right-margin take dimensions as values but, if no value is given, the default value is used, which is \arraycolsep (by default: 5 pt). There is also an option margin to fix both left-margin and right-margin to the same value.

Here, we have colored all the cells of the array with \chessboardcolors.

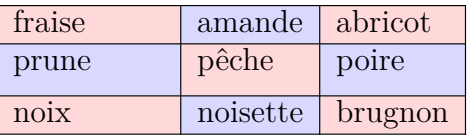

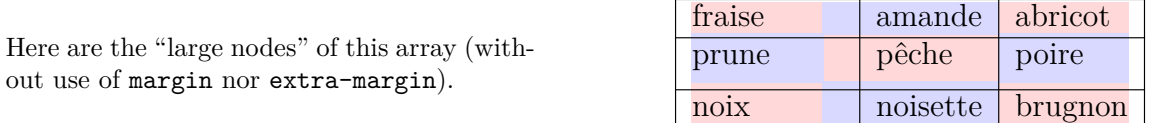

The nodes we have described are not available by default in the \CodeBefore (described p. 16). It's possible to have these nodes available in the \CodeBefore by using the key create-cell-nodes of the keyword \CodeBefore (in that case, the nodes are created first before the construction of the array by using informations written on the aux file and created a second time during the contruction of the array itself).

Here is an example which uses these nodes in the **\CodeAfter**.

```
\begin{NiceArray}{c@{\;}c@{\;}c@{\;}c@{\;}c}[create-medium-nodes]
   u_1 &-& u_0 &=& r \\
   u_2 &-& u_1 &=& r \\
   u_3 &-& u_2 &=& r \\
   u_4 &-& u_3 &=& r \\
   \phi(u_5) & x \ \phi(u_4) & x \ \eta(vdots) & \dots \u_n &-& u_{n-1} &=& r \\[3pt]
   \hline
   u_n &-& u_0 &=& nr \\
\CodeAfter
   \tikz[very thick, red, opacity=0.4, name suffix = -medium]
   \dagger (1-1.north west) -- (2-3.south east)
    (2-1.north west) -- (3-3.south east)(3-1.north west) -- (4-3.south east)(4-1.north west) -- (5-3.south east)(5-1.north west) -- (6-3.south east);
\end{NiceArray}
                                   u_1 - u_0 = r<br>u_2 - u_1 = r
```

```
u_2 - u_1 = r<br>u_3 - u_2 = ru_3 - u_2 = r<br>u_4 - u_3 = ru<sub>4</sub> − u<sub>3</sub> = r
                    .
u_n - u_{n-1} = r\overline{u_n - u_0} = nr
```
#### **15.3 The nodes which indicate the position of the rules**

The package nicematrix creates a PGF/Tikz node merely called *i* (with the classical prefix) at the intersection of the horizontal rule of number *i* and the vertical rule of number *i* (more specifically the potential position of those rules because maybe there are not actually drawn). The last node has also an alias called **last**. There is also a node called  $i$ .5 midway between the node  $i$  and the node  $i + 1$ . These nodes are available in the **\CodeBefore** and the **\CodeAfter**.

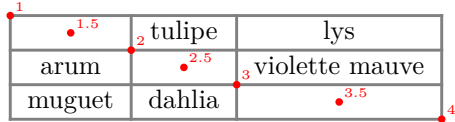

If we use Tikz (we remind that nicematrix does not load Tikz by default, by only PGF, which is a sub-layer of Tikz), we can access, in the \CodeAfter but also in the \CodeBefore, to the intersection of the (potential) horizontal rule *i* and the (potential) vertical rule *j* with the syntax  $(i-1j)$ .

```
\begin{NiceMatrix}
\CodeBefore
  \tikz \draw [fill=red!15] (7-|4) |- (8-|5) |- (9-|6) |- cycle ;
\Body
1 \\
1 & 1 \ \ \ \ \ 11 & 2 & 1 \\
1 & 3 & 3 & 1 \\
1 & 4 & 6 & 4 & 1 \\
1 & 5 & 10 & 10 & 5 & 1 \\
1 & 6 & 15 & 20 & 15 & 6 & 1 \\
1 & 7 & 21 & 35 & 35 & 21 & 7 & 1 \\
1 & 8 & 28 & 56 & 70 & 56 & 28 & 8 & 1
\end{NiceMatrix}
                           1
                           1 1
```
1 2 1 1 3 3 1 1 4 6 4 1 1 5 10 10 5 1 1 6 15 20 15 6 1 1 7 21 35 35 21 7 1 1 8 28 56 70 56 28 8 1

The nodes of the form *i*.5 may be used, for example to cross a row of a matrix (if Tikz is loaded). \$\begin{pNiceArray}{ccc|c}

```
2 & 1 & 3 & 0 \\
3 & 3 & 1 & 0 \\
3 & 3 & 1 & 0
\CodeAfter
  \tikz \draw [red] (3.5-|1) -- (3.5-|last) ;
\end{pNiceArray}$
```
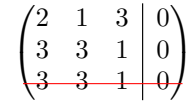

#### **15.4 The nodes corresponding to the command \SubMatrix**

The command \SubMatrix available in the \CodeAfter has been described p. 32.

If a command \SubMatrix has been used with the key name with an expression such as name=*MyName* three PGF/Tikz nodes are created with the names *MyName*-left, *MyName* and *MyName*-right.

The nodes *MyName*-left and *MyName*-right correspond to the delimiters left a[nd](#page-31-0) right and the node *MyName* correspond to the submatrix itself.

In the following example, we have highlighted these nodes (the submatrix itself has been created with \SubMatrix\{{2-2}{3-3}\}).

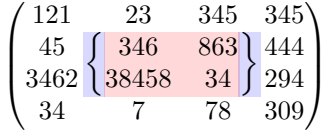

# **16 API for the developpers**

The package nicematrix provides two variables which are internal but public<sup>60</sup>:

- \g\_nicematrix\_code\_before\_tl ;
- \g\_nicematrix\_code\_after\_tl.

These variables contain the code of what we have called the "code-before" (usually specified at the beginning of the environment with the syntax using the keywords \CodeBefore and \Body) and the "code-after" (usually specified at the end of the environment after the keyword \CodeAfter). The developper can use them to add code from a cell of the array (the affectation must be global, allowing to exit the cell, which is a TeX group).

One should remark that the use of  $\gtrsim$  nicematrix code before tl needs one compilation more (because the instructions are written on the aux file to be used during the next run).

*Example* : We want to write a command **\crossbox** to draw a cross in the current cell. This command will take in an optional argument between square brackets for a list of pairs *key*-*value* which will be given to Tikz before the drawing.

It's possible to program such command \crossbox as follows, explicitely using the public variable \g\_nicematrix\_code\_before\_tl.

```
\ExplSyntaxOn
\cs_new_protected:Nn \__pantigny_crossbox:nnn
 {
   \tikz \draw [ #3 ]
          ( #1 -| \int_eval:n { #2 + 1 } ) -- ( \int_eval:n { #1 + 1 } -| #2 )
          ( #1 -| #2 ) -- ( \int_eval:n { #1 + 1 } -| \int_eval:n { #2 + 1 } ) ;
 }
\NewDocumentCommand \crossbox { ! O { } }
  {
   \tl_gput_right:Nx \g_nicematrix_code_before_tl
      {
        \__pantigny_crossbox:nnn
          { \int_use:c { c@iRow } }
          { \int_use:c { c@jCol } }
          { \exp_not:n { #1 } }
      }
  }
```

```
\ExplSyntaxOff
```
#### Here is an example of utilisation:

```
\begin{NiceTabular}{ccc}[hvlines]
\CodeBefore
  \arraycolor{gray!10}
\Body
merlan & requin & cabillaud \\
baleine & \csc{red} & \text{more} \ \ \ \ \ \mante & raie & poule
\end{NiceTabular}
```
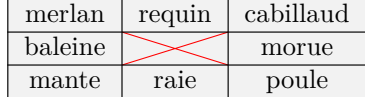

 $^{60}$ According to the LaTeX3 conventions, each variable with name beginning with  $\gtrsim$ nicematrix ou  $\lceil$ nicematrix is public and each variable with name beginning with  $\g$ \_nicematrix or  $\lceil \cdot \rceil$ \_nicematrix is private.

# **17 Technical remarks**

First remark: the package underscore must be loaded before nicematrix. If it is loaded after, an error will be raised.

# **17.1 Diagonal lines**

By default, all the diagonal lines<sup>61</sup> of a same array are "parallelized". That means that the first diagonal line is drawn and, then, the other lines are drawn parallel to the first one (by rotation around the left-most extremity of the line). That's why the position of the instructions \Ddots in the array can have a marked effect on the final result.

In the following examples, the fir[st](#page-50-0) **\Ddots** instruction is written in color:

Example with parallelization (default):

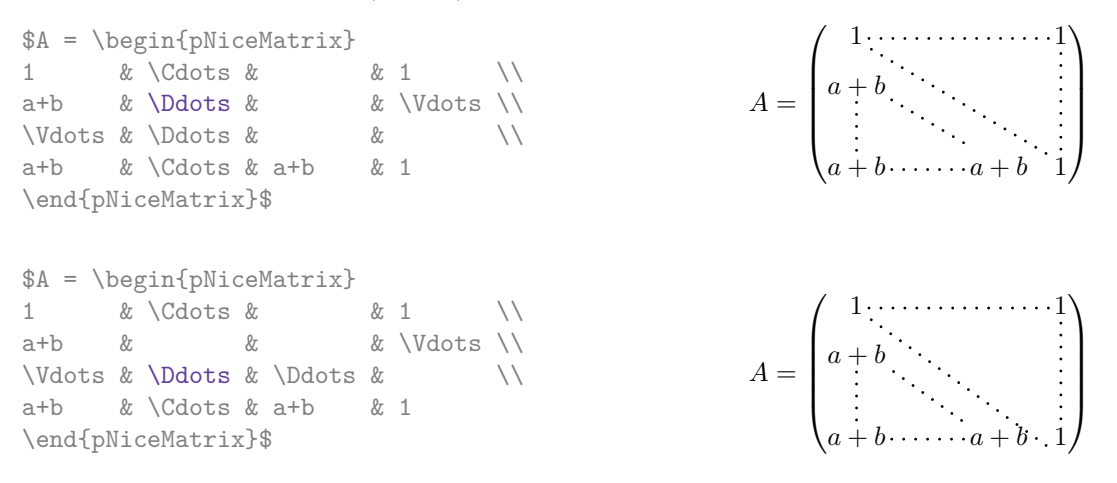

It's possible to turn off the parallelization with the option parallelize-diags set to false:

The same example without parallelization:

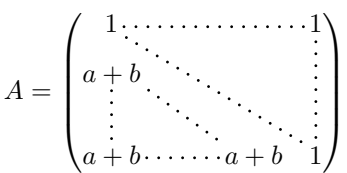

It's possible to specify the instruction \Ddots which will be drawn first (and which will be used to draw the other diagonal dotted lines when the parallelization is in force) with the key draw-first: \Ddots[draw-first].

# **17.2 The "empty" cells**

An instruction like \Ldots, \Cdots, etc. tries to determine the first non-empty cell on both sides. When the key corners is used (cf. p.  $12$ ), nicematrix computes corners consisting of empty cells. However, an "empty cell" is not necessarily a cell with no TeX content (that is to say a cell with no token between the two ampersands  $\&$ ). The precise rules are as follow.

• An implicit cell is empty. For exa[mp](#page-10-0)le, in the following matrix:

```
\begin{pmatrix}
a & b \\
c \\
\end{pmatrix}
```
<span id="page-50-0"></span> $^{61}\rm{We}$  speak of the lines created by **\Ddots** and not the lines created by a command **\line** in the **\CodeAfter.** 

the last cell (second row and second column) is empty.

- For the columns of type  $p, m, b, V^{62}$  and  $X^{63}$ , the cell is empty if (and only if) its content in the TeX code is empty (there is only spaces between the ampersands  $\&$ ).
- For the columns of type c, 1, r [an](#page-51-0)d  $\nu\{\ldots\}\{\ldots\}$ , the cell is empty if (and only if) its TeX output has a width equal to zero.
- A cell containing the command \NotEmpty is not empty (and a PGF/Tikz node is created in that cell).
- A cell with only a command \Hspace (or \Hspace\*) is empty. This command \Hspace is a command defined by the package nicematrix with the same meaning as \hspace except that the cell where it is used is considered as empty. This command can be used to fix the width of some columns of the matrix without interfering with nicematrix.

#### **17.3 The option exterior-arraycolsep**

The environment {array} inserts an horizontal space equal to \arraycolsep before and after each column. In particular, there is a space equal to \arraycolsep before and after the array. This feature of the environment  $\{array\}$  was probably not a good idea<sup>64</sup>. The environment  $\{matrix\}$ of amsmath and its variants ({pmatrix}, {vmatrix}, etc.) of amsmath prefer to delete these spaces with explicit instructions  $\hbar$  - $\arraycolsep<sup>65</sup>$ . The package nicematrix does the same in all its environments, {NiceArray} included. However, if the user wants the environment {NiceArray} behaving by default like the environment {array} of array (for exa[mp](#page-51-2)le, when adapting an existing document) it's possible to control this behaviour with the option exterior-arraycolsep, set by the command \NiceMatrixOptions. With this optio[n,](#page-51-3) exterior spaces of length \arraycolsep will be inserted in the environments {NiceArray} (the other environments of nicematrix are not affected).

#### **17.4 Incompatibilities**

The package nicematrix is not compatible with the class ieeeaccess (because that class is not compatible with  $PGF/Tikz$ ).<sup>66</sup>

In order to use nicematrix with the class aastex631 (of the *American Astronomical Society*), you have to add the following lines in the preamble of your document :

```
\BeforeBegin{NiceTabular}{\let\begin\BeginEnvironment\let\end\EndEnvironment}
\BeforeBegin{NiceArray}{\let\begin\BeginEnvironment}
\BeforeBegin{NiceMatrix}{\let\begin\BeginEnvironment}
```
In order to use nicematrix with the class sn-jnl (of *Springer Nature*), pgf must be loaded before the \documentclass with \RequirePackage:

```
\RequirePackage{pgf}
\documentclass{sn-jnl}
```
 $^{62}\mathrm{The}$  columns of type V are provided by varwidth: cf. p. 23.

 $^{63}\mathrm{See}$ p. 22

<sup>64</sup>In the documentation of amsmath, we can read: *The extra space of \arraycolsep that array adds on each side is a waste so we remove it [in {matrix}] (perhaps we should instead remove it from array in general, but that's a harder task).*

<span id="page-51-0"></span> $65$ And not by inserting  $\mathcal{C}$  on both sides of the preambl[e o](#page-22-0)f the array. As a consequence, the length of the \hline is not mo[difie](#page-21-0)d and may appear too long, in particular when using square brackets.

<span id="page-51-3"></span><span id="page-51-2"></span><span id="page-51-1"></span><sup>66</sup>See https://tex.stackexchange.com/questions/528975/error-loading-tikz-in-ieeeaccess-class

The package nicematrix is not fully compatible with the packages and classes of LuaTEX-ja: the detection of the empty corners (cf. p. 12) may be wrong in some circonstances.

The package nicematrix is not fully compatible with the package arydshln (because this package redefines many internals of array). By any means, in the context of nicematrix, it's recommended to draw dashed rules with the tools pro[vid](#page-10-0)ed by nicematrix, by creating a customized line style with custom-line: cf. p. 13.

The columns **d** of **dcolumn** are not supported (but it's possible to use the colums **S** of siunitx).

# **18 Examples**

# **18.1 Utilisation of the key "tikz" of the command \Block**

The key tikz of the command \Block is available only when Tikz is loaded.<sup>67</sup> For the following example, we also need the Tikz library patterns.

```
\usetikzlibrary{patterns}
\ttfamily \small
\begin{NiceTabular}{X[m]X[m]X[m]}[hvlines,cell-space-limits=3pt]
  \Block[tikz={pattern=grid,pattern color=lightgray}]{}
    {pattern = grid, \\ pattern color = lightgray}
& \Block[tikz={pattern = north west lines,pattern color=blue}]{}
    {pattern = north west lines, \\ pattern color = blue}
& \Block[tikz={outer color = red!50, inner color=white }[2-1}
    {outer color = red!50,\\ inner color = white} \\
  \Block[tikz={pattern = sixpointed stars, pattern color = blue!15}]{}
    {pattern = sixpointed stars, \\ pattern color = blue!15}
& \Delta \text{Block[tikz=[left color = blue!50]]}{left color = blue!50} \\
\end{NiceTabular}
```
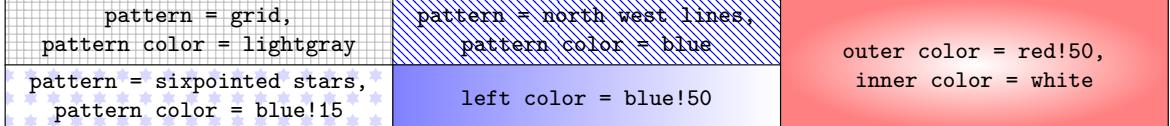

In the following example, we use the key tikz to hatch a row of the tabular. Remark that you use the key transparent of the command  $\Bbb{C}$  is order to have the rules drawn in the block.<sup>68</sup>

```
\begin{NiceTabular}{ccc}[hvlines]
\CodeBefore
  \columncolor[RGB]{169,208,142}{2}
\Body
one & two & three \\
\Block[transparent, tikz={pattern = north west lines, pattern color = gray}]{1-*}{}
four & five & six \\
seven & eight & nine
```

| one   | $_{\rm{UWO}}$ | three |  |
|-------|---------------|-------|--|
|       |               |       |  |
| seven | $e^{j\alpha}$ | nine  |  |

 $^{67}{\rm By}$  default, nicematrix only loads  $_{\rm PGF},$  which is a sub-layer of Tikz.

 $68\text{By default, the rules are not drawn in the blocks created by the command \Block: cf. section 5 p. 9.}$ 

# **18.2 Use with tcolorbox**

Here is an example of use of  $\text{NiceTabular}$  within a command \tcbox of tcolorbox. We have used the key hvlines-except-borders in order all the rules excepted on the borders (which are, of course, added by tcolorbox)

```
\tcbset
 {
   colframe = blue!50!black ,
   colback = white,
   colupper = red!50!black ,
   fonttitle = \b{b}fseries,
   nobeforeafter ,
   center title
 }
\tcbox
  \Gammaleft = 0mm,
   right = 0mm,
   top = 0mm,
   bottom = 0mm,
   boxsep = 0mm,
   toptitle = 0.5mm,
   bottomtitle = 0.5mm,
   title = My table
 ]
  {
    \renewcommand{\arraystretch}{1.2}% <-- the % is mandatory here
   \begin{NiceTabular}{rcl}[hvlines-except-borders,rules/color=blue!50!black]
    \CodeBefore
      \rowcolor{red!15}{1}
   \Body
      One & Two & Three \\
     Men & Mice & Lions \\
     Upper & Middle & Lower
    \end{NiceTabular}
  }
```
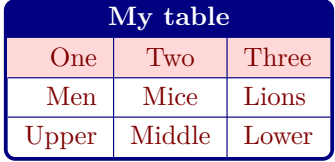

That example shows the use of nicematrix in conjunction with tcolorbox. If one wishes a tabular with an exterior frame with rounded corners, it's not necessary to use tcolorbox: it's possible to use the command \Block with the key rounded-corners.

```
\begin{NiceTabular}{rcl}[hvlines-except-borders]
\Block[draw,transparent,rounded-corners]{*-*}{}
 One & Two & Three \\
 Men & Mice & Lions \\
 Upper & Middle & Lower
\end{NiceTabular}
```
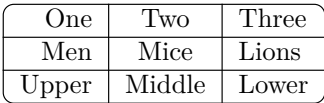

<span id="page-53-0"></span>We have used the key transparent to have the rules specified by hvlines-except-borders drawn in the blocks (by default, the rules are not drawn in the blocks).

# **18.3 Notes in the tabulars**

The tools provided by nicematrix for the composition of the tabular notes have been presented in the section 13 p. 36.

Let's consider that we wish to number the notes of a tabular with stars.<sup>69</sup>

First, we write a command \stars similar the well-known commands \arabic, \alph, \Alph, etc. which [prod](#page-35-0)u[ces](#page-35-0) a number of stars equal to its argument<sup>70</sup>.

```
\ExplSyntaxOn
\NewDocumentCommand \stars { m }
 { \prg_replicate:nn { \value { #1 } } { $ \star $ } }
\ExplSyntaxOff
```
Of course, we change the style of the labels with the key notes/style. However, it would be interesting to change also some parameters in the type of list used to compose the notes at the end of the tabular. First, we required a composition flush right for the labels with the setting align=right. Moreover, we want the labels to be composed on a width equal to the width of the widest label. The widest label is, of course, the label with the greatest number of stars. We know that number: it is equal to \value{tabularnote} (because tabularnote is the LaTeX counter used by \tabularnote and, therefore, at the end of the tabular, its value is equal to the total number of tabular notes). We use the key widest\* of enumitem in order to require a width equal to that value: widest\*=\value{tabularnote}.

```
\NiceMatrixOptions
  {
    notes =
     {
       style = \starstars{#1},
       enumitem-keys =
        \overline{f}widest* = \value{\tabularlines{1em} \hspace{1em}},
          align = right
        }
     }
  }
\begin{NiceTabular}{{}llr{}}
\toprule \RowStyle{\bfseries}
Last name & First name & Birth day \\
\midrule
Achard\tabularnote{Achard is an old family of the Poitou.}
& Jacques & 5 juin 1962 \setminusLefebvre\tabularnote{The name Lefebvre is an alteration of the name Lefebure.}
& Mathilde & 23 mai 1988 \\
Vanesse & Stephany & 30 octobre 1994 \\
Dupont & Chantal & 15 janvier 1998 \\
\bottomrule
\end{NiceTabular}
```
<span id="page-54-0"></span><sup>69</sup>Of course, it's realistic only when there is very few notes in the tabular.  $^{70}\mathrm{In}$  fact: the value of its argument.

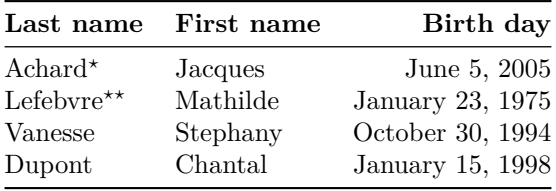

*<sup>⋆</sup>*Achard is an old family of the Poitou.

*⋆⋆*The name Lefebvre is an alteration of the name Lefebure.

# **18.4 Dotted lines**

An example with the resultant of two polynoms:

```
\setlength{\extrarowheight}{1mm}
\[\begin{vNiceArray}{cccc:ccc}[columns-width=6mm]
\begin{matrix} a\_0 & \& & & \& \& & & \& b\_0 & \& & & \& & \wedge \\ a\_1 & \& \backslash Ddots \& \& & & \& b\_1 & \& \backslash Ddots \& & & \wedge \end{matrix}&\text{b}_1 \quad &\text{Ddots} \&\text{Simplies}\label{thm:1} $$\Vdot\Omega\Ddot\Omega\&\Wdot\Omega\d\Omega_0 \\\a_p & &&a_0 & & &b_1 \\
       \&\Ddots\&\Delta_1 \&b_q & \&\Vdot& \&\V{dots} & \N{dots} & \D{dots}& &&a_p & & &b_q
\end{vNiceArray}\]
```
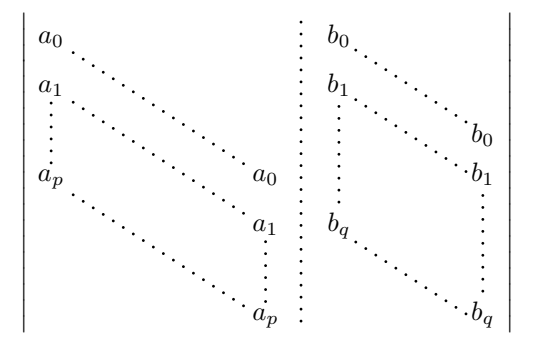

#### An example for a linear system:

```
$\begin{pNiceArray}{*6c|c}[nullify-dots,last-col,code-for-last-col=\scriptstyle]
1 & 1 & 1 &\Cdots & & 1 & 0 & \\
0 & 1 & 0 &\Cdots & & 0 & X L_2 \gets L_2-L_1 \\
0 & 0 & 1 &\Ddots & & \Vdots & & L_3 \gets L_3-L_1 \\
     & & &\Ddots & & \& & \Vdots & \Vdots \\
\forall x \in \mathbb{Z} \Vdots & & \\
0 & & &\Cdots & 0 & 1 & 0 & L_n \gets L_n-L_1
\end{pNiceArray}$
```
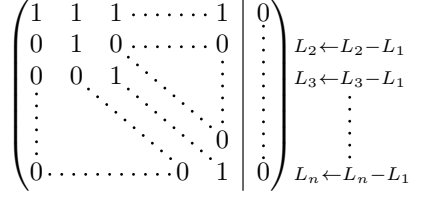

# **18.5 Dotted lines which are no longer dotted**

The option line-style controls the style of the lines drawn by \Ldots, \Cdots, etc. Thus, it's possible with these commands to draw lines which are not longer dotted.

```
\NiceMatrixOptions{code-for-first-row = \scriptstyle,code-for-first-col = \scriptstyle }
\setcounter{MaxMatrixCols}{12}
\newcommand{\blue}{\coloneqq}\[\begin{pNiceMatrix}[last-row,last-col,nullify-dots,xdots/line-style={dashed,blue}]
1& & & \Vdots & & & & \Vdots \\
& \Ddots[line-style=standard] \\
& & 1 \\
\Cdots[color=blue,line-style=dashed]& & & \blue 0 &
\ldots & & & \blue 1 & & & \Cdots & \blue \leftarrow i \\
& & & & 1 \\
& & &\Vdots & & \Ddots[line-style=standard] & & \Vdots \\
& & & & & & 1 \\
\dots & k \& \blacksquare& & & & & & & & 1 \\
& & & & & & & & & \Ddots[line-style=standard] \\
& & & \Vdots & & & & \Vdots & & & 1 \\
& & & \blue \overset{\uparrow}{i} & & & \blue \overset{\uparrow}{j} \\
\end{pNiceMatrix}\]
```
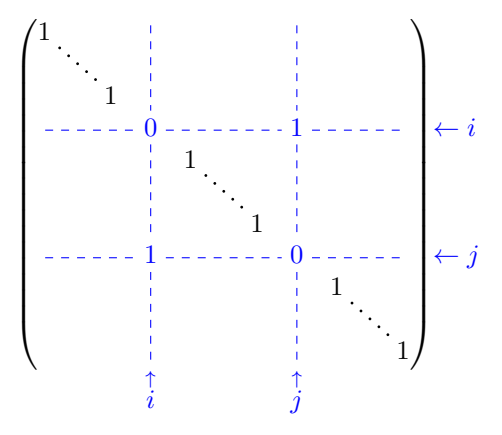

In fact, it's even possible to draw solid lines with the commands  $\text{Cdots}, \text{Vdots},$  etc.<sup>71</sup>

```
\NiceMatrixOptions
  {nullify-dots,code-for-first-col = \color{blue},code-for-first-row=\color{blue}}
$\begin{pNiceMatrix}[first-row,first-col]
      & & \Ldots[line-style={solid, <->}, shorten=0pt]^{n \text{ columns}} \\
      & 1 & 1 & 1 & \Ldots & 1 \\
      & 1 & 1 & 1 & & 1 \\
\Vdots[line-style={solid,<->}]_{n \text{ rows}} & 1 & 1 & 1 & & 1 \\
      & 1 & 1 & 1 & & 1 \\
       & 1 & 1 & 1 & \Ldots & 1
\end{pNiceMatrix}$
                                      n columns
```

|  |  |  | $\begin{bmatrix} 1 & 1 & 1 & \ldots & 1 \\ 1 & 1 & 1 & & 1 \\ 1 & 1 & 1 & & 1 \\ 1 & 1 & 1 & & 1 \\ 1 & 1 & 1 & \ldots & 1 \end{bmatrix}$ |  |  |
|--|--|--|----------------------------------------------------------------------------------------------------|--|--|

<sup>71</sup>In this document, the Tikz library arrows.meta has been loaded, which impacts the shape of the arrow tips.

## **18.6 Dashed rules**

In the following example, we use the command \Block to draw dashed rules. For that example, Tikz should be loaded (by \usepackage{tikz}).

```
\begin{pNiceMatrix}
\Block[borders={bottom,right,tikz=dashed}]{2-2}{}
1 & 2 & 0 & 0 & 0 & 0 \\
4 & 5 & 0 & 0 & 0 & 0 \\
0 & 0 & \Block[borders={bottom,top,right,left,tikz=dashed}]{2-2}{}
       7 & 1 & 0 & 0 \\
0 & 0 & -1 & 2 & 0 & 0 \\
0 & 0 & 0 & 0 & \Block[borders={left,top,tikz=dashed}]{2-2}{}
                 3 & 4 \\
0 & 0 & 0 & 0 & 1 & 4
\end{pNiceMatrix}
```

```
\begin{pmatrix} 1 & 2 & 0 & 0 & 0 & 0 \end{pmatrix}\overline{\phantom{a}}4\quad 5\quad 0\quad 0\quad 0\quad 00 \t0 \t7 \t1 \t0 \t00 0 <del>|</del> −1 2 | 0 0
   0 \t 0 \t 0 \t 3 \t 40 \t 0 \t 0 \t 1 \t 4A.
                                    \cdot
```
# **18.7 Stacks of matrices**

We often need to compose mathematical matrices on top on each other (for example for the resolution of linear systems).

In order to have the columns aligned one above the other, it's possible to fix a width for all the columns. That's what is done in the following example with the environment {NiceMatrixBlock} and its option auto-columns-width.

```
\begin{NiceMatrixBlock}[auto-columns-width]
\NiceMatrixOptions
 {
   light-syntax,
   last-col, code-for-last-col = \color{blue} \scriptstyle,
 \mathcal{L}\setlength{\extrarowheight}{1mm}
$\begin{pNiceArray}{rrrr|r}
12 -8 7 5 3 {\};
3 -18 12 1 4 ;
-3 -46 29 -2 -15 ;
9 10 -5 4 7
\end{pNiceArray}$
\smallskip
$\begin{pNiceArray}{rrrr|r}
12 -8 7 5 3 ;
0 64 -41 1 19 { L_2 \gets L_1-4L_2 } ;
0 -192 123 -3 -57 { L_3 \gets L_1+4L_3 } ;
0 -64 41 -1 -19 { L_4 \gets 3L_1-4L_4 } ;
\end{pNiceArray}$
\smallskip
$\begin{pNiceArray}{rrrr|r}
12 -8 7 5 3 ;
0 64 -41 1 19 ;
0 0 0 0 0 { L_3 \gets 3 L_2 + L_3 }
```
\end{pNiceArray}\$

```
\smallskip
$\begin{pNiceArray}{rrrr|r}
12 -8 7 5 3 {} ;
0 64 -41 1 19 ;
\end{pNiceArray}$
```
\end{NiceMatrixBlock}

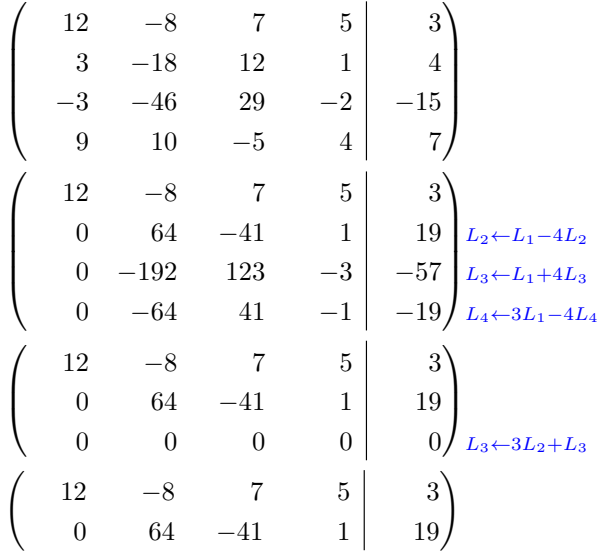

However, one can see that the last matrix is not perfectly aligned with others. That's why, in LaTeX, the parenthesis have not exactly the same width (smaller parenthesis are a bit slimer).

In order the solve that problem, it's possible to require the delimiters to be composed with the maximal width, thanks to the boolean key delimiters/max-width.

```
\begin{NiceMatrixBlock}[auto-columns-width]
\NiceMatrixOptions
 {
   delimiters/max-width,
   light-syntax,
   last-col, code-for-last-col = \color{blue}\scriptstyle,
 }
\setlength{\extrarowheight}{1mm}
$\begin{pNiceArray}{rrrr|r}
12 -8 7 5 3 \{ \} ;
3 -18 12 1 4 ;
-3 -46 29 -2 -15 ;
9 10 -5 4 7
\end{pNiceArray}$
...
\end{NiceMatrixBlock}
  \sqrt{ }\parallel12 −8 7 5 3
       3 −18 12 1 4
      −3 −46 29 −2 −15
                                   \setminus\sqrt{\frac{1}{2}}
```
9 10 *−*5 4 7

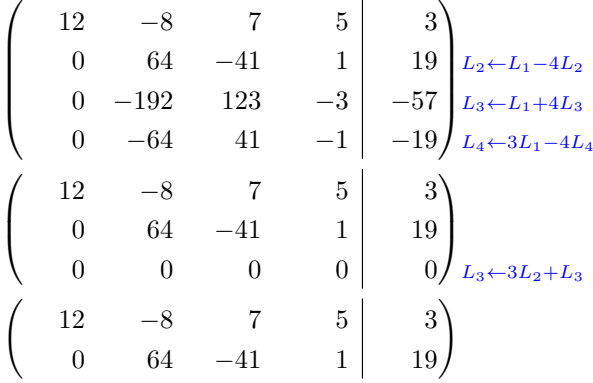

If you wish an alignment of the different matrices without the same width for all the columns, you can construct a unique array and place the parenthesis with commands \SubMatrix in the \CodeAfter. Of course, that array can't be broken by a page break.

```
\setlength{\extrarowheight}{1mm}
\[\begin{NiceMatrix}[ r, last-col=6, code-for-last-col = \scriptstyle \color{blue} ]
12 \& -8 \& 7 \& 5 \& 3 \ \n\vee3 & -18 & 12 & 1 & 4 \\
-3 & -46 & 29 & -2 & -15 \\
9 & 10 &-5 &4 & 7 \\[1mm]
12 & -8 & 7 &5 & 3 \\
0 & 64 &-41 & 1 & 19 & L_2 \gets L_1-4L_2 \\
0 & -192 &123 &-3 &-57 & L_3 \gets L_1+4L_3 \\
0 & -64 & 41 &-1 &-19 & L_4 \gets 3L_1-4L_4 \\[1mm]
12 & -8 &7 &5 & 3 \\
0 & 64 &-41 &1 &19 \\
0 & 0 &0 &0 & 0 & L_3 \gets 3L_2+L_3 \\[1mm]
12 & -8 &7 &5 & 3 \\
0 & 64 &-41 & 1 & 19 \ \n\vee\CodeAfter [sub-matrix/vlines=4]
   \SubMatrix({1-1}{4-5})
   \SubMatrix({5-1}{8-5})
   \SubMatrix({9-1}{11-5})
   \SubMatrix({12-1}{13-5})
\end{NiceMatrix}\]
```

$$
\begin{pmatrix}\n12 & -8 & 7 & 5 & 3 \\
3 & -18 & 12 & 1 & 4 \\
-3 & -46 & 29 & -2 & -15 \\
9 & 10 & -5 & 4 & 7\n\end{pmatrix}
$$
\n
$$
\begin{pmatrix}\n12 & -8 & 7 & 5 & 3 \\
0 & 64 & -41 & 1 & 19 \\
0 & -192 & 123 & -3 & -57 \\
0 & -64 & 41 & -1 & -19\n\end{pmatrix}\n\begin{pmatrix}\nL_2 \leftarrow L_1 - 4L_2 \\
L_3 \leftarrow L_1 + 4L_3\n\end{pmatrix}
$$
\n
$$
\begin{pmatrix}\n12 & -8 & 7 & 5 & 3 \\
0 & 64 & -41 & 1 & 19 \\
0 & 0 & 0 & 0 & 0\n\end{pmatrix}\n\begin{pmatrix}\n12 & -8 & 7 & 5 & 3 \\
0 & 64 & -41 & 1 & 19 \\
0 & 64 & -41 & 1 & 19\n\end{pmatrix}
$$
\n
$$
\begin{pmatrix}\n12 & -8 & 7 & 5 & 3 \\
0 & 64 & -41 & 1 & 19 \\
0 & 64 & -41 & 1 & 19\n\end{pmatrix}
$$

In this tabular, the instructions \SubMatrix are executed after the composition of the tabular and, thus, the vertical rules are drawn without adding space between the columns.

In fact, it's possible, with the key vlines-in-sub-matrix, to choice a letter in the preamble of the array to specify vertical rules which will be drawn in the \SubMatrix only (by adding space between the columns).

```
\setlength{\extrarowheight}{1mm}
\[\begin{NiceArray}
   [
    vlines-in-sub-matrix=I,
    last-col,
    code-for-last-col = \scriptstyle \color{blue}
  ]
  {rrrrIr}
12 & -8 & 7 & 5 & 3 \\
3 \& -18 \& 12 \& 1 \& 4 \& 1-3 & -46 & 29 & -2 & -15 \\
9 & 10 &-5 &4 & 7 \\[1mm]
12 & -8 & 7 &5 & 3 \\
0 & 64 &-41 & 1 & 19 & L_2 \gets L_1-4L_2 \\
0 & -192 &123 &-3 &-57 & L_3 \gets L_1+4L_3 \\
0 & -64 & 41 &-1 &-19 & L_4 \gets 3L_1-4L_4 \\[1mm]
12 \& -8 \& 7 \& 5 \& 3 \& 30 & 64 &-41 &1 &19 \\
0 & 0 &0 &0 & 0 & L_3 \gets 3L_2+L_3 \\[1mm]
12 \& -8 \& 7 \& 5 \& 3 \& 70 & 64 &-41 & 1 & 19 \\
\CodeAfter
   \SubMatrix({1-1}{4-5})
  \SubMatrix({5-1}{8-5})
  \SubMatrix({9-1}{11-5})
   \SubMatrix({12-1}{13-5})
\end{NiceArray}\]
```

$$
\begin{pmatrix}\n12 & -8 & 7 & 5 & 3 \\
3 & -18 & 12 & 1 & 4 \\
-3 & -46 & 29 & -2 & -15 \\
9 & 10 & -5 & 4 & 7\n\end{pmatrix}
$$
\n
$$
\begin{pmatrix}\n12 & -8 & 7 & 5 & 3 \\
0 & 64 & -41 & 1 & 19 \\
0 & -192 & 123 & -3 & -57 \\
0 & -64 & 41 & -1 & -19\n\end{pmatrix}\n\begin{pmatrix}\nL_2 \leftarrow L_1 - 4L_2 \\
L_3 \leftarrow L_1 + 4L_3\n\end{pmatrix}
$$
\n
$$
\begin{pmatrix}\n12 & -8 & 7 & 5 & 3 \\
0 & 64 & -41 & 1 & 19 \\
0 & 0 & 0 & 0 & 0\n\end{pmatrix}\n\begin{pmatrix}\n12 & -8 & 7 & 5 & 3 \\
0 & 64 & -41 & 1 & 19 \\
0 & 64 & -41 & 1 & 19\n\end{pmatrix}
$$
\n
$$
\begin{pmatrix}\n12 & -8 & 7 & 5 & 3 \\
0 & 64 & -41 & 1 & 19 \\
0 & 64 & -41 & 1 & 19\n\end{pmatrix}
$$

# **18.8 How to highlight cells of a matrix**

In order to highlight a cell of a matrix, it's possible to "draw" that cell with the key draw of the command **\Block** (this is one of the uses of a mono-cell block<sup>72</sup>).

```
$\begin{pNiceArray}{>{\strut}cccc}[margin,rules/color=blue]
\Block[draw]{}{a_{11}} & a_{12} & a_{13} & a_{14} \\
a_{21} & \Block[draw]{}{a_{22}} & a_{23} & a_{24} \\
a_{31} & a_{32} & \Block[draw]{}{a_{33}} & a_{34} \\
a_{41} & a_{42} & a_{43} & \Block[draw]{}{a_{44}} \\
\end{pNiceArray}$
```
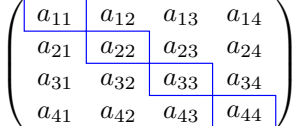

We should remark that the rules we have drawn are drawn *after* the construction of the array and thus, they don't spread the cells of the array. We recall that, on the other side, the commands \hline and \Hline, the specifier "|" and the options hlines, vlines, hvlines and hvlines-except-borders spread the cells.<sup>73</sup>

It's possible to color a row with \rowcolor in the code-before (or with \rowcolor in the first cell of the row if th[e k](#page-61-1)ey colortbl-like is used−even when colortbl is not loaded).

```
\begin{pNiceArray}{>{\strut}cccc}[margin, extra-margin=2pt,colortbl-like]
  \rowcolor{red!15}A_{11} & A_{12} & A_{13} & A_{14} \\
  A_{21} & \rowcolor{red!15}A_{22} & A_{23} & A_{24} \\
 A_{31} & A_{32} & \rowcolor{red!15}A_{33} & A_{34} \\
  A_{41} & A_{42} & A_{43} & \rowcolor{red!15}A_{44}
\end{pNiceArray}
```
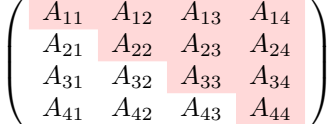

However, it's not possible to do a fine tuning. That's why we describe now a method to highlight a row of the matrix.

That example and the following ones require Tikz (by default, nicematrix only loads PGF, which is a sub-layer of Tikz) and the Tikz library fit. The following lines in the preamble of your document do the job:

```
\usepackage{tikz}
\usetikzlibrary{fit}
```
We create a rectangular Tikz node which encompasses the nodes of the second row by using the tools of the Tikz library fit. Those nodes are not available by default in the \CodeBefore (for efficiency). We have to require their creation with the key create-cell-nodes of the keyword \CodeBefore.

 $72$ We recall that, if the first mandatory argument of the command \Block is left empty, that means that the block is a mono-cell block

<span id="page-61-1"></span><span id="page-61-0"></span> $^{73}$ For the command \cline, see the remark p. 10.

```
\tikzset{highlight/.style={rectangle,
                                        fill=red!15,
                                       rounded corners = 0.5 mm,
                                       inner sep=1pt,
                                        fit=#1}}
$\begin{bNiceMatrix}
\CodeBefore [create-cell-nodes]
   \tilde{\text{height}} = (2-1) (2-3) \{ \}\Body
0 & \Cdots & 0 \\
1 & \Cdots & 1 \\
0 & \Cdots & 0 \\
\end{bNiceMatrix}$
                                                      \lceil 0 \cdots \cdots \cdots 0 \rceil\begin{bmatrix} 1 & \cdots & \cdots & 1 \\ 0 & & 0 \end{bmatrix}\begin{bmatrix} 0 & \cdots & 0 \\ 0 & \cdots & 0 \end{bmatrix}
```
We consider now the following matrix. If we want to highlight each row of this matrix, we can use the previous technique three times.

```
\[\begin{pNiceArray}{ccc}[last-col, margin = 2pt]
\CodeBefore [create-cell-nodes]
 \begin{tikzpicture}
 \node [highlight = (1-1) (1-3)] \};
 \node [highlight = (2-1) (2-3)] \};
 \node [highlight = (3-1) (3-3)] {};
 \end{tikzpicture}
\Body
a & a + b & a + b + c & L_1 \\
a & a x + b & L_2 \\
a & a & L 3
\end{pNiceArray}\]
```
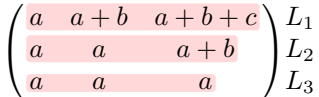

The result may seem disappointing. We can improve it by using the "medium nodes" instead of the "normal nodes".

```
\[\begin{pNiceArray}{ccc}[last-col, margin = 2pt, create-medium-nodes]
\CodeBefore [create-cell-nodes]
 \begin{tikzpicture} [name suffix = -medium]
 \node [highlight = (1-1) (1-3)] \};
 \node [highlight = (2-1) (2-3)] \};
 \node [highlight = (3-1) (3-3)] \};
 \end{tikzpicture}
\Body
a & a + b & a + b + c & L_1 \\
a & a & a + b & L_2 \\
a & a & a & L_3
\end{pNiceArray}\]
                              \sqrt{ }
```
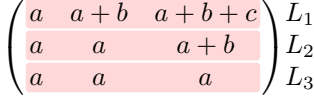

# **18.9 Utilisation of \SubMatrix in the \CodeBefore**

In the following example, we illustrate the mathematical product of two matrices. The whole figure is an environment {NiceArray} and the three pairs of parenthesis have been added with \SubMatrix in the \CodeBefore.

*C<sup>j</sup>*

```
\overline{b_{1j}} \cdots \overline{b_{1n}}\sqrt{ }\setminus\ddot{\cdot}\left\{\right.\Bigg\}\frac{b_{kj}}{i}b_{n1} \cdots b_{nj} \cdots b_{nn}\sqrt{ }a_{11} \cdots \cdots \cdots \cdots \cdots a_{1n}\setminus\sqrt{ }\setminus\overline{\phantom{a}}\overline{\phantom{a}}\overline{\phantom{a}}\Bigg\}a_{i1} \cdots a_{ik} \cdots a_{in} | | \cdots \cdots c_{ij}a_{n1} \cdots \cdots \cdots a_{nn}\tikzset{highlight/.style={rectangle,
                             fill=red!15,
                             rounded corners = 0.5 mm,
                             inner sep=1pt,
                             fit=#1}}
\[\begin{NiceArray}{*{6}{c}@{\hspace{6mm}}*{5}{c}}[nullify-dots]
\CodeBefore [create-cell-nodes]
 \SubMatrix({2-7}{6-last})
  \SubMatrix({7-2}{last-6})
  \SubMatrix({7-7}{last-last})
 \begin{tikzpicture}
   \node [highlight = (9-2) (9-6)] { } ;
   \node [highlight = (2-9) (6-9)] { } ;
  \end{tikzpicture}
\Body
   & & & & & & & & \color{blue}\scriptstyle C_j \\
   & & & & & & b_{11} & \Cdots & b_{1j} & \Cdots & b_{1n} \\
   \& & \& & \& & \vee Vdots \& \vee Vdots \& \vee Vdots \wedge& & & & & & & & b_{kj} \\
   \alpha & \alpha & \alpha & \alpha & \alpha & \alpha& & & & & & b_{n1} & \Cdots & b_{nj} & \Cdots & b_{nn} \\[3mm]
   & a_{11} & \Cdots & & & a_{1n} \\
   \& \Vdots & & \& \& \Vdots & & \Vdots \\
\color{blue}\scriptstyle L_i
   & a_{i1} & \Cdots & a_{ik} & \Cdots & a_{in} & \Cdots & \qquad & c_{ij} \\
   & Vdots & w & Vdots \setminus V& a_{n1} & \Cdots & \qquad & \qquad & a_{nn} \\
\CodeAfter
\tikz \draw [gray,shorten > = 1mm, shorten < = 1mm] (9-4.north) to [bend left] (4-9.west);
\end{NiceArray}\]
```
# <span id="page-63-0"></span>**18.10 A triangular tabular**

In the following example, we use the style PGF/TikZ nicematrix/cell-node to rotate the contents of the cells (and, then, we compensate that rotation by a rotation of the whole tabular with the command \adjustbox of the eponymous package, which must be loaded previously).

```
\pgfset
  {
    nicematrix/cell-node/.append style =
       \{ \text{text/rotate} = 45, \text{minimum size} = 6 \text{ mm } \}}
```

```
\setlength{\tabcolsep}{0pt}
```

```
\adi{rot} = -45, set depth = 6mm + 1.414 \arrayrulewidth}
 {\begin{NiceTabular} [ hvlines, corners=SE, baseline = line-9 ] { cccccccc }
  \CodeBefore
    \chessboardcolors{red!15}{blue!15}
  \Body
    1 & 1 & 1 & 1 & 1 & 1 & 1 & 1 \\
    1 & 2 & 3 & 4 & 5 & 6 & 7 \\
    1 & 3 & 6 & 10 & 15 & 21 \\
    1 & 4 & 10 & 20 & 35 \\
    1 & 5 & 15 & 35 \\
    1 & 6 & 21 \\
    1 & 7 \\
    1
  \end{NiceTabular}}
```
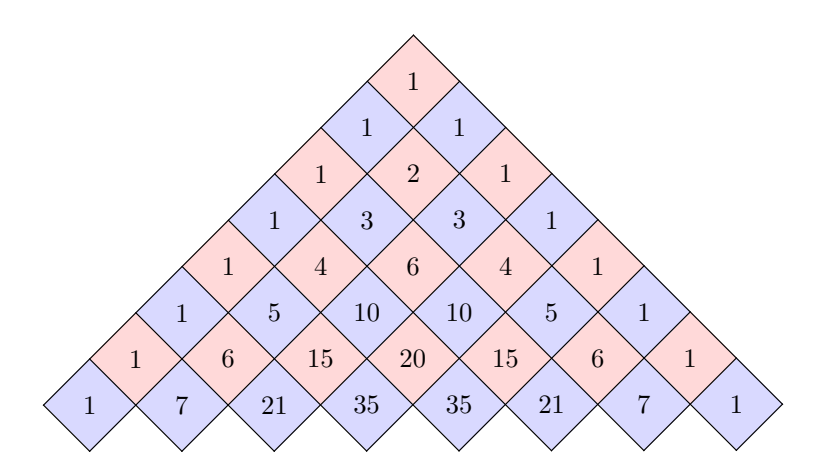

# **19 Implementation**

By default, the package nicematrix doesn't patch any existing code.

However, when the option renew-dots is used, the commands \cdots, \ldots, \dots, \vdots, \ddots and \iddots are redefined in the environments provided by nicematrix as explained previously. In the same way, if the option renew-matrix is used, the environment {matrix} of amsmath is redefined.

On the other hand, the environment {array} is never redefined.

Of course, the package nicematrix uses the features of the package array. It tries to be independent of its implementation. Unfortunately, it was not possible to be strictly independent. For example, the package nicematrix relies upon the fact that the package {array} uses \ialign to begin the \halign.

# **Declaration of the package and packages loaded**

The prefix nicematrix has been registred for this package. See: http://mirrors.ctan.org/macros/latex/contrib/l3kernel/l3prefixes.pdf  $<$   $@@=$ nicematrix $>$ 

First, we load pgfcore and the module shapes. We do so because it's not possible to use \usepgfmodule in \ExplSyntaxOn.

- <sup>1</sup> \RequirePackage{pgfcore}
- <sup>2</sup> \usepgfmodule{shapes}

We give the traditional declaration of a package written with the L3 programming layer.

<sup>3</sup> \RequirePackage{l3keys2e}

```
4 \ProvidesExplPackage
```
- $\{nicematrix\}$
- <sup>6</sup> {\myfiledate}
- <sup>7</sup> {\myfileversion}
- <sup>8</sup> {Enhanced arrays with the help of PGF/TikZ}

The command for the treatment of the options of \usepackage is at the end of this package for technical reasons.

We load some packages.

```
9 \RequirePackage { array }
10 \RequirePackage { amsmath }
11 \cs_new_protected:Npn \@@_error:n { \msg_error:nn { nicematrix } }
12 \text{ } \csimeq 12 \text{ } is new_protected:Npn \@@_warning:n { \msg_warning:nn { nicematrix } }
13 \cs_new_protected:Npn \@@_error:nn { \msg_error:nnn { nicematrix } }
14 \cs_generate_variant:Nn \@@_error:nn { n x }
15 \cs_new_protected:Npn \@@_error:nnn { \msg_error:nnnn { nicematrix } }
16 \cs_new_protected:Npn \@@_fatal:n { \msg_fatal:nn { nicematrix } }
_{17} \csimeq protected:Npn \@@_fatal:nn { \msg_fatal:nnn { nicematrix } }
18 \cs_new_protected:Npn \@@_msg_new:nn { \msg_new:nnn { nicematrix } }
```
With Overleaf, a document is compiled in non-stop mode. When there is an error, there is no way to the user to use the key H in order to have more information. That's why we decide to put that piece of information (for the messages with such information) in the main part of the message when the key messages-for-Overleaf is used (at load-time).

```
19 \cs_new_protected:Npn \@@_msg_new:nnn #1 #2 #3
20 \frac{1}{20}21 \bool_if:NTF \c_@@_messages_for_Overleaf_bool
22 \{ \text{Im} \in \{ \text{nic} \} \{ \#1 \} \{ \#2 \} \}23 { \msg_new:nnnn { nicematrix } { #1 } { #2 } { #3 } }
24 }
```
We also create a command which will genereate usually an error but only a warning on Overleaf. The argument is given by currification.

```
25 \cs_new_protected:Npn \@@_error_or_warning:n
```

```
26 { \bool_if:NTF \c_@@_messages_for_Overleaf_bool \@@_warning:n \@@_error:n }
```
We try to detect whether the compilation is done on Overleaf. We use  $\operatorname{c\,}$  sys jobname str because, with Overleaf, the value of  $\operatorname{c}$  sys jobname str is always "output".

```
27 \bool_set:Nn \c_@@_messages_for_Overleaf_bool
28 {
29 \str_if_eq_p:Vn \c_sys_jobname_str { _region_ } % for Emacs
30 || \str_if_eq_p:Vn \c_sys_jobname_str { output } % for Overleaf
31 \quad \lambda32 \cs_new_protected:Npn \@@_msg_redirect_name:nn
33 { \msg_redirect_name:nnn { nicematrix } }
34 \cs_new_protected:Npn \@@_gredirect_none:n #1
35 \frac{1}{25}36 \group_begin:
37 \globaldefs = 1
```

```
38 \@@_msg_redirect_name:nn { #1 } { none }
39 \group_end:
40 }
41 \cs_new_protected:Npn \@@_err_gredirect_none:n #1
42 \sqrt{5}43 \@@_error:n { #1 }
44 \@@_gredirect_none:n { #1 }
45 }
46 \cs_new_protected:Npn \@@_warning_gredirect_none:n #1
47 \frac{1}{2}48 \@@_warning:n { #1 }
49 \@@_gredirect_none:n { #1 }
50 }
```
# **Security test**

Within the package nicematrix, we will have to test whether a cell of a {NiceTabular} is empty. For the cells of the columns of type  $p$ ,  $b$ ,  $m$ ,  $X$  and  $V$ , we will test whether the cell is syntactically empty (that is to say that there is only spaces between the ampersands  $\&$ ). That test will be done with the command  $\Diamond \otimes \bullet$  test if empty: by testing if the two first tokens in the cells are (during the TeX process) are \ignorespaces and \unskip.

However, if, one day, there is a changement in the implementation of array, maybe that this test will be broken (and nicematrix also).

That's why, by security, we will take a test in a small {tabular} composed in the box  $\lceil \frac{1}{\text{tmpa}} \rceil$  box used as sandbox.

```
51 \@@_msg_new:nn { Internal~error }
52 {
53 Potential~problem~when~using~nicematrix.\\
54 The~package~nicematrix~have~detected~a~modification~of~the~
55 standard~environment~{array}~(of~the~package~array).~Maybe~you~will~encounter~
56 some~slight~problems~when~using~nicematrix.~If~you~don't~want~to~see~
57 this~message~again,~load~nicematrix~with:~\token to str:N
58 \usepackage[no-test-for-array]{nicematrix}.
59 }
60 \@@_msg_new:nn { mdwtab~loaded }
61 {
62 The~packages~'mdwtab'~and~'nicematrix'~are~incompatible.~
63 This~error~is~fatal.
64 }
65 \cs_new_protected:Npn \@@_security_test:n #1
66 {
67 \peek_meaning:NTF \ignorespaces
68 { \@@_security_test_i:w }
69 { \@@_error:n { Internal~error } }
70 #1
71 \quad \lambda72 \cs_new_protected:Npn \@@_security_test_i:w \ignorespaces #1
73 {
74 \peek_meaning:NF \unskip { \@@_error:n { Internal~error } }
75 #1
76 }
```
Here, the box  $\lceil \cdot \rceil$  tmpa\_box will be used as sandbox to take our security test. This code has benne modified in version 6.18 (see question 682891 on TeX StackExchange).

```
77 \hook_gput_code:nnn { begindocument / after } { . }
78 {
79 \@ifpackageloaded { mdwtab }
80 { \@@_fatal:n { mdwtab~loaded } }
81 \qquad \qquad {
82 \bool_if:NF \c_@@_no_test_for_array_bool
83 \qquad \qquad \qquad \qquad84 \group_begin:
85 \hbox_set:Nn \l_tmpa_box
86 \qquad \qquad \qquad \qquad \qquad \qquad \qquad \qquad \qquad \qquad \qquad \qquad \qquad \qquad \qquad \qquad \qquad \qquad \qquad \qquad \qquad \qquad \qquad \qquad \qquad \qquad \qquad \qquad \qquad \qquad \qquad \qquad \qquad \qquad \qquad \qquad \qquad 
87 \begin{array}{c} \n\end{array} \begin { tabular } { c > { \@@_security_test:n } c c }
88 text & & text
89 \end { tabular }
90 }
91 \qquad \qquad \qquad \qquad \text{group\_end:}<sup>92</sup>    }
93 }
94 }
```
## **Technical definitions**

```
95 \tl new:N \l @@ argspec tl
96 \cs_generate_variant:Nn \seq_set_split:Nnn { N V n }
97 \cs_generate_variant:Nn \keys_define:nn { n x }
98 \cs_generate_variant:Nn \str_lowercase:n { V }
99 \hook_gput_code:nnn { begindocument } { . }
100 \frac{f}{f}101 \@ifpackageloaded { varwidth }
102 { \bool_const:Nn \c_@@_varwidth_loaded_bool { \c_true_bool } }
103 { \bool_const:Nn \c_@@_varwidth_loaded_bool { \c_false_bool } }
104 \@ifpackageloaded { booktabs }
105 { \bool_const:Nn \c_@@_booktabs_loaded_bool { \c_true_bool } }
106 { \bool_const:Nn \c_@@_booktabs_loaded_bool { \c_false_bool } }
107 \@ifpackageloaded { enumitem }
108 { \bool_const:Nn \c_@@_enumitem_loaded_bool { \c_true_bool } }
109 \{ \boldsymbol{\cdot} \ \{ \boldsymbol{\cdot} \} \}110 \@ifpackageloaded { tabularx }
111 { \bool_const:Nn \c_@@_tabularx_loaded_bool { \c_true_bool } }
112 \{ \boldsymbol{\delta} \}113 \@ifpackageloaded { floatrow }
\texttt{114} \qquad \{ \ \texttt{bool\_const:} \ \} \ \texttt{10} \ \texttt{11} \ \texttt{11} \ \texttt{12} \ \texttt{12} \ \texttt{13} \ \texttt{14} \ \texttt{15} \ \texttt{16} \ \texttt{17} \ \texttt{18} \ \texttt{19} \ \texttt{19} \ \texttt{10} \ \texttt{10} \ \texttt{10} \ \texttt{11} \ \texttt{11} \ \texttt{11} \ \texttt{12} \ \texttt{12} \ \texttt{13} \ \texttt{14} \ \texttt{13} \ \115 \{ \boldsymbol{\in} \mathbb{C} \text{ if } \boldsymbol{\in} \mathbb{C} \text{ and } \boldsymbol{\in} \} \}116 \@ifpackageloaded { tikz }
117 \{
```
In some constructions, we will have to use a {pgfpicture} which *must* be replaced by a {tikzpicture} if Tikz is loaded. However, this switch between {pgfpicture} and {tikzpicture} can't be done dynamically with a conditional because, when the Tikz library external is loaded by the user, the pair \tikzpicture-\endtikpicture (or \begin{tikzpicture}-\end{tikzpicture}) must be statically "visible" (even when externalization is not activated).

That's why we create \c\_@@\_pgfortikzpicture\_tl and \c\_@@\_endpgfortikzpicture\_tl which will be used to construct in a **\AtBeginDocument** the correct version of some commands. The tokens \exp\_not:N are mandatory.

```
118 \bool_const:Nn \c_@@_tikz_loaded_bool \c_true_bool
119 \tl_const:Nn \c_@@_pgfortikzpicture_tl { \exp_not:N \tikzpicture }
120 \tl_const:Nn \c_@@_endpgfortikzpicture_tl { \exp_not:N \endtikzpicture }
121 }
122 {
```

```
123 \bool_const:Nn \c_@@_tikz_loaded_bool \c_false_bool
124 \tl_const:Nn \c_@@_pgfortikzpicture_tl { \exp_not:N \pgfpicture }
125 \tl_const:Nn \c_@@_endpgfortikzpicture_tl { \exp_not:N \endpgfpicture }
126 }
127 - 127
```
We test whether the current class is revtex4-1 (deprecated) or revtex4-2 because these classes redefines \array (of array) in a way incompatible with our programmation. At the date March 2023, the current version revtex4-2 is 4.2e (compatible with booktabs).

```
128 \@ifclassloaded { revtex4-1 }
129 { \bool_const:Nn \c_@@_revtex_bool \c_true_bool }
130 \sim f
131 \@ifclassloaded { revtex4-2 }
132 { \bool_const:Nn \c_@@_revtex_bool \c_true_bool }
133 {
```
Maybe one of the previous classes will be loaded inside another class... We try to detect that situation. 134 \cs\_if\_exist:NT \rvtx@ifformat@geq

```
135 \{ \boldsymbol{\delta} \cdot \boldsymbol{\delta} \cdot \boldsymbol{\delta} \136 \{ \boldsymbol{\delta} \colon \ \boldsymbol{\delta} \in \mathbb{C} \text{ and } \boldsymbol{\delta} \in \mathbb{C} \}137 }
138 }
```

```
139 \cs_generate_variant:Nn \tl_if_single_token_p:n { V }
```
The following regex will be used to modify the preamble of the array when the key colortbl-like is used.

```
140 \regex_const:Nn \c_@@_columncolor_regex { \c { columncolor } }
```
If the final user uses nicematrix, PGF/Tikz will write instruction \pgfsyspdfmark in the aux file. If he changes its mind and no longer loads nicematrix, an error may occur at the next compilation because of remanent instructions \pgfsyspdfmark in the aux file. With the following code, we try to avoid that situation.

```
141 \cs_new_protected:Npn \@@_provide_pgfsyspdfmark:
142 \frac{142}{142}143 \iow_now:Nn \@mainaux
144 \left\{ \begin{array}{ccc} 1 & 4 & 4 \end{array} \right\}145 \ExplSyntaxOn
146 \cs_if_free:NT \pgfsyspdfmark
147 { \cs_set_eq:NN \pgfsyspdfmark \@gobblethree }
148 \ExplSyntaxOff
149 }
150 \cs_gset_eq:NN \@@_provide_pgfsyspdfmark: \prg_do_nothing:
151 }
```

```
We define a command \iddots similar to \ddots (\cdot) but with dots going forward (\cdot). We use
\ProvideDocumentCommand and so, if the command \iddots has already been defined (for example
by the package mathdots), we don't define it again.
```

```
152 \ProvideDocumentCommand \iddots { }
153 \frac{153}{153}154 \mathinner
155 {
156 \tex_mkern:D 1 mu
157 \box_move_up:nn { 1 pt } { \hbox:n { . } }
158 \tex_mkern:D 2 mu
159 \boxtimes\uparrow\omega \{ 4 pt } {\hbox{hbox:} n { . } }160 \tex_mkern:D 2 mu
161 \box_move_up:nn { 7 pt }
162 { \vbox:n { \kern 7 pt \hbox:n { . } } }
163 \tex_mkern:D 1 mu
164 }
165 }
```
This definition is a variant of the standard definition of **\ddots**.

In the aux file, we will have the references of the PGF/Tikz nodes created by nicematrix. However, when booktabs is used, some nodes (more precisely, some row nodes) will be defined twice because their position will be modified. In order to avoid an error message in this case, we will redefine \pgfutil@check@rerun in the aux file.

```
166 \hook_gput_code:nnn { begindocument } { . }
 167 \frac{1}{2}168 \@ifpackageloaded { booktabs }
 169 {\iow_now:Nn \@mainaux \nicematrix@redefine@check@rerun }
 170 \{ \}171 }
 172 \cs_set_protected:Npn \nicematrix@redefine@check@rerun
 173 {
 174 \cs_set_eq:NN \@@_old_pgfutil@check@rerun \pgfutil@check@rerun
The new version of \pgfutil@check@rerun will not check the PGF nodes whose names start with
nm- (which is the prefix for the nodes created by nicematrix).
 175 \cs_set_protected:Npn \pgfutil@check@rerun ##1 ##2
 176 \overline{f}177 \str_if_eq:eeF { nm- } { \tl_range:nnn { ##1 } 1 3 }
 178 \{ \ \{ @\_old\_pgfutil@check@rem1 \{ ##1 \} \{ ##2 \} \}
```
We have to know whether colortbl is loaded in particular for the redefinition of \everycr.

```
181 \bool_new:N \l_@@_colortbl_loaded_bool
182 \hook_gput_code:nnn { begindocument } { . }
183 {
184 \@ifpackageloaded { colortbl }
185 { \bool_set_true:N \l_@@_colortbl_loaded_bool }
186 {
```
The command \CT@arc@ is a command of colortbl which sets the color of the rules in the array. We will use it to store the instruction of color for the rules even if colortbl is not loaded.

```
187 \cs_set_protected:Npn \CT@arc@ { }
188 \csc_5et: Npn \arrayrule{0pt}{2.5pt}{2.5pt} \csc_5et: Npn \arrayrule{0pt}{2.5pt}{2.5pt}189 \cs_set:Npn \CT@arc #1 #2
190 \qquad \qquad \qquad \qquad \qquad \qquad \qquad \qquad \qquad \qquad \qquad \qquad \qquad \qquad \qquad \qquad \qquad \qquad \qquad \qquad \qquad \qquad \qquad \qquad \qquad \qquad \qquad \qquad \qquad \qquad \qquad \qquad \qquad \qquad \qquad \qquad \191 \dim_compare:nNnT \baselineskip = \c_zero_dim \noalign
192 { \cs_gset:Npn \CT@arc@ { \color #1 { #2 } } }
193 }
```
Idem for \CT@drs@.

179 } 180 **}** 

```
194 \cs_set:Npn \doublerulesepcolor #1 # { \CT@drs { #1 } }
195 \cs_set:Npn \CT@drs #1 #2
196 \left\{ \begin{array}{c} \end{array} \right.197 \dim_compare:nNnT \baselineskip = \c_zero_dim \noalign
198 { \cs_gset:Npn \CT@drsc@ { \color #1 { #2 } } }
199 }
200 \cs_set:Npn \hline
201 \left\{ \begin{array}{ccc} 2 & 2 & 3 \\ 3 & 4 & 5 \\ 4 & 5 & 6 \\ 5 & 6 & 7 \end{array} \right\}202 \text{noalign } {\ifnum 0 = '} \tif203 \cs_set_eq:NN \hskip \vskip
204 \cs_set_eq:NN \vrule \hrule
205 \cs_set_eq:NN \@width \@height
206 { \CT@arc@ \vline }
207 \futurelet \reserved@a
208 \@xhline
209 }
210 }
211 }
```
We have to redefine  $\clap{\text{cline}}$  for several reasons. The command  $\@$  cline will be linked to  $\clap{\text{cline}}$ in the beginning of {NiceArrayWithDelims}. The following commands must *not* be protected.

```
212 \cs_set:Npn \@@_standard_cline #1 { \@@_standard_cline:w #1 \q_stop }
213 \cs_set:Npn \@@_standard_cline:w #1-#2 \q_stop
214 {
215 \int \int \mathrm{Compare:nNnT} \lceil \frac{\mathrm{Cop}_\mathrm{col}_\mathrm{int} = 0 \lceil \mathrm{Cov}_\mathrm{int} \rceil}216 \int_compare:nNnT { #1 } > 1 { \multispan { \int_eval:n { #1 - 1 } } & }
217 \multispan { \int_eval:n { #2 - #1 + 1 } }
218 {
219 \CT@arc@
220 \leaders \hrule \@height \arrayrulewidth \hfill
```
The following  $\sigma \rightarrow \chi \rightarrow \sigma \rightarrow \sigma$  in is to prevent a potential  $\sigma \rightarrow \sigma$  $\lambda$ leaders $^{74}$ 

```
221 \skip_horizontal:N \c_zero_dim
222 }
```
Our \everycr has been modified. In particular, the creation of the row node is in the \everycr (maybe [we](#page-70-0) should put it with the incrementation of  $\csc$  ince the following  $\csc$  correspond to a "false row", we have to nullify \everycr.

```
223 \everycr { }
224 \cr
225 \noalign { \skip_vertical:N -\arrayrulewidth }
226 }
```
The following version of  $\clap{\text{line}$  spreads the array of a quantity equal to  $\arayrulewidth$  as does \hline. It will be loaded excepted if the key standard-cline has been used.

```
227 \cs_set:Npn \@@_cline
```
We have to act in a fully expandable way since there may be **\noalign** (in the **\multispan**) to detect. That's why we use  $\texttt{\&QQ}_\texttt{cline}\texttt{line}_i:$ en.

```
\{ \ \@{Cline}\
```
The command  $\chi$ line\_i:nn has two arguments. The first is the number of the current column (it *must* be used in that column). The second is a standard argument of \cline of the form *i*-*j* or the form *i*.

```
229 \cs_set:Npn \@@_cline_i:nn #1 #2 { \@@_cline_i:w #1|#2- \q_stop }
230 \cs_set:Npn \@@_cline_i:w #1|#2-#3 \q_stop
231 {
232 \tl_if_empty:nTF { #3 }
233 { \@@_cline_iii:w #1|#2-#2 \q_stop }
234 { \@@_cline_ii:w #1|#2-#3 \q_stop }
235 }
236 \cs_set:Npn \@@_cline_ii:w #1|#2-#3-\q_stop
237 { \@@_cline_iii:w #1|#2-#3 \q_stop }
238 \cs_set:Npn \@@_cline_iii:w #1|#2-#3 \q_stop
239 \sim 5
```
Now, #1 is the number of the current column and we have to draw a line from the column #2 to the column #3 (both included).

```
240 \int_compare:nNnT { #1 } < { #2 }
241 { \multispan { \int_eval:n { #2 - #1 } } & }
242 \multispan { \int_eval:n { #3 - #2 + 1 } }
243 {
244 \CT@arc@
245 \leaders \hrule \@height \arrayrulewidth \hfill
246 \skip_horizontal:N \c_zero_dim
247 }
```
You look whether there is another  $\clap{\mathcal{Lline}}$  to draw (the final user may put several  $\clap{\mathcal{Lline}}$ ). <sup>248</sup> \peek\_meaning\_remove\_ignore\_spaces:NTF \cline

```
249 { & \@@_cline_i:en { \int_eval:n { #3 + 1 } } }
250 \{ \text{every}\} \251 }
252 \cs_generate_variant:Nn \@@_cline_i:nn { e n }
```
<span id="page-70-0"></span><sup>74</sup>See question 99041 on TeX StackExchange.

The following command is a small shortcut.

```
253 \cs_new:Npn \@@_math_toggle_token:
254 { \bool_if:NF \l_@@_NiceTabular_bool \c_math_toggle_token }
255 \cs_new_protected:Npn \@@_set_CT@arc@:n #1
256 {
257 \text{tl}_if\_blank:nF \{ #1 }258 {
259 \tl_if_head_eq_meaning:nNTF { #1 } [
260 { \cs_set:Npn \CT@arc@ { \color #1 } }
\hbox{\tt 261} \qquad \quad \{ \csc\_set: Npn \ \CT@arc@ {\ \color{red} \ccolor \ \{ \ #1 \ } \ \}}262 }
263 }
264 \cs_generate_variant:Nn \@@_set_CT@arc@:n { V }
265 \cs_new_protected:Npn \@@_set_CT@drsc@:n #1
266 {
267 \tl_if_head_eq_meaning:nNTF { #1 } [
268 { \cs_set:Npn \CT@drsc@ { \color #1 } }
269 { \cs_set:Npn \CT@drsc@ { \color { #1 } } }
270 }
271 \cs_generate_variant:Nn \@@_set_CT@drsc@:n { V }
```
The following command must *not* be protected since it will be used to write instructions in the (internal) \CodeBefore.

```
272 \cs_new:Npn \@@_exp_color_arg:Nn #1 #2
273 {
274 \tl if head eq meaning:nNTF { #2 } [
275 { #1 #2 }
276 { #1 { #2 } }
277 }
278 \cs_generate_variant:Nn \@@_exp_color_arg:Nn { N V }
```
The following command must be protected because of its use of the command \color.

```
279 \cs_new_protected:Npn \@@_color:n #1
280 {
281 \text{tl}_if\_blank:nF \{ #1 }282 { \@@_exp_color_arg:Nn \color { #1 } }
283 }
284 \cs_generate_variant:Nn \@@_color:n { V }
```
\cs\_set\_eq:NN \@@\_old\_pgfpointanchor \pgfpointanchor

#### **The column S of siunitx**

We want to know whether the package siunitx is loaded and, if it is loaded, we redefine the S columns of siunitx.

```
286 \bool new:N \l @@ siunitx loaded bool
287 \hook_gput_code:nnn { begindocument } { . }
288 {
289 \@ifpackageloaded { siunitx }
290 { \bool_set_true:N \l_@@_siunitx_loaded_bool }
291 { }
292 }
```
The command \@@\_renew\_NC@rewrite@S: will be used in each environment of nicematrix in order to "rewrite" the S column in each environment.

```
293 \hook_gput_code:nnn { begindocument } { . }
294 {
295 \bool_if:nTF { ! \l_@@_siunitx_loaded_bool }
296 { \cs_set_eq:NN \@@_renew_NC@rewrite@S: \prg_do_nothing: }
297 {
```
```
298 \cs_new_protected:Npn \@@_renew_NC@rewrite@S:
 299 {
300 \renewcommand*{\NC@rewrite@S}[1][]
 301 \qquad \qquad \qquad\@temptokena is a toks (not supported by the L3 programming layer).
302 \tl_if_empty:nTF { ##1 }
 303 \qquad \qquad \qquad \qquad304 \@temptokena \exp_after:wN
305 \{ \text{text\_the:} D \text{C} \306 }307 \qquad \qquad308 \@temptokena \exp_after:wN
309 { \tex_the:D \@temptokena \@@_S: [ ##1 ] }
 310 }311 \NC@find
 \frac{312}{2} }
313 }
314 }
315 }
316 \cs_new_protected:Npn \@@_rescan_for_spanish:N #1
317 {
318 \tl_set_rescan:Nno
319 #1
\overline{1}321 \char_set_catcode_other:N >
322 \char_set_catcode_other:N <
323 }
324 #1
325 }
```
### **Parameters**

The following counter will count the environments {NiceArray}. The value of this counter will be used to prefix the names of the Tikz nodes created in the array.

<sup>326</sup> \int\_new:N \g\_@@\_env\_int

The following command is only a syntaxic shortcut. It must *not* be protected (it will be used in names of PGF nodes).

```
327 \cs_new:Npn \@@_env: { nm - \int_use:N \g_@@_env_int }
```
The command *\NiceMatrixLastEnv* is not used by the package nicematrix. It's only a facility given to the final user. It gives the number of the last environment (in fact the number of the current environment but it's meant to be used after the environment in order to refer to that environment — and its nodes — without having to give it a name). This command *must* be expandable since it will be used in pgf nodes.

```
328 \NewExpandableDocumentCommand \NiceMatrixLastEnv { }
329 { \int_use:N \g_@@_env_int }
```
The following command is only a syntaxic shortcut. The q in qpoint means *quick*.

```
330 \cs_new_protected:Npn \@@_qpoint:n #1
331 { \pgfpointanchor { \@@_env: - #1 } { center } }
```
The following counter will count the environments {NiceMatrixBlock}.

```
332 \int_new:N \g_@@_NiceMatrixBlock_int
```
If, in a tabular, there is a tabular note in a caption that must be composed *above* the tabular, we will store in \l\_@@\_note\_in\_caption\_int the number of notes in that caption. It will be stored in the aux file.

<sup>333</sup> \int\_new:N \l\_@@\_note\_in\_caption\_int

The dimension  $\lceil \log_2 \cdot \text{columns\_width\_dim} \rceil \leq \lceil \log_2 \cdot \text{elements} \rceil \leq \lceil \log_2 \cdot \text{terms} \rceil$  and the columns must have the same width (but, if the key columns-width is used with the special value auto, the boolean l\_@@\_auto\_columns\_width\_bool also will be raised).

<sup>334</sup> \dim\_new:N \l\_@@\_columns\_width\_dim

The dimension  $\lceil$  Q col width dim will be available in each cell which belongs to a column of fixed width:  $w\{...}\{...}\{...}\$ ,  $W\{...}\{...}\$ ,  $p\{\}$ ,  $m\{\}$ ,  $b\{\}$  but also X (when the actual width of that column is known, that is to say after the first compilation). It's the width of that column. It will be used by some commands \Block. A non positive value means that the column has no fixed width (it's a column of type  $c, r, 1, etc.$ ).

```
335 \dim_new:N \l @@ col width dim
336 \dim_set:Nn \l_@@_col_width_dim { -1 cm }
```
The following counters will be used to count the numbers of rows and columns of the array.

```
337 \int_new:N \g_@@_row_total_int
338 \int_new:N \g_@@_col_total_int
```
The following parameter will be used by  $\Diamond \otimes \Diamond$  create row node: to avoid to create the same row-node twice (at the end of the array).

```
339 \int_new:N \g_@@_last_row_node_int
```
The following counter corresponds to the key nb-rows of the command \RowStyle.

<sup>340</sup> \int\_new:N \l\_@@\_key\_nb\_rows\_int

The following token list will contain the type of horizontal alignment of the current cell as provided by the corresponding column. The possible values are  $r$ , 1, c. For example, a column  $p[1]\{3cm\}$  will provide the value l for all the cells of the column.

```
341 \str_new:N \l_@@_hpos_cell_str
342 \str_set:Nn \l_@@_hpos_cell_str { c }
```
When there is a mono-column block (created by the command \Block), we want to take into account the width of that block for the width of the column. That's why we compute the width of that block in the  $\gtrsim$  @@\_blocks\_wd\_dim and, after the construction of the box  $\lceil \log \cdot \text{cell} \rceil$  box, we change the width of that box to take into account the length  $\gtrsim$  @@ blocks wd dim.

<sup>343</sup> \dim\_new:N \g\_@@\_blocks\_wd\_dim

Idem for the mono-row blocks.

<sup>344</sup> \dim\_new:N \g\_@@\_blocks\_ht\_dim

<sup>345</sup> \dim\_new:N \g\_@@\_blocks\_dp\_dim

The following dimension will be used by the command \Block for the blocks with a key of vertical position equal to T or B.

<sup>346</sup> \dim\_new:N \l\_@@\_block\_ysep\_dim

The following dimension correspond to the key width (which may be fixed in \NiceMatrixOptions but also in an environment {NiceTabular}).

<sup>347</sup> \dim\_new:N \l\_@@\_width\_dim

The sequence  $\gtrsim$   $@$  names seq will be the list of all the names of environments used (via the option name) in the document: two environments must not have the same name. However, it's possible to use the option allow-duplicate-names.

```
348 \seq_new:N \g_@@_names_seq
```
We want to know whether we are in an environment of nicematrix because we will raise an error if the user tries to use nested environments.

<sup>349</sup> \bool\_new:N \l\_@@\_in\_env\_bool

The following key corresponds to the key notes/detect\_duplicates.

```
350 \bool_new:N \l_@@_notes_detect_duplicates_bool
```
<sup>351</sup> \bool\_set\_true:N \l\_@@\_notes\_detect\_duplicates\_bool

If the user uses {NiceArray} or {NiceTabular} the flag \g\_@@\_NiceArray\_bool will be raised. <sup>352</sup> \bool\_new:N \g\_@@\_NiceArray\_bool

In fact, if there is delimiters in the preamble of {NiceArray} (eg: [cccc]), this boolean will be set to false.

If the user uses {NiceTabular}, {NiceTabular\*} or {NiceTabularX}, we will raise the following flag.

<sup>353</sup> \bool\_new:N \l\_@@\_NiceTabular\_bool

If the user uses  $\{Nicerabular*\}$ , the width of the tabular (in the first argument of the environment {NiceTabular\*}) will be stored in the following dimension.

<sup>354</sup> \dim\_new:N \l\_@@\_tabular\_width\_dim

The following dimension will be used for the total width of composite rules (*total* means that the spaces on both sides are included).

<sup>355</sup> \dim\_new:N \l\_@@\_rule\_width\_dim

If the user uses an environment without preamble, we will raise the following flag.

```
356 \bool_new:N \l_@@_Matrix_bool
```
The following boolean will be raised when the command \rotate is used.

<sup>357</sup> \bool\_new:N \g\_@@\_rotate\_bool

In a cell, it will be possible to know whether we are in a cell of a column of type X thanks to that flag.

- <sup>358</sup> \bool\_new:N \l\_@@\_X\_column\_bool
- <sup>359</sup> \bool\_new:N \g\_@@\_caption\_finished\_bool

We will write in  $\gtrsim$   $\degree$  aux tl all the instructions that we have to write on the aux file for the current environment. The contain of that token list will be written on the aux file at the end of the environment (in an instruction  $\tlambda \tlambda_g$ set:cn { c\_@@\_  $\int g_Q$  \squares N \g\_@@\_env\_int \_ tl }).

```
360 \tl_new:N \g_@@_aux_tl
```
The following parameter corresponds to the key columns-type of the environments {NiceMatrix}, {pNiceMatrix}, etc. and also the key matrix / columns-type of \NiceMatrixOptions. However, it does *not* contain the value provided by the final user. Indeed, a transformation is done in order to have a preamble (for the package array) which is nicematrix-aware. That transformation is done with the command \@@\_set\_preamble:Nn.

```
361 \tl_new:N \l_@@_columns_type_tl
```

```
362 \hook_gput_code:nnn { begindocument } { . }
```

```
363 { \@@_set_preamble:Nn \l_@@_columns_type_tl { c } }
```

```
364 \cs_new_protected:Npn \@@_test_if_math_mode:
365 {
366 \if_mode_math: \else:
367 \@@_fatal:n { Outside~math~mode }
368 \fi:
369 }
```
The letter used for the vlines which will be drawn only in the sub-matrices. vlism stands for *vertical lines in sub-matrices*.

370 \tl\_new:N \l\_@@\_letter\_vlism\_tl

The list of the columns where vertical lines in sub-matrices (vlism) must be drawn. Of course, the actual value of this sequence will be known after the analyse of the preamble of the array.

```
371 \seq_new:N \g_@@_cols_vlism_seq
```
The following colors will be used to memorize the color of the potential "first col" and the potential "first row".

```
372 \colorlet { nicematrix-last-col } { . }
373 \colorlet { nicematrix-last-row } { . }
```
The following string is the name of the current environment or the current command of nicematrix (despite its name which contains *env*).

```
374 \str_new:N \g_@@_name_env_str
```
The following string will contain the word *command* or *environment* whether we are in a command of nicematrix or in an environment of nicematrix. The default value is *environment*.

```
375 \tl_new:N \g_@@_com_or_env_str
376 \tl_gset:Nn \g_@@_com_or_env_str { environment }
```
The following command will be able to reconstruct the full name of the current command or environment (despite its name which contains *env*). This command must *not* be protected since it will be used in error messages and we have to use \str\_if\_eq:VnTF and not \tl\_if\_eq:NnTF because we need to be fully expandable).

```
377 \cs_new:Npn \@@_full_name_env:
378 {
379 \str_if_eq:VnTF \g_@@_com_or_env_str { command }
380 { command \space \c_backslash_str \g_@@_name_env_str }
381 { environment \space \{ \g_@@_name_env_str \} }
382 }
```
The following token list corresponds to the option code-after (it's also possible to set the value of that parameter with the keyword \CodeAfter). That parameter is *public*.

```
383 \tl_new:N \g_nicematrix_code_after_tl
384 \bool_new:N \l_@@_in_code_after_bool
```
For the key code of the command \SubMatrix (itself in the main \CodeAfter), we will use the following token list.

385 \tl new:N \l @@ code tl

For the key pgf-node-code. That code will be used when the nodes of the cells (that is to say the nodes of the form  $i-j$ ) will be created.

<sup>386</sup> \tl\_new:N \l\_@@\_pgf\_node\_code\_tl

The following token list has a function similar to  $\gtrsim$  nicematrix code after tl but it is used internally by nicematrix. In fact, we have to distinguish between \g\_nicematrix\_code\_after\_tl and  $\gtrsim$  @ pre code after tl because we must take care of the order in which instructions stored in that parameters are executed.

<sup>387</sup> \tl\_new:N \g\_@@\_pre\_code\_after\_tl

The value of the key code-before will be added to the left of  $\gtrsim$   $@$  pre\_code\_before\_tl. Idem for the code between \CodeBefore and \Body.

```
388 \tl_new:N \g_nicematrix_code_before_tl
389 \tl_new:N \g_@@_pre_code_before_tl
```
The counters \l\_@@\_old\_iRow\_int and \l\_@@\_old\_jCol\_int will be used to save the values of the potential LaTeX counters iRow and jCol. These LaTeX counters will be restored at the end of the environment.

<sup>390</sup> \int\_new:N \l\_@@\_old\_iRow\_int

<sup>391</sup> \int\_new:N \l\_@@\_old\_jCol\_int

The TeX counters \c@iRow and \c@jCol will be created in the beginning of {NiceArrayWithDelims} (if they don't exist previously).

The following sequence will contain the names (without backslash) of the commands created by custom-line by the key command or ccommand (commands used by the final user in order to draw horizontal rules).

```
392 \seq_new:N \l_@@_custom_line_commands_seq
```
The following token list corresponds to the key rules/color available in the environments.

```
393 \tl_new:N \l_@@_rules_color_tl
```
The sum of the weights of all the X-columns in the preamble. The weight of a X-column is given as an optional argument between square brackets. The default value, of course, is 1.

```
394 \int_new:N \g_@@_total_X_weight_int
```
If there is at least one X-column in the preamble of the array, the following flag will be raised via the aux file. The length l\_@@\_x\_columns\_dim will be the width of X-columns of weight 1 (the width of a column of weigth *n* will be that dimension multiplied by *n*). That value is computed after the construction of the array during the first compilation in order to be used in the following run.

- <sup>395</sup> \bool\_new:N \l\_@@\_X\_columns\_aux\_bool
- <sup>396</sup> \dim\_new:N \l\_@@\_X\_columns\_dim

This boolean will be used only to detect in an expandable way whether we are at the beginning of the (potential) column zero, in order to raise an error if \Hdotsfor is used in that column.

<sup>397</sup> \bool\_new:N \g\_@@\_after\_col\_zero\_bool

A kind of false row will be inserted at the end of the array for the construction of the col nodes (and also to fix the width of the columns when columns-width is used). When this special row will be created, we will raise the flag  $\gtrsim$   $\mathbb{Q}$  row of coldone bool in order to avoid some actions set in the redefinition of \everycr when the last \cr of the \halign will occur (after that row of col nodes).

<sup>398</sup> \bool\_new:N \g\_@@\_row\_of\_col\_done\_bool

It's possible to use the command \NotEmpty to specify explicitely that a cell must be considered as non empty by nicematrix (the Tikz nodes are constructed only in the non empty cells).

<sup>399</sup> \bool\_new:N \g\_@@\_not\_empty\_cell\_bool

\l\_@@\_code\_before\_tl may contain two types of informations:

- A code-before written in the aux file by a previous run. When the aux file is read, this code-before is stored in  $\gtrsim$  @ code\_before *i*\_tl (where *i* is the number of the environment) and, at the beginning of the environment, it will be put in  $\lceil \cdot \cdot \rceil$   $\llbracket \cdot \cdot \cdot \rceil$   $\llbracket \cdot \cdot \cdot \rceil$ .
- The final user can explicitly add material in  $\lceil \cdot \rceil$  @ code before tl by using the key code-before or the keyword \CodeBefore (with the keyword \Body).

<sup>400</sup> \tl\_new:N \l\_@@\_code\_before\_tl

```
401 \bool_new:N \l_@@_code_before_bool
```
The following token list will contain the code inserted in each cell of the current row (this token list will be cleared at the beginning of each row).

```
402 \tl_new:N \g_@@_row_style_tl
```
The following dimensions will be used when drawing the dotted lines.

<sup>403</sup> \dim\_new:N \l\_@@\_x\_initial\_dim <sup>404</sup> \dim\_new:N \l\_@@\_y\_initial\_dim

 $405$  \dim\_new:N \l\_@@\_x\_final\_dim

```
406 \dim_new:N \l_@@_y_final_dim
```
The L3 programming layer provides scratch dimensions \l\_tmpa\_dim and \l\_tmpb\_dim. We creates two more in the same spirit.

```
407 \dim_zero_new:N \l_@@_tmpc_dim
408 \dim_zero_new:N \l_@@_tmpd_dim
```
Some cells will be declared as "empty" (for example a cell with an instruction  $\text{Cdots}$ ).

<sup>409</sup> \bool\_new:N \g\_@@\_empty\_cell\_bool

The following boolean will be used to deal with the commands \tabularnote in the caption (command \caption or key caption).

<sup>410</sup> \bool\_new:N \g\_@@\_second\_composition\_bool

The following dimensions will be used internally to compute the width of the potential "first column" and "last column".

```
411 \dim_new:N \g_@@_width_last_col_dim
412 \dim_new:N \g_@@_width_first_col_dim
```
The following sequence will contain the characteristics of the blocks of the array, specified by the command \Block. Each block is represented by 6 components surrounded by curly braces: {*imin*}{*jmin*}{*imax*}{*jmax*}{*options*}{*contents*}.

The variable is global because it will be modified in the cells of the array.

```
413 \seq_new:N \g_@@_blocks_seq
```
We also manage a sequence of the *positions* of the blocks. In that sequence, each block is represented by only five components: {*imin*}{*jmin*}{*imax*}{*jmax*}{ *name*}. A block with the key hvlines won't appear in that sequence (otherwise, the lines in that block would not be drawn!).

<sup>414</sup> \seq\_new:N \g\_@@\_pos\_of\_blocks\_seq

In fact, this sequence will also contain the positions of the cells with a **\diagbox**. The sequence \g\_@@\_pos\_of\_blocks\_seq will be used when we will draw the rules (which respect the blocks).

We will also manage a sequence for the positions of the dotted lines. These dotted lines are created in the array by \Cdots, \Vdots, \Ddots, etc. However, their positions, that is to say, their extremities, will be determined only after the construction of the array. In this sequence, each item contains five components: {*imin*}{*jmin*}{*imax*}{*jmax*}{ *name*}.

<sup>415</sup> \seq\_new:N \g\_@@\_pos\_of\_xdots\_seq

The sequence  $\gtrsim$   $\lll$   $\lll$   $\lll$   $\lll$   $\lll$   $\lll$   $\lll$   $\lll$   $\lll$   $\lll$   $\lll$   $\lll$   $\lll$   $\lll$   $\lll$   $\lll$   $\lll$   $\lll$   $\lll$   $\lll$   $\lll$   $\lll$   $\lll$   $\lll$   $\lll$   $\lll$   $\lll$   $\lll$   $\lll$   $\lll$   $\lll$   $\lll$   $\lll$   $\ll$ key hvlines (these rules won't be drawn within the virtual blocks corresponding to the dotted lines).

The final user may decide to "stroke" a block (using, for example, the key draw=red!15 when using the command \Block). In that case, the rules specified, for instance, by hvlines must not be drawn around the block. That's why we keep the information of all that stroken blocks in the following sequence.

```
416 \seq_new:N \g_@@_pos_of_stroken_blocks_seq
```
If the user has used the key corners, all the cells which are in an (empty) corner will be stored in the following sequence.

417 \seq\_new:N \l\_@@\_corners\_cells\_seq

The list of the names of the potential \SubMatrix in the \CodeAfter of an environment. Unfortunately, that list has to be global (we have to use it inside the group for the options of a given \SubMatrix).

<sup>418</sup> \seq\_new:N \g\_@@\_submatrix\_names\_seq

The following flag will be raised if the key width is used in an environment {NiceTabular} (not in a command \NiceMatrixOptions). You use it to raise an error when this key is used while no column X is used.

<sup>419</sup> \bool\_new:N \l\_@@\_width\_used\_bool

The sequence  $\gtrsim \mathcal{Q}$  multicolumn\_cells\_seq will contain the list of the cells of the array where a command  $\mathrm{multicolumn{th}{...}}{...}$  with  $n > 1$  is issued. In  $\gtrsim$  **@@\_multicolumn\_sizes\_seq**, the "sizes" (that is to say the values of *n*) correspondant will be stored. These lists will be used for the creation of the "medium nodes" (if they are created).

```
420 \seq_new:N \g_@@_multicolumn_cells_seq
421 \seq_new:N \g_@@_multicolumn_sizes_seq
```
The following counters will be used when searching the extremities of a dotted line (we need these counters because of the potential "open" lines in the \SubMatrix—the \SubMatrix in the code-before).

 \int\_new:N \l\_@@\_row\_min\_int \int\_new:N \l\_@@\_row\_max\_int \int\_new:N \l\_@@\_col\_min\_int \int\_new:N \l\_@@\_col\_max\_int

The following sequence will be used when the command \SubMatrix is used in the \CodeBefore (and not in the \CodeAfter). It will contain the position of all the sub-matrices specified in the \CodeBefore. Each sub-matrix is represented by an "object" of the form {*i*}{*j*}{*k*}{*l*} where *i* and *j* are the number of row and column of the upper-left cell and *k* and *l* the number of row and column of the lower-right cell.

```
426 \seq_new:N \g_@@_submatrix_seq
```
We are able to determine the number of columns specified in the preamble (for the environments with explicit preamble of course and without the potential exterior columns).

<sup>427</sup> \int\_new:N \g\_@@\_static\_num\_of\_col\_int

The following parameters correspond to the keys fill, draw, tikz, borders, and rounded-corners of the command \Block.

```
428 \tl_new:N \l_@@_fill_tl
```

```
429 \tl_new:N \l_@@_draw_tl
```

```
430 \seq_new:N \l_@@_tikz_seq
```

```
431 \clist_new:N \l_@@_borders_clist
```

```
432 \dim_new:N \l_@@_rounded_corners_dim
```
The last parameter has no direct link with the [empty] corners of the array (which are computed and taken into account by nicematrix when the key corners is used).

The following dimension corresponds to the key rounded-corners available in an individual environment {NiceTabular}. When that key is used, a clipping is applied in the \CodeBefore of the environment in order to have rounded corners for the potential colored panels.

<sup>433</sup> \dim\_new:N \l\_@@\_tab\_rounded\_corners\_dim

The following token list correspond to the key color of the command \Block and also the key color of the command \RowStyle.

<sup>434</sup> \tl\_new:N \l\_@@\_color\_tl

Here is the dimension for the width of the rule when a block (created by \Block) is stroked.

435 \dim\_new:N \l\_@@\_line\_width\_dim

The parameters of the horizontal position of the label of a block. If the user uses the key c or C, the value is c. If the user uses the key 1 or L, the value is 1. If the user uses the key  $r$  or R, the value is r. If the user has used a capital letter, the boolean \l\_@@\_hpos\_of\_block\_cap\_bool will be raised (in the second pass of the analyze of the keys of the command \Block).

```
436 \str_new:N \l_@@_hpos_block_str
```

```
437 \str_set:Nn \l_@@_hpos_block_str { c }
```
<sup>438</sup> \bool\_new:N \l\_@@\_hpos\_of\_block\_cap\_bool

For the vertical position, the possible values are c, t and b. Of course, it would be interesting to program a key T and a key B.

```
439 \str_new:N \l_@@_vpos_of_block_str
440 \str_set:Nn \l_@@_vpos_of_block_str { c }
```
Used when the key draw-first is used for **\Ddots** or **\Iddots**.

<sup>441</sup> \bool\_new:N \l\_@@\_draw\_first\_bool

The following flag corresponds to the keys vlines and hlines of the command \Block (the key hylines is the conjunction of both).

```
442 \bool_new:N \l_@@_vlines_block_bool
443 \bool_new:N \l_@@_hlines_block_bool
```
The blocks which use the key - will store their content in a box. These boxes are numbered with the following counter.

```
444 \int_new:N \g_@@_block_box_int
```

```
445 \dim_new:N \l_@@_submatrix_extra_height_dim
446 \dim_new:N \l_@@_submatrix_left_xshift_dim
447 \dim_new:N \l_@@_submatrix_right_xshift_dim
448 \clist_new:N \l_@@_hlines_clist
449 \clist_new:N \l_@@_vlines_clist
450 \clist_new:N \l_@@_submatrix_hlines_clist
451 \clist_new:N \l_@@_submatrix_vlines_clist
```
The following key is set when the keys hvlines and hvlines-except-borders are used. It's used only to change slightly the clipping path set by the key rounded-corners (for a {tabular}).

<sup>452</sup> \bool\_new:N \l\_@@\_hvlines\_bool

The following flag will be used by (for instance) \@@\_vline\_ii:. When \l\_@@\_dotted\_bool is true, a dotted line (with our system) will be drawn.

<sup>453</sup> \bool\_new:N \l\_@@\_dotted\_bool

The following flag will be set to true during the composition of a caption specified (by the key caption).

<sup>454</sup> \bool\_new:N \l\_@@\_in\_caption\_bool

### **Variables for the exterior rows and columns**

The keys for the exterior rows and columns are first-row, first-col, last-row and last-col. However, internally, these keys are not coded in a similar way.

### • **First row**

The integer  $\lceil \cdot \rceil$   $\ll$  first row int is the number of the first row of the array. The default value is 1, but, if the option first-row is used, the value will be 0.

<sup>455</sup> \int\_new:N \l\_@@\_first\_row\_int <sup>456</sup> \int\_set:Nn \l\_@@\_first\_row\_int 1

#### • **First column**

The integer \l\_@@\_first\_col\_int is the number of the first column of the array. The default value is 1, but, if the option first-col is used, the value will be 0.

457 \int\_new:N \l\_@@\_first\_col\_int <sup>458</sup> \int\_set:Nn \l\_@@\_first\_col\_int 1

#### • **Last row**

The counter  $\lceil \cdot \rceil$   $\lceil \cdot \rceil$  and  $\lceil \cdot \rceil$  is the number of the potential "last row", as specified by the key last-row. A value of *−*2 means that there is no "last row". A value of *−*1 means that there is a "last row" but we don't know the number of that row (the key last-row has been used without value and the actual value has not still been read in the aux file).

<sup>459</sup> \int\_new:N \l\_@@\_last\_row\_int <sup>460</sup> \int\_set:Nn \l\_@@\_last\_row\_int { -2 }

If, in an environment like {pNiceArray}, the option last-row is used without value, we will globally raise the following flag. It will be used to know if we have, after the construction of the array, to write in the aux file the number of the "last row".<sup>75</sup>

<sup>461</sup> \bool\_new:N \l\_@@\_last\_row\_without\_value\_bool

Idem for \l\_@@\_last\_col\_without\_value\_bool

<sup>462</sup> \bool\_new:N \l\_@@\_last\_col\_without\_value\_bool

#### • **Last column**

For the potential "last column", we use an integer. A value of *−*2 means that there is no last column. A value of *−*1 means that we are in an environment without preamble (e.g. {bNiceMatrix}) and there is a last column but we don't know its value because the user has used the option last-col without value. A value of 0 means that the option last-col has been used in an environment with preamble (like {pNiceArray}): in this case, the key was necessary without argument.

<sup>463</sup> \int\_new:N \l\_@@\_last\_col\_int <sup>464</sup> \int\_set:Nn \l\_@@\_last\_col\_int { -2 }

However, we have also a boolean. Consider the following code:

```
\begin{pNiceArray}{cc}[last-col]
1 & 2 \\
3 & 4
\end{pNiceArray}
```
In such a code, the "last column" specified by the key last-col is not used. We want to be able to detect such a situation and we create a boolean for that job.

<sup>465</sup> \bool\_new:N \g\_@@\_last\_col\_found\_bool

This boolean is set to false at the end of  $\@{$  pre\_array\_ii:.

<sup>75</sup>We can't use \l\_@@\_last\_row\_int for this usage because, if nicematrix has read its value from the aux file, the value of the counter won't be *−*1 any longer.

**Some utilities**

```
\cs_set_protected:Npn \@@_cut_on_hyphen:w #1-#2\q_stop
467 \bigcup_{ }468 \tl_set:Nn \l_tmpa_tl { #1 }
469 \tl_set:Nn \l_tmpb_tl { #2 }
470 }
```
The following takes as argument the name of a clist and which should be a list of intervals of integers. It *expands* that list, that is to say, it replaces (by a sort of mapcan or flat\_map) the interval by the explicit list of the integers.

```
471 \cs_new_protected:Npn \@@_expand_clist:N #1
472 \{473 \clist_if_in:NnF #1 { all }
474 \sim 5
475 \clist_clear:N \l_tmpa_clist
476 \clist_map_inline:Nn #1
477 \left\{ \begin{array}{c} \end{array} \right.478 \tl if in:nnTF { ##1 } { - }
479 { \@@_cut_on_hyphen:w ##1 \q_stop }
480 \qquad \qquad \qquad \qquad \qquad \qquad \qquad \qquad \qquad \qquad \qquad \qquad \qquad \qquad \qquad \qquad \qquad \qquad \qquad \qquad \qquad \qquad \qquad \qquad \qquad \qquad \qquad \qquad \qquad \qquad \qquad \qquad \qquad \qquad \qquad \qquad \qquad481 \tl_set:Nn \l_tmpa_tl { ##1 }
482 \tl_set:Nn \l_tmpb_tl { ##1 }
483 }
484 \int_step_inline:nnn { \l_tmpa_tl } { \l_tmpb_tl }
485 { \clist_put_right:Nn \l_tmpa_clist { ####1 } }
486 }
487 \tl_set_eq:NN #1 \l_tmpa_clist
488 }
489 }
```
# **The command \tabularnote**

Of course, it's possible to use \tabularnote in the main tabular. But there is also the possibility to use that command in the caption of the tabular. And the caption may be specified by two means:

- The caption may of course be provided by the command **\caption** in a floating environment. Of course, a command \tabularnote in that \caption makes sens only if the \caption is *before* the {tabular}.
- It's also possible to use \tabularnote in the value of the key caption of the {NiceTabular} when the key caption-above is in force. However, in that case, one must remind that the caption is composed *after* the composition of the box which contains the main tabular (that's mandatory since that caption must be wrapped with a line width equal to the width ot the tabular). However, we want the labels of the successive tabular notes in the logical order. That's why:
	- **–** The number of tabular notes present in the caption will be written on the aux file and available in \1 @@ note in caption int.
	- **–** During the composition of the main tabular, the tabular notes will be numbered from \l  $@$  note in caption int+1 and the notes will be stored in \g  $@$  notes seq.
	- **–** During the composition of the caption (value of \l\_@@\_caption\_tl), the tabular notes will be numbered from 1 to  $l \_{@}$ note\_in\_caption\_int and the notes themselves will be stored in \g\_@@\_notes\_in\_caption\_seq.
	- **–** After the composition of the main tabular and after the composition of the caption, the sequences  $\gtrsim$  @@\_notes\_in\_caption\_seq and  $\gtrsim$  @@\_notes\_seq will be merged (in that order) and the notes will be composed.

The LaTeX counter tabularnote will be used to count the tabular notes during the construction of the array (this counter won't be used during the composition of the notes at the end of the array). You use a LaTeX counter because we will use \refstepcounter in order to have the tabular notes referenceable.

```
490 \newcounter { tabularnote }
491 \seq_new:N \g_@@_notes_seq
492 \seq_new:N \g_@@_notes_in_caption_seq
```
Before the actual tabular notes, it's possible to put a text specified by the key tabularnote of the environment. The token list \l\_@@\_tabularnote\_tl corresponds to the value of that key.

```
493 \tl_new:N \g_@@_tabularnote_tl
```
We prepare the tools for the formatting of the references of the footnotes (in the tabular itself). There may have several references of footnote at the same point and we have to take into account that point.

```
494 \seq_new:N \l_@@_notes_labels_seq
495 \newcounter{nicematrix_draft}
496 \cs_new_protected:Npn \@@_notes_format:n #1
497 \sim f
498 \setcounter { nicematrix_draft } { #1 }
499 \@@_notes_style:n { nicematrix_draft }
500 }
```
The following function can be redefined by using the key notes/style.

 $501 \text{ }$   $\text{ }$   $\text{ }$ 

The following fonction can be redefined by using the key notes/label-in-tabular. 502 \cs\_new:Npn \@@\_notes\_label\_in\_tabular:n #1 { \textsuperscript { #1 } }

The following function can be redefined by using the key notes/label-in-list.

```
503 \cs_new:Npn \@@_notes_label_in_list:n #1 { \textsuperscript { #1 } }
```
We define \thetabularnote because it will be used by LaTeX if the user want to reference a tabular which has been marked by a **\label**. The TeX group is for the case where the user has put an instruction such as \color{red} in \@@\_notes\_style:n.

504 \cs\_set:Npn \thetabularnote { { \@@\_notes\_style:n { tabularnote } } }

The tabular notes will be available for the final user only when enumitem is loaded. Indeed, the tabular notes will be composed at the end of the array with a list customized by enumitem (a list tabularnotes in the general case and a list tabularnotes\* if the key para is in force). However, we can test whether enumitem has been loaded only at the beginning of the document (we want to allow the user to load enumitem after nicematrix).

```
505 \hook_gput_code:nnn { begindocument } { . }
506 {
507 \bool_if:nTF { ! \c_@@_enumitem_loaded_bool }
508 {
509 \NewDocumentCommand \tabularnote { m }
510 \left\{ \begin{array}{c} \end{array} \right.511 \@@_error_or_warning:n { enumitem~not~loaded }
512 \@@_gredirect_none:n { enumitem~not~loaded }
513 }
514 }
515 {
```
The type of list tabularnotes will be used to format the tabular notes at the end of the array in the general case and tabularnotes\* will be used if the key para is in force.

```
516 \newlist { tabularnotes } { enumerate } { 1 }
517 \setlist [ tabularnotes ]
518 \left\{ \begin{array}{c} \end{array} \right.519 topsep = 0pt ,
520 noitemsep ,
521 leftmargin = *,
522 align = left,
523 labelsep = 0pt ,
524 label =
525 \@@_notes_label_in_list:n { \@@_notes_style:n { tabularnotesi } } ,
526 }
527 \newlist { tabularnotes* } { enumerate* } { 1 }
528 \setlist [ tabularnotes* ]
529 {
530 afterlabel = \nobreak ,
531 itemjoin = \quad ,
532 label =
533 \@@_notes_label_in_list:n { \@@_notes_style:n { tabularnotes*i } }
534 }
```
One must remind that we have allowed a \tabular in the caption and that caption may also be found in the list of tables (\listoftables). We want the command \tabularnote be no-op during the composition of that list. That's why we program \tabularnote to be no-op excepted in a floating environment or in an environment of nicematrix.

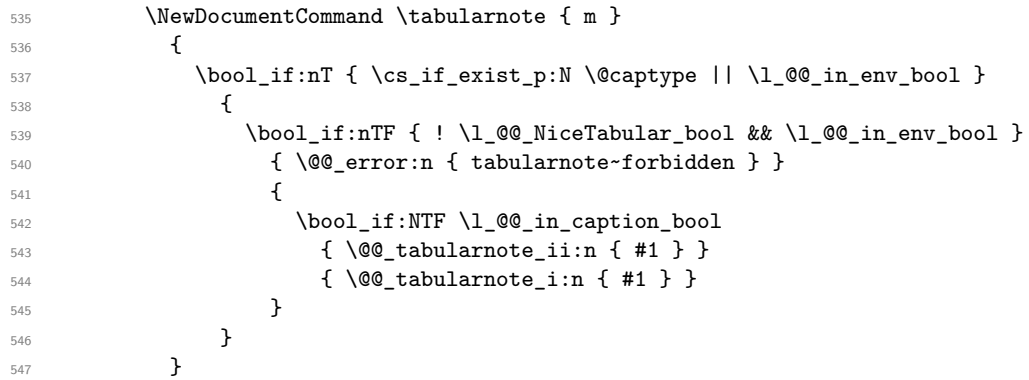

For the version in normal conditions, that is to say not in the key caption.

```
548 \cs_new_protected:Npn \@@_tabularnote_i:n #1
549 \left\{ \begin{array}{ccc} \end{array} \right.
```
You have to see whether the argument of  $\tabcommand{\textrm}{\textrm{tabularnote}}$  has yet been used as argument of another \tabularnote in the same tabular. In that case, there will be only one note (for both commands \tabularnote) at the end of the tabular. We search the argument of our command \tabularnote in the  $\gtrsim$   $\ll$  notes\_seq. The position in the sequence will be stored in  $\lceil \cdot \rceil$  the  $\lceil \cdot \rceil$  if the text is not in the sequence yet).

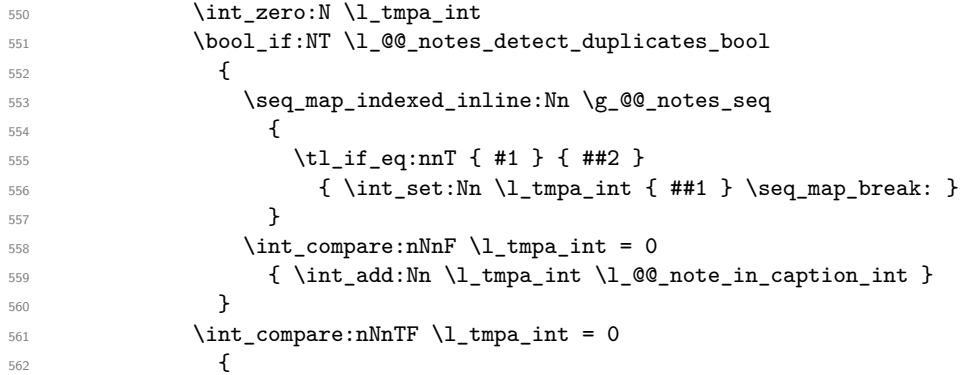

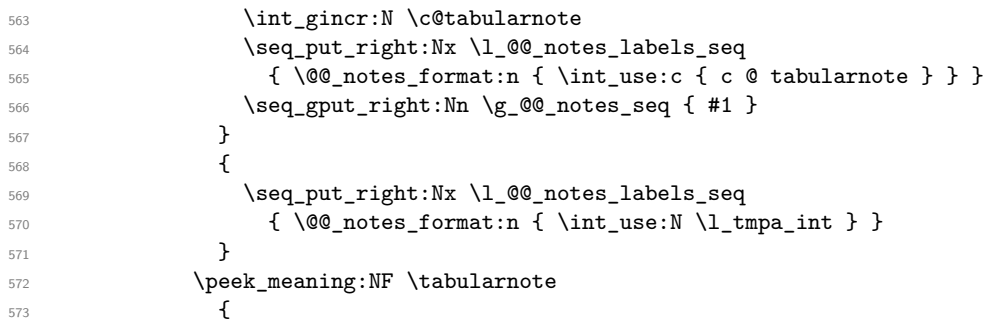

If the following token is *not* a \tabularnote, we have finished the sequence of successive commands \tabularnote and we have to format the labels of these tabular notes (in the array). We compose those labels in a box \l\_tmpa\_box because we will do a special construction in order to have this box in an overlapping position if we are at the end of a cell.

574 \hbox\_set:Nn \l\_tmpa\_box  $\left\{ \begin{array}{c} \end{array} \right.$ 

We remind that it is the command  $\Qe$  notes\_label\_in\_tabular:n that will put the labels in a \textsuperscript.

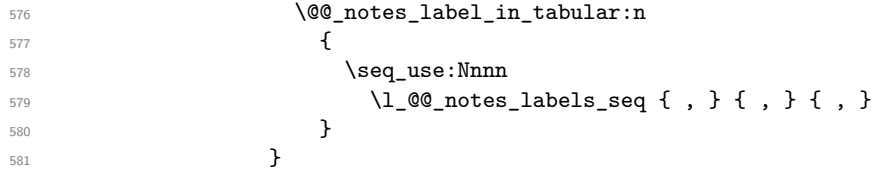

We want the (last) tabular note referenceable (with the standard command **\label**).

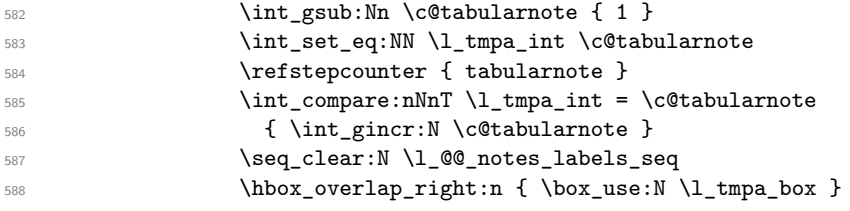

If the command \tabularnote is used exactly at the end of the cell, the \unskip (inserted by array?) will delete the skip we insert now and the label of the footnote will be composed in an overlapping position (by design).

589 \skip\_horizontal:n { \box\_wd:N \l\_tmpa\_box } } **}** 

Now the version when the command is used in the key caption. The main difficulty is that the argument of the command \caption is composed several times. In order to know the number of commands \tabularnote in the caption, we will consider that there should not be the same tabular note twice in the caption (in the main tabular, it's possible). Once we have found a tabular note which has yet been encoutered, we consider that you are in a new composition of the argument of \caption. At that time, we store in \g\_@@\_nb\_of\_notes\_int the number of notes in the \caption.

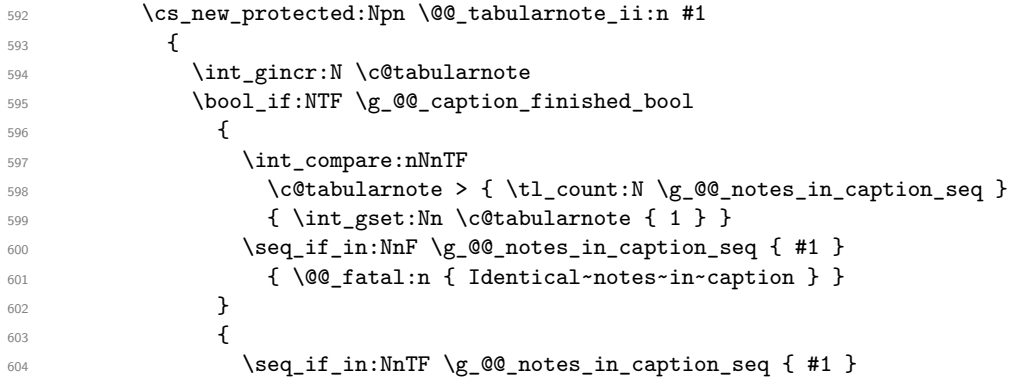

```
\overline{\mathbf{f}}606 \bool_gset_true:N \g_@@_caption_finished_bool
607 \int_gset:Nn \c@tabularnote { 1 }
608 }
609 \{ \seq_gput\_right:Nn \g_@q_notes\_in\_caption\_seq { #1 } \}610 }
611 \seq_put_right:Nx \l_@@_notes_labels_seq
612 \{ \@p{ \@p{ \end{array} } \in \mathbb{N} \c{ \@tabularnote }\}613 \peek_meaning:NF \tabularnote
614 \left\{ \begin{array}{c} 614 & 2 \end{array} \right\}615 \hbox_set:Nn \l_tmpa_box
616 \qquad \qquad \qquad \qquad \qquad \qquad \qquad \qquad \qquad \qquad \qquad \qquad \qquad \qquad \qquad \qquad \qquad \qquad \qquad \qquad \qquad \qquad \qquad \qquad \qquad \qquad \qquad \qquad \qquad \qquad \qquad \qquad \qquad \qquad \qquad \qquad \qquad617 \@@_notes_label_in_tabular:n
\overline{\mathbf{f}} 618
619 \seq_use:Nnnn
\{ \leq 00 notes labels seq {, } {, } {, }
621 }\left\{\begin{array}{ccc}622 & & & \end{array}\right\}623 \seq_clear:N \1_00_notes_labels_seq
624 \hbox_overlap_right:n { \box_use:N \l_tmpa_box }
625 \skip_horizontal:n { \box_wd:N \l_tmpa_box }
626 }627 }
628 }
629 }
```
### **Command for creation of rectangle nodes**

The following command should be used in a {pgfpicture}. It creates a rectangle (empty but with a name).

#1 is the name of the node which will be created; #2 and #3 are the coordinates of one of the corner of the rectangle; #4 and #5 are the coordinates of the opposite corner.

```
630 \cs_new_protected:Npn \@@_pgf_rect_node:nnnnn #1 #2 #3 #4 #5
631 \sqrt{2}632 \begin { pgfscope }
\logfset
634 \left\{ \begin{array}{ccc} 634 & & & \end{array} \right\}\frac{635}{1035} % outer~sep = \c zero dim ,
636 inner~sep = \c_zero_dim ,
637 minimum~size = \c_zero_dim
638 }
639 \pgftransformshift { \pgfpoint { 0.5 * ( #2 + #4 ) } { 0.5 * ( #3 + #5 ) } }
640 \pgfnode
641 { rectangle }
642 { center }643 {
644 \vbox_to_ht:nn
645 { \dim abs:n { #5 - #3 } }
646 \qquad \qquad647 \forall fill
648 \hbox_to_wd:nn { \dim_abs:n { #4 - #2 } } { }
649 }
650 }
651 { #1 }
652 \{ \}653 \end { pgfscope }
654 }
```
The command \@@\_pgf\_rect\_node:nnn is a variant of \@@\_pgf\_rect\_node:nnnnn: it takes two PGF points as arguments instead of the four dimensions which are the coordinates.

```
655 \cs_new_protected:Npn \@@_pgf_rect_node:nnn #1 #2 #3
656 {
```

```
657 \begin { pgfscope }
658 \pgfset
659 {
         % outer~sep = \csc 2ero_dim ,
661 inner~sep = \c_zero_dim ,
662 minimum~size = \c_zero_dim
663 }
\text{top} \pgftransformshift { \pgfpointscale { 0.5 } { \pgfpointadd { #2 } { #3 } } }
665 \pgfpointdiff { #3 } { #2 }
666 \pgfgetlastxy \l_tmpa_dim \l_tmpb_dim
667 \pgfnode
668 { rectangle }
669 { center }
670 \{671 \forall \text{box_to_th:nn}672 { \dim_abs:n \l_tmpb_dim }
673 { \vfill \hbox_to_wd:nn { \dim_abs:n \l_tmpa_dim } { } }
674 }
675 { #1 }
676 { }
677 \end { pgfscope }
678 }
```
## **The options**

The following parameter corresponds to the keys caption, short-caption and label of the environment {NiceTabular}.

```
679 \tl_new:N \l_@@_caption_tl
680 \tl_new:N \l_@@_short_caption_tl
681 \tl_new:N \l_@@_label_tl
```
The following parameter corresponds to the key caption-above of *NiceMatrixOptions*. When this paremeter is true, the captions of the environments {NiceTabular}, specified with the key caption are put above the tabular (and below elsewhere).

<sup>682</sup> \bool\_new:N \l\_@@\_caption\_above\_bool

By default, the commands \cellcolor and \rowcolor are available for the user in the cells of the tabular (the user may use the commands provided by \colortbl). However, if the key colortbl-like is used, these commands are available.

<sup>683</sup> \bool\_new:N \l\_@@\_colortbl\_like\_bool

By default, the behaviour of \cline is changed in the environments of nicematrix: a \cline spreads the array by an amount equal to \arrayrulewidth. It's possible to disable this feature with the key \l\_@@\_standard\_line\_bool.

<sup>684</sup> \bool\_new:N \l\_@@\_standard\_cline\_bool

The following dimensions correspond to the options cell-space-top-limit and co (these parameters are inspired by the package cellspace).

<sup>685</sup> \dim\_new:N \l\_@@\_cell\_space\_top\_limit\_dim <sup>686</sup> \dim\_new:N \l\_@@\_cell\_space\_bottom\_limit\_dim

The following dimension is the distance between two dots for the dotted lines (when line-style is equal to standard, which is the initial value). The initial value is 0.45 em but it will be changed if the option small is used.

```
687 \dim_new:N \l_@@_xdots_inter_dim
688 \hook_gput_code:nnn { begindocument } { . }
689 { \dim_set:Nn \l_@@_xdots_inter_dim { 0.45 em } }
```
We use a hook only by security in case revtex4-1 is used (even though it is obsolete).

The following dimension is the minimal distance between a node (in fact an anchor of that node) and a dotted line (we say "minimal" because, by definition, a dotted line is not a continuous line and, therefore, this distance may vary a little).

```
690 \dim_new:N \l_@@_xdots_shorten_start_dim
691 \dim_new:N \l_@@_xdots_shorten_end_dim
692 \hook_gput_code:nnn { begindocument } { . }
693 {
694 \dim_set:Nn \l_@@_xdots_shorten_start_dim { 0.3 em }
695 \dim_set:Nn \l_@@_xdots_shorten_end_dim { 0.3 em }
696 }
```
We use a hook only by security in case revtex 4-1 is used (even though it is obsolete).

The following dimension is the radius of the dots for the dotted lines (when line-style is equal to standard, which is the initial value). The initial value is 0.53 pt but it will be changed if the option small is used.

```
697 \dim_new:N \l_@@_xdots_radius_dim
698 \hook_gput_code:nnn { begindocument } { . }
699 { \dim_set:Nn \l_@@_xdots_radius_dim { 0.53 pt } }
```
We use a hook only by security in case revtex 4-1 is used (even though it is obsolete).

The token list \1\_@@\_xdots\_line\_style\_tl corresponds to the option tikz of the commands \Cdots, \Ldots, etc. and of the options line-style for the environments and \NiceMatrixOptions. The constant \c\_@@\_standard\_tl will be used in some tests.

```
700 \tl_new:N \l_@@_xdots_line_style_tl
701 \tl_const:Nn \c_@@_standard_tl { standard }
702 \tl_set_eq:NN \l_@@_xdots_line_style_tl \c_@@_standard_tl
```
The boolean \l\_@@\_light\_syntax\_bool corresponds to the option light-syntax.

<sup>703</sup> \bool\_new:N \l\_@@\_light\_syntax\_bool

The string  $\lceil \log \cdot \rceil$  as in the option of the three values t, c or b as in the option of the environment {array}. However, it may also contain an integer (which represents the number of the row to which align the array).

```
704 \tl_new:N \l_@@_baseline_tl
```
<sup>705</sup> \tl\_set:Nn \l\_@@\_baseline\_tl c

The flag \1\_00\_exterior\_arraycolsep\_bool corresponds to the option exterior-arraycolsep. If this option is set, a space equal to \arraycolsep will be put on both sides of an environment {NiceArray} (as it is done in {array} of array).

<sup>706</sup> \bool\_new:N \l\_@@\_exterior\_arraycolsep\_bool

The flag \1\_00\_parallelize\_diags\_bool controls whether the diagonals are parallelized. The initial value is true.

<sup>707</sup> \bool\_new:N \l\_@@\_parallelize\_diags\_bool

<sup>708</sup> \bool\_set\_true:N \l\_@@\_parallelize\_diags\_bool

The following parameter correspond to the key corners. The elements of that clist must be in NW, SW, NE and SE.

```
709 \clist_new:N \l_@@_corners_clist
```

```
710 \dim_new:N \l_@@_notes_above_space_dim
711 \hook_gput_code:nnn { begindocument } { . }
712 { \dim_set:Nn \l_@@_notes_above_space_dim { 1 mm } }
```
We use a hook only by security in case revtex4-1 is used (even though it is obsolete).

The flag \1\_00\_nullify\_dots\_bool corresponds to the option nullify-dots. When the flag is down, the instructions like \vdots are inserted within a \hphantom (and so the constructed matrix has exactly the same size as a matrix constructed with the classical {matrix} and \ldots, \vdots, etc.).

<sup>713</sup> \bool\_new:N \l\_@@\_nullify\_dots\_bool

The following flag corresponds to the key respect-arraystretch (that key has an effect on the blocks).

<sup>714</sup> \bool\_new:N \l\_@@\_respect\_arraystretch\_bool

The following flag will be used when the current options specify that all the columns of the array must have the same width equal to the largest width of a cell of the array (except the cells of the potential exterior columns).

<sup>715</sup> \bool\_new:N \l\_@@\_auto\_columns\_width\_bool

The following boolean corresponds to the key create-cell-nodes of the keyword \CodeBefore.

<sup>716</sup> \bool\_new:N \g\_@@\_recreate\_cell\_nodes\_bool

The string  $\lceil \cdot \rceil$   $\lceil \cdot \rceil$  and  $\lceil \cdot \rceil$  string in the optional name of the environment: this name can be used to access to the Tikz nodes created in the array from outside the environment.

<sup>717</sup> \str\_new:N \l\_@@\_name\_str

The boolean  $\lceil \log_{\mathsf{median}} \rceil$  nodes\_bool will be used to indicate whether the "medium nodes" are created in the array. Idem for the "large nodes".

<sup>718</sup> \bool\_new:N \l\_@@\_medium\_nodes\_bool

<sup>719</sup> \bool\_new:N \l\_@@\_large\_nodes\_bool

The boolean \l\_@@\_except\_borders\_bool will be raised when the key hvlines-except-borders will be used (but that key has also other effects).

<sup>720</sup> \bool\_new:N \l\_@@\_except\_borders\_bool

The dimension  $\lvert \cdot \rvert$  @@ left margin dim correspond to the option left-margin. Idem for the right margin. These parameters are involved in the creation of the "medium nodes" but also in the placement of the delimiters and the drawing of the horizontal dotted lines (\hdottedline).

<sup>721</sup> \dim\_new:N \l\_@@\_left\_margin\_dim <sup>722</sup> \dim\_new:N \l\_@@\_right\_margin\_dim

The dimensions \l\_@@\_extra\_left\_margin\_dim and \l\_@@\_extra\_right\_margin\_dim correspond to the options extra-left-margin and extra-right-margin.

<sup>723</sup> \dim\_new:N \l\_@@\_extra\_left\_margin\_dim <sup>724</sup> \dim\_new:N \l\_@@\_extra\_right\_margin\_dim

The token list  $\lceil \log \cdot \text{end}_0$  of row\_tl corresponds to the option end-of-row. It specifies the symbol used to mark the ends of rows when the light syntax is used.

<sup>725</sup> \tl\_new:N \l\_@@\_end\_of\_row\_tl <sup>726</sup> \tl\_set:Nn \l\_@@\_end\_of\_row\_tl { ; }

The following parameter is for the color the dotted lines drawn by  $\dots, \ldots, \Wdots, \Dots$ \Iddots and \Hdotsfor but *not* the dotted lines drawn by \hdottedline and ":".

<sup>727</sup> \tl\_new:N \l\_@@\_xdots\_color\_tl

The following token list corresponds to the key delimiters/color.

<sup>728</sup> \tl\_new:N \l\_@@\_delimiters\_color\_tl

Sometimes, we want to have several arrays vertically juxtaposed in order to have an alignment of the columns of these arrays. To acheive this goal, one may wish to use the same width for all the columns (for example with the option columns-width or the option auto-columns-width of the environment {NiceMatrixBlock}). However, even if we use the same type of delimiters, the width of the delimiters may be different from an array to another because the width of the delimiter is fonction of its size. That's why we create an option called delimiters/max-width which will give to the delimiters the width of a delimiter (of the same type) of big size. The following boolean corresponds to this option.

\bool\_new:N \l\_@@\_delimiters\_max\_width\_bool

```
730 \keys_define:nn { NiceMatrix / xdots }
731 \frac{1}{2}732 line-style .code:n =
733 {
734 \bool lazy or:nnTF
```
We can't use \c\_@@\_tikz\_loaded\_bool to test whether tikz is loaded because \NiceMatrixOptions may be used in the preamble of the document.

```
735 { \cs_if_exist_p:N \tikzpicture }
736 { \str_if_eq_p:nn { #1 } { standard } }
737 { \tl_set:Nn \l_@@_xdots_line_style_tl { #1 } }
738 { \@@_error:n { bad~option~for~line-style } }
739 } ,
740 line-style .value_required:n = true ,
741 color .tl_set:N = \l_@@_xdots_color_tl ,
742 color .value_required:n = true ,
743 shorten .code:n =
744 \hook_gput_code:nnn { begindocument } { . }
745 f
746 \dim_set:Nn \l_@@_xdots_shorten_start_dim { #1 }
747 \dim_set:Nn \l_@@_xdots_shorten_end_dim { #1 }
748 }
749 shorten-start .code:n =
750 \hook_gput_code:nnn { begindocument } { . }
_{751} { \dim_set:Nn \l_@@_xdots_shorten_start_dim { #1 } },
752 shorten-end .code:n =
753 \hook_gput_code:nnn { begindocument } { . }
_{754} { \dim_set:Nn \l_@@_xdots_shorten_end_dim { #1 } },
```
We use a hook only by security in case revtex4-1 is used (even though it is obsolete). Idem for the following keys.

```
755 shorten .value_required:n = true,
756 shorten-start .value_required:n = true ,
757 shorten-end .value_required:n = true ,
758 radius .code:n =
759 \hook_gput_code:nnn { begindocument } { . }
760 { \dim_set:Nn \l_@@_xdots_radius_dim { #1 } } ,
761 radius .value_required:n = true ,
762 inter .code:n =
763 \hook_gput_code:nnn { begindocument } { . }
_{764} { \dim_set:Nn \l_@@_xdots_inter_dim { #1 } } ,
765 radius .value_required:n = true ,
```
The options down and up are not documented for the final user because he should use the syntax with  $\widehat{\phantom{a}}$  and  $\phantom{a}$  .

```
766 down .t1_set:N = \lceil \frac{00-xdots\_down_t1}{t} \rceil,
767 up .tl_set:N = \l_@@_xdots_up_tl ,
```
The key draw-first, which is meant to be used only with \Ddots and \Iddots, which be catched when **\Ddots** or **\Iddots** is used (during the construction of the array and not when we draw the dotted lines).

```
768 draw-first .code:n = \prg_do_nothing: ,
769 unknown .code:n = \@@_error:n { Unknown~key~for~xdots }
770 }
```

```
771 \keys_define:nn { NiceMatrix / rules }
772 \frac{1}{2}773 color .tl_set:N = \l_@@_rules_color_tl ,
774 color .value_required:n = true ,
775 width .dim_set:N = \arrayrulewidth ,
776 width .value_required:n = true ,
777 unknown .code:n = \@@_error:n { Unknown~key~for~rules }
778 }
```
First, we define a set of keys "NiceMatrix / Global" which will be used (with the mechanism of .inherit:n) by other sets of keys.

```
779 \keys_define:nn { NiceMatrix / Global }
780 {
781 custom-line .code:n = \@@_custom_line:n { #1 } ,
782 rules .code:n = \keys_set:nn { NiceMatrix / rules } { #1 } ,
783 rules .value_required:n = true ,
784 standard-cline .bool_set:N = \1_@@_standard_cline_bool ,
785 standard-cline .default:n = true ,
786 cell-space-top-limit .dim_set:N = \l_@@_cell_space_top_limit_dim ,
787 cell-space-top-limit .value_required:n = true ,
788 cell-space-bottom-limit .dim_set:N = \l_@@_cell_space_bottom_limit_dim ,
789 cell-space-bottom-limit .value_required:n = true ,
790 cell-space-limits .meta:n =
791 \epsilon792 cell-space-top-limit = #1 ,
793 cell-space-bottom-limit = #1 ,
794 } ,
795 cell-space-limits .value_required:n = true ,
796 xdots .code:n = \keys_set:nn { NiceMatrix / xdots } { #1 },
797 light-syntax .bool_set:N = \l_@@_light_syntax_bool,
798 light-syntax .default:n = true ,
799 end-of-row .tl_set:N = \l_@@_end_of_row_tl ,
800 end-of-row .value_required:n = true ,
801 first-col .code:n = \int_zero:N \l_@@_first_col_int ,
802 first-row .code:n = \int_zero:N \l_@@_first_row_int ,
803 last-row .int_set:N = \l_@@_last_row_int ,
804 last-row .default:n = -1,
805 code-for-first-col .tl_set:N = \l_@@_code_for_first_col_tl ,
806 code-for-first-col .value_required:n = true,
807 code-for-last-col .tl_set:N = \l_@@_code_for_last_col_tl,
808 code-for-last-col .value_required:n = true ,
809 code-for-first-row .tl_set:N = \l_@@_code_for_first_row_tl ,
810 code-for-first-row .value_required:n = true,
811 code-for-last-row .tl_set:N = \l_@@_code_for_last_row_tl ,
812 code-for-last-row .value_required:n = true ,
813 hlines .clist_set:N = \lceil \cdot \rceil \ll 0 hlines_clist,
814 vlines .clist_set:N = \1_@@_vlines_clist ,
815 hlines .default:n = all,
816 vlines .default:n = all ,
817 vlines-in-sub-matrix .code:n =
818 {
819 \tl_if_single_token:nTF { #1 }
820 { \tl_set:Nn \l_@@_letter_vlism_tl { #1 } }
821 \{ \ \{ \ @\text{error:n} \ \{ \ \text{One-letter-allowed} \ \} \ \}822 \qquad } ,
823 vlines-in-sub-matrix .value_required:n = true ,
824 hvlines .code:n =
825 \sqrt{25}826 \bool_set_true:N \l_@@_hvlines_bool
827 \clist_set:Nn \l_@@_vlines_clist { all }
828 \clist_set:Nn \l_@@_hlines_clist { all }
829 },
830 hvlines-except-borders .code:n =
```

```
831 \sim \sim832 \clist_set:Nn \1_@@_vlines_clist { all }
833 \clist_set:Nn \l_@@_hlines_clist { all }
834 \bool_set_true:N \l_@@_hvlines_bool
835 \bool_set_true:N \l_@@_except_borders_bool
836 },
837 parallelize-diags .bool_set:N = \l_@@_parallelize_diags_bool ,
```
With the option renew-dots, the command \cdots, \ldots, \vdots, \ddots, etc. are redefined and behave like the commands \Cdots, \Ldots, \Vdots, \Ddots, etc.

```
838 renew-dots .bool_set:N = \l_@@_renew_dots_bool ,
839 renew-dots .value_forbidden:n = true ,
840 nullify-dots .bool_set:N = \l_@@_nullify_dots_bool ,
841 create-medium-nodes .bool_set:N = \l_@@_medium_nodes_bool,
842 create-large-nodes .bool_set:N = \l_@@_large_nodes_bool,
843 create-extra-nodes .meta:n =
844 { create-medium-nodes , create-large-nodes } ,
845 left-margin .dim_set:N = \l_@@_left_margin_dim ,
846 left-margin .default:n = \arraycolsep,
847 right-margin .dim_set:N = \l_@@_right_margin_dim ,
848 right-margin .default:n = \arraycolsep,
849 margin .meta:n = { left-margin = #1 , right-margin = #1 } ,
850 margin .default:n = \arraycolsep,
851 extra-left-margin .dim_set:N = \l_@@_extra_left_margin_dim ,
852 extra-right-margin .dim_set:N = \l_@@_extra_right_margin_dim ,
853 extra-margin .meta:n =
854 { extra-left-margin = #1 , extra-right-margin = #1 } ,
855 extra-margin .value_required:n = true ,
856 respect-arraystretch .bool_set:N = \l_@@_respect_arraystretch_bool ,
857 respect-arraystretch .default:n = true ,
858 pgf-node-code .tl_set:N = \l_@@_pgf_node_code_tl ,
859 pgf-node-code .value_required:n = true
860 }
```
We define a set of keys used by the environments of nicematrix (but not by the command \NiceMatrixOptions).

```
861 \keys_define:nn { NiceMatrix / Env }
862 \frac{1}{2}863 corners .clist_set:N = \lceil \frac{00}{\sqrt{100}} \rceil .
864 corners .default:n = { NW , SW , NE , SE } ,
865 code-before .code:n =
866 {
867 \tl_if_empty:nF { #1 }
868 {
869 \tl_gput_left:Nn \g_@@_pre_code_before_tl { #1 }
870 \bool_set_true:N \l_@@_code_before_bool
871 }
872 },
873 code-before .value_required:n = true,
```
The options c, t and b of the environment {NiceArray} have the same meaning as the option of the classical environment {array}.

```
874 c .code:n = \tl set:Nn \l @@ baseline tl c .
875 t .code:n = \tl_set:Nn \l_@@_baseline_tl t ,
876 b .code:n = \tl_set:Nn \l_@@_baseline_tl b ,
877 baseline .tl_set:N = \1_@@_baseline_tl ,
878 baseline .value_required:n = true,
879 columns-width .code:n =
880 \tl_if_eq:nnTF { #1 } { auto }
881 { \bool_set_true:N \l_@@_auto_columns_width_bool }
882 { \dim_set:Nn \lQ\ columnswidthdim { #1 } ,
```

```
883 columns-width .value_required:n = true
884 name .code:n =
```
We test whether we are in the measuring phase of an environment of **amsmath** (always loaded by nicematrix) because we want to avoid a fallacious message of duplicate name in this case.

```
885 \legacy_if:nF { measuring@ }
886 {
887 \str set:Nn \l tmpa str { #1 }
888 \seq_if_in:NVTF \g_@@_names_seq \l_tmpa_str
889 { \@@_error:nn { Duplicate~name } { #1 } }
890 \{ \searrow\neq \ell_1\leq \searrow \leq \ell_2\leq \searrow \ell_1\leq \searrow \ell_2\leq \ell_1\leq \ell_2\leq \ell_2\leq \ell_2\leq \ell_1\leq \ell_2\leq \ell_2\leq \ell_2\leq \ell_1\leq \ell_2\leq \ell_2\leq \ell_2\leq \ell_1\leq \ell_2\leq \ell_2\leq \ell_2\leq \ell_2\leq \ell_1\leq \ell_2\leq \ell_2\leq \ell_2\leq \ell_2\leq \ell_2\leq \ell_2\leq \891 \str_set_eq:NN \1_@@_name_str \1_tmpa_str
892 }
893 name .value_required:n = true,
894 code-after .t1_gset:N = \gtrsim_{n}icematrix_code_after_tl ,
895 code-after .value_required:n = true ,
896 colortbl-like .code:n =
897 \bool_set_true:N \1_@@_colortbl_like_bool
898 \bool set true:N \l @@ code before bool ,
899 colortbl-like .value_forbidden:n = true
900 }
901 \keys_define:nn { NiceMatrix / notes }
902 \frac{f}{f}903 para .bool_set:N = \l_@@_notes_para_bool ,
904 para .default:n = true ,
905 code-before .tl_set:N = \l_@@_notes_code_before_tl ,
906 code-before .value_required:n = true
907 code-after .tl_set:N = \lceil Q_0 \rceil notes_code_after_tl ,
908 code-after .value_required:n = true ,
909 bottomrule .bool_set:N = \l_@@_notes_bottomrule_bool ,
910 bottomrule .default:n = true ,
911 style .code:n = \cs_set:Nn \@@_notes_style:n { #1 } ,
912 style .value_required:n = true,
913 label-in-tabular .code:n =
914 \cs_set:Nn \@@_notes_label_in_tabular:n { #1 } ,
915 label-in-tabular .value_required:n = true ,
916 label-in-list .code:n =
917 \cs_set:Nn \@@_notes_label_in_list:n { #1 },
918 label-in-list .value_required:n = true ,
919 enumitem-keys .code:n =
920 {
921 \hook_gput_code:nnn { begindocument } { . }
922 \left\{\right.923 \bool_if:NT \c_@@_enumitem_loaded_bool
924 { \setlist* [ tabularnotes ] { #1 } }
925 }
926 }
927 enumitem-keys .value_required:n = true ,
928 enumitem-keys-para .code:n =
929 {
930 \hook_gput_code:nnn { begindocument } { . }
931 \{932 \bool_if:NT \c_@@_enumitem_loaded_bool
933 <br> { \setlist* [ tabularnotes* ] { #1 } }
934 }
935 } ,
936 enumitem-keys-para .value_required:n = true ,
\texttt{937} \qquad \texttt{detect-duplicates} \ \texttt{.bool\_set:N} = \lq_0\_notes\_detect\_duplicates\_bool \ ,938 detect-duplicates .default:n = true,
939 unknown .code:n = \@@_error:n { Unknown~key~for~notes }
940 }
941 \keys_define:nn { NiceMatrix / delimiters }
942 \quad \text{J}
```

```
943 max-width .bool_set:N = \l_@@_delimiters_max_width_bool ,
944 max-width .default:n = true
945 color .tl_set:N = \l_@@_delimiters_color_tl ,
946 color .value_required:n = true ,
947 }
```
We begin the construction of the major sets of keys (used by the different user commands and environments).

```
948 \keys_define:nn { NiceMatrix }
949 {
950 NiceMatrixOptions .inherit:n =
951 { NiceMatrix / Global },
952 NiceMatrixOptions / xdots .inherit:n = NiceMatrix / xdots ,
953 NiceMatrixOptions / rules .inherit:n = NiceMatrix / rules ,
954 NiceMatrixOptions / notes .inherit:n = NiceMatrix / notes ,
955 NiceMatrixOptions / sub-matrix .inherit:n = NiceMatrix / sub-matrix ,
956 SubMatrix / rules .inherit:n = NiceMatrix / rules,
957 CodeAfter / xdots .inherit:n = NiceMatrix / xdots ,
958 CodeBefore / sub-matrix .inherit:n = NiceMatrix / sub-matrix ,
959 NiceMatrix .inherit:n =
960 {
961 NiceMatrix / Global,
962 NiceMatrix / Env,
963 },
964 NiceMatrix / xdots .inherit:n = NiceMatrix / xdots ,
965 NiceMatrix / rules .inherit:n = NiceMatrix / rules ,
966 NiceTabular .inherit:n =
967 {
968 NiceMatrix / Global,
969 NiceMatrix / Env
970 }
971 NiceTabular / xdots .inherit:n = NiceMatrix / xdots ,
972 NiceTabular / rules .inherit:n = NiceMatrix / rules ,
973 NiceTabular / notes .inherit:n = NiceMatrix / notes ,
974 NiceArray .inherit:n =
975 \qquad \qquad \qquad976 NiceMatrix / Global,
977 NiceMatrix / Env,
978 } ,
979 NiceArray / xdots .inherit:n = NiceMatrix / xdots ,
980 NiceArray / rules .inherit:n = NiceMatrix / rules,
981 pNiceArray .inherit:n =
982 {
983 NiceMatrix / Global,
984 NiceMatrix / Env,
985 } ,
986 pNiceArray / xdots .inherit:n = NiceMatrix / xdots ,
987 pNiceArray / rules .inherit:n = NiceMatrix / rules ,
988 }
```
We finalise the definition of the set of keys "NiceMatrix / NiceMatrixOptions" with the options specific to \NiceMatrixOptions.

```
989 \keys_define:nn { NiceMatrix / NiceMatrixOptions }
990 \frac{1}{2}991 delimiters / color .tl_set:N = \l_@@_delimiters_color_tl ,
992 delimiters / color .value_required:n = true ,
993 delimiters / max-width .bool_set:N = \l_@@_delimiters_max_width_bool ,
994 delimiters / max-width .default:n = true ,
995 delimiters .code:n = \keys_set:nn { NiceMatrix / delimiters } { #1 } ,
996 delimiters .value_required:n = true ,
997 width .code:n = \dim_set:Nn \l_@@_width_dim { #1 } ,
998 width .value_required:n = true ,
```

```
999 last-col .code:n =
1000 \tl_if_empty:nF { #1 }
1001 { \@@_error:n { last-col~non~empty~for~NiceMatrixOptions } }
1002 \int_zero:N \l_@@_last_col_int
1003 small .bool_set:N = \l_@@_small_bool
1004 small .value_forbidden:n = true
```
With the option renew-matrix, the environment  $\{$ matrix $\}$  of amsmath and its variants are redefined to behave like the environment {NiceMatrix} and its variants.

```
1005 renew-matrix .code:n = \@@_renew_matrix: ,
1006 renew-matrix .value_forbidden:n = true,
```
The option exterior-arraycolsep will have effect only in {NiceArray} for those who want to have for {NiceArray} the same behaviour as {array}.

1007 exterior-arraycolsep .bool\_set:N = \l\_@@\_exterior\_arraycolsep\_bool ,

If the option columns-width is used, all the columns will have the same width. In \NiceMatrixOptions, the special value auto is not available.

```
1008 columns-width .code:n =
1009 \tl if eq:nnTF { #1 } { auto }
1010 { \@@_error:n { Option~auto~for~columns-width } }
1011 { \dim_set:Nn \l_@@_columns_width_dim { #1 } } ,
```
Usually, an error is raised when the user tries to give the same name to two distincts environments of nicematrix (these names are global and not local to the current TeX scope). However, the option allow-duplicate-names disables this feature.

```
1012 allow-duplicate-names .code:n =
1013 \@@_msg_redirect_name:nn { Duplicate~name } { none },
1014 allow-duplicate-names .value_forbidden:n = true ,
1015 notes .code:n = \keys_set:nn { NiceMatrix / notes } { #1 } ,
1016 notes .value_required:n = true ,
1017 sub-matrix .code:n = \keys_set:nn { NiceMatrix / sub-matrix } { #1 } ,
1018 sub-matrix .value_required:n = true ,
1019 matrix / columns-type .code:n =
1020 \@@_set_preamble:Nn \l_@@_columns_type_tl { #1 },
1021 matrix / columns-type .value_required:n = true,
1022 caption-above .bool_set:N = \lceil Q \rceil_@@_caption_above_bool ,
1023 caption-above .default:n = true,
1024 unknown .code:n = \@@_error:n { Unknown~key~for~NiceMatrixOptions }
1025 }
```
\NiceMatrixOptions is the command of the nicematrix package to fix options at the document level. The scope of these specifications is the current TeX group.

```
1026 \NewDocumentCommand \NiceMatrixOptions { m }
1027 { \keys_set:nn { NiceMatrix / NiceMatrixOptions } { #1 } }
```
We finalise the definition of the set of keys "NiceMatrix / NiceMatrix". That set of keys will be used by {NiceMatrix}, {pNiceMatrix}, {bNiceMatrix}, etc.

```
1028 \keys_define:nn { NiceMatrix / NiceMatrix }
1029 {
1030 last-col .code:n = \tl_if_empty:nTF {#1}
1031 \left\{1032 \bool_set_true:N \l_@@_last_col_without_value_bool
1033 \int_set:Nn \l_@@_last_col_int { -1 }
1034 }1035 { \int_set:Nn \l_@@_last_col_int { #1 } } ,
1036 columns-type .code:n = \@@_set_preamble:Nn \l_@@_columns_type_tl { #1 },
1037 columns-type .value_required:n = true,
1038 l .meta:n = { columns-type = 1 },
1039 r .meta:n = { columns-type = r } ,
```

```
1040 delimiters / color .tl_set:N = \l_@@_delimiters_color_tl ,
1041 delimiters / color .value_required:n = true
1042 delimiters / max-width .bool_set:N = \l_@@_delimiters_max_width_bool ,
1043 delimiters / max-width .default:n = true
1044 delimiters .code:n = \keys_set:nn { NiceMatrix / delimiters } { #1 },
1045 delimiters .value_required:n = true ,
1046 small .bool_set:N = \l_@@_small_bool
1047 small .value_forbidden:n = true
1048 unknown .code:n = \@@_error:n { Unknown~key~for~NiceMatrix }
1049 }
```
We finalise the definition of the set of keys "NiceMatrix / NiceArray" with the options specific to {NiceArray}.

```
1050 \keys_define:nn { NiceMatrix / NiceArray }
1051 \, \text{f}
```
In the environments {NiceArray} and its variants, the option last-col must be used without value because the number of columns of the array is read from the preamble of the array.

```
1052 small .bool_set:N = \l_@@_small_bool ,
1053 small .value_forbidden:n = true ,
1054 last-col .code:n = \tl_if_empty:nF { #1 }
1055 \{ \begin{array}{c} \downarrow \text{ @ error:} \text{ if } \text{ last-col-non-empty-for-NiceArray } \} \end{array}1056 \int \int_{2}^{1056} \int \left| \int_{2}^{100} \right|^{100} ast col_int ,
1057 r .code:n = \@@_error:n { r~\simr<sup>-1</sup>~with~preamble },
1058 1 .code:n = @ error:n { r~or~l~with~preamble }
1059 unknown .code:n = \@@_error:n { Unknown~key~for~NiceArray }
1060 }
1061 \keys_define:nn { NiceMatrix / pNiceArray }
1062 \frac{1}{2}1063 first-col .code:n = \int zero:N \l @@ first col int ,
1064 last-col .code:n = \tl_if_empty:nF {#1}
1065 \{ \begin{array}{c} \text{\textbackslash} \texttt{QQ error:n} \{ \text{last-col~non~empty~for~Nicedrray } \} \end{array} \}1066 \int_zero:N \l_@@_last_col_int ,
1067 first-row .code:n = \int_zero:N \l_@@_first_row_int
1068 delimiters / color .tl_set:N = \l_@@_delimiters_color_tl ,
1069 delimiters / color .value_required:n = true,
1070 delimiters / max-width .bool_set:N = \l_@@_delimiters_max_width_bool ,
1071 delimiters / max-width .default:n = true,
1072 delimiters .code:n = \keys_set:nn { NiceMatrix / delimiters } { #1 } ,
1073 delimiters .value_required:n = true,
1074 small .bool set:N = \l @@ small bool ,
1075 small .value_forbidden:n = true,
1076 r .code:n = \@@_error:n { r~or~l~with~preamble },
1077 l .code:n = \@@_error:n { r~or~l~with~preamble }
1078 unknown .code:n = \@@_error:n { Unknown~key~for~NiceMatrix }
1070 }
```
We finalise the definition of the set of keys "NiceMatrix / NiceTabular" with the options specific to {NiceTabular}.

1080 \keys\_define:nn { NiceMatrix / NiceTabular }  $1081 \, \text{f}$ 

The dimension width will be used if at least a column of type X is used. If there is no column of type X, an error will be raised.

```
1082 width .code:n = \dim_set:Nn \l_@@_width_dim { #1 }
1083 \bool_set_true:N \l_@@_width_used_bool ,
1084 width .value_required:n = true,
1085 rounded-corners .dim_set:N = \l_@@_tab_rounded_corners_dim ,
1086 rounded-corners .default:n = 4 pt,
1087 notes .code:n = \keys_set:nn { NiceMatrix / notes } { #1 } ,
1088 tabularnote .tl_gset: N = \gtrsim 00_tabularnote_tl ,
```

```
1089 tabularnote .value_required:n = true
1090 caption .tl_set:N = \l_@@_caption_tl ,
1091 caption .value_required:n = true
       short-caption.tl_set:N = \lceil Q \rceil_endert_caption_tl ,
1093 short-caption .value_required:n = true ,
\mathtt{label\_t1\_set:N} \ = \ \mathtt{l\_@@\_label\_t1} \quad ,1095 label .value_required:n = true
1096 last-col .code: n = \tlambda if empty:nF {#1}
1097 \{ \@>@error:n \@ { 1ast-color-non-empty-for-Nicedrray \} }1098 \int_zero:N \l_@@_last_col_int ,
1099 r \cdot code:n = \@{}_{error:n} \{ r~or~l~with~preample \},
1100 1 \cdot \text{code}: n = \@{eq:error}: n \{ r~\text{or}~\text{-}l~\text{-with}~\text{-}p}{\text{re}}\},1101 unknown .code:n = \@@_error:n { Unknown~key~for~NiceTabular }
1102 }
```
# **Important code used by {NiceArrayWithDelims}**

The pseudo-environment  $\@$  cell\_begin:w- $\@$  cell\_end: will be used to format the cells of the array. In the code, the affectations are global because this pseudo-environment will be used in the cells of a \halign (via an environment {array}).

<sup>1103</sup> \cs\_new\_protected:Npn \@@\_cell\_begin:w  $1104 \, \text{J}$ 

\g\_@@\_cell\_after\_hook\_tl will be set during the composition of the box \l\_@@\_cell\_box and will be used *after* the composition in order to modify that box.

1105 \tl\_gclear:N \g\_@@\_cell\_after\_hook\_tl

At the beginning of the cell, we link  $\text{CodeAfter to a command which do begin with } \\\text{whereas the$ standard version of \CodeAfter does not).

1106 \cs\_set\_eq:NN \CodeAfter \@@\_CodeAfter\_i:

We increment  $\c{c\text{jCol}}$ , which is the counter of the columns.

1107 \int\_gincr:N \c@jCol

Now, we increment the counter of the rows. We don't do this incrementation in the \everycr because some packages, like arydshln, create special rows in the \halign that we don't want to take into account.

 $1108$  \int\_compare:nNnT \c@jCol = 1 1109 { \int\_compare:nNnT \l\_@@\_first\_col\_int = 1 \@@\_begin\_of\_row: }

The content of the cell is composed in the box  $\lceil \log \cdot \cosh \rceil$  corresponding to this \hbox\_set:Nw will be in the \@@\_cell\_end: (and the potential \c\_math\_toggle\_token also).

```
1110 \hbox_set:Nw \l_@@_cell_box
1111 \bool_if:NF \l_@@_NiceTabular_bool
1112 {
1113 \c_math_toggle_token
1114 \bool_if:NT \l_@@_small_bool \scriptstyle
1115 }
1116 \g_@@_row_style_tl
```
We will call *corners* of the matrix the cases which are at the intersection of the exterior rows and exterior columns (of course, the four corners doesn't always exist simultaneously).

The codes  $\lceil \log \cdot 2 \rceil$  code\_for\_first\_row\_tl and *al* don't apply in the corners of the matrix.

```
1117 \int_compare:nNnTF \c@iRow = 0
1118 {
1119 \int_compare:nNnT \c@jCol > 0
11201121 \l_@@_code_for_first_row_tl
1122 \xglobal \colorlet { nicematrix-first-row } { . }
1123 }
1124 }
1125 {
```

```
1126 \int \int \text{compare: nNnT } c@iRow = \l_@\_last\_row\_int1127 f
1128 \l_@@_code_for_last_row_tl
1129 \xglobal \colorlet { nicematrix-last-row } { . }
1130 }
1131 }
1132 }
```
The following macro  $\text{Q@begin of }\text{-}\text{row}$  is usually used in the cell number 1 of the row. However, when the key first-col is used,  $\texttt{@q}\text{-begin of}\text{-row}$  is executed in the cell number 0 of the row.

```
1133 \cs_new_protected:Npn \@@_begin_of_row:
1134 {
1135 \int_gincr:N \c@iRow
1136 \dim_gset_eq:NN \g_@@_dp_ante_last_row_dim \g_@@_dp_last_row_dim
1137 \dim_gset:Nn \g_@@_dp_last_row_dim { \box_dp:N \@arstrutbox }
1138 \dim_gset:Nn \g_@@_ht_last_row_dim { \box_ht:N \@arstrutbox }
1139 \pgfpicture
1140 \pgfrememberpicturepositiononpagetrue
1141 \pgfcoordinate
_{1142} { \@@ env: - row - \int_use:N \c@iRow - base }
1143 \{ \pmb{\c} \1144 \str_if_empty:NF \l_@@_name_str
1145 {
1146 \pgfnodealias
1147 \{ \lvert \lvert \text{00_name\_str - row - \int \int \c{ of Row - base } } \}1148 \{ \@_{env: - row - \int_x \leq x : N \cdots - \text{base } } \}1149 }
1150 \endpgfpicture
1151 }
```
Remark: If the key recreate-cell-nodes of the \CodeBefore is used, then we will add some lines to that command.

The following code is used in each cell of the array. It actualises quantities that, at the end of the array, will give informations about the vertical dimension of the two first rows and the two last rows. If the user uses the last-row, some lines of code will be dynamically added to this command.

```
1152 \cs_new_protected:Npn \@@_update_for_first_and_last_row:
1153 {
1154 \int_{\text{compare: nNnTF }}\c@iRow = 01155 \frac{1}{2}1156 \dim_gset:Nn \g_@@_dp_row_zero_dim
1157 \{ \dim max: nn \g @@_dp_row_zero_dim { \box_dp:N \l_@@_cell_box } }
1158 \dim_gset:Nn \g_@@_ht_row_zero_dim
\label{lem:main} $$\dim_{max:nn \g_@fht_row_zero_dim { \boxpt{:} N \l_@f_box } }1160 }
1161 {
1162 \int_{compare: nNnT \cOiRow = 1}1163 \left\{ \begin{array}{c} \end{array} \right.1164 \dim_gset:Nn \g_@@_ht_row_one_dim
1165 \{ \dim max: nn \gmod ht row-one.dim { \boxplus N \ll \ll} \}1166 }
1167 }
1168 }
1169 \cs_new_protected:Npn \@@_rotate_cell_box:
1170 {
1171 \box_rotate:Nn \1_@@_cell_box { 90 }
1172 \int_compare:nNnT \c@iRow = \l_@@_last_row_int
1173 {
1174 \vbox_set_top:Nn \l_@@_cell_box
1175 \left\{ \begin{array}{c} \end{array} \right.1176 \vbox_to_zero:n { }
```

```
1177 \skip-1em \label{thm:main} \skip_vertical:n { - \box_ht:N \@arstrutbox + 0.8 ex }
1178 \box_use:N \l_@@_cell_box
1179 }
1180 }
1181 \bool_gset_false:N \g_@@_rotate_bool
1182 }
1183 \cs_new_protected:Npn \@@_adjust_size_box:
1184 {
1185 \dim_compare:nNnT \g_@@_blocks_wd_dim > \c_zero_dim
1186 {
1187 \box_set_wd:Nn \l_@@_cell_box
1188 \{ \dim max: nn \ \boxtimes wdiv \ll 0 \leq \ell \} \gtrsim 0 \leq \ell \} \gtrsim 01189 \dim_gzero:N \g_@@_blocks_wd_dim
1190 }
1191 \dim_compare:nNnT \g_@@_blocks_dp_dim > \c_zero_dim
1192 \left\{ \begin{array}{ccc} 1 & 1 & 1 \end{array} \right\}1193 \box_set_dp:Nn \l_@@_cell_box
1194 \{ \dim max:nn \{ \boxtimes dp:N \lhd @cell box \} \gtrless \dim f \end{array}1195 \dim_gzero:N \g_@@_blocks_dp_dim
1196 }
1197 \dim_compare:nNnT \g_@@_blocks_ht_dim > \c_zero_dim
1198 \qquad \qquad \qquad \qquad \qquad \qquad \qquad \qquad \qquad \qquad \qquad \qquad \qquad \qquad \qquad \qquad \qquad \qquad \qquad \qquad \qquad \qquad \qquad \qquad \qquad \qquad \qquad \qquad \qquad \qquad \qquad \qquad \qquad \qquad \qquad \qquad 1199 \box_set_ht:Nn \l_@@_cell_box
1200 \{ \dim\_max: nn \ \boxtimes \ l \_\text{C} \ll \} \gtrsim \text{block\_ht\_dim}1201 \dim_gzero:N \g_@@_blocks_ht_dim
1202 }
1203 }
1204 \cs_new_protected:Npn \@@_cell_end:
1205 {
1206 \@@_math_toggle_token:
1207 \hbox_set_end:
1208 \@@_cell_end_i:
1209 }
1210 \cs_new_protected:Npn \@@_cell_end_i:
1211 \quad \text{f}
```
The token list  $\gtrsim$   $@Q$  cell after hook tl is (potentially) set during the composition of the box \l\_@@\_cell\_box and is used now *after* the composition in order to modify that box.

```
1212 \g_@@_cell_after_hook_tl
1213 \bool_if:NT \g_@@_rotate_bool \@@_rotate_cell_box:
1214 \@@_adjust_size_box:
1215 \box_set_ht:Nn \l_@@_cell_box
1216 { \box_ht:N \l_@@_cell_box + \l_@@_cell_space_top_limit_dim }
1217 \box_set_dp:Nn \l_@@_cell_box
1218 { \box_dp:N \l_@@_cell_box + \l_@@_cell_space_bottom_limit_dim }
```
We want to compute in  $\gtrsim$   $@$  max\_cell\_width\_dim the width of the widest cell of the array (except the cells of the "first column" and the "last column").

```
1219 \dim_gset:Nn \g_@@_max_cell_width_dim
```

```
\label{lem:main} $$\limmax: \limmax \g_0] = x \cdot 1 \to x \in \lceil \frac{\lambda}{\log\cell}\right] \leq c \cdot 1 - \log\cell\log \lceil \frac{\lambda}{\log\cell}\right)
```
The following computations are for the "first row" and the "last row".

```
1221 \@@_update_for_first_and_last_row:
```
If the cell is empty, or may be considered as if, we must not create the PGF node, for two reasons:

- it's a waste of time since such a node would be rather pointless;
- we test the existence of these nodes in order to determine whether a cell is empty when we search the extremities of a dotted line.

However, it's very difficult to determine whether a cell is empty. Up to now we use the following technic:

- for the columns of type p, m, b, V (of varwidth) or X, we test whether the cell is syntactically empty with \@@\_test\_if\_empty: and \@@\_test\_if\_empty\_for\_S:
- if the width of the box  $\setminus$  1  $\otimes$  cell box (created with the content of the cell) is equal to zero, we consider the cell as empty (however, this is not perfect since the user may have used a \rlap, \llap, \clap or a \mathclap of mathtools).
- the cells with a command **\Ldots** or **\Cdots**, **\Vdots**, etc., should also be considered as empty; if nullify-dots is in force, there would be nothing to do (in this case the previous commands only write an instruction in a kind of \CodeAfter); however, if nullify-dots is not in force, a phantom of \ldots, \cdots, \vdots is inserted and its width is not equal to zero; that's why these commands raise a boolean  $\gtrsim$  @@\_empty\_cell\_bool and we begin by testing this boolean.

```
1222 \bool_if:NTF \g_@@_empty_cell_bool
1223 { \box_use_drop:N \l_@@_cell_box }
1224 \uparrow1225 \bool_lazy_or:nnTF
1226 \g_@@_not_empty_cell_bool
1227 \{ \dim_{\text{compare\_p: nNn } \boxtimes_w d: N \lQ\text{, cell\_box } } > \c_{zero\_dim } \}1228 \@@_node_for_cell:
1229 { \box_use_drop:N \l_@@_cell_box }
1230 }
1231 \int_gset:Nn \g_@@_col_total_int { \int_max:nn \g_@@_col_total_int \c@jCol }
1232 \bool_gset_false:N \g_@@_empty_cell_bool
1233 \bool_gset_false:N \g_@@_not_empty_cell_bool
1234 }
```
The following variant of  $\deg$  cell\_end: is only for the columns of type  $w\{s\},\ldots$  or  $W\{s\},\ldots$ (which use the horizontal alignement key s of \makebox).

```
1235 \cs_new_protected:Npn \@@_cell_end_for_w_s:
1236 {
1237 \@@_math_toggle_token:
1238 \hbox_set_end:
1239 \bool_if:NF \g_@@_rotate_bool
1240 \frac{1}{2}1241 \hbox_set:Nn \l_@@_cell_box
1242 \left\{ \begin{array}{c} 1 \end{array} \right.1243 \mathcal{L}_{1243} \mathcal{L}_{243}1244 \{ \hbox{\hbox{hbox\_unpack\_drop:} N \lmod\lhd\text{box }\}}1245 }
1246 }
1247 \@@_cell_end_i:
1248 }
```
The following command creates the PGF name of the node with, of course, \l  $@Q$  cell box as the content.

```
1249 \pgfset
1250 {
1251 nicematrix / cell-node /.style =
1252 \{1253 inner~sep = \c_zero_dim
1254 minimum~width = \c zero dim
1255 }
1256 }
1257 \cs_new_protected:Npn \@@_node_for_cell:
1258 {
1259 \pgfpicture
1260 \pgfsetbaseline \c_zero_dim
1261 \pgfrememberpicturepositiononpagetrue
1262 \pgfset { nicematrix / cell-node }
1263 \pgfnode
1264 { rectangle }
```
1265 { **base** }  $1266$   $\left\{ \begin{array}{ccc} 1 & 0 & 1 \\ 0 & 0 & 1 \end{array} \right\}$ 

The following instruction \set@color has been added on 2022/10/06. It's necessary only with Xe-LaTeX and not with the other engines (we don't know why).

```
\sqrt{\text{set@color}}1268 \box_use_drop:N \l_@@_cell_box
1269 }
1270 { \@@ env: - \int_use:N \c@iRow - \int_use:N \c@jCol }
1271 { \1_00_pgf_node_code_tl }
1272 \str_if_empty:NF \l_@@_name_str
1273 {
1274 \pgfnodealias
1275 { \l_@@_name_str - \int_use:N \c@iRow - \int_use:N \c@jCol }
1276 { \@@_env: - \int_use:N \c@iRow - \int_use:N \c@jCol }
1277 }
1278 \endpgfpicture
1279 }
```
As its name says, the following command is a patch for the command  $\mathcal{QQ}$  node for cell:. This patch will be appended on the left of \@@\_node\_for\_the\_cell: when the construction of the cell nodes (of the form  $(i-j)$ ) in the **\CodeBefore** is required.

```
1280 \cs_new_protected:Npn \@@_patch_node_for_cell:n #1
1281 {
1282 \cs_new_protected:Npn \@@_patch_node_for_cell:
1283 {
1284 \hbox_set:Nn \l_@@_cell_box
1285 {
\verb|1286|  \verb|box_move_up:nn { \boxtimes_nt:N \ll_0\;cell_box}1287 \hbox_overlap_left:n
1288 \qquad \qquad \qquad \qquad \qquad \qquad \qquad \qquad \qquad \qquad \qquad \qquad \qquad \qquad \qquad \qquad \qquad \qquad \qquad \qquad \qquad \qquad \qquad \qquad \qquad \qquad \qquad \qquad \qquad \qquad \qquad \qquad \qquad \qquad \qquad \qquad \qquad1289 \pgfsys@markposition
1290 \{ \@_{env: - \intuse:N \c@flow - \intuse:N \c@jCol - NW \}
```
I don't know why the following adjustement is needed when the compilation is done with XeLaTeX or with the classical way latex, divps, ps2pdf (or Adobe Distiller). However, it seems to work.

```
1291 \#11292 }
1293 \box_use:N \l_@@_cell_box
1294 \box_move_down:nn { \box_dp:N \l_@@_cell_box }
1295 \hbox_overlap_left:n
1296 \left\{ \begin{array}{c} 1 \end{array} \right\}1297 \pgfsys@markposition
1298 \{ \@Q_{env: - \int_use:N \cdots - \int_use:N \cdots - \int_use:N \cdots - \int_0 \cdots - \int_0 \cdots - \int_1299 \#11300 }
1301 }
1302 }
1303 }
```
We have no explanation for the different behaviour between the TeX engines...

```
1304 \bool_lazy_or:nnTF \sys_if_engine_xetex_p: \sys_if_output_dvi_p:
1305 {
1306 \@@_patch_node_for_cell:n
1307 { \skip_horizontal:n { 0.5 \box_wd:N \l_@@_cell_box } }
1308 }
1309 { \@@_patch_node_for_cell:n { } }
```
The second argument of the following command  $\@$  instruction of type:nnn defined below is the type of the instruction (Cdots, Vdots, Ddots, etc.). The third argument is the list of options. This command writes in the corresponding \g\_@@\_*type*\_lines\_tl the instruction which will actually draw the line after the construction of the matrix.

For example, for the following matrix,

\begin{pNiceMatrix} 1 & 2 & 3 & 4 \\ 5 & \Cdots & & 6 \\ 7 & \Cdots[color=red] \end{pNiceMatrix}

$$
\begin{pmatrix}\n1 & 2 & 3 & 4 \\
5 & \cdots & 6 & 6 \\
7 & \cdots & 6 & 1\n\end{pmatrix}
$$

the content of \g\_@@\_Cdots\_lines\_tl will be:

\@@\_draw\_Cdots:nnn {2}{2}{} \@@\_draw\_Cdots:nnn {3}{2}{color=red}

The first argument is a boolean which indicates whether you must put the instruction on the left or on the right on the list of instructions.

```
1310 \cs_new_protected:Npn \@@_instruction_of_type:nnn #1 #2 #3
1311 \t{}1312 \bool_if:nTF { #1 } \tl_gput_left:cx \tl_gput_right:cx
1313 { g_0^0 #2 _ lines _ tl }
1314 \frac{1}{2}1315 \use:c { @Q_ draw_ #2 : nnn }
1316 { \int_{} ( \int_use:N \c@iRow }
1317 { \int_use:N \c@jCol }
1318 { \exp_not:n { #3 } }
1319 }
1320 }
1321 \cs_new_protected:Npn \@@_array:n
1322 {
1323 \bool_if:NTF \l_@@_NiceTabular_bool
1324 { \dim_set_eq:NN \col@sep \tabcolsep }
1325 { \dim_set_eq:NN \col@sep \arraycolsep }
1326 \dim_compare:nNnTF \l_@@_tabular_width_dim = \c_zero_dim
1327 { \cs_set_nopar:Npn \@halignto { } }
1328 { \csc \csc \csc \csc \csc \csc \csc \csc \csc \csc \csc \csc \csc \csc \csc \csc \csc \csc \csc \csc \csc \csc \csc \csc \csc \csc \csc \csc \csc \csc \csc \csc \csc \csc \csc \csc
```
It colortbl is loaded, *\@tabarray* has been redefined to incorporate *\CT@start*.

1329 \Ctabarray

\l\_@@\_baseline\_tl may have the value t, c or b. However, if the value is b, we compose the \array (of array) with the option t and the right translation will be done further. Remark that \str\_if\_eq:VnTF is fully expandable and you need something fully expandable here.

```
1330 [ \strut \texttt{\_eq:VarTF} \lphantom{|}1\_@@\_baseline\_tl \cratinspace c \cratinspace t \cr }1331 }
1332 \cs_generate_variant:Nn \@@_array:n { V }
```
We keep in memory the standard version of **\ialign** because we will redefine **\ialign** in the environment {NiceArrayWithDelims} but restore the standard version for use in the cells of the array.

<sup>1333</sup> \cs\_set\_eq:NN \@@\_old\_ialign: \ialign

The following command creates a row node (and not a row of nodes!).

```
1334 \cs_new_protected:Npn \@@_create_row_node:
1335 {
1336 \int_compare:nNnT \c@iRow > \g_@@_last_row_node_int
1337 {
1338 \int_gset_eq:NN \g_@@_last_row_node_int \c@iRow
1339 \@@_create_row_node_i:
1340 }
1341 }
1342 \cs_new_protected:Npn \@@_create_row_node_i:
1343 {
```

```
The \hbox:n (or \hbox) is mandatory.
```

```
1344 \hbox
1345 {
1346 \bool_if:NT \l_@@_code_before_bool
1347 \left\{ \begin{array}{c} \end{array} \right.1348 \vtop
1349 \left\{ \begin{array}{c} 1 \end{array} \right\}1350 \skip_vertical:N 0.5\arrayrulewidth
1351 \pgfsys@markposition
1352 \{ \@genv: - row - \int\left[ eval:n {\c@iRow + 1 } \}1353 \skip_vertical:N -0.5\arrayrulewidth
1354 }
1355 }
1356 \pgfpicture
1357 \pgfrememberpicturepositiononpagetrue
1358 \pgfcoordinate { \@@_env: - row - \int_eval:n { \c@iRow + 1 } }
1359 \{ \pmb{\cdot} \c\text{-zero\_dim } f - 0.5 \array rulewidth } \}1360 \str_if_empty:NF \l_@@_name_str
1361 \{1362 \pgfnodealias
1363 { \l_@@_name_str - row - \int_eval:n { \c@iRow + 1 } }
1364 \{ \@genv: - row - \int\limits_{eval: n} {\c@iRow + 1} \}1365 }
1366 \endpgfpicture
1367 }
1368 }
```
The following must *not* be protected because it begins with **\noalign.** 

```
1369 \cs_new:Npn \@@_everycr: { \noalign { \@@_everycr_i: } }
1370 \cs_new_protected:Npn \@@_everycr_i:
1371 {
1372 \int_gzero:N \c@jCol
1373 \bool_gset_false:N \g_@@_after_col_zero_bool
1374 \bool_if:NF \g_@@_row_of_col_done_bool
1375 {
1376 \@@_create_row_node:
```
We don't draw now the rules of the key hlines (or hylines) but we reserve the vertical space for theses rules (the rules will be drawn by pgf).

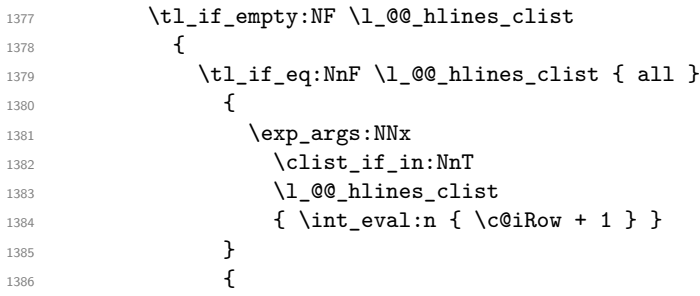

The counter \c@iRow has the value *−*1 only if there is a "first row" and that we are before that "first row", i.e. just before the beginning of the array.

```
1387 \int_0^{\frac{1387}{1387}}1388 \qquad \qquad1389 \int \int \text{compare: nNnF } \cCilRow = \l/1_@Q_last_row_int
```
The command \CT@arc@ is a command of colortbl which sets the color of the rules in the array. The package nicematrix uses it even if colortbl is not loaded. We use a TeX group in order to limit the scope of \CT@arc@.

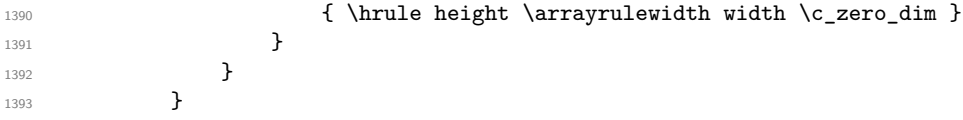

1394 } <sup>1395</sup> }

The command **\@@\_newcolumntype** is the command **\newcolumntype** of array without the warnings for redefinitions of columns types (we will use it to redefine the columns types w and W).

```
1396 \cs_set_protected:Npn \@@_newcolumntype #1
1397 {
1398 \cs set:cpn { NC @ find @ #1 } ##1 #1 { \NC@ { ##1 } }
1399 \peek_meaning:NTF [
1400 { \newcol@ #1 }
1401 { \newcol@ #1 [ 0 ] }
1402 }
```
When the key renew-dots is used, the following code will be executed.

```
1403 \cs_set_protected:Npn \@@_renew_dots:
1404 {
1405 \cs_set_eq:NN \ldots \@@_Ldots
1406 \cs_set_eq:NN \cdots \@@_Cdots
1407 \cs_set_eq:NN \vdots \@@_Vdots
1408 \cs_set_eq:NN \ddots \@@_Ddots
1409 \cs_set_eq:NN \iddots \@@_Iddots
1410 \cs_set_eq:NN \dots \@@_Ldots
1411 \cs_set_eq:NN \hdotsfor \@@_Hdotsfor:
1412 }
```
When the key colortbl-like is used, the following code will be executed.

```
1413 \cs_new_protected:Npn \@@_colortbl_like:
1414 {
1415 \cs_set_eq:NN \cellcolor \@@_cellcolor_tabular
1416 \cs_set_eq:NN \rowcolor \@@_rowcolor_tabular
1417 \cs_set_eq:NN \columncolor \@@_columncolor_preamble
1418 }
```
The following code  $\Diamond$  pre array ii: is used in {NiceArrayWithDelims}. It exists as a standalone macro only for legibility.

```
1419 \cs_new_protected:Npn \@@_pre_array_ii:
1420 \frac{1}{20}
```
The number of letters X in the preamble of the array.

```
1421 \int_gzero:N \g_@@_total_X_weight_int
1422 \@@_expand_clist:N \l_@@_hlines_clist
1423 \@@_expand_clist:N \l_@@_vlines_clist
```
If booktabs is loaded, we have to patch the macro \@BTnormal which is a macro of booktabs. The macro \@BTnormal draws an horizontal rule but it occurs after a vertical skip done by a low level TeX command. When this macro **\@BTnormal** occurs, the row node has yet been inserted by nicematrix *before* the vertical skip (and thus, at a wrong place). That why we decide to create a new row node (for the same row). We patch the macro \@BTnormal to create this row node. This new row node will overwrite the previous definition of that row node and we have managed to avoid the error messages of that redefinition <sup>76</sup> .

```
1424 \bool_if:NT \c_@@_booktabs_loaded_bool
1425 { \tl_put_left:Nn \@BTnormal \@@_create_row_node_i: }
1426 \box_clear_new:N \l_@@_cell_box
elines
```
<span id="page-103-0"></span> $^{76}\mathrm{cf.}$  \nicematrix@redefine@check@rerun

If the option small is used, we have to do some tuning. In particular, we change the value of \arraystretch (this parameter is used in the construction of \@arstrutbox in the beginning of {array}).

```
1428 \bool_if:NT \l_@@_small_bool
1429 {
1430 \cs_set_nopar:Npn \arraystretch { 0.47 }
1431 \dim_set:Nn \arraycolsep { 1.45 pt }
1432 }
```

```
1433 \bool_if:NT \g_@@_recreate_cell_nodes_bool
1434 \qquad \qquad \qquad1435 \tl_put_right:Nn \@@_begin_of_row:
1436 \left\{ \begin{array}{c} 1436 & 116 \\ 1 \end{array} \right\}1437 \pgfsys@markposition
1438 \{ \@genv: - row - \int \rule{0pt}{10pt}{10pt} 14381439 }
1440 }
```
The environment  $\{array\}$  uses internally the command \ialign. We change the definition of \ialign for several reasons. In particular, \ialign sets \everycr to { } and we *need* to have to change the value of \everycr.

```
1441 \cs_set_nopar:Npn \ialign
1442 \left\{ \begin{array}{ccc} 1 & 1 & 1 \\ 1 & 1 & 1 \end{array} \right\}1443 \bool_if:NTF \l_@@_colortbl_loaded_bool
1444 \left\{ \begin{array}{c} 1444 & 1 \end{array} \right\}1445 \CT@everycr
1446 \left\{ \begin{array}{c} 1446 \end{array} \right.1447 \noalign { \cs_gset_eq:NN \CT@row@color \prg_do_nothing: }
1448 \@@_everycr:
1449 }
1450 }
1451 					{ \everycr { \@@_everycr: } }
1452 \tag{1452} \tabskip = \c, \csin
```
The box **\@arstrutbox** is a box constructed in the beginning of the environment  $\{array\}$ . The construction of that box takes into account the current value of  $\arrows$ raystretch<sup>77</sup> and  $\ext{extrarowheight}$ (of array). That box is inserted (via \@arstrut) in the beginning of each row of the array. That's why we use the dimensions of that box to initialize the variables which will be the dimensions of the potential first and last row of the environment. This initialization must be done after the creation of \@arstrutbox and that's why we do it in the \ialign.

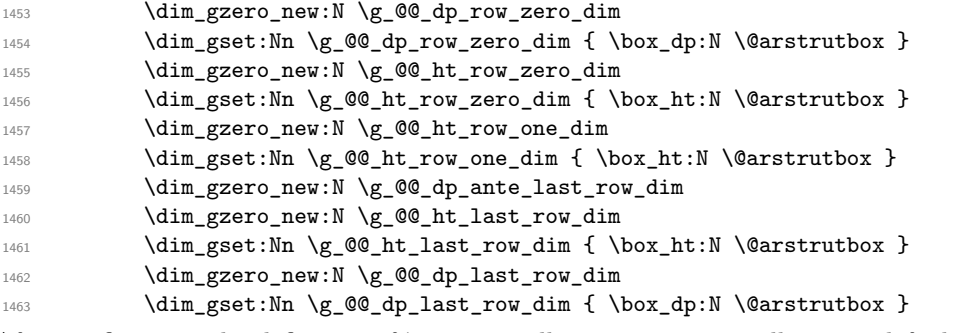

After its first use, the definition of \ialign will revert automatically to its default definition. With this programmation, we will have, in the cells of the array, a clean version of \ialign.

```
1464 \cs_set_eq:NN \ialign \@@_old_ialign:
1465 \halign
1466 }
```
<sup>77</sup>The option small of nicematrix changes (among others) the value of \arraystretch. This is done, of course, before the call of {array}.

We keep in memory the old versions or **\ldots**, **\cdots**, etc. only because we use them inside \phantom commands in order that the new commands \Ldots, \Cdots, etc. give the same spacing (except when the option nullify-dots is used).

```
1467 \cs_set_eq:NN \@@_old_ldots \ldots
1468 \cs_set_eq:NN \@@_old_cdots \cdots
1469 \cs_set_eq:NN \@@_old_vdots \vdots
1470 \cs_set_eq:NN \@@_old_ddots \ddots
1471 \cs_set_eq:NN \@@_old_iddots \iddots
1472 \bool_if:NTF \l_@@_standard_cline_bool
1473 {\cs_set_eq:NN \cline \@@_standard_cline }
1474 { \cs_set_eq:NN \cline \@@_cline }
1475 \cs_set_eq:NN \Ldots \@@_Ldots
1476 \cs_set_eq:NN \Cdots \@@_Cdots
1477 \cs_set_eq:NN \Vdots \@@_Vdots
1478 \cs_set_eq:NN \Ddots \@@_Ddots
1479 \cs_set_eq:NN \Iddots \@@_Iddots
1480 \cs_set_eq:NN \Hline \@@_Hline:
1481 \cs_set_eq:NN \Hspace \@@_Hspace:
1482 \cs_set_eq:NN \Hdotsfor \@@_Hdotsfor:
1483 \cs_set_eq:NN \Vdotsfor \@@_Vdotsfor:
       \cs_set_eq:NN \Block \@@_Block:
1485 \cs_set_eq:NN \rotate \@@_rotate:
1486 \cs_set_eq:NN \OnlyMainNiceMatrix \@@_OnlyMainNiceMatrix:n
1487 \cs_set_eq:NN \dotfill \@@_dotfill:
1488 \cs set eq:NN \CodeAfter \@@ CodeAfter:
1489 \cs_set_eq:NN \diagbox \@@_diagbox:nn
1490 \cs set eq:NN \NotEmpty \@@ NotEmpty:
1491 \cs set eq:NN \RowStyle \@@ RowStyle:n
1492 \seq_map_inline:Nn \l_@@_custom_line_commands_seq
1493 { \cs_set_eq:cc { ##1 } { nicematrix - ##1 } }
1494 \bool_if:NT \l_@@_colortbl_like_bool \@@_colortbl_like:
1495 \bool_if:NT \l_@@_renew_dots_bool \@@_renew_dots:
```
We redefine  $\text{multicolumn}$  and, since we want  $\text{multicolumn}$  to be available in the potential environments {tabular} nested in the environments of nicematrix, we patch {tabular} to go back to the original definition.

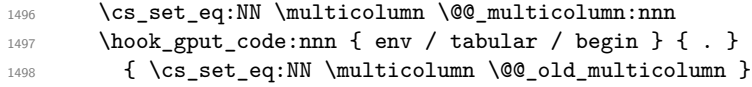

If there is one or several commands \tabularnote in the caption specified by the key caption and if that caption has to be composed above the tabular, we have now that information because it has been written in the aux file at a previous run. We use that information to start couting the tabular notes in the main array at the right value (that remember that the caption will be composed *after* the array!).

```
1499 \tl_if_exist:NT \l_@@_note_in_caption_tl
1500 \uparrow1501 \tl_if_empty:NF \l_@@_note_in_caption_tl
1502 \qquad \qquad \qquad \qquad1503 \int_set_eq:NN \l_@@_note_in_caption_int
                  \{ \lceil \log_{\text{note\_in\_caption\_tl}} \rceil1505 \int_gset:Nn \c@tabularnote { \l_@@_note_in_caption_tl }
1506 }
1507 }
```
The sequence  $\gtrsim$   $\lll$  multicolumn\_cells\_seq will contain the list of the cells of the array where a command \multicolumn{ $n$ }{...}{...} with  $n > 1$  is issued. In \g\_@@\_multicolumn\_sizes\_seq, the "sizes" (that is to say the values of *n*) correspondant will be stored. These lists will be used for the creation of the "medium nodes" (if they are created).

<sup>1508</sup> \seq\_gclear:N \g\_@@\_multicolumn\_cells\_seq <sup>1509</sup> \seq\_gclear:N \g\_@@\_multicolumn\_sizes\_seq

The counter \c@iRow will be used to count the rows of the array (its incrementation will be in the first cell of the row).

1510 \int\_gset:Nn \c@iRow { \l\_@@\_first\_row\_int - 1 }

At the end of the environment {array}, \c@iRow will be the total number de rows. \g\_@@\_row\_total\_int will be the number or rows excepted the last row (if \l\_@@\_last\_row\_bool has been raised with the option last-row).

1511 \int\_gzero\_new:N \g\_@@\_row\_total\_int

The counter \c@jCol will be used to count the columns of the array. Since we want to know the total number of columns of the matrix, we also create a counter  $\gtrsim$   $\lll$   $\lll$   $\lll$   $\lll$   $\lll$   $\lll$   $\lll$   $\lll$   $\lll$   $\lll$   $\lll$   $\lll$   $\lll$   $\lll$   $\lll$   $\lll$   $\lll$   $\lll$   $\lll$   $\lll$   $\lll$   $\lll$   $\lll$   $\lll$   $\lll$   $\lll$  are updated in the command \@@\_cell\_begin:w executed at the beginning of each cell.

<sup>1512</sup> \int\_gzero\_new:N \g\_@@\_col\_total\_int

1513 \cs\_set\_eq:NN \@ifnextchar \new@ifnextchar

1514 \@@\_renew\_NC@rewrite@S:

<sup>1515</sup> \bool\_gset\_false:N \g\_@@\_last\_col\_found\_bool

During the construction of the array, the instructions \Cdots, \Ldots, etc. will be written in token lists \g\_@@\_Cdots\_lines\_tl, etc. which will be executed after the construction of the array.

```
1516 \tl_gclear_new:N \g_@@_Cdots_lines_tl
1517 \tl_gclear_new:N \g_@@_Ldots_lines_tl
1518 \tl_gclear_new:N \g_@@_Vdots_lines_tl
1519 \tl_gclear_new:N \g_@@_Ddots_lines_tl
1520 \tl_gclear_new:N \g_@@_Iddots_lines_tl
1521 \tl_gclear_new:N \g_@@_HVdotsfor_lines_tl
1522 \tl_gclear:N \g_nicematrix_code_before_tl
1523 \tl_gclear:N \g_@@_pre_code_before_tl
1524 }
```
This is the end of **\@@\_pre\_array\_ii**:.

The command **\@@\_pre\_array**: will be executed after analyse of the keys of the environment. 1525 \cs\_new\_protected:Npn \@@\_pre\_array:

```
1526 {
1527 \cs_if_exist:NT \theiRow { \int_set_eq:NN \l_@@_old_iRow_int \c@iRow }
1528 \int_gzero_new:N \c@iRow
1529 \cs_if_exist:NT \thejCol { \int_set_eq:NN \l_@@_old_jCol_int \c@jCol }
1530 \int_gzero_new:N \c@jCol
```
We recall that  $\lceil \cdot \rceil$  **CO\_last\_row\_int** and  $\lceil \cdot \rceil$  **CO\_last\_column\_int** are *not* the numbers of the last row and last column of the array. There are only the values of the keys last-row and last-column (maybe the user has provided erroneous values). The meaning of that counters does not change during the environment of nicematrix. There is only a slight adjustment: if the user have used one of those keys without value, we provide now the right value as read on the aux file (of course, it's possible only after the first compilation).

```
1531 \int_{\text{compare: nNnT }l_@Q_last_row_int = \{-1\}1532 \sqrt{2}1533 \bool_set_true:N \l_@@_last_row_without_value_bool
1534 \bool_if:NT \g_@@_aux_found_bool
1535 \{ \int \int_S e^t \cdot Nn \leq \frac{1}{\text{vec}_th} \{ \seq_t \text{inter}} \cdot Nn \geq \frac{1}{\text{vec}_th} \}1536 }
1537 \int_{\text{compare: nNnT}l_@Q_last_col_int = \{-1\}1538 {
1539 \bool_if:NT \g_@@_aux_found_bool
1540 \{ \int_0^{\frac{1}{30}} \{ \int_0^{\frac{1}{30}} ast col int \{ \text{seq} \text{ item}:\text{Nn } \gtrsim 0 \text{ size} \text{ seq } 6 } \}1541 }
```
If there is an exterior row, we patch a command used in  $\text{Q@cell\_begin}$ : w in order to keep track of some dimensions needed to the construction of that "last row".

```
1542 \int_compare:nNnT \l_@@_last_row_int > { -2 }
1543 {
1544 \tl_put_right:Nn \@@_update_for_first_and_last_row:
1545 {
1546 \dim_gset:Nn \g_@@_ht_last_row_dim
1547 \{ \dim\_max: nn \g_\@Q_\ht\_last\_row\_dim f \boxtimes_1 \ll\_@Q_\cell\_box \}1548 \dim_gset:Nn \g_@@_dp_last_row_dim
1549 \{ \dim\_max: nn \g_\@Q_dp_last\_row\_dim \ \boxtimes_dp: N \l_\@Q_cell\_box \}1550 }
1551 }
1552 \seq_gclear:N \g_@@_cols_vlism_seq
```

```
1553 \seq_gclear:N \g_@@_submatrix_seq
```
Now the \CodeBefore.

1554 \bool\_if:NT \l\_@@\_code\_before\_bool \@@\_exec\_code\_before:

The value of  $\gtrsim$  @ pos\_of\_blocks\_seq has been written on the aux file and loaded before the (potential) execution of the \CodeBefore. Now, we clear that variable because it will be reconstructed during the creation of the array.

1555 \seq\_gclear:N \g\_@@\_pos\_of\_blocks\_seq

Idem for other sequences written on the aux file.

<sup>1556</sup> \seq\_gclear\_new:N \g\_@@\_multicolumn\_cells\_seq 1557 \seq\_gclear\_new:N \g\_@@\_multicolumn\_sizes\_seq

The command \create\_row\_node: will create a row-node (and not a row of nodes!). However, at the end of the array we construct a "false row" (for the col-nodes) and it interfers with the construction of the last row-node of the array. We don't want to create such row-node twice (to avaid warnings or, maybe, errors). That's why the command \@@\_create\_row\_node: will use the following counter to avoid such construction.

1558 \int\_gset:Nn \g\_@@\_last\_row\_node\_int { -2 } The value *−*2 is important.

The code in  $@Qpre_array_ii:$  is used only here.

1559 \@@\_pre\_array\_ii:

The array will be composed in a box (named  $\lvert \cdot \rvert$   $\lll \cdot \lll$   $\lll \cdot \lll$  because we have to do manipulations concerning the potential exterior rows.

<sup>1560</sup> \box\_clear\_new:N \l\_@@\_the\_array\_box

We compute the width of both delimiters. We remind that, when the environment {NiceArray} is used, it's possible to specify the delimiters in the preamble (eg [ccc]).

```
1561 \dim_zero_new:N \l_@@_left_delim_dim
1562 \dim_zero_new:N \l_@@_right_delim_dim
1563 \bool_if:NTF \g_@@_NiceArray_bool
1564 {
1565 \dim_gset:Nn \l_@@_left_delim_dim { 2 \arraycolsep }
1566 \dim_gset:Nn \l_@@_right_delim_dim { 2 \arraycolsep }
1567 }
1568 {
```
The command **\bBigg@** is a command of amsmath.

```
1569 \hbox{\hbox{b} } \hbox{\hbox{b} } \hbox{\hbox{b} } \hbox{\hbox{b} } \hbox{\hbox{c} } \hbox{\hbox{c} } \hbox{\hbox{d} } \hbox{\hbox{d} } \hbox{\hbox{d} } \hbox{\hbox{d} } \hbox{\hbox{e} }1570 \dim_set:Nn \l_@@_left_delim_dim { \box_wd:N \l_tmpa_box }
1571 \hbox_set:Nn \l_tmpa_box { $ \bBigg@ 5 \g_@@_right_delim_tl $ }
1572 \dim_set:Nn \lQ\nright_delm_dim f \boxtimes_M \lLtmpba_box1573 }
```
Here is the beginning of the box which will contain the array. The \hbox\_set\_end: corresponding to this  $\hbar$  the second part of the environment (and the closing \c\_math\_toggle\_token also).

```
1574 \hbox_set:Nw \l_@@_the_array_box
1575 \skip_horizontal:N \l_@@_left_margin_dim
1576 \skip_horizontal:N \l_@@_extra_left_margin_dim
1577 \c_math_toggle_token
1578 \bool_if:NTF \l_@@_light_syntax_bool
1579 { \use: c { @-light-syntax } }
1580 { \use:c { @-normal-syntax } }
1581 }
```
The following command  $\@$  CodeBefore Body:w will be used when the keyword  $\CodeBefore$  is present at the beginning of the environment.

```
1582 \cs_new_protected_nopar:Npn \@@_CodeBefore_Body:w #1 \Body
1583 {
1584 \tl_gput_left:Nn \g_@@_pre_code_before_tl { #1 }
1585 \bool_set_true:N \l_@@_code_before_bool
```
We go on with  $\textcircled{a pre.array: which will (among other) execute the \textcircled{SodeBefore}} (specified in$ the key code-before or after the keyword \CodeBefore). By definition, the \CodeBefore must be executed before the body of the array...

```
1586 \@@_pre_array:
1587 }
```
# **The \CodeBefore**

The following command will be executed if the \CodeBefore has to be actually executed.

```
1588 \cs_new_protected:Npn \@@_pre_code_before:
1589 {
```
First, we give values to the LaTeX counters iRow and jCol. We remind that, in the **\CodeBefore** (and in the \CodeAfter) they represent the numbers of rows and columns of the array (without the potential last row and last column). The value of  $\gtrsim$  @@\_row\_total\_int is the number of the last row (with potentially a last exterior row) and  $\gtrsim$   $@$  col\_total\_int is the number of the last column (with potentially a last exterior column).

```
1590 \int_set:Nn \c@iRow { \seq_item:Nn \g_@@_size_seq 2 }
1591 \int_set:Nn \c@jCol { \seq_item:Nn \g_@@_size_seq 5 }
1592 \int_set_eq:NN \g_@@_row_total_int { \seq_item:Nn \g_@@_size_seq 3 }
1593 \int_set_eq:NN \g_@@_col_total_int { \seq_item:Nn \g_@@_size_seq 6 }
```
Now, we will create all the col nodes and row nodes with the informations written in the aux file. You use the technique described in the page 1229 of pgfmanual.pdf, version 3.1.4b.

```
1594 \pgfsys@markposition { \@@_env: - position }
1595 \pgfsys@getposition { \@@_env: - position } \@@_picture_position:
1596 \pgfpicture
1597 \pgf@relevantforpicturesizefalse
```
First, the recreation of the row nodes.

```
1598 \int step_inline:nnn \l_@@_first_row_int { \g_@@_row_total_int + 1 }
1500 \{1600 \pgfsys@getposition { \@@_env: - row - ##1 } \@@_node_position:
1601 \pgfcoordinate { \@@_env: - row - ##1 }
1602 { \pgfpointdiff \@@_picture_position: \@@_node_position: }
1603 }
```
Now, the recreation of the col nodes.

```
1604 \int_step_inline:nnn \l_@@_first_col_int { \g_@@_col_total_int + 1 }
1605 {
1606 \pgfsys@getposition { \@@_env: - col - ##1 } \@@_node_position:
1607 \pgfcoordinate { \@@_env: - col - ##1 }
1608 { \pgfpointdiff \@@_picture_position: \@@_node_position: }
1609 }
```
Now, you recreate the diagonal nodes by using the row nodes and the col nodes.

```
1610 \@@_create_diag_nodes:
```
Now, the creation of the cell nodes  $(i-j)$ , and, maybe also the "medium nodes" and the "large nodes".

```
\verb|16111| | \boldsymbol{1611|} | \boldsymbol{1612|} | \boldsymbol{1612|} | \boldsymbol{1613|} | \boldsymbol{1613|} | \boldsymbol{1614|} | \boldsymbol{1613|} | \boldsymbol{1614|} | \boldsymbol{1614|} | \boldsymbol{1614|} | \boldsymbol{1614|} | \boldsymbol{1614|} | \boldsymbol{1614|} | \boldsymbol{1614|} | \boldsymbol{1614|} | \boldsymbol{1614|} | \boldsymbol{1614|} | \boldsymbol{1614|} | \boldsymbol{1614|} | \1612 \endpgfpicture
```
Now, the recreation of the nodes of the blocks *which have a name*.

```
1613 \@@_create_blocks_nodes:
1614 \bool_if:NT \c_@@_tikz_loaded_bool
1615 {
1616 \tikzset
1617 \left\{ \begin{array}{c} \end{array} \right.1618 every~picture / .style =
1619 { overlay, name~prefix = \qquad \qquad @ env: - }
1620 }
1621 }
1622 \cs_set_eq:NN \cellcolor \@@_cellcolor
1623 \cs_set_eq:NN \rectanglecolor \@@_rectanglecolor
1624 \cs_set_eq:NN \roundedrectanglecolor \@@_roundedrectanglecolor
1625 \cs_set_eq:NN \rowcolor \@@_rowcolor
1626 \cs_set_eq:NN \rowcolors \@@_rowcolors
1627 \cs_set_eq:NN \rowlistcolors \@@_rowlistcolors
1628 \cs_set_eq:NN \arraycolor \@@_arraycolor
1629 \cs_set_eq:NN \columncolor \@@_columncolor
1630 \cs_set_eq:NN \chessboardcolors \@@_chessboardcolors
1631 \cs_set_eq:NN \SubMatrix \@@_SubMatrix_in_code_before
1632 \cs_set_eq:NN \ShowCellNames \@@_ShowCellNames
1633 }
```

```
1634 \cs_new_protected:Npn \@@_exec_code_before:
1635 {
1636 \seq_gclear_new:N \g_@@_colors_seq
1637 \bool_gset_false:N \g_@@_recreate_cell_nodes_bool
1638 \group_begin:
```
We compose the **\CodeBefore** in math mode in order to nullify the spaces put by the user between instructions in the \CodeBefore.

<sup>1639</sup> \bool\_if:NT \l\_@@\_NiceTabular\_bool \c\_math\_toggle\_token

The following code is a security for the case the user has used babel with the option spanish: in that case, the characters < (de code ascci 60) and > are activated and Tikz is not able to solve the problem (even with the Tikz library babel).

```
1640 \int compare:nNnT { \char value catcode:n { 60 } } = { 13 }
1641 \qquad \qquad1642 \@@_rescan_for_spanish:N \g_@@_pre_code_before_tl
1643 \@@_rescan_for_spanish:N \l_@@_code_before_tl
1644 }
```
Here is the **\CodeBefore.** The construction is a bit complicated because  $\gtrsim$  @ \_pre\_code\_before\_tl may begin with keys between square brackets. Moreover, after the analyze of those keys, we sometimes have to decide to do *not* execute the rest of \g\_@@\_pre\_code\_before\_tl (when it is asked for the creation of cell nodes in the  $\text{CodeBefore}$ . That's why we use a  $\qquad$   $\qquad$  stop: it will be used to discard the rest of \g\_@@\_pre\_code\_before\_tl.

```
1645 \exp_last_unbraced:NV \@@_CodeBefore_keys:
1646 \g_@@_pre_code_before_tl
```
Now, all the cells which are specified to be colored by instructions in the \CodeBefore will actually be colored. It's a two-stages mechanism because we want to draw all the cells with the same color at the same time to absolutely avoid thin white lines in some PDF viewers.

```
1647 \@@_actually_color:
1648 \l_@@_code_before_tl
1649 \q_stop
1650 \bool if:NT \l @@ NiceTabular bool \c math toggle token
1651 \group_end:
1652 \bool_if:NT \g_@@_recreate_cell_nodes_bool
1653 { \tl put left:Nn \@@ node for cell: \@@ patch node for cell: }
1654 }
1655 \keys_define:nn { NiceMatrix / CodeBefore }
1656 {
1657 create-cell-nodes .bool_gset:N = \g_@@_recreate_cell_nodes_bool ,
1658 create-cell-nodes .default:n = true ,
1659 sub-matrix .code:n = \keys_set:nn { NiceMatrix / sub-matrix } { #1 } ,
1660 sub-matrix .value_required:n = true ,
1661 delimiters / color .tl_set:N = \l_@@_delimiters_color_tl ,
1662 delimiters / color .value_required:n = true ,
1663 unknown .code:n = \@@_error:n { Unknown~key~for~CodeBefore }
1664 }
1665 \NewDocumentCommand \@@_CodeBefore_keys: { O { } }
1666 {
1667 \keys_set:nn { NiceMatrix / CodeBefore } { #1 }
1668 \@@_CodeBefore:w
1669 }
```
We have extracted the options of the keyword \CodeBefore in order to see whether the key create-cell-nodes has been used. Now, you can execute the rest of the \CodeAfter, excepted, of course, if we are in the first compilation.

```
1670 \cs_new_protected:Npn \@@_CodeBefore:w #1 \q_stop
1671 {
1672 \bool_if:NT \g_@@_aux_found_bool
1673 {
1674 \@@_pre_code_before:
1675 #1
1676 }
1677 }
```
By default, if the user uses the \CodeBefore, only the col nodes, row nodes and diag nodes are available in that \CodeBefore. With the key create-cell-nodes, the cell nodes, that is to say the nodes of the form (i-j) (but not the extra nodes) are also available because those nodes also are recreated and that recreation is done by the following command.

```
1678 \cs_new_protected:Npn \@@_recreate_cell_nodes:
1679 {
1680 \int_step_inline:nnn \l_@@_first_row_int \g_@@_row_total_int
1681 {
1682 \pgfsys@getposition { \@@_env: - ##1 - base } \@@_node_position:
1683 \pgfcoordinate { \@@_env: - row - ##1 - base }
1684 \{ \ppfpointdiff \@phi\nrounter position: @code\n1685 \int_step_inline:nnn \l_@@_first_col_int \g_@@_col_total_int
```

```
1686 \qquad \qquad \qquad \qquad \qquad \qquad \qquad \qquad \qquad \qquad \qquad \qquad \qquad \qquad \qquad \qquad \qquad \qquad \qquad \qquad \qquad \qquad \qquad \qquad \qquad \qquad \qquad \qquad \qquad \qquad \qquad \qquad \qquad \qquad \qquad \qquad 1687 \cs_if_exist:cT
1688 { pgf @ sys @ pdf @ mark @ pos @ \@@_env: - ##1 - ####1 - NW }
1689 \qquad \qquad \qquad \qquad \qquad \qquad \qquad \qquad \qquad \qquad \qquad \qquad \qquad \qquad \qquad \qquad \qquad \qquad \qquad \qquad \qquad \qquad \qquad \qquad \qquad \qquad \qquad \qquad \qquad \qquad \qquad \qquad \qquad \qquad \qquad \qquad \qquad1690 \pgfsys@getposition
1691 { \@@_env: - ##1 - ####1 - NW }
1692 \\GQ_node_position:
1693 \pgfsys@getposition
1694 \{ \ \text{QQ\_env: - #41 - #4441 - SE } \}1695 \@@_node_position_i:
1696 \@@_pgf_rect_node:nnn
1697 \{ \ \ Q\_{env}: - \# \# \ 1 - \# \# \# \ 1 \}1698 { \pgfpointdiff \@@_picture_position: \@@_node_position: }
1699 { \pgfpointdiff \@@_picture_position: \@@_node_position_i: }
1700 }
1701 }
1702 }
1703 \int_step_inline:nn \c@iRow
1704 \sim1705 \pgfnodealias
1706 \{ \ \{ \ @Q_{env}: - #1 - last \}1707 { \@@_env: - ##1 - \int_use:N \c@jCol }
1708 }
1709 \int_step_inline:nn \c@jCol
1710 \left\{ \begin{array}{ccc} 1710 & & & \end{array} \right\}1711 \pgfnodealias
1712 \{ \ \mathcal{O} \subseteq env: - \text{ last } - \text{ #} \text{#1 } \}1713 { \@@_env: - \int_use:N \c@iRow - ##1 }
1714 }
1715 \@@_create_extra_nodes:
1716 }
1717 \cs_new_protected:Npn \@@_create_blocks_nodes:
1718 {
1719 \pgfpicture
1720 \pgf@relevantforpicturesizefalse
1721 \pgfrememberpicturepositiononpagetrue
1722 \seq_map_inline:Nn \g_@@_pos_of_blocks_seq
1723 { \@@_create_one_block_node:nnnnn ##1 }
1724 \endpgfpicture
```

```
1725 }
```
The following command is called  $\text{Q@\_create\_one\_block\_node:nnnnn}$  but, in fact, it creates a node only if the last argument ( $#5$ ) which is the name of the block, is not empty.<sup>78</sup>

```
1726 \cs_new_protected:Npn \@@_create_one_block_node:nnnnn #1 #2 #3 #4 #5
1727 {
1728 \tl_if_empty:nF { #5 }
1729 \{1730 \@@_qpoint:n { col - #2 }
1731 \dim_set_eq:NN \l_tmpa_dim \pgf@x
1732 \@@_qpoint:n { #1 }
1733 \dim_set_eq:NN \l_tmpb_dim \pgf@y
1734 \@@_qpoint:n { col - \int_eval:n { #4 + 1 } }
1735 \dim_set_eq:NN \l_@@_tmpc_dim \pgf@x
1736 \@@_qpoint:n { \int_eval:n { #3 + 1 } }
1737 \dim_set_eq:NN \l_@@_tmpd_dim \pgf@y
1738 \@@_pgf_rect_node:nnnnn
1739 { \@@_env: - #5 }
1740 { \dim_use:N \l_tmpa_dim }
```
 $^{78}$ Moreover, there is also in the list \g\_@@\_pos\_of\_blocks\_seq the positions of the dotted lines (created by \Cdots, etc.) and, for these entries, there is, of course, no name (the fifth component is empty).

```
1741 { \dim_use:N \l_tmpb_dim }
1742 { \dim_use:N \1_@@_tmpc_dim }
1743 { \dim_use:N \1_@@_tmpd_dim }
1744 }
1745 }
1746 \cs_new_protected:Npn \@@_patch_for_revtex:
1747 {
1748 \cs_set_eq:NN \@addamp \@addamp@LaTeX
1749 \cs_set_eq:NN \insert@column \insert@column@array
1750 \cs_set_eq:NN \@classx \@classx@array
1751 \cs_set_eq:NN \@xarraycr \@xarraycr@array
1752 \cs_set_eq:NN \@arraycr \@arraycr@array
1753 \cs_set_eq:NN \@xargarraycr \@xargarraycr@array
1754 \cs_set_eq:NN \array \array@array
1755 \cs_set_eq:NN \@array \@array@array
1756 \cs_set_eq:NN \@tabular \@tabular@array
1757 \cs_set_eq:NN \@mkpream \@mkpream@array
1758 \cs_set_eq:NN \endarray \endarray@array
1759 \cs_set:Npn \@tabarray { \@ifnextchar [ { \@array } { \@array [ c ] } }
1760 \cs_set:Npn \endtabular { \endarray $\egroup} % $
1761 }
```
## **The environment {NiceArrayWithDelims}**

```
1762 \NewDocumentEnvironment { NiceArrayWithDelims }
1763 { m m 0 { } m ! 0 { } t \CodeBefore }
1764 {
1765 \bool_if:NT \c_@@_revtex_bool \@@_patch_for_revtex:
1766 \@@_provide_pgfsyspdfmark:
1767 \bool_if:NT \c_@@_footnote_bool \savenotes
```
The aim of the following \bgroup (the corresponding \egroup is, of course, at the end of the environment) is to be able to put an exposant to a matrix in a mathematical formula. 1768 \bgroup

```
1769 \tl_gset:Nn \g_@@_left_delim_tl { #1 }
```

```
1770 \tl_gset:Nn \g_@@_right_delim_tl { #2 }
1771 \tl_gset:Nn \g_@@_preamble_tl { #4 }
```

```
1772 \int_gzero:N \g_@@_block_box_int
```

```
1773 \dim_zero:N \g_@@_width_last_col_dim
```

```
1774 \dim_zero:N \g_@@_width_first_col_dim
1775 \bool_gset_false:N \g_@@_row_of_col_done_bool
1776 \str_if_empty:NT \g_@@_name_env_str
1777 { \str_gset:Nn \g_@@_name_env_str { NiceArrayWithDelims } }
```

```
1778 \bool_if:NTF \l_@@_NiceTabular_bool
1779 \mode_leave_vertical:
```

```
1780 \hspace{15mm} \textcolor{red}{\textbf{\textbackslash}} \textcolor{red}{\textbf{00\_test\_if\_math\_mode:}}1781 \qquad \texttt{\label{thm:1} \textbf{1} \textbf{0} \textbf{1} \textbf{1} \textbf{1} \textbf{2} \textbf{0} \textbf{1} \textbf{1} \textbf{1} \textbf{1} \textbf{1} \textbf{1} \textbf{1} \textbf{1} \textbf{1} \textbf{1} \textbf{1} \textbf{1} \textbf{1} \textbf{1} \textbf{1} \textbf{1} \textbf{1} \textbf{1} \textbf{1} \textbf{1} \textbf{1} \textbf{1} \textbf{1} \textbf{1} \textbf{1} \textbf{1} \textbf{
```

```
1782 \bool_set_true:N \l_@@_in_env_bool
```
The command  $\CT@arc@$  contains the instruction of color for the rules of the array<sup>79</sup>. This command is used by \CT@arc@ but we use it also for compatibility with colortbl. But we want also to be able to use color for the rules of the array when colortbl is *not* loaded. That's why we do the following instruction which is in the patch of the beginning of arrays done by colortbl. Of course, we restore the value of \CT@arc@ at the end of our environment.

 $^{79}$ e.g. \color[rgb]{0.5,0.5,0}

#### <sup>1783</sup> \cs\_gset\_eq:NN \@@\_old\_CT@arc@ \CT@arc@

We deactivate Tikz externalization because we will use PGF pictures with the options overlay and remember picture (or equivalent forms). We deactivate with \tikzexternaldisable and not with \tikzset{external/export=false} which is *not* equivalent.

```
1784 \cs_if_exist:NT \tikz@library@external@loaded
1785 {
1786 \tikzexternaldisable
1787 \cs_if_exist:NT \ifstandalone
1788 { \tikzset { external / optimize = false } }
1789
```
We increment the counter  $\gtrsim$   $@Q_{env}\$  int which counts the environments of the package.

```
1790 \int_gincr:N \g_@@_env_int
```
<sup>1791</sup> \bool\_if:NF \l\_@@\_block\_auto\_columns\_width\_bool

1792 { \dim\_gzero\_new:N \g\_@@\_max\_cell\_width\_dim }

The sequence \g\_@@\_blocks\_seq will contain the carateristics of the blocks (specified by \Block) of the array. The sequence \g\_@@\_pos\_of\_blocks\_seq will contain only the position of the blocks (except the blocks with the key hvlines).

1793 \seq\_gclear:N \g\_@@\_blocks\_seq

```
1794 \seq_gclear:N \g_@@_pos_of_blocks_seq
```
In fact, the sequence  $\gtrsim$   $\lll$   $\qquad$   $\qquad$   $\lll$   $\qquad$   $\lll$   $\lll$   $\lll$   $\lll$   $\lll$   $\lll$   $\lll$   $\lll$   $\lll$   $\lll$   $\lll$   $\lll$   $\lll$   $\lll$   $\lll$   $\lll$   $\lll$   $\lll$   $\lll$   $\lll$   $\lll$   $\lll$   $\lll$   $\lll$   $\lll$   $\lll$   $\lll$  \diagbox.

```
1795 \seq_gclear:N \g_@@_pos_of_stroken_blocks_seq
1796 \seq_gclear:N \g_@@_pos_of_xdots_seq
1797 \tl_gclear_new:N \g_@@_code_before_tl
1798 \tl_gclear:N \g_@@_row_style_tl
```
We load all the informations written in the **aux** file during previous compilations corresponding to the current environment.

```
1799 \bool_gset_false:N \g_@@_aux_found_bool
1800 \tl_if_exist:cT { c_@@ _ \int_use:N \g_@@_env_int _ tl }
1801 \qquad \qquad \qquad1802 \bool_gset_true:N \g_@@_aux_found_bool
1803 \use:c { c_@@ _ \int_use:N \g_@@_env_int _ tl }
1804 }
```
Now, we prepare the token list for the instructions that we will have to write on the aux file at the end of the environment.

```
1805 \tl_gclear:N \g_@@_aux_tl
1806 \tl_if_empty:NF \g_@@_code_before_tl
1807
1808 \bool_set_true:N \l_@@_code_before_bool
1809 \tl_put_right:NV \l_@@_code_before_tl \g_@@_code_before_tl
1810 }
1811 \tl_if_empty:NF \g_@@_pre_code_before_tl
1812 { \bool_set_true:N \l_@@_code_before_bool }
```
The set of keys is not exactly the same for {NiceArray} and for the variants of {NiceArray} ({pNiceArray}, {bNiceArray}, etc.) because, for {NiceArray}, we have the options t, c, b and baseline.

```
1813 \hspace{15mm} \texttt{\texttt{bool\_if:NTF \lg\_@@\_NiceArray\_bool}}1814 { \keys_set:nn { NiceMatrix / NiceArray } }
1815 { \keys_set:nn { NiceMatrix / pNiceArray } }
1816 { #3 , #5 }
```

```
1817 \@@_set_CT@arc@:V \l_@@_rules_color_tl
```
The argument #6 is the last argument of {NiceArrayWithDelims}. With that argument of type "t \CodeBefore", we test whether there is the keyword \CodeBefore at the beginning of the body of the environment. If that keyword is present, we have now to extract all the content between that keyword \CodeBefore and the (other) keyword \Body. It's the job that will do the command

```
\@@_CodeBefore_Body:w. After that job, the command \@@_CodeBefore_Body:w will go on with
\@@_pre_array:.
1818 \IfBooleanTF { #6 } \@@_CodeBefore_Body:w \@@_pre_array:
1819 }
Now, the second part of the environment {NiceArrayWithDelims}.
1820 {
1821 \bool_if:NTF \l_@@_light_syntax_bool
```

```
1822 { \use:c { end @@-light-syntax } }
1823 { \use:c { end @-normal-syntax } }
1824 \c_math_toggle_token
1825 \skip_horizontal:N \l_@@_right_margin_dim
1826 \skip_horizontal:N \l_@@_extra_right_margin_dim
1827 \hbox_set_end:
```
End of the construction of the array (in the box  $\lceil \log \rho \rceil$  array\_box).

```
If the user has used the key width without any column X, we raise an error.
1828 \bool_if:NT \l_@@_width_used_bool
1829 {
1830 \int \int \text{compare: nNnT \gQC total_X weight-int = 01831 { \@@_error_or_warning:n { width~without~X~columns } }
1832 }
```
Now, if there is at least one X-column in the environment, we compute the width that those columns will have (in the next compilation). In fact,  $1 \text{ @Q } X$  columns dim will be the width of a column of weight 1. For a X-column of weight *n*, the width will be  $\lceil \log \chi \rceil$  columns\_dim multiplied by *n*. 1833 \int\_compare:nNnT \g\_@@\_total\_X\_weight\_int > 0

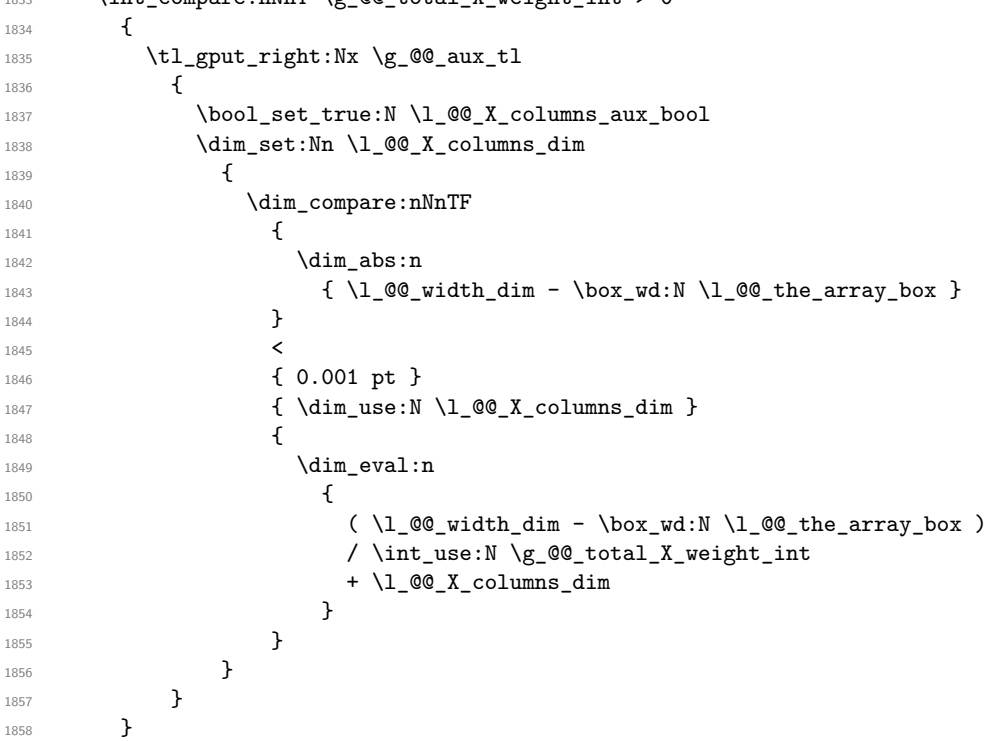

It the user has used the key last-row with a value, we control that the given value is correct (since we have just constructed the array, we know the actual number of rows of the array).

```
1859 \int_0 \int_0^{\ln t} \ln T \lceil \lg 0 \rceil ast_row_int > { -2 }
1860 {
1861 \bool if:NF \l @@ last row without value bool
1862 \qquad \qquad1863 \int_compare:nNnF \l_@@_last_row_int = \c@iRow
1864 \left\{ \begin{array}{c} 1 \end{array} \right.1865 \@@_error:n { Wrong~last~row }
1866 \int_gset_eq:NN \l_@@_last_row_int \c@iRow
```

```
1867 }
1868 }
1869 }
```
Now, the definition of \c@jCol and \g\_@@\_col\_total\_int change: \c@jCol will be the number of columns without the "last column";  $\gtrsim$   $\lll$   $\lll$   $\lll$   $\lll$   $\lll$   $\lll$   $\lll$   $\lll$   $\lll$   $\lll$   $\lll$   $\lll$   $\lll$   $\lll$   $\lll$   $\lll$   $\lll$   $\lll$   $\lll$   $\lll$   $\lll$   $\lll$   $\lll$   $\lll$   $\lll$   $\lll$   $\lll$   $\lll$   $\lll$   $\lll$ "last column".<sup>80</sup>

```
1870 \int_gset_eq:NN \c@jCol \g_@@_col_total_int
1871 \bool_if:nTF \g_@@_last_col_found_bool
1872 { \int_gdecr:N \c@jCol }
1873 {
int_compare:nNnT \1_00_last_col_int > { -1 }
1875 \{ \@Q\text{-error:n} \{ last \text{-col} \text{-not} \text{-used} \} \}1876 }
```
We fix also the value of  $\cosh w$  and  $\gtrsim$   $\cosh w$  total int with the same principle.

```
1877 \int_gset_eq:NN \g_@@_row_total_int \c@iRow
```

```
1878 \int_compare:nNnT \l_@@_last_row_int > { -1 } { \int_gdecr:N \c@iRow }
```
**Now, we begin the real construction in the output flow of TeX**. First, we take into account a potential "first column" (we remind that this "first column" has been constructed in an overlapping position and that we have computed its width in  $\gtrsim$  @\_width\_first\_col\_dim: see p. 148).

```
1879 \int_compare:nNnT \l_@@_first_col_int = 0
1880 {
1881 \skip_horizontal:N \col@sep
1882 \skip_horizontal:N \g_@@_width_first_col_dim
1883 }
```
The construction of the real box is different when  $\gtrsim$  @@\_NiceArray\_bool is true ({NiceArray} or {NiceTabular}) and in the other environments because, in {NiceArray} or {NiceTabular}, we have no delimiter to put (but we have tabular notes to put). We begin with this case.

```
1884 \bool_if:NTF \g_@@_NiceArray_bool
1885 {
1886 \str_case:VnF \l_@@_baseline_tl
1887 \left\{ \begin{array}{c} \end{array} \right.1888 b \@@_use_arraybox_with_notes_b:
1889 c \@@_use_arraybox_with_notes_c:
1890 }
1891 \@@_use_arraybox_with_notes:
1892 }
```
Now, in the case of an environment {pNiceArray}, {bNiceArray}, etc. We compute \l\_tmpa\_dim which is the total height of the "first row" above the array (when the key first-row is used).

```
1893 {
1894 \int_compare:nNnTF \l_@@_first_row_int = 0
1895 \left\{ \right.1896 \dim_set_eq:NN \l_tmpa_dim \g_@@_dp_row_zero_dim
1897 \dim_add:Nn \l_tmpa_dim \g_@@_ht_row_zero_dim
1898 }
1899 				{ \dim_zero:N \l_tmpa_dim }
```
We compute  $\lceil \frac{1 \text{tmpb}}{\text{d}} \rceil$  which is the total height of the "last row" below the array (when the key last-row is used). A value of *−*2 for \l\_@@\_last\_row\_int means that there is no "last row".<sup>81</sup><br>1900 \int compare:nNnTF \l @@ last row int > { -2 }

```
\int_{\text{compare: nNnTF }l_@Q_last_row_int > { -2 }1901 \left\{1902 \dim_set_eq:NN \l_tmpb_dim \g_@@_ht_last_row_dim
1903 \dim_add:Nn \l_tmpb_dim \g_@@_dp_last_row_dim
1904    }
1905 { \dim_zero:N \l_tmpb_dim }
1906 \hbox_set:Nn \l_tmpa_box
```
 $80$ We remind that the potential "first column" (exterior) has the number 0.

<span id="page-115-0"></span><sup>81</sup>A value of *<sup>−</sup>*<sup>1</sup> for \l\_@@\_last\_row\_int means that there is a "last row" but the the user have not set the value with the option last row (and we are in the first compilation).

```
1907 \qquad \qquad \qquad \qquad \qquad \qquad \qquad \qquad \qquad \qquad \qquad \qquad \qquad \qquad \qquad \qquad \qquad \qquad \qquad \qquad \qquad \qquad \qquad \qquad \qquad \qquad \qquad \qquad \qquad \qquad \qquad \qquad \qquad \qquad \qquad \qquad \qquad 
1908 \c_math_toggle_token
1909 \@@_color:V \l_@@_delimiters_color_tl
1910 \exp_after:wN \left \g_@@_left_delim_tl
1911 \vcenter
1912 \left\{
```
We take into account the "first row" (we have previously computed its total height in  $\lceil \frac{t}{n}\rceil$   $\lceil \frac{t}{n}\rceil$ . The **\hbox:n** (or **\hbox)** is necessary here.

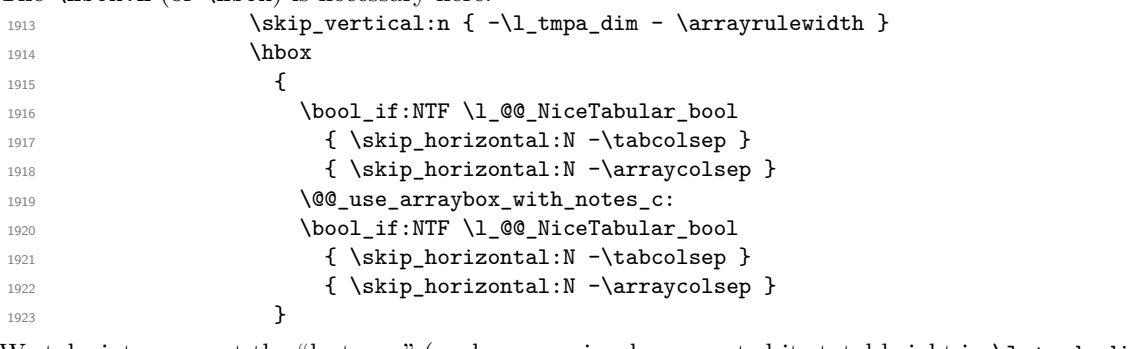

We take into account the "last row" (we have previously computed its total height in  $\lceil \frac{\text{tmpb}_\text{atm}}{\rceil} \rceil$ . 1924  $\skip\_vertical:n {\ -\l\_tmp\_dim + \arrayrulewidth}$ **}** 

Curiously, we have to put again the following specification of color. Otherwise, with XeLaTeX (and not with the other engines), the closing delimiter is not colored.

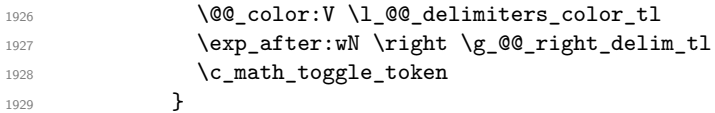

Now, the box \l\_tmpa\_box is created with the correct delimiters.

We will put the box in the TeX flow. However, we have a small work to do when the option delimiters/max-width is used.

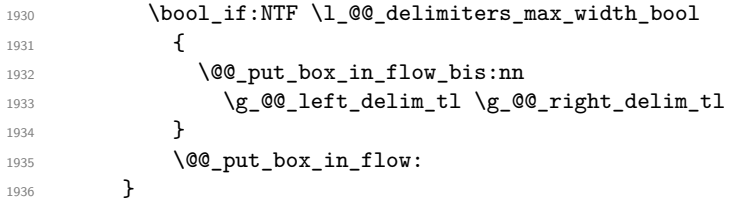

We take into account a potential "last column" (this "last column" has been constructed in an overlapping position and we have computed its width in  $\gtrsim$  @@ width last col dim: see p. 149). 1937 \bool\_if:NT \g\_@@\_last\_col\_found\_bool

```
1938 \qquad \qquad \qquad1939 \skip_horizontal:N \g_@@_width_last_col_dim
1940 \skip_horizontal:N \col@sep
1941 }
1942 \bool_if:NF \l_@@_Matrix_bool
1943 {
1944 \int_compare:nNnT \c@jCol < \g_@@_static_num_of_col_int
1945 { \@@_warning_gredirect_none:n { columns~not~used } }
1946 }
1947 \@@_after_array:
```
The aim of the following \egroup (the corresponding \bgroup is, of course, at the beginning of the environment) is to be able to put an exposant to a matrix in a mathematical formula. **\egroup** 

We write on the aux file all the informations corresponding to the current environment.

```
1949 \iow_now:Nn \@mainaux { \ExplSyntaxOn }
1950 \iow_now:Nn \@mainaux { \char_set_catcode_space:n { 32 } }
1951 \iow_now:Nx \@mainaux
1952 {
```

```
1953 \tl_gset:cn { c_@@_ \int_use:N \g_@@_env_int _ tl }
1954 \{ \exp_not: V \g0 aux_tl }
1955 }
1956 \iow_now:Nn \@mainaux { \ExplSyntaxOff }
1957 \bool_if:NT \c_@@_footnote_bool \endsavenotes
1958 }
```
This is the end of the environment {NiceArrayWithDelims}.

### **We construct the preamble of the array**

The transformation of the preamble is an operation in several steps.<sup>82</sup>

The preamble given by the final user is in  $\gtrsim$   $@Q$  preamble\_tl and the modified version will be stored in  $\gtrsim$  @@ preamble tl also.

```
1959 \cs_new_protected:Npn \@@_transform_preamble:
1960 {
```
First, we will do an "expansion" of the preamble with the tools of the package array itself. This "expansion" will expand all the constructions with \* and all column types (defined by the user or by various packages using \newcolumntype).

Since we use the tools of array to do this expansion, we will have a programmation which is not in the style of the L3 programming layer.

We redefine the column types w and W. We use  $\@$  newcolumntype instead of  $\newcommand{\mbox}{\mbox{3}}$  hewcolumtype because we don't want warnings for column types already defined. These redefinitions are in fact *protections* of the letters w and W. We don't want these columns type expanded because we will do the patch ourselves after. We want to be able to use the standard column types w and W in potential {tabular} of array in some cells of our array. That's why we do those redefinitions in a TeX group.

<sup>1961</sup> \group\_begin:

If we are in an environment without explicit preamble, we have nothing to do (excepted the treatment on both sides of the preamble which will be done at the end).

```
1962 \bool_if:NF \l_@@_Matrix_bool
1963 {
1964 \@@_newcolumntype w [ 2 ] { \@@_w: { ##1 } { ##2 } }
1965 \@@_newcolumntype W [ 2 ] { \@@_W: { ##1 } { ##2 } }
```
If the package varwidth has defined the column type V, we protect from expansion by redefining it to \@@\_V: (which will be catched by our system).

1966 \cs if exist:NT \NC@find@V { \@@ newcolumntype V { \@@ V: } }

First, we have to store our preamble in the token register \@temptokena (those "token registers" are *not* supported by the L3 programming layer).

1967 \exp\_args:NV \@temptokena \g\_@@\_preamble\_tl

Initialisation of a flag used by array to detect the end of the expansion.

1968 \@tempswatrue

The following line actually does the expansion (it's has been copied from array.sty). The expanded version is still in \@temptokena.

1969 \@whilesw \if@tempswa \fi { \@tempswafalse \the \NC@list }

<sup>82</sup>Be careful: the transformation of the preamble may also have by-side effects, for example, the boolean \g\_@@\_NiceArray\_bool will be set to false if we detect in the preamble a delimiter at the beginning or at the end.

Now, we have to "patch" that preamble by transforming some columns. We will insert in the TeX flow the preamble in its actual form (that is to say after the "expansion") following by a marker  $\qquad \sim \text{stop}$ and we will consume these tokens constructing the (new form of the) preamble in  $\gtrsim$   $@$ \_preamble\_tl. This is done recursively with the command \@@\_patch\_preamble:n. In the same time, we will count the columns with the counter \c@jCol.

<sup>1970</sup> \int\_gzero:N \c@jCol

```
1971 \tl_gclear:N \g_@@_preamble_tl
```
\g\_tmpb\_bool will be raised if you have a | at the end of the preamble.

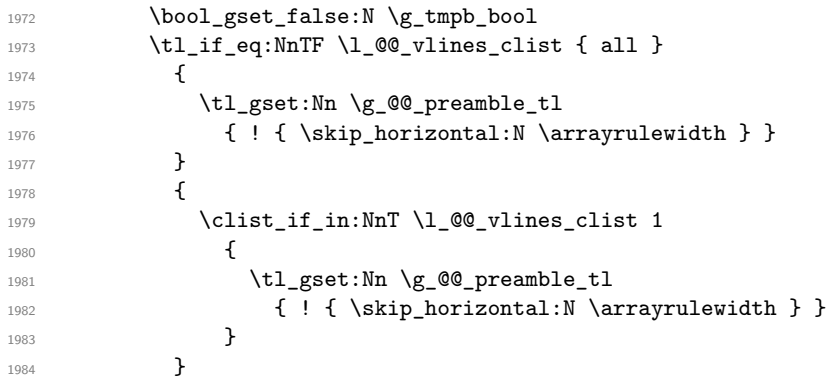

The sequence  $\gtrsim$   $\lll$   $\lll$   $\sim$   $\lll$   $\lll$   $\lll$   $\lll$   $\lll$   $\lll$   $\lll$   $\lll$   $\lll$   $\lll$   $\lll$   $\lll$   $\lll$   $\lll$   $\lll$   $\lll$   $\lll$   $\lll$   $\lll$   $\lll$   $\lll$   $\lll$   $\lll$   $\lll$   $\lll$   $\lll$   $\lll$   $\lll$   $\lll$   $\lll$   $\lll$ have to draw vertical lines in the potential sub-matrices (hence the name vlism).

1985 \seq\_clear:N \g\_@@\_cols\_vlism\_seq

The following sequence will store the arguments of the successive > in the preamble.

<sup>1986</sup> \tl\_gclear\_new:N \g\_@@\_pre\_cell\_tl

The counter  $\lceil \frac{t}{n} \rceil$  the symbol  $\lceil \frac{t}{n} \rceil$ .

1987 \int\_zero:N \l\_tmpa\_int

Now, we actually patch the preamble (and it is constructed in  $\gtrsim$  @@\_preamble\_tl).

```
1988 \exp_after:wN \@@_patch_preamble:n \the \@temptokena \q_stop
1989 \int_gset_eq:NN \g_@@_static_num_of_col_int \c@jCol
1990 }
```
Now, we replace \columncolor by \@@\_columncolor\_preamble.

```
1991 \bool_if:NT \l_@@_colortbl_like_bool
1992 {
1993 \regex_replace_all:NnN
1994 \c_@@_columncolor_regex
1995 \{ \c \{ @{\tt \&} \}1996 \g_@@_preamble_tl
1997 }
```
Now, we can close the TeX group which was opened for the redefinition of the columns of type w and W.

1998 \group\_end:

If there was delimiters at the beginning or at the end of the preamble, the environment {NiceArray} is transformed into an environment {xNiceMatrix}.

```
1999 \bool_lazy_or:nnT
\hfill \texttt{2000} \qquad \qquad \{ \texttt{lstr_ieq\_p:Vn \g_\texttt{deft_delim_tl} \{ }, \texttt{str_ifc_q,eq\_p:Vn} \} \}2001 { ! \str_if_eq_p:Vn \g_@@_right_delim_tl { . } }
2002 {\bool_gset_false:N \g_@@_NiceArray_bool }
```
We want to remind whether there is a specifier  $\vert$  at the end of the preamble.

2003 \bool\_if:NT \g\_tmpb\_bool { \bool\_set\_true:N \l\_@@\_bar\_at\_end\_of\_pream\_bool }

We complete the preamble with the potential "exterior columns" (on both sides).

```
2004 \int_compare:nNnTF \1_@@_first_col_int = 0
2005 { \tl_gput_left:NV \g_@@_preamble_tl \c_@@_preamble_first_col_tl }
2006 {
2007 \bool_lazy_all:nT
2008 {
2009 \g_@@_NiceArray_bool
2010 <br>
\label{thm:100}2011 { \tl_if_empty_p:N \l_@@_vlines_clist }
2012 \{ \boldsymbol{\theta} \in \{1 \otimes \boldsymbol{\theta} \} \}2013 }
2014 { \tl_gput_left:Nn \g_@@_preamble_tl { @ { } } }
2015 }
2016 \int_compare:nNnTF \l_@@_last_col_int > { -1 }
2017 { \tl_gput_right:NV \g_@@_preamble_tl \c_@@_preamble_last_col_tl }
2018 \uparrow2019 \bool_lazy_all:nT
20202021 \g_@@_NiceArray_bool
2022 { \bool_not_p:n \l_@@_NiceTabular_bool }
_{2023} { \tl_if_empty_p:N \l_@@_vlines_clist }
2024 { \bool_not_p:n \l_@@_exterior_arraycolsep_bool }
2025 }
2026 { \tl_gput_right:Nn \g_@@_preamble_tl { @ { } } }
2027 }
```
We add a last column to raise a good error message when the user puts more columns than allowed by its preamble. However, for technical reasons, it's not possible to do that in {NiceTabular\*} (we control that with the value of  $\lceil$  00 tabular width dim).

```
2028 \dim_{compare:nNnT \lq Q\_tabular\_width\_dim = \c\_zero\_dim2029 {
2030 \tl_gput_right:Nn \g_@@_preamble_tl
2031 \{ > \{\ \lozenge\emptyset\_\text{error\_too\_much\_cols: } \ 1 \ \}2032 }
2033 }
```
The command  $\text{Q@ path}$  preamble:n is the main function for the transformation of the preamble. It is recursive.

```
2034 \cs_new_protected:Npn \@@_patch_preamble:n #1
2035 \bigcup2036 \str_case:nnF { #1 }
20272038 c { \@@_patch_preamble_i:n #1 }
2039 1 { \@@_patch_preamble_i:n #1 }
2040 r { \@@_patch_preamble_i:n #1 }
2041 > { \@@_patch_preamble_xiv:n }
2042 ! { \@@_patch_preamble_ii:nn #1 }
2043 @ { \@@_patch_preamble_ii:nn #1 }
2044 | { \@@_patch_preamble_iii:n #1 }
2045 p { \@@_patch_preamble_iv:n #1 }
2046 b { \@@_patch_preamble_iv:n #1 }
2047 m { \@@_patch_preamble_iv:n #1 }
2048 \@@_V: { \@@_patch_preamble_v:n }
2049 V { \@@_patch_preamble_v:n }
2050 \@@_w: { \@@_patch_preamble_vi:nnnn { } #1 }
2051 \@@_W: { \@@_patch_preamble_vi:nnnn { \@@_special_W: } #1 }
2052 \@@_S: { \@@_patch_preamble_vii:n }
2053 ( { \@@_patch_preamble_viii:nn #1 }
2054 [ { \@@_patch_preamble_viii:nn #1 }
2055 \{ \@@_patch_preamble_viii:nn #1 }
2056 \left { \@@_patch_preamble_viii:nn }
2057 ) { \@@_patch_preamble_ix:nn #1 }
2058 ] { \@@_patch_preamble_ix:nn #1 }
```
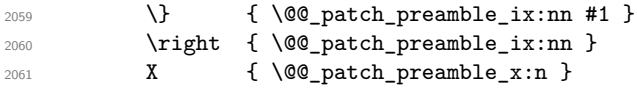

When tabularx is loaded, a local redefinition of the specifier  $X$  is done to replace  $X$  by  $\mathcal{Q} \subset X$ . Thus, our column type X will be used in the {NiceTabularX}.

```
2062 \@@ X { \@@ patch preamble x:n }
2063 \q_stop { }
2064 }
2065 {
2066 \str_if_eq:nVTF { #1 } \l_@@_letter_vlism_tl
2067 \left\{ \begin{array}{ccc} 2 & 2 & 3 \\ 3 & 4 & 5 \end{array} \right\}2068 \seq_gput_right:Nx \g_@@_cols_vlism_seq
2069 <br>
{ \int_eval:n { \c@jCol + 1 } }
2070 \tl_gput_right:Nx \g_@@_preamble_tl
2071 { \exp_not:N ! { \skip_horizontal:N \arrayrulewidth } }
2072 \@@_patch_preamble:n
2073 }
```
Now the case of a letter set by the final user for a customized rule. Such customized rule is defined by using the key custom-line in \NiceMatrixOptions. That key takes in as value a list of *key=value* pairs. Among the keys avalaible in that list, there is the key letter. All the letters defined by this way by the final user for such customized rules are added in the set of keys {NiceMatrix/ColumnTypes}. That set of keys is used to store the characteristics of those types of rules for convenience: the keys of that set of keys won't never be used as keys by the final user (he will use, instead, letters in the preamble of its array).

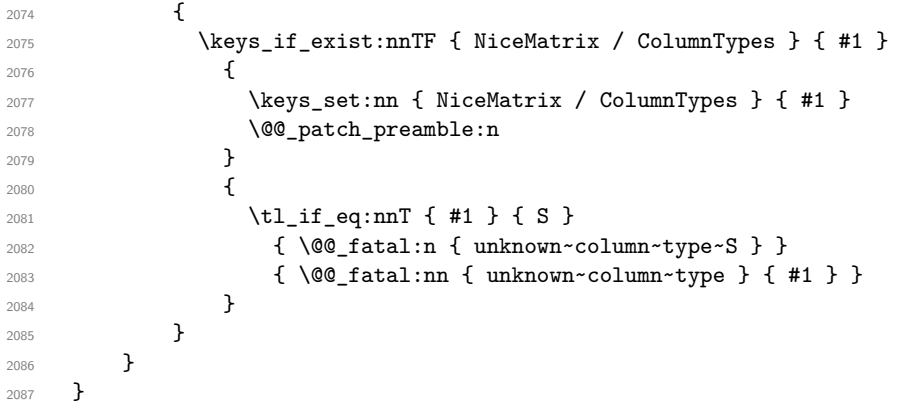

Now, we will list all the auxiliary functions for the different types of entries in the preamble of the array.

```
For c, l and r
```

```
2088 \cs_new_protected:Npn \@@_patch_preamble_i:n #1
2089 \uparrow2090 \tl_gput_right:NV \g_@@_preamble_tl \g_@@_pre_cell_tl
2091 \tl_gclear:N \g_@@_pre_cell_tl
2092 \tl_gput_right:Nn \g_@@_preamble_tl
2093 {
_{2094} > {\@@_cell_begin:w \str_set:Nn \l_@@_hpos_cell_str { #1 } }
2095 #1
2096 < \@@_cell_end:
2097 }
```
We increment the counter of columns and then we test for the presence of a  $\lt$ .

```
2098 \int_gincr:N \c@jCol
2099 \@@_patch_preamble_xi:n
2100 }
```
For  $>$ , ! and  $\circ$ 

```
2101 \cs_new_protected:Npn \@@_patch_preamble_ii:nn #1 #2
2102 \{
```

```
2103 \tl_gput_right:Nn \g_@@_preamble_tl { #1 { #2 } }
2104 \@@_patch_preamble:n
2105 }
For |
2106 \cs_new_protected:Npn \@@_patch_preamble_iii:n #1
2107 {
\l_tmpa_int is the number of successive occurrences of |
2108 \int_incr:N \l_tmpa_int
2109 \@@_patch_preamble_iii_i:n
2110 }
2111 \cs_new_protected:Npn \@@_patch_preamble_iii_i:n #1
2112 \{2113 \str_if_eq:nnTF { #1 } |
2114 { \@@_patch_preamble_iii:n | }
2115 \left\{ \begin{array}{ccc} 2 & 2 & 2 \end{array} \right\}2116 \dim_set:Nn \l_tmpa_dim
2117 \epsilon2118 \arrayrulewidth * \l_tmpa_int
2119 + \doublerulesep * ( \l_tmpa_int - 1)
2120 }
2121 \tl_gput_right:Nx \g_@@_preamble_tl
2122 {
Here, the command \dim_{eval:n} is mandatory.
\verb|2123| = \verb|exp_not:N ! { \skip\_horizontal:n { \dim\_eval:n { \ll\_tmp\_dim } } }
```

```
2124 }
2125 \tl_gput_right:Nx \g_@@_pre_code_after_tl
2126 \left\{ \begin{array}{ccc} 2 & 2 & 2 \end{array} \right\}2127 \@@_vline:n
2128 {
2129 position = \int_eval:n { \c@jCol + 1 },
2130 multiplicity = \int_use:N \l_tmpa_int ,
2131 total-width = \dim_use:N \l_tmpa_dim % added 2022-08-06
2132 }
```
We don't have provided value for start nor for end, which means that the rule will cover (potentially) all the rows of the array.

```
2133 }
2134 \int_zero:N \l_tmpa_int
2135 \str_if_eq:nnT { #1 } { \q_stop } { \bool_gset_true:N \g_tmpb_bool }
2136 \@@_patch_preamble:n #1
2137 }
2138 }
2139 \cs_new_protected:Npn \@@_patch_preamble_xiv:n #1
2140 {
2141 \tl_gput_right:Nn \g_@@_pre_cell_tl { > { #1 } }
2142 \@@_patch_preamble:n
2143 }
2144 \bool_new:N \l_@@_bar_at_end_of_pream_bool
```
The specifier  $p$  (and also the specifiers  $m$ , b, V and X) have an optional argument between square brackets for a list of *key*-*value* pairs. Here are the corresponding keys.

```
2145 \keys_define:nn { WithArrows / p-column }
2146 {
2147 r .code:n = \str_set:Nn \l_@@_hpos_col_str { r },
2148 r .value_forbidden:n = true ,
2149 c .code:n = \str_set:Nn \l_@@_hpos_col_str { c },
2150 c .value_forbidden:n = true ,
2151 l .code:n = \str_set:Nn \l_@@_hpos_col_str { l },
2152 l .value_forbidden:n = true ,
```

```
2153 R .code:n =
2154 \IfPackageLoadedTF { ragged2e }
2155 { \str_set:Nn \l_@@_hpos_col_str { R } }
2156 {
2157 \@@_error_or_warning:n { ragged2e~not~loaded }
2158 \str_set:Nn \l_@@_hpos_col_str { r }
2159 },
2160 R .value forbidden:n = true ,
2161 L .code:n =
2162 \IfPackageLoadedTF { ragged2e }
2163 { \str_set:Nn \l_@@_hpos_col_str { L } }
2164 {
2165 \@@_error_or_warning:n { ragged2e~not~loaded }
2166 \str_set:Nn \l_@@_hpos_col_str { l }
2167 } ,
2168 L .value_forbidden:n = true ,
2169 C .code:n =
2170 \IfPackageLoadedTF { ragged2e }
2171 { \str_set:Nn \l_@@_hpos_col_str { C } }
2172 {
2173 \@@_error_or_warning:n { ragged2e~not~loaded }
2174 \str_set:Nn \1_@@_hpos_col_str { c }
2175 } ,
2176 C .value_forbidden:n = true
2177 S .code:n = \str_set:Nn \l_@@_hpos_col_str { si } ,
2178 S .value_forbidden:n = true ,
2179 p .code:n = \str_set:Nn \l_@@_vpos_col_str { p },
2180 p .value_forbidden:n = true ,
2181 t .meta:n = p ,
2182 m .code:n = \str_set:Nn \l_@@_vpos_col_str { m },
2183 m .value_forbidden:n = true ,
2184 b .code:n = \str_set:Nn \l_@@_vpos_col_str { b },
2185 b .value_forbidden:n = true ,
2186 }
For p, b and m. The argument #1 is that value : p, b or m.
2187 \cs_new_protected:Npn \@@_patch_preamble_iv:n #1
2188
2189 \str_set:Nn \l_@@_vpos_col_str { #1 }
Now, you look for a potential character [ after the letter of the specifier (for the options).
2190 \@@_patch_preamble_iv_i:n
2191 }
2192 \cs_new_protected:Npn \@@_patch_preamble_iv_i:n #1
2193 {
```

```
2194 \str_if_eq:nnTF { #1 } { [ }
2195 { \@@_patch_preamble_iv_ii:w [ }
2196 { \@@_patch_preamble_iv_ii:w [ ] { #1 } }
2197 }
2198 \cs_new_protected:Npn \@@_patch_preamble_iv_ii:w [#1 ]
2199 { \@@_patch_preamble_iv_iii:nn { #1 } }
```
#1 is the optional argument of the specifier (a list of *key*-*value* pairs). #2 is the mandatory argument of the specifier: the width of the column.

<sup>2200</sup> \cs\_new\_protected:Npn \@@\_patch\_preamble\_iv\_iii:nn #1 #2  $2201$  {

The possible values of  $\lceil \log_{p} \rceil$   $\text{pos\_col\_str}$  are j (for *justified* which is the initial value), 1, c, r, L, C and R (when the user has used the corresponding key in the optional argument of the specifier).

```
2202 \str_set:Nn \l_@@_hpos_col_str { j }
2203 \tl_set:Nn \l_tmpa_tl { #1 }
2204 \tl_replace_all:Nnn \l_tmpa_tl { \@@_S: } { S }
2205 \@@_keys_p_column:V \l_tmpa_tl
```

```
2206 \@@_patch_preamble_iv_iv:nn { #2 } { minipage }
2207 }
2208 \cs_new_protected:Npn \@@_keys_p_column:n #1
2209 { \keys_set_known:nnN { WithArrows / p-column } { #1 } \l_tmpa_tl }
2210 \cs_generate_variant:Nn \@@_keys_p_column:n { V }
```
The first argument is the width of the column. The second is the type of environment: minipage or varwidth.

```
2211 \cs_new_protected:Npn \@@_patch_preamble_iv_iv:nn #1 #2
2212 {
2213 \use:x
2214 {
2215 \@@_patch_preamble_iv_v:nnnnnnnn
_{2216} { \str_if_eq:VnTF \l_@@_vpos_col_str { p } { t } { b } }
2217 { \dim_eval:n { #1 } }
2218 {
```
The parameter \1\_@@\_hpos\_col\_str (as \1\_@@\_vpos\_col\_str) exists only during the construction of the preamble. During the composition of the array itself, you will have, in each cell, the parameter \l\_@@\_hpos\_cell\_str which will provide the horizontal alignment of the column to which belongs the cell.

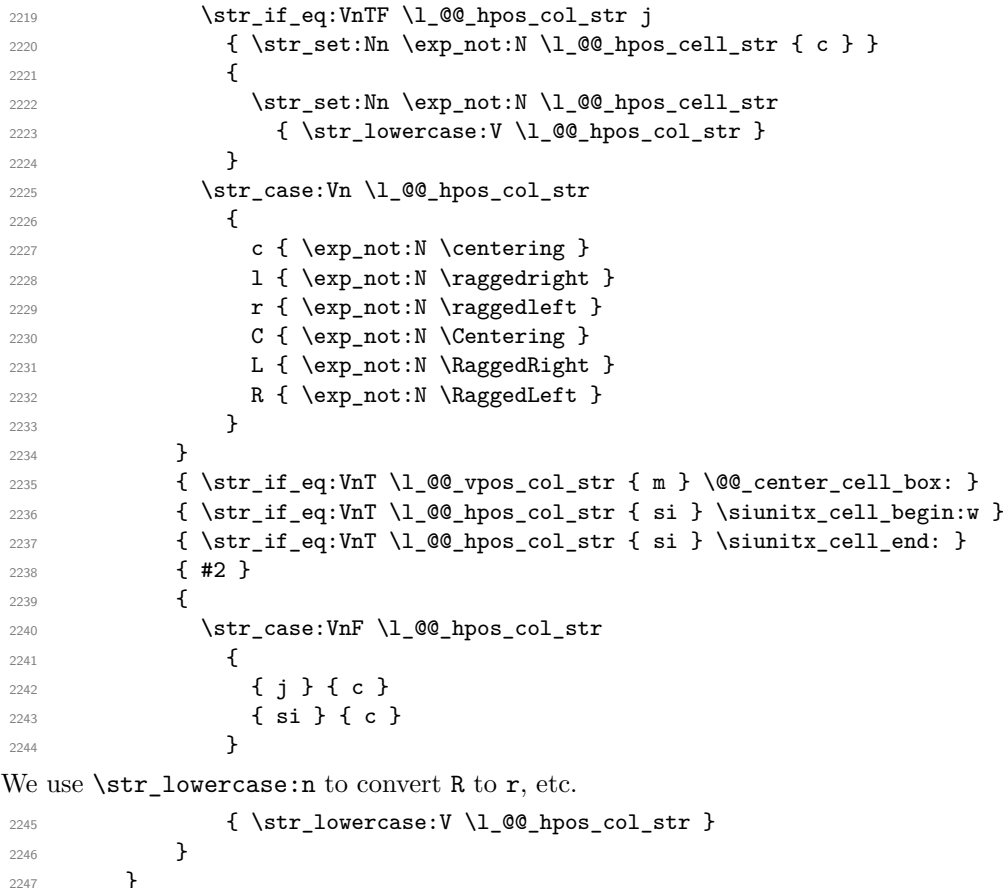

We increment the counter of columns, and then we test for the presence of a  $\leq$ .

```
2248 \int_gincr:N \c@jCol
2249 \@@_patch_preamble_xi:n
2250 }
```
#1 is the optional argument of {minipage} (or {varwidth}): t of b. Indeed, for the columns of type m, we use the value b here because there is a special post-action in order to center vertically the box (see #4).

#2 is the width of the {minipage} (or {varwidth}), that is to say also the width of the column.

#3 is the coding for the horizontal position of the content of the cell (\centering, \raggedright, \raggedleft or nothing). It's also possible to put in that #3 some code to fix the value of \l\_@@\_hpos\_cell\_str which will be available in each cell of the column.

#4 is an extra-code which contains \@@\_center\_cell\_box: (when the column is a m column) or nothing (in the other cases).

#5 is a code put just before the c (or r or l: see #8).

```
#6 is a code put just after the c (or r or l: see #8).
```
#7 is the type of environment: minipage or varwidth.

#8 is the letter c or r or l which is the basic specificier of column which is used *in fine*.

 $2251 \text{ }$  \cs\_new\_protected:Npn \@@\_patch\_preamble\_iv\_v:nnnnnnnn #1 #2 #3 #4 #5 #6 #7 #8 2252  $\{$ 

```
2253 \str_if_eq:VnTF \l_@@_hpos_col_str { si }
_{2254} { \tl_gput_right:Nn \g_@@_preamble_tl { > { \@@_test_if_empty_for_S: } } }
2255 { \tl_gput_right:Nn \g_@@_preamble_tl { > { \@@_test_if_empty: } } }
2256 \tl_gput_right:NV \g_@@_preamble_tl \g_@@_pre_cell_tl
2257 \tl_gclear:N \g_@@_pre_cell_tl
2258 \tl_gput_right:Nn \g_@@_preamble_tl
2259 \frac{1}{2}2260 > {
```
The parameter  $\lceil$  Q  $\lceil$   $\lceil$  each cell of the column. It will be used by the mono-column blocks.

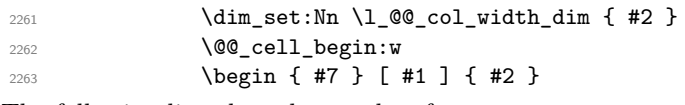

The following lines have been taken from array.sty.

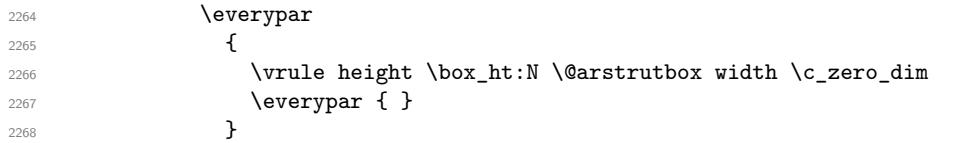

Now, the potential code for the horizontal position of the content of the cell (\centering, \raggedright, \RaggedRight, etc.).

```
2269 #3
```
The following code is to allow something like **\centering** in **\RowStyle.** 

```
2270 \g_@@_row_style_tl
2271 \arraybackslash
2272 #5
2273 }
2274 #8
2275 < \left\{ \begin{array}{ccc} 2 & 2 & 1 \\ 1 & 2 & 1 \end{array} \right\}2276 #6
```
The following line has been taken from  $array.$ sty.

```
2277 \@finalstrut \@arstrutbox
2278 % \bool_if:NT \g_@@_rotate_bool { \raggedright \hsize = 3 cm }
2279 \end { #7 }
```
If the letter in the preamble is  $m$ , #4 will be equal to  $\text{Q@ center cell box:}$  (see just below).

```
2280 \#42281 \@@ cell end:
2282 }
2283 }
2284 }
```

```
2285 \cs_new_protected:Npn \@@_test_if_empty: \ignorespaces #1
2286 {
2287 \peek_meaning:NT \unskip
2288 \sim2289 \tl_gput_right:Nn \g_@@_cell_after_hook_tl
2290 {
2291 \box_set_wd:Nn \l_@@_cell_box \c_zero_dim
```
We put the following code in order to have a column with the correct width even when all the cells of the column are empty.

```
2292 \skip_horizontal:N \l_@@_col_width_dim
2293 }
2294 }
2295 #1
2296 }
2297 \cs_new_protected:Npn \@@_test_if_empty_for_S: #1
2298 \sim 5
2299 \peek_meaning:NT \__siunitx_table_skip:n
2300 \sim\verb|\til_gput\_right:\verb|\Nn \grule[6pt]{.5pt}{2301} \verb|\til_gput\_right:\verb|\Nn \grule[6pt]{.5pt}{2301} \verb|\grule[6pt]{.5pt}{2301} \verb|\tildeend_pint:22302 { \box_set_wd:Nn \l_@@_cell_box \c_zero_dim }
2303 }
2304 #1
2305 }
```
The following command will be used in m-columns in order to center vertically the box. In fact, despite its name, the command does not always center the cell. Indeed, if there is only one row in the cell, it should not be centered vertically. It's not possible to know the number of rows of the cell. However, we consider (as in array) that if the height of the cell is no more that the height of \@arstrutbox, there is only one row.

```
2306 \cs_new_protected:Npn \@@_center_cell_box:
2307 {
By putting instructions in \g_@@_cell_after_hook_tl, we require a post-action of the box
\l_@@_cell_box.
```

```
2308 \tl_gput_right:Nn \g_@@_cell_after_hook_tl
2309 {
2310 \int compare:nNnT
2311 \{ \boxtimes_ht:N \l q@cell\_box \}2312 >
```
Previously, we had **\@arstrutbox** and not **\strutbox** in the following line but the code in array has changed in v 2.5g and we follow the change (see *array: Correctly identify single-line m-cells* in LaTeX News 36).

```
2313 { \box_ht:N \strutbox }
2314 {
2315 \hbox_set:Nn \l_@@_cell_box
2316 \left\{ \begin{array}{ccc} 2 & 2 & 1 \end{array} \right\}2317 \box_move_down:nn
2318 \qquad \qquad \text{\qquad }2319 ( \box_ht:N \l_@@_cell_box - \box_ht:N \@arstrutbox
2320 + \baselineskip ) / 2
2321 }2322 { \boxtimes: N \l q@\_cell\_box } }2323 }
2324 }
2325 }
2326 }
```
For V (similar to the V of varwidth).

```
2327 \cs_new_protected:Npn \@@_patch_preamble_v:n #1
2328 {
2329 \str_if_eq:nnTF { #1 } { [ }
2330 { \@@_patch_preamble_v_i:w [ }
2331 { \@@_patch_preamble_v_i:w [ ] { #1 } }
2332 }
2333 \cs_new_protected:Npn \@@_patch_preamble_v_i:w [ #1 ]
2334 { \@@_patch_preamble_v_ii:nn { #1 } }
2335 \cs_new_protected:Npn \@@_patch_preamble_v_ii:nn #1 #2
2336 {
```

```
2337 \str_set:Nn \l_@@_vpos_col_str { p }
2338 \str_set:Nn \l_@@_hpos_col_str { j }
\verb|2339| \label{ll} $$ \tl\_set: Nn \l\_tmpa_tl \ f \ #1 }2340 \tl_replace_all:Nnn \l_tmpa_tl { \@@_S: } { S }
2341 \@@_keys_p_column:V \l_tmpa_tl
\verb|2342| \verb|book_if:NTF \c_@Q_varwidth\_loaded\_bool|\texttt{2343} \qquad \{ \texttt{\textbackslash} \texttt{QQ\_patch\_preamble\_iv\_iv:nn} \{ #2 } \} \qquad \texttt{varwidth} \}2344 {
2345 \@@_error_or_warning:n { varwidth~not~loaded }
2346 \@@_patch_preamble_iv_iv:nn { #2 } { minipage }
2347 }
2348 }
```
For w and W

#1 is a special argument: empty for  $w$  and equal to  $\@C$  special  $W$ : for W; #2 is the type of column  $(w \text{ or } W)$ ; #3 is the type of horizontal alignment  $(c, 1, r \text{ or } s);$ #4 is the width of the column.

```
2349 \cs_new_protected:Npn \@@_patch_preamble_vi:nnnn #1 #2 #3 #4
2350 {
2351 \str_if_eq:nnTF { #3 } { s }
_{2352} { \@@ patch_preamble_vi_i:nnnn { #1 } { #4 } }
2353 { \@@_patch_preamble_vi_ii:nnnn { #1 } { #2 } { #3 } { #4 } }
2354 }
```
First, the case of an horizontal alignment equal to s (for *stretch*). #1 is a special argument: empty for  $w$  and equal to  $\Diamond$  general W: for W; #2 is the width of the column.

```
2355 \cs_new_protected:Npn \@@_patch_preamble_vi_i:nnnn #1 #2
2356 {
2357 \tl_gput_right:NV \g_@@_preamble_tl \g_@@_pre_cell_tl
2358 \tl_gclear:N \g_@@_pre_cell_tl
2359 \tl_gput_right:Nn \g_@@_preamble_tl
2360 {
2361 > {
2362 \dim_set:Nn \1_@@_col_width_dim { #2 }
2363 \\GQ_cell_begin:w
2364 \str_set:Nn \l_@@_hpos_cell_str { c }
2365 }
2366 c
2367 < \left\{ \begin{array}{ccc} 2 & 2 & 3 \end{array} \right\}2368 \@@_cell_end_for_w_s:
2369 \#12370 \@@_adjust_size_box:
2371 \box_use_drop:N \l_@@_cell_box
2372 }
2373 }
2374 \int_gincr:N \c@jCol
2375 \@@_patch_preamble_xi:n
2376 }
```

```
Then, the most important version, for the horizontal alignments types of c, 1 and r (and not s).
2377 \cs_new_protected:Npn \@@_patch_preamble_vi_ii:nnnn #1 #2 #3 #4
2378 {
2379 \tl_gput_right:NV \g_@@_preamble_tl \g_@@_pre_cell_tl
2380 \tl_gclear:N \g_@@_pre_cell_tl
2381 \tl_gput_right:Nn \g_@@_preamble_tl
22822383 > {
```
The parameter  $\lceil \log_{\text{col}} \rceil$  and  $\lceil \dim_{\text{col}} \rceil$  which is the width of the current column, will be available in each cell of the column. It will be used by the mono-column blocks.

```
2384 \dim_set:Nn \l_@@_col_width_dim { #4 }
2385 \hbox_set:Nw \l_@@_cell_box
2386 \@@_cell_begin:w
2387 \str_set:Nn \l_@@_hpos_cell_str { #3 }
2388 }
2389 c
2390 < {
2391 \@@_cell_end:
2392 \hbox_set_end:
2393 % The following line is probably pointless
2394 % \bool_if:NT \gO{Crotate_bool} @Crotate_coll_box:2395 #1
2396 \@@_adjust_size_box:
2397 \makebox [ #4 ] [ #3 ] { \box_use_drop:N \l_@@_cell_box }
2398 }
2399 }
```
We increment the counter of columns and then we test for the presence of a  $\lt$ .

```
2400 \int_gincr:N \c@jCol
2401 \@@_patch_preamble_xi:n
2402 }
```

```
2403 \cs_new_protected:Npn \@@_special_W:
2404 {
2405 \dim_compare:nNnT { \box_wd:N \l_@@_cell_box } > \l_@@_col_width_dim
2406 { \@@_warning:n { W~warning } }
2407 }
```
For  $\@S:$ . If the user has used  $S[\ldots]$ , S has been replaced by  $\@S:$  during the first expansion of the preamble (done with the tools of standard LaTeX and array).

```
2408 \cs_new_protected:Npn \@@_patch_preamble_vii:n #1
2409 {
2410 \str_if_eq:nnTF { #1 } { [ }
{\tt ^{2411}}\qquad \quad \{\ \verb+\@0_patch_preamble\_vii_i:w [ \ }\}2412 { \@@_patch_preamble_vii_i:w [ ] { #1 } }
2413 }
2414 \cs_new_protected:Npn \@@_patch_preamble_vii_i:w [ #1 ]
2415 { \@@_patch_preamble_vii_ii:n { #1 } }
2416 \cs_new_protected:Npn \@@_patch_preamble_vii_ii:n #1
2417 {
```
We test whether the version of nicematrix is at least 3.0. We will change the programmation of the test further with something like \@ifpackagelater.

```
2418 \cs_if_exist:NTF \siunitx_cell_begin:w
2419 \qquad \qquad \qquad \qquad \qquad2420 \tl_gput_right:NV \g_@@_preamble_tl \g_@@_pre_cell_tl
2421 \tl_gclear:N \g_@@_pre_cell_tl
2422 \tl_gput_right:Nn \g_@@_preamble_tl
2423 {
2424 \longrightarrow 5
2425 \\GQ_cell_begin:w
2426 \keys_set:nn { siunitx } { #1 }
2427 \siunitx_cell_begin:w
2428 }
2429 C
2430 < { \siunitx_cell_end: \@@_cell_end: }
2431 }
```
We increment the counter of columns and then we test for the presence of a  $\lt$ .

```
2432 \int_{\text{gincr}:N} \c0jCol2433 \@@_patch_preamble_xi:n
2434 }
2435 { \@@_fatal:n { Version~of~siunitx~too~old } }
2436 }
```
For  $($ , [ and  $\setminus \{$ .

```
2437 \cs_new_protected:Npn \@@_patch_preamble_viii:nn #1 #2
2438 {
2439 \bool_if:NT \l_@@_small_bool { \@@_fatal:n { Delimiter~with~small } }
If we are before the column 1 and not in {NiceArray}, we reserve space for the left delimiter.
2440 \int_compare:nNnTF \c@jCol = \c_zero_int
```

```
2441 {
\verb|2442| \label{thm:2442} \verb|2442| \label{thm:2442}2443
```
In that case, in fact, the first letter of the preamble must be considered as the left delimiter of the array.

```
2444 \tl_gset:Nn \g_@@_left_delim_tl { #1 }
2445 \tl_gset:Nn \g_@@_right_delim_tl { . }
2446 \@@_patch_preamble:n #2
2447 }
2448 {
2449 \tl_gput_right:Nn \g_@@_preamble_tl { ! { \enskip } }
2450 \@@_patch_preamble_viii_i:nn { #1 } { #2 }
2451 }
2452 }
\begin{array}{lll} \text{\bf 2453} & \text{\bf \{ } & \text{\bf \{ } @\_patch\_preamble\_viii\_i:nn \ \{ }  #1 } \text{\bf \{ } } & \text{\bf \{ } } & \text{\bf \{ } } \end{array} \}2454 }
2455 \cs_new_protected:Npn \@@_patch_preamble_viii_i:nn #1 #2
2456 {
2457 \tl_gput_right:Nx \g_@@_pre_code_after_tl
2458 \{ \@_delimiter:nnn #1 { \int_eval: n { \c@jCol + 1 } } \c_true_bool \}
2459 \tl_if_in:nnTF { ( [ \{ ) ] \} \left \right } { #2 }
2460 f
2461 \@@_error:nn { delimiter~after~opening } { #2 }
2462 \@@_patch_preamble:n
2463 }
2464 { \@@_patch_preamble:n #2 }
2465 }
```
For the closing delimiters. We have two arguments for the following command because we directly read the following letter in the preamble (we have to see whether we have a opening delimiter following and we also have to see whether we are at the end of the preamble because, in that case, our letter must be considered as the right delimiter of the environment if the environment is {NiceArray}).

```
2466 \cs_new_protected:Npn \@@_patch_preamble_ix:nn #1 #2
2467 {
2468 \bool_if:NT \l_@@_small_bool { \@@_fatal:n { Delimiter~with~small } }
2469 \tl if in:nnTF { ) ] \} } { #2 }
2470 { \@@_patch_preamble_ix_i:nnn #1 #2 }
2471 \uparrow2472 \tl_if_eq:nnTF { \q_stop } { #2 }
24732474 \strut\text{str}_eq:VarF \g0-right_delim_tl { . }
2475 { \tl_gset:Nn \g_@@_right_delim_tl { #1 } }
2476 \left\{ \right.2477 \tl_gput_right:Nn \g_@@_preamble_tl { ! { \enskip } }
2478 \tl_gput_right:Nx \g_@@_pre_code_after_tl
2479 \{ \@del{initer:nnn #1 { \int. use:N \c[Col } \c_false\_bool } \}2480 \@@_patch_preamble:n #2
```

```
2481 }
2482 }
2483 {
2484 \tl_if_in:nnT { ( [ \{ \left } { #2 }
2485 { \tl_gput_right:Nn \g_@@_preamble_tl { ! { \enskip } } }
2486 \tl_gput_right:Nx \g_@@_pre_code_after_tl
2487 \{ \@_delimiter:nnn #1 { \int_use:N \c@jCol } \c_false\_bool \}
2488 \@@_patch_preamble:n #2
2489 }
2490 }
2491 }
2492 \cs_new_protected:Npn \@@_patch_preamble_ix_i:nnn #1 #2 #3
2493 {
2494 \tl_if_eq:nnTF { \q_stop } { #3 }
2495 \frac{1}{20}2496 \str_if_eq:VnTF \g_@@_right_delim_tl { . }
2497 {
             \tilde{\tau} \tl_gput_right:Nn \g_@@_preamble_tl { ! { \enskip } }
2499 \tl_gput_right:Nx \g_@@_pre_code_after_tl
2500 { \@@_delimiter:nnn #1 { \int_use:N \c@jCol } \c_false_bool }
2501 \tl_gset:Nn \g_@@_right_delim_tl { #2 }
2502 }
2503 {
2504 \tl_gput_right:Nn \g_@@_preamble_tl { ! { \enskip } }
2505 \tl_gput_right:Nx \g_@@_pre_code_after_tl
2506 { \@@_delimiter:nnn #1 { \int_use:N \c@jCol } \c_false_bool }
2507 \@@error:nn { double~closing~delimiter } { #2 }
2508 }
2509 }
2510 {
2511 \tl_gput_right:Nx \g_@@_pre_code_after_tl
2512 { \@@_delimiter:nnn #1 { \int_use:N \c@jCol } \c_false_bool }
2513 \@@_error:nn { double~closing~delimiter } { #2 }
2514 \@@_patch_preamble:n #3
2515 }
2516 }
```
For the case of a letter X. This specifier may take in an optional argument (between square brackets). That's why we test whether there is a [ after the letter X.

```
2517 \cs_new_protected:Npn \@@_patch_preamble_x:n #1
2518 {
2519 \str_if_eq:nnTF { #1 } { [ }
2520 { \@@_patch_preamble_x_i:w [ }
2521 { \@@_patch_preamble_x_i:w [ ] #1 }
2522 }
2523 \cs_new_protected:Npn \@@_patch_preamble_x_i:w [ #1 ]
2524 { \@@_patch_preamble_x_ii:n { #1 } }
```
#1 is the optional argument of the X specifier (a list of *key*-*value* pairs).

The following set of keys is for the specifier  $X$  in the preamble of the array. Such specifier may have as keys all the keys of { WithArrows / p-column } but also a key as 1, 2, 3, etc. The following set of keys will be used to retrieve that value (in the counter  $\lceil \log_{\text{weight\_int}} \rceil$ ).

```
2525 \keys_define:nn { WithArrows / X-column }
2526 { unknown .code:n = \int_set:Nn \l_@@_weight_int { \l_keys_key_str } }
```
In the following command, #1 is the list of the options of the specifier X.

```
2527 \cs_new_protected:Npn \@@_patch_preamble_x_ii:n #1
2528 {
```
The possible values of  $\lceil \cdot \rceil$  **@@\_hpos\_col\_str** are j (for *justified* which is the initial value), 1, c and **r** (when the user has used the corresponding key in the optional argument of the specifier X).

```
2529 \str_set:Nn \l_@@_hpos_col_str { j }
```
The possible values of  $\lceil \cdot \rceil$   $\mathbb{Q}^{\mathbb{Q}}$  vpos\_col\_str are p (the initial value), m and b (when the user has used the corresponding key in the optional argument of the specifier  $X$ ).

\tl\_set:Nn \l\_@@\_vpos\_col\_str { p }

The integer  $\lceil$   $\lceil \cdot \rceil$   $\lceil \cdot \rceil$  will be the weight of the X column (the initial value is 1). The user may specify a different value (such as 2, 3, etc.) by putting that value in the optional argument of the specifier. The weights of the X columns are used in the computation of the actual width of those columns as in tabu (now obsolete) or tabularray.

```
2531 \int_zero_new:N \l_@@_weight_int
2532 \int_set:Nn \l_@@_weight_int { 1 }
2533 \tl_set:Nn \l_tmpa_tl { #1 }
2534 \tl_replace_all:Nnn \l_tmpa_tl { \@@_S: } { S }
2535 \@@_keys_p_column:V \l_tmpa_tl
2536 \keys_set:nV { WithArrows / X-column } \l_tmpa_tl
2537 \int_compare:nNnT \l_@@_weight_int < 0
2538 {
2539 \@@_error_or_warning:n { negative~weight }
2540 \int_set:Nn \l_@@_weight_int { - \l_@@_weight_int }
2541 }
2542 \int_gadd:Nn \g_@@_total_X_weight_int \l_@@_weight_int
```
We test whether we know the width of the X-columns by reading the aux file (after the first compilation, the width of the X-columns is computed and written in the aux file).

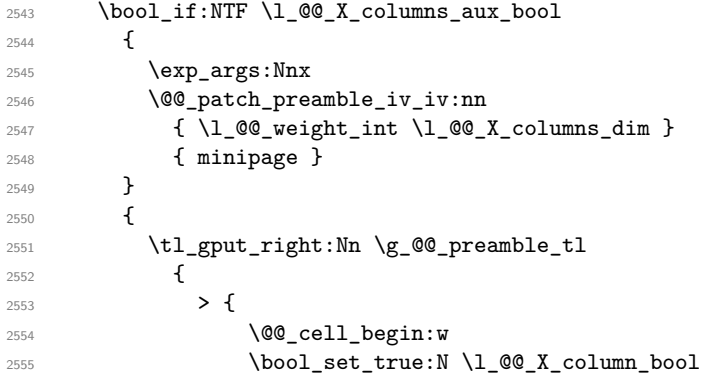

You encounter a problem on 2023-03-04: for an environment with X columns, during the first compilations (which are not the definitive one), sometimes, some cells are declared empty even if they should not. That's a problem because user's instructions may use these nodes. That's why we have added the following \NotEmpty.

```
2556 \NotEmpty
```
The following code will nullify the box of the cell.

```
2557 \tl_gput_right:Nn \g_@@_cell_after_hook_tl
2558 { \hbox_set:Nn \l_@@_cell_box { } }
```
We put a {minipage} to give to the user the ability to put a command such as \centering in the \RowStyle.

```
2559 \begin{array}{c} \begin{array}{c} 2559 \end{array} \begin{array}{c} \begin{array}{c} \begin{array}{c} \begin{array}{c} \begin{array}{c} \begin{array}{c} \begin{array}{c} \begin{array}{c} \begin{array}{c} \end{array}2560 }
2561 C
2562 \left\langle \right\rangle2563 \end { minipage }
2564 \qquad \qquad \qquad \qquad \qquad \qquad \qquad \qquad \qquad<br>2565 \qquad \qquad \qquad }
2565 }
2566 }
2567 \int_gincr:N \c@jCol
2568 \@@_patch_preamble_xi:n
2569 }
2570 }
```

```
After a specifier of column, we have to test whether there is one or several \{\cdot\}. I because, after those
potential \{\ldots\}, we have to insert \{\skip_horizontal:N ... } when the key vlines is used. In
fact, we have also to test whether there is, after the \langle \{ \ldots \} \rangle, a \mathfrak{g} \{ \ldots \}.
```

```
2571 \cs_new_protected:Npn \@@_patch_preamble_xi:n #1
2572 {
2573 \str_if_eq:nnTF { #1 } { < }
2574 \@@_patch_preamble_xiii:n
2575 {
2576 \str_if_eq:nnTF { #1 } { @ }
2577 \@@_patch_preamble_xv:n
2578 {
2579 \tl_if_eq:NnTF \l_@@_vlines_clist { all }
2580 \qquad \qquad \textbf{1}2581 \tl_gput_right:Nn \g_@@_preamble_tl
2582 \{ \} \{ \kskip\_horizontal: N \array=1.1 \2583 }
2584 \qquad \qquad \textbf{1}2585 \text{exp} \text{args}:NNx\clap{\cosh} \clist_if_in:NnT \l_@@_vlines_clist { \int_eval:n { \c@jCol + 1 } }
2587 \qquad \qquad \text{ }2588 \tl_gput_right:Nn \g_@@_preamble_tl
2589 \{  ! { \skip 1mm \{ \skip 1mm \{ \skip 1mm \} \ \} }2590 }2591 }
2592 \@@_patch_preamble:n { #1 }
2593 }
2594 }
2595 }
2596 \cs_new_protected:Npn \@@_patch_preamble_xiii:n #1
2597 \sim2598 \tl_gput_right:Nn \g_@@_preamble_tl { < { #1 } }
2599 \@@_patch_preamble_xi:n
2600 }
```
We have to catch a  $\mathfrak{G} \ldots$  after a specifier of column because, if we have to draw a vertical rule, we have to add in that  $\mathcal{C}$ ...} a \hskip corresponding to the width of the vertical rule.

```
2601 \cs_new_protected:Npn \@@_patch_preamble_xv:n #1
2602 {
2603 \tl_if_eq:NnTF \l_@@_vlines_clist { all }
2604 \sqrt{250}2605 \tl_gput_right:Nn \g_@@_preamble_tl
2606 \{ Q \{ #1 \skip \text{horizontal:} N \array \text{with} \} \}2607 }
2608 {
2609 \exp_args:NNx
2610 \clist_if_in:NnTF \l_@@_vlines_clist { \int_eval:n { \c@jCol + 1 } }
2611 {
2612 \tl_gput_right:Nn \g_@@_preamble_tl
2613 \{ 0 \{ #1 \ \skip\text{horizontal:} \ \ \text{arrayrulewidth } } \}2614 }
2615 { \tl_gput_right:Nn \g_@@_preamble_tl { @ { #1 } } }
2616 }
2617 \@@_patch_preamble:n
2618 }
2619 \cs_new_protected:Npn \@@_set_preamble:Nn #1 #2
2620 {
2621 \group_begin:
2622 \@@_newcolumntype w [ 2 ] { \@@_w: { ##1 } { ##2 } }
2623 \@@_newcolumntype W [ 2 ] { \@@_W: { ##1 } { ##2 } }
```
 \@temptokena { #2 } \@tempswatrue

```
2626 \@whilesw \if@tempswa \fi { \@tempswafalse \the \NC@list }
2627 \tl_gclear:N \g_@@_preamble_tl
2628 \exp_after:wN \@@_patch_m_preamble:n \the \@temptokena \q_stop
2629 \group_end:
2630 \tl_set_eq:NN #1 \g_@@_preamble_tl
2631 }
```
## **The redefinition of \multicolumn**

The following command must *not* be protected since it begins with \multispan (a TeX primitive). <sup>2632</sup> \cs\_new:Npn \@@\_multicolumn:nnn #1 #2 #3

<sup>2633</sup> {

The following lines are from the definition of \multicolumn in array (and *not* in standard LaTeX). The first line aims to raise an error if the user has put more that one column specifier in the preamble of \multicolumn.

```
2634 \multispan { #1 }
2635 \begingroup
2636 \cs_set:Npn \@addamp { \if@firstamp \@firstampfalse \else \@preamerr 5 \fi }
2637 \@@_newcolumntype w [ 2 ] { \@@_w: { ##1 } { ##2 } }
2638 \@@_newcolumntype W [ 2 ] { \@@_W: { ##1 } { ##2 } }
```
You do the expansion of the (small) preamble with the tools of array.

```
2639 \@temptokena = { #2 }
2640 \@tempswatrue
2641 \@whilesw \if@tempswa \fi { \@tempswafalse \the \NC@list }
```
Now, we patch the (small) preamble as we have done with the main preamble of the array.

```
2642 \tl_gclear:N \g_@@_preamble_tl
```
2643 \exp\_after:wN \@@\_patch\_m\_preamble:n \the \@temptokena \q\_stop

The following lines are an adaptation of the definition of \multicolumn in array.

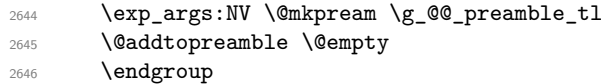

Now, you do a treatment specific to nicematrix which has no equivalent in the original definition of \multicolumn.

```
2647 \int_compare:nNnT { #1 } > 1
2648 {
2649 \seq_gput_left:Nx \g_@@_multicolumn_cells_seq
2650 { \int_use:N \c@iRow - \int_eval:n { \c@jCol + 1 } }
\verb|2651| \qquad \verb|Seq_gput_left:Nn \g_@g_multicolumn_sizes_seq { #1 }2652 \seq_gput_right:Nx \g_@@_pos_of_blocks_seq
2653 {
2654 \left\{ \begin{array}{c} 2654 & 2656 \\ 2656 & 26566 \end{array} \right\}2655 \int \int \text{compare: nNnTF } c@jCol = 02656 { \int_{eval:n} {\cosh } \cdot 1 }2657 { \int_{} { \int_{} { \int_{} { \int_{} { \int_{} { \int_{} { \int_{} { \int_{} { \int_{} { \int_{} { \int_{} { \int_{} { \int_{} { \int_{} { \int_{} { \int_{} { \int_{}^{} { \int_{}^{}{ \int_{}^{}{ \int_{}^{}{ \int_{}^{}{ \int_{}^{}{ \int_{}^{}{ \int_{}^{}{ \int_{}^{}{ \int_{}^{}{ \int_{}^{}{ \int_{}2658 }
2659 { \int_{eval:n} {\c0jCol + 1 } }2660 {
2661 \int \int \text{compare: nNnTF } c@jCol = 02662 { \int_{eval:n} {\c0iRow + 1 } }2663 { \int_use:N \c@iRow }
2664 }
2665 <br> { \int_eval:n { \c@jCol + #1 } }
2666 \{\} % for the name of the block
2667 }
2668 }
```
The following lines were in the original definition of **\multicolumn**.

2669 \cs\_set:Npn \@sharp { #3 } \@arstrut \@preamble 2672 \null

We add some lines.

 \int\_gadd:Nn \c@jCol { #1 - 1 } 2674 \int\_compare:nNnT \c@jCol > \g\_@@\_col\_total\_int 2675 { \int\_gset\_eq:NN \g\_@@\_col\_total\_int \c@jCol } \ignorespaces }

The following commands will patch the (small) preamble of the \multicolumn. All those commands have a m in their name to recall that they deal with the redefinition of  $\mathrm{multicolumn{1}{\hspace{1.5cm}c}u$ 

```
2678 \cs_new_protected:Npn \@@_patch_m_preamble:n #1
2679 {
2680 \str_case:nnF { #1 }
2681 {
2682 c { \@@_patch_m_preamble_i:n #1 }
2683 1 { \@@_patch_m_preamble_i:n #1 }
2684 r { \@@_patch_m_preamble_i:n #1 }
2685 > { \@@_patch_m_preamble_ii:nn #1 }
2686 ! { \@@_patch_m_preamble_ii:nn #1 }
2687 @ { \@@_patch_m_preamble_ii:nn #1 }
2688 | { \@@_patch_m_preamble_iii:n #1 }
2689 p { \@@_patch_m_preamble_iv:nnn t #1 }
2690 m { \@@_patch_m_preamble_iv:nnn c #1 }
2691 b { \@@_patch_m_preamble_iv:nnn b #1 }
2692 \@@_w: { \@@_patch_m_preamble_v:nnnn { } #1 }
2693 \@@_W: { \@@_patch_m_preamble_v:nnnn { \@@_special_W: } #1 }
2694 \q_stop { }
2695 }
2696 {
2697 \tl_if_eq:nnT { #1 } { S }
2698 { \qquad \qquad} { \@@_fatal:n { unknown~column~type~S } }
2699 { \@@_fatal:nn { unknown~column~type } { #1 } }
2700 }
2701 }
For c, l and r
2702 \cs_new_protected:Npn \@@_patch_m_preamble_i:n #1
2703 {
2704 \tl_gput_right:Nn \g_@@_preamble_tl
2705 \uparrow2706 > { \@@_cell_begin:w \str_set:Nn \l_@@_hpos_cell_str { #1 } }
2707 #1
2708 < \@@ cell end:
2709 }
We test for the presence of a \leq.
2710 \@@_patch_m_preamble_x:n
2711 }
For >, ! and \circ2712 \cs_new_protected:Npn \@@_patch_m_preamble_ii:nn #1 #2
2713 {
2714 \tl_gput_right:Nn \g_@@_preamble_tl { #1 { #2 } }
2715 \@@_patch_m_preamble:n
2716 }
```

```
For |
2717 \cs_new_protected:Npn \@@_patch_m_preamble_iii:n #1
2718 {
2719 \tl_gput_right:Nn \g_@@_preamble_tl { #1 }
2720 \@@_patch_m_preamble:n
2721 }
For p, m and b
2722 \cs_new_protected:Npn \@@_patch_m_preamble_iv:nnn #1 #2 #3
2723 {
2724 \tl_gput_right:Nn \g_@@_preamble_tl
2725 \uparrow2726 > {
2727 \@@_cell_begin:w
2728 \begin { minipage } [ #1 ] { \dim_eval:n { #3 } }
2729 \mode_leave_vertical:
2730 \arraybackslash
2731 \vrule height \box_ht:N \@arstrutbox depth 0 pt width 0 pt
2732 }
2733 c
2734 \leftarrow {
2735 \vrule height 0 pt depth \box_dp:N \@arstrutbox width 0 pt
2736 \end { minipage }
2737 \\CQ_cell_end:
2738 }
2739 }
We test for the presence of a \leq.
2740 \@@_patch_m_preamble_x:n
2741 }
For w and W
2742 \cs_new_protected:Npn \@@_patch_m_preamble_v:nnnn #1 #2 #3 #4
2743 {
2744 \tl_gput_right:Nn \g_@@_preamble_tl
2745 {
2746 > {
2747 \dim\_set:Nn \ l_@Q_{col\_width\_dim} \{ #4 \}2748 \hbox_set:Nw \l_@@_cell_box
2749 \\GQ_cell_begin:w
2750 \strut \text{2750}<br>
2751 }
2751 }
2752 c
2753 < \left\{ \begin{array}{ccc} 2 & 2 & 3 \\ 3 & 4 & 5 \end{array} \right\}2754 \\Space11_end:
2755 \hbox_set_end:
2756 \bool_if:NT \g_@@_rotate_bool \@@_rotate_cell_box:
2757 #1
2758 \qquad \qquad \qquad \qquad \qquad \qquad \qquad \qquad \qquad \qquad \qquad \qquad \qquad \qquad \qquad \qquad \qquad \qquad \qquad \qquad \qquad \qquad \qquad \qquad \qquad \qquad \qquad \qquad \qquad \qquad \qquad \qquad \qquad \qquad \qquad \qquad \qquad \qquad \qquad \qquad \qquad 2759 \makebox [ #4 ] [ #3 ] { \box_use_drop:N \1_@@_cell_box }
2760 }
2761 }
We test for the presence of a \leq.
2762 \@@_patch_m_preamble_x:n
```

```
2763 }
```
After a specifier of column, we have to test whether there is one or several  $\leq \{\ldots\}$ .

```
2764 \cs_new_protected:Npn \@@_patch_m_preamble_x:n #1
2765 \sim
```

```
2766 \str_if_eq:nnTF { #1 } { < }
2767 \@@_patch_m_preamble_ix:n
2768 { \@@_patch_m_preamble:n { #1 } }
2769 }
```

```
2770 \cs_new_protected:Npn \@@_patch_m_preamble_ix:n #1
2771 {
2772 \tl_gput_right:Nn \g_@@_preamble_tl { < { #1 } }
2773 \@@_patch_m_preamble_x:n
2774 }
```
The command  $\@{$ nut\_box\_in\_flow: puts the box  $\lceil \frac{1 \text{tmpa-box}}{\text{which contains the array}} \rceil \rceil$  in the flow. It is used for the environments with delimiters. First, we have to modify the height and the depth to take back into account the potential exterior rows (the total height of the first row has been computed in  $\lceil \frac{t}{m}\rceil$  and the total height of the potential last row in  $\lceil \frac{t}{m}\rceil$  and

```
2775 \cs_new_protected:Npn \@@_put_box_in_flow:
2776 {
2777 \box_set_ht:Nn \l_tmpa_box { \box_ht:N \l_tmpa_box + \l_tmpa_dim }
2778 \box_set_dp:Nn \l_tmpa_box { \box_dp:N \l_tmpa_box + \l_tmpb_dim }
2779 \tl_if_eq:NnTF \l_@@_baseline_tl { c }
2780 { \box_use_drop:N \l_tmpa_box }
2781 \@@_put_box_in_flow_i:
2782 }
```
The command  $\@{0}$ ut\_box\_in\_flow\_i: is used when the value of  $\lceil \frac{0}{\sim} \rceil$ esseline\_tl is different of c (which is the initial value and the most used).

```
2783 \cs_new_protected:Npn \@@_put_box_in_flow_i:
2784 {
2785 \pgfpicture
2786 \@@_qpoint:n { row - 1 }
\verb|2787| \dim_gset_eq:NN \g_tmpa_dim \pgf@y
2788 \@@_qpoint:n { row - \int_eval:n { \c@iRow + 1 } }
2789 \dim gadd:Nn \g_tmpa_dim \pgf@y
2790 \dim_gset:Nn \g_tmpa_dim { 0.5 \g_tmpa_dim }
```
Now,  $\chi$  timps dim contains the *y*-value of the center of the array (the delimiters are centered in relation with this value).

```
\verb|2791| \qquad \verb|\str_if_in:NnTF \l_00_baseline_t1 { line- }2792 \uparrow2793 \int_set:Nn \l_tmpa_int
 2794 \left\{ \begin{array}{c} \end{array} \right.2795 \str_range:Nnn
2796 \l_@@_baseline_tl
 2797 6
\label{eq:z1bound} \begin{array}{ll} \texttt{[1]}\xspace & \texttt{[1]}\xspace & \texttt{[12799 }
2800 \@@_qpoint:n { row - \int_use:N \l_tmpa_int }
2801 }
2802 {
2803 \str_case:VnF \1_@@_baseline_tl
 2804 \left\{ \begin{array}{ccc} 2804 & & & \end{array} \right.2805 <br> { t } { \int_set:Nn \l_tmpa_int 1 }
2806 \{ b \} \{ \int\;set\;eq:NN \l\time{ number of edges } \}2807 }
\verb|2808| \label{thm:1} $$2809 \bool_lazy_or:nnT
2810 { \int_compare_p:nNn \l_tmpa_int < \l_@@_first_row_int }
2811 \{ \int\amp{1 \cdot \Lambda \} \lceil \Lambda \rceil \}2812 \left\{ \begin{array}{c} 2812 \end{array} \right.2813 \@@_error:n { bad~value~for~baseline }
2814 \int_{2814}2815 }
2816 \@@_qpoint:n { row - \int_use:N \l_tmpa_int - base }
We take into account the position of the mathematical axis.
```

```
2817 \dim_gsub:Nn \g_tmpa_dim { \fontdimen22 \textfont2 }
2818 }
2819 \dim_gsub:Nn \g_tmpa_dim \pgf@y
```
Now, \g\_tmpa\_dim contains the value of the *y* translation we have to to.

```
2820 \endpgfpicture
2821 \box_move_up:nn \g_tmpa_dim { \box_use_drop:N \l_tmpa_box }
2822 \box_use_drop:N \l_tmpa_box
2823
```
The following command is *always* used by {NiceArrayWithDelims} (even if, in fact, there is no tabular notes: in fact, it's not possible to know whether there is tabular notes or not before the composition of the blocks).

```
2824 \cs_new_protected:Npn \@@_use_arraybox_with_notes_c:
2825 {
```
With an environment {Matrix}, you want to remove the exterior \arraycolsep but we don't know the number of columns (since there is no preamble) and that's why we can't put @{} at the end of the preamble. That's why we remove a \arraycolsep now.

```
2826 \bool_lazy_and:nnT \l_@@_Matrix_bool \g_@@_NiceArray_bool
2827 \frac{1}{282}2828 \box_set_wd:Nn \l_@@_the_array_box
2829 { \box_wd:N \l_@@_the_array_box - \arraycolsep }
2830 }
```
We need a  ${minpage}$  because we will insert a LaTeX list for the tabular notes (that means that a \vtop{\hsize=...} is not enough).

```
2831 \begin { minipage } [ t ] { \box_wd:N \l_@@_the_array_box }
2832 \bool_if:NT \l_@@_caption_above_bool
2833 \epsilon2834 \tl_if_empty:NF \l_@@_caption_tl
2835 \left\{ \begin{array}{c} \end{array} \right\}2836 \bool_set_false:N \g_@@_caption_finished_bool
2837 \int_gzero:N \c@tabularnote
2838 \@@_insert_caption:
```
If there is one or several commands \tabularnote in the caption, we will write in the aux file the number of such tabular notes.

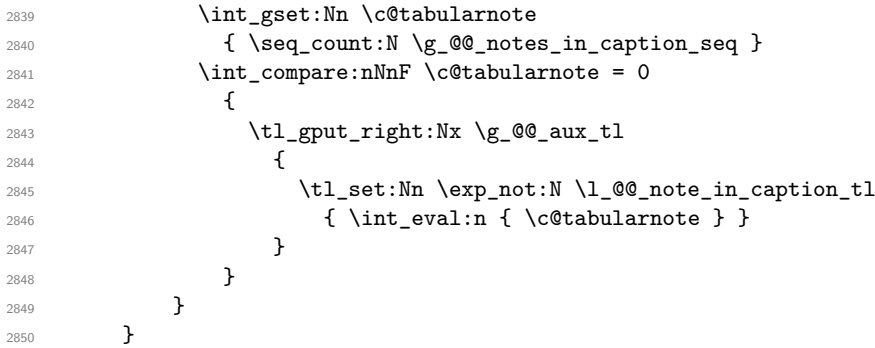

The \hbox avoids that the pgfpicture inside \@@\_draw\_blocks adds a extra vertical space before the notes.

<sup>2851</sup> \hbox  $2852$   $\sqrt{25}$  $2853$  \box\_use\_drop:N \l\_@@\_the\_array\_box

We have to draw the blocks right now because there may be tabular notes in some blocks (which are not mono-column: the blocks which are mono-column have been composed in boxes yet)... and we have to create (potentially) the extra nodes before creating the blocks since there are medium nodes to create for the blocks.

2854 \@@\_create\_extra\_nodes: 2855 \seq\_if\_empty:NF \g\_@@\_blocks\_seq \@@\_draw\_blocks: <sup>2856</sup> }

We don't do the following test with  $\c{c$ tabularnote because the value of that counter is not reliable when the command \ttabbox of floatrow is used (because \ttabbox de-activate \stepcounter because if compiles several twice its tabular).

```
2857 \bool_lazy_any:nT
2858 {
2859 { ! \seq_if_empty_p:N \g_@@_notes_seq }
2860 { ! \seq_if_empty_p:N \g_@@_notes_in_caption_seq }
2861 { ! \tl_if_empty_p:V \g_@@_tabularnote_tl }
28622863 \@@_insert_tabularnotes:
2864 \cs_set_eq:NN \tabularnote \@@_tabularnote_error:n
2865 \bool_if:NF \l_@@_caption_above_bool \@@_insert_caption:
2866 \end { minipage }
2867 }
2868 \cs_new_protected:Npn \@@_insert_caption:
2869 \sqrt{2}2870 \tl_if_empty:NF \l_@@_caption_tl
2871 \uparrow2872 \cs if exist:NTF \@captype
2873 { \@@_insert_caption_i: }
2874 \{ \ \{ @\text{error:n} \} \ \text{caption} \2875 }
2876 }
```

```
2877 \cs_new_protected:Npn \@@_insert_caption_i:
2878 {
2879 \group_begin:
```
The flag \l\_@@\_in\_caption\_bool affects only the behaviour of the command \tabularnote when used in the caption.

```
2880 \bool_set_true:N \l_@@_in_caption_bool
```
The package floatrow does a redefinition of **\@makecaption** which will extract the caption from the tabular. However, the old version of **\@makecaption** has been stored by floatrow in **\FR@makecaption**. That's why we restore the old version.

```
2881 \bool_if:NT \c_@@_floatrow_loaded_bool
2882 { \cs set eq:NN \@makecaption \FR@makecaption }
2883 \tl_if_empty:NTF \l_@@_short_caption_tl
2884 { \caption { \l_@@_caption_tl } }
2885 { \caption [ \l_@@_short_caption_tl ] { \l_@@_caption_tl } }
2886 \tl_if_empty:NF \l_@@_label_tl { \label { \l_@@_label_tl } }
2887 \group_end:
2888 }
2889 \cs_new_protected:Npn \@@_tabularnote_error:n #1
2890 {
2891 \@@_error_or_warning:n { tabularnote~below~the~tabular }
2892 \@@_gredirect_none:n { tabularnote~below~the~tabular }
2893 }
2894 \cs_new_protected:Npn \@@_insert_tabularnotes:
2895 {
2896 \seq_gconcat:NNN \g_@@_notes_seq \g_@@_notes_in_caption_seq \g_@@_notes_seq
2897 \int_set:Nn \c@tabularnote { \seq_count:N \g_@@_notes_seq }
2898 \skip_vertical:N 0.65ex
```
The TeX group is for potential specifications in the \1\_@@\_notes\_code\_before\_tl.

```
2899 \group_begin:
2900 \l @@ notes code before tl
2901 \tl_if_empty:NF \g_@@_tabularnote_tl
2902 \sim2903 \g_@@_tabularnote_tl \par
2904 \tl_gclear:N \g_@@_tabularnote_tl
2905 }
```
We compose the tabular notes with a list of enumitem. The \strut and the \unskip are designed to give the ability to put a \bottomrule at the end of the notes with a good vertical space.

```
2906 \int_compare:nNnT \c@tabularnote > 0
2907 {
2908 \bool_if:NTF \l_@@_notes_para_bool
2909 {
2910 \begin { tabularnotes* }
2911 \seq_map_inline:Nn \g_@@_notes_seq { \item ##1 } \strut
2912 \end { tabularnotes* }
```
The following \par is mandatory for the event that the user has put \footnotesize (for example) in the notes/code-before.

```
2913 \par
2914 }
2915 \sim2916 \tabularnotes
2917 \seq_map_inline:Nn \g_@@_notes_seq { \item ##1 } \strut
2918 \endtabularnotes
29192920 }
2921 \unskip
2922 \group_end:
2923 \bool_if:NT \l_@@_notes_bottomrule_bool
2924 \uparrow2925 \bool_if:NTF \c_@@_booktabs_loaded_bool
2926 \sim \sim
```
The two dimensions \aboverulesep et \heavyrulewidth are parameters defined by booktabs.

```
2927 \skip_vertical:N \aboverulesep
```
\CT@arc@ is the specification of color defined by colortbl but you use it even if colortbl is not loaded.

 { \CT@arc@ \hrule height \heavyrulewidth }  $2929$  $\{ \@genbegin{array}{c} {\hspace{0.5cm}} \verb|@error_ov_win0|| {\hspace{0.5cm}} \verb|obctomv1|| \end{array} \}$ <sup>2931</sup> } \l\_@@\_notes\_code\_after\_tl \seq\_gclear:N \g\_@@\_notes\_seq \seq\_gclear:N \g\_@@\_notes\_in\_caption\_seq \int\_gzero:N \c@tabularnote <sup>2936</sup> }

The case of baseline equal to b. Remember that, when the key b is used, the {array} (of array) is constructed with the option  $t$  (and not b). Now, we do the translation to take into account the option b.

```
2937 \cs_new_protected:Npn \@@_use_arraybox_with_notes_b:
2938 {
2939 \pgfpicture
2940 \@@_qpoint:n { row - 1 }
2941 \dim_gset_eq:NN \g_tmpa_dim \pgf@y
2942 \@@_qpoint:n { row - \int_use:N \c@iRow - base }
2943 \dim_gsub:Nn \g_tmpa_dim \pgf@y
2944 \endpgfpicture
2945 \dim_gadd:Nn \g_tmpa_dim \arrayrulewidth
2946 \int_compare:nNnT \l_@@_first_row_int = 0
2947 {
2948 \dim_gadd:Nn \g_tmpa_dim \g_@@_ht_row_zero_dim
2949 \dim_gadd:Nn \g_tmpa_dim \g_@@_dp_row_zero_dim
2950 }
2951 \box_move_up:nn \g_tmpa_dim { \hbox { \@@_use_arraybox_with_notes_c: } }
2952 }
```

```
Now, the general case.
```
<sup>2953</sup> \cs\_new\_protected:Npn \@@\_use\_arraybox\_with\_notes: <sup>2954</sup> {

We convert a value of  $t$  to a value of 1.

```
2955 \tl_if_eq:NnT \l_@@_baseline_tl { t }
2956 { \tl_set:Nn \l_@@_baseline_tl { 1 } }
```
Now, we convert the value of  $\lceil$   $\rceil$   $\lceil \mathcal{Q} \rceil$  baseline ti (which should represent an integer) to an integer stored in \l\_tmpa\_int.

```
2957 \pgfpicture
2958 \@@_qpoint:n { row - 1 }
2959 \dim_gset_eq:NN \g_tmpa_dim \pgf@y
2960 \str_if_in:NnTF \l_@@_baseline_tl { line- }
2961 {
2962 \int_set:Nn \l_tmpa_int
2963 {
2964 \str_range:Nnn
2965 \l_@@_baseline_tl
2966 6
2967 <br>
\label{eq:2.1} \qquad \qquad \{ \ \texttt{\texttt{tl}_count:V \ \l.\l.\t@Q_baseline_t1} \ \}2968 }
2969 \@Qpoint:n { row - \int_use:N \l_tmpa_int }
2970 }
2971 \sim \sim2972 \int_set:Nn \l_tmpa_int \l_@@_baseline_tl
2973 \bool_lazy_or:nnT
2974 { \int_compare_p:nNn \l_tmpa_int < \l_@@_first_row_int }
2975 { \int_compare_p:nNn \l_tmpa_int > \g_@@_row_total_int }
2976 \left\{ \right.2977 \@@_error:n { bad~value~for~baseline }
2978 \int_set:Nn \l_tmpa_int 1
2979 }
2980 \@@_qpoint:n { row - \int_use:N \l_tmpa_int - base }
2981 }
2982 \dim_gsub:Nn \g_tmpa_dim \pgf@y
2983 \endpgfpicture
2984 \dim_gadd:Nn \g_tmpa_dim \arrayrulewidth
2985 \int_compare:nNnT \l_@@_first_row_int = 0
2086 \sim2987 \dim_gadd:Nn \g_tmpa_dim \g_@@_ht_row_zero_dim
2988 \dim_gadd:Nn \g_tmpa_dim \g_@@_dp_row_zero_dim
29892990 \box_move_up:nn \g_tmpa_dim { \hbox { \@@_use_arraybox_with_notes_c: } }
2991 }
```
The command  $\text{Q@}$  put\_box\_in\_flow\_bis: is used when the option delimiters/max-width is used because, in this case, we have to adjust the widths of the delimiters. The arguments #1 and #2 are the delimiters specified by the user.

```
2992 \cs_new_protected:Npn \@@_put_box_in_flow_bis:nn #1 #2
2993 {
```
We will compute the real width of both delimiters used.

```
2994 \dim_zero_new:N \l_@@_real_left_delim_dim
2995 \dim_zero_new:N \l_@@_real_right_delim_dim
2996 \hbox_set:Nn \l_tmpb_box
2997 {
2998 \c_math_toggle_token
2999 \left #1
3000 \vcenter
3001 \bigg\{3002 \vbox_to_ht:nn
3003 { \box_ht_plus_dp:N \l_tmpa_box }
3004 \{ \}3005 }
3006 \Upsilon:
3007 \c_math_toggle_token
```

```
3008 }
3009 \dim_set:Nn \l_@@_real_left_delim_dim
3010 { \box_wd:N \l_tmpb_box - \nulldelimiterspace }
3011 \hbox_set:Nn \l_tmpb_box
3012 \frac{1}{201}3013 \c_math_toggle_token
3014 \lambda left.
3015 \vbox to ht:nn
3016 { \box_ht_plus_dp:N \l_tmpa_box }
3017 \{ \}3018 \right #2
3019 \c_math_toggle_token
3020 }
3021 \dim_set:Nn \l_@@_real_right_delim_dim
3022 { \box_wd:N \l_tmpb_box - \nulldelimiterspace }
```
Now, we can put the box in the TeX flow with the horizontal adjustments on both sides.

```
3023 \skip_horizontal:N \l_@@_left_delim_dim
3024 \skip_horizontal:N -\l_@@_real_left_delim_dim
3025 \@@_put_box_in_flow:
3026 \skip_horizontal:N \l_@@_right_delim_dim
3027 \skip_horizontal:N -\l_@@_real_right_delim_dim
3028 }
```
The construction of the array in the environment {NiceArrayWithDelims} is, in fact, done by the environment {@@-light-syntax} or by the environment {@@-normal-syntax} (whether the option light-syntax is in force or not). When the key light-syntax is not used, the construction is a standard environment (and, thus, it's possible to use verbatim in the array).

3029 \NewDocumentEnvironment { @@-normal-syntax } { }

First, we test whether the environment is empty. If it is empty, we raise a fatal error (it's only a security). In order to detect whether it is empty, we test whether the next token is **\end** and, if it's the case, we test if this is the end of the environment (if it is not, an standard error will be raised by LaTeX for incorrect nested environments).

```
3030 {
3031 \peek_remove_spaces:n
3032 {
3033 \peek_meaning:NTF \end
3034 \@@_analyze_end:Nn
3035 {
3036 \@@_transform_preamble:
```
Here is the call to  $\arrow$  Tay (we have a dedicated macro  $\Diamond$ @\_array:n because of compatibility with the classes revtex4-1 and revtex4-2).

```
3037 \@@_array:V \g_@@_preamble_tl
3038 }
3039 }
3040 }
3041 {
3042 \@@_create_col_nodes:
3043 \endarray
3044 }
```
When the key light-syntax is in force, we use an environment which takes its whole body as an argument (with the specifier b).

<sup>3045</sup> \NewDocumentEnvironment { @@-light-syntax } { b }  $3046$  {

First, we test whether the environment is empty. It's only a security. Of course, this test is more easy than the similar test for the "normal syntax" because we have the whole body of the environment in #1.

 $3047$  \tl\_if\_empty:nT { #1 } { \@@\_fatal:n { empty~environment } }

```
3048 \tl_map_inline:nn { #1 }
3049 \uparrow\str_if_eq:nnT { ##1 } { & }
3051 { \@@_fatal:n { ampersand~in~light-syntax } }
3052 \str_if_eq:nnT { ##1 } { \\ }
3053 { \@@_fatal:n { double-backslash~in~light-syntax } }
3054 }
```
Now, you extract the \CodeAfter of the body of the environment. Maybe, there is no command \CodeAfter in the body. That's why you put a marker \CodeAfter after #1. If there is yet a \CodeAfter in #1, this second (or third...) \CodeAfter will be catched in the value of \g\_nicematrix\_code\_after\_tl. That doesn't matter because \CodeAfter will be set to *no-op* before the execution of \g\_nicematrix\_code\_after\_tl.

```
3055 \@@_light_syntax_i:w #1 \CodeAfter \q_stop
```
The command  $\arctan$  is hidden somewhere in  $@$  light\_syntax\_i:w.

<sup>3056</sup> }

Now, the second part of the environment. We must leave these lines in the second part (and not put them in the first part even though we caught the whole body of the environment with an argument of type b) in order to have the columns S of siunitx working fine.

```
3057 {
3058 \@@_create_col_nodes:
3059 \endarray
3060 }
3061 \cs_new_protected:Npn \@@_light_syntax_i:w #1\CodeAfter #2\q_stop
3062 {
3063 \tl_gput_right:Nn \g_nicematrix_code_after_tl { #2 }
```
The body of the array, which is stored in the argument #1, is now splitted into items (and *not* tokens).

```
3064 \seq_clear_new:N \l_@@_rows_seq
```

```
We rescan the character of end of line in order to have the correct catcode.
3065 \tl_set_rescan:Nno \l_@@_end_of_row_tl { } \l_@@_end_of_row_tl
```

```
3066 \seq_set_split:NVn \l_@@_rows_seq \l_@@_end_of_row_tl { #1 }
```
We delete the last row if it is empty.

```
3067 \seq_pop_right:NN \l_@@_rows_seq \l_tmpa_tl
\texttt{3068} \qquad \texttt{\textbf{t1\_im}pty:NF} \lnot \texttt{1\_tmpa_t1}3069 { \seq_put_right:NV \l_@@_rows_seq \l_tmpa_tl }
```
If the environment uses the option last-row without value (i.e. without saying the number of the rows), we have now the opportunity to compute that value. We do it, and so, if the token list \l\_@@\_code\_for\_last\_row\_tl\_is not empty, we will use directly where it should be.

```
3070 \int_compare:nNnT \l_@@_last_row_int = { -1 }
3071 { \int_set:Nn \l_@@_last_row_int { \seq_count:N \l_@@_rows_seq } }
```
The new value of the body (that is to say after replacement of the separators of rows and columns by  $\setminus \$  and  $\&$ ) of the environment will be stored in  $\lceil \cdot \rfloor$   $@$  new\_body\_tl (that part of the implementation has been changed in the version 6.11 of nicematrix in order to allow the use of commands such as \hline or \hdottedline with the key light-syntax).

<sup>3072</sup> \tl\_clear\_new:N \l\_@@\_new\_body\_tl 3073 \int\_zero\_new:N \1\_@@\_nb\_cols\_int

First, we treat the first row.

```
3074 \seq_pop_left:NN \l_@@_rows_seq \l_tmpa_tl
3075 \@@_line_with_light_syntax:V \l_tmpa_tl
```
Now, the other rows (with the same treatment, excepted that we have to insert \\ between the rows).

```
3076 \seq_map_inline:Nn \l_@@_rows_seq
3077 {
3078 \tl_put_right:Nn \l_@@_new_body_tl { \\ }
3079 \@@_line_with_light_syntax:n { ##1 }
3080 }
```

```
3081 \int_compare:nNnT \l_@@_last_col_int = { -1 }
300<sup>2</sup>3083 \int_set:Nn \l_@@_last_col_int
3084 { \l_@@_nb_cols_int - 1 + \l_@@_first_col_int }
\overline{\mathbf{3}}
```
Now, we can construct the preamble: if the user has used the key last-col, we have the correct number of columns even though the user has used last-col without value.

3086 \@@\_transform\_preamble:

The call to  $\arctan$  is in the following command (we have a dedicated macro  $\@$  array:n because of compatibility with the classes revtex4-1 and revtex4-2).

```
3087 \@@_array:V \g_@@_preamble_tl \l_@@_new_body_tl
3088 }
3089 \cs_new_protected:Npn \@@_line_with_light_syntax:n #1
3090 {
3091 \seq_clear_new:N \l_@@_cells_seq
3092 \seq_set_split:Nnn \l_@@_cells_seq { ~ } { #1 }
3093 \int_set:Nn \l_@@_nb_cols_int
3094 {
3095 \int_max:nn
3096 \l_@@_nb_cols_int
3097 { \seq_count:N \l_@@_cells_seq }
3098 }
3099 \seq_pop_left:NN \l_@@_cells_seq \l_tmpa_tl
3100 \tl_put_right:NV \l_@@_new_body_tl \l_tmpa_tl
3101 \seq_map_inline:Nn \l_@@_cells_seq
3102 { \tl_put_right:Nn \l_@@_new_body_tl { & ##1 } }
3103 }
3104 \cs_generate_variant:Nn \@@_line_with_light_syntax:n { V }
```
The following command is used by the code which detects whether the environment is empty (we raise a fatal error in this case: it's only a security). When this command is used, #1 is, in fact, always \end.

```
3105 \cs_new_protected:Npn \@@_analyze_end:Nn #1 #2
3106 {
3107 \str_if_eq:VnT \g_@@_name_env_str { #2 }
3108 { \@@_fatal:n { empty~environment } }
```
We reput in the stream the  $\text{end}$ ...} we have extracted and the user will have an error for incorrect nested environments.

3109 \end { #2 }  $3110$  }

The command \@@\_create\_col\_nodes: will construct a special last row. That last row is a false row used to create the col nodes and to fix the width of the columns (when the array is constructed with an option which specifies the width of the columns).

```
3111 \cs_new:Npn \@@_create_col_nodes:
```

```
3112 \quad \text{f}3113 \crcr
3114 \int compare:nNnT \l @@ first col int = 0
3115 {
3116 \omit
3117 \hbox_overlap_left:n
3118 \{3119 \bool_if:NT \l_@@_code_before_bool
3120 \{ \pgfsys@markposition \{ \@@_env: - col - 0 \} \}3121 \pgfpicture
3122 \pgfrememberpicturepositiononpagetrue
3123 \pgfcoordinate { \@@_env: - col - 0 } \pgfpointorigin
3124 \str_if_empty:NF \l_@@_name_str
3125 { \pgfnodealias { \l_@@_name_str - col - 0 } { \@@_env: - col - 0 } }
```

```
3126 \endpgfpicture
3127 \skip_horizontal:N 2\col@sep
3128 \skip_horizontal:N \g_@@_width_first_col_dim
3129 }
\frac{1}{2120} \chi3131 }
3132 \omit
```
The following instruction must be put after the instruction \omit.

<sup>3133</sup> \bool\_gset\_true:N \g\_@@\_row\_of\_col\_done\_bool

First, we put a col node on the left of the first column (of course, we have to do that *after* the \omit).

```
3134 \int_{\text{compare: nNnTF }l_@Q_first_col_int = 0}3135 {
3136 \bool_if:NT \l_@@_code_before_bool
3137 \qquad \qquad \qquad3138 \hbox
31393140 \skip_horizontal:N -0.5\arrayrulewidth
3141 \pgfsys@markposition { \@@_env: - col - 1 }
3142 \skip_horizontal:N 0.5\arrayrulewidth
3143 }
3144 }
3145 \pgfpicture
3146 \pgfrememberpicturepositiononpagetrue
3147 \pgfcoordinate { \@@_env: - col - 1 }
3148 { \pgfpoint { - 0.5 \arrayrulewidth } \c_zero_dim }
3149 \str_if_empty:NF \l_@@_name_str
3150 \{ \pgfnodealias \{ \l@_name_str - col - 1 \} \{ \@_env: - col - 1 \} \}3151 \endpgfpicture
3152 }
3153 {
3154 \bool_if:NT \l_@@_code_before_bool
31553156 \hbox
3157 \left\{3158 \skip_horizontal:N 0.5\arrayrulewidth
3159 \pgfsys@markposition { \@@_env: - col - 1 }
3160 \skip_horizontal:N -0.5\arrayrulewidth
3161 }
3162 }
3163 \pgfpicture
3164 \pgfrememberpicturepositiononpagetrue
3165 \pgfcoordinate { \@@_env: - col - 1 }
3166 \{ \pmb{\} \3167 \tr_if_empty:NF \l_@@_name_str
3168 \{ \pmb{\infty} \} { \qquad \{ \pmb{\infty} \} anne str - col - 1 } { \textcircled{e} env: - col - 1 } }
3169 \endpgfpicture
3170 }
```
We compute in  $\gtrsim$  tmpa\_skip the common width of the columns (it's a skip and not a dimension). We use a global variable because we are in a cell of an **\halign** and because we have to use this variable in other cells (of the same row). The affectation of  $\gtrsim_{\mathbf{g}} \pm \mathbf{m}$  and the affectations, must be done after the \omit of the cell.

We give a default value for  $\gtrsim$  tmpa\_skip (0 pt plus 1 fill) but it will just after be erased by a fixed value in the concerned cases.

```
3171 \skip_gset:Nn \g_tmpa_skip { 0 pt~plus 1 fill }
3172 \bool_if:NF \l_@@_auto_columns_width_bool
3173 { \dim_compare:nNnT \l_@@_columns_width_dim > \c_zero_dim }
3174 {
3175 \bool_lazy_and:nnTF
3176 \l_@@_auto_columns_width_bool
3177 { \bool_not_p:n \l_@@_block_auto_columns_width_bool }
```
```
3178 { \skip_gset_eq:NN \g_tmpa_skip \g_@@_max_cell_width_dim }
3179 { \skip_gset_eq:NN \g_tmpa_skip \l_@@_columns_width_dim }
3180 \skip_gadd:Nn \g_tmpa_skip { 2 \col@sep }
3181 }
3182 \skip_horizontal:N \g_tmpa_skip
3183 \hbox
3184 {
3185 \bool if:NT \l @@ code before bool
3186 \qquad \qquad3187 \hbox
3188 \qquad \qquad3189 \skip_horizontal:N -0.5\arrayrulewidth
3190 \pgfsys@markposition { \@@_env: - col - 2 }
3191 \skip_horizontal:N 0.5\arrayrulewidth
3192 }
3193 }
3194 \pgfpicture
3195 \pgfrememberpicturepositiononpagetrue
3196 \pgfcoordinate { \@@_env: - col - 2 }
3197 { \pgfpoint { - 0.5 \arrayrulewidth } \c_zero_dim }
3198 \str_if_empty:NF \l_@@_name_str
\{ \pmb{\text{alias} } \lmb{\text{algestr - col - 2 } } \}3200 \endpgfpicture
3201 }
```
We begin a loop over the columns. The integer  $\gtrsim_{g\text{tmpa}_i}$  int will be the number of the current column. This integer is used for the Tikz nodes.

<sup>3202</sup> \int\_gset:Nn \g\_tmpa\_int 1 <sup>3203</sup> \bool\_if:NTF \g\_@@\_last\_col\_found\_bool  $3204$  { \prg\_replicate:nn { \int\_max:nn { \g\_@@\_col\_total\_int - 3 } 0 } }  $3205$  { \prg\_replicate:nn { \int\_max:nn { \g\_@@\_col\_total\_int - 2 } 0 } }  $3206$   $\uparrow$  $3207$   $x^{200}$ 3208 \omit <sup>3209</sup> \int\_gincr:N \g\_tmpa\_int The incrementation of the counter  $\gtrsim_{\text{impa}_int}$  must be done after the  $\text{omit}$  of the cell. 3210 \skip\_horizontal:N \g\_tmpa\_skip 3211 \bool\_if:NT \l\_@@\_code\_before\_bool

```
3212 \left\{ \begin{array}{c} 3212 \end{array} \right.3213 \hbox
3214 \{3215 \skip_horizontal:N -0.5\arrayrulewidth
3216 \pgfsys@markposition
3217 \{ \@_{env: - col - \int\ev{ \g_tmpa_int + 1 } }3218 \skip_horizontal:N 0.5\arrayrulewidth
3219 }
3220 }
```
We create the col node on the right of the current column.

```
3221 \pgfpicture
3222 \pgfrememberpicturepositiononpagetrue
\text{3223} \text{3223} \text{323}3224 { \pgfpoint { - 0.5 \arrayrulewidth } \c_zero_dim }
3225 \str_if_empty:NF \l_@@_name_str
3226 \left\{ \begin{array}{c} 3226 & 2226 \\ 2226 & 2226 \end{array} \right.3227 \pgfnodealias
3228 \{ \l q\geq \mathtt{str} - \mathtt{cut} - \mathtt{eval:n} \{ \g_tmpa\_int + 1 \} \}3229 \{\ \@>env: - col - \int eval:n {\g_tmpa_int + 1 } \}3230 }
3231 \endpgfpicture
3232 }
3233 &
```

```
3234 \omit
```
The two following lines have been added on 2021-12-15 to solve a bug mentionned by Joao Luis Soares by mail.

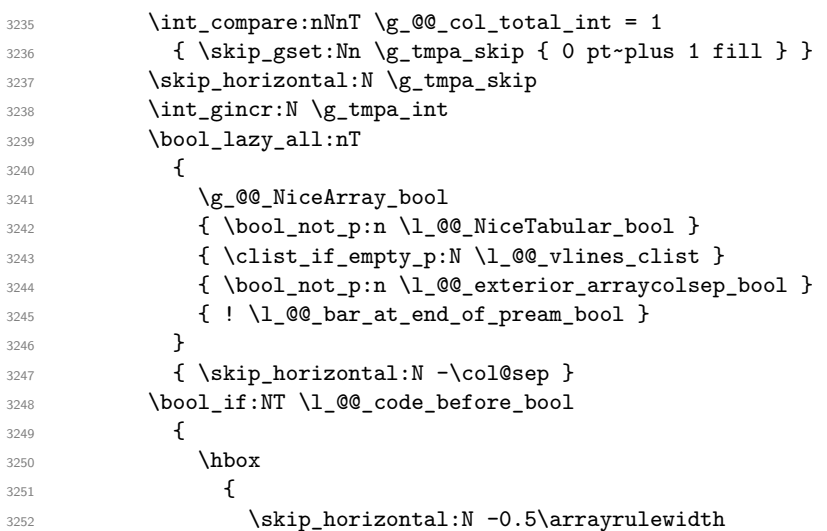

With an environment {Matrix}, you want to remove the exterior \arraycolsep but we don't know the number of columns (since there is no preamble) and that's why we can't put @{} at the end of the preamble. That's why we remove a **\arraycolsep** now.

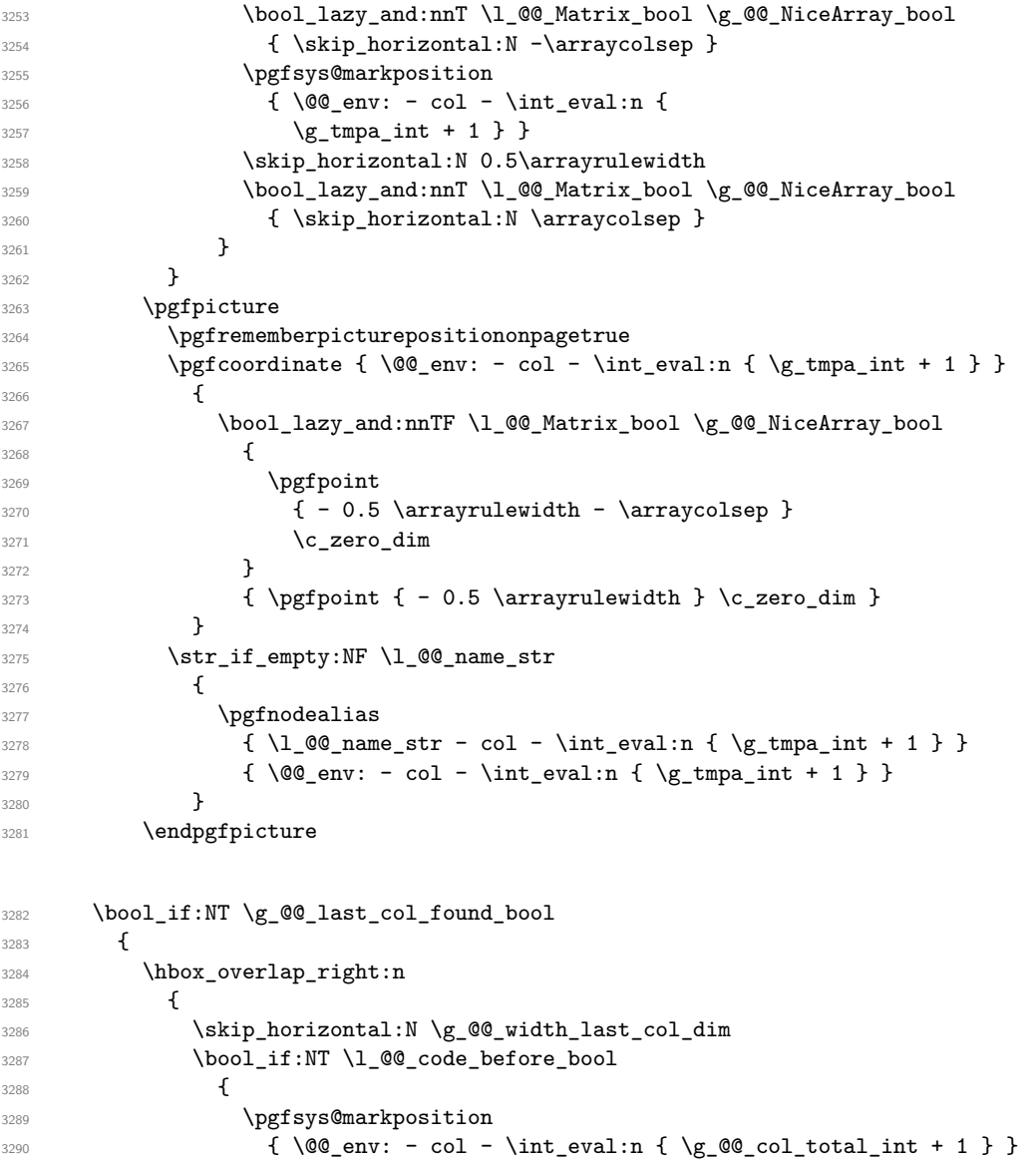

```
3291 }
3292 \pgfpicture
3293 \pgfrememberpicturepositiononpagetrue
3294 \pgfcoordinate
\{\ \@q\_\env: - col - \int\cup \{ \g\_\@q\_\ncol\_total\_int + 1 \} \}3296 \pgfpointorigin
3297 \str_if_empty:NF \l_@@_name_str
3298 \qquad \qquad \qquad \qquad3299 \pgfnodealias
\overline{\mathbf{3}}3300 \overline{\mathbf{5}}3301 \lvert \underline{00\_name\_str - col} \rvert3302 - \int_eval:n { \g_@@_col_total_int + 1 }
3303 }
\{ \@Q_{env}: - col - \int_{eval:n} {\g_Q@_{col\_total\_int} + 1 } \}3305 }
3306 \endpgfpicture
3307 }
3308 }
3309 \cr
3310 }
```
Here is the preamble for the "first column" (if the user uses the key first-col)

<sup>3311</sup> \tl\_const:Nn \c\_@@\_preamble\_first\_col\_tl <sup>3312</sup> { <sup>3313</sup> >  $3314$   $\left\{ \begin{array}{ccc} 3314 & & & \end{array} \right\}$ 

At the beginning of the cell, we link  $\text{CodeAfter to a command which do begins with } \setminus \text{whereas}$ the standard version of \CodeAfter begins does not).

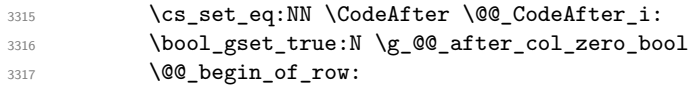

The contents of the cell is constructed in the box  $\lceil \log_{\text{cell}} \rceil$  box because we have to compute some dimensions of this box.

```
3318 \hbox set:Nw \l @@ cell box
3319 \@@_math_toggle_token:
3320 \bool_if:NT \l_@@_small_bool \scriptstyle
```
We insert  $\lceil \cdot \rceil$   $\mathcal{Q}$  code\_for\_first\_col\_tl... but we don't insert it in the potential "first row" and in the potential "last row".

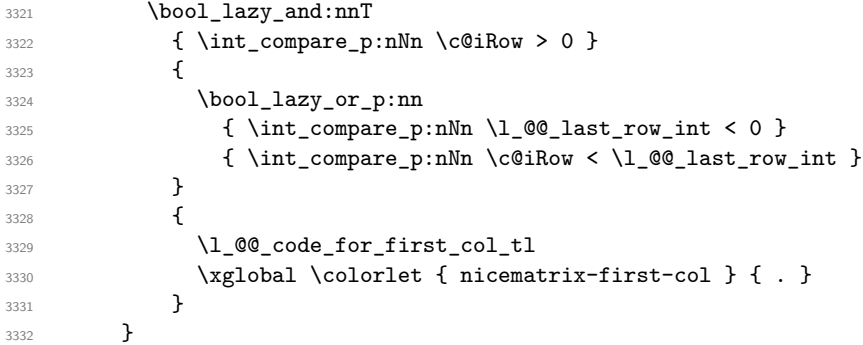

Be careful: despite this letter 1 the cells of the "first column" are composed in a R manner since they are composed in a \hbox\_overlap\_left:n.

```
3333 l
3334 <
3335 \{3336 \@@_math_toggle_token:
3337 \hbox_set_end:
3338 \bool_if:NT \g_@@_rotate_bool \@@_rotate_cell_box:
3339 \@@_adjust_size_box:
3340 \@@_update_for_first_and_last_row:
```
We actualise the width of the "first column" because we will use this width after the construction of the array.

```
3341 \dim_gset:Nn \g_@@_width_first_col_dim
3342 { \dim_{max:nn \g0@width\_first\_col\_dim { box_yd:N \l0@cell\_box } }
```
The content of the cell is inserted in an overlapping position.

```
3343 \hbox_overlap_left:n
3344 \left\{ \begin{array}{c} 3344 & 244 \\ 344 & 244 \end{array} \right\}_{{\rm 3345}} \dim_{\rm{compare:}} \bar{f} \boxtimes_{\rm{ud:}} \lnot \Omega_{\rm{co}} , > \c_{\rm{dim}}3346 \@@_node_for_cell:
3347 \{ \boxtimes_1 \ { \text{\box_use_drop:N \l_@@_cell_box }
3348 \skip_horizontal:N \l_@@_left_delim_dim
3349 \skip_horizontal:N \l_@@_left_margin_dim
3350 \skip_horizontal:N \l_@@_extra_left_margin_dim
3351 }
3352 \bool_gset_false:N \g_@@_empty_cell_bool
3353 \skip_horizontal:N -2\col@sep
3354 }
3355 }
```
Here is the preamble for the "last column" (if the user uses the key last-col).

```
3356 \tl_const:Nn \c_@@_preamble_last_col_tl
3357 {
3358 >
```
 $\overline{\mathbf{3}}$ 

At the beginning of the cell, we link  $\text{CodeAfter to a command which do begins with } \iota \in \mathbb{R}$  (whereas the standard version of \CodeAfter begins does not).

3360 \cs\_set\_eq:NN \CodeAfter \@@\_CodeAfter\_i:

With the flag  $\gtrsim$   $\degree$   $\degree$  last col found bool, we will know that the "last column" is really used.

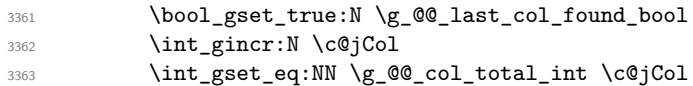

The contents of the cell is constructed in the box  $\lceil \frac{t}{m} \rceil$  box because we have to compute some dimensions of this box.

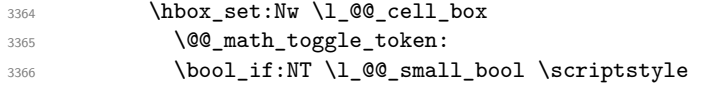

We insert \l\_@@\_code\_for\_last\_col\_tl... but we don't insert it in the potential "first row" and in the potential "last row".

```
3367 \int_compare:nNnT \c@iRow > 0
3368 {
3369 \bool_lazy_or:nnT
3370 { \int_compare_p:nNn \l_@@_last_row_int < 0 }
_{3371} { \int_compare_p:nNn \c@iRow < \l_@@_last_row_int }
3372 \{3373 \l_@@_code_for_last_col_tl
\{ \times \} \{\text{rident} \ \} \ \} \ \}3375 }
3376 }
3377 }
3378 l
3379 <
3380 {
3381 \@@_math_toggle_token:
3382 \hbox set end:
3383 \bool_if:NT \g_@@_rotate_bool \@@_rotate_cell_box:
3384 \@@_adjust_size_box:
3385 \@@_update_for_first_and_last_row:
```
We actualise the width of the "last column" because we will use this width after the construction of the array.

```
3386 \dim_gset:Nn \g_@@_width_last_col_dim
3387 { \dim_max:nn \g_@@_width_last_col_dim { \box_wd:N \l_@@_cell_box } }
3388 \skip_horizontal:N -2\col@sep
```
The content of the cell is inserted in an overlapping position.

```
3389 \hbox overlap right:n
3390 \big\{3391 \dim_compare:nNnT { \box_wd:N \l_@@_cell_box } > \c_zero_dim
3392 \qquad \qquad3393 \skip_horizontal:N \l_@@_right_delim_dim
3394 \skip_horizontal:N \l_@@_right_margin_dim
3395 \skip_horizontal:N \l_@@_extra_right_margin_dim
3396 \@@_node_for_cell:
3397 }
3398 }
3399 \bool_gset_false:N \g_@@_empty_cell_bool
3400 }
3401 }
```
The environment {NiceArray} is constructed upon the environment {NiceArrayWithDelims} but, in fact, there is a flag \g\_@@\_NiceArray\_bool. In {NiceArrayWithDelims}, some special code will be executed if this flag is raised.

```
3402 \NewDocumentEnvironment { NiceArray } { }
3403 {
3404 \bool_gset_true:N \g_@@_NiceArray_bool
3405 \str_if_empty:NT \g_@@_name_env_str
3406 { \str_gset:Nn \g_@@_name_env_str { NiceArray } }
```
We put . and . for the delimiters but, in fact, that doesn't matter because these arguments won't be used in {NiceArrayWithDelims} (because the flag \g\_@@\_NiceArray\_bool is raised).

```
3407 \NiceArrayWithDelims . .
3408 }
3409 { \endNiceArrayWithDelims }
```
We create the variants of the environment {NiceArrayWithDelims}.

```
3410 \cs_new_protected:Npn \@@_def_env:nnn #1 #2 #3
3411 {
3412 \NewDocumentEnvironment { #1 NiceArray } { }
3413 {
3414 \bool_gset_false:N \g_@@_NiceArray_bool
3415 \str_if_empty:NT \g_@@_name_env_str
3416 \{ \strut \text{str\_gset:} \text{Nn } \text{g\_@@name\_env\_str } \{ \#1 \text{ NiceArray } \} \}{\tt \verb|\@@_test_if_math_mode|:}3418 \NiceArrayWithDelims #2 #3
3419 }
3420 { \endNiceArrayWithDelims }
3421 }
3422 \@@_def_env:nnn p ( )
3423 \@@_def_env:nnn b [ ]
3424 \@@_def_env:nnn B \{ \}
3425 \@@_def_env:nnn v | |
3426 \@@_def_env:nnn V \| \|
```
#### **The environment {NiceMatrix} and its variants**

```
3427 \cs_new_protected:Npn \@@_begin_of_NiceMatrix:nn #1 #2
3428 {
3429 \bool_set_true:N \l_@@_Matrix_bool
3430 \use:c { #1 NiceArray }
3431 \uparrow3432 *
34333434 \int_case:nnF \l_@@_last_col_int
3435 \{3436 \{-2\} { \c@MaxMatrixCols }
_{3437} \{ -1 \} \{ \int_{eval:n} {\cal Matrix} + 1 } }
The value 0 can't occur here since we are in a matrix (which is an environment without preamble).
3438 }
3439 \{ \int_{eval: n} {\l_@_last\_col\_int - 1 } \}3440 }
3441 { #2 }
3442 }
3443 }
3444 \cs_generate_variant:Nn \@@_begin_of_NiceMatrix:nn { n V }
3445 \clist_map_inline:nn { p , b , B , v , V }
3446 {
3447 \NewDocumentEnvironment { #1 NiceMatrix } { ! O { } }
3448 {
3449 \bool_gset_false:N \g_@@_NiceArray_bool
3450 \str_gset:Nn \g_@@_name_env_str { #1 NiceMatrix }
3451 \keys_set:nn { NiceMatrix / NiceMatrix } { ##1 }
3452 \@@_begin_of_NiceMatrix:nV { #1 } \l_@@_columns_type_tl
3453 }
3454 { \use:c { end #1 NiceArray } }
3455 }
We define also an environment \{NiceMatrix\}3456 \NewDocumentEnvironment { NiceMatrix } { ! 0 { } }
```

```
3457 {
3458 \bool_gset_false:N \g_@@_NiceArray_bool
3459 \str_gset:Nn \g_@@_name_env_str { NiceMatrix }
3460 \keys_set:nn { NiceMatrix / NiceMatrix } { #1 }
3461 \@@_begin_of_NiceMatrix:nV { } \l_@@_columns_type_tl
3462 }
3463 { \endNiceArray }
```
The following command will be linked to \NotEmpty in the environments of nicematrix. <sup>3464</sup> \cs\_new\_protected:Npn \@@\_NotEmpty:

```
3465 { \bool_gset_true:N \g_@@_not_empty_cell_bool }
```
# **{NiceTabular}, {NiceTabularX} and {NiceTabular\*}**

```
3466 \NewDocumentEnvironment { NiceTabular } { 0 { } m ! 0 { } }
3467 {
```
If the dimension \l\_@@\_width\_dim is equal to 0 pt, that means that it has not be set by a previous use of \NiceMatrixOptions.

```
3468 \dim_compare:nNnT \l_@@_width_dim = \c_zero_dim
3469 { \dim_set_eq:NN \l_@@_width_dim \linewidth }
3470 \str_gset:Nn \g_@@_name_env_str { NiceTabular }
3471 \keys_set:nn { NiceMatrix / NiceTabular } { #1, #3 }
3472 \int_compare:nNnT \l_@@_tab_rounded_corners_dim > \c_zero_dim
3473 {
3474 \bool_if:NT \l_@@_hvlines_bool
3475 {
```

```
3476 \bool_set_true:N \l_@@_except_borders_bool
3477 % we should try to be more efficient in the number of lines of code here
3478 \tl_if_empty:NTF \l_@@_rules_color_tl
3479 \left\{ \begin{array}{c} \end{array} \right.3480 \tl_gput_right:Nn \g_@@_pre_code_after_tl
3481 \{3482 \@@_stroke_block:nnn
{ rounded-corners = \dim_use:N \lceil Q_{tab}\rceil3484 \{1-1\}3485 { \int_use:N \c@iRow - \int_use:N \c@jCol }
3486 }
3487 }
3488 \qquad \qquad3489 \tl_gput_right:Nn \g_@@_pre_code_after_tl
3490 \left\{3491 \@@_stroke_block:nnn
34923493 rounded-corners = \dim_use:N \lceil Q \rceil tab_rounded_corners_dim ,
3494 draw = \lceil \frac{00}{100} \rceil draw = \lceil \frac{00}{100} \rceil draw = \lceil \frac{00}{100} \rceil3495 }3496 \{ 1-1 \}3497 { \int_use:N \c@iRow - \int_use:N \c@jCol }3498 }
3499 }
3500 }
3501 }
3502 \tl_if_empty:NF \l_@@_short_caption_tl
3503 {
3504 \tl_if_empty:NT \l_@@_caption_tl
3505 \{3506 \@@_error_or_warning:n { short-caption~without~caption }
3507 \tl_set_eq:NN \l_@@_caption_tl \l_@@_short_caption_tl
3508 }
3509 }
3510 \tl_if_empty:NF \l_@@_label_tl
3511 \{3512 \tl_if_empty:NT \l_@@_caption_tl
3513 { \@@_error_or_warning:n { label~without~caption } }
3514 }
3515 \NewDocumentEnvironment { TabularNote } { b }
3516 \{3517 \bool_if:NTF \l_@@_in_code_after_bool
3518 { \@@_error_or_warning:n { TabularNote~in~CodeAfter } }
3519 \qquad \qquad \qquad3520 \tl_if_empty:NF \g_@@_tabularnote_tl
3521 \{ \tilde{\}_{gput\_right:Nn} \gtrsim @\_tabularnote\_tl { \parbox{ } } \}3522 \tl_gput_right:Nn \g_@@_tabularnote_tl { ##1 }
3523 }
3524 }
3525 { }
3526 \bool_set_true:N \l_@@_NiceTabular_bool
3527 \NiceArray { #2 }
3528 }
3529 { \endNiceArray }
3530 \cs set protected:Npn \@@ newcolumntype #1
3531 {
3532 \cs_if_free:cT { NC @ find @ #1 }
3533 { \NC@list \expandafter { \the \NC@list \NC@do #1 } }
3534 \cs_set:cpn {NC @ find @ #1 } ##1 #1 { \NC@ { ##1 } }
3535 \peek_meaning:NTF [
3536 { \newcol@ #1 }
3537 { \newcol@ #1 [ 0 ] }
```
<sup>3538</sup> }

```
3539 \NewDocumentEnvironment { NiceTabularX } { m 0 { } m ! 0 { } }
3540 {
```
The following code prevents the expansion of the 'X' columns with the definition of that columns in tabularx (this would result in an error in {NiceTabularX}).

```
3541 \bool_if:NT \c_@@_tabularx_loaded_bool { \newcolumntype { X } { \@@_X } }
3542 \str_gset:Nn \g_@@_name_env_str { NiceTabularX }
3543 \dim_zero_new:N \l_@@_width_dim
3544 \dim_set:Nn \l_@@_width_dim { #1 }
3545 \keys_set:nn { NiceMatrix / NiceTabular } { #2 , #4 }
3546 \bool_set_true:N \l_@@_NiceTabular_bool
3547 \NiceArray { #3 }
3548 }
3549 { \endNiceArray }
3550 NewDocumentEnvironment { NiceTabular* } { m 0 { } m ! 0 { } }
3551 {
3552 \str_gset:Nn \g_@@_name_env_str { NiceTabular* }
3553 \dim set:Nn \l @@ tabular width dim { #1 }
3554 \keys set:nn { NiceMatrix / NiceTabular } { #2 , #4 }
3555 \bool_set_true:N \l_@@_NiceTabular_bool
3556 \NiceArray { #3 }
3557 }
3558 { \endNiceArray }
```
## **After the construction of the array**

```
3559 \cs_new_protected:Npn \@@_after_array:
3560 {
3561 \group_begin:
```
When the option last-col is used in the environments with explicit preambles (like {NiceArray}, {pNiceArray}, etc.) a special type of column is used at the end of the preamble in order to compose the cells in an overlapping position (with  $\hbar$ ox overlap right:n) but (if last-col has been used), we don't have the number of that last column. However, we have to know that number for the color of the potential \Vdots drawn in that last column. That's why we fix the correct value of \1  $@Q$  last col int in that case.

```
3562 \bool_if:NT \g_@@_last_col_found_bool
3563 { \int_set_eq:NN \l_@@_last_col_int \g_@@_col_total_int }
```
If we are in an environment without preamble (like {NiceMatrix} or {pNiceMatrix}) and if the option last-col has been used without value we also fix the real value of  $\lceil$   $\lceil$   $\lceil$   $\lceil$   $\lceil$   $\rceil$   $\lceil$   $\lceil$   $\lceil$   $\lceil$   $\lceil$   $\lceil$   $\lceil$   $\lceil$   $\lceil$   $\lceil$   $\lceil$   $\lceil$   $\lceil$   $\lceil$   $\lceil$   $\lceil$   $\lceil$   $\lceil$   $\lceil$ 

```
3564 \bool if:NT \l @@ last col without value bool
3565 { \int_set_eq:NN \l_@@_last_col_int \g_@@_col_total_int }
```
It's also time to give to \1\_00\_last\_row\_int its real value.

```
$3566 \bool_if:NT \l_@@_last_row_without_value_bool
3567 { \int_set_eq:NN \l_@@_last_row_int \g_@@_row_total_int }
3568 \tl_gput_right:Nx \g_@@_aux_tl
3569 {
3570 \seq_gset_from_clist:Nn \exp_not:N \g_@@_size seq
3571 \{3572 \int_use:N \l_@@_first_row_int ,
3573 \int_2 \text{use:} N \ G0iRow,
3574 \int_use:N \g_@@_row_total_int
3575 \int_use:N \l_@@_first_col_int ,
3576 \int\int\left|use:N\right| \cdot N,
3577 \int_use:N \g_@@_col_total_int
3578 }
3579 }
```
We write also the potential content of  $\gtrsim$   $@$  pos\_of\_blocks\_seq. It will be used to recreate the blocks with a name in the \CodeBefore and also if the command \rowcolors is used with the key respect-blocks).

```
3580 \seq_if_empty:NF \g_@@_pos_of_blocks_seq
3581 {
3582 \tl_gput_right:Nx \g_@@_aux_tl
3583 \{3584 \seq_gset_from_clist:Nn \exp_not:N \g_@@_pos_of_blocks_seq
3585 \{ \seq_use: Nnnn \g_{@pos_of_blocks\_seq} , , \}3586 }
3587 }
3588 \seq_if_empty:NF \g_@@_multicolumn_cells_seq
3589 {
3590 \tl_gput_right:Nx \g_@@_aux_tl
3591 \{3592 \seq_gset_from_clist:Nn \exp_not:N \g_@@_multicolumn_cells_seq
3593 { \seq_use:Nnnn \g_@@_multicolumn_cells_seq , , , }
3594 \seq_gset_from_clist:Nn \exp_not:N \g_@@_multicolumn_sizes_seq
3595 { \seq_use:Nnnn \g_@@_multicolumn_sizes_seq , , , }
3596 }
3597 }
```
Now, you create the diagonal nodes by using the row nodes and the col nodes. \@@\_create\_diag\_nodes:

We create the aliases using last for the nodes of the cells in the last row and the last column.

```
3599 \pgfpicture
3600 \int_step_inline:nn \c@iRow
3601 \uparrow3602 \pgfnodealias
3603 { \@@_env: - ##1 - last }
3604 { \qquad \qquad} { \@@_env: - ##1 - \int_use:N \c@jCol }
3605 }
3606 \int_step_inline:nn \c@jCol
3607 {
3608 \pgfnodealias
3609 					{ \@@_env: - last - ##1 }
3610 { \@@_env: - \int_use:N \c@iRow - ##1 }
3611 }
3612 \str_if_empty:NF \l_@@_name_str
3613 {
3614 \int_step_inline:nn \c@iRow
3615 \left\{ \begin{array}{c} \end{array} \right.3616 \pgfnodealias
3617 \{ \lceil \frac{00\_name\_str - #41 - last}{\rceil} \}3618 { \@@_env: - ##1 - \int_use:N \c@jCol }
3619 }
3620 \int_step_inline:nn \c@jCol
3621 \left\{ \begin{array}{c} 3621 \end{array} \right.3622 \pgfnodealias
3623 { \l_@@_name_str - last - ##1 }
3624 { \@@_env: - \int_use:N \c@iRow - ##1 }
3625 }
3626 }
3627 \endpgfpicture
```
By default, the diagonal lines will be parallelized<sup>83</sup>. There are two types of diagonals lines: the \Ddots diagonals and the \Iddots diagonals. We have to count both types in order to know whether a diagonal is the first of its type in the current {NiceArray} environment. \bool\_if:NT \l\_@@\_parallelize\_diags\_bool

{

It's possible to use the option parallelize-diags to disable this parallelization.

 \int\_gzero\_new:N \g\_@@\_ddots\_int \int\_gzero\_new:N \g\_@@\_iddots\_int

The dimensions \g\_@@\_delta\_x\_one\_dim and \g\_@@\_delta\_y\_one\_dim will contain the  $\Delta_x$  and  $\Delta_y$ of the first \Ddots diagonal. We have to store these values in order to draw the others \Ddots diagonals parallel to the first one. Similarly  $\gtrsim$  @@ delta x two dim and  $\gtrsim$  @@ delta y two dim are the  $\Delta_x$  and  $\Delta_y$  of the first **\Iddots** diagonal.

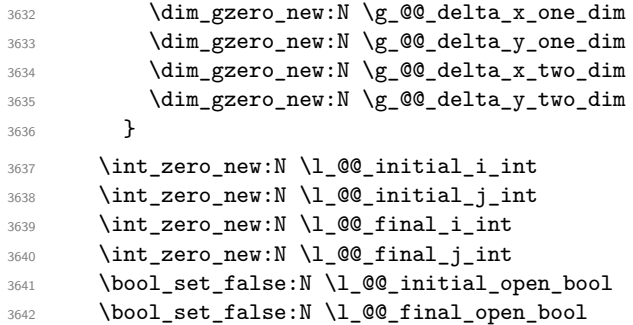

If the option small is used, the values  $\lceil$  Q  $\mathbb Q$  xdots radius dim and  $\lceil$  Q  $\mathbb Q$  xdots inter dim (used to draw the dotted lines created by \hdottedline and \vdottedline and also for all the other dotted lines when line-style is equal to standard, which is the initial value) are changed.

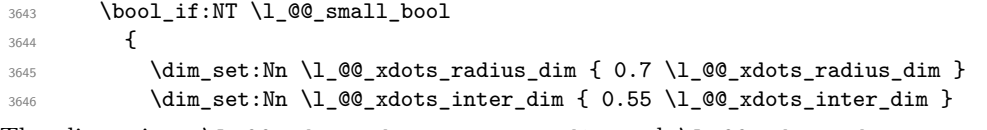

The dimensions \l\_@@\_xdots\_shorten\_start\_dim and \l\_@@\_xdots\_shorten\_start\_dim correspond to the options xdots/shorten-start and xdots/shorten-end available to the user.

```
3647 \dim_set:Nn \l_@@_xdots_shorten_start_dim
3648 <br>
{ 0.6 \setminus l\_QQ\_xdots\_shorten\_start\_dim } }3649 \dim_set:Nn \l_@@_xdots_shorten_end_dim
3650 { 0.6 \1 @@_xdots_shorten_end_dim }
3651 }
```
Now, we actually draw the dotted lines (specified by \Cdots, \Vdots, etc.). 3652 \@@\_draw\_dotted\_lines:

The following computes the "corners" (made up of empty cells) but if there is no corner to compute, it won't do anything. The corners are computed in  $\lceil \cdot \cdot \rceil$  @ corners\_cells\_seq which will contain all the cells which are empty (and not in a block) considered in the corners of the array. 3653 \@@\_compute\_corners:

The sequence \g\_@@\_pos\_of\_blocks\_seq must be "adjusted" (for the case where the user have written something like \Block{1-\*}).

```
3654 \@@_adjust_pos_of_blocks_seq:
```

```
3655 \tl_if_empty:NF \l_@@_hlines_clist \@@_draw_hlines:
\verb|3656| \label{t1} $$\tl_if_empty:NF \l_@Q_vlines_clist \l0@_draw_vlines.
```
Now, the pre-code-after and then, the \CodeAfter.

```
3657 \bool_if:NT \c_@@_tikz_loaded_bool
3658 {
3659 \tikzset
3660 \qquad \qquad \qquad \qquad3661 every~picture / .style =
3662 \qquad \qquad3663 overlay ,
3664 remember~picture ,
3665 name~prefix = \qquad 00_env: -
3666 }3667 }
3668 }
```
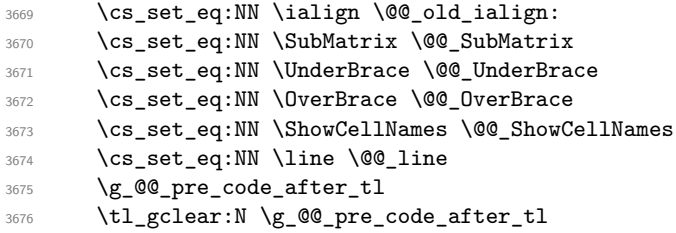

When light-syntax is used, we insert systematically a **\CodeAfter** in the flow. Thus, it's possible to have two instructions \CodeAfter and the second may be in \g\_nicematrix\_code\_after\_tl. That's why we set \Code-after to be *no-op* now.

3677 \cs\_set\_eq:NN \CodeAfter \prg\_do\_nothing:

We clear the list of the names of the potential \SubMatrix that will appear in the \CodeAfter (unfortunately, that list has to be global).

<sup>3678</sup> \seq\_gclear:N \g\_@@\_submatrix\_names\_seq

The following code is a security for the case the user has used babel with the option spanish: in that case, the characters > and < are activated and Tikz is not able to solve the problem (even with the Tikz library babel).

```
3679 \int_compare:nNnT { \char_value_catcode:n { 60 } } = { 13 }
3680 { \@@_rescan_for_spanish:N \g_nicematrix_code_after_tl }
```
And here's the **\CodeAfter**. Since the **\CodeAfter** may begin with an "argument" between square brackets of the options, we extract and treat that potential "argument" with the command \@@\_CodeAfter\_keys:.

```
3681 \bool_set_true:N \l_@@_in_code_after_bool
3682 \exp_last_unbraced:NV \@@_CodeAfter_keys: \g_nicematrix_code_after_tl
3683 \scan_stop:
3684 \tl_gclear:N \g_nicematrix_code_after_tl
3685 \group_end:
```
\g\_@@\_pre\_code\_before\_tl is for instructions in the cells of the array such as \rowcolor and \cellcolor (when the key colortbl-like is in force). These instructions will be written on the aux file to be added to the code-before in the next run.

```
3686 \tl_if_empty:NF \g_@@_pre_code_before_tl
3687 {
3688 \tl_gput_right:Nx \g_@@_aux_tl
3689 {
             \tl_gset:Nn \exp_not:N \g_@@_pre_code_before_tl
3691 \{ \exp_{\text{not}:V} \gtrsim \text{@Q-pre-code_before_t1 } \}3692 }
3693 \tl_gclear:N \g_@@_pre_code_before_tl
3694 }
3695 \tl_if_empty:NF \g_nicematrix_code_before_tl
3696 {
3697 \tl_gput_right:Nx \g_@@_aux_tl
3698 {
3699 \tl_gset:Nn \exp_not:N \g_@@_code_before_tl
3700 { \exp_not:V \g_nicematrix_code_before_tl }
3701 }
3702 \tl_gclear:N \g_nicematrix_code_before_tl
3703 }
3704 \str_gclear:N \g_@@_name_env_str
3705 \@@_restore_iRow_jCol:
```
The command  $\C{T@arc@}$  contains the instruction of color for the rules of the array<sup>84</sup>. This command is used by \CT@arc@ but we use it also for compatibility with colortbl. But we want also to be able to use color for the rules of the array when colortbl is *not* loaded. That's why we do the following instruction which is in the patch of the end of arrays done by colortbl.

 $84_{e.g.} \cdot \cdot \text{rgb}[rgb] {\text{0.5,0.5,0}}$ 

<sup>3706</sup> \cs\_gset\_eq:NN \CT@arc@ \@@\_old\_CT@arc@ <sup>3707</sup> }

The following command will extract the potential options (between square brackets) at the beginning of the \CodeAfter (that is to say, when \CodeAfter is used, the options of that "command" \CodeAfter). Idem for the \CodeBefore.

```
3708 \NewDocumentCommand \@@_CodeAfter_keys: { 0 { } }
3709 { \keys_set:nn { NiceMatrix / CodeAfter } { #1 } }
```
We remind that the first mandatory argument of the command  $\Bbb{R}$  block is the size of the block with the special format  $i-j$ . However, the user is allowed to omit i or j (or both). This will be interpreted as: the last row (resp. column) of the block will be the last row (resp. column) of the block (without the potential exterior row—resp. column—of the array). By convention, this is stored in \g\_@@\_pos\_of\_blocks\_seq (and \g\_@@\_blocks\_seq) as a number of rows (resp. columns) for the block equal to 100. It's possible, after the construction of the array, to replace these values by the correct ones (since we know the number of rows and columns of the array).

```
3710 \cs_new_protected:Npn \@@_adjust_pos_of_blocks_seq:
3711 {
3712 \seq_gset_map_x:NNn \g_@@_pos_of_blocks_seq \g_@@_pos_of_blocks_seq
3713 { \@@_adjust_pos_of_blocks_seq_i:nnnnn ##1 }
3714 }
```
The following command must *not* be protected.

```
3715 \cs_new:Npn \@@_adjust_pos_of_blocks_seq_i:nnnnn #1 #2 #3 #4 #5
3716 {
3717 { #1 }
3718 { #2 }
3719 \overline{5}3720 \int_compare:nNnTF { #3 } > { 99 }
3721 { \int_use:N \c@iRow }
3722 { #3 }
3723 }
3724 \sim3725 \int_compare:nNnTF { #4 } > { 99 }
3726 { \int_use:N \c@jCol }
3727 { #4 }
3728 }
3729 { #5 }
3730 }
```
We recall that, when externalization is used, \tikzpicture and \endtikzpicture (or \pgfpicture and \endpgfpicture) must be directly "visible". That's why we have to define the adequate version of **\@@** draw dotted lines: whether Tikz is loaded or not (in that case, only PGF is loaded). 3731 \hook\_gput\_code:nnn { begindocument } { . }

```
3732 {
3733 \cs_new_protected:Npx \@@_draw_dotted_lines:
3734 \left\{ \begin{array}{ccc} 3734 & 5734 & 5734 & 5734 & 5734 & 5734 & 5734 & 5734 & 5734 & 5734 & 5734 & 5734 & 5734 & 5734 & 5734 & 5734 & 5734 & 5734 & 5734 & 5734 & 5734 & 5734 & 5734 & 5734 & 5734 & 5734 & 5734 & 5734 & 5734 & 5734 & 5734 & 5734 & 5734 & 5733735 \c_@@_pgfortikzpicture tl
3736 \@@ draw dotted lines i:
3737 \c_@@_endpgfortikzpicture_tl
3738 }
3739 }
```
The following command *must* be protected because it will appear in the construction of the command \@@\_draw\_dotted\_lines:.

```
3740 \cs_new_protected:Npn \@@_draw_dotted_lines_i:
3741 {
3742 \pgfrememberpicturepositiononpagetrue
3743 \pgf@relevantforpicturesizefalse
3744 \g_@@_HVdotsfor_lines_tl
3745 \g_@@_Vdots_lines_tl
3746 \g_@@_Ddots_lines_tl
3747 \g_@@_Iddots_lines_tl
```

```
3748 \g_@@_Cdots_lines_tl
3749 \g_@@_Ldots_lines_tl
3750 }
3751 \cs_new_protected:Npn \@@_restore_iRow_jCol:
3752 {
3753 \cs_if_exist:NT \theiRow { \int_gset_eq:NN \c@iRow \l_@@_old_iRow_int }
3754 \cs_if_exist:NT \thejCol { \int_gset_eq:NN \c@jCol \l_@@_old_jCol_int }
3755 }
```
We define a new PGF shape for the diag nodes because we want to provide a anchor called  $\overline{\phantom{a}}$ . 5 for those nodes.

```
3756 \pgfdeclareshape { @Q diag_node }
3757 {
3758 \savedanchor { \five }
3759 {
3760 \dim_gset_eq:NN \pgf@x \l_tmpa_dim
3761 \dim_gset_eq:NN \pgf@y \l_tmpb_dim
3762 }
3763 \anchor { 5 } { \five }
3764 \anchor { center } { \pgfpointorigin }
3765 }
```
The following command creates the diagonal nodes (in fact, if the matrix is not a square matrix, not all the nodes are on the diagonal).

```
3766 \cs_new_protected:Npn \@@_create_diag_nodes:
```

```
3767 {
3768 \pgfpicture
3769 \pgfrememberpicturepositiononpagetrue
3770 \int_step_inline:nn { \int_max:nn \c@iRow \c@jCol }
3771 \epsilon3772 \@@_qpoint:n { col - \int_min:nn { ##1 } { \c@jCol + 1 } }
3773 \dim_set_eq:NN \l_tmpa_dim \pgf@x
3774 \@@ qpoint:n { row - \int_min:nn { ##1 } { \c@iRow + 1 } }
3775 \dim_set_eq:NN \l_tmpb_dim \pgf@y
3776 \@_qpoint:n { col - \int_min:nn { ##1 + 1 } { \c@jCol + 1 } }
3777 \dim_set_eq:NN \l_@@_tmpc_dim \pgf@x
3778 \@@_qpoint:n { row - \int_min:nn { ##1 + 1 } { \c@iRow + 1 } }
3779 \dim_set_eq:NN \l_@@_tmpd_dim \pgf@y
3780 \pgftransformshift { \pgfpoint \l_tmpa_dim \l_tmpb_dim }
```
Now,  $\lceil \frac{\text{tempa-dim}}{\text{ampa-dim}} \rceil \rceil$  and  $\lceil \frac{\text{tempb-dim}}{\text{b-cim}} \rceil$  become the width and the height of the node (of shape @à\_diag\_node) that we will construct.

```
3781 \dim_set:Nn \l_tmpa_dim { ( \l_@@_tmpc_dim - \l_tmpa_dim ) / 2 }
3782 \dim_set:Nn \l_tmpb_dim { ( \l_@@_tmpd_dim - \l_tmpb_dim ) / 2 }
3783 \pgfnode { @_diag_node } { center } { } { \@@_env: - ##1 } { }
3784 \str_if_empty:NF \l_@@_name_str
3785 { \pgfnodealias { \l_@@_name_str - ##1 } { \@@_env: - ##1 } }
3786 }
```
Now, the last node. Of course, that is only a coordinate because there is not .5 anchor for that node.

```
3787 \int set:Nn \l tmpa int { \int max:nn \c@iRow \c@jCol + 1 }
3788 \@@_qpoint:n { row - \int_min:nn { \l_tmpa_int } { \c@iRow + 1 } }
3789 \dim_set_eq:NN \l_tmpa_dim \pgf@y
3790 \@_qpoint:n { col - \int_min:nn { \l_tmpa_int } { \c@jCol + 1 } }
3791 \pgfcoordinate
3792 { \@@_env: - \int_use:N \l_tmpa_int } { \pgfpoint \pgf@x \l_tmpa_dim }
3793 \pgfnodealias
3794 { \@@_env: - last }
3795 { \@@_env: - \int_eval:n { \int_max:nn \c@iRow \c@jCol + 1 } }
3796 \str_if_empty:NF \l_@@_name_str
3797 {
```

```
3798 \pgfnodealias
3799 { \l_@@_name_str - \int_use:N \l_tmpa_int }
           \{ \@>0\ env: - \int_use:N \l_tmpa_int }
3801 \pgfnodealias
3802 { \1_00_name_str - last }
3803 { \@@_env: - last }
3804 }
3805 \endpgfpicture
3806 }
```
## **We draw the dotted lines**

A dotted line will be said *open* in one of its extremities when it stops on the edge of the matrix and *closed* otherwise. In the following matrix, the dotted line is closed on its left extremity and open on its right.

 *a* + *b* + *c a* + *b a a a a* + *b a* + *b* + *c* 

The command  $\Diamond$  find extremities of line:nnnn takes four arguments:

- the first argument is the row of the cell where the command was issued;
- the second argument is the column of the cell where the command was issued;
- the third argument is the *x*-value of the orientation vector of the line;
- the fourth argument is the *y*-value of the orientation vector of the line.

This command computes:

- \l\_@@\_initial\_i\_int and \l\_@@\_initial\_j\_int which are the coordinates of one extremity of the line;
- \l\_@@\_final\_i\_int and \l\_@@\_final\_j\_int which are the coordinates of the other extremity of the line;
- \1\_@@\_initial\_open\_bool and \1\_@@\_final\_open\_bool to indicate whether the extremities are open or not.

```
3807 \cs_new_protected:Npn \@@_find_extremities_of_line:nnnn #1 #2 #3 #4
3808 {
```
First, we declare the current cell as "dotted" because we forbide intersections of dotted lines.

```
3809 \cs_set:cpn { QQ = dotted = #1 - #2 } { }
```
Initialization of variables.

```
3810 \int_set:Nn \l_@@_initial_i_int { #1 }
3811 \int_set:Nn \1_00_initial_j_int { #2 }
3812 \int_set:Nn \l_@@_final_i_int { #1 }
3813 \int_set:Nn \l_@@_final_j_int { #2 }
```
We will do two loops: one when determinating the initial cell and the other when determinating the final cell. The boolean  $\lceil \log_{10} \rceil$  stop\_loop\_bool will be used to control these loops. In the first loop, we search the "final" extremity of the line.

```
3814 \bool_set_false:N \l_@@_stop_loop_bool
3815 \bool_do_until:Nn \l_@@_stop_loop_bool
3816 {
3817 \int_add:Nn \l_@@_final_i_int { #3 }
3818 \int_add:Nn \l_@@_final_j_int { #4 }
```
We test if we are still in the matrix.

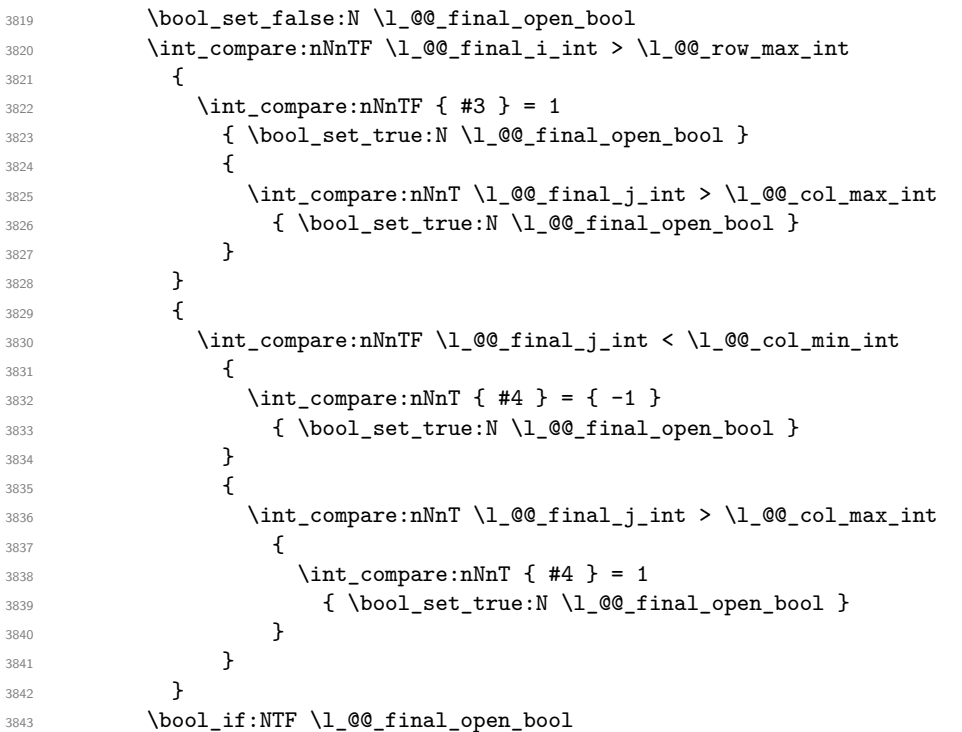

If we are outside the matrix, we have found the extremity of the dotted line and it's an *open* extremity. {

We do a step backwards.

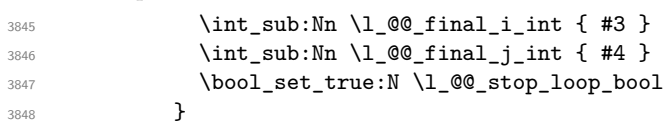

If we are in the matrix, we test whether the cell is empty. If it's not the case, we stop the loop because we have found the correct values for  $\lceil \cdot \cdot \rceil$   $\llbracket \cdot \cdot \cdot \rrbracket$  and  $\lceil \cdot \cdot \cdot \rceil$   $\llbracket \cdot \cdot \cdot \rceil$  and  $\lceil \cdot \cdot \rceil$   $\llbracket \cdot \cdot \rceil$ 

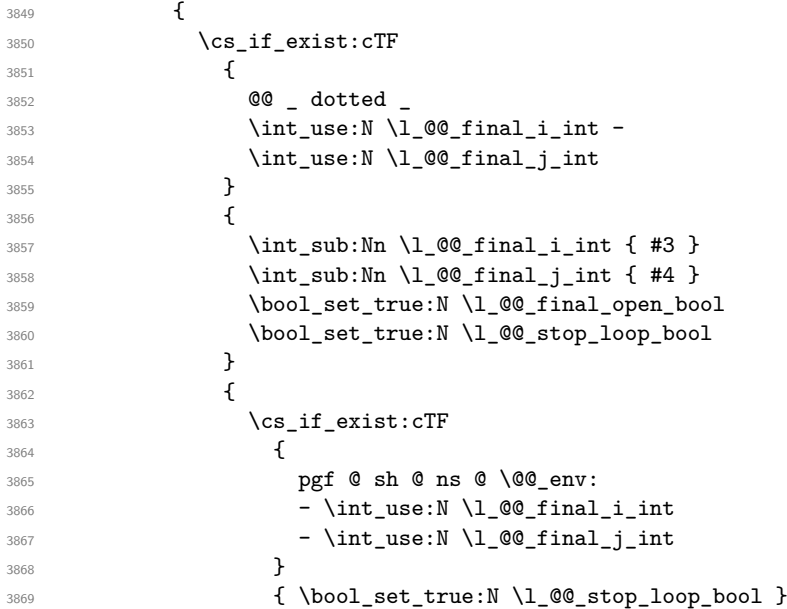

If the case is empty, we declare that the cell as non-empty. Indeed, we will draw a dotted line and the cell will be on that dotted line. All the cells of a dotted line have to be marked as "dotted" because we don't want intersections between dotted lines. We recall that the research of the extremities of the lines are all done in the same TeX group (the group of the environment), even though, when the extremities are found, each line is drawn in a TeX group that we will open for the options of the line.

```
3870 \qquad \qquad \text{ }3871 \cs_set:cpn
38723873 @@ _ dotted
3874 \int \int_0^2 \int \left[ u \sec N \ l \right] = 0 \int \left[ \ln \ln \frac{1}{u} \right] -
3875 \int \int_0^{\sqrt{2}} \int \ln t \sqrt{1} \sqrt{0} \int_0^{\sqrt{2}} \ln t3876 }3877 \{ \}3878 }
3879 }
3880 }
3881 }
```
For  $\lceil \log \cdot \text{initial}_i \rceil$  int and  $\lceil \log \cdot \text{initial}_i \rceil$  int the programmation is similar to the previous one.

```
3882 \bool_set_false:N \l_@@_stop_loop_bool
3883 \bool_do_until:Nn \l_@@_stop_loop_bool
3884 {
3885 \int sub:Nn \l @ initial i int { #3 }
3886 \int_sub:Nn \l_@@_initial_j_int { #4 }
3887 \bool_set_false:N \l_@@_initial_open_bool
3888 \int_compare:nNnTF \1_@@_initial_i_int < \1_@@_row_min_int
3889 {
3890 \int_compare:nNnTF { #3 } = 1
3891 \{ \book_set_time:N \l@qinitial_open_bool \}3892 \left\{ \begin{array}{c} \end{array} \right.3893 \int_compare:nNnT \l_@@_initial_j_int = { \l_@@_col_min_int -1 }
3894 { \bool_set_true:N \l_@@_initial_open_bool }
3895 }
3896 }
3897 {
3898 \int_compare:nNnTF \l_@@_initial_j_int < \l_@@_col_min_int
3899 \qquad \qquad \qquad \qquad \qquad \qquad \qquad \qquad \qquad \qquad \qquad \qquad \qquad \qquad \qquad \qquad \qquad \qquad \qquad \qquad \qquad \qquad \qquad \qquad \qquad \qquad \qquad \qquad \qquad \qquad \qquad \qquad \qquad \qquad \qquad \qquad \qquad3900 \int \int_{\text{compare: nNnT } 44 } = 13901 \{ \boldsymbol{\delta} \in \mathbb{N} \setminus l @@ initial_open_bool }
3902 }
3903 \qquad \qquad \qquad \qquad3904 \int_compare:nNnT \l_@@_initial_j_int > \l_@@_col_max_int
3905 \{3906 \int_{2906}3907 \{ \boldsymbol{\delta} \in \mathbb{N} \setminus \mathbb{1} \text{ @ initial open bool } \}3908 }
3909 }
3910 }
3911 \bool_if:NTF \l_@@_initial_open_bool
3912 \qquad \qquad \qquad3913 \int_add:Nn \l_@@_initial_i_int { #3 }
3914 \int_{add:Nn} l_Q@_initial_iint { #4 }3915 \bool_set_true:N \l_@@_stop_loop_bool
3916 }
3917 \left\{ \begin{array}{ccc} 3917 & & & \end{array} \right\}3918 \cs if exist:cTF
3919 \left\{ \begin{array}{c} \\ 1 \end{array} \right.3920 @@ _ dotted _
3921 \int_use:N \l_@@_initial_i_int -
3922 \int_luse:N \lQ\initial_iint3923 }
3924 \left\{ \begin{array}{c} \end{array} \right.3925 \int_add:Nn \l_@@_initial_i_int { #3 }
3926 \int_add:Nn \l_@@_initial_j_int { #4 }
3927 \bool_set_true:N \l_@@_initial_open_bool
3928 \bool_set_true:N \l_@@_stop_loop_bool
```
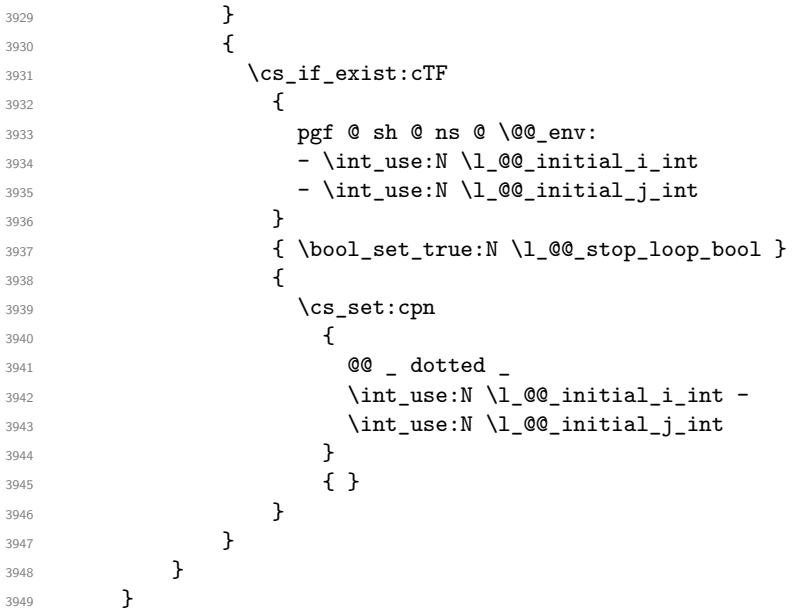

We remind the rectangle described by all the dotted lines in order to respect the corresponding virtual "block" when drawing the horizontal and vertical rules.

```
3950 \seq_gput_right:Nx \g_@@_pos_of_xdots_seq
3051 \sim\verb|3952| \{ \int_{} \text{use: N} \lvert \text{Q@}_{} \text{initial}_{} \text{int } \}
```
Be careful: with \Iddots, \l\_@@\_final\_j\_int is inferior to \l\_@@\_initial\_j\_int. That's why we use \int\_min:nn and \int\_max:nn.

```
3953 { \int_min:nn \l_@@_initial_j_int \l_@@_final_j_int }
3954 { \int_use:N \l_@@_final_i_int }
3955 { \int_max:nn \l_@@_initial_j_int \l_@@_final_j_int }
3956 { } % for the name of the block
3957 }
3958 }
```
The following commmand *(when it will be written*) will set the four counters  $\lceil \log_2 \rangle$  row\_min\_int, \l\_@@\_row\_max\_int, \l\_@@\_col\_min\_int and \l\_@@\_col\_max\_int to the intersections of the submatrices which contains the cell of row #1 and column #2. As of now, it's only the whole array (excepted exterior rows and columns).

```
3959 \cs_new_protected:Npn \@@_adjust_to_submatrix:nn #1 #2
3960 {
3961 \int_set:Nn \l_@@_row_min_int 1
3962 \int_set:Nn \l_@@_col_min_int 1
3963 \int_set_eq:NN \l_@@_row_max_int \c@iRow
3964 \int_set_eq:NN \l_@@_col_max_int \c@jCol
```
We do a loop over all the submatrices specified in the code-before. We have stored the position of all those submatrices in  $\gtrsim$   $@Q$  submatrix seq.

```
3965 \seq_map_inline:Nn \g_@@_submatrix_seq
3966 { \@@_adjust_to_submatrix:nnnnnn { #1 } { #2 } ##1 }
3967 }
```
#1 and #2 are the numbers of row and columns of the cell where the command of dotted line (ex.: \Vdots) has been issued. #3, #4, #5 and #6 are the specification (in *i* and *j*) of the submatrix we are analyzing.

```
3968 \cs_set_protected:Npn \@@_adjust_to_submatrix:nnnnnn #1 #2 #3 #4 #5 #6
3969 {
3970 \bool_if:nT
3971 \left\{ \begin{array}{ccc} 3971 & & & \end{array} \right\}3972 \int_compare_p:n { #3 <= #1 }
3973 && \int_compare_p:n { #1 <= #5 }
3974 && \int_compare_p:n { #4 <= #2 }
```

```
3975 && \int_compare_p:n { #2 <= #6 }
3976 }
3977 {
3978 \int_set:Nn \l_@@_row_min_int { \int_max:nn \l_@@_row_min_int { #3 } }
3979 \int_set:Nn \l_@@_col_min_int { \int_max:nn \l_@@_col_min_int { #4 } }
3980 \int_set:Nn \l_@@_row_max_int { \int_min:nn \l_@@_row_max_int { #5 } }
\int_{3981} \int_set:Nn \l_@@_col_max_int { \int_min:nn \l_@@_col_max_int { #6 } }
3982 }
3983 }
3984 \cs_new_protected:Npn \@@_set_initial_coords:
3985 {
3986 \dim_set_eq:NN \l_@@_x_initial_dim \pgf@x
3987 \dim_set_eq:NN \l_@@_y_initial_dim \pgf@y
3000 }
3989 \cs_new_protected:Npn \@@_set_final_coords:
3990 {
3991 \dim_set_eq:NN \1_@@_x_final_dim \pgf@x
3992 \dim_set_eq:NN \l_@@_y_final_dim \pgf@y
3993 }
3994 \cs_new_protected:Npn \@@_set_initial_coords_from_anchor:n #1
3995 {
3996 \pgfpointanchor
3997 {
3998 \@@_env:
3999 - \int_use:N \l_@@_initial_i_int
4000 - \int_use:N \l_@@_initial_j_int
4001 }
4002 { #1 }
4003 \@@_set_initial_coords:
4004 }
4005 \cs_new_protected:Npn \@@_set_final_coords_from_anchor:n #1
4006 {
4007 \pgfpointanchor
4008 {
4009 \@@_env:
4010 - \int_use:N \l_@@_final_i_int
4011 - \int_use:N \l_@@_final_j_int
4012 }
4013 { #1 }
4014 \@@_set_final_coords:
4015 }
4016 \cs_new_protected:Npn \@@_open_x_initial_dim:
4017 {
4018 \dim_set_eq:NN \l_@@_x_initial_dim \c_max_dim
4019 \int_step_inline:nnn \l_@@_first_row_int \g_@@_row_total_int
4020 \uparrow4021 \cs if exist:cT
4022 { pgf @ sh @ ns @ \@@_env: - ##1 - \int_use:N \l_@@_initial_j_int }
4023 \left\{ \begin{array}{c} 4023 & 4023 \\ 4023 & 4023 \end{array} \right\}4024 \pgfpointanchor
4025 { \@@_env: - ##1 - \int_use:N \l_@@_initial_j_int }
4026 { west }
4027 \dim_set:Nn l_@Q_x_initial_dim4028 \{ \dim_{min:nn} \lceil \log_x_{initial\_dim} \pgf@x \}4029 }
4030 }
```
If, in fact, all the cells of the columns are empty (no PGF/Tikz nodes in those cells).

```
4031 \dim compare:nNnT \1_@@_x_initial_dim = \c_max_dim
4032 \uparrow4033 \@@_qpoint:n { col - \int_use:N \l_@@_initial_j_int }
4034 \dim_set_eq:NN \l_@@_x_initial_dim \pgf@x
```

```
4035 \dim_add:Nn \l_@@_x_initial_dim \col@sep
4036 }
4037 }
4038 \cs_new_protected:Npn \@@_open_x_final dim:
4039 {
4040 \dim_set:Nn \l_@@_x_final_dim { - \c_max_dim }
4041 \int_step_inline:nnn \l_@@_first_row_int \g_@@_row_total_int
4042 {
4043 \cs_if_exist:cT
4044 { pgf \otimes sh \otimes \otimes env : - #41 - \int_m \otimes \ldots \dagger \otimes final_j int }4045 \left\{ \begin{array}{ccc} 4045 & & & \end{array} \right\}4046 \pgfpointanchor
4047 { \@@_env: - ##1 - \int_use:N \l_@@_final_j_int }
4048 40484049 \dim_set: Nn \ l_@Q_x_final_dim4050 <br>
{ \dim_{\max:nn \ l_@Q_x_final\_dim \pgf@x } }4051 }
4052 }
```
If, in fact, all the cells of the columns are empty (no PGF/Tikz nodes in those cells).

```
4053 \dim_compare:nNnT \l_@@_x_final_dim = { - \c_max_dim }
4054 {
4055 \@@_qpoint:n { col - \int_eval:n { \l_@@_final_j_int + 1 } }
4056 \dim_set_eq:NN \l_@@_x_final_dim \pgf@x
4057 \dim_sub:Nn \l_@@_x_final_dim \col@sep
\overline{1}4059 }
```
The first and the second arguments are the coordinates of the cell where the command has been issued. The third argument is the list of the options.

```
4060 \cs_new_protected:Npn \@@_draw_Ldots:nnn #1 #2 #3
4061 {
4062 \@@_adjust_to_submatrix:nn { #1 } { #2 }
4063 \cs_if_free:cT { @@ _ dotted _ #1 - #2 }
4064 \sqrt{2}4065 \@@_find_extremities_of_line:nnnn { #1 } { #2 } 0 1
```
The previous command may have changed the current environment by marking some cells as "dotted", but, fortunately, it is outside the group for the options of the line.

```
4066 \group begin:
4067 \int_{4067} \int_{\text{compare: nNnTF }} { #1 } = 04068 { \color { nicematrix-first-row } }
4069 \qquad \qquad
```
We remind that, when there is a "last row"  $\lceil \log \cdot \rceil$  ast row\_int will always be (after the construction of the array) the number of that "last row" even if the option last-row has been used without value.

```
4070 \int_Compare:nMnT {\#1 } = \lceil \frac{00_last_row_int}{\lceil \cdot \rceil} \rceil4071 { \color { nicematrix-last-row } }
4072 }
4073 \keys_set:nn { NiceMatrix / xdots } { #3 }
4074 \tl_if_empty:VF \l_@@_xdots_color_tl { \color { \l_@@_xdots_color_tl } }
4075 \@@_actually_draw_Ldots:
4076 \group_end:
4077 }
4078 }
```
The command \@@\_actually\_draw\_Ldots: has the following implicit arguments:

- \l\_@@\_initial\_i\_int
- \l\_@@\_initial\_j\_int
- \l @@ initial open bool
- \l\_@@\_final\_i\_int
- \1 ©0 final j int
- \1 @@ final open bool.

The following function is also used by **\Hdotsfor**.

```
4079 \cs_new_protected:Npn \@@_actually_draw_Ldots:
4080 {
4081 \bool_if:NTF \l_@@_initial_open_bool
4082 f
4083 \@@_open_x_initial_dim:
4084 \@@_qpoint:n { row - \int_use:N \l_@@_initial_i_int - base }
4085 \dim_set_eq:NN \l_@@_y_initial_dim \pgf@y
4086 }
4087 { \@@_set_initial_coords_from_anchor:n { base~east } }
4088 \bool_if:NTF \l_@@_final_open_bool
4089 \uparrow4090 \@@ open x final dim:
4091 \@@_qpoint:n { row - \int_use:N \l_@@_final_i_int - base }
4092 \dim_set_eq:NN \l_@@_y_final_dim \pgf@y
4093 }
4094 { \@@_set_final_coords_from_anchor:n { base~west } }
```
We raise the line of a quantity equal to the radius of the dots because we want the dots really "on" the line of texte. Of course, maybe we should not do that when the option line-style is used (?).

```
4095 \dim_add:Nn \l_@@_y_initial_dim \l_@@_xdots_radius_dim
4096 \dim_add:Nn \l_@@_y_final_dim \l_@@_xdots_radius_dim
4097 \@@ draw line:
4098 }
```
The first and the second arguments are the coordinates of the cell where the command has been issued. The third argument is the list of the options.

```
4099 \cs_new_protected:Npn \@@_draw_Cdots:nnn #1 #2 #3
4100 \frac{f}{f}4101 \@@_adjust_to_submatrix:nn { #1 } { #2 }
4102 \qquad \csc{if\_free: cT \{ @0 \quad dotted \quad #1 - #2 } }4103 \sim4104 \@@_find_extremities_of_line:nnnn { #1 } { #2 } 0 1
```
The previous command may have changed the current environment by marking some cells as "dotted", but, fortunately, it is outside the group for the options of the line.

```
4105 \group_begin:
4106 \int_{\text{compare: nNnTF } { #1 } = 04107 { \color { nicematrix-first-row } }
4108 \left\{ \begin{array}{ccc} 4 & 4 & 4 \end{array} \right\}
```
We remind that, when there is a "last row" \1\_@@\_last\_row\_int will always be (after the construction of the array) the number of that "last row" even if the option last-row has been used without value.

```
4109 \int_{109} \int_{\text{complex}} f_* f_* f_* = \lceil \frac{41}{100} \rceil and \int_{\text{triangle}} f_* f_* f_* = \lceil \frac{41}{100} \rceil4110 \{ \color{red} \cdot \color{black} \{ \text{nicematrix-last-row } } \}4111 }
4112 \keys_set:nn { NiceMatrix / xdots } { #3 }
4113 \tl_if_empty:VF \l_@@_xdots_color_tl { \color { \l_@@_xdots_color_tl } }
4114 \@@_actually_draw_Cdots:
$\gamma$ -115 $\gamma$4116 }
4117 }
```
The command  $\mathcal{Q}$  actually draw Cdots: has the following implicit arguments:

- \l\_@@\_initial\_i\_int
- \1 @@ initial j int
- \l\_@@\_initial\_open\_bool
- \l\_@@\_final\_i\_int
- \1 ©0 final j int
- \l\_@@\_final\_open\_bool.

```
4118 \cs_new_protected:Npn \@@_actually_draw_Cdots:
4119 {
4120 \bool_if:NTF \l_@@_initial_open_bool
4121 { \@@_open_x_initial_dim: }
4122 { \@@_set_initial_coords_from_anchor:n { mid~east } }
\texttt{4123} \qquad \texttt{\textbf{bool} inal\_open\_bool}4124 { \@@_open_x_final_dim: }
4125 { \@@_set_final_coords_from_anchor:n { mid~west } }
4126 \bool_lazy_and:nnTF
4127 \l_@@_initial_open_bool
4128 \l_@@_final_open_bool
4120 \sqrt{ }4130 \@@_qpoint:n { row - \int_use:N \l_@@_initial_i_int }
4131 \dim_set_eq:NN \l_tmpa_dim \pgf@y
4132 \@@_qpoint:n { row - \int_eval:n { \l_@@_initial_i_int + 1 } }
\dim_set: Nn \lq \mathbb{Q}_y\_inivial\_dim f \ ( \lq \tmpna\_dim + \pgf@y ) / 24134 \dim_set_eq:NN \l_@@_y_final_dim \l_@@_y_initial_dim
4135 }
4136 {
4137 \bool_if:NT \l_@@_initial_open_bool
4138 { \dim_set_eq:NN \l_@@_y_initial_dim \l_@@_y_final_dim }
$^{4139}$ \bool\_if:NT \l\lrcorner @\_final\_open\_bool_{4140} { \dim_set_eq:NN \l_@@_y_final_dim \l_@@_y_initial_dim }
4141 }
4142 \@@_draw_line:
4143 }
4144 \cs_new_protected:Npn \@@_open_y_initial_dim:
4145 {
4146 \@@_qpoint:n { row - \int_use:N \l_@@_initial_i_int - base }
4147 \dim_set:Nn \l_@@_y_initial_dim
4148 {
4149 \fp_to_dim:n
4150 \left\{ \begin{array}{ccc} 4 & 4 & 4 \end{array} \right\}4151 \pgf Qv4152 + ( \box ht:N \strutbox + \extrarowheight ) * \arraystretch
4153 }
4154 } % modified 6.13c
4155 \int_step_inline:nnn \l_@@_first_col_int \g_@@_col_total_int
4156 {
4157 \cs_if_exist:cT
4158 { pgf @ sh @ ns @ \@@_env: - \int_use:N \l_@@_initial_i_int - ##1 }
4159 \left\{ \begin{array}{ccc} 4 & 4 & 4 \end{array} \right\}4160 \pgfpointanchor
4161 { \@@_env: - \int_use:N \l_@@_initial_i_int - ##1 }
4162 { north }
4163 \dim set:Nn \l @@ y initial dim
4164 { \dim_max:nn \l_@@_y_initial_dim \pgf@y }
4165 }
4166 }
4167 }
4168 \cs_new_protected:Npn \@@_open_y_final_dim:
4169 {
4170 \@@_qpoint:n { row - \int_use:N \l_@@_final_i_int - base }
4171 \dim_set:Nn \l_@@_y_final_dim
4172 { \fp_to_dim:n { \pgf@y - ( \box_dp:N \strutbox ) * \arraystretch } }
4173 % modified 6.13c
```

```
4174 \int_step_inline:nnn \l_@@_first_col_int \g_@@_col_total_int
4175 {
4176 \cs_if_exist:cT
4177 \qquad \qquad { pgf @ sh @ ns @ \@@_env: - \int_use:N \l_@@_final_i_int - ##1 }
4178 \left\{ \begin{array}{ccc} 4 & 4 & 4 \end{array} \right\}4179 \pgfpointanchor
4180 { \@Q_env: - \int_use:N \1_@Q_final_i_int - ##1 }
4181 { south }
4182 \dim_set:Nn \l_@@_y_final_dim
4183 { \dim_min:nn \l_@@_y_final_dim \pgf@y }
4184 }
4185 }
4186 }
```
The first and the second arguments are the coordinates of the cell where the command has been issued. The third argument is the list of the options.

```
4187 \cs_new_protected:Npn \@@_draw_Vdots:nnn #1 #2 #3
4188 {
4189 \@@_adjust_to_submatrix:nn { #1 } { #2 }
4190 \cs_if_free:cT { @@ _ dotted _ #1 - #2 }
4101 \overline{4}4192 \@@_find_extremities_of_line:nnnn { #1 } { #2 } 1 0
```
The previous command may have changed the current environment by marking some cells as "dotted", but, fortunately, it is outside the group for the options of the line.

```
4193 \group_begin:
4194 \int \int \text{compare: nNnTF } { #2 } = 04195 \{ \color{violet}\} { \color{violet}\} { \color{violet}\} { \color{violet}\} \{ \color{violet}\} } }
4196 \left\{ \begin{array}{ccc} 4 & 4 & 4 \end{array} \right\}4197 \int_{compare: nNnT {\#2} = \lceil QQ_last_{col}\rfloor int4198 \{ \color{red}\} \cdot \text{ 4198}4199    }
4200 \keys set:nn { NiceMatrix / xdots } { #3 }
4201 \tl if empty:VF \l @@ xdots color tl
4202 { \color { \l_@@_xdots_color_tl } }
4203 \@@_actually_draw_Vdots:
4204 \group_end:
4205 }
4206 }
```
The command  $\@Q$  actually draw Vdots: has the following implicit arguments:

- \l\_@@\_initial\_i\_int
- \1 @@ initial j int
- \l\_@@\_initial\_open\_bool
- \l\_@@\_final\_i\_int
- \l\_@@\_final\_j\_int
- \l\_@@\_final\_open\_bool.

The following function is also used by **\Vdotsfor**.

```
4207 \cs_new_protected:Npn \@@_actually_draw_Vdots:
4208 \sim
```
The boolean  $\lceil \frac{t}{m} \rceil$  the solumn is of type 1 or may be considered as if. 4209 \bool set false:N \l tmpa bool

First the case when the line is closed on both ends.

```
4210 \bool_lazy_or:nnF \l_@@_initial_open_bool \l_@@_final_open_bool
4211 \uparrow4212 \@@_set_initial_coords_from_anchor:n { south~west }
4213 \@@_set_final_coords_from_anchor:n { north~west }
```

```
4214 \bool_set:Nn \l_tmpa_bool
4215 { \dim_compare_p:nNn \l_@@_x_initial_dim = \l_@@_x_final_dim }
4216 }
```
Now, we try to determine whether the column is of type c or may be considered as if.

```
4217 \bool_if:NTF \l_@@_initial_open_bool
4218 \@@_open_y_initial_dim:
4219 \{ \ \mathcal{O} \text{ set}_1 \text{ initial}_\text{coords} \text{ from}_\text{anchor:n} \ \{ \ \text{south } \} \ \}4220 \bool_if:NTF \l_@@_final_open_bool
4221 \@@_open_y_final_dim:
4222 { \@@_set_final_coords_from_anchor:n { north } }
4223 \bool_if:NTF \l_@@_initial_open_bool
4224 \left\{ \begin{array}{ccc} 4 & 2 & 4 \\ 4 & 4 & 4 \end{array} \right\}4225 \bool if:NTF \l @@ final open bool
4226 \left\{ \begin{array}{c} 4226 & 4226 \\ 1226 & 4226 \end{array} \right\}4227 \@@_qpoint:n { col - \int_use:N \l_@@_initial_j_int }
4228 \dim_set_eq:NN \l_tmpa_dim \pgf@x
4229 \@@_qpoint:n { col - \int_eval:n { \l_@@_initial_j_int + 1 } }
4230 \dim_set:Nn \l_@@_x_initial_dim { ( \pgf@x + \l_tmpa_dim ) / 2 }
4231 \dim_set_eq:NN \l_@@_x_final_dim \l_@@_x_initial_dim
```
We may think that the final user won't use a "last column" which contains only a command \Vdots. However, if the \Vdots is in fact used to draw, not a dotted line, but an arrow (to indicate the number of rows of the matrix), it may be really encountered.

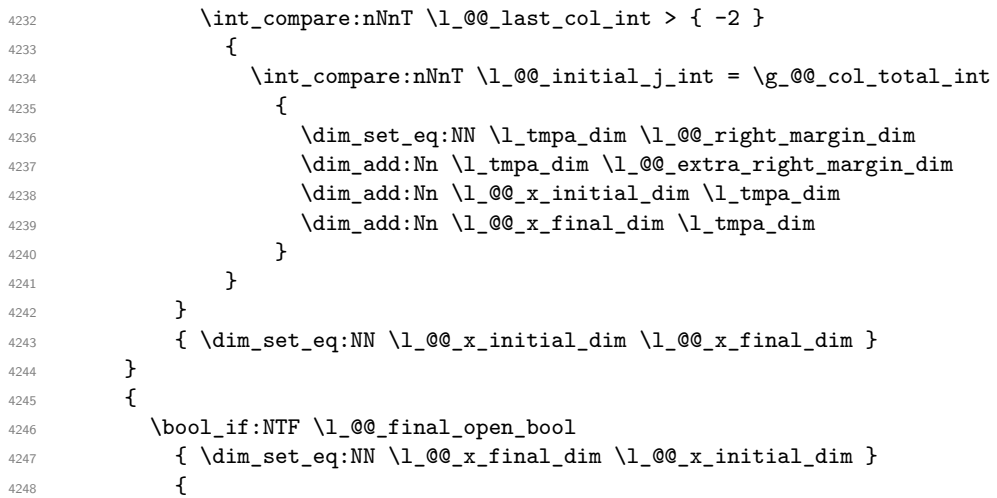

Now the case where both extremities are closed. The first conditional tests whether the column is of type c or may be considered as if.

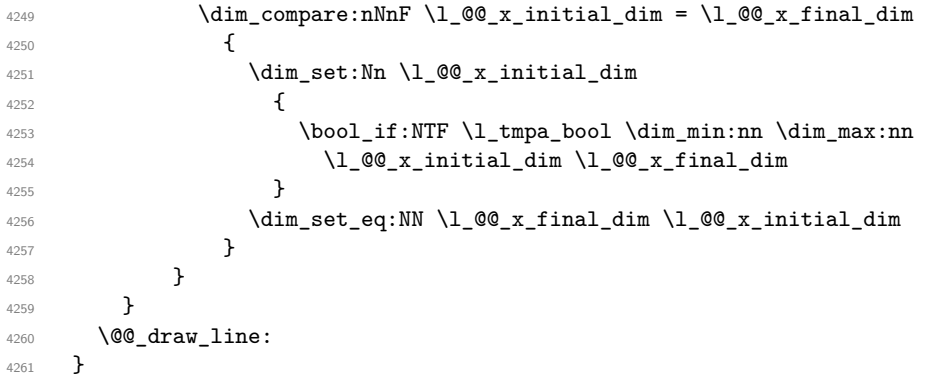

For the diagonal lines, the situation is a bit more complicated because, by default, we parallelize the diagonals lines. The first diagonal line is drawn and then, all the other diagonal lines are drawn parallel to the first one.

The first and the second arguments are the coordinates of the cell where the command has been issued. The third argument is the list of the options.

```
4262 \cs_new_protected:Npn \@@_draw_Ddots:nnn #1 #2 #3
4263 \sim f
4264 \@@_adjust_to_submatrix:nn { #1 } { #2 }
4265 \cs_if_free:cT { @@ _ dotted _ #1 - #2 }
42664267 \@@_find_extremities_of_line:nnnn { #1 } { #2 } 1 1
```
The previous command may have changed the current environment by marking some cells as "dotted", but, fortunately, it is outside the group for the options of the line.

```
4268 \group_begin:
4269 \keys_set:nn { NiceMatrix / xdots } { #3 }
4270 \tl_if_empty:VF \l_@@_xdots_color_tl { \color { \l_@@_xdots_color_tl } }
4271 \@@_actually_draw_Ddots:
4272 \group_end:
4273 }
4274 }
```
The command \@@\_actually\_draw\_Ddots: has the following implicit arguments:

- \1 @@ initial i int
- \l\_@@\_initial\_j\_int
- \l\_@@\_initial\_open\_bool
- \l @@ final i int
- \l\_@@\_final\_j\_int
- \l\_@@\_final\_open\_bool.

```
4275 \cs_new_protected:Npn \@@_actually_draw_Ddots:
4276 {
4277 \bool_if:NTF \l_@@_initial_open_bool
4278 \left\{ \begin{array}{ccc} 4278 & & & \end{array} \right\}4279 \@@_open_y_initial_dim:
4280 \@@_open_x_initial_dim:
4281 }
4282 { \@@_set_initial_coords_from_anchor:n { south~east } }
4283 \bool_if:NTF \l_@@_final_open_bool
4284 f
4285 \@@_open_x_final_dim:
4286 \dim_set_eq:NN \l_@@_x_final_dim \pgf@x
4287 }
4288 { \@@_set_final_coords_from_anchor:n { north~west } }
```
We have retrieved the coordinates in the usual way (they are stored in  $\lambda$   $\mathbb{Q}$   $\alpha$  x initial dim, etc.). If the parallelization of the diagonals is set, we will have (maybe) to adjust the fourth coordinate.

<sup>4289</sup> \bool\_if:NT \l\_@@\_parallelize\_diags\_bool  $4290$   $\uparrow$ <sup>4291</sup> \int\_gincr:N \g\_@@\_ddots\_int

We test if the diagonal line is the first one (the counter  $\gtrsim$   $@$  ddots\_int is created for this usage).

 $4292$   $\int_{0}^{4292}$   $\int_{0}^{1}$   $\int_{0}^{\infty}$   $\frac{1}{\pi}$   $\int_{0}^{\infty}$   $\frac{1}{\pi}$   $\int_{0}^{\infty}$   $\frac{1}{\pi}$   $\int_{0}^{\infty}$   $\frac{1}{\pi}$   $\int_{0}^{\infty}$   $\frac{1}{\pi}$   $\int_{0}^{\infty}$   $\frac{1}{\pi}$   $\int_{0}^{\infty}$   $\frac{1}{\pi}$   $\int_{0}^{\infty}$   $\frac{1}{\pi$ 

If the diagonal line is the first one, we have no adjustment of the line to do but we store the  $\Delta_x$  and the ∆*<sup>y</sup>* of the line because these values will be used to draw the others diagonal lines parallels to the first one.

```
4293 {
4294 \dim_gset:Nn \g_@@_delta_x_one_dim
4295 { \1_00_x_final_dim - \1_00_x_initial_dim }
4296 \dim_gset:Nn \g_@@_delta_y_one_dim
4297 \{ \lceil \lambda \rfloor \text{ @y-final.dim - } \lceil \lambda \rfloor \text{ @gy_inital.dim } \}4298 }
```
If the diagonal line is not the first one, we have to adjust the second extremity of the line by modifying the coordinate \1\_00\_x\_initial\_dim.

```
4299 {
4300 \dim_set:Nn l_@Q_y_final_dim
4301 \left\{ \begin{array}{c} 4301 \end{array} \right.4302 \lvert 1 \rvert \lvert 00 \rvert \rvert , \lvert 1 \rvert \rvert 01 \rvert +
4303 ( l_{@x_{final\_dim}} - l_{@x_{initial\_dim}} ) *
4304 \dim_ratio:nn \g_@@_delta_y_one_dim \g_@@_delta_x_one_dim
4305 }
4306 }
4307 }
4308 \@@_draw_line:
4309 }
```
We draw the **\Iddots** diagonals in the same way.

The first and the second arguments are the coordinates of the cell where the command has been issued. The third argument is the list of the options.

```
4310 \cs_new_protected:Npn \@@_draw_Iddots:nnn #1 #2 #3
4311 \{4312 \@@_adjust_to_submatrix:nn { #1 } { #2 }
4313 \cs_if_free:cT { @@ _ dotted _ #1 - #2 }
4314 {
4315 \@@_find_extremities_of_line:nnnn { #1 } { #2 } 1 { -1 }
```
The previous command may have changed the current environment by marking some cells as "dotted", but, fortunately, it is outside the group for the options of the line.

```
4316 \group_begin:
4317 \keys_set:nn { NiceMatrix / xdots } { #3 }
4318 \tl_if_empty:VF \1_@@_xdots_color_tl { \color { \1_@@_xdots_color_tl } }
4319 \@@_actually_draw_Iddots:
4320 \group_end:
4321 }
4322 }
```
The command  $\Diamond$ @ actually draw Iddots: has the following implicit arguments:

- \l\_@@\_initial\_i\_int
- \l\_@@\_initial\_j\_int
- \l\_@@\_initial\_open\_bool
- \l @@ final i int
- \l\_@@\_final\_j\_int
- \l\_@@\_final\_open\_bool.

4323 \cs\_new\_protected:Npn \@@\_actually\_draw\_Iddots:

```
4324 {
4325 \bool_if:NTF \l_@@_initial_open_bool
4326 {
4327 \@@_open_y_initial_dim:
4328 \@@_open_x_initial_dim:
4329 }
4330 { \@@_set_initial_coords_from_anchor:n { south~west } }
4331 \bool_if:NTF \l_@@_final_open_bool
4332 {
4333 \@@_open_y_final_dim:
4334 \@@_open_x_final_dim:
4335 }
4336 { \@@_set_final_coords_from_anchor:n { north~east } }
4337 \bool_if:NT \l_@@_parallelize_diags_bool
4338 {
```

```
4339 \int_gincr:N \g_@@_iddots_int
4340 \int_compare:nNnTF \g_@@_iddots_int = 1
4341 \left\{ \begin{array}{c} 4 & 4 \end{array} \right\}4342 \dim_gset:Nn \g_@@_delta_x_two_dim
4343 \{ \lceil \log_x \cdot \text{final\_dim} - \lceil \log_x \cdot \text{initial\_dim} \rceil \}4344 \dim_gset:Nn \g_@@_delta_y_two_dim
4345 { \lceil \lceil \cdot 20 \rceil \rfloor and \lceil \cdot 41 \rceil and \lceil \cdot 41 \rceil and \lceil \cdot 41 \rceil and \lceil \cdot 41 \rceil and \lceil \cdot 41 \rceil and \lceil \cdot 41 \rceil and \lceil \cdot 41 \rceil and \lceil \cdot 41 \rceil and \lceil \cdot 41 \rceil and \lceil \cdot 41 \rceil and \lceil \cdot 44346 }
4347 {
4348 \dim_{set:Nn} \lceil \frac{00 y final dim}{\dim_{set:Nn}} \rceil4349 \qquad \qquad \textbf{+}4350 \lceil \frac{00}{y} \rceil \lceil \frac{100}{y} \rceil \lceil \frac{1}{y} \rceil \lceil \frac{1}{y} \rceil4351 ( l_{QQ_x_{final_dim} - l_{QQ_x_{initial_dim}} ) *
4352 \dim_ratio:nn \g_@@_delta_y_two_dim \g_@@_delta_x_two_dim
4353 }
4354 }
4355 }
4356 \@@_draw_line:
4357 }
```
#### **The actual instructions for drawing the dotted lines with Tikz**

The command  $\Diamond$  draw line: should be used in a {pgfpicture}. It has six implicit arguments:

- \1 @@ x initial dim
- \l\_@@\_y\_initial\_dim
- \l\_@@\_x\_final\_dim
- \l\_@@\_y\_final\_dim
- \l\_@@\_initial\_open\_bool
- \1 @@ final open bool

```
4358 \cs_new_protected:Npn \@@_draw_line:
4359 {
4360 \pgfrememberpicturepositiononpagetrue
4361 \pgf@relevantforpicturesizefalse
4362 \bool_lazy_or:nnTF
4363 { \tl_if_eq_p:NN \l_@@_xdots_line_style_tl \c_@@_standard_tl }
4364 \l_@@_dotted_bool
4365 \@@_draw_standard_dotted_line:
4366 \@@_draw_unstandard_dotted_line:
4367 }
```
We have to do a special construction with  $\exp\arg s:NV$  to be able to put in the list of options in the correct place in the Tikz instruction.

```
4368 \cs_new_protected:Npn \@@_draw_unstandard_dotted_line:
4369 {
4370 \begin { scope }
4371 \@@_draw_unstandard_dotted_line:o
4372 { \l_@@_xdots_line_style_tl , \l_@@_xdots_color_tl }
4373 }
```
We have used the fact that, in PGF, un color name can be put directly in a list of options (that's why we have put diredtly  $\lceil \log_x \cdot \text{dots} \rceil$ .

The argument of  $\@$ *draw\_unstandard\_dotted\_line:n is, in fact, the list of options.* 

```
4374 \cs_new_protected:Npn \@@_draw_unstandard_dotted_line:n #1
4375 \sim4376 \@@_draw_unstandard_dotted_line:nVV
```

```
4377 { #1 }
4378 \l_@@_xdots_up_tl
4379 \l_@@_xdots_down_tl
4380 }
4381 \cs_generate_variant:Nn \@@_draw_unstandard_dotted_line:n { o }
4382 \cs_new_protected:Npn \@@_draw_unstandard_dotted_line:nnn #1 #2 #3
4383 {
4384 \draw
4385 [
4386 #1
4387 shorten~> = \l_@@_xdots_shorten_end_dim ,
4388 shorten~< = \l_@@_xdots_shorten_start_dim ,
4389 ]
4390 ( \l_@@_x_initial_dim , \l_@@_y_initial_dim )
```
Be careful: We can't put  $\setminus c$  math toggle token instead of  $\$ in the following lines because we are in the contents of Tikz nodes (and they will be *rescanned* if the Tikz library babel is loaded).

```
4391 -- node [ sloped , above ] { $ \scriptstyle #2 $ }
4392 node [ sloped , below ] { $ \scriptstyle #3 $ }
4393 ( \l_@@_x_final_dim , \l_@@_y_final_dim ) ;
4394 \end { scope }
4395 }
4396 \cs_generate_variant:Nn \@@_draw_unstandard_dotted_line:nnn { n V V }
```
The command  $\Diamond \otimes$  draw standard dotted line: draws the line with our system of dots (which gives a dotted line with real round dots).

```
4397 \cs_new_protected:Npn \@@_draw_standard_dotted_line:
4398 {
4399 \bool_lazy_and:nnF
4400 { \tl_if_empty_p:N \l_@@_xdots_up_tl }
4401 { \tl_if_empty_p:N \l_@@_xdots_down_tl }
\frac{4402}{2} \frac{1}{2}4403 \pgfscope
4404 \pgftransformshift
4405 \left\{ \begin{array}{c} 4405 \end{array} \right.4406 \pgfpointlineattime { 0.5 }
4407 { \pgfpoint \l_@@_x_initial_dim \l_@@_y_initial_dim }
4408 { \pgfpoint \l_@@_x_final_dim \l_@@_y_final_dim }
4409 }
4410 \pgftransformrotate
4411 {
4412 \qquad \qquad \qquad \qquad \qquad \qquad \qquad \text{4412}4413 {
4414 atand
4415 (
4416 \l_@@_y_final_dim - \l_@@_y_initial_dim ,
\verb|\llg_xfinal_dim - \lll g0_x_initial_dim - \lll g0_x_initial_dim4418 )
4419 }
4420 }
4421 \pgfnode
4422 { rectangle }
4423 { south }
4424 \left\{ \begin{array}{ccc} 4424 & 1 \end{array} \right\}4425 \c_math_toggle_token
4426 \scriptstyle \l_@@_xdots_up_tl
4427 \c_math_toggle_token
4428 }
4429 { }
4430 { \pgfusepath { } }
4431 \pgfnode
4432 { rectangle }
4433 { north }
```

```
4434 {
4435 \c_math_toggle_token
4436 \scriptstyle \l_@@_xdots_down_tl
4437 \c_math_toggle_token
4438 }
4439 { }
4440 \{ \pmb{\rightarrow} \}4441 \endpgfscope
4442 }
4443 \group_begin:
```
The dimension \l\_@@\_l\_dim is the length *ℓ* of the line to draw. We use the floating point reals of the L3 programming layer to compute this length.

```
4444 \dim_zero_new:N \l_@@_l_dim
4445 \dim set:Nn \1 @@ 1 dim
4446 {
4447 \{fp\_to\_dim:n4448 {
4449 sqrt
4450 (
4451 ( \l_@@_x_final_dim - \l_@@_x_initial_dim ) ^ 2
4452 +4453 ( 1 00 y final dim - 1 00 y initial dim ) ^{\circ} 2
4454 )
4455 }
4456 }
```
It seems that, during the first compilations, the value of \l\_@@\_l\_dim may be erroneous (equal to zero or very large). We must detect these cases because they would cause errors during the drawing of the dotted line. Maybe we should also write something in the aux file to say that one more compilation should be done.

```
4457 \bool_lazy_or:nnF
4458 { \dim_compare_p:nNn { \dim_abs:n \l_@@_l_dim } > \c_@@_max_l_dim }
\verb| 4459 | { \dim\_compare\_p: nNn \l_@Q_l_dim = \c_zero_dim }|4460 \@@_draw_standard_dotted_line_i:
4461 \group_end:
4462 }
4463 \dim_const:Nn \c_@@_max_l_dim { 50 cm }
4464 \cs_new_protected:Npn \@@_draw_standard_dotted_line_i:
4465 \frac{1}{2}The number of dots will be \lceil \cdot \rceil tmpa int + 1.
4466 \bool_if:NTF \l_@@_initial_open_bool
4467 {
4468 \bool_if:NTF \l_@@_final_open_bool
4469 {
4470 \int_2 \int_5 \ln \ l \ln \lceil \ln \ l \rceil4471 { \dim_ratio:nn \l_@@_l_dim \l_@@_xdots_inter_dim }
4472 }
44734474 \int_set:Nn \l_tmpa_int
4475 \left\{ \begin{array}{c} \end{array} \right.4476 \ddot{\text{atm}} ratio:nn
4477 \{ \lceil \frac{1}{00} \rceil \dim - \lceil \frac{1}{00} \rceil \} and \{ \lceil \frac{1}{100} \rceil \dim - \lceil \frac{1}{100} \rceil \}4478 1 00 xdots inter dim
4479 }
4480 }
4481 }
4482 {
4483 \bool_if:NTF \l_@@_final_open_bool
4484 {
$\int\int\left\{\frac{1}{\pi}\right\}4486 \left\{ \begin{array}{c} 1 \end{array} \right.
```

```
4487 \dim_ratio:nn
4488 \{ \lceil \text{O@}_1 \cdot \text{dim} - \lceil \text{O@}_1 \cdot \text{d} \cdot \text{dim} \rceil \}4489 \l_@@_xdots_inter_dim
4490 \}4491 }
44924493 \int_set:Nn \l_tmpa_int
4494 \qquad \qquad \textbf{+}4495 \dim ratio:nn
4496 \left\{4497 \l_@@_l_dim
4498 - \l_@@_xdots_shorten_start_dim - \l_@@_xdots_shorten_end_dim
4499 }
4500 \lq\lq \lq \lq \lq \lq \lq \lq \lq \lq \lq \lq \lq \lq \lq \lq \lq \lq \lq \lq \lq \lq \lq \lq \lq \lq \lq \lq \lq \lq \lq \lq \lq \lq \lq \lq \lq4501 }
4502 }
4503 }
```
The dimensions  $\lceil \cdot \rceil$  tmpa dim and  $\lceil \cdot \rceil$  tmpb dim are the coordinates of the vector between two dots in the dotted line.

```
4504 \dim_set:Nn \l_tmpa_dim
4505 {
4506 ( l_{@x_{final\_dim}} - l_{@x_{initial\_dim}} ) *
4507 \dim_ratio:nn \l_@@_xdots_inter_dim \l_@@_l_dim
4508 }
4509 \dim_set:Nn \l_tmpb_dim
4510 {
4511 ( l_{0}@_y_final_dim - l_{0} \l_@@_y_initial_dim ) *
4512 \dim_ratio:nn \l_@@_xdots_inter_dim \l_@@_l_dim
4513 }
```
In the loop over the dots, the dimensions  $\lceil \log x \rceil$  initial\_dim and  $\lceil \log y \rceil$  initial\_dim will be used for the coordinates of the dots. But, before the loop, we must move until the first dot.

```
4514 \dim_gadd:Nn \l_@@_x_initial_dim
4515 {
4516 ( l_{@x_{final\_dim} - l_{@x_{initial\_dim}} ) *
4517 \dim_ratio:nn
4518 \qquad \qquad1_0 1_0 1_0 - 1_0 - 1_0 1_0 - 1_0 1_0 - 1_0 - 1_0 - 1_0 - 1_0 - 1_0 - 1_0 - 1_0 - 1_0 - 1_0 - 1_0 - 1_0 - 1_0 - 1_0 - 1_0 - 1_0 - 1_0 4520 + \l_@@_xdots_shorten_start_dim - \l_@@_xdots_shorten_end_dim
4521 }
4522 \{ 2 \ l \_\texttt{00\_l\_dim} \}4523 }
4524 \dim_gadd:Nn \l_@@_y_initial_dim
4525 {
4526 ( l_{@y_{final\_dim} - l_{@y_{initial\_dim}} ) *
4527 \dim_ratio:nn
4528 \left\{ \begin{array}{c} 1 \end{array} \right.\lceil \frac{4529}{4529} \rceil \l_@@_l_dim - \l_@@_xdots_inter_dim * \l_tmpa_int
4530 + \l_@@_xdots_shorten_start_dim - \l_@@_xdots_shorten_end_dim
4531 }
4532 \{ 2 \ l \_\texttt{00\_l\_dim} \}4533 }
4534 \pgf@relevantforpicturesizefalse
4535 \int_step_inline:nnn 0 \l_tmpa_int
4536 {
4537 \pgfpathcircle
4538 { \pgfpoint \l_@@_x_initial_dim \l_@@_y_initial_dim }
4539 { \1 @Q xdots_radius_dim }
4540 \dim_add:Nn \l_@@_x_initial_dim \l_tmpa_dim
4541 \dim_add:Nn \l_@@_y_initial_dim \l_tmpb_dim
4542 }
4543 \pgfusepathqfill
4544 }
```
## **User commands available in the new environments**

The commands \@@\_Ldots, \@@\_Cdots, \@@\_Vdots, \@@\_Ddots and \@@\_Iddots will be linked to \Ldots, \Cdots, \Vdots, \Ddots and \Iddots in the environments {NiceArray} (the other environments of nicematrix rely upon {NiceArray}).

The syntax of these commands uses the character \_ as embellishment and thats' why we have to insert a character \_ in the *arg spec* of these commands. However, we don't know the future catcode of \_ in the main document (maybe the user will use underscore, and, in that case, the catcode is 13 because underscore activates \_). That's why these commands will be defined in a \hook\_gput\_code:nnn { begindocument } { . } and the *arg spec* will be rescanned.

```
4545 \hook_gput_code:nnn { begindocument } { . }
4546 \sim4547 \tl_set:Nn \l_@@_argspec_tl { O { } E { _ ^ } { { } { } } }
4548 \tl_set_rescan:Nno \l_@@_argspec_tl { } \l_@@_argspec_tl
4549 \exp_args:NNV \NewDocumentCommand \@@_Ldots \l_@@_argspec_tl
45504551 \int_{\text{compare: nNnTF }} c@jCol = 04552 \{ \@{4553 {
4554 \int \int \text{compare: nNnTF } c@jCol = \lceil \cdot \cdot \cdot \rceil4555 \{ \@{4556 \left\{ \begin{array}{c} \end{array} \right.4557 \@@_instruction_of_type:nnn \c_false_bool { Ldots }
4558 \{ #1 , down = #2 , up = #3 \}4559 }
4560 }
4561 \bool_if:NF \l_@@_nullify_dots_bool
4562 { \phantom { \ensuremath { \@@_old_ldots } } }
4563 \bool_gset_true:N \g_@@_empty_cell_bool
4564 }
4565 \exp_args:NNV \NewDocumentCommand \@@_Cdots \l_@@_argspec_tl
4566 {
4567 \int \int \text{compare: nNnTF } c@jCol = 04568 { \@@_error:nn { in~first~col } \Cdots }
4569 {
4570 \int\int\ensuremath{\hbox{1870}}4571 \{ \@error:nn \int in\last \text{ col } \Cdots \}4572 \left\{ \begin{array}{c} 1 \end{array} \right.4573 \@@_instruction_of_type:nnn \c_false_bool { Cdots }
4574 \{ #1 , down = #2 , up = #3 \}4575 }
4576 }
4577 \bool_if:NF \l_@@_nullify_dots_bool
4578 { \phantom { \ensuremath { \@@_old_cdots } } }
4579 \bool_gset_true:N \g_@@_empty_cell_bool
4580 }
4581 \exp_args:NNV \NewDocumentCommand \@@_Vdots \l_@@_argspec_tl
4582 {
```

```
4583 \int_{\text{compare: nNnTF }}\c0 = 0
4584 { \@@_error:nn { in~first~row } \Vdots }
4585 {
4586 \int compare:nNnTF \c@iRow = \l_@@_last_row_int
4587 \{ \@forer:nn \int in\text{-last-row} \} \Wdots4588 \qquad \qquad4589 		 \@@_instruction_of_type:nnn \c_false_bool { Vdots }
4590 \{ #1 , down = #2 , up = #3 \}4591 }
```

```
4592 }
4593 \bool_if:NF \l_@@_nullify_dots_bool
4594 { \phantom { \ensuremath { \@@_old_vdots } } }
4595 \bool_gset_true:N \g_@@_empty_cell_bool
4596 \frac{1}{2}
```

```
4597 \exp_args:NNV \NewDocumentCommand \@@_Ddots \l_@@_argspec_tl
4598 \uparrow4599 \int_case:nnF \c@iRow
4600 {
^{4601} 0 ^{460} ^{400} error:nn { in~first~row } \Ddots }
4602 \l_@@_last_row_int { \@@_error:nn { in~last~row } \Ddots }
4603 }
4604 \left\{ \begin{array}{c} 4604 & 1 \end{array} \right\}4605 \int_case:nnF \c@jCol
4606 \left\{ \begin{array}{c} 4606 \end{array} \right.\frac{4607}{ } 0 0 \{ \text{ @ error:} \text{ in } \{ \text{ in } \text{-first } \text{-col } \} \}\lceil \frac{4608}{4608} \rceil \ldots \rceil \l_@@_last_col_int { \@@_error:nn { in~last~col } \Ddots }
4609 }
4610 \left\{ \begin{array}{c} 4610 & 0 \\ 0 & 0 \\ 0 & 0 \\ 0 & 0 \\ 0 & 0 \\ 0 & 0 \\ 0 & 0 \\ 0 & 0 \\ 0 & 0 \\ 0 & 0 & 0 \\ 0 & 0 & 0 \\ 0 & 0 & 0 \\ 0 & 0 & 0 \\ 0 & 0 & 0 \\ 0 & 0 & 0 & 0 \\ 0 & 0 & 0 & 0 \\ 0 & 0 & 0 & 0 \\ 0 & 0 & 0 & 0 & 0 \\ 0 & 0 & 0 & 0 & 0 \\ 0 & 0 & 0 & 0 & 0 \\ 0 & 0 & 0 & 0 & 0 \\ 0 & 4611 \keys_set_known:nn { NiceMatrix / Ddots } { #1 }
4612 \@@_instruction_of_type:nnn \l_@@_draw_first_bool { Ddots }
4613 \{ #1 , down = #2 , up = #3 \}4614 }
4615
4616 }
4617 \bool_if:NF \l_@@_nullify_dots_bool
4618 { \phantom { \ensuremath { \@@_old_ddots } } }
4619 \bool_gset_true:N \g_@@_empty_cell_bool
4620 }
```

```
4621 \exp_args:NNV \NewDocumentCommand \@@_Iddots \l_@@_argspec_tl
4622 {
4623 \int_case:nnF \c@iRow
4624 \left\{ \begin{array}{c} 4624 & 1 \end{array} \right\}4625 0 0 \{ \@{error:nn \} in~first~row \} \ldots4626 \l_@@_last_row_int { \@@_error:nn { in~last~row } \Iddots }
4627 }
4628 {
4629 \int_case:nnF \c@jCol
4630 \qquad \qquad \qquad \qquad \qquad \qquad\frac{4631}{100} 0 \frac{1}{100} \frac{1}{100} \frac{1}{100} \frac{1}{100} \frac{1}{100} \frac{1}{100} \frac{1}{100}\lceil \frac{4632}{\ell} \rceil \leq \lceil \frac{1}{\ell} \rceil \leq \ell [ \lceil \frac{1}{\ell} \rceil \leq \ell] \lceil \frac{1}{\ell} \rceil \leq \ell4633 }
4634 \left\{ \begin{array}{c} 4634 & 2 \end{array} \right\}4635 \keys_set_known:nn { NiceMatrix / Ddots } { #1 }
4636 \@@_instruction_of_type:nnn \l_@@_draw_first_bool { Iddots }
4637 \{ #1 , down = #2 , up = #3 \}4638 }
4639 }
4640 \bool_if:NF \l_@@_nullify_dots_bool
4641 { \phantom { \ensuremath { \@Q_old_iddots } } }
4642 \bool_gset_true:N \g_@@_empty_cell_bool
4643 }
4644 }
```

```
End of the \AddToHook.
```
Despite its name, the following set of keys will be used for \Ddots but also for \Iddots. \keys\_define:nn { NiceMatrix / Ddots }

4646  $\bigcup$ draw-first .bool\_set:N = \l\_@@\_draw\_first\_bool ,

```
4648 draw-first .default:n = true ,
4649 draw-first .value_forbidden:n = true
4650 }
```
The command \@@\_Hspace: will be linked to \hspace in {NiceArray}.

```
4651 \cs_new_protected:Npn \@@_Hspace:
4652 {
4653 \bool_gset_true:N \g_@@_empty_cell_bool
4654 \hspace
4655 }
```
In the environments of nicematrix, the command \multicolumn is redefined. We will patch the environment {tabular} to go back to the previous value of \multicolumn.

\cs\_set\_eq:NN \@@\_old\_multicolumn \multicolumn

The command \@@\_Hdotsfor will be linked to \Hdotsfor in {NiceArrayWithDelims}. Tikz nodes are created also in the implicit cells of the \Hdotsfor (maybe we should modify that point).

This command must *not* be protected since it begins with \multicolumn.

```
4657 \cs_new:Npn \@@_Hdotsfor:
4658 {
4659 \bool_lazy_and:nnTF
4660 { \int_compare_p:nNn \c@jCol = 0 }
4661 { \int_compare_p:nNn \l_@@_first_col_int = 0 }
4662 \frac{1}{4}\verb+\4663+\verb+\bool-if:NTF \g_@@_after\_col\_zero\_bool4664 {
4665 \multicolumn { 1 } { c } { }
4666 \@@_Hdotsfor_i
4667 }
4668 { \@@_fatal:n { Hdotsfor~in~col~0 } }
4669 }
4670 {
4671 \multicolumn { 1 } { c } { }
4672 \@@_Hdotsfor_i
4673 }
4674 }
```
The command \@@\_Hdotsfor\_i is defined with \NewDocumentCommand because it has an optional argument. Note that such a command defined by \NewDocumentCommand is protected and that's why we have put the  $\text{icolumn} before (in the definition of \@$  Hdotsfor:).

```
4675 \hook_gput_code:nnn { begindocument } { . }
4676 {
4677 \tl_set:Nn \l_@@_argspec_tl { O { } m O { } E { _ ^ } { { } { } } }
4678 \tl_set_rescan:Nno \l_@@_argspec_tl { } \l_@@_argspec_tl
```
We don't put ! before the last optionnal argument for homogeneity with  $\text{Cdots}$ , etc. which have only one optional argument.

```
4679 \exp_args:NNV \NewDocumentCommand \@@_Hdotsfor_i \l_@@_argspec_tl
4680 {
4681 \tl_gput_right:Nx \g_@@_HVdotsfor_lines_tl
4682 {
4683 \@@_Hdotsfor:nnnn
4684 \{ \int\int\cosh\theta d\theta\}4685 { \int_{} { \int_{} use:N \c 0jCol }
4686 \left\{ 42 \right\}4687 {
4688 #1, #3,
4689 down = \exp not: n { #4 },
4690 up = \exp_not:n { #5 }
4691 }
4692 }
```

```
\begin{array}{c} \text{4693} \\ \text{4603} \end{array} \prg_replicate:nn { #2 - 1 } { & \multicolumn { 1 } { c } { } }
4694 }
 4695 }
4696 \cs_new_protected:Npn \@@_Hdotsfor:nnnn #1 #2 #3 #4
4697 {
4698 \bool_set_false:N \l_@@_initial_open_bool
4699 \bool_set_false:N \l_@@_final_open_bool
For the row, it's easy.
4700 \int_set:Nn \1_00_initial_i_int { #1 }
4701 \int_set_eq:NN \l_@@_final_i_int \l_@@_initial_i_int
For the column, it's a bit more complicated.
4702 \int compare:nNnTF { #2 } = 1
4703 \epsilon4704 \int_{1704} \int_{100} \ln t \ln \ln \ln 14705 \bool_set_true:N \l_@@_initial_open_bool
4706 }
4707 {
4708 \cs_if_exist:cTF
4709 {
4710 pgf @ sh @ ns @ \@@_env:
4711 - \int_use:N \l_@@_initial_i_int
4712 - \int_eval:n { #2 - 1 }
 4713 }
4714 { \int_set:Nn \l_@@_initial_j_int { #2 - 1 } }
 4715 \left\{ \begin{array}{c} 4715 & 4715 \\ 4715 & 4715 \end{array} \right\}4716 \int_{0}^{4716} \int_{0}^{4716} \int_{0}^{4716}4717 \bool_set_true:N \l_@@_initial_open_bool
4718 }
4719 }
4720 \int_compare:nNnTF { #2 + #3 -1 } = \c@jCol
4721 \uparrow4722 \int_set:Nn \l_@@_final_j_int { #2 + #3 - 1 }
4723 \bool_set_true:N \l_@@_final_open_bool
4724 }
4725 \left\{ \begin{array}{ccc} 4725 & 4725 & 4725 & 4725 & 4725 & 4725 & 4725 & 4725 & 4725 & 4725 & 4725 & 4725 & 4725 & 4725 & 4725 & 4725 & 4725 & 4725 & 4725 & 4725 & 4725 & 4725 & 4725 & 4725 & 4725 & 4725 & 4725 & 4725 & 4725 & 4725 & 4725 & 4725 & 4725 & 4724726 \cs_if_exist:cTF
4727 {
4728 pgf @ sh @ ns @ \@@_env:
4729 - \int_use:N \l_@@_final_i_int
4730 - \int_eval:n { #2 + #3 }
4731 }
4732 { \int_set:Nn \1_@@_final_j_int { #2 + #3 } }
47334734 \int_0 \int_0 \ln L_0 \ln \ln L_0 \lim_{t \to \infty} \{  #2 + #3 - 1 \}4735 \bool_set_true:N \l_@@_final_open_bool
 4736 }
4737 }
4738 \group_begin:
 4739 \int_{\text{compare: nNnTF } { #1 } = 04740 { \color { nicematrix-first-row } }
4741 \uparrow4742 \int_{4742} \int_{\text{nonpare: nNnT } f #1 } = \gtrsim \text{00 row\_total\_int}4743 { \color { nicematrix-last-row } }
4744 }
4745 \keys_set:nn { NiceMatrix / xdots } { #4 }
4746 \tl_if_empty:VF \l_@@_xdots_color_tl { \color { \l_@@_xdots_color_tl } }
4747 \@@_actually_draw_Ldots:
4748 \group_end:
```
We declare all the cells concerned by the **\Hdotsfor** as "dotted" (for the dotted lines created by \Cdots, \Ldots, etc., this job is done by \@@\_find\_extremities\_of\_line:nnnn). This declaration is done by defining a special control sequence (to nil).

```
4749 \int step inline:nnn { #2 } { #2 + #3 - 1 }
4750 { \cs_set:cpn { @@ _ dotted _ #1 - ##1 } { } }
4751 }
4752 \hook_gput_code:nnn { begindocument } { . }
4753 {
4754 \tl_set:Nn \l_@@_argspec_tl { O { } m O { } E { _ ^ } { { } { } } }
4755 \tl_set_rescan:Nno \l_@@_argspec_tl { } \l_@@_argspec_tl
4756 \exp_args:NNV \NewDocumentCommand \@@_Vdotsfor: \l_@@_argspec_tl
4757 {
4758 \tl_gput_right:Nx \g_@@_HVdotsfor_lines_tl
4759 {
4760 \@@_Vdotsfor:nnnn
4761 \{ \int \text{use:N } \c0iRow }4762 { \int_use:N \c@jCol }
4763 { #2 }
 4764 \left\{ \begin{array}{c} 4764 & 2066 \\ 2066 & 2066 \end{array} \right\}4765 \textbf{\#1} , \textbf{\#3} ,
4766 down = \exp_not:n { #4 }, up = \exp_not:n { #5 }
4767 }
4768 }
4769 }
4770 }
Enf of \AddToHook.
4771 \cs_new_protected:Npn \@@_Vdotsfor:nnnn #1 #2 #3 #4
4772 \{4773 \bool_set_false:N \l_@@_initial_open_bool
4774 \bool_set_false:N \l_@@_final_open_bool
For the column, it's easy.
4775 \int_set:Nn \l_@@_initial_j_int { #2 }
4776 \int_set_eq:NN \l_@@_final_j_int \l_@@_initial_j_int
For the row, it's a bit more complicated.
4777 \int compare:nNnTF #1 = 1
4778 \sim4779 \int_{100} \int_{100} \int_{100} \int_{100} \int_{100} \int_{100} \int_{100} \int_{100} \int_{100} \int_{100} \int_{100} \int_{100} \int_{100} \int_{100} \int_{100} \int_{100} \int_{100} \int_{100} \int_{100} \int_{100} \int_{100} \int_{4780 \bool_set_true:N \l_@@_initial_open_bool
```

```
4781 }
4782 {
4783 \cs_if_exist:cTF
4784 \left\{ \begin{array}{c} 4784 & 2000 \\ 2000 & 4000 \end{array} \right\}4785 pgf @ sh @ ns @ \@@_env:
4786 - \int_eval:n { #1 - 1 }
4787 - \int_use:N \l_@@_initial_j_int
4788 }
4789 { \int_set:Nn \1_@@_initial_i_int { #1 - 1 } }
47904791 \int_0 \int_0 \ln t \ln \ln \ln \ln t f #1 }
4792 \bool_set_true:N \l_@@_initial_open_bool
4793 }
4704 }
4795 \int_compare:nNnTF { #1 + #3 -1 } = \c@iRow
4796 {
4797 \int set:Nn \l @@ final i int { #1 + #3 - 1 }
4798 \bool_set_true:N \l_@@_final_open_bool
4799 }
4800 \sim
```
4801 \cs\_if\_exist:cTF

```
4802 \left\{ \begin{array}{ccc} 4 & 4 & 4 \\ 4 & 4 & 4 \end{array} \right\}4803 pgf @ sh @ ns @ \@@_env:
4804 - \int_eval:n { #1 + #3 }
4805 - \int_use:N \l_@@_final_j_int
4806 }
4807 \{ \int_{\text{set}:Nn} \lceil \frac{\text{00}_final_i_{int} \lceil \#1 + #3 \rceil }{\rceil \}4808 {
4809 \int_set:Nn \l_@@_final_i_int { #1 + #3 - 1 }
4810 \bool_set_true:N \l_@@_final_open_bool
4811 }
4812 }
4813 \group_begin:
4814 \int_compare:nNnTF { #2 } = 0
4815 { \color { nicematrix-first-col } }
4816 \sim4817 \int_{\text{1817}} \int_{\text{281}} f #2 } = \g_@Q_col_total_int
4818 \{ \color{red} \cdot \color{red} \cdot \color{black} \cdot \color{red} \cdot \color{red4819 }
4820 \keys_set:nn { NiceMatrix / xdots } { #4 }
4821 \tl_if_empty:VF \l_@@_xdots_color_tl { \color { \l_@@_xdots_color_tl } }
4822 \@@_actually_draw_Vdots:
4823 \group_end:
```
We declare all the cells concerned by the **\Vdotsfor** as "dotted" (for the dotted lines created by \Cdots, \Ldots, etc., this job is done by \@@\_find\_extremities\_of\_line:nnnn). This declaration is done by defining a special control sequence (to nil).

```
4824 \int_step_inline:nnn { #1 } { #1 + #3 - 1 }
4825 { \cs_set:cpn { @@ _ dotted _ ##1 - #2 } { } }
4826 }
```
The command \@@\_rotate: will be linked to \rotate in {NiceArrayWithDelims}. <sup>4827</sup> \cs\_new\_protected:Npn \@@\_rotate: { \bool\_gset\_true:N \g\_@@\_rotate\_bool }

## **The command \line accessible in code-after**

In the  $\text{CodeAfter, the command } @$ line:nn will be linked to  $\line{line}$ . This command takes two arguments which are the specifications of two cells in the array (in the format *i*-*j*) and draws a dotted line between these cells.

First, we write a command with the following behaviour:

- If the argument is of the format  $i-j$ , our command applies the command  $\int$  int\_eval:n to *i* and *j* ;
- If not (that is to say, when it's a name of a \Block), the argument is left unchanged.

This must *not* be protected (and is, of course fully expandable).<sup>85</sup>

```
4828 \cs_new:Npn \@@_double_int_eval:n #1-#2 \q_stop
4829 {
4830 \tl_if_empty:nTF { #2 }
4831 { #1 }
4832 { \@@_double_int_eval_i:n #1-#2 \q_stop }
4833 }
4834 \cs_new:Npn \@@_double_int_eval_i:n #1-#2- \q_stop
4835 { \int_eval:n { #1 } - \int_eval:n { #2 } }
```
<sup>85</sup>Indeed, we want that the user may use the command \line in \CodeAfter with LaTeX counters in the arguments — with the command \value.

With the following construction, the command  $\text{QQ}_\text{double-int}\text{eval:n}$  is applied to both arguments before the application of  $\Diamond @$  line i:nn (the construction uses the fact the  $\Diamond @$  line i:nn is protected and that \@@\_double\_int\_eval:n is fully expandable).

```
4836 \hook_gput_code:nnn { begindocument } { . }
4837 {
4838 \tl_set:Nn \l_@@_argspec_tl { O { } m m ! O { } E { _ ^ } { { } { } } }
4839 \tl_set_rescan:Nno \l_@@_argspec_tl { } \l_@@_argspec_tl
4840 \exp_args:NNV \NewDocumentCommand \@@_line \l_@@_argspec_tl
4841 {
4842 \group_begin:
4843 \keys_set:nn { NiceMatrix / xdots } { #1 , #4 , down = #5 , up = #6 }
4844 \tl_if_empty:VF \l_@@_xdots_color_tl { \color { \l_@@_xdots_color_tl } }
4845 \use:e
4846 \left\{ \begin{array}{c} 4846 & 1 \end{array} \right\}4847 \@@ line i:nn
\label{eq:4848} \begin{array}{lll} \text{\bf{4848}} & \text{\bf{4948}} & \text{\bf{4948}} \\ \text{\bf{4948}} & \text{\bf{4948}} \\ \text{\bf{4948}} & \text{\bf{4948}} \\ \text{\bf{4948}} & \text{\bf{4948}} \\ \text{\bf{4948}} & \text{\bf{4948}} \\ \text{\bf{4948}} & \text{\bf{4948}} \\ \text{\bf{4948}} & \text{\bf{4948}} \\ \text{\bf{4948}} & \text{\bf{4948}} \\ \text{\bf{4948}} & \text{\bf4849 \{ \begin{array}{c} \downarrow \text{@q double-int-eval:} \texttt{n #3 - \q, stop } \end{array} \}4850 }
4851 \group_end:
4852 }
4853 }
4854 \cs_new_protected:Npn \@@_line_i:nn #1 #2
4855 {
4856 \bool_set_false:N \l_@@_initial_open_bool
4857 \bool_set_false:N \l_@@_final_open_bool
4858 \bool_if:nTF
4859 {
4860 \cs_if_free_p:c { pgf @ sh @ ns @ \@@_env: - #1 }
4861 ||
4862 \cs_if_free_p:c { pgf @ sh @ ns @ \@@_env: - #2 }
4863 }
4864 \overline{4}4865 \@_error:nnn { unknown~cell~for~line~in~CodeAfter } { #1 } { #2 }
4866 }
4867 { \@@_draw_line_ii:nn { #1 } { #2 } }
4868 }
4869 \hook_gput_code:nnn { begindocument } { . }
4870 {
4871 \cs_new_protected:Npx \@@_draw_line_ii:nn #1 #2
4872 {
```
We recall that, when externalization is used, *\tikzpicture* and *\endtikzpicture* (or *\pgfpicture* and \endpgfpicture) must be directly "visible" and that why we do this static construction of the command \@@\_draw\_line\_ii:.

```
4873 \c_@@_pgfortikzpicture_tl
4874 \@@_draw_line_iii:nn { #1 } { #2 }
4875 \c_@@_endpgfortikzpicture_tl
4876 }
4877 }
```
The following command *must* be protected (it's used in the construction of  $\mathcal{Q}$  draw\_line\_ii:nn).

```
4878 \cs_new_protected:Npn \@@_draw_line_iii:nn #1 #2
4879 {
4880 \pgfrememberpicturepositiononpagetrue
\text{4881} \pgfpointshapeborder { \@@_env: - #1 } { \@@_qpoint:n { #2 } }
4882 \dim_set_eq:NN \l_@@_x_initial_dim \pgf@x
4883 \dim_set_eq:NN \l_@@_y_initial_dim \pgf@y
4884 \pgfpointshapeborder { \@@_env: - #2 } { \@@_qpoint:n { #1 } }
4885 \dim_set_eq:NN \l_@@_x_final_dim \pgf@x
4886 \dim_set_eq:NN \l_@@_y_final_dim \pgf@y
4887 \@@_draw_line:
4888 }
```
The commands \Ldots, \Cdots, \Vdots, \Ddots, and \Iddots don't use this command because they have to do other settings (for example, the diagonal lines must be parallelized).

## **The command \RowStyle**

```
4889 \keys_define:nn { NiceMatrix / RowStyle }
4890 \sim4891 cell-space-top-limit .dim set:N = \l tmpa dim ,
4892 cell-space-top-limit .initial:n = \c_zero_dim ,
4893 cell-space-top-limit .value_required:n = true ,
4894 cell-space-bottom-limit .dim_set:N = \l_tmpb_dim ,
4895 cell-space-bottom-limit .initial:n = \c_zero_dim ,
4896 cell-space-bottom-limit .value_required:n = true ,
4897 cell-space-limits .meta:n =
4898 {
4899 cell-space-top-limit = #1,
4900 cell-space-bottom-limit = #1,
4901 }
4902 color .tl set:N = \l @@ color tl ,
4903 color .value required:n = true
4904 bold .bool_set:N = \lceil \frac{1 \text{tmpa bool}}{1 \rceil} \rceil4905 bold .default:n = true ,
4906 bold .initial:n = false ,
4907 nb-rows .code:n =
4908 \str_if_eq:nnTF { #1 } { * }
4909 { \int_set:Nn \l_@@_key_nb_rows_int { 500 } }
4910 { \int_set:Nn \l_@@_key_nb_rows_int { #1 } },
4911 nb-rows .value_required:n = true ,
4912 rowcolor .tl set:N = \lceil \cdot \rceil tmpa tl
4913 rowcolor .value_required:n = true ,
4914 rowcolor .initial:n = ,
4915 unknown .code:n = \@@_error:n { Unknown~key~for~RowStyle }
4916 }
4917 \NewDocumentCommand \@@_RowStyle:n { O { } m }
4918 \bigcup4919 \group_begin:
4920 \tl_clear:N \l_tmpa_tl % value of \rowcolor
$\tt 4921$ $\tt \ll 1_clear:N \ll 1_c00_color_t1$4922 \int_set:Nn \l_@@_key_nb_rows_int 1
4923 \keys_set:nn { NiceMatrix / RowStyle } { #1 }
If the key rowcolor has been used.
4924 \tl_if_empty:NF \l_tmpa_tl
4925 {
First, the end of the current row (we remind that \RowStyle applies to the end of the current row).
4926 \tl_gput_right:Nx \g_@@_pre_code_before_tl
4927 f
The command \@@_exp_color_arg:NV is fully expandable.
4928 \@@_exp_color_arg:NV \@@_rectanglecolor \l_tmpa_tl
4929 { \int_use:N \c@iRow - \int_use:N \c@jCol }
4930 { \int_{}use:N \c0iRow - * }4931 }
Then, the other rows (if there is several rows).
4932 \int_compare:nNnT \l_@@_key_nb_rows_int > 1
4933 \qquad \qquad \qquad4934 \tl_gput_right:Nx \g_@@_pre_code_before_tl
4935 \left\{ \begin{array}{c} \end{array} \right.4936 \@@_exp_color_arg:NV \@@_rowcolor \l_tmpa_tl
4937 \qquad \qquad \text{\large{\textbf{4}}}
```

```
4938 \int_{\text{eval}:n} {\cdot} \int_{\text{eval}:n} {\cdot} \cdot 1 }
4939 - \int_eval:n { \c@iRow + \l_@@_key_nb_rows_int - 1 }
4940 }
4941 }
4942 }
4943 }
4944 \tl_gput_right:Nn \g_@@_row_style_tl { \ifnum \c@iRow < }
4945 \tl_gput_right:Nx \g_@@_row_style_tl
4946 { \int_eval:n { \c@iRow + \l_@@_key_nb_rows_int } }
4947 \tl_gput_right:Nn \g_@@_row_style_tl { #2 }
\l_tmpa_dim is the value of the key cell-space-top-limit of \RowStyle.
4948 \dim_compare:nNnT \l_tmpa_dim > \c_zero_dim
4949 {
4950 \tl_gput_right:Nx \g_@@_row_style_tl
4951 {
4952 \tl_gput_right:Nn \exp_not:N \g_@@_cell_after_hook_tl
4953 {
4954 \dim_set:Nn \l_@@_cell_space_top_limit_dim
4955 { \dim_use:N \lImpagdim }
4956 }
4957 }
4958 }
\l_tmpb_dim is the value of the key cell-space-bottom-limit of \RowStyle.
4959 \dim_compare:nNnT \l_tmpb_dim > \c_zero_dim
4060 \epsilon4961 \tl_gput_right:Nx \g_@@_row_style_tl
4962 \left\{ \begin{array}{ccc} 4962 & & \mathbf{22} & \mathbf{496} & \mathbf{496} &4963 \tl_gput_right:Nn \exp_not:N \g_@@_cell_after_hook_tl
4964 \left\{ \begin{array}{c} 1 \end{array} \right.4965 \dim_set:Nn \l_@@_cell_space_bottom_limit_dim
4966 { \dim_use:N \l_tmpb_dim }
4967 }
4968 }
4969 }
\l_@@_color_tl is the value of the key color of \RowStyle.
4970 \tl_if_empty:NF \l_@@_color_tl
4971 {
4972 \tl_gput_right:Nx \g_@@_row_style_tl
49734974 \mode_leave_vertical:
4975 \@@_color:n { \l_@@_color_tl }
4976 }
4977 }
\l_tmpa_bool is the value of the key bold.
4978 \bool if:NT \l tmpa bool
4979 \uparrow4980 \tl_gput_right:Nn \g_@@_row_style_tl
4981 {
4982 \{if\_mode\_math\}:
4983 \c_math_toggle_token
4984 \bfseries \boldmath
4985 \c_math_toggle_token
4986 \else:
4987 \bfseries \boldmath
4988 \setminusfi:
4989 }
4990 }
4991 \tl_gput_right:Nn \g_@@_row_style_tl { \fi }
4992 \group end:
4993 \g_@@_row_style_tl
4994 \ignorespaces
4995 }
```
### **Colors of cells, rows and columns**

We want to avoid the thin white lines that are shown in some PDF viewers (eg: with the engine MuPDF used by SumatraPDF). That's why we try to draw rectangles of the same color in the same instruction  $\pgfusepath \{ fill \}$  (and they will be in the same instruction fill—coded f—in the resulting PDF).

The commands \@@\_rowcolor, \@@\_columncolor, \@@\_rectanglecolor and \@@\_rowlistcolors don't directly draw the corresponding rectangles. Instead, they store their instructions color by color:

- A sequence  $\gtrsim \mathcal{Q}$  colors seq will be built containing all the colors used by at least one of these instructions. Each *color* may be prefixed by its color model (eg: [gray]{0.5}).
- For the color whose index in  $\gtrsim$  @ colors\_seq is equal to *i*, a list of instructions which use that color will be constructed in the token list  $\gtrsim$   $@Q_{\text{color}_i_t}$ . In that token list, the instructions will be written using \@@\_cartesian\_color:nn and \@@\_rectanglecolor:nn.

#1 is the color and #2 is an instruction using that color. Despite its name, the command \@@\_add\_to\_colors\_seq:nn doesn't only add a color to \g\_@@\_colors\_seq: it also updates the corresponding token list  $\gtrsim$   $@$  color  $i$  tl. We add in a global way because the final user may use the instructions such as \cellcolor in a loop of pgffor in the \CodeBefore (and we recall that a loop of pgffor is encapsulated in a group).

<sup>4996</sup> \cs\_new\_protected:Npn \@@\_add\_to\_colors\_seq:nn #1 #2  $4997$  {

Firt, we look for the number of the color and, if it's found, we store it in  $\lceil \frac{t}{\text{mapa}_\text{int}} \rceil$ . If the color is not present in  $\lceil \cdot \rceil$   $\llbracket \cdot \rceil$   $\llbracket \cdot \rceil$   $\llbracket \cdot \rceil$   $\llbracket \cdot \rceil$   $\llbracket \cdot \rceil$   $\llbracket \cdot \rceil$   $\llbracket \cdot \rceil$   $\llbracket \cdot \rceil$   $\llbracket \cdot \rceil$   $\llbracket \cdot \rceil$   $\llbracket \cdot \rceil$   $\llbracket \cdot \rceil$   $\llbracket \cdot \rceil$ 

<sup>4998</sup> \int\_zero:N \l\_tmpa\_int

We don't take into account the colors like myserie!! + because those colors are special color from a \definecolorseries of xcolor.

```
4999 \str_if_in:nnF { #1 } { !! }
5000 {
5001 \seq_map_indexed_inline:Nn \g_@@_colors_seq
5002 \{\ \tilde{t}_eq: nnT \{ #1 \} \{ ##2 \} \ \ \int_{tempa_int} \{ ##1 \} \}5003 }
5004 \int_compare:nNnTF \l_tmpa_int = \c_zero_int
```
First, the case where the color is a *new* color (not in the sequence).

```
5005 {
5006 \seq_gput_right:Nn \g_@@_colors_seq { #1 }
5007 \tl_gset:cx { g_@@_color _ \seq_count:N \g_@@_colors_seq _ tl } { #2 }
5008 }
```
Now, the case where the color is *not* a new color (the color is in the sequence at the position \l\_tmpa\_int).

```
5009 { \tl_gput_right:cx { g_@@_color _ \int_use:N \l_tmpa_int _tl } { #2 } }
5010 - \lambda5011 \cs_generate_variant:Nn \@@_add_to_colors_seq:nn { x n }
```
<sup>5012</sup> \cs\_generate\_variant:Nn \@@\_add\_to\_colors\_seq:nn { x x }

The macro  $\Diamond \otimes$  actually color: will actually fill all the rectangles, color by color (using the sequence  $\lceil \log \cdot \text{colors\_seq} \rceil$  and all the token lists of the form  $\lceil \log \cdot \text{color}_i_t \rceil$ .

```
5013 \cs_new_protected:Npn \@@_actually_color:
5014 {
5015 \pgfpicture
5016 \pgf@relevantforpicturesizefalse
```
If the final user has used the key rounded-corners for the environment {NiceTabular}, we will clip to a rectangle with rounded corners before filling the rectangles.

```
5017 \dim_compare:nNnT \l_@@_tab_rounded_corners_dim > \c_zero_dim
5018 {
5019 \pgfsetcornersarced
5020 {
5021 \pgfpoint
5022 \{ \lceil \text{00\_tab\_rounded\_corners\_dim} \rceil \}5023 \{ \lceil \text{OQ\_tab\_rounded\_corners\_dim} \rceil \}5024 }
5025 % \end{macrococde}
5026 % Because we want \pkg{nicematrix} compatible with arrays constructed by
5027 % \pkg{array}, the nodes for the rows and columns (that is to say the nodes
5028 % |row-|\textsl{i} and |col-|\textsl{j}) have not always the expected position,
5029 % that is to say, there is sometimes a slight shifting of something such as
5030 % |\arrayrulewidth|. Now, for the clipping, we have to change slightly the
5031 % position of that clipping whether a rounded rectangle around the array is
5032 % required. That's the point which is tested in the following line.
5033 % \begin{macrocode}
5034 \bool_if:NTF \l_@@_hvlines_bool
5035 \left\{ \begin{array}{c} 5035 \end{array} \right\}5036 \pgfpathrectanglecorners
5037 \{5038 \pgfpointadd
5039 \{ \ \text{QQ} \5040 { \pgfpoint { 0.5 \arrayrulewidth } { \c_zero_dim } }
5041 }
5042 \left\{ \begin{array}{c} \end{array} \right.5043 \pgfpointadd
5044 \left\{ \begin{array}{c} \end{array} \right.5045 \qquad \qquad \qquad \qquad \qquad \qquad \qquad \qquad \qquad \qquad \qquad \qquad \qquad \qquad5046 \{ \int_{eval:n} {\int_{max:nn} \c@iRow \c@jCol + 1 } }5047 }
5048 <br>
\qquad \qquad {\pmb{\cdot} \cdot \cdot \cdot \cdot \cdot}5049 }
5050 }
5051 {
5052 \pgfpathrectanglecorners
5053 \{ \ \{ \@q\qquadpoint:n \{ row-1 \} \ \}5054 \{5055 \pgfpointadd
5056 \qquad \qquad \qquad \qquad \qquad \qquad \qquad \qquad \qquad \qquad \qquad \qquad \qquad \qquad \qquad \qquad \qquad \qquad \qquad \qquad \qquad \qquad \qquad \qquad \qquad \qquad \qquad \qquad \qquad \qquad \qquad \qquad \qquad \qquad \qquad \qquad \qquad \qquad5057 \@@_qpoint:n
5058 \{ \int_{eval:n} {\int_{max:nn} \c@iRow \c@jCol + 1 } \}5059 }
5060 { \pgfpoint \c_zero_dim \arrayrulewidth }
5061 }
5062 }
5063 \pgfusepath { clip }
5064 }
5065 \seq_map_indexed_inline:Nn \g_@@_colors_seq
5066 \qquad \qquad \left\{5067 \begin { pgfscope }
5068 \@@_color_opacity ##2
5069 \use:c { g_@@_color _ ##1 _tl }
5070 \tl_gclear:c { g_@@_color _ ##1 _tl }
5071 \pgfusepath { fill }
5072 \end { pgfscope }
5073 }
5074 \endpgfpicture
5075 }
```
The following command will extract the potential key opacity in its optional argument (between

square brackets) and (of course) then apply the command **\color**.

```
5076 \cs_new_protected:Npn \@@_color_opacity
5077 {
5078 \peek_meaning:NTF [
5079 { \@@_color_opacity:w }
5080 { \@@_color_opacity:w [ ] }
5081 }
```
The command  $\Diamond \otimes \Diamond$  color opacity: w takes in as argument only the optional argument. One may consider that the second argument (the actual definition of the color) is provided by currification.

```
5082 \cs_new_protected:Npn \@@_color_opacity:w [ #1 ]
5083 {
5084 \tl_clear:N \l_tmpa_tl
5085 \keys_set_known:nnN { nicematrix / color-opacity } { #1 } \l_tmpb_tl
\l_tmpa_tl (if not empty) is now the opacity and \l_tmpb_tl (if not empty) is now the colorimetric
space.
```

```
5086 \tl_if_empty:NF \l_tmpa_tl { \exp_args:NV \pgfsetfillopacity \l_tmpa_tl }
5087 \tl_if_empty:NTF \l_tmpb_tl
5088 { \@declaredcolor }
5089 { \use:x { \exp_not:N \@undeclaredcolor [ \l_tmpb_tl ] } }
5090 }
```
The following set of keys is used by the command \@@\_color\_opacity:wn.

```
5091 \keys_define:nn { nicematrix / color-opacity }
5002 {
5093 opacity .tl_set:N = \l_tmpa_tl ,
5094 opacity .value_required:n = true
5095 }
```

```
5096 \cs_new_protected:Npn \@@_cartesian_color:nn #1 #2
5097 {
5098 \tl_set:Nn \l_@@_rows_tl { #1 }
5099 \tl_set:Nn \l_@@_cols_tl { #2 }
5100 \@@_cartesian_path:
5101 }
```

```
Here is an example : \0 rowcolor {red!15} \{1,3,5-7,10-\}
```

```
5102 \NewDocumentCommand \@@_rowcolor { O { } m m }
5103 {
5104 \tl_if_blank:nF { #2 }
5105 {
5106 \@@_add_to_colors_seq:xn
5107 { \tl_if_blank:nF { #1 } { [ #1 ] } { #2 } }
5108 { \ QCartesian\_color: nn \ { \#3 \ } {- \ } }5109 }
5110 }
```

```
Here an example : \@@_columncolor:nn {red!15} {1,3,5-7,10-}
5111 \NewDocumentCommand \@@_columncolor { O { } m m }
5112 {
5113 \tl_if_blank:nF { #2 }
5114 \qquad \qquad \qquad \qquad \qquad \qquad \qquad \qquad \qquad \qquad \qquad \qquad \qquad \qquad \qquad \qquad \qquad \qquad \qquad \qquad \qquad \qquad \qquad \qquad \qquad \qquad \qquad \qquad \qquad \qquad \qquad \qquad \qquad \qquad \qquad \qquad 5115 \@@_add_to_colors_seq:xn
5116 { \tl_if_blank:nF { #1 } { [ #1 ] } { #2 } }
5117 \{ \ \{ @\_cartesian\_color: m \} - \} \5118 }
5119 }
```

```
Here is an example : \@@_rectanglecolor{red!15}{2-3}{5-6}
5120 \NewDocumentCommand \@@_rectanglecolor { O { } m m m }
5121 {
5122 \tl_if_blank:nF { #2 }
5123 \frac{1}{2}5124 \@@_add_to_colors_seq:xn
5125 \{ \tilde{\tilde{t}}_j = \{ \tilde{t}_j = \tilde{t}_j \}5126 { \@@_rectanglecolor:nnn { #3 } { #4 } { 0 pt } }
5127 }
5128 }
```
The last argument is the radius of the corners of the rectangle.

```
5129 \NewDocumentCommand \@@_roundedrectanglecolor { O { } m m m m }
5130 \, \text{f}5131 \tl_if_blank:nF { #2 }
5132 {
5133 \@@_add_to_colors_seq:xn
5134 { \tl_if_blank:nF { #1 } { [ #1 ] } { #2 } }
5135 { \@@_rectanglecolor:nnn { #3 } { #4 } { #5 } }
5136 }
5137 }
```
The last argument is the radius of the corners of the rectangle.

```
5138 \cs_new_protected:Npn \@@_rectanglecolor:nnn #1 #2 #3
5139 {
_{5140} \@@_cut_on_hyphen:w #1 \q_stop
5141 \tl_clear_new:N \l_@@_tmpc_tl
5142 \tl_clear_new:N \l_@@_tmpd_tl
5143 \tl_set_eq:NN \l_@@_tmpc_tl \l_tmpa_tl
5144 \tl_set_eq:NN \l_@@_tmpd_tl \l_tmpb_tl
5145 \@@_cut_on_hyphen:w #2 \q_stop
_{5146} \tl_set:Nx \l_@@_rows_tl { \l_@@_tmpc_tl - \l_tmpa_tl }
_{5147} \tl_set:Nx \l_@@_cols_tl { \l_@@_tmpd_tl - \l_tmpb_tl }
The command \@ cartesian_path:n takes in two implicit arguments: \lceil \@ cols_tl and
\l_@@_rows_tl.
_{5148} \@@ cartesian path:n { #3 }
5149 }
Here is an example : \@@_cellcolor[rgb]{0.5,0.5,0}{2-3,3-4,4-5,5-6}
5150 \NewDocumentCommand \@@_cellcolor { O { } m m }
5151 {
5152 \clist_map_inline:nn { #3 }
5153 { \@@_rectanglecolor [ #1 ] { #2 } { ##1 } { ##1 } }
5154 }
5155 \NewDocumentCommand \@@ chessboardcolors { O { } m m }
5156 {
5157 \int_step_inline:nn { \int_use:N \c@iRow }
5158 {
5159 \int_step_inline:nn { \int_use:N \c@jCol }
5160 \{5161 \int_if_even:nTF { ####1 + ##1 }
5162 \{ \ \{ \ \} \ @{C}cellcolor [  #1 ] \{  #2 \}5163 { \@@_cellcolor [ #1 ] { #3 } }
5164 { ##1 - ####1 }
5165 }
5166 }
5167 }
```
The command **\@@\_arraycolor** (linked to **\arraycolor** at the beginning of the **\CodeBefore**) will color the whole tabular (excepted the potential exterior rows and columns) and the cells in the "corners".

```
5168 \NewDocumentCommand \@@_arraycolor { O { } m }
5169 {
5170 \@@_rectanglecolor [ #1 ] { #2 }
5171 \{ 1 - 1 \}5172 { \int_use:N \c@iRow - \int_use:N \c@jCol }
5173 }
5174 \keys_define:nn { NiceMatrix / rowcolors }
5175 {
5176 respect-blocks .bool_set:N = \l_@@_respect_blocks_bool ,
5177 respect-blocks .default:n = true ,
5178 cols .tl_set:N = \l_@@_cols_tl ,
5179 restart .bool_set:N = \l_@@_rowcolors_restart_bool,
5180 restart .default:n = true ,
5181 unknown .code:n = \@@_error:n { Unknown~key~for~rowcolors }
5182 }
```
The command \rowcolors (accessible in the code-before) is inspired by the command \rowcolors of the package xcolor (with the option table). However, the command \rowcolors of nicematrix has *not* the optional argument of the command \rowcolors of xcolor. Here is an example: \rowcolors{1}{blue!10}{}[respect-blocks].

#1 (optional) is the color space ; #2 is a list of intervals of rows ; #3 is the list of colors ; #4 is for the optional list of pairs *key=value*.

```
5183 \NewDocumentCommand \@@_rowlistcolors { O { } m m O { } }
5184 {
```
The group is for the options. \l\_@@\_colors\_seq will be the list of colors.

```
5185 \group_begin:
5186 \seq_clear_new:N \l_@@_colors_seq
5187 \seq_set_split:Nnn \l_@@_colors_seq {, } { #3 }
5188 \tl_clear_new:N \l_@@_cols_tl
5189 \tl_set:Nn \l_@@_cols_tl { - }
5190 \keys_set:nn { NiceMatrix / rowcolors } { #4 }
```
The counter  $\lceil \cdot \rceil$   $\mathbb{Q}^{\mathbb{Q}}$  color in the rank of the current color in the list of colors (modulo the length of the list).

```
5191 \int_zero_new:N \l_@@_color_int
5192 \int_set:Nn \l_@@_color_int 1
5193 \bool_if:NT \l_@@_respect_blocks_bool
5194 {
```
We don't want to take into account a block which is completely in the "first column" of (number 0) or in the "last column" and that's why we filter the sequence of the blocks (in a the sequence \l\_tmpa\_seq).

```
5195 \seq_set_eq:NN \l_tmpb_seq \g_@@_pos_of_blocks_seq
5196 \seq_set_filter:NNn \l_tmpa_seq \l_tmpb_seq
5197 { \@@_not_in_exterior_p:nnnnn ##1 }
5198 }
5199 \pgfpicture
5200 \pgf@relevantforpicturesizefalse
```
#2 is the list of intervals of rows.

```
5201 \clist_map_inline:nn { #2 }
5202 \uparrow5203 \tl_set:Nn \l_tmpa_tl { ##1 }
5204 \tl_if_in:NnTF \l_tmpa_tl { - }
5205 { \@@_cut_on_hyphen:w ##1 \q_stop }
5206 { \tl_set:Nx \l_tmpb_tl { \int_use:N \c@iRow } }
```
Now, l\_tmpa\_tl and l\_tmpb\_tl are the first row and the last row of the interval of rows that we have to treat. The counter  $\lceil \frac{t}{n} \rceil$  the will be the index of the loop over the rows. 5207 \int\_set:Nn \l\_tmpa\_int \l\_tmpa\_tl <sup>5208</sup> \bool\_if:NTF \l\_@@\_rowcolors\_restart\_bool  $5209$  { \int\_set:Nn \l\_@@\_color\_int 1 }  $5210$  { \int\_set:Nn \l\_@@\_color\_int \l\_tmpa\_tl } 5211 \int\_zero\_new:N \l\_@@\_tmpc\_int 5212 \int\_set:Nn \l\_@@\_tmpc\_int \l\_tmpb\_tl 5213 \int\_do\_until:nNnn \l\_tmpa\_int > \l\_@@\_tmpc\_int  $5214$   $\left\{ \begin{array}{ccc} 5214 & 5214 \\ 5214 & 5214 \\ 5214 & 5214 \\ 5214 & 5214 \\ 5214 & 5214 \\ 5214 & 5214 \\ 5214 & 5214 \\ 5214 & 5214 \\ 5214 & 5214 \\ 5214 & 5214 \\ 5214 & 5214 \\ 5214 & 5214 \\ 5214 & 5214 \\ 5214 & 5214 \\ 5214 & 5214 \\ 5214 & 5214 \\ 5214 & 521$ We will compute in  $\lceil \ln \frac{\text{tmpb\_int}}{\text{tmpb\_int}} \rceil$  the last row of the "block". 5215 \int\_set\_eq:NN \l\_tmpb\_int \l\_tmpa\_int If the key respect-blocks is in force, we have to adjust that value (of course). 5216 \bool\_if:NT \l\_@@\_respect\_blocks\_bool  $5217$   $\left\{ \begin{array}{c} \end{array} \right.$ 5218 \seq\_set\_filter:NNn \l\_tmpb\_seq \l\_tmpa\_seq 5219 **{ \@@\_intersect\_our\_row\_p:nnnnn ####1 }** 5220 \seq\_map\_inline:Nn \l\_tmpb\_seq { \@@\_rowcolors\_i:nnnnn ####1 } Now, the last row of the block is computed in  $\lceil \cdot \rceil$  tmpb int. <sup>5221</sup> } 5222 \tl\_set:Nx \l\_@@\_rows\_tl  $_{5223}$   $\{ \int_use:N \l_\tmp{1\_tmp\_int - \int_use:N \l_\tmp{1\_tmp\_int} }$ \l\_@@\_tmpc\_tl will be the color that we will use. 5224 \tl\_clear\_new:N \l\_@@\_color\_tl  $5225$  \tl set:Nx \l @@ color tl  $5226$   $\left\{ \begin{array}{c} 5226 \end{array} \right.$ 5227 \@@\_color\_index:n  $5228$   $\qquad \qquad$ 5229 \int\_mod:nn  $5230$   $\{ \lceil \frac{\text{00}}{\text{1}} \rceil \cdot 1 \rceil \}$ 5231  $\{ \seq count:N \l\leq \ell\leq \ell\}$  $5232$  + 1  $5233$   $}$ <sup>5234</sup> }  $5235$  \tl if empty:NF \l @@ color tl  $5236$   $\left\{ \begin{array}{c} \end{array} \right.$ 5237 \@@\_add\_to\_colors\_seq:xx <sup>5238</sup> { \tl\_if\_blank:nF { #1 } { [ #1 ] } { \l\_@@\_color\_tl } } <sup>5239</sup> { \@@\_cartesian\_color:nn { \l\_@@\_rows\_tl } { \l\_@@\_cols\_tl } } <sup>5240</sup> } 5241 \int\_incr:N \l\_@@\_color\_int  $5242$  \int\_set:Nn \l\_tmpa\_int { \l\_tmpb\_int + 1 } <sup>5243</sup> } <sup>5244</sup> } <sup>5245</sup> \endpgfpicture  $5246$  \group end: <sup>5247</sup> }

The command  $\@C{0}$  color\_index:n peeks in  $\lceil \dfrac{@}{\llbracket} \rceil$  colors\_seq the color at the index #1. However, if that color is the symbol =, the previous one is poken. This macro is recursive.

```
5248 \cs_new:Npn \@@_color_index:n #1
5249 {
5250 \str_if_eq:eeTF { \seq_item:Nn \l_@@_colors_seq { #1 } } { = }
5251 { \@@_color_index:n { #1 - 1 } }
5252 { \seq_item:Nn \l_@@_colors_seq { #1 } }
5253 }
```
The command \rowcolors (available in the \CodeBefore) is a specialisation of the most general command \rowlistcolors.

<sup>5254</sup> \NewDocumentCommand \@@\_rowcolors { O { } m m m O { } } <sup>5255</sup> { \@@\_rowlistcolors [ #1 ] { #2 } { { #3 } , { #4 } } [ #5 ] }

```
5256 \cs_new_protected:Npn \@@_rowcolors_i:nnnnn #1 #2 #3 #4 #5
5257 {
5258 \int_compare:nNnT { #3 } > \l_tmpb_int
5259 { \int_set:Nn \l_tmpb_int { #3 } }
5260 }
5261 \prg_new_conditional:Nnn \@@_not_in_exterior:nnnnn p
5262 {
5263 \bool_lazy_or:nnTF
5264 { \int_compare_p:nNn { #4 } = \c_zero_int }
5265 { \int_compare_p:nNn { #2 } = { \int_eval:n { \c@jCol + 1 } } }
5266 \prg_return_false:
5267 \prg_return_true:
5268 }
```
The following command return true when the block intersects the row  $\lceil \frac{t}{\text{imp}} \rceil$ 

```
5269 \prg_new_conditional:Nnn \@@_intersect_our_row:nnnnn p
5270 {
5271 \bool_if:nTF
5272 \uparrow_{5273} \int_compare_p:n { #1 <= \l_tmpa_int }
5274 &&
5275 \int \int \text{compare} p:n {\lightharpoonup lmpa_int} < 435276 }
5277 \prg_return_true:
5278 \prg_return_false:
5279 }
```
The following command uses two implicit arguments:  $\lceil \log_{\text{rows}} t \rceil$  and  $\lceil \log_{\text{cols}} t \rceil$  which are specifications for a set of rows and a set of columns. It creates a path but does *not* fill it. It must be filled by another command after. The argument is the radius of the corners. We define below a command \@@\_cartesian\_path: which corresponds to a value 0 pt for the radius of the corners. This command is in particular used in  $\text{@C rectanglecolor: min}$  (used in  $\text{@C rectanglecolor: min}$ itself used in \@@\_cellcolor).

```
5280 \cs_new_protected:Npn \@@_cartesian_path:n #1
5281 {
5282 \bool_lazy_and:nnT
5283 { ! \seq_if_empty_p:N \l_@@_corners_cells_seq }
5284 { \dim_compare_p:nNn { #1 } = \c_zero_dim }
5285 {
5286 \@@_expand_clist:NN \l_@@_cols_tl \c@jCol
5287 \@@_expand_clist:NN \l_@@_rows_tl \c@iRow
5288 }
```
We begin the loop over the columns.

```
5289 \clist_map_inline:Nn \l_@@_cols_tl
5290 \uparrow5291 \tl_set:Nn \l_tmpa_tl { ##1 }
5292 \tl_if_in:NnTF \l_tmpa_tl { - }
5293 { \@@_cut_on_hyphen:w ##1 \q_stop }
5294 { \@@_cut_on_hyphen:w ##1 - ##1 \q_stop }
5295 \bool_lazy_or:nnT
5296 { \tl_if_blank_p:V \l_tmpa_tl }
5297 { \str_if_eq_p:Vn \l_tmpa_tl { * } }
5298 { \tl_set:Nn \l_tmpa_tl { 1 } }
5299 \bool_lazy_or:nnT
5300 { \tl_if_blank_p:V \l_tmpb_tl }
5301 { \str_if_eq_p:Vn \l_tmpb_tl { * } }
5302 { \tl_set:Nx \l_tmpb_tl { \int_use:N \c@jCol } }
5303 \int_compare:nNnT \l_tmpb_tl > \c@jCol
5304 { \tl_set:Nx \l_tmpb_tl { \int_use:N \c@jCol } }
```
\l\_@@\_tmpc\_tl will contain the number of column.

<sup>5305</sup> \tl\_set\_eq:NN \l\_@@\_tmpc\_tl \l\_tmpa\_tl

If we decide to provide the commands \cellcolor, \rectanglecolor, \rowcolor, \columncolor, \rowcolors and \chessboardcolors in the code-before of a \SubMatrix, we will have to modify the following line, by adding a kind of offset. We will have also some other lines to modify.

```
5306 \@@_qpoint:n { col - \l_tmpa_tl }
5307 \int \int \text{compare: nNnTF \l\l@first_coll_int = \l\l_tmpa_tl5308 { \dim_set:Nn \l_@@_tmpc_dim { \pgf@x - 0.5 \arrayrulewidth } }
5309 { \dim_set:Nn \l_@@_tmpc_dim { \pgf@x + 0.5 \arrayrulewidth } }
5310 \@@_qpoint:n { col - \int_eval:n { \l_tmpb_tl + 1 } }
5311 \dim_set:Nn \l_tmpadim { \pgf@x + 0.5 \arrayrulewidth }We begin the loop over the rows.
5312 \clist_map_inline:Nn \l_@@_rows_tl
5313 \{_{5314} \tl set:Nn \l tmpa tl { ####1 }
_{5315} \tl if in:NnTF \l tmpa tl { - }
5316 \{ \@Q\text{cut\_on\_hyphen}: w # # # #1 \q_stop \}5317 { \@@_cut_on_hyphen:w ####1 - ####1 \q_stop }
5318 \tl_if_empty:NT \l_tmpa_tl { \tl_set:Nn \l_tmpa_tl { 1 } }
5319 \tl_if_empty:NT \l_tmpb_tl
5320 { \tl_set:Nx \l_tmpb_tl { \int_use:N \c@iRow } }
5321 \int_compare:nNnT \l_tmpb_tl > \c@iRow
5322 { \tl_set:Nx \l_tmpb_tl { \int_use:N \c@iRow } }
Now, the numbers of both rows are in \lceil \ln \log t \rceil and \lceil \ln \log t \rceil.
5323 \seq_if_in:NxF \l_@@_corners_cells_seq
5324 { \lceil \lambda \rceil + \lceil \lambda \rceil - \lceil \lambda \rceil - \lceil \lceil \lambda \rceil - \lceil \lambda \rceil - \lceil \lambda \rceil }5325 \{5326 \@_qpoint:n { row - \int_eval:n { \l_tmpb_tl + 1 } }
5327 \dim_set:Nn \l_tmpb_dim { \pgf@y + 0.5 \arrayrulewidth }
5328 \@@_qpoint:n { row - \l_tmpa_tl }
5329 \dim_set: Nn \1 @Q \t{1} \dim _{\n} \pf@y + 0.5 \arrayrulewidth \}5330 \pgfsetcornersarced { \pgfpoint { #1 } { #1 } }
5331 \pgfpathrectanglecorners
5332 { \pgfpoint \l_@@_tmpc_dim \l_@@_tmpd_dim }
5333 { \pgfpoint \l_tmpa_dim \l_tmpb_dim }
5334 }
5335 }
5336 }
5337 }
```
The following command corresponds to a radius of the corners equal to 0 pt. This command is used by the commands \@@\_rowcolors, \@@\_columncolor and \@@\_rowcolor:n (used in \@@\_rowcolor). 5338 \cs\_new\_protected:Npn \@@\_cartesian\_path: { \@@\_cartesian\_path:n { 0 pt } }

The following command will be used only with  $\lceil \frac{0}{\gcd} \rfloor$  and  $\lceil \frac{0}{\gcd} \rfloor$  (first case) or with \l\_@@\_rows\_tl and \c@iRow (second case). For instance, with \l\_@@\_cols\_tl equal to 2,4-6,8-\* and  $\c{c\check{g}col}$  equal to 10, the clist  $\l{Q\check{e}cols_t1}$  will be replaced by 2,4,5,6,8,9,10.

```
5339 \cs_new_protected:Npn \@@_expand_clist:NN #1 #2
5340 {
5341 \clist_set_eq:NN \l_tmpa_clist #1
5342 \clist_clear:N #1
5343 \clist_map_inline:Nn \l_tmpa_clist
5344 \left\{ \begin{array}{ccc} 5 & 344 & \cdots & 566 \\ 5 & 5 & 566 & \cdots & 566 \\ \cdots & \cdots & \cdots & \cdots & 566 \\ \cdots & \cdots & \cdots & \cdots & \cdots & \cdots \end{array} \right\}5345 \tl_set:Nn \l_tmpa_tl { ##1 }
5346 \tl_if_in:NnTF \l_tmpa_tl { - }
5347 { \@@_cut_on_hyphen:w ##1 \q_stop }
5348 {QCut_on_hyphen:w ##1 - ##1 \q_stop }
5349 \bool_lazy_or:nnT
5350 { \tl_if_blank_p:V \l_tmpa_tl }
5351 { \str_if_eq_p:Vn \l_tmpa_tl { * } }
```

```
5352 { \tl_set:Nn \l_tmpa_tl { 1 } }
5353 \bool_lazy_or:nnT
5354 { \tl_if_blank_p:V \l_tmpb_tl }
5355 { \str_if_eq_p:Vn \l_tmpb_tl { * } }
5356 { \tl_set:Nx \l_tmpb_tl { \int_use:N #2 } }
5357 \int_C \text{compare:} nNnT \lL_tmpb_t1 > #25358 { \tl_set:Nx \l_tmpb_tl { \int_use:N #2 } }
5359 \int_step_inline:nnn \l_tmpa_tl \l_tmpb_tl
5360 { \clist_put_right:Nn #1 { ####1 } }
5361 }
5362 }
```
When the user uses the key colortbl-like, the following command will be linked to \cellcolor in the tabular.

```
5363 \NewDocumentCommand \@@_cellcolor_tabular { O { } m }
5364 {
5365 \tl_gput_right:Nx \g_@@_pre_code_before_tl
5366 \{
```
We must not expand the color  $(42)$  because the color may contain the token ! which may be activated by some packages (ex.: babel with the option french on latex and pdflatex).

```
5367 \@@_cellcolor [ #1 ] { \exp_not:n { #2 } }
5368 { \int_use:N \c@iRow - \int_use:N \c@jCol }
5369
5370 \ignorespaces
5371 }
```
When the user uses the key colortbl-like, the following command will be linked to \rowcolor in the tabular.

```
5372 \NewDocumentCommand \@@_rowcolor_tabular { O { } m }
5373 {
5374 \tl_gput_right:Nx \g_@@_pre_code_before_tl
5375 {
5376 \@@_rectanglecolor [ #1 ] { \exp_not:n { #2 } }
5377 { \int_use:N \c@iRow - \int_use:N \c@jCol }
_{5378} { \int_use:N \c@iRow - \exp_not:n { \int_use:N \c@jCol } }
5379 }
5380 \ignorespaces
5381
```

```
5382 \NewDocumentCommand \@@_columncolor_preamble { O { } m }
5383 {
```
With the following line, we test whether the cell is the first one we encounter in its column (don't forget that some rows may be incomplete).

```
5384 \int_compare:nNnT \c@jCol > \g_@@_col_total_int
5385 {
```
You use gput left because we want the specification of colors for the columns drawn before the specifications of color for the rows (and the cells). Be careful: maybe this is not effective since we have an analyze of the instructions in the **\CodeBefore** in order to fill color by color (to avoid the thin white lines).

```
5386 \tl_gput_left:Nx \g_@@_pre_code_before_tl
5387 {
5388 \exp_not:N \columncolor [ #1 ]
5389 { \exp not:n { #2 } } { \int_{} { \c@jCol }
5390 }
5391 }
5392 }
```
# **The vertical and horizontal rules**

### **OnlyMainNiceMatrix**

We give to the user the possibility to define new types of columns (with **\newcolumntype** of array) for special vertical rules (*e.g.* rules thicker than the standard ones) which will not extend in the potential exterior rows of the array.

We provide the command **\OnlyMainNiceMatrix** in that goal. However, that command must be no-op outside the environments of nicematrix (and so the user will be allowed to use the same new type of column in the environments of nicematrix and in the standard environments of array). That's why we provide first a global definition of **\OnlyMainNiceMatrix**.

<sup>5393</sup> \cs\_set\_eq:NN \OnlyMainNiceMatrix \use:n

Another definition of \OnlyMainNiceMatrix will be linked to the command in the environments of nicematrix. Here is that definition, called \@@\_OnlyMainNiceMatrix:n.

```
5394 \cs_new_protected:Npn \@@_OnlyMainNiceMatrix:n #1
5395 {
5396 \int_compare:nNnTF \l_@@_first_col_int = 0
5397 { \@@_OnlyMainNiceMatrix_i:n { #1 } }
5398 {
5399 \int_C \text{compare: nNnTF } c@jCol = 05400 \qquad \qquad \qquad \qquad5401 \int \int \text{compare: nNnF } c@iRow = \{-1\}5402 { \int_compare:nNnF \c@iRow = { \l_@@_last_row_int - 1 } { #1 } }
5403 }
_{5404} \{ \ \ Q\ Q\ \ Dn1vMainNiceMatrix\ i:n \{ #1 \} \ \}5405 }
5406 }
```
This definition may seem complicated but we must remind that the number of row \c@iRow is incremented in the first cell of the row, *after* a potential vertical rule on the left side of the first cell.

The command  $\mathcal{Q}$  OnlyMainNiceMatrix i:n is only a short-cut which is used twice in the above command. This command must *not* be protected.

```
5407 \cs_new_protected:Npn \@@_OnlyMainNiceMatrix_i:n #1
5408 {
5409 \int \int \text{compare: nNnF } c@iRow = 0_{5410} { \int_compare:nNnF \c@iRow = \l_@@_last_row_int { #1 } }
5411 }
```
Remember that  $\cosh$  is not always inferior to  $\lceil$  @ last row int because  $\lceil$  @ last row int may be equal to  $-2$  or  $-1$  (we can't write \int\_compare:nNnT \c@iRow < \l\_@@\_last\_row\_int).

#### **General system for drawing rules**

When a command, environment or "subsystem" of nicematrix wants to draw a rule, it will write in the internal **\CodeAfter** a command **\@@\_vline:n or \@@\_hline:n**. Both commands take in as argument a list of *key=value* pairs. That list will first be analyzed with the following set of keys. However, unknown keys will be analyzed further with another set of keys.

```
5412 \keys_define:nn { NiceMatrix / Rules }
5413 {
5414 position .int_set:N = \l_@@_position_int ,
5415 position .value_required:n = true ,
5416 start .int_set:N = \l_@@_start_int ,
5417 start .initial:n = 1,
5418 end .code:n =
5419 \bool_lazy_or:nnTF
5420 { \tl_if_empty_p:n { #1 } }
5421 { \str_if_eq_p:nn { #1 } { last } }
5422 { \int_set_eq:NN \l_@@_end_int \c@jCol }
5423 { \int_set:Nn \l_@@_end_int { #1 } }
5424 }
```
It's possible that the rule won't be drawn continuously from start ot end because of the blocks (created with the command \Block), the virtual blocks (created by \Cdots, etc.), etc. That's why an analyse is done and the rule is cut in small rules which will actually be drawn. The small continuous rules will be drawn by  $\@{0}$  vline\_ii: and  $\@{0}$ hline\_ii:. Those commands use the following set of keys.

```
5425 \keys_define:nn { NiceMatrix / RulesBis }
5426 {
5427 multiplicity .int_set:N = \l_@@_multiplicity_int ,
5428 multiplicity .initial:n = 1 ,
5429 dotted .bool_set:N = \l_@@_dotted_bool ,
5430 dotted .initial:n = false ,
5431 dotted .default:n = true
5432 color .code:n = \@@_set_CT@arc@:n { #1 } ,
5433 color .value_required:n = true ,
5434 sep-color .code:n = \@@_set_CT@drsc@:n { #1 },
5435 sep-color .value_required:n = true ,
```
If the user uses the key tikz, the rule (or more precisely: the different sub-rules since a rule may be broken by blocks or others) will be drawn with Tikz.

```
5436 tikz .tl_set:N = \l_@@_tikz_rule_tl,
5437 tikz .value_required:n = true,
5438 tikz .initial:n = ,
5439 total-width .dim_set:N = \l_@@_rule_width_dim ,
5440 total-width .value_required:n = true ,
5441 width .meta:n = { total-width = #1 } ,
5442 unknown .code:n = \@@_error:n { Unknow~key~for~RulesBis }
5443 }
```
### **The vertical rules**

The following command will be executed in the internal \CodeAfter. The argument #1 is a list of *key=value* pairs.

```
5444 \cs_new_protected:Npn \@@_vline:n #1
5445 {
```
The group is for the options.

```
5446 \group_begin:
5447 \int_zero_new:N \l_@@_end_int
5448 \int_set_eq:NN \l_@@_end_int \c@iRow
5449 \keys_set_known:nnN { NiceMatrix / Rules } { #1 } \l_@@_other_keys_tl
```
The following test is for the case where the user does not use all the columns specified in the preamble of the environment (for instance, a preamble of |c|c|c| but only two columns used).

```
5450 \int_compare:nNnT \l_@@_position_int < { \c@jCol + 2 }
5451 \@@_vline_i:
5452 \group_end:
5453 }
5454 \cs_new_protected:Npn \@@_vline_i:
5455 {
5456 \int_zero_new:N \l_@@_local_start_int
5457 \int_zero_new:N \l_@@_local_end_int
```
\l\_tmpa\_tl is the number of row and \l\_tmpb\_tl the number of column. When we have found a row corresponding to a rule to draw, we note its number in  $\lceil \cdot \rceil$   $\lll \lll 0$  tmpc tl.

```
5458 \tl_set:Nx \l_tmpb_tl { \int_eval:n \l_@@_position_int }
5459 \int_step_variable:nnNn \l_@@_start_int \l_@@_end_int
5460 \l_tmpa_tl
5461 {
```
The boolean \g\_tmpa\_bool indicates whether the small vertical rule will be drawn. If we find that it is in a block (a real block, created by \Block or a virtual block corresponding to a dotted line, created by **\Cdots**, **\Vdots**, etc.), we will set **\g** tmpa bool to false and the small vertical rule won't be drawn.

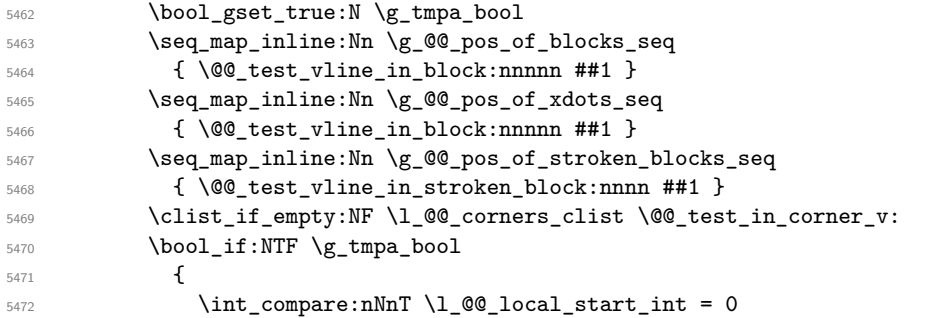

We keep in memory that we have a rule to draw. \l\_@@\_local\_start\_int will be the starting row of the rule that we will have to draw.

```
5473 { \int_set:Nn \l_@@_local_start_int \l_tmpa_tl }
5474 }
54755476 \int compare:nNnT \l @@ local start int > 0
\overline{\mathbf{f}}5478 \int \int \left[ \text{SU}(Nn) \lceil \cdot \cdot \rceil \right] d\mathbb{Z} and \int \left[ \text{SU}(Nn) \lceil \cdot \cdot \rceil \right]5479 \@@_vline_ii:
5480 \int_{\text{2}ero:N} \lceil \frac{\text{00}}{\lceil \frac{\text{00}}{\lceil5481 }
5482 }
5483 }
5484 \int_C compare:nNnT \lvert Q@\_local\_start\_int > 05485 \uparrow5486 \int_set_eq:NN \l_@@_local_end_int \l_@@_end_int
5487 \@@_vline_ii:
5488 }
5489 }
```

```
5490 \cs_new_protected:Npn \@@_test_in_corner_v:
5491 {
5492 \int_compare:nNnTF \l_tmpb_tl = { \int_eval:n { \c@jCol + 1 } }
5493 \uparrow5494 \text{seq} \text{in}:NxT5495 \l_@@_corners_cells_seq
5496 { \l_tmpa_tl - \int_eval:n { \l_tmpb_tl - 1 } }
5497 { \boldsymbol{\delta}: \boldsymbol{\delta}: \boldsymbol{S} \subset \boldsymbol{\delta} \text{ for } \boldsymbol{\delta} \text{ for } \boldsymbol{\delta} \text5498 }
5499 {
5500 \seq_if_in:NxT
5501 \l_@@_corners_cells_seq
5502 { \lceil \ln p<sub>1</sub> tmpa_tl - \lceil \ln p<sub>1</sub> tmpb_tl }
5503 {
5504 \int \int \text{compare: nNnTF } \l1_tmpb_t1 = 15505 { \bool_set_false:N \g_tmpa_bool }
5506 \{5507 \seq_i f_in:NxT5508 \l_@@_corners_cells_seq
5509 { \l_tmpa_tl - \int_eval:n { \l_tmpb_tl - 1 } }
5510 { \bool_set_false:N \g_tmpa_bool }
5511 }
5512 }
5513 }
5514 }
5515 \cs_new_protected:Npn \@@_vline_ii:
5516 {
```

```
5517 \keys_set:nV { NiceMatrix / RulesBis } \l_@@_other_keys_tl
5518 \bool_if:NTF \l_@@_dotted_bool
```

```
5519 \@@_vline_iv:
5520 {
5521 \tl_if_empty:NTF \l_@@_tikz_rule_tl
5522 \\GQ_vline_iii:
5523 \\CQ_vline_v:
5524 }
5525 }
```
First the case of a standard rule: the user has not used the key dotted nor the key tikz.

```
5526 \cs_new_protected:Npn \@@_vline_iii:
5527 {
5528 \pgfpicture
5529 \pgfrememberpicturepositiononpagetrue
5530 \pgf@relevantforpicturesizefalse
5531 \@@_qpoint:n { row - \int_use:N \l_@@_local_start_int }
5532 \dim_set_eq:NN \l_tmpa_dim \pgf@y
5533 \@@_qpoint:n { col - \int_use:N \l_@@_position_int }
5534 \dim_set:Nn \l_tmpb_dim
5535 {
5536 \pgf@x
5537 - 0.5 \l_@@_rule_width_dim
5538 +
5539 ( \arrayrulewidth * \l_@@_multiplicity_int
5540 + \doublerulesep * (\l_@@_multiplicity_int - 1 ) ) / 2
5541 }
5542 \@@_qpoint:n { row - \int_eval:n { \l_@@_local_end_int + 1 } }
5543 \dim_set_eq:NN \l_@@_tmpc_dim \pgf@y
5544 \bool_lazy_all:nT
5545 {
5546 { \int_compare_p:nNn \l_@@_multiplicity_int > 1 }
5547 { \csc_if\_exist\_p:N \ CT@drsc@ }5548 { ! \tl_if_blank_p:V \CT@drsc@ }
5549 }
5550 \uparrow5551 \group_begin:
5552 \CT@drsc@
5553 \dim_add:Nn \l_tmpa_dim { 0.5 \arrayrulewidth }
5554 \dim_sub:Nn \l_@@_tmpc_dim { 0.5 \arrayrulewidth }
5555 \dim_set:Nn \l_@@_tmpd_dim
5556 {
5557 \l_tmpb_dim - ( \doublerulesep + \arrayrulewidth )
5558 * ( \l_@@_multiplicity_int - 1 )
5559 }
5560 \pgfpathrectanglecorners
5561 { \pgfpoint \l_tmpb_dim \l_tmpa_dim }
5562 { \pgfpoint \l_@@_tmpd_dim \l_@@_tmpc_dim }
5563 \pgfusepath { fill }
5564 \group_end:
5565 }
5566 \pgfpathmoveto { \pgfpoint \l_tmpb_dim \l_tmpa_dim }
5567 \pgfpathlineto { \pgfpoint \l_tmpb_dim \l_@@_tmpc_dim }
5568 \prg_replicate:nn { \l_@@_multiplicity_int - 1 }
5569 {
5570 \dim_sub:Nn \l_tmpb_dim \arrayrulewidth
5571 \dim_sub:Nn \l_tmpb_dim \doublerulesep
5572 \pgfpathmoveto { \pgfpoint \l_tmpb_dim \l_tmpa_dim }
5573 \pgfpathlineto { \pgfpoint \l_tmpb_dim \l_@@_tmpc_dim }
5574 }
5575 \CT@arc@
5576 \pgfsetlinewidth { 1.1 \arrayrulewidth }
5577 \pgfsetrectcap
5578 \pgfusepathqstroke
5579 \endpgfpicture
```
}

The following code is for the case of a dotted rule (with our system of rounded dots). 5581 \cs\_new\_protected:Npn \@@\_vline\_iv:

```
5582 {
5583 \pgfpicture
5584 \pgfrememberpicturepositiononpagetrue
5585 \pgf@relevantforpicturesizefalse
5586 \@@_qpoint:n { col - \int_use:N \l_@@_position_int }
5587 \dim_set:Nn \l_@@_x_initial_dim { \pgf@x - 0.5 \l_@@_rule_width_dim }
5588 \dim_set_eq:NN \l_@@_x_final_dim \l_@@_x_initial_dim
5589 \@@_qpoint:n { row - \int_use:N \l_@@_local_start_int }
5590 \dim_set_eq:NN \l_@@_y_initial_dim \pgf@y
\frac{1}{5591} \@@_qpoint:n { row - \int_eval:n { \l_@@_local_end_int + 1 } }
_{5592} \dim_set_eq:NN \l_@@_y_final_dim \pgf@y
5593 \CT@arc@
5594 \@@_draw_line:
5595 \endpgfpicture
5596 }
```
The following code is for the case when the user uses the key tikz (in the definition of a customized rule by using the key custom-line).

```
5597 \cs_new_protected:Npn \@@_vline_v:
5598 {
5599 \begin {tikzpicture }
5600 \pgfrememberpicturepositiononpagetrue
5601 \pgf@relevantforpicturesizefalse
5602 \@@_qpoint:n { row - \int_use:N \l_@@_local_start_int }
5603 \dim_set_eq:NN \l_tmpa_dim \pgf@y
5604 \@@ qpoint:n { col - \int use:N \l @@ position int }
5605 \dim_set:Nn \l_tmpb_dim { \pgf@x - 0.5 \l_@@_rule_width_dim }
5606 \@@_qpoint:n { row - \int_eval:n { \l_@@_local_end_int + 1 } }
5607 \dim_set_eq:NN \l_@@_tmpc_dim \pgf@y
5608 \exp_args:NV \tikzset \l_@@_tikz_rule_tl
5609 \use:x { \exp_not:N \draw [ \l_@@_tikz_rule_tl ] }
5610 ( l_{tmp\_dim}, l_{tmp\_dim} ) --
5611 ( l_{tmp\_dim}, l_{@\_tmp\_dim} ;
5612 \end { tikzpicture }
5613 }
```
The command  $\text{Q@draw}$  vlines: draws all the vertical rules excepted in the blocks, in the virtual blocks (determined by a command such as \Cdots) and in the corners (if the key corners is used). \cs\_new\_protected:Npn \@@\_draw\_vlines:

```
5615 {
5616 \int_step_inline:nnn
5617 {
5618 \bool_if:nTF { \g_@@_NiceArray_bool && ! \l_@@_except_borders_bool }
5619 1 2
5620 }
5621 {
5622 \bool_if:nTF { \g_@@_NiceArray_bool && ! \l_@@_except_borders_bool }
5623 { \int_eval:n { \c@jCol + 1 } }
5624 \qquad \qquad \qquad \text{C@jCol}5625 }
5626 {
5627 \tl_if_eq:NnF \l_@@_vlines_clist { all }
5628 { \clist_if_in:NnT \l_@@_vlines_clist { ##1 } }
5629 { \@@_vline:n { position = ##1 , total-width = \arrayrulewidth } }
5630 }
5631 }
```
#### **The horizontal rules**

The following command will be executed in the internal \CodeAfter. The argument #1 is a list of *key=value* pairs of the form {NiceMatrix/Rules}.

```
5632 \cs_new_protected:Npn \@@_hline:n #1
5633 {
```
The group is for the options.

```
5634 \group begin:
5635 \int_zero_new:N \l_@@_end_int
5636 \int_set_eq:NN \l_@@_end_int \c@jCol
5637 \keys_set_known:nnN { NiceMatrix / Rules } { #1 } \l_@@_other_keys_tl
5638 \@@_hline_i:
5639 \group_end:
5640 }
5641 \cs_new_protected:Npn \@@_hline_i:
5642 {
5643 \int_zero_new:N \l_@@_local_start_int
5644 \int_zero_new:N \l_@@_local_end_int
```
\l\_tmpa\_tl is the number of row and \l\_tmpb\_tl the number of column. When we have found a column corresponding to a rule to draw, we note its number in  $\lceil \cdot \rceil$   $\lll 0$  tmpc tl.

```
5645 \tl_set:Nx \l_tmpa_tl { \int_use:N \l_@@_position_int }
5646 \int_step_variable:nnNn \l_@@_start_int \l_@@_end_int
5647 \l_tmpb_tl
5648 {
```
The boolean  $\gtrsim$  tmpa\_bool indicates whether the small horizontal rule will be drawn. If we find that it is in a block (a real block, created by \Block or a virtual block corresponding to a dotted line, created by \Cdots, \Vdots, etc.), we will set \g\_tmpa\_bool to false and the small horizontal rule won't be drawn.

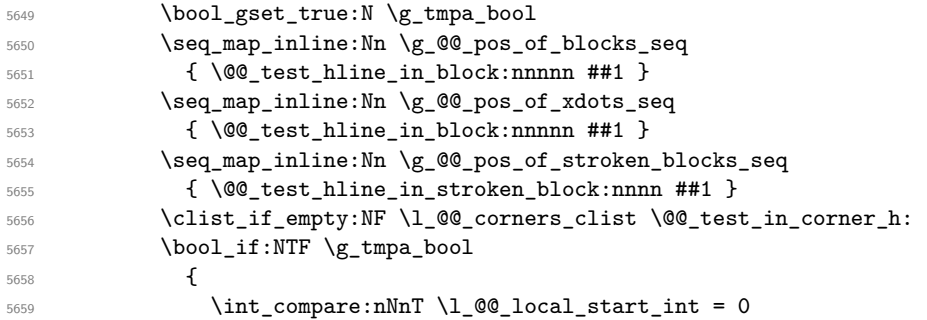

We keep in memory that we have a rule to draw.  $\lceil \cdot \rceil$   $\lceil \cdot \rceil$   $\lceil \cdot \rceil$  start int will be the starting row of the rule that we will have to draw.

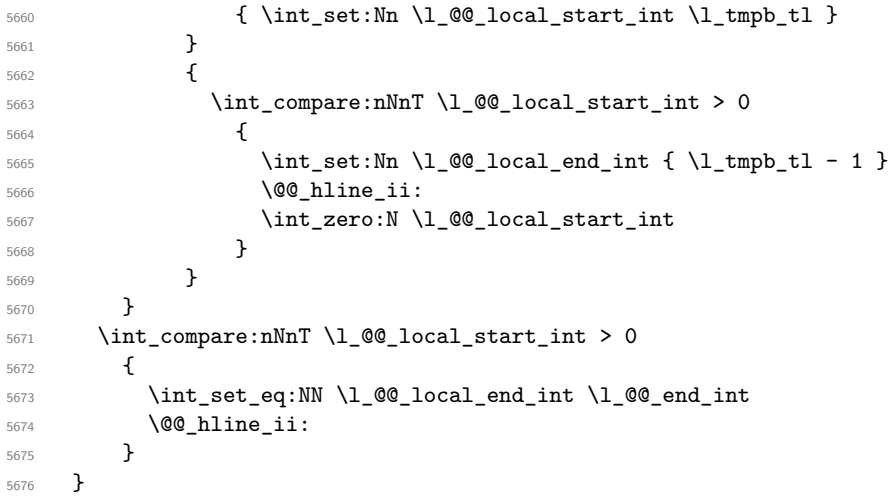

```
5677 \cs_new_protected:Npn \@@_test_in_corner_h:
5678 {
5679 \int_{compare:nNnTF \limpa_tl = {\ int_eval:n {\c0iRow + 1 } }5680 {
5681 \seq_if_in:NxT
5682 \l_@@_corners_cells_seq
5683 \{ \int_{eval:n} {\lceil \mu_t l \rceil - 1 } - \lceil \mu_t l \rceil \}5684 { \bool_set_false:N \g_tmpa_bool }
5685 }
5686 {
5687 \seq_if_in:NxT
5688 \l_@@_corners_cells_seq
5689 {\lceil \lambda \rfloor}\t{ \lceil \lambda \rfloor} - {\lceil \lambda \rfloor} \t{ \lceil \lambda \rfloor}5690 \qquad \qquad \qquad \qquad \qquad \qquad \qquad \qquad \qquad \qquad \qquad \qquad \qquad \qquad \qquad \qquad \qquad \qquad \qquad \qquad \qquad \qquad \qquad \qquad \qquad \qquad \qquad \qquad \qquad \qquad \qquad \qquad \qquad \qquad \qquad \qquad \qquad5691 \int \int \text{compare: nNnTF } \l1_tmpa_t1 = 15692 { \bool_set_false:N \g_tmpa_bool }
5693 \left\{ \begin{array}{c} \end{array} \right.5694 \text{seq} \text{ in}:NxT5695 \l_@@_corners_cells_seq
5696 { \int_{eval:n} {\l_tmpal: n - 1 } - \l_tmpb_tl }5697 { \boldsymbol{\delta}: \boldsymbol{S} \subset \boldsymbol{S} \subset \boldsymbol{S} \setminus \{\boldsymbol{S} \mid \boldsymbol{S} \in \boldsymbol{S} \setminus \{\boldsymbol{S} \mid \boldsymbol{S} \in \boldsymbol{S} \setminus \{\boldsymbol{S} \mid \boldsymbol{S} \in \boldsymbol{S} \setminus \{\boldsymbol{S} \mid \boldsymbol{S} \in \boldsymbol{S} \setminus \{\boldsymbol{S} \mid \boldsymbol{S} \in \boldsymbol{S} \setminus \{\boldsymbol{S} \mid \boldsymbol{S} \in \boldsymbol{S} \setminus \{\boldsymbol{S} \mid \boldsymbol{S} \in \boldsymbol{S} \setminus \{\5698 }
5699 }
5700 }
5701 }
5702 \cs_new_protected:Npn \@@_hline_ii:
5703 {
5704 % \bool_set_false:N \l_@@_dotted_bool
5705 \keys_set:nV { NiceMatrix / RulesBis } \l_@@_other_keys_tl
```

```
5706 \bool_if:NTF \l_@@_dotted_bool
5707 \@@_hline_iv:
5708 {
5709 \tl_if_empty:NTF \l_@@_tikz_rule_tl
5710 \@@_hline_iii:
5711 \@@_hline_v:
5712 }
5713 }
```
First the case of a standard rule (without the keys dotted and tikz).

```
5714 \cs_new_protected:Npn \@@_hline_iii:
5715 {
5716 \pgfpicture
5717 \pgfrememberpicturepositiononpagetrue
5718 \pgf@relevantforpicturesizefalse
5719 \@@_qpoint:n { col - \int_use:N \l_@@_local_start_int }
5720 \dim_set_eq:NN \l_tmpa_dim \pgf@x
5721 \@@_qpoint:n { row - \int_use:N \l_@@_position_int }
5722 \dim_set:Nn \l_tmpb_dim
5723 {
5724 \pgf @y
5725 - 0.5 \l_@@_rule_width_dim
5726 +
5727 ( \arrayrulewidth * \l_@@_multiplicity_int
5728 + \doublerulesep * ( \l_@@_multiplicity_int - 1 ) ) / 2
5729 }
5730 \@@_qpoint:n { col - \int_eval:n { \l_@@_local_end_int + 1 } }
5731 \dim_set_eq:NN \l_@@_tmpc_dim \pgf@x
5732 \bool_lazy_all:nT
5733 {
5734 { \int_compare_p:nNn \l_@@_multiplicity_int > 1 }
5735 { \cs_if_exist_p:N \CT@drsc@ }
```

```
5736 { ! \tl_if_blank_p:V \CT@drsc@ }
5737 }
5738 {
5739 \group_begin:
5740 \CT@drsc@
5741 \dim_set:Nn \l_@@_tmpd_dim
5742 \left\{ \begin{array}{c} \end{array} \right.5743 \l_tmpb_dim - ( \doublerulesep + \arrayrulewidth )
5744 * ( \l_@@_multiplicity_int - 1 )
5745 }
5746 \pgfpathrectanglecorners
5747 { \pgfpoint \l_tmpa_dim \l_tmpb_dim }
5748 { \pgfpoint \l_@@_tmpc_dim \l_@@_tmpd_dim }
5749 \pgfusepathqfill
5750 \group_end:
5751 }
5752 \pgfpathmoveto { \pgfpoint \l_tmpa_dim \l_tmpb_dim }
5753 \pgfpathlineto { \pgfpoint \l_@@_tmpc_dim \l_tmpb_dim }
5754 \prg_replicate:nn { \l_@@_multiplicity_int - 1 }
5755 \{5756 \dim_sub:Nn \l_tmpb_dim \arrayrulewidth
5757 \dim_sub:Nn \l_tmpb_dim \doublerulesep
5758 \pgfpathmoveto { \pgfpoint \l_tmpa_dim \l_tmpb_dim }
5759 \pgfpathlineto { \pgfpoint \l_@@_tmpc_dim \l_tmpb_dim }
5760 }
5761 \CT@arc@
5762 \pgfsetlinewidth { 1.1 \arrayrulewidth }
5763 \pgfsetrectcap
5764 \pgfusepathqstroke
5765 \endpgfpicture
5766 }
```
The following code is for the case of a dotted rule (with our system of rounded dots). The aim is that, by standard the dotted line fits between square brackets (\hline doesn't).

\begin{bNiceMatrix} 1 & 2 & 3 & 4 \\ \hline 1 & 2 & 3 & 4 \\ \hdottedline 1 & 2 & 3 & 4 \end{bNiceMatrix}  $\sqrt{ }$  $\overline{1}$ 1 2 3 4 1 2 3 4 1 2 3 4 1  $\cdot$ But, if the user uses margin, the dotted line extends to have the same width as a \hline. \begin{bNiceMatrix}[margin] 1 & 2 & 3 & 4 \\

\hline 1 & 2 & 3 & 4 \\ \hdottedline 1 & 2 & 3 & 4 \end{bNiceMatrix}  $\sqrt{ }$  $\overline{\phantom{a}}$ 1 2 3 4 1 2 3 4 1 2 3 4 1  $\cdot$ <sup>5767</sup> \cs\_new\_protected:Npn \@@\_hline\_iv: <sup>5768</sup> { 5769 \pgfpicture 5770 \pgfrememberpicturepositiononpagetrue 5771 \pgf@relevantforpicturesizefalse  $5772$  \@@\_qpoint:n { row - \int\_use:N \1\_@@\_position\_int }  $5773$  \dim\_set:Nn \l\_@@\_y\_initial\_dim { \pgf@y - 0.5 \l\_@@\_rule\_width\_dim } <sup>5774</sup> \dim\_set\_eq:NN \l\_@@\_y\_final\_dim \l\_@@\_y\_initial\_dim 5775 \@@\_qpoint:n { col - \int\_use:N \l\_@@\_local\_start\_int } <sup>5776</sup> \dim\_set\_eq:NN \l\_@@\_x\_initial\_dim \pgf@x  $5777$  \int\_compare:nNnT \1\_@@\_local\_start\_int = 1 <sup>5778</sup> {

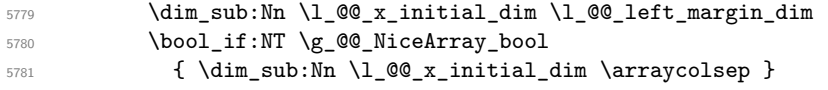

For reasons purely aesthetic, we do an adjustment in the case of a rounded bracket. The correction by 0.5 \l @@ xdots inter dim is *ad hoc* for a better result.

```
5782 \tl_if_eq:NnF \g_@@_left_delim_tl (
5783 { \dim_add:Nn \l_@@_x_initial_dim { 0.5 \l_@@_xdots_inter_dim } }
5784 }
5785 \@@_qpoint:n { col - \int_eval:n { \l_@@_local_end_int + 1 } }
5786 \dim_set_eq:NN \l_@@_x_final_dim \pgf@x
5787 \int_C \text{compare: nNnT }l_@Q_local_end_int = \c@jCol5788 {
_{5789} \dim_add:Nn \l_@@_x_final_dim \l_@@_right_margin_dim
5790 \bool_if:NT \g_@@_NiceArray_bool
5791 { \dim_add:Nn \l_@@_x_final_dim \arraycolsep }
5792 \tl_if_eq:NnF \g_@@_right_delim_tl )
5793 { \dim_gsub:Nn \l_@@_x_final_dim { 0.5 \l_@@_xdots_inter_dim } }
5794 }
5795 \CT@arc@
5796 \@@_draw_line:
5797 \endpgfpicture
5798 }
```
The following code is for the case when the user uses the key tikz (in the definition of a customized rule by using the key custom-line).

```
5799 \cs_new_protected:Npn \@@_hline_v:
5800 {
5801 \begin { tikzpicture }
5802 \pgfrememberpicturepositiononpagetrue
5803 \pgf@relevantforpicturesizefalse
5804 \@@_qpoint:n { col - \int_use:N \l_@@_local_start_int }
5805 \dim_set_eq:NN \l_tmpa_dim \pgf@x
5806 \@@_qpoint:n { row - \int_use:N \l_@@_position_int }
5807 \dim_set:Nn \l_tmpb_dim { \pgf@y - 0.5 \l_@@_rule_width_dim }
5808 \@@_qpoint:n { col - \int_eval:n { \l_@@_local_end_int + 1 } }
5809 \dim_set_eq:NN \l_@@_tmpc_dim \pgf@x
5810 \exp_args:NV \tikzset \l_@@_tikz_rule_tl
5811 \use:x { \exp_not:N \draw [ \l_@@_tikz_rule_tl ] }
5812 (\l_tmpa_dim ,\l_tmpb_dim ) --
5813 (\l_@@_tmpc_dim , \l_tmpb_dim ) ;
5814 \end { tikzpicture }
5815 }
```
The command **\@@\_draw\_hlines:** draws all the horizontal rules excepted in the blocks (even the virtual blocks determined by commands such as \Cdots and in the corners (if the key corners is used)).

```
5816 \cs_new_protected:Npn \@@_draw_hlines:
5817 {
5818 \int_step_inline:nnn
5819 {
5820 \bool_if:nTF { \g_@@_NiceArray_bool && ! \l_@@_except_borders_bool }
5821 1 2
5822 }
5823 {
5824 \bool_if:nTF { \g_@@_NiceArray_bool && ! \l_@@_except_borders_bool }
5825 \{ \int_{\text{eval}: n} {\cC} \cdot 1 \}5826 \c@iRow
5827 }
5828 {
5829 \tl_if_eq:NnF \l_@@_hlines_clist { all }
5830 { \clist_if_in:NnT \l_@@_hlines_clist { ##1 } }
```

```
5831 \{ \@phi_n\} \{ \geq \phi_n \} \{ \geq \phi_n \} \{ \geq \phi_n \} \{ \geq \phi_n \} \{ \geq \phi_n \} \{ \geq \phi_n \} \{ \geq \phi_n \} \{ \geq \phi_n \} \{ \geq \phi_n \} \{ \geq \phi_n \} \{ \geq \phi_n \} \{ \geq \phi_n \} \{ \geq \phi_n \} \{ \geq \phi_n \} \{ \geq \phi_n \} \{ \geq \phi5832 }
5833 }
```
The command \@@\_Hline: will be linked to \Hline in the environments of nicematrix. \cs\_set:Npn \@@\_Hline: { \noalign \bgroup \@@\_Hline\_i:n { 1 } }

The argument of the command  $\@$  Hline i:n is the number of successive  $\H$ line found.

```
5835 \cs_set:Npn \@@_Hline_i:n #1
5836 {
5837 \peek_remove_spaces:n
5838 {
5839 \peek_meaning:NTF \Hline
5840 { \@@_Hline_ii:nn { #1 + 1 } }
5841 { \@@_Hline_iii:n { #1 } }
5842 }
5843 }
5844 \text{ Cs} set:Npn \@@_Hline_ii:nn #1 #2 { \@@_Hline_i:n { #1 } }
5845 \cs_set:Npn \@@_Hline_iii:n #1
5846 {
5847 \peek_meaning:NTF [
5848 { \@@_Hline_iv:nw { #1 } }
5849 { \@@_Hline_iv:nw { #1 } [ ] }
5850 }
5851 \cs_set:Npn \@@_Hline_iv:nw #1 [ #2 ]
5852 {
5853 \@@_compute_rule_width:n { multiplicity = #1, #2 }
5854 \skip vertical:n { \l @ rule width dim }
5855 \tl_gput_right:Nx \g_@@_pre_code_after_tl
5856 {
5857 \@@_hline:n
5858 \qquad \qquad5859 multiplicity = #1
5860 position = \int_eval:n { \c@iRow + 1 } ,
5861 total-width = \dim_use:N \l_@@_rule_width_dim ,
5862 \#25863 }
5864 }
5865 \egroup
5866 }
```
#### **Customized rules defined by the final user**

The final user can define a customized rule by using the key custom-line in \NiceMatrixOptions. That key takes in as value a list of *key=value* pairs.

Among the keys avalaible in that list, there is the key letter to specify a letter that the final user will use in the preamble of the array. All the letters defined by this way by the final user for such customized rules are added in the set of keys {NiceMatrix / ColumnTypes}. That set of keys is used to store the characteristics of those types of rules for convenience: the keys of that set of keys won't never be used as keys by the final user (he will use, instead, letters in the preamble of its array).

```
5867 \keys_define:nn { NiceMatrix / ColumnTypes } { }
```
The following command will create the customized rule (it is executed when the final user uses the key custom-line, for example in \NiceMatrixOptions).

```
5868 \cs_new_protected:Npn \@@_custom_line:n #1
5869 {
5870 \str_clear_new:N \l_@@_command_str
5871 \str_clear_new:N \l_@@_ccommand_str
5872 \str_clear_new:N \l_@@_letter_str
5873 \keys_set_known:nnN { NiceMatrix / custom-line } { #1 } \l_@@_other_keys_tl
```
If the final user only wants to draw horizontal rules, he does not need to specify a letter (for the vertical rules in the preamble of the array). On the other hand, if he only wants to draw vertical rules, he does not need to define a command (which is the tool to draw horizontal rules in the array). Of course, a definition of custom lines with no letter and no command would be point-less.

```
5874 \bool_lazy_all:nTF
5875 {
5876 { \str_if_empty_p:N \l_@@_letter_str }
5877 { \str_if_empty_p:N \l_@@_command_str }
5878 { \str_if_empty_p:N \1_@@_ccommand_str }
5879 }
5880 { \@@_error:n { No~letter~and~no~command } }
5881 { \exp_args:NV \@@_custom_line_i:n \l_@@_other_keys_tl }
5882 }
5883 \keys_define:nn { NiceMatrix / custom-line }
5884 {
5885 % here, we will use change in the future to use .str_set:N
5886 letter .code:n = \str_set:Nn \l_@@_letter_str { #1 },
5887 letter .value_required:n = true,
5888 command .code:n = \str_set:Nn \l_@@_command_str { #1 } ,
5889 command .value_required:n = true ,
5890 ccommand .code:n = \str_set:Nn \l_@@_ccommand_str { #1 } ,
5891 ccommand .value_required:n = true ,
5892 }
5893 \cs_new_protected:Npn \@@_custom_line_i:n #1
5894 {
The following flags will be raised when the keys tikz, dotted and color are used (in the
custom-line).
5895 \bool_set_false:N \l_@@_tikz_rule_bool
5896 \bool_set_false:N \l_@@_dotted_rule_bool
5897 \bool_set_false:N \l_@@_color_bool
5898 \keys_set:nn { NiceMatrix / custom-line-bis } { #1 }
```
We can't use \c\_@@\_tikz\_loaded\_bool to test whether tikz is loaded because \NiceMatrixOptions may be used in the preamble of the document.

```
5901 \cs_if_exist:NF \tikzpicture
5902 { \@@_error:n { tikz~in~custom-line~without~tikz } }
5903 \bool_if:NT \l_@@_color_bool
5904 { \@@_error:n { color~in~custom-line~with~tikz } }
5905 }
5906 \bool_if:nT
5907 {
5908 \int_compare_p:nNn \l_@@_multiplicity_int > 1
5909 && \l_@@_dotted_rule_bool
5910 }
5911 { \@@_error:n { key~multiplicity~with~dotted } }
5912 \str_if_empty:NF \l_@@_letter_str
5913 {
_{5914} \int_compare:nTF { \str_count:N \l_@@_letter_str != 1 }
5915 { \@@_error:n { Several~letters } }
5916 \{5917 \exp_args:NnV \tl_if_in:NnTF
5918 \c_@@_forbidden_letters_str \l_@@_letter_str
5919 { \ Q}error:n { Forbidden~letter } }
5920 \qquad \qquad \qquad \qquad \qquad \qquad \qquad \qquad \qquad \qquad \qquad \qquad \qquad \qquad \qquad \qquad \qquad \qquad \qquad \qquad \qquad \qquad \qquad \qquad \qquad \qquad \qquad \qquad \qquad \qquad \qquad \qquad \qquad \qquad \qquad \qquad \qquad
```
\bool\_if:NT \l\_@@\_tikz\_rule\_bool

The final user can, locally, redefine a letter of column type. That's compatible with the use of \keys\_define:nn: the definition is local and may overwrite a previous definition.

{

\keys\_define:nx { NiceMatrix / ColumnTypes }

```
\overline{\mathbf{5}}922 {
5923 \l_@@_letter_str .code:n =
5924 { \Qv_custom\_line:n {\text{ #1 } } }5925 }
5926 }5927 }
5928 }
5929 \str_if_empty:NF \l_@@_command_str { \@@_h_custom_line:n { #1 } }
5930 \str_if_empty:NF \l_@@_ccommand_str { \@@_c_custom_line:n { #1 } }
5931 }
5932 \str_const:Nn \c_@@_forbidden_letters_str { lcrpmbVX|()[]!@<> }
```
The previous command  $\@C{$ custom\_line\_i:n uses the following set of keys. However, the whole definition of the customized lines (as provided by the final user as argument of custom-line) will also be used further with other sets of keys (for instance {NiceMatrix/Rules}). That's why the following set of keys has some keys which are no-op.

```
5933 \keys_define:nn { NiceMatrix / custom-line-bis }
5934 {
5935 multiplicity .int_set:N = \l_@@_multiplicity_int ,
5936 multiplicity .initial:n = 1 ,
5937 multiplicity .value_required:n = true ,
5938 color .code:n = \bool_set_true:N \l_@@_color_bool ,
5939 color .value_required:n = true ,
5940 tikz .code:n = \bool_set_true:N \l_@@_tikz_rule_bool ,
5941 tikz .value_required:n = true ,
5942 dotted .code:n = \bool_set_true:N \l_@@_dotted_rule_bool ,
5943 dotted .value_forbidden:n = true ,
_{5944} total-width .code:n = { },
5945 total-width .value_required:n = true ,
5946 width .code:n = { } ,
5947 width .value_required:n = true ,
5948 sep-color .code:n = { }
5949 sep-color .value_required:n = true ,
5950 unknown .code:n = \@@_error:n { Unknown~key~for~custom-line }
5951 }
```
The following keys will indicate whether the keys dotted, tikz and color are used in the use of a custom-line.

```
5952 \bool new:N \l @@ dotted rule bool
5953 \bool_new:N \l_@@_tikz_rule_bool
5954 \bool_new:N \l_@@_color_bool
```
The following keys are used to determine the total width of the line (including the spaces on both sides of the line). The key width is deprecated and has been replaced by the key total-width.

```
5955 \keys_define:nn { NiceMatrix / custom-line-width }
5956 {
5957 multiplicity .int_set:N = \l_@@_multiplicity_int ,
5958 multiplicity .initial:n = 1,
5959 multiplicity .value_required:n = true
       tikz .code:n = \bool_set_true:N \l_@@_tikz_rule_bool
_{5961} total-width .code:n = \dim_set:Nn \l_@@_rule_width_dim { #1 }
5962 \bool_set_true:N \l_@@_total_width_bool ,
5963 total-width .value_required:n = true
5964 width .meta:n = { total-width = #1 }
5965 dotted .code:n = \bool_set_true:N \l_@@_dotted_rule_bool ,
5966 }
```
The following command will create the command that the final user will use in its array to draw an horizontal rule (hence the 'h' in the name) with the full width of the array.  $#1$  is the whole set of keys to pass to the command \@@\_hline:n (which is in the internal \CodeAfter).

```
5967 \cs_new_protected:Npn \@@_h_custom_line:n #1
5968 {
```
We use  $\csin \text{sgn}$  and not  $\csin \text{sgn}$  because we want a local definition. Moreover, the command must *not* be protected since it begins with **\noalign.** 

```
5969 \cs_set:cpn { nicematrix - \l_@@_command_str }
5970 {
5971 \noalign
5972 {
5973 \@@_compute_rule_width:n { #1 }
5974 \skip_vertical:n { \l_@@_rule_width_dim }
5975 \tl_gput_right:Nx \g_@@_pre_code_after_tl
5976 \left\{ \begin{array}{c} \end{array} \right.5977 \@@_hline:n
5978 \qquad \qquad\frac{1}{1} , \frac{1}{1} , \frac{1}{1} , \frac{1}{1} , \frac{1}{1} , \frac{1}{1} , \frac{1}{1} , \frac{1}{1} , \frac{1}{1} , \frac{1}{1} , \frac{1}{1} , \frac{1}{1} , \frac{1}{1} , \frac{1}{1} , \frac{1}{1} , \frac{1}{1} , \frac{1}{1} , \frac{1}{1} , \frac{15980 position = \int_eval:n { \c@iRow + 1 },
5981 total-width = \dim_k: N \lq Q_rule\_width\_dim5982 }
5983 }
5984 }
5985 }
5986 \seq_put_left:NV \l_@@_custom_line_commands_seq \l_@@_command_str
5987 }
5988 \cs_generate_variant:Nn \@@_h_custom_line:nn { n V }
```
The following command will create the command that the final user will use in its array to draw an horizontal rule on only some of the columns of the array (hence the letter c as in \cline). #1 is the whole set of keys to pass to the command  $\@$  hline:n (which is in the internal  $\text{CodeAfter}$ ).

```
5989 \cs_new_protected:Npn \@@_c_custom_line:n #1
5990 {
```
Here, we need an expandable command since it begins with an **\noalign**.

```
5991 \exp_args:Nc \NewExpandableDocumentCommand
5992 { nicematrix - \l_@@_ccommand_str }
5993 { O { } m }
5994 \uparrow5995 \noalign
5996 \qquad \qquad \qquad \qquad \qquad \qquad \qquad \qquad \qquad \qquad \qquad \qquad \qquad \qquad \qquad \qquad \qquad \qquad \qquad \qquad \qquad \qquad \qquad \qquad \qquad \qquad \qquad \qquad \qquad \qquad \qquad \qquad \qquad \qquad \qquad \qquad 5997 \@@_compute_rule_width:n { #1 , ##1 }
5998 \skip_vertical:n { \l_@@_rule_width_dim }
5999 \clist_map_inline:nn
6000 { ##2 }
6001 { \@@_c_custom_line_i:nn { #1 , ##1 } { ####1 } }
6002 }
6003 }
6004 \seq_put_left:NV \l_@@_custom_line_commands_seq \l_@@_ccommand_str
6005 }
```
The first argument is the list of key-value pairs characteristic of the line. The second argument is the specification of columns for the \cline with the syntax *a*-*b*.

```
6006 \cs_new_protected:Npn \@@_c_custom_line_i:nn #1 #2
6007 {
6008 \str_if_in:nnTF { #2 } { - }
6009 { \@@_cut_on_hyphen:w #2 \q_stop }
6010 { \@@_cut_on_hyphen:w #2 - #2 \q_stop }
6011 \tl_gput_right:Nx \g_@@_pre_code_after_tl
6012 f
6013 \@@_hline:n
6014 \left\{ \begin{array}{ccc} 6014 & 5 \\ 501 & 5 \end{array} \right\}6015 #1,
6016 start = \lceil \frac{1}{\text{tmpa_t1}} \rceil6017 end = l_{\text{tmpb_t1}},
6018 position = \int_eval:n { \c@iRow + 1 },
6019 total-width = \dim_use:N \l_@@_rule_width_dim
```

```
6020 }
6021 }
6022 }
6023 \cs_generate_variant:Nn \@@_c_custom_line:nn { n V }
6024 \cs_new_protected:Npn \@@_compute_rule_width:n #1
6025 \sqrt{ }6026 \bool_set_false:N \l_@@_tikz_rule_bool
{\color{blue}6027} \qquad \texttt{\texttt{false:N \l.\l0@\_total\_width\_bool}}6028 \bool_set_false:N \l_@@_dotted_rule_bool
6029 \keys_set_known:nn { NiceMatrix / custom-line-width } { #1 }
6030 \bool_if:NF \l_@@_total_width_bool
6031 \{6032 \bool_if:NTF \l_@@_dotted_rule_bool
\label{lem:main} $$\dim_set:\lim \lncs1_@Q_rule\_width\_dim f 2 \lncs_zdots\_radius\_dim f 36034 {
6035 \bool_if:NF \l_@@_tikz_rule_bool
6036 \qquad \qquad \qquad \qquad \qquad \qquad \qquad \qquad \qquad \qquad \qquad \qquad \qquad \qquad \qquad \qquad \qquad \qquad \qquad \qquad \qquad \qquad \qquad \qquad \qquad \qquad \qquad \qquad \qquad \qquad \qquad \qquad \qquad \qquad \qquad \qquad \qquad6037 \dim_set:Nn \l_@@_rule_width_dim
\overline{\mathbf{f}} 6038
6039 \arrayrulewidth * \l_@@_multiplicity_int
6040 + \doublerulesep * ( \l_@@_multiplicity_int - 1 )
6041 }
6042 }
6043 }
6044 }
6045 }
6046 \cs_new_protected:Npn \@@_v_custom_line:n #1
6047 {
6048 \@@_compute_rule_width:n { #1 }
In the following line, the \dim_use:N is mandatory since we do an expansion.
6049 \tl_gput_right:Nx \g_@@_preamble_tl
6050 { \exp_not:N ! { \skip_horizontal:n { \dim_use:N \l_@@_rule_width_dim } } }
6051 \tl_gput_right:Nx \g_@@_pre_code_after_tl
6052 \uparrow6053 \@@_vline:n
```

```
6054 \uparrow6055 #1,
6056 position = \int_eval:n { \c@jCol + 1 },
6057 total-width = \dim_use:N \l_@@_rule_width_dim
6058 }
6059 }
6060 }
6061 \@@_custom_line:n
6062 { letter = : , command = hdottedline , ccommand = cdottedline, dotted }
```
# **The key hvlines**

The following command tests whether the current position in the array (given by  $\lceil \frac{1 \text{tmpa t}}{\rceil} \rceil$  for the row and  $\lceil \frac{t}{m} \rceil$  for the column) would provide an horizontal rule towards the right in the block delimited by the four arguments #1, #2, #3 and #4. If this rule would be in the block (it must not be drawn), the boolean \1\_tmpa\_bool is set to false.

```
6063 \cs_new_protected:Npn \@@_test_hline_in_block:nnnnn #1 #2 #3 #4 #5
6064 {
6065 \bool_lazy_all:nT
6066 \uparrow6067 { \int_compare_p:nNn \l_tmpa_tl > { #1 } }
6068 { \int_compare_p:nNn \l_tmpa_tl < { #3 + 1 } }
6069 { \int_compare_p:nNn \l_tmpb_tl > { #2 - 1 } }
6070 { \int_compare_p:nNn \l_tmpb_tl < { #4 + 1 } }
6071 }
6072 { \bool_gset_false:N \g_tmpa_bool }
6073 }
```
The same for vertical rules.

```
6074 \cs_new_protected:Npn \@@_test_vline_in_block:nnnnn #1 #2 #3 #4 #5
6075 {
6076 \bool_lazy_all:nT
6077 \uparrow6078 { \int_compare_p:nNn \l_tmpa_tl > { #1 - 1 } }
6079 { \int_compare_p:nNn \l_tmpa_tl < { #3 + 1 } }
6080 { \int_compare_p:nNn \l_tmpb_tl > { #2 } }
\texttt{6081} \qquad \{ \ \int \int \mathcal{D} \, \mathcal{D} \, \6082 }
6083 { \bool_gset_false:N \g_tmpa_bool }
6084 }
6085 \cs_new_protected:Npn \@@_test_hline_in_stroken_block:nnnn #1 #2 #3 #4
6086 {
6087 \bool lazy all:nT
6088 {
6089 {
\texttt{6090} \qquad (\texttt{int\_compare\_p: nNn \l1\_tmpa_t1 = { #1 } )\begin{min}\n 6091 \\
 \end{min}\n \begin{min}\n \ln \ln \ln \ln t = \{ #3 + 1 \} \end{min}\n6092 }
6093 { \int_compare_p:nNn \l_tmpb_tl > { #2 - 1 } }
_{6094} { \int_compare_p:nNn \l_tmpb_tl < { #4 + 1 } }
6095 }
6096 { \bool_gset_false:N \g_tmpa_bool }
6097 }
6098 \cs_new_protected:Npn \@@_test_vline_in_stroken_block:nnnn #1 #2 #3 #4
6099 {
6100 \bool_lazy_all:nT
6101 {
\texttt{6102} \qquad \{ \ \int \texttt{compare\_p:} \ \ \texttt{1} \ \ \ \texttt{1} \ \ } \ \}6103 { \int_compare_p:nNn \l_tmpa_tl < { #3 + 1 } }
6104 \left\{ \begin{array}{ccc} 6104 & 5 \end{array} \right\}6105 ( \int_compare_p:nNn \l_tmpb_tl = { #2 } )
6106 || ( \int_compare_p:nNn \l_tmpb_tl = { #4 + 1 } )
6107 }
6108 }
6109 { \bool_gset_false:N \g_tmpa_bool }
6110 }
```
## **The key corners**

When the key corners is raised, the rules are not drawn in the corners. Of course, we have to compute the corners before we begin to draw the rules.

 \cs\_new\_protected:Npn \@@\_compute\_corners: {

The sequence \l\_@@\_corners\_cells\_seq will be the sequence of all the empty cells (and not in a block) considered in the corners of the array.

```
6113 \seq_clear_new:N \l_@@_corners_cells_seq
6114 \clist_map_inline:Nn \l_@@_corners_clist
6115 {
6116 \str_case:nnF { ##1 }
6117 \{6118 { NW }
6119 \{ \@compute a corner:nnnnnn 1 1 1 1 \c@iRow \c@jCol \}6120 { NE }
6121 { \@@_compute_a_corner:nnnnnn 1 \c@jCol 1 { -1 } \c@iRow 1 }
6122 { SW }
6123 { \@@_compute_a_corner:nnnnnn \c@iRow 1 { -1 } 1 1 \c@jCol }
6124 { SE }
```

```
6125 { \@@_compute_a_corner:nnnnnn \c@iRow \c@jCol { -1 } { -1 } 1 1 }
6126 }
6127 { \@@_error:nn { bad~corner } { ##1 } }
6128 }
```
Even if the user has used the key corners the list of cells in the corners may be empty.

```
6129 \seq_if_empty:NF \l_@@_corners_cells_seq
6130 {
```
You write on the aux file the list of the cells which are in the (empty) corners because you need that information in the \CodeBefore since the commands which color the rows, columns and cells must not color the cells in the corners.

```
6131 \tl_gput_right:Nx \g_@@_aux_tl
6132 \qquad \qquad \qquad6133 \seq_set_from_clist:Nn \exp_not:N \l_@@_corners_cells_seq
\frac{6134}{134} { \seq use:Nnnn \l @@ corners cells seq , , , }
6135 }
6136 }
6137 }
```
"Computing a corner" is determining all the empty cells (which are not in a block) that belong to that corner. These cells will be added to the sequence  $\lceil \frac{0}{0} \rceil$  corners\_cells\_seq.

The six arguments of **\@@\_compute\_a\_corner:nnnnnn** are as follow:

- #1 and #2 are the number of row and column of the cell which is actually in the corner;
- #3 and #4 are the steps in rows and the step in columns when moving from the corner;
- #5 is the number of the final row when scanning the rows from the corner;
- #6 is the number of the final column when scanning the columns from the corner.

```
6138 \cs_new_protected:Npn \@@_compute_a_corner:nnnnnn #1 #2 #3 #4 #5 #6
6139 {
```
For the explanations and the name of the variables, we consider that we are computing the left-upper corner.

First, we try to determine which is the last empty cell (and not in a block: we won't add that precision any longer) in the column of number 1. The flag  $\lambda$  to the bool will be raised when a non-empty cell is found.

```
6140 \bool_set_false:N \l_tmpa_bool
6141 \int_zero_new:N \l_@@_last_empty_row_int
6142 \int_set:Nn \l_@@_last_empty_row_int { #1 }
6143 \int_step_inline:nnnn { #1 } { #3 } { #5 }
6144 \left\{ \begin{array}{ccc} 6144 & 566 \\ 566 & 1666 \\ 166 & 1666 \\ 166 & 1666 \\ 166 & 1666 \\ 166 & 1666 \\ 166 & 1666 \\ 166 & 1666 \\ 166 & 1666 \\ 166 & 1666 \\ 166 & 1666 \\ 166 & 1666 \\ 166 & 1666 \\ 166 & 1666 \\ 166 & 1666 \\ 166 & 1666 \\ 166 & 1666 \\ 166 & 1666 \\ 166\frac{6145}{16145} \@_test_if_cell_in_a_block:nn { ##1 } { \int_eval:n { #2 } }
6146 \bool_lazy_or:nnTF
6147 \left\{ \begin{array}{ccc} 6147 & & & \end{array} \right.6148 \cs_if_exist_p:c
6149 { pgf @ sh @ ns @ \@@_env: - ##1 - \int_eval:n { #2 } }
6150 }
6151 \l_tmpb_bool
6152 { \bool set true:N \l tmpa bool }
6153 \left\{ \begin{array}{c} \end{array} \right\}6154 \bool_if:NF \l_tmpa_bool
6155 { \int_set:Nn \l_@@_last_empty_row_int { ##1 } }
6156 }
6157 }
```
Now, you determine the last empty cell in the row of number 1.

6158 \bool set false:N \l tmpa bool \int\_zero\_new:N \l\_@@\_last\_empty\_column\_int \int\_set:Nn \l\_@@\_last\_empty\_column\_int { #2 } \int\_step\_inline:nnnn { #2 } { #4 } { #6 }

```
6162 \left\{ \begin{array}{ccc} 6162 & & & \end{array} \right\}6163 \@ test_if_cell_in_a_block:nn { \int_eval:n { #1 } } { ##1 }
6164 \bool_lazy_or:nnTF
6165 \l_tmpb_bool
6166 \left\{ \begin{array}{ccc} 6 & 6 \end{array} \right\}6167 \csc\text{-}\text{e}\text{xist}\text{-}\text{p:c}6168 { pgf @ sh @ ns @ \@@_env: - \int_eval:n { #1 } - ##1 }
6169 }
6170 { \bool_set_true:N \l_tmpa_bool }
6171 \left\{ \begin{array}{ccc} 6171 & & & \end{array} \right\}6172 \bool_if:NF \l_tmpa_bool
6173 { \int_set:Nn \l_@@_last_empty_column_int { ##1 } }
6174 }
6175 }
```
Now, we loop over the rows.

```
6176 \int_step_inline:nnnn { #1 } { #3 } \l_@@_last_empty_row_int
6177 \uparrow
```
We treat the row number  $\#11$  with another loop.

```
6178 \bool_set_false:N \l_tmpa_bool
6179 \int_0 \int_0 \int_0 \int_0 \int_0 \int_0 \int_0 \int_0 \int_0 \int_0 \int_0 \int_0 \int_0 \int_0 \int_0 \int_0 \int_0 \int_0 \int_0 \int_0 \int_0 \int_0 \int_0 \int_0 \int_0 \int_0 \int_0 \int_0 \int_0 \int_0 \int_6180 \{\verb|00_test_if-cell_in_a-block:nn { ##1 } { ####1 } \}6182 \bool_lazy_or:nnTF
6183 \l_tmpb_bool
6184 \qquad \qquad \{6185 \cs_if_exist_p:c
6186 { pgf @ sh @ ns @ \@@_env: - ##1 - ####1 }
6187 }
6188 \{ \bool\_set\_true : N \ l\_tmpa\_bool \}6189 \qquad \qquad \textbf{6}6190 \bool_if:NF \l_tmpa_bool
6191 \{6192 \int_set:Nn \l_@@_last_empty_column_int { ####1 }
6193 \seq_put_right:Nn
6194 \l_@@_corners_cells_seq
6195 \{ \##1 - \#\##1 \}6196 }6197 }
6198 }
6199 }
6200 }
```
The following macro tests whether a cell is in (at least) one of the blocks of the array (or in a cell with a \diagbox).

The flag  $\lceil \frac{\text{map}}{\text{map}} \rceil$  bool will be raised if the cell  $\#1-\#2$  is in a block (or in a cell with a  $\dagger$  diagbox). \cs\_new\_protected:Npn \@@\_test\_if\_cell\_in\_a\_block:nn #1 #2

```
6202 {
6203 \int_set:Nn \l_tmpa_int { #1 }
6204 \int_set:Nn \l_tmpb_int { #2 }
6205 \bool_set_false:N \l_tmpb_bool
6206 \seq_map_inline:Nn \g_@@_pos_of_blocks_seq
6207 { \@@_test_if_cell_in_block:nnnnnnn \l_tmpa_int \l_tmpb_int ##1 }
6208 }
6209 \cs_new_protected:Npn \@@_test_if_cell_in_block:nnnnnnn #1 #2 #3 #4 #5 #6 #7
6210 {
6211 \int_compare:nNnT { #3 } < { \int_eval:n { #1 + 1 } }
6212 \uparrow6213 \int_compare:nNnT { #1 } < { \int_eval:n { #5 + 1 } }
6214 \left\{ \begin{array}{ccc} 6214 & & & \end{array} \right\}6215 \int_compare:nNnT { #4 } < { \int_eval:n { #2 + 1 } }
6216 \left\{ \begin{array}{ccc} 6 & 6 & 6 \end{array} \right\}
```

```
6217 \int_{0.217} \int_{0.217} \int_{0.217} \int_{0.217} \int_{0.217} \int_{0.217} \int_{0.217} \int_{0.217} \int_{0.217} \int_{0.217} \int_{0.217} \int_{0.217} \int_{0.217} \int_{0.217} \int_{0.217} \int_{0.217} \int_{0.217} \int_{0.217} 
6218 \{ \bool\_set\_true : N \ l\_tmpbool \}6219     }
6220 }
6221 }
6222 }
```
# **The environment {NiceMatrixBlock}**

The following flag will be raised when all the columns of the environments of the block must have the same width in "auto" mode.

\bool\_new:N \l\_@@\_block\_auto\_columns\_width\_bool

Up to now, there is only one option available for the environment {NiceMatrixBlock}.

```
6224 \keys define:nn { NiceMatrix / NiceMatrixBlock }
6225 {
6226 auto-columns-width .code:n =
6227 {
6228 \bool set true:N \l @@ block auto columns width bool
6229 \dim_gzero_new:N \g_@@_max_cell_width_dim
6230 \bool_set_true:N \l_@@_auto_columns_width_bool
6231 }
6232 }
6233 \NewDocumentEnvironment { NiceMatrixBlock } { ! O { } }
6234 \{6235 \int_gincr:N \g_@@_NiceMatrixBlock_int
6236 \dim_zero:N \l_@@_columns_width_dim
6237 \keys_set:nn { NiceMatrix / NiceMatrixBlock } { #1 }
6238 \bool_if:NT \l_@@_block_auto_columns_width_bool
6239 \{6240 \cs_if_exist:cT { @@_max_cell_width_ \int_use:N \g_@@_NiceMatrixBlock_int }
6241 \left\{ \begin{array}{ccc} 6 & 241 & \cdots & 6 \end{array} \right\}6242 \exp_args:NNc \dim_set:Nn \l_@@_columns_width_dim
6243 { @@_max_cell_width _ \int_use:N \g_@@_NiceMatrixBlock_int }
6244 }
6245 }
```
6246 }

At the end of the environment {NiceMatrixBlock}, we write in the main aux file instructions for the column width of all the environments of the block (that's why we have stored the number of the first environment of the block in the counter  $\lceil$  00 first env block int).

```
6247 {
6248 \bool_if:NT \l_@@_block_auto_columns_width_bool
6249 {
6250 \iow_shipout:Nn \@mainaux \ExplSyntaxOn
 6251 \iow_shipout:Nx \@mainaux
 62526253 \cs_gset:cpn
6254 60 \quad \text{MeV} 6254 60 \quad \text{MeV} 80 \quad \text{MeV} 80 \quad \text{MeV} 80 \quad \text{MeV} 80 \quad \text{MeV} 80 \quad \text{MeV} 80 \quad \text{MeV} 80 \quad \text{MeV} 80 \quad \text{MeV} 80 \quad \text{MeV} 80 \quad \text{MeV} 80 \quad \text{MeV} 80 \quad \text{MeV} 80 \quad \text{MeV} 80 \quad \text{MeV}For technical reasons, we have to include the width of a potential rule on the right side of the cells.
6255 { \dim_eval:n { \g_@@_max_cell_width_dim + \arrayrulewidth } }
 6256 }
6257 \iow_shipout:Nn \@mainaux \ExplSyntaxOff
6258 }
6259 }
```
# **The extra nodes**

First, two variants of the functions **\dim\_min:nn** and **\dim\_max:nn.** 

```
6260 \cs_generate_variant:Nn \dim_min:nn { v n }
6261 \cs_generate_variant:Nn \dim_max:nn { v n }
```
The following command is called in  $\Diamond \otimes \Diamond$  use arraybox with notes c: just before the construction of the blocks (if the creation of medium nodes is required, medium nodes are also created for the blocks and that construction uses the standard medium nodes).

```
6262 \cs_new_protected:Npn \@@_create_extra_nodes:
6263 {
6264 \bool_if:nTF \l_@@_medium_nodes_bool
6265 \left\{ \begin{array}{ccc} 6265 & 5265 & 5265 \\ 5265 & 5265 & 5265 \\ 5265 & 5265 & 5265 \\ 5265 & 5265 & 5265 \\ 5265 & 5265 & 5265 \\ 5265 & 5265 & 5265 \\ 5265 & 5265 & 5265 \\ 5265 & 5265 & 5265 \\ 5265 & 5265 & 5265 \\ 5265 & 5265 & 5265 \\ 5265 & 5265 & 5265 \\ 5266266 \bool_if:NTF \l_@@_large_nodes_bool
6267 \@@_create_medium_and_large_nodes:
6268 \@@_create_medium_nodes:
6269 }
6270 {\bool_if:NT\l_@@_large_nodes_bool\@@_create_large_nodes: }
6271 }
```
We have three macros of creation of nodes:  $@$  create medium nodes:,  $@$  create large nodes: and \@@ create medium and large nodes:.

We have to compute the mathematical coordinates of the "medium nodes". These mathematical coordinates are also used to compute the mathematical coordinates of the "large nodes". That's why we write a command \@@\_computations\_for\_medium\_nodes: to do these computations.

The command  $\@$  computations for medium nodes: must be used in a {pgfpicture}.

For each row *i*, we compute two dimensions 1 **@@\_row\_i\_min\_dim** and 1 **@@\_row\_i\_max\_dim.** The dimension l\_@@\_row\_*i*\_min\_dim is the minimal *y*-value of all the cells of the row *i*. The dimension l\_@@\_row\_*i*\_max\_dim is the maximal *y*-value of all the cells of the row *i*.

Similarly, for each column *j*, we compute two dimensions  $1_{\text{Q}}$  column<sub>*j*</sub>\_min\_dim and  $1_{\text{Q}}$   $\text{Q}$ <sub>-</sub> column\_*j*\_max\_dim. The dimension l\_@@\_column\_*j*\_min\_dim is the minimal *x*-value of all the cells of the column *j*. The dimension l\_@@\_column\_*j*\_max\_dim is the maximal *x*-value of all the cells of the column *j*.

Since these dimensions will be computed as maximum or minimum, we initialize them to  $\c$  max dim or  $-\c$  max dim.

```
6272 \cs_new_protected:Npn \@@_computations_for_medium_nodes:
6273 {
6274 \int_step_variable:nnNn \l_@@_first_row_int \g_@@_row_total_int \@@_i:
6275 \left\{ \begin{array}{ccc} 6275 & 5666 & 56666 \\ 5666 & 566666 & 5666666 \\ 566666 & 56666666 & 56666666 \\ 566666 & 566666666 & 566666666 \\ \hline \end{array} \right\}6276 \dim_zero_new:c { 1_@@_row_\@@_i: _min_dim }
6277 \dim_set_eq:cN { 1_@@_row_\@@_i: _min_dim } \c_max_dim
\verb|6278|  \label{thm:2} $$ \dim_Zero_new:c { l_@Q_row\@_i: _max_dim }\frac{6279}{\dim}\setminus \dim\_set:cn \{ 1\_@@\_row\_\\@\_i: \max\_dim \} \{- \c\_max\_dim \}6280 }
\texttt{\texttt{init}\space step\_variable:} \label{eq:1} \texttt{new}\qquad \texttt{new}\qquad \texttt{new}\qquad \texttt{new}\qquad \texttt{new}\qquad \texttt{new} \qquad \texttt{new} \qquad \texttt{new6282 \uparrow6283 \dim_zero_new:c { l_@@_column_\@@_j: _min_dim }
6284 \dim_set_eq:cN { 1_@@_column_\@@_j: _min_dim } \c_max_dim
6285 \dim_zero_new:c { l_@@_column_\@@_j: _max_dim }
\frac{6286}{\dim}\setminus \dim\_set:cn \{ 1\_@Q\cdot column\_@Q\}; \max\_dim \} \{- \c\_max\_dim \}6287 }
```
We begin the two nested loops over the rows and the columns of the array.

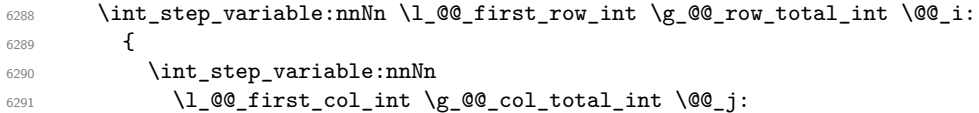

If the cell  $(i-j)$  is empty or an implicit cell (that is to say a cell after implicit ampersands  $\&$ ) we don't update the dimensions we want to compute.

 { 6293 \cs\_if\_exist:cT { pgf @ sh @ ns @ \@@\_env: - \@@\_i: - \@@\_j: }

We retrieve the coordinates of the anchor south west of the (normal) node of the cell  $(i-i)$ . They will be stored in  $\pgf@x$  and  $\pgf@y$ .

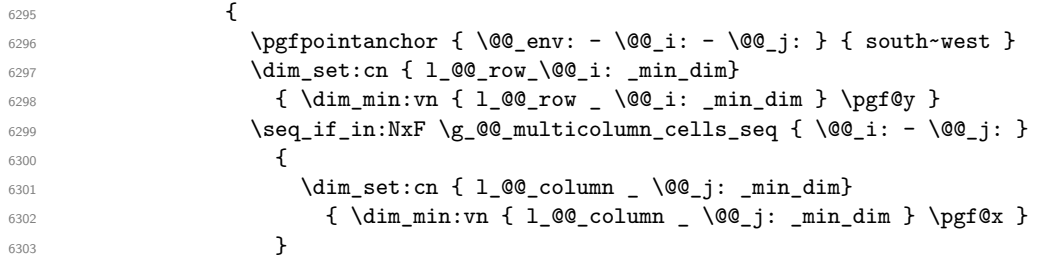

We retrieve the coordinates of the anchor **north** east of the (normal) node of the cell  $(i-j)$ . They will be stored in \pgf@x and \pgf@y.

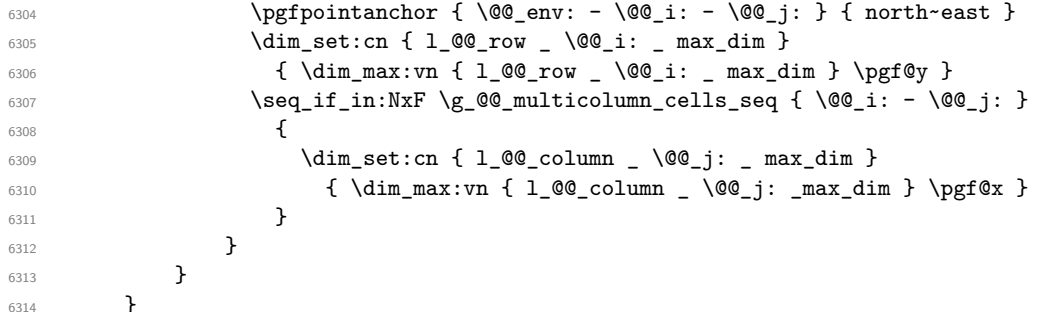

Now, we have to deal with empty rows or empty columns since we don't have created nodes in such rows and columns.

```
\frac{6315}{100} \int_step_variable:nnNn \l_@@_first_row_int \g_@@_row_total_int \@@_i:
6316 {
6317 \dim_compare:nNnT
6318 { \dim_use:c { 1_00_row \ \ 00_i: \  min _ dim } } = \c_max_dim
6319 \{6320 \@@_qpoint:n { row - \@@_i: - base }
6321 \dim_set:cn { l_@@_row _ \@@_i: _ max _ dim } \pgf@y
\dim_{\text{set:cn} \{ 1 \text{ @row } \ \} @\text{in} \ \dim_{\text{set:cn} \{ 1 \text{ @row } \ \} @\text{in} \ \} \ pgf@y6323 }
6324 }
6325 \int_step_variable:nnNn \l_@@_first_col_int \g_@@_col_total_int \@@_j:
6326 \{6327 \dim_compare:nNnT
6328 { \dim_use:c { 1_@@_column _ \@@_j: _ min _ dim } } = \c_max_dim
6329 \left\{ \begin{array}{c} 6329 \end{array} \right.6330 \@@_qpoint:n { col - \@@_j: }
6331 \dim_set:cn { l_@@_column _ \@@_j: _ max _ dim } \pgf@y
6332 \dim_set:cn { l_@@_column _ \@@_j: _ min _ dim } \pgf@y
6333 }
6334 }
6335 }
```
Here is the command \@@\_create\_medium\_nodes:. When this command is used, the "medium nodes" are created.

```
6336 \cs_new_protected:Npn \@@_create_medium_nodes:
6337 {
6338 \pgfpicture
6339 \pgfrememberpicturepositiononpagetrue
6340 \pgf@relevantforpicturesizefalse
6341 \@@_computations_for_medium_nodes:
```
Now, we can create the "medium nodes". We use a command  $\text{Q@\_create\_nodes:}$  because this command will also be used for the creation of the "large nodes".

```
\text{6342} \tl_set:Nn \l_@@_suffix_tl { -medium }
6343 \@@_create_nodes:
6344 \endpgfpicture
6345 }
```
The command \@@\_create\_large\_nodes: must be used when we want to create only the "large nodes" and not the medium ones<sup>86</sup>. However, the computation of the mathematical coordinates of the "large nodes" needs the computation of the mathematical coordinates of the "medium nodes". Hence, we use first \@@\_computations\_for\_medium\_nodes: and then the command \@@ computations for large nodes:.

```
6346 \cs_new_protected:Npn \@@_create_large_nodes:
6347 {
6348 \pgfpicture
6349 \pgfrememberpicturepositiononpagetrue
6350 \pgf@relevantforpicturesizefalse
6351 \@@_computations_for_medium_nodes:
6352 \@@_computations_for_large_nodes:
6353 \tl_set:Nn \l_@@_suffix_tl { - large }
6354 \@@_create_nodes:
6355 \endpgfpicture
6356 }
6357 \cs_new_protected:Npn \@@_create_medium_and_large_nodes:
6358 {
6359 \pgfpicture
6360 \pgfrememberpicturepositiononpagetrue
6361 \pgf@relevantforpicturesizefalse
6362 \@@_computations_for_medium_nodes:
```
Now, we can create the "medium nodes". We use a command  $\Diamond \otimes \Diamond$  create nodes: because this command will also be used for the creation of the "large nodes".

```
6363 \tl set:Nn \l QQ suffix tl { - medium }
6364 \@@_create_nodes:
6365 \@@_computations_for_large_nodes:
6366 \tl_set:Nn \l_@@_suffix_tl { - large }
6367 \@@_create_nodes:
6368 \endpgfpicture
6369 }
```
For "large nodes", the exterior rows and columns don't interfer. That's why the loop over the columns will start at 1 and stop at  $\c{q}$ Col (and not  $\g{q}$  $\cdots$  col\_total\_int). Idem for the rows.

```
6370 \cs_new_protected:Npn \@@_computations_for_large_nodes:
6371 {
6372 \int_set:Nn \l_@@_first_row_int 1
6373 \int_set:Nn \l_@@_first_col_int 1
```
We have to change the values of all the dimensions  $1 \text{ @ row } i \text{ mindim}$ ,  $1 \text{ @ row } i \text{ maxdim}$ , l\_@@\_column\_*j*\_min\_dim and l\_@@\_column\_*j*\_max\_dim.

```
6374 \int_step_variable:nNn { \c@iRow - 1 } \@@_i:
6375 {
6376 \dim_set:cn { l_@@_row _ \@@_i: _ min _ dim }
6377 \{6378 (
6379 \dim_us: c { 1_0@_row _ \@j: _ min _ dim } +\delta 6380 \dim_use:c { l_@@_row _ \int_eval:n { \@@_i: + 1 } _ max _ dim }
6381 )
6382 / 2
6383 }
```
<span id="page-211-0"></span> $^{86}{\rm If}$  we want to create both, we have to use  $\verb|\@@_{create_medium_and_large_nodes:$ 

```
\frac{6384}{\dim}\setminus \dim\setminus \text{Set\_eq:cc } 1_@Q\text{ row } \int \text{eval:n } {\@\_i: + 1 } \quad \max \quad \dim\}6385 { l_@@_row_\@@_i: _min_dim }
6386 }
6387 \int_step_variable:nNn { \c@jCol - 1 } \@@_j:
6388 \frac{1}{2}6389 \dim_set:cn { 1_@@_column _ \@@_j: _ max _ dim }
6390 \qquad \qquad \qquad \qquad \qquad \qquad \qquad \qquad \qquad \qquad \qquad \qquad \qquad \qquad \qquad \qquad \qquad \qquad \qquad \qquad \qquad \qquad \qquad \qquad \qquad \qquad \qquad \qquad \qquad \qquad \qquad \qquad \qquad \qquad \qquad \qquad \qquad6391 (
6392 \dim_use:c { l_@@_column _ \@@_j: _ max _ dim } +
6393 \dim_use: c
\{ 1_@@{}_column{\iota}{\lvert} \in {\lvert} \ \{ \ \lvert \ {\lvert} \ {\lvert} \} \{ \ \lvert \ {\lvert} \ {\lvert} \} \{ \ \lvert \ {\lvert} \ {\lvert} \} \{ \ \lvert \ {\lvert} \ {\lvert} \}6395 )
6396 / 2
6397 }
\dim_{\text{set\_eq:cc}} \{ l\_@@\_column \ \int_{\text{eval}:n} \ {\text{00\_j: + 1 } } \ \min_{\text{dim} } \}6399 { l_@@_column _ \@@_j: _ max _ dim }
6400 }
```
Here, we have to use **\dim\_sub:**cn because of the number 1 in the name.

```
6401 \dim_sub:cn6402 { l_@@_column _ 1 _ min _ dim }
6403 \l_@@_left_margin_dim
6404 \dim add:cn
6405 { l_@@_column _ \int_use:N \c@jCol _ max _ dim }
6406 \l_@@_right_margin_dim
6407 }
```
The command \@@\_create\_nodes: is used twice: for the construction of the "medium nodes" and for the construction of the "large nodes". The nodes are constructed with the value of all the dimensions l\_@@\_row\_*i*\_min\_dim, l\_@@\_row\_*i*\_max\_dim, l\_@@\_column\_*j*\_min\_dim and l\_@@\_column\_*j*\_max\_ dim. Between the construction of the "medium nodes" and the "large nodes", the values of these dimensions are changed.

```
The function also uses \1_00_suffix_tl (-medium or -large).
6408 \cs_new_protected:Npn \@@_create_nodes:
6409 {
6410 \int_step_variable:nnNn \l_@@_first_row_int \g_@@_row_total_int \@@_i:
6411 {
6412 \int_step_variable:nnNn \l_@@_first_col_int \g_@@_col_total_int \@@_j:
6413 {
```
We draw the rectangular node for the cell  $(\text{@}_i-\text{@}_j).$ 

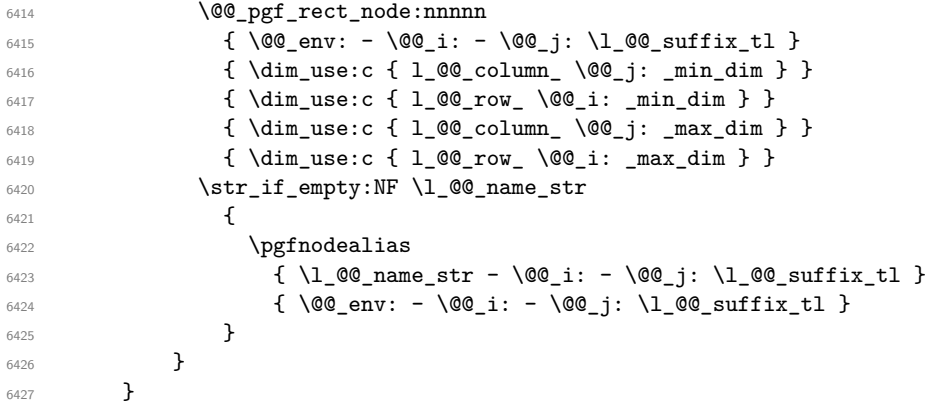

Now, we create the nodes for the cells of the \multicolumn. We recall that we have stored in  $\gtrsim$  **@@\_multicolumn\_cells\_seq** the list of the cells where a  $\text{multicolumn{f}{i...}}{...}$  with  $n>1$ was issued and in  $\gtrsim$  @@\_multicolumn\_sizes\_seq the correspondant values of *n*.

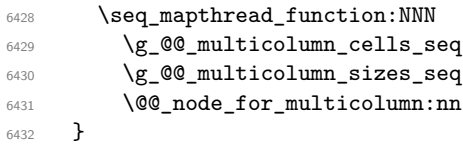

```
6433 \cs_new_protected:Npn \@@_extract_coords_values: #1 - #2 \q_stop
6434 {
6435 \cs_set_nopar:Npn \@@_i: { #1 }
6436 \cs_set_nopar:Npn \@@_j: { #2 }
6437 }
```
The command  $\Diamond$  and  $\Diamond$  and  $\Diamond$  for multicolumn:nn takes two arguments. The first is the position of the cell where the command  $\mathrm{multicolumn{1}{\dots}}{...}$  was issued in the format *i*-*j* and the second is the value of  $n$  (the length of the "multi-cell").

```
6438 \cs_new_protected:Npn \@@_node_for_multicolumn:nn #1 #2
6439 {
6440 \@@_extract_coords_values: #1 \q_stop
6441 \@@_pgf_rect_node:nnnnn
_{6442} { \@@_env: - \@@_i: - \@@_j: \l_@@_suffix_tl }
6443 { \dim_use:c { l_@@_column _ \@@_j: _ min _ dim } }
6444 { \dim_use:c { l_@@_row _ \@@_i: _ min _ dim } }
6445 { \dim_use:c { 1_@@_column _ \int_eval:n { \@@_j: +#2-1 } _ max _ dim } }
6446 { \dim_use:c { l_@@_row _ \@@_i: _ max _ dim } }
6447 \str_if_empty:NF \l_@@_name_str
6448 \sqrt{}6449 \pgfnodealias
\frac{1}{6450} { \l_@@_name_str - \@@_i: - \@@_j: \l_@@_suffix_tl }
6451 { \int_use:N \g_@@_env_int - \@@_i: - \@@_j: \l_@@_suffix_tl}
6452 }
6453 }
```
# **The blocks**

The code deals with the command \Block. This command has no direct link with the environment {NiceMatrixBlock}.

The options of the command \Block will be analyzed first in the cell of the array (and once again when the block will be put in the array). Here is the set of keys for the first pass.

```
6454 \keys_define:nn { NiceMatrix / Block / FirstPass }
6455 {
6456 l .code:n = \str_set:Nn \l_@@_hpos_block_str l ,
6457 l .value_forbidden:n = true,
6458 r .code:n = \str_set:Nn \l_@@_hpos_block_str r ,
6459 r .value_forbidden:n = true ,
6460 c .code:n = \str_set:Nn \l_@@_hpos_block_str c ,
6461 c .value_forbidden:n = true ,
6462 L .code:n = \str_set:Nn \l_@@_hpos_block_str l ,
6463 L .value_forbidden:n = true ,
6464 R .code:n = \str_set:Nn \l_@@_hpos_block_str r ,
6465 R .value_forbidden:n = true
6466 C .code:n = \str_set:Nn \l_@@_hpos_block_str c ,
6467 C .value_forbidden:n = true ,
       t.code:n = \str_set:Nn \l_@@_vpos_of_block_str t ,
       t .value_forbidden:n = true6470 b .code:n = \str_set:Nn \l_@@_vpos_of_block_str b,
6471 b .value_forbidden:n = true ,
6472 color .tl_set:N = \l_@@_color_tl ,
6473 color .value_required:n = true
6474 respect-arraystretch .bool_set:N = \l_@@_respect_arraystretch_bool ,
6475 respect-arraystretch .default:n = true ,
6476 }
```
The following command  $\@$  Block: will be linked to  $\Bbbk$  of the environments of nicematrix. We define it with \NewExpandableDocumentCommand because it has an optional argument between < and >. It's mandatory to use an expandable command.

```
6477 \NewExpandableDocumentCommand \@@_Block: { O { } m D < > { } +m }
6478 {
```
If the first mandatory argument of the command (which is the size of the block with the syntax  $i-j$ ) has not be provided by the user, you use  $1-1$  (that is to say a block of only one cell).

```
6479 \peek_remove_spaces:n
6480 {
6481 \tl_if_blank:nTF { #2 }
6482 \{ \@0\_Block_i 1-1 \q_stop \}6483 {
6484 \int_compare:nNnTF { \char_value_catcode:n { 45 } } = { 13 }
6485 \@@_Block_i_czech \@@_Block_i
6486 \text{#2} \qquad \text{q\_stop}6487 }
6488 { #1 } { #3 } { #4 }
6489 }
6490 }
```
With the following construction, we extract the values of *i* and *j* in the first mandatory argument of the command.

\cs\_new:Npn \@@\_Block\_i #1-#2 \q\_stop { \@@\_Block\_ii:nnnnn { #1 } { #2 } }

With babel with the key czech, the character - (hyphen) is active. That's why we need a special version. Remark that we could not use a preprocessor in the command \@@\_Block: to do the job because the command \@@\_Block: is defined with the command \NewExpandableDocumentCommand.

```
6492 {
6493 \char_set_catcode_active:N -
6494 \cs_new:Npn \@@_Block_i_czech #1-#2 \q_stop { \@@_Block_ii:nnnnn { #1 } { #2 } }
6495 }
```
Now, the arguments have been extracted: #1 is *i* (the number of rows of the block), #2 is *j* (the number of columns of the block), #3 is the list of *key=values* pairs, #4 are the tokens to put before the math mode and the beginning of the small array of the block and #5 is the label of the block.

```
6496 \cs_new_protected:Npn \@@_Block_ii:nnnnn #1 #2 #3 #4 #5
6497 {
```
We recall that #1 and #2 have been extracted from the first mandatory argument of \Block (which is of the syntax  $i-j$ ). However, the user is allowed to omit *i* or *j* (or both). We detect that situation by replacing a missing value by 100 (it's a convention: when the block will actually be drawn these values will be detected and interpreted as *maximal possible value* according to the actual size of the array).

```
6498 \bool_lazy_or:nnTF
6499 { \tl_if_blank_p:n { #1 } }
6500 { \str_if_eq_p:nn { #1 } { * } }
6501 { \int_set:Nn \l_tmpa_int { 100 } }
6502 { \int_set:Nn \l_tmpa_int { #1 } }
6503 \bool_lazy_or:nnTF
6504 { \tl_if_blank_p:n { #2 } }
6505 { \str_if_eq_p:nn { #2 } { * } }
6506 { \int_set:Nn \l_tmpb_int { 100 } }
6507 { \int_set:Nn \l_tmpb_int { #2 } }
```
If the block is mono-column.

```
6508 \int compare:nNnTF \l tmpb int = 1
6509 \sqrt{ }6510 \str_if_empty:NTF \l_@@_hpos_cell_str
6511 { \str_set:Nn \l_@@_hpos_block_str c }
6512 { \str_set_eq:NN \l_@@_hpos_block_str \l_@@_hpos_cell_str }
6513 }
6514 { \str_set:Nn \l_@@_hpos_block_str c }
```
The value of  $\lceil \cdot \rceil$   $\lll$   $\lll$   $\lll$   $\lll$   $\lll$   $\lll$   $\lll$   $\lll$   $\lll$   $\lll$   $\lll$   $\lll$   $\lll$   $\lll$   $\lll$   $\lll$   $\lll$   $\lll$   $\lll$   $\lll$   $\lll$   $\lll$   $\lll$   $\lll$   $\lll$   $\lll$   $\lll$   $\lll$   $\lll$   $\lll$   $\lll$   $\lll$   $\lll$ will analyze now.

\keys\_set\_known:nn { NiceMatrix / Block / FirstPass } { #3 }

```
6516 \tl_set:Nx \l_tmpa_tl
6517 {
6518 { \int_use:N \c@iRow }
6519 { \int_use:N \c@jCol }
6520 { \int_eval:n { \c@iRow + \l_tmpa_int - 1 } }
6521 { \int_eval:n { \c@jCol + \l_tmpb_int - 1 } }
6522 }
```
Now,  $\lambda$  turn that contains an "object" corresponding to the position of the block with four components, each of them surrounded by curly brackets: {*imin*}{*jmin*}{*imax*}{*jmax*}.

If the block is mono-column or mono-row, we have a special treatment. That's why we have two macros: \@@\_Block\_iv:nnnnn and \@@\_Block\_v:nnnnn (the five arguments of those macros are provided by curryfication).

```
6523 \bool_if:nTF
6524 \{6525 (
6526 \int \int \text{compare}_p: nNn { l_{tmp\_int} } = 1
6527 ||
6528 \int_Compare_p:nNn { \lceil \lceil \frac{1}{n} \rceil \rceil = 1
6529 )
6530 && ! \tl_if_empty_p:n { #5 }
```
For the blocks mono-column, we will compose right now in a box in order to compute its width and take that width into account for the width of the column. However, if the column is a X column, we should not do that since the width is determined by another way. This should be the same for the p, m and b columns and we should modify that point. However, for the X column, it's imperative. Otherwise, the process for the determination of the widths of the columns will be wrong.

```
6531 && ! \l_@@_X_column_bool
6532 }
6533 { \exp_args:Nxx \@@_Block_iv:nnnnn }
6534 { \exp_args:Nxx \@@_Block_v:nnnnn }
6535 { \l_tmpa_int } { \l_tmpb_int } { #3 } { #4 } { #5 }
6536 }
```
The following macro is for the case of a \Block which is mono-row or mono-column (or both). In that case, the content of the block is composed right now in a box (because we have to take into account the dimensions of that box for the width of the current column or the height and the depth of the current row). However, that box will be put in the array *after the construction of the array* (by using PGF).

```
6537 \cs_new_protected:Npn \@@_Block_iv:nnnnn #1 #2 #3 #4 #5
6538 {
6539 \int_gincr:N \g_@@_block_box_int
6540 \cs_set_protected_nopar:Npn \diagbox ##1 ##2
6541 \uparrow6542 \tl_gput_right:Nx \g_@@_pre_code_after_tl
6543 \left\{ \begin{array}{c} 6543 & 2000 \\ 2000 & 2000 \end{array} \right\}6544 \@@_actually_diagbox:nnnnnn
6545 \{ \int_{} \c0i\c0 \}6546 { \int_use:N \c@jCol }
6547 { \int_eval:n { \c@iRow + #1 - 1 } }
6548 { \int_eval:n { \c@jCol + #2 - 1 } }
6549 { \exp_not:n { ##1 } } { \exp_not:n { ##2 } }
6550 }
6551 }
6552 \box_gclear_new:c
6553 { g_@@_ block _ box _ \int_use:N \g_@@_block_box_int _ box }
6554 \hbox_gset:cn
6555 { g_@@_ block _ box _ \int_use:N \g_@@_block_box_int _ box }
6556 {
```
For a mono-column block, if the user has specified a color for the column in the preamble of the array, we want to fix that color in the box we construct. We do that with \set@color and not \color\_ensure\_current: (in order to use \color\_ensure\_current: safely, you should load l3backend before the \documentclass with \RequirePackage{expl3}).

```
6557 \tl_if_empty:NTF \l_@@_color_tl
6558 { \int_compare:nNnT { #2 } = 1 \set@color }
6559 { \@@_color:V \l_@@_color_tl }
```
If the block is mono-row, we use  $\gtrsim$  @@\_row\_style\_tl even if it has yet been used in the beginning of the cell where the command \Block has been issued because we want to be able to take into account a potential instruction of color of the font in  $\gtrsim$   $@Q_{row\_style\_tl}$ .

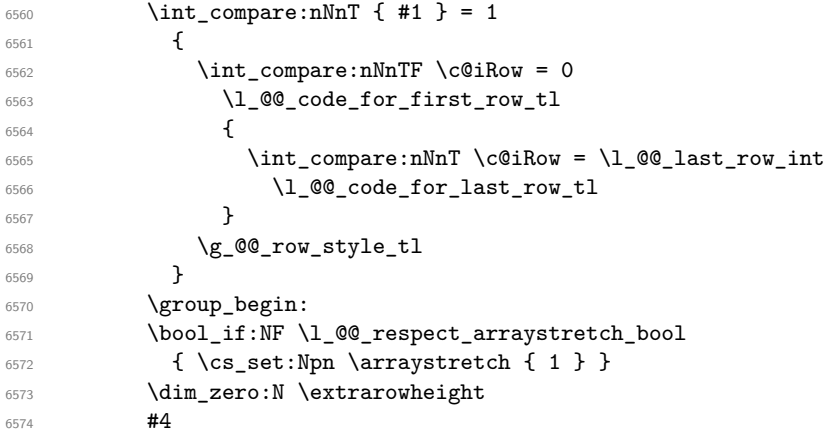

If the box is rotated (the key \rotate may be in the previous #4), the tabular used for the content of the cell will be constructed with a format c. In the other cases, the tabular will be constructed with a format equal to the key of position of the box. In other words: the alignment internal to the tabular is the same as the external alignment of the tabular (that is to say the position of the block in its zone of merged cells).

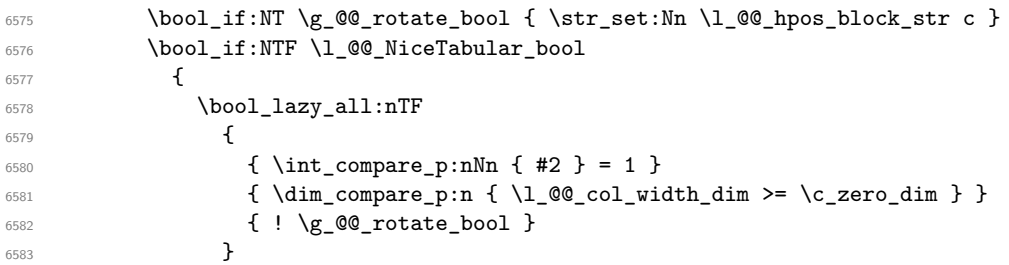

When the block is mono-column in a column with a fixed width (eg  $p\{\text{3cm}\}\)$ ).

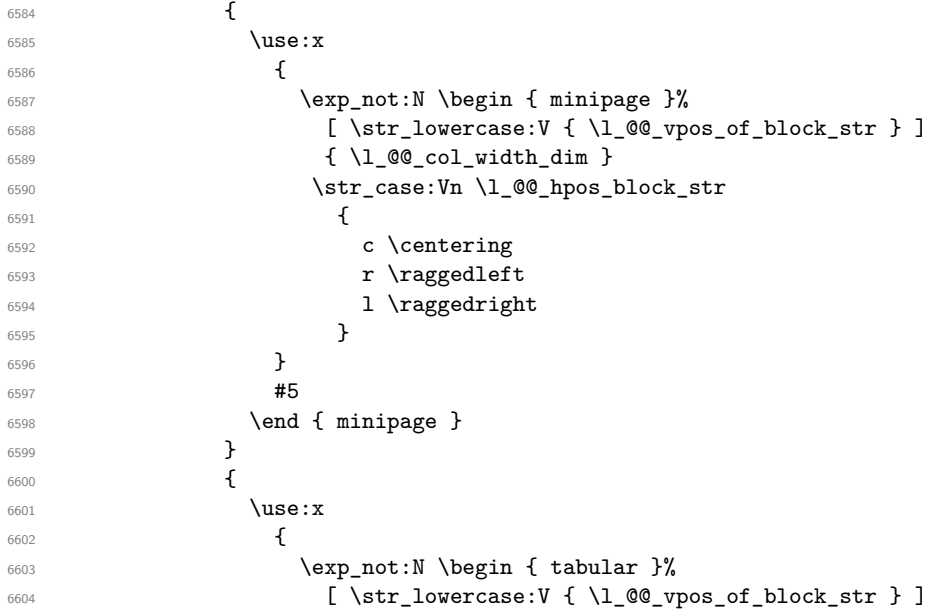

```
6605 { @ { } \l_@@_hpos_block_str @ { } }
\sim 6606 \sim 3
6607 #5
6608 \end { tabular }
6609 }
6610 }
6611 \left\{ \begin{array}{ccc} 6611 & 666 \\ 666 & 666 \end{array} \right\}6612 \c_math_toggle_token
6613 \use:x
6614 \left\{ \begin{array}{c} 6614 & 2 \end{array} \right\}6615 \exp_not:N \begin { array }%
6616 [ \str_lowercase:V { \l_@@_vpos_of_block_str } ]
6617 { @ { } \l_@@_hpos_block_str @ { } }
6618 }
6619 #5
6620 \end { array }
6621 \c_math_toggle_token
6622 }
6623 \group_end:
6624 }
6625 \bool_if:NT \g_@@_rotate_bool
6626 \qquad \qquad \qquad6627 \box_grotate:cn
6628 { g_@@_ block _ box _ \int_use:N \g_@@_block_box_int _ box }
6629 { 90 }
6630 \bool_gset_false:N \g_@@_rotate_bool
6631 }
```
If we are in a mono-column block, we take into account the width of that block for the width of the column.

```
6632 \int_compare:nNnT { #2 } = 1
6633 {
6634 \dim_gset:Nn \g_@@_blocks_wd_dim
6635 {
6636 \dim_max:nn
6637 \g_@@_blocks_wd_dim
\overline{\mathbf{f}} 6638
6639 \box_wd:c
6640 g_Q@ block box \int_use:N \g_@@_block_box_int _ box }
6641 }
6642 }
6643 }
```
If we are in a mono-row block, we take into account the height and the depth of that block for the height and the depth of the row.

```
6644 \int_compare:nNnT { #1 } = 1
6645 {
6646 \dim_gset:Nn \g_@@_blocks_ht_dim
66476648 \ddot{\text{dim}} \text{max:nn}\gtrsim \gtrsim 6649 \qquad \qquad \qquad \gtrsim 90 \text{ blocks\_ht\_dim}6650 \qquad \qquad \qquad \qquad \qquad \qquad \qquad \qquad \qquad \qquad \qquad \qquad \qquad \qquad \qquad \qquad \qquad \qquad \qquad \qquad \qquad \qquad \qquad \qquad \qquad \qquad \qquad \qquad \qquad \qquad \qquad \qquad \qquad \qquad \qquad \qquad \qquad6651 \box ht:c
\{g_{\text{O}}\}_{\text{6652}} \{g_{\text{O}}\}_{\text{6653}} \}6653 }
6654 }
6655 \dim_gset:Nn \g_@@_blocks_dp_dim
6656 \qquad \qquad6657 \dim_max:nn
6658 \g_@@_blocks_dp dim
6659 \qquad \qquad \qquad \qquad \qquad \qquad \qquad \qquad \qquad \qquad \qquad \qquad \qquad \qquad \qquad \qquad \qquad \qquad \qquad \qquad \qquad \qquad \qquad \qquad \qquad \qquad \qquad \qquad \qquad \qquad \qquad \qquad \qquad \qquad \qquad \qquad \qquad6660 \box_dp: c
6661 { g_@@_ block _ box _ \int_use:N \g_@@_block_box_int _ box }
6662 }
```
 } } \seq\_gput\_right:Nx \g\_@@\_blocks\_seq **{** 6667 \l\_tmpa\_tl

In the list of options  $\#3$ , maybe there is a key for the horizontal alignment  $(1, r \text{ or } c)$ . In that case, that key has been read and stored in \l\_@@\_hpos\_block\_str. However, maybe there were no key of the horizontal alignment and that's why we put a key corresponding to the value of \l\_@@\_hpos\_block\_str, which is fixed by the type of current column.

```
6668 { \exp_not:n { #3 } , \l_@@_hpos_block_str }
6669 {
6670 \box_use_drop:c
6671 { g_@Q_ block_ box_ int_use:N \g_@Q_ block_ box_ int_ box }6672 }
6673 }
6674 }
```
The following macro is for the standard case, where the block is not mono-row and not mono-column. In that case, the content of the block is *not* composed right now in a box. The composition in a box will be done further, just after the construction of the array.

```
6675 \cs_new_protected:Npn \@@_Block_v:nnnnn #1 #2 #3 #4 #5
6676 {
6677 \seq_gput_right:Nx \g_@@_blocks_seq
6678 {
6679 \l_tmpa_tl
6680 { \exp_not:n { #3 } }
\epsilon6691 f
6682 \bool_if:NTF \l_@@_NiceTabular_bool
6683 \qquad \qquad \qquad \qquad6684 \group_begin:
6685 \bool_if:NF \l_@@_respect_arraystretch_bool
6686 \{ \cs{sn} \exp not:N \array{ \}6687 \exp_not:n
\overline{\mathbf{f}} 6688
6689 \dim_zero:N \extrarowheight
\frac{44}{4}
```
If the box is rotated (the key \rotate may be in the previous #4), the tabular used for the content of the cell will be constructed with a format c. In the other cases, the tabular will be constructed with a format equal to the key of position of the box. In other words: the alignment internal to the tabular is the same as the external alignment of the tabular (that is to say the position of the block in its zone of merged cells).

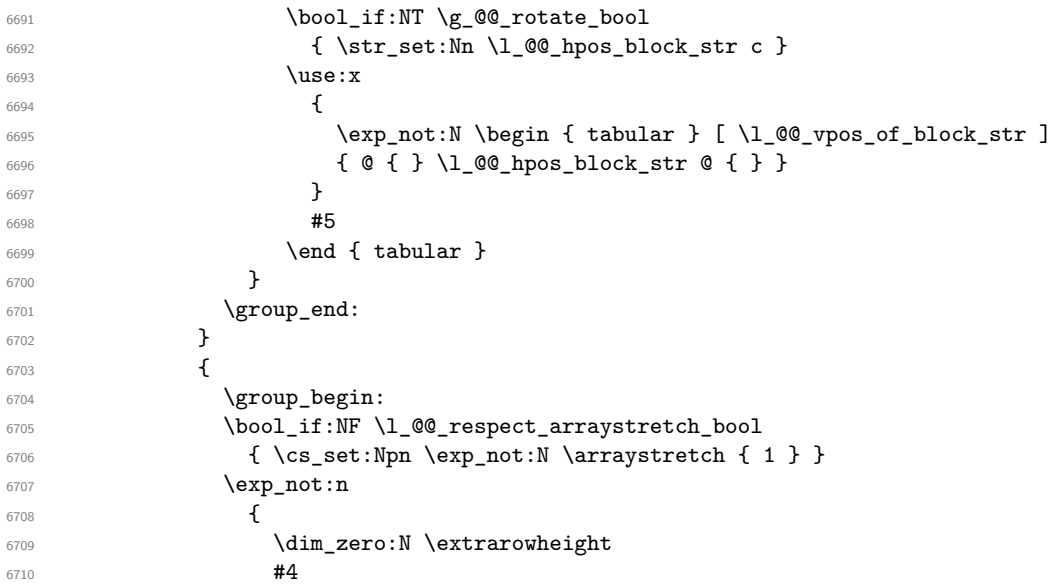

```
6711 \boldsymbol{\delta} \boldsymbol{\delta} \boldsymbol{\delta} \boldsymbol{\delta}6712 { \str_set:Nn \l_@@_hpos_block_str c }
6713 \c_math_toggle_token
6714 \lambdause:x
6715 {
6716 \begin{bmatrix} 6716 & 6716 \end{bmatrix} \exp_not:N \begin { array } [ \l_@@_vpos_of_block_str ]
\begin{array}{ccccc} \text{6717} & & \text{6717} \end{array}6718 }\frac{1}{15} \frac{1}{15} \frac{1}{15} \frac{1}{15} \frac{1}{15} \frac{1}{15} \frac{1}{15} \frac{1}{15} \frac{1}{15} \frac{1}{15} \frac{1}{15} \frac{1}{15} \frac{1}{15} \frac{1}{15} \frac{1}{15} \frac{1}{15} \frac{1}{15} \frac{1}{15} \frac{1}{15} \frac{1}{15} 6720 \end{} \qquad \qquad \qquad6721 \c_math_toggle_token
6722 }6723 \group_end:
6724 }
6725 }
6726 }
6727 }
```
We recall that the options of the command **\Block** are analyzed twice: first in the cell of the array and once again when the block will be put in the array *after the construction of the array* (by using pgf).

```
6728 \keys_define:nn { NiceMatrix / Block / SecondPass }
6729 {
6730 tikz .code:n =
6731 \bool_if:NTF \c_@@_tikz_loaded_bool
6732 { \seq_put_right:Nn \l_@@_tikz_seq { { #1 } } }
6733 { \@@_error:n { tikz~key~without~tikz } } ,
6734 tikz .value_required:n = true ,
6735 fill .code:n =
6736 \tl_set_rescan:Nnn
6737 \l_@@_fill_tl
6738 { \char_set_catcode_other:N ! }
6739 \{  #1 \}6740 fill .value_required:n = true ,
6741 draw .code:n =
6742 \tl_set_rescan:Nnn
6743 \l_@@_draw_tl
6744 { \char_set_catcode_other:N ! }
6745 \{  #1 \}6746 draw .default:n = default,
\texttt{founded-corners } \texttt{.dim\_set} : \mathbb{N} = \lq \texttt{1\_@@\_rounded\_corners\_dim } \; ,6748 rounded-corners .default:n = 4 pt,
6749 color .code:n =
6750 \@@ color:n { #1 }
6751 \tl_set_rescan:Nnn
6752 \l_@@_draw_tl
6753 { \char_set_catcode_other:N ! }
6754 \{  #1 \}6755 color .value_required:n = true ,
6756 borders .clist_set:N = \l_@@_borders_clist ,
6757 borders .value_required:n = true ,
6758 hvlines .meta:n = { vlines , hlines } ,
6759 vlines .bool_set:N = \l_@@_vlines_block_bool,
6760 vlines .default:n = true ,
6761 hlines .bool_set:N = \l_@@_hlines_block_bool,
6762 hlines .default:n = true ,
6763 line-width .dim_set:N = \1_00_line_width_dim ,
6764 line-width .value_required:n = true ,
6765 l .code:n = \str_set:Nn \l_@@_hpos_block_str l ,
6766 l .value_forbidden:n = true ,
6767 r .code:n = \str_set:Nn \l_@@_hpos_block_str r ,
6768 r .value_forbidden:n = true ,
```

```
6769 c .code:n = \str_set:Nn \l_@@_hpos_block_str c ,
6770 c .value_forbidden:n = true ,
6771 L .code:n = \str_set:Nn \l_@@_hpos_block_str l
6772 \bool_set_true:N \l_@@_hpos_of_block_cap_bool ,
6773 L .value_forbidden:n = true ,
6774 R .code:n = \str_set:Nn \l_@@_hpos_block_str r
\verb+\book_set_true:N \l_@_\hbox{ppos_of-block-cap-book},6776 R .value forbidden:n = true
6777 C .code:n = \str_set:Nn \l_@@_hpos_block_str c
6778 \bool_set_true:N \l_@@_hpos_of_block_cap_bool ,
6779 C .value_forbidden:n = true ,
6780 t .code:n = \str_set:Nn \l_@@_vpos_of_block_str t ,
6781 t .value_forbidden:n = true ,
6782 T .code:n = \str_set:Nn \l_@@_vpos_of_block_str T,
6783 T .value_forbidden:n = true ,
6784 b .code:n = \str_set:Nn \l_@@_vpos_of_block_str b,
6785 b .value_forbidden:n = true ,
6786 B.code:n = \str_set:Nn \l_@@_vpos_of_block_str B,
6787 B .value_forbidden:n = true ,
6788 v-center .code:n = \str_set:Nn \l_@@_vpos_of_block_str { c },
6789 v-center .value_forbidden:n = true ,
6790 name .t1_set:N = \1_00_block_name_str ,
6791 name .value_required:n = true ,
6792 name .initial:n = ,
6793 respect-arraystretch .bool_set:N = \l_@@_respect_arraystretch_bool ,
6794 respect-arraystretch .default:n = true ,
6795 transparent .bool_set:N = \l_@@_transparent_bool ,
6796 transparent .default:n = true ,
6797 transparent .initial:n = false
6798 unknown .code:n = \@@_error:n { Unknown~key~for~Block }
6799 }
```
The command  $\text{Q@ draw blocks: }$  will draw all the blocks. This command is used after the construction of the array. We have to revert to a clean version of \ialign because there may be tabulars in the \Block instructions that will be composed now.

 \cs\_new\_protected:Npn \@@\_draw\_blocks: { 6802 \cs\_set\_eq:NN \ialign \@@\_old\_ialign:  $\texttt{6803} \qquad \texttt{{seq\_map\_inline:}Nn \ \ }g\_@\_blocks\_seq \ \ \texttt{{\@0\_Block\_iv:}nnnnnn \ \##1 }$  } 6805 \cs\_new\_protected:Npn \@@\_Block\_iv:nnnnnn #1 #2 #3 #4 #5 #6 **{** 

The integer  $\lceil$  Q ast row int will be the last row of the block and  $\lceil$  Q ast col int its last column.

 \int\_zero\_new:N \l\_@@\_last\_row\_int \int\_zero\_new:N \l\_@@\_last\_col\_int

We remind that the first mandatory argument of the command **\Block** is the size of the block with the special format  $i-j$ . However, the user is allowed to omit i or j (or both). This will be interpreted as: the last row (resp. column) of the block will be the last row (resp. column) of the block (without the potential exterior row—resp. column—of the array). By convention, this is stored in \g\_@@\_blocks\_seq as a number of rows (resp. columns) for the block equal to 100. That's what we detect now.

```
6809 \int compare:nNnTF { #3 } > { 99 }
6810 { \int_set_eq:NN \1_@@_last_row_int \c@iRow }
6811 { \int_set:Nn \l_@@_last_row_int { #3 } }
6812 \int_compare:nNnTF { #4 } > { 99 }
6813 { \int_set_eq:NN \l_@@_last_col_int \c@jCol }
6814 { \int_set:Nn \l_@@_last_col_int { #4 } }
6815 \int_compare:nNnTF \l_@@_last_col_int > \g_@@_col_total_int
6816 {
```

```
6817 \int_compare:nTF
6818 { \l_@@_last_col_int <= \g_@@_static_num_of_col_int }
6819 \qquad \qquad \qquad \qquad \qquad \qquad \qquad \qquad \qquad \qquad \qquad \qquad \qquad \qquad \qquad \qquad \qquad \qquad \qquad \qquad \qquad \qquad \qquad \qquad \qquad \qquad \qquad \qquad \qquad \qquad \qquad \qquad \qquad \qquad \qquad \qquad 6820 \msg_error:nnnn { nicematrix } { Block~too~large~2 } { #1 } { #2 }
6821 \@@_msg_redirect_name:nn { Block~too~large~2 } { none }
6822 \@@_msg_redirect_name:nn { columns~not~used } { none }
6823 }
6824 { \msg_error:nnnn { nicematrix } { Block~too~large~1 } { #1 } { #2 } }
6825 }
6826 \frac{1}{2}6827 \int_compare:nNnTF \l_@@_last_row_int > \g_@@_row_total_int
6828 { \msg_error:nnnn { nicematrix } { Block~too~large~1 } { #1 } { #2 } }
6829 { \@@_Block_v:nnnnnn { #1 } { #2 } { #3 } { #4 } { #5 } { #6 } }
6830 }
6831 }
```
#1 is the first row of the block; #2 is the first column of the block; #3 is the last row of the block; #4 is the last column of the block; #5 is a list of *key=value* options; #6 is the label

```
6832 \cs_new_protected:Npn \@@_Block_v:nnnnnn #1 #2 #3 #4 #5 #6
6833 {
```
The group is for the keys.

```
6834 \group_begin:
6835 \int compare:nNnT { #1 } = { #3 }
6836 { \str set:Nn \l @@ vpos of block str { t } }
6837 \keys_set:nn { NiceMatrix / Block / SecondPass } { #5 }
6838 \bool_if:NT \l_@@_vlines_block_bool
6839 \big\{6840 \tl_gput_right:Nx \g_nicematrix_code_after_tl
6841 \left\{ \begin{array}{ccc} 6841 & & & \end{array} \right\}6842 \@@_vlines_block:nnn
6843 \{ \exp\_not:n {\#5 } \}6844 \{ H1 - H2 \}6845 { \int_use:N \l_@@_last_row_int - \int_use:N \l_@@_last_col_int }
6846 }
6847 }
6848 \bool_if:NT \l_@@_hlines_block_bool
6849 f
6850 \tl_gput_right:Nx \g_nicematrix_code_after_tl
6851 \{6852 \@@_hlines_block:nnn
6853 { \exp_not:n { #5 } }
6854 \{ H1 - H2 \}6855 { \int_use:N \l_@@_last_row_int - \int_use:N \l_@@_last_col_int }
6856 }
6857 }
6858 \bool_if:nF
6859 \uparrow6860 \l_@@_transparent_bool
6861 || ( \l_@@_vlines_block_bool && \l_@@_hlines_block_bool )
6862 }
6863 {
```
The sequence of the positions of the blocks (excepted the blocks with the key hylines) will be used when drawing the rules (in fact, there is also the \multicolumn and the \diagbox in that sequence).

```
6864 \seq_gput_left:Nx \g_@@_pos_of_blocks_seq
6865 { { #1 } { #2 } { #3 } { #4 } { \1_@@_block_name_str } }
6866 }
```
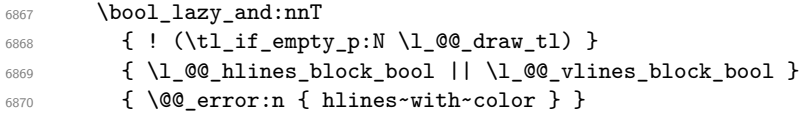

```
6871 \tl_if_empty:NF \l_@@_draw_tl
6872 {
6873 \tl_gput_right:Nx \g_nicematrix_code_after_tl
6874 \left\{ \begin{array}{ccc} \end{array} \right.6875 \@@_stroke_block:nnn
6876 <br>{ \exp_not:n { #5 } }
6877 { #1 - #2 }
6878 { \int_use:N \l_@@_last_row_int - \int_use:N \l_@@_last_col_int }
6879 }
6880 \seq_gput_right:Nn \g_@@_pos_of_stroken_blocks_seq
6881 { { #1 } { #2 } { #3 } { #4 } }
6882 }
6883 \clist_if_empty:NF \l_@@_borders_clist
6884 {
6885 \tl_gput_right:Nx \g_nicematrix_code_after_tl
6886 {
6887 \@@_stroke_borders_block:nnn
6888 \{ \exp\_not:n {\#5 } \}6889 \left\{ 1 + 1 - 1 + 2 \right\}6890 { \int_use:N \l_@@_last_row_int - \int_use:N \l_@@_last_col_int }
6891 }
6892 }
6893 \tl_if_empty:NF \l_@@_fill_tl
6894 \big\{6895 \tl_gput_right:Nx \g_@@_pre_code_before_tl
6896 \left\{ \right.6897 \exp_not:N \roundedrectanglecolor
6898 \exp_args:NV \tl_if_head_eq_meaning:nNTF \l_@@_fill_tl [
6899 { \l_@@_fill_tl }
6900 { { \l_@@_fill_tl } }
6901 \{ H1 - H2 \}6902 { \int_use:N \l_@@_last_row_int - \int_use:N \l_@@_last_col_int }
6903 { \dim_use:N \l_@@_rounded_corners_dim }
6904 }
6905 }
6906 \seq_if_empty:NF \l_@@_tikz_seq
6907 \qquad \qquad \qquad6908 \tl_gput_right:Nx \g_nicematrix_code_before_tl
6909 {
6910 \@@_block_tikz:nnnnn
6911 { #1 }
6912 { #2 }
6913 <br>
{ \int_ {0} \in \mathbb{N} \lceil {00 \rceil} \leq 1}6914 { \int_use:N \l_@@_last_col_int }
6915 <br>
{ \texttt{\&Seq\_use:} \texttt{Nn \l.\l@Q\_tikz\_seq} \{ } }6916 }
6917 }
6918 \cs_set_protected_nopar:Npn \diagbox ##1 ##2
6919 \{6920 \tl_gput_right:Nx \g_@@_pre_code_after_tl
6921 \uparrow6922 \@@_actually_diagbox:nnnnnn
6923 { #1 }
6924 { #2 }
6925 <br>
{ \int\limits_{0}^{6925} { \int\limits_{0}^{1} (\int\limits_{0}^{1} (\int\limits_{0}^{1} )
6926 <br>
{ \int\_\,\text{use}: N \lightharpoonup\ \text{00}\_\text{last}\_\text{out} \} }6927 { \exp_not:n { ##1 } } { \exp_not:n { ##2 } }
6928 }
6929 }
6930 \hbox_set:Nn \l_@@_cell_box { \set@color #6 }
6931 \bool_if:NT \g_@@_rotate_bool \@@_rotate_cell_box:
```
Let's consider the following {NiceTabular}. Because of the instruction ! {\hspace{1cm}} in the preamble which increases the space between the columns (by adding, in fact, that space to the previous column, that is to say the second column of the tabular), we will create *two* nodes relative to the block: the node 1-1-block and the node 1-1-block-short.

```
\begin{NiceTabular}{cc!{\hspace{1cm}}c}
\B{Block{2-2}{our block} & & one \\
                   & & two \\
three \& four \& five \setminussix by the seven \& seven \& eight \&\end{NiceTabular}
```
We highlight the node  $1-1-b \text{lock}$  We highlight the node  $1-1-b \text{lock}$ -short

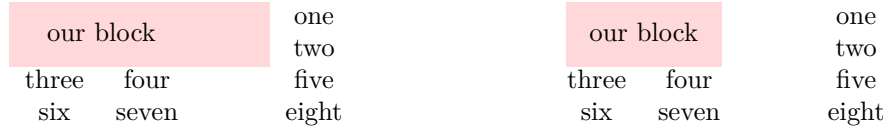

The construction of the node corresponding to the merged cells.

```
6932 \pgfpicture
6933 \pgfrememberpicturepositiononpagetrue
6934 \pgf@relevantforpicturesizefalse
6935 \@@_qpoint:n { row - #1 }
6936 \dim_set_eq:NN \l_tmpa_dim \pgf@y
6937 \@@_qpoint:n { col - #2 }
6938 \dim_set_eq:NN \l_tmpb_dim \pgf@x
\frac{6939}{00} \@@_qpoint:n { row - \int_eval:n { \l_@@_last_row_int + 1 } }
6940 \dim_set_eq:NN \l_@@_tmpc_dim \pgf@y
6941 \@@_qpoint:n { col - \int_eval:n { \l_@@_last_col_int + 1 } }
6942 \dim_set_eq:NN \l_@@_tmpd_dim \pgf@x
```
We construct the node for the block with the name  $(\texttt{#1-#2-block})$ . The function \@@\_pgf\_rect\_node:nnnnn takes in as arguments the name of the node and the four coordinates of two opposite corner points of the rectangle.

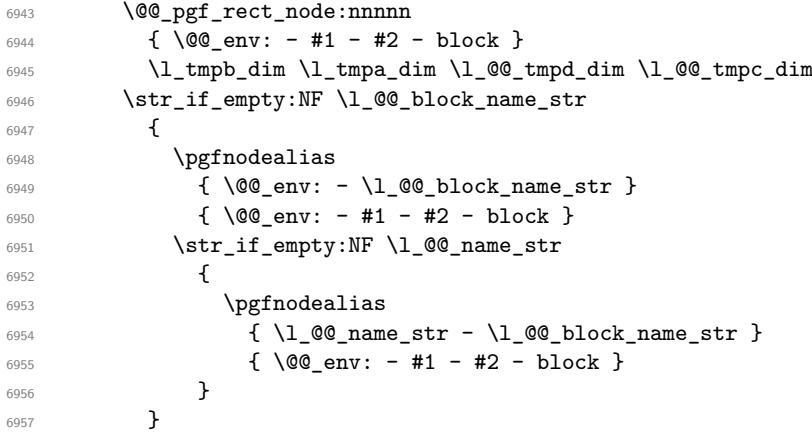

Now, we create the "short node" which, in general, will be used to put the label (that is to say the content of the node). However, if one the keys L, C or R is used (that information is provided by the boolean \l\_@@\_hpos\_of\_block\_cap\_bool), we don't need to create that node since the normal node is used to put the label.

```
6958 \bool_if:NF \l_@@_hpos_of_block_cap_bool
6959 {
^{6960} \dim\_set\_eq:NN \l\lceil \lceil \dim \c \rceil
```
The short node is constructed by taking into account the *contents* of the columns involved in at least one cell of the block. That's why we have to do a loop over the rows of the array.

<sup>6961</sup> \int\_step\_inline:nnn \l\_@@\_first\_row\_int \g\_@@\_row\_total\_int <sup>6962</sup> {

We recall that, when a cell is empty, no (normal) node is created in that cell. That's why we test the existence of the node before using it.

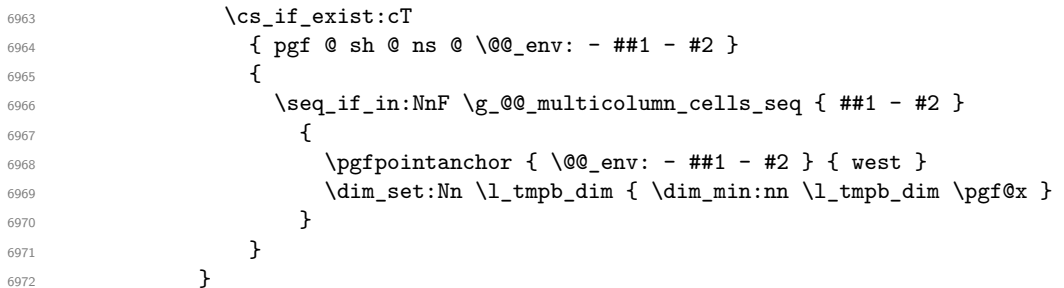

If all the cells of the column were empty,  $\lceil \cdot \rceil$  that the same value  $\lceil \cdot \rceil$  and  $\lceil \cdot \rceil$  in that case, you use for \l\_tmpb\_dim the value of the position of the vertical rule.

```
6973 \dim_{\text{compare:}nNnT \l_{tmp\_dim} = \c_{max\_dim}6974 \left\{ \begin{array}{c} \end{array} \right.6975 \@@_qpoint:n { col - #2 }
6976 \dim_set_eq:NN \l_tmpb_dim \pgf@x
6977 }
6978 \dim_set:Nn \l_@@_tmpd_dim { - \c_max_dim }
6979 \int_step_inline:nnn \l_@@_first_row_int \g_@@_row_total_int
6980 \qquad \qquad \qquad \qquad6981 \cs_if_exist:cT
6982 { pgf @ sh @ ns @ \@@_env: - ##1 - \int_use:N \1_@@_last_col_int }
6983 \left\{ \begin{array}{c} \end{array} \right.\text{Set} \seq_i f_in: NnF \g0e_multicolumn_cells_seq \{ ##1 - #2 }\overline{\mathbf{f}}6986 \pgfpointanchor
\{ \qquad \qquad \text{if } \text{00\_env} : - ##1 - \int_\text{use:N} \lceil \text{00\_last\_col\_int} \rceil6988 { east }
6989 \dim_set:Nn \l_@@_tmpd_dim { \dim_max:nn \l_@@_tmpd_dim \pgf@x }
6990 }
6991 }
6992 }
6993 \dim_compare:nNnT \l_@@_tmpd_dim = { - \c_max_dim }
6994 \uparrow6995 \@@_qpoint:n { col - \int_eval:n { \l_@@_last_col_int + 1 } }
6996 \dim_set_eq:NN \l_@@_tmpd_dim \pgf@x
6997 }
6998 \@@_pgf_rect_node:nnnnn
6999 { \@@_env: - #1 - #2 - block - short }
7000 \l_tmpb_dim \l_tmpa_dim \l_@@_tmpd_dim \l_@@_tmpc_dim
7001 }
```
If the creation of the "medium nodes" is required, we create a "medium node" for the block. The function \@@\_pgf\_rect\_node:nnn takes in as arguments the name of the node and two PGF points.

```
7002 \bool_if:NT \l_@@_medium_nodes_bool
7003 {
7004 \@@_pgf_rect_node:nnn
7005 { \@@_env: - #1 - #2 - block - medium }
7006 { \pgfpointanchor { \@@_env: - #1 - #2 - medium } { north~west } }
7007 {
7008 \pgfpointanchor
7009 { \@@_env:
7010 - \int use:N \l @@ last row int
7011 - \int_use:N \1_00_last_col_int - medium
7012 }
7013 { south~east }
7014 }<br>7015 }
7015 }
```
Now, we will put the label of the block.

```
7016 \bool_lazy_any:nTF
7017 {
7018 { \str_if_eq_p:Vn \l_@@_vpos_of_block_str { c } }
7019 { \str_if_eq_p:Vn \l_@@_vpos_of_block_str { T } }
7020 { \str_if_eq_p:Vn \l_@@_vpos_of_block_str { B } }
7021 }
7022 % \medskip
7023 % \begin{macrocode}
7024 {
```
If we are in the first column, we must put the block as if it was with the key r.

```
7025 \int_compare:nNnT { #2 } = 0
7026 { \str_set:Nn \l_@@_hpos_block_str r }
7027 \bool_if:nT \g_@@_last_col_found_bool
7028 {
7029 \int \int \text{compare: nNnT } { #2 } = \g @@_col_total_int
7030 \{ \strut \text{Str}\_set: \text{Nn } l \_\text{QQ_hpos\_block\_str } l \}7031 }
7032 \tl_set:Nx \l_tmpa_tl
7033 {
7034 \str_case:Vn \l_@@_vpos_of_block_str
7035 \qquad \qquad \qquad \qquad \qquad \qquad \qquad \qquad \qquad \qquad \qquad \qquad \qquad \qquad \qquad \qquad \qquad \qquad \qquad \qquad \qquad \qquad \qquad \qquad \qquad \qquad \qquad \qquad \qquad \qquad \qquad \qquad \qquad \qquad \qquad \qquad \qquad 7036 c {
7037 \str_case:Vn \1_00_hpos_block_str
7038 \qquad \qquad7039 c { center }
7040 l { west }
r \{ east \}<br>
r \{ east \}7042 }
7043
7044 }
7045 T {
7046 \str_case:Vn \l_@@_hpos_block_str
70477048 c { north }
7049 l { north~west }
7050 r { north~east }
7051 }
7052
7053 }
7054 B {
7055 \str_case:Vn \l_@@_hpos_block_str
7056 \qquad \qquad \qquad \qquad \qquad \qquad \qquad \qquad \qquad \qquad \qquad \qquad \qquad \qquad \qquad \qquad \qquad \qquad \qquad \qquad \qquad \qquad \qquad \qquad \qquad \qquad \qquad \qquad \qquad \qquad \qquad \qquad \qquad \qquad \qquad \qquad \qquad \qquad \qquad \qquad \qquad \qquad7057 c { south}
7058 1 { south~west }
7059 r { south~east }
7060 }7061
7062 }
7063 }
7064 }
7065 \pgftransformshift
7066 {
7067 \pgfpointanchor
7068 {
7069 \\move_env: - #1 - #2 - block
7070 \bool_if:NF \l_@@_hpos_of_block_cap_bool { - short }
7071 }
7072 { \l_tmpa_tl }
7073 }
\gamma<sup>7074</sup> \pgfset
7075 {
7076 inner~xsep = \c_zero_dim ,
```

```
7077 inner~ysep = \l_@@_block_ysep_dim
7078 }
7079 \pgfnode
7080 { rectangle }
7081 <br> { \l_tmpa_tl }
7082 { \box_use_drop:N \l_@@_cell_box } { } { }
7083 }
7084 {
7085 \pgfextracty \l_tmpa_dim
7086 {
7087 \@@_qpoint:n
7088 \qquad \qquad \qquad \qquad \qquad \qquad \qquad \qquad \qquad \qquad \qquad \qquad \qquad \qquad \qquad \qquad \qquad \qquad \qquad \qquad \qquad \qquad \qquad \qquad \qquad \qquad \qquad \qquad \qquad \qquad \qquad \qquad \qquad \qquad \qquad \qquad \qquad 7089 row - \str_if_eq:VnTF \l_@@_vpos_of_block_str { b } { #3 } { #1 }
7090 - base
7091 }
7092 }
7093 \dim_sub:Nn \l_tmpa_dim { 0.5 \arrayrulewidth } % added 2023-02-21
We retrieve (in \text{pgf}(x) the x-value of the center of the block.
7094 \pgfpointanchor
7095 {
7096 \sqrt{00} env: - #1 - #2 - block
7097 \bool_if:NF \l_@@_hpos_of_block_cap_bool { - short }
7098 }
7099 \qquad \qquad \qquad \qquad \qquad \qquad \qquad \qquad \qquad \qquad \qquad \qquad \qquad \qquad \qquad \qquad \qquad \qquad \qquad \qquad \qquad \qquad \qquad \qquad \qquad \qquad \qquad \qquad \qquad \qquad \qquad \qquad \qquad \qquad \qquad \qquad \qquad7100 \str_case:Vn \l_@@_hpos_block_str
7101 \{7102 c { center }
7103 l { west }
7104 r { east }
7105 }
7106 }
We put the label of the block which has been composed in \lceil \log_{\text{cell}} \rceil box.
7107 \pgftransformshift { \pgfpoint \pgf@x \l_tmpa_dim }
7108 \pgfset { inner~sep = \c_zero_dim }
7109 \pgfnode
7110 { rectangle }
7111 \left\{ \begin{array}{c} 1 \end{array} \right\}7112 \str_case:Vn \l_@@_hpos_block_str
7113 \qquad \qquad7114 c { base }
7115 1 { base~west }
7116 r { base~east }
7117 }
7118 }
7119 { \box_use_drop:N \l_@@_cell_box } { } { }
7120 }
7121 \endpgfpicture
7122 \group_end:
7123 }
```
The first argument of  $\@C$  stroke\_block:nnn is a list of options for the rectangle that you will stroke. The second argument is the upper-left cell of the block (with, as usual, the syntax  $i-j$ ) and the third is the last cell of the block (with the same syntax).

```
7124 \cs_new_protected:Npn \@@_stroke_block:nnn #1 #2 #3
7125 {
7126 \group_begin:
7127 \tl_clear:N \l_@@_draw_tl
7128 \dim_set_eq:NN \l_@@_line_width_dim \arrayrulewidth
7129 \keys_set_known:nn { NiceMatrix / BlockStroke } { #1 }
7130 \pgfpicture
```

```
7131 \pgfrememberpicturepositiononpagetrue
7132 \pgf@relevantforpicturesizefalse
7133 \tl_if_empty:NF \l_@@_draw_tl
7134 {
```
If the user has used the key color of the command \Block without value, the color fixed by \arrayrulecolor is used.

```
7135 \str_if_eq:VnTF \l_00 draw_tl { default }
7136 { \CT@arc@ }
7137 { \@@_color:V \1_@@_draw_tl }
7138 }
7139 \pgfsetcornersarced
7140 \uparrow7141 \pgfpoint
_{7142} { \dim_use:N \l_@@_rounded_corners_dim }
7143 { \dim_use:N \l_@@_rounded_corners_dim }
7144 }
7145 \@@_cut_on_hyphen:w #2 \q_stop
7146 \bool lazy and:nnT
_{7147} { \int_compare_p:n { \l_tmpa_tl <= \c@iRow } }
_{7148} { \int_compare_p:n { \l_tmpb_tl <= \c@jCol } }
7149 {
7150 \@@_qpoint:n { row - \l_tmpa_tl }
7151 \dim_set:Nn \l_tmpb_dim { \pgf@y }
7152 \@@_qpoint:n { col - \l_tmpb_tl }
7153 \dim_set:Nn \l_@@_tmpc_dim { \pgf@x }
7154 \@@_cut_on_hyphen:w #3 \q_stop
7155 \int_compare:nNnT \l_tmpa_tl > \c@iRow
\label{lem:main} $$\tau_{s=0} \t1_set:Nx \l1_tmpa_t1 {\int_use:N \c0iRow } }7157 \int_compare:nNnT \l_tmpb_tl > \c@jCol
_{7158} { \tl_set:Nx \l_tmpb_tl { \int_use:N \c@jCol } }
7159 \@@_qpoint:n { row - \int_eval:n { \l_tmpa_tl + 1 } }
7160 \dim_set:Nn \l_tmpa_dim { \pgf@y }
\verb|7161| \qquad \verb|\@qpoint:n { col - \int_eval:n { \l_\t\t\t\t\t\t\t\t\t\t\t\t\t\t\t\t\t\t+ 1 } }7162 \dim_set:Nn \l_@@_tmpd_dim { \pgf@x }
7163 \pgfpathrectanglecorners
7164 { \pgfpoint \l_@@_tmpc_dim \l_tmpb_dim }
7165 { \pgfpoint \l_@@_tmpd_dim \l_tmpa_dim }
7166 \pgfsetlinewidth { 1.1 \l @@ line width dim }
7167 \dim_compare:nNnTF \l_@@_rounded_corners_dim = \c_zero_dim
7168 { \pgfusepathqstroke }
7169 { \pgfusepath { stroke } }
7170 }
7171 \endpgfpicture
7172 \group_end:
7173 }
Here is the set of keys for the command \@@_stroke_block:nnn.
```

```
7174 \keys_define:nn { NiceMatrix / BlockStroke }
7175 {
7176 color .tl_set:N = \l_@@_draw_tl ,
7177 draw .tl_set:N = \l_@@_draw_tl ,
7178 draw .default:n = default
7179 line-width .dim_set:N = \l_@@_line_width_dim ,
7180 rounded-corners .dim_set:N = \l_@@_rounded_corners_dim ,
7181 rounded-corners .default:n = 4 pt
7182 }
```
The first argument of  $\@Q$  vlines block:nnn is a list of options for the rules that we will draw. The second argument is the upper-left cell of the block (with, as usual, the syntax  $i-j$ ) and the third is the last cell of the block (with the same syntax).

```
7183 \cs_new_protected:Npn \@@_vlines_block:nnn #1 #2 #3
7184 {
```

```
7185 \dim_set_eq:NN \l_@@_line_width_dim \arrayrulewidth
7186 \keys_set_known:nn { NiceMatrix / BlockBorders } { #1 }
7187 \@@_cut_on_hyphen:w #2 \q_stop
7188 \tl_set_eq:NN \l_@@_tmpc_tl \l_tmpa_tl
7189 \tl_set_eq:NN \l_@@_tmpd_tl \l_tmpb_tl
7190 \@@_cut_on_hyphen:w #3 \q_stop
\verb|7191| \tilde{{\tilde{\mathrm{I}}\timeq} 1} \tilde{ {\tilde{\mathrm{I}}\timeq} 1 + 1 } }7192 \tl_set:Nx \l_tmpb_tl { \int_eval:n { \l_tmpb_tl + 1 } }
7193 \int_step_inline:nnn \l_@@_tmpd_tl \l_tmpb_tl
7194 {
7195 \text{Vuse:x}7196 \qquad \qquad \qquad \qquad \qquad \qquad \qquad \qquad \qquad \qquad \qquad \qquad \qquad \qquad \qquad \qquad \qquad \qquad \qquad \qquad \qquad \qquad \qquad \qquad \qquad \qquad \qquad \qquad \qquad \qquad \qquad \qquad \qquad \qquad \qquad \qquad 7197 \@@_vline:n
7198 \qquad \qquad \qquad \qquad \qquad \qquad7199 position = ##1,
7200 start = \lceil \cdot \rceil , start = \lceil \cdot \rceil , start = \lceil \cdot \rceil , start = \lceil \cdot \rceil7201 end = \int_eval:n { \l_tmpa_tl - 1 },
7202 total-width = \dim_use:N \1_@@_line_width_dim % added 2022-08-06
7203 }
7204 }
7205 }
7206 }
7207 \cs_new_protected:Npn \@@_hlines_block:nnn #1 #2 #3
7208 {
7209 \dim_set_eq:NN \l_@@_line_width_dim \arrayrulewidth
7210 \keys_set_known:nn { NiceMatrix / BlockBorders } { #1 }
7211 \@@_cut_on_hyphen:w #2 \q_stop
7212 \tl_set_eq:NN \l_@@_tmpc_tl \l_tmpa_tl
7213 \tl_set_eq:NN \l_@@_tmpd_tl \l_tmpb_tl
7214 \@@_cut_on_hyphen:w #3 \q_stop
7215 \tl_set:Nx \l_tmpa_tl { \int_eval:n { \l_tmpa_tl + 1 } }
7216 \tl_set:Nx \l_tmpb_tl { \int_eval:n { \l_tmpb_tl + 1 } }
7217 \int_step_inline:nnn \l_@@_tmpc_tl \l_tmpa_tl
7218 {
7219 \use: x
72207221 \@@_hline:n
72227223 position = ##1.
7224 start = \lceil \text{Q@\_tmpd\_tl} \rceil,
7225 end = \int_eval:n { \l_tmpb_tl - 1 } ,
7226 total-width = \dim_use:N \1_@Q_line_width\_dim % added 2022-08-06
7227 }
7228 }
7229 }
7230 }
```
The first argument of **\@@\_stroke\_borders\_block:nnn** is a list of options for the borders that you will stroke. The second argument is the upper-left cell of the block (with, as usual, the syntax  $i-j$ ) and the third is the last cell of the block (with the same syntax).

```
7231 \cs_new_protected:Npn \@@_stroke_borders_block:nnn #1 #2 #3
7232 {
7233 \dim_set_eq:NN \l_@@_line_width_dim \arrayrulewidth
7234 \keys_set_known:nn { NiceMatrix / BlockBorders } { #1 }
7235 \dim_compare:nNnTF \l_@@_rounded_corners_dim > \c_zero_dim
7236 { \@@_error:n { borders~forbidden } }
7237 {
7238 \tl_clear_new:N \l_@@_borders_tikz_tl
7239 \keys_set:nV
7240 { NiceMatrix / OnlyForTikzInBorders }
7241 \l_@@_borders_clist
7242 \@@_cut_on_hyphen:w #2 \q_stop
7243 \tl_set_eq:NN \l_@@_tmpc_tl \l_tmpa_tl
```

```
7244 \tl_set_eq:NN \l_@@_tmpd_tl \l_tmpb_tl
7245 \@@_cut_on_hyphen:w #3 \q_stop
7246 \tl_set:Nx \l_tmpa_tl { \int_eval:n { \l_tmpa_tl + 1 } }
7247 \tl_set:Nx \l_tmpb_tl { \int_eval:n { \l_tmpb_tl + 1 } }
7248 \@@_stroke_borders_block_i:
7249 }
7250 }
7251 \hook_gput_code:nnn { begindocument } { . }
7252 {
7253 \cs_new_protected:Npx \@@_stroke_borders_block_i:
7254 {
7255 \c_@@_pgfortikzpicture_tl
7256 \@@_stroke_borders_block_ii:
7257 \c_@@_endpgfortikzpicture_tl
7258 }
7259 }
7260 \cs_new_protected:Npn \@@_stroke_borders_block_ii:
7261 {
7262 \pgfrememberpicturepositiononpagetrue
7263 \pgf@relevantforpicturesizefalse
7264 \sqrt{CT0}arc\theta7265 \pgfsetlinewidth { 1.1 \l_@@_line_width_dim }
7266 \clist_if_in:NnT \l_@@_borders_clist { right }
7267 { \@@_stroke_vertical:n \l_tmpb_tl }
7268 \clist_if_in:NnT \l_@@_borders_clist { left }
7269 { \@@_stroke_vertical:n \l_@@_tmpd_tl }
7270 \clist_if_in:NnT \l_@@_borders_clist { bottom }
7271 { \@@_stroke_horizontal:n \l_tmpa_tl }
7272 \clist_if_in:NnT \l_@@_borders_clist { top }
7273 { \@@_stroke_horizontal:n \l_@@_tmpc_tl }
7274 }
7275 \keys_define:nn { NiceMatrix / OnlyForTikzInBorders }
7276 {
7277 tikz .code:n =
7278 \cs_if_exist:NTF \tikzpicture
7279 { \tl_set:Nn \l_@@_borders_tikz_tl { #1 } }
7280 { \@@_error:n { tikz~in~borders~without~tikz } } ,
7281 tikz .value_required:n = true ,
7282 top .code:n = ,
7283 bottom .code:n =
7284 left .code:n = ,
7285 right .code:n =
7286 unknown .code:n = \@@_error:n { bad~border }
7287 }
```
The following command is used to stroke the left border and the right border. The argument #1 is the number of column (in the sense of the col node).

```
7288 \cs_new_protected:Npn \@@_stroke_vertical:n #1
7289 {
7290 \@@_qpoint:n \l_@@_tmpc_tl
7291 \dim_set:Nn \l_tmpb_dim { \pgf@y + 0.5 \l_@@_line_width_dim }
7292 \@@_qpoint:n \l_tmpa_tl
7293 \dim_set:Nn \l_@@_tmpc_dim { \pgf@y + 0.5 \l_@@_line_width_dim }
7294 \@@_qpoint:n { #1 }
7295 \tl_if_empty:NTF \l_@@_borders_tikz_tl
7296 {
7297 \pgfpathmoveto { \pgfpoint \pgf@x \l_tmpb_dim }
7298 \pgfpathlineto { \pgfpoint \pgf@x \l_@@_tmpc_dim }
7299 \pgfusepathqstroke
7300 }
7301 {
7302 \use:x { \exp_not:N \draw [ \l_@@_borders_tikz_tl ] }
```

```
7303 ( \pgf@x , \l_tmpb_dim ) -- ( \pgf@x , \l_@@_tmpc_dim ) ;
7304 }
7305 }
```
The following command is used to stroke the top border and the bottom border. The argument #1 is the number of row (in the sense of the row node).

```
7306 \cs_new_protected:Npn \@@_stroke_horizontal:n #1
7307 {
7308 \@@_qpoint:n \l_@@_tmpd_tl
7309 \clist_if_in:NnTF \l_@@_borders_clist { left }
{\dim}\setminus\{\ \dim\setminus\mathcal L_tmpa\_dim\ \{ \pgf@x \text{ - 0.5 }\lhd\_\mathcal Q_tim \} \}_{7311} { \dim_set:Nn \l_tmpa_dim { \pgf@x + 0.5 \l_@@_line_width_dim } }
7312 \@@_qpoint:n \l_tmpb_tl
7313 \dim_set:Nn \l_tmpb_dim { \pgf@x + 0.5 \l_@@_line_width_dim }
7314 \@@_qpoint:n { #1 }
7315 \tl_if_empty:NTF \l_@@_borders_tikz_tl
7316 {
7317 \pgfpathmoveto { \pgfpoint \l_tmpa_dim \pgf@y }
7318 \pgfpathlineto { \pgfpoint \l_tmpb_dim \pgf@y }
7319 \pgfusepathqstroke
7320 }
7321 {
7322 \use:x { \exp_not:N \draw [ \l_@@_borders_tikz_tl ] }
7323 ( \l_tmpa_dim , \pgf@y ) -- ( \l_tmpb_dim , \pgf@y ) ;
7324 }
7325 }
```
Here is the set of keys for the command \@@\_stroke\_borders\_block:nnn.

```
7326 \keys_define:nn { NiceMatrix / BlockBorders }
7327 {
7328 borders .clist_set:N = \1_@@_borders_clist ,
7329 rounded-corners .dim_set:N = \l_@@_rounded_corners_dim ,
7330 rounded-corners .default:n = 4 pt ,
7331 line-width .dim_set:N = \l_@@_line_width_dim ,
7332 }
```
The following command will be used if the key tikz has been used for the command \Block. The arguments #1 and #2 are the coordinates of the first cell and #3 and #4 the coordinates of the last cell of the block. #5 is a comma-separated list of the Tikz keys used with the path.

```
7333 \cs_new_protected:Npn \@@_block_tikz:nnnnn #1 #2 #3 #4 #5
7334 {
7335 \begin { tikzpicture }
7336 \clist_map_inline:nn { #5 }
7337 {
7338 \path [ ##1 ]
7339 ( #1 -| #2 )
7340 rectangle
7341 ( \int_eval:n { #3 + 1 } -| \int_eval:n { #4 + 1 } ) ;
7342 }
7343 \end { tikzpicture }
7344 }
```
#### **How to draw the dotted lines transparently**

```
7345 \cs_set_protected:Npn \@@_renew_matrix:
7346 {
7347 \RenewDocumentEnvironment { pmatrix } { }
7348 { \pNiceMatrix }
7349 { \endpNiceMatrix }
7350 \RenewDocumentEnvironment { vmatrix } { }
7351 { \vNiceMatrix }
```

```
7352 { \endvNiceMatrix }
7353 \RenewDocumentEnvironment { Vmatrix } { }
7354 { \VNiceMatrix }
7355 { \endVNiceMatrix }
7356 \RenewDocumentEnvironment { bmatrix } { }
7357 { \bNiceMatrix }
7358 { \endbNiceMatrix }
7359 \RenewDocumentEnvironment { Bmatrix } { }
7360 { \BNiceMatrix }
7361 { \endBNiceMatrix }
7362 }
```
### **Automatic arrays**

We will extract the potential keys columns-type,  $1, c, r$  and pass the other keys to the environment {NiceArrayWithDelims}.

```
7363 \keys_define:nn { NiceMatrix / Auto }
7364 {
7365 columns-type .code:n = \@@_set_preamble:Nn \l_@@_columns_type_tl { #1 },
7366 columns-type .value_required:n = true ,
7367 l .meta:n = { columns-type = 1 },
7368 r .meta:n = { columns-type = r }
7369 c .meta:n = { columns-type = c } ,
7370 delimiters / color .tl_set:N = \l_@@_delimiters_color_tl ,
7371 delimiters / color .value_required:n = true ,
7372 delimiters / max-width .bool_set:N = \l_@@_delimiters_max_width_bool ,
7373 delimiters / max-width .default:n = true ,
7374 delimiters .code:n = \keys_set:nn { NiceMatrix / delimiters } { #1 } ,
7375 delimiters .value_required:n = true ,
7376 }
7377 \NewDocumentCommand \AutoNiceMatrixWithDelims
7378 { m m O { } > { \SplitArgument { 1 } { - } } m O { } m ! O { } }
7379 { \@@_auto_nice_matrix:nnnnnn { #1 } { #2 } #4 { #6 } { #3 , #5 , #7 } }
7380 \cs_new_protected:Npn \@@_auto_nice_matrix:nnnnnn #1 #2 #3 #4 #5 #6
7381 {
```
The group is for the protection of the keys.

 \group\_begin: 7383 \bool set true:N \l @@ Matrix bool \keys\_set\_known:nnN { NiceMatrix / Auto } { #6 } \l\_tmpa\_tl

We nullify the command **\@@\_transform\_preamble**: because we will provide a preamble which is yet transformed (by using \l\_@@\_columns\_type\_tl which is yet nicematrix-ready).

```
7385 \cs_set_eq:NN \@@_transform_preamble: \prg_do_nothing:
7386 \sqrt{115e \cdot x}7387 {
7388 \exp_not:N \begin { NiceArrayWithDelims } { #1 } { #2 }
7389 { * { #4 } { \exp_not:V \l_@@_columns_type_tl } }
7390 [ \exp_not:V \l_tmpa_tl ]
7391 }
7392 \int_compare:nNnT \l_@@_first_row_int = 0
7393 {
7394 \int \int \text{compare: nNnT \lQ_first_col-int = 0 { & } }7395 \prg_replicate:nn { #4 - 1 } { & }
7396 \int_compare:nNnT \l_@@_last_col_int > { -1 } { & } \\
7397 }
7398 \prg_replicate:nn { #3 }
7399 {
7400 \int \int \text{compare: nNnT \lQ  first col-int = 0 { & } }
```
We put  $\{ \}$  before #6 to avoid a hasty expansion of a potential **\arabic** $\{iRow\}$  at the beginning of the row which would result in an incorrect value of that iRow (since iRow is incremented in the first cell of the row of the \halign).

```
7401 \prg_replicate:nn { #4 - 1 } { { } #5 & } #5
7402 \int_compare:nNnT \l_@@_last_col_int > { -1 } { & } \\
7403 }
7404 \int_compare:nNnT \l_@@_last_row_int > { -2 }
7405 {
7406 \int \int \text{compare: nNnT }l_@Q_first_col_int = 0 { &}7407 \prg_replicate:nn { #4 - 1 } { & }
7408 \int_compare:nNnT \l_@@_last_col_int > { -1 } { & } \\
7409 }
7410 \end { NiceArrayWithDelims }
7411 \group_end:
7412 }
_{7413} \cs set protected:Npn \@@ define com:nnn #1 #2 #3
7414 {
7415 \cs_set_protected:cpn { #1 AutoNiceMatrix }
7416 {
7417 \bool_gset_false:N \g_@@_NiceArray_bool
7418 \str_gset:Nx \g_@@_name_env_str { #1 AutoNiceMatrix }
7419 \AutoNiceMatrixWithDelims { #2 } { #3 }
7420 }
7421 }
7422 \@@_define_com:nnn p ( )
7423 \@@_define_com:nnn b [ ]
7424 \@@_define_com:nnn v | |
7425 \text{ } \text{Q@ define comm} V \| \|
7426 \@@_define_com:nnn B \{ \}
```

```
We define also a command \AutoNiceMatrix similar to the environment {NiceMatrix}.
7427 \NewDocumentCommand \AutoNiceMatrix { 0 { } m 0 { } m ! 0 { } }
```

```
7428 {
7429 \group_begin:
7430 \bool_gset_true:N \g_@@_NiceArray_bool
7431 \AutoNiceMatrixWithDelims . . { #2 } { #4 } [ #1 , #3 , #5 ]
7432 \group end:
7433 }
```
#### The redefinition of the command \dotfill

```
7434 \cs_set_eq:NN \@@_old_dotfill \dotfill
7435 \cs_new_protected:Npn \@@_dotfill:
7436 {
First, we insert \@@_dotfill (which is the saved version of \dotfill) in case of use of \dotfill
"internally" in the cell (e.g. hbox to 1cm {dotfill}.7437 \@@_old_dotfill
7438 \tl_gput_right:Nn \g_@@_cell_after_hook_tl \@@_dotfill_i:
7439 }
```
Now, if the box if not empty (unfornately, we can't actually test whether the box is empty and that's why we only consider it's width), we insert  $\@$  dotfill (which is the saved version of  $\dot{\mathrm{d}otfill}$ ) in the cell of the array, and it will extend, since it is no longer in  $\lceil \cdot \cdot \rceil$   $\llbracket \cdot \cdot \cdot \rceil$  box. \cs\_new\_protected:Npn \@@\_dotfill\_i:

```
_{7441} { \dim_compare:nNnT { \box_wd:N \l_@@_cell_box } = \c_zero_dim \@@_old_dotfill }
```
# **The command \diagbox**

The command \diagbox will be linked to \diagbox:nn in the environments of nicematrix. However, there are also redefinitions of \diagbox in other circonstancies.

```
7442 \cs_new_protected:Npn \@@_diagbox:nn #1 #2
7443 {
7444 \tl_gput_right:Nx \g_@@_pre_code_after_tl
7445 {
7446 \@@_actually_diagbox:nnnnnn
7447 { \int_use:N \c@iRow }
7448 { \int_use:N \c@jCol }
_{7449} { \int_use:N \c@iRow }
7450 { \int_use:N \c@jCol }
7451 { \exp_not:n { #1 } }
7452 { \exp_not:n { #2 } }
7453 }
```
We put the cell with \diagbox in the sequence \g\_@@\_pos\_of\_blocks\_seq because a cell with \diagbox must be considered as non empty by the key corners.

```
7454 \seq_gput_right:Nx \g_@@_pos_of_blocks_seq
7455 {
7456 { \int_use:N \c@iRow }
7457 { \int_use:N \c@jCol }
7458 { \int_use:N \c@iRow }
7459 { \int_use:N \c@jCol }
```
The last argument is for the name of the block.

```
7460 \{ \}<br>7461 }
7461 }
7462 }
```
The command \diagbox is also redefined locally when we draw a block.

The first four arguments of  $\@$  actually\_diagbox:nnnnnn correspond to the rectangle (=block) to slash (we recall that it's possible to use \diagbox in a \Block). The other two are the elements to draw below and above the diagonal line.

```
7463 \cs_new_protected:Npn \@@_actually_diagbox:nnnnnn #1 #2 #3 #4 #5 #6
```

```
7464 {
7465 \pgfpicture
7466 \pgf@relevantforpicturesizefalse
7467 \pgfrememberpicturepositiononpagetrue
7468 \@@_qpoint:n { row - #1 }
7469 \dim_set_eq:NN \l_tmpa_dim \pgf@y
7470 \@@_qpoint:n { col - #2 }
7471 \dim_set_eq:NN \l_tmpb_dim \pgf@x
7472 \pgfpathmoveto { \pgfpoint \l_tmpb_dim \l_tmpa_dim }
7473 \@@_qpoint:n { row - \int_eval:n { #3 + 1 } }
7474 \dim_set_eq:NN \l_@@_tmpc_dim \pgf@y
7475 \@@_qpoint:n { col - \int_eval:n { #4 + 1 } }
7476 \dim_set_eq:NN \l_@@_tmpd_dim \pgf@x
7477 \pgfpathlineto { \pgfpoint \l_@@_tmpd_dim \l_@@_tmpc_dim }
7478 {
```
The command \CT@arc@ is a command of colortbl which sets the color of the rules in the array. The package nicematrix uses it even if colortbl is not loaded.

```
7479 \CT@arc@
7480 \pgfsetroundcap
7481 \pgfusepathqstroke
7482 }
7483 \pgfset { inner~sep = 1 pt }
7484 \pgfscope
7485 \pgftransformshift { \pgfpoint \l_tmpb_dim \l_@@_tmpc_dim }
7486 \pgfnode { rectangle } { south~west }
7487 {
7488 \begin { minipage } { 20 cm }
7489 \@@_math_toggle_token: #5 \@@_math_toggle_token:
7490 \end { minipage }
7491 }
7492 { }
```

```
7493 { }
7494 \endpgfscope
7495 \pgftransformshift { \pgfpoint \l_@@_tmpd_dim \l_tmpa_dim }
7496 \pgfnode { rectangle } { north~east }
7497 {
7498 \begin { minipage } { 20 cm }
7499 \raggedleft
7500 \@@_math_toggle_token: #6 \@@_math_toggle_token:
7501 \end { minipage }
7502 }
7503 { }
7504 { }
7505 \endpgfpicture
7506 }
```
#### **The keyword \CodeAfter**

The \CodeAfter (inserted with the key code-after or after the keyword \CodeAfter) may always begin with a list of pairs *key=value* between square brackets. Here is the corresponding set of keys.

```
7507 \keys_define:nn { NiceMatrix }
7508 {
7509 CodeAfter / rules .inherit:n = NiceMatrix / rules ,
7510 CodeAfter / sub-matrix .inherit:n = NiceMatrix / sub-matrix
7511 }
7512 \keys_define:nn { NiceMatrix / CodeAfter }
7513 {
7514 sub-matrix .code:n = \keys_set:nn { NiceMatrix / sub-matrix } { #1 },
7515 sub-matrix .value_required:n = true,
7516 delimiters / color .tl_set:N = \l_@@_delimiters_color_tl ,
7517 delimiters / color .value_required:n = true ,
7518 rules .code:n = \keys_set:nn { NiceMatrix / rules } { #1 } ,
7519 rules .value_required:n = true ,
7520 unknown .code:n = \@@_error:n { Unknown~key~for~CodeAfter }
7521 }
```
In fact, in this subsection, we define the user command \CodeAfter for the case of the "normal syntax". For the case of "light-syntax", see the definition of the environment  $\{\texttt{@=light-syntax}\}$  on p. 141.

In the environments of nicematrix, \CodeAfter will be linked to \@@\_CodeAfter:. That macro must *not* be protected since it begins with \omit.

```
7522 \cs_new:Npn \@@_CodeAfter: { \omit \@@_CodeAfter_ii:n }
```
However, in each cell of the environment, the command \CodeAfter will be linked to the following command  $\@0$  CodeAfter\_ii:n which begins with  $\\\.$ 

\cs\_new\_protected:Npn \@@\_CodeAfter\_i: { \\ \omit \@@\_CodeAfter\_ii:n }

We have to catch everything until the end of the current environment (of nicematrix). First, we go until the next command \end.

```
7524 \cs_new_protected:Npn \@@_CodeAfter_ii:n #1 \end
7525 {
7526 \tl_gput_right:Nn \g_nicematrix_code_after_tl { #1 }
7527 \@@_CodeAfter_iv:n
7528 }
We catch the argument of the command \end (in #1).
7529 \cs_new_protected:Npn \@@_CodeAfter_iv:n #1
```
{

If this is really the end of the current environment (of nicematrix), we put back the command \end and its argument in the TeX flow.

<sup>7531</sup> \str\_if\_eq:eeTF \@currenvir { #1 } <sup>7532</sup> { \end { #1 } }

If this is not the \end we are looking for, we put those tokens in \g\_nicematrix\_code\_after\_tl and we go on searching for the next command \end with a recursive call to the command \@@\_CodeAfter:n.

```
7533 {
7534 \tl_gput_right:Nn \g_nicematrix_code_after_tl { \end { #1 } }
7535 \@@_CodeAfter_ii:n
7536 }
7537 }
```
#### **The delimiters in the preamble**

The command  $\Diamond \text{@}_\text{delimiter:nnn}$  will be used to draw delimiters inside the matrix when delimiters are specified in the preamble of the array. It does *not* concern the exterior delimiters added by {NiceArrayWithDelims} (and {pNiceArray}, {pNiceMatrix}, etc.).

A delimiter in the preamble of the array will write an instruction \@@\_delimiter:nnn in the \g\_@@\_pre\_code\_after\_tl (and also potentially add instructions in the preamble provided to \array in order to add space between columns).

The first argument is the type of delimiter  $((, [\, \, \setminus \{ \, , \, \}, \, ] \text{ or } \setminus \})$ . The second argument is the number of colummn. The third argument is a boolean equal to  $\c$  true bool (resp.  $\c$  false true) when the delimiter must be put on the left (resp. right) side.

```
7538 \cs_new_protected:Npn \@@_delimiter:nnn #1 #2 #3
7539 {
7540 \pgfpicture
7541 \pgfrememberpicturepositiononpagetrue
7542 \pgf@relevantforpicturesizefalse
```
\l\_@@\_y\_initial\_dim and \l\_@@\_y\_final\_dim will be the *y*-values of the extremities of the delimiter we will have to construct.

```
7543 \@@_qpoint:n { row - 1 }
7544 \dim_set_eq:NN \l_@@_y_initial_dim \pgf@y
7545 \@@_qpoint:n { row - \int_eval:n { \c@iRow + 1 } }
7546 \dim_set_eq:NN \l_@@_y_final_dim \pgf@y
```
We will compute in  $\lceil \frac{\dim \mathfrak{g}}{\dim \mathfrak{g}} \rceil$  at the *x*-value where we will have to put our delimiter (on the left side or on the right side).

```
7547 \bool_if:nTF { #3 }
7548 { \dim_set_eq:NN \l_tmpa_dim \c_max_dim }
_{7549} { \dim_set:Nn \l1_{tmp\_dim} { - \c_max\_dim } }7550 \int_step_inline:nnn \l_@@_first_row_int \g_@@_row_total_int
7551 {
7552 \csc if exist:cT
7553 { pgf @ sh @ ns @ \@@_env: - ##1 - #2 }
7554 {
7555 \pgfpointanchor
7556 { \@@_env: - ##1 - #2 }
7557 { \bool_if:nTF { #3 } { west } { east } }
7558 \dim_set:Nn \l_tmpa_dim
_{7559} { \bool_if:nTF { #3 } \dim_min:nn \dim_max:nn \l_tmpa_dim \pgf@x }
7560 }
7561 }
```
Now we can put the delimiter with a node of PGF.

```
7562 \pgfset { inner~sep = \c_zero_dim }
7563 \dim_zero:N \nulldelimiterspace
7564 \pgftransformshift
7565 {
```

```
7566 \pgfpoint
7567 { \l_tmpa_dim }
\{ (\lq_{y\_initial\_dim} + \lq_{y\_final\_dim} + \lq_{r\_normal\_dim} ) / 2 \}7569 }
7570 \pgfnode
7571 { rectangle }
7572 { \bool_if:nTF { #3 } { east } { west } }
7573 {
```
Here is the content of the PGF node, that is to say the delimiter, constructed with its right size.

```
7574 \nullfont
7575 \c_math_toggle_token
7576 \@@_color:V \l_@@_delimiters_color_tl
7577 \bool_if:nTF { #3 } { \left #1 } { \left . }
7578 \vcenter
7579 {
7580 \nullfont
7581 \hrule \@height
\gamma<sup>7582</sup> \dim_eval:n { l_@g_jinitial_dim - l_@g_jfinal_dim }
7583 \@depth \c_zero_dim
7584 \@width \c_zero_dim
7585 }
7586 \bool_if:nTF { #3 } { \right . } { \right #1 }
7587 \c_math_toggle_token
7588 }
7589 { }
7590 { }
7591 \endpgfpicture
7592 }
```
**The command \SubMatrix**

```
7593 \keys_define:nn { NiceMatrix / sub-matrix }
7594 {
7595 extra-height .dim_set:N = \l_@@_submatrix_extra_height_dim ,
7596 extra-height .value_required:n = true ,
7597 left-xshift .dim_set:N = \l_@@_submatrix_left_xshift_dim ,
7598 left-xshift .value_required:n = true ,
7599 right-xshift .dim set:N = \l @ submatrix right xshift dim ,
7600 right-xshift .value_required:n = true ,
7601 xshift .meta:n = { left-xshift = #1, right-xshift = #1 },
7602 xshift .value_required:n = true ,
7603 delimiters / color .tl_set:N = \l_@@_delimiters_color_tl ,
7604 delimiters / color .value_required:n = true ,
7605 slim .bool_set:N = \l_@@_submatrix_slim_bool ,
7606 slim .default:n = true ,
7607 hlines .clist_set:N = \1_00_submatrix_hlines_clist ,
7608 hlines .default:n = all ,
7609 vlines .clist set:N = \l @@ submatrix vlines clist ,
7610 vlines .default:n = all ,
7611 hvlines .meta:n = { hlines, vlines },
7612 hvlines .value_forbidden:n = true ,
7613 }
7614 \keys_define:nn { NiceMatrix }
7615 {
7616 SubMatrix .inherit:n = NiceMatrix / sub-matrix ,
7617 CodeAfter / sub-matrix .inherit:n = NiceMatrix / sub-matrix ,
7618 NiceMatrix / sub-matrix .inherit:n = NiceMatrix / sub-matrix ,
7619 NiceArray / sub-matrix .inherit:n = NiceMatrix / sub-matrix,
7620 pNiceArray / sub-matrix .inherit:n = NiceMatrix / sub-matrix ,
7621 NiceMatrixOptions / sub-matrix .inherit:n = NiceMatrix / sub-matrix ,
7622 }
```
The following keys set is for the command \SubMatrix itself (not the tuning of \SubMatrix that can be done elsewhere).

```
7623 \keys_define:nn { NiceMatrix / SubMatrix }
7624 {
7625 delimiters / color .tl_set:N = \l_@@_delimiters_color_tl ,
7626 delimiters / color .value_required:n = true ,
7627 hlines .clist_set:N = \l_@@_submatrix_hlines_clist ,
7628 hlines .default:n = all ,
7629 vlines .clist_set:N = \l_@@_submatrix_vlines_clist ,
7630 vlines .default:n = all ,
7631 hvlines .meta:n = { hlines, vlines },
7632 hvlines .value_forbidden:n = true ,
7633 name .code:n =
7634 \tl_if_empty:nTF { #1 }
7635 { \@@_error:n { Invalid~name } }
7636 {
7637 \regex_match:nnTF { \A[A-Za-z][A-Za-z0-9]*\Z } { #1 }
76387639 \seq_if_in:NnTF \g_@@_submatrix_names_seq { #1 }
7640 \{ \ \sqrt{Q}error:nn { Duplicate~name~for~SubMatrix } { #1 } }
7641 \left\{ \begin{array}{c} \end{array} \right.7642 \str_set:Nn \l_@@_submatrix_name_str { #1 }
7643 \seq_gput_right:Nn \g_@@_submatrix_names_seq { #1 }
7644 }
7645 }
7646 { \@@_error:n { Invalid~name } }
7647 } ,
7648 name .value_required:n = true ,
7649 rules .code:n = \keys_set:nn { NiceMatrix / rules } { #1 } ,
7650 rules .value_required:n = true ,
7651 code .tl_set:N = \l_@@_code_tl ,
7652 code .value_required:n = true ,
7653 unknown .code:n = \@@_error:n { Unknown~key~for~SubMatrix }
7654 }
_{7655} \NewDocumentCommand \@@ SubMatrix in code before { m m m m ! O { } }
7656 {
7657 \peek_remove_spaces:n
7658 {
7659 \tl_gput_right:Nx \g_@@_pre_code_after_tl
7660 {
7661 \SubMatrix { #1 } { #2 } { #3 } { #4 }
76627663 delimiters / color = \l_@@_delimiters_color_tl ,
7664 hlines = \lceil \cdot \cdot \rceil and \lceil \cdot \cdot \rceil and \lceil \cdot \cdot \rceil and \lceil \cdot \cdot \rceil and \lceil \cdot \cdot \rceil and \lceil \cdot \cdot \rceil and \lceil \cdot \cdot \rceil and \lceil \cdot \rceil and \lceil \cdot \rceil and \lceil \cdot \rceil and \lceil \cdot \rceil and \lceil \cdot \rceil and \lceil \cdot \rceil 
7665 vlines = 1 00 submatrix vlines clist,
7666 extra-height = \dim_use:N \l_@@_submatrix_extra_height_dim ,
7667 left-xshift = \dim_use:N \l_@@_submatrix_left_xshift_dim ,
7668 right-xshift = \dim use:N \l @@ submatrix right xshift dim ,
7669 slim = \b{bool to str:N \l{QQ submatrix slim bool},
7670 \textbf{\#5}7671 and \overline{\phantom{a}}7672 }
7673 \@@_SubMatrix_in_code_before_i { #2 } { #3 }
7674 }
7675 }
7676 \NewDocumentCommand \@@_SubMatrix_in_code_before_i
_{7677} { > { \SplitArgument { 1 } { - } } m > { \SplitArgument { 1 } { - } } m }
7678 { \@@_SubMatrix_in_code_before_i:nnnn #1 #2 }
7679 \cs_new_protected:Npn \@@_SubMatrix_in_code_before_i:nnnn #1 #2 #3 #4
7680 {
7681 \seq_gput_right:Nx \g_@@_submatrix_seq
```

```
7682 {
We use \strut \text{str if } eq: mTF because it is fully expandable.}7683 { \str_if_eq:nnTF { #1 } { last } { \int_use:N \c@iRow } { #1 } }
7684 { \str_if_eq:nnTF { #2 } { last } { \int_use:N \c@jCol } { #2 } }
\frac{1}{1} \frac{1}{1} \frac{1}{1} \frac{1}{1} \frac{1}{1} \frac{1}{1} \frac{1}{1} \frac{1}{1} \frac{1}{1} \frac{1}{1} \frac{1}{1} \frac{1}{1} \frac{1}{1} \frac{1}{1} \frac{1}{1} \frac{1}{1} \frac{1}{1} \frac{1}{1} \frac{1}{1} \frac{1}{1} \frac{1}{1} \frac{1}{1} 7686 { \str_if_eq:nnTF { #4 } { last } { \int_use:N \c@jCol } { #4 } }
7687 }
7688 }
```
In the pre-code-after and in the  $\text{CodeAfter the following command } @SubMatrix will be linked}$ to \SubMatrix.

- #1 is the left delimiter;
- #2 is the upper-left cell of the matrix with the format  $i-j$ ;
- #3 is the lower-right cell of the matrix with the format  $i-j$ ;
- #4 is the right delimiter;
- #5 is the list of options of the command;
- #6 is the potential subscript;
- #7 is the potential superscript.

For explanations about the construction with rescanning of the preamble, see the documentation for the user command \Cdots.

```
7689 \hook_gput_code:nnn { begindocument } { . }
7690 {
_{7691} \tl_set:Nn \l_@@_argspec_tl { m m m 0 { } E { _ ^ } { { } { } } }
7692 \tl_set_rescan:Nno \l_@@_argspec_tl { } \l_@@_argspec_tl
7693 \exp_args:NNV \NewDocumentCommand \@@_SubMatrix \l_@@_argspec_tl
7694 {
7695 \peek_remove_spaces:n
7696 {
7697 \@@_sub_matrix:nnnnnnn
7698 { #1 } { #2 } { #3 } { #4 } { #5 } { #6 } { #7 }
7699 }
7700 }
7701 }
```
The following macro will compute \l\_@@\_first\_i\_tl, \l\_@@\_first\_j\_tl, \l\_@@\_last\_i\_tl and \l\_@@\_last\_j\_tl from the arguments of the command as provided by the user (for example 2-3 and 5-last).

```
7702 \NewDocumentCommand \@@_compute_i_j:nn
7703 \quad \{ > \{\ \SplitArgument \{ 1 \} \{ - \} \} \ m \}7704 { \@@_compute_i_j:nnnn #1 #2 }
7705 \cs_new_protected:Npn \@@_compute_i_j:nnnn #1 #2 #3 #4
7706 {
7707 \tl_set:Nn \l_@@_first_i_tl { #1 }
7708 \tl_set:Nn \l_@@_first_j_tl { #2 }
7709 \tl_set:Nn \l_@@_last_i_tl { #3 }
7710 \tl_set:Nn \l_@@_last_j_tl { #4 }
7711 \tl_if_eq:NnT \l_@@_first_i_tl { last }
7712 { \tl_set:NV \l_@@_first_i_tl \c@iRow }
7713 \tl_if_eq:NnT \l_@@_first_j_tl { last }
7714 { \tl_set:NV \l_@@_first_j_tl \c@jCol }
7715 \tl_if_eq:NnT \l_@@_last_i_tl { last }
7716 { \tl_set:NV \l_@@_last_i_tl \c@iRow }
7717 \tl_if_eq:NnT \l_@@_last_j_tl { last }
7718 { \tl_set:NV \l_@@_last_j_tl \c@jCol }
7719 }
```

```
7720 \cs_new_protected:Npn \@@_sub_matrix:nnnnnnn #1 #2 #3 #4 #5 #6 #7
7721 {
7722 \group_begin:
```
The four following token lists correspond to the position of the \SubMatrix.

```
7723 \@@_compute_i_j:nn { #2 } { #3 }
7724 \bool_lazy_or:nnTF
\begin{minipage}[c]{0.9\textwidth} \begin{itemize} \end{itemize} \end{minipage} \begin{minipage}[c]{0.9\textwidth} \begin{itemize} \end{itemize} \end{minipage} \begin{minipage}[c]{0.9\textwidth} \begin{itemize} \end{itemize} \end{minipage} \begin{minipage}[c]{0.9\textwidth} \begin{itemize} \end{itemize} \end{minipage} \begin{minipage}[c]{0.9\textwidth} \begin{itemize} \end{itemize} \end{minipage} \begin{minipage}[c]{0.9\textwidth} \begin{itemize} \end{itemize} \end{minipage} \begin{minipage}[c]{07726 { \int_compare_p:nNn \l_@@_last_j_tl > \g_@@_col_total_int }
_{7727} { \@@error:nn { Construct~too~large } { \SubMatrix } }
7728 {
7729 \str_clear_new:N \l_@@_submatrix_name_str
7730 \keys_set:nn { NiceMatrix / SubMatrix } { #5 }
7731 \pgfpicture
7732 \pgfrememberpicturepositiononpagetrue
7733 \pgf@relevantforpicturesizefalse
7734 \pgfset { inner~sep = \c_zero_dim }
7735 \dim_sset_eq:NN \1_@@_x_initial_dim \c_max_dim
7736 \dim_set:Nn \l_@@_x_final_dim { - \c_max_dim }
```
The last value of \int\_step\_inline:nnn is provided by currifycation.

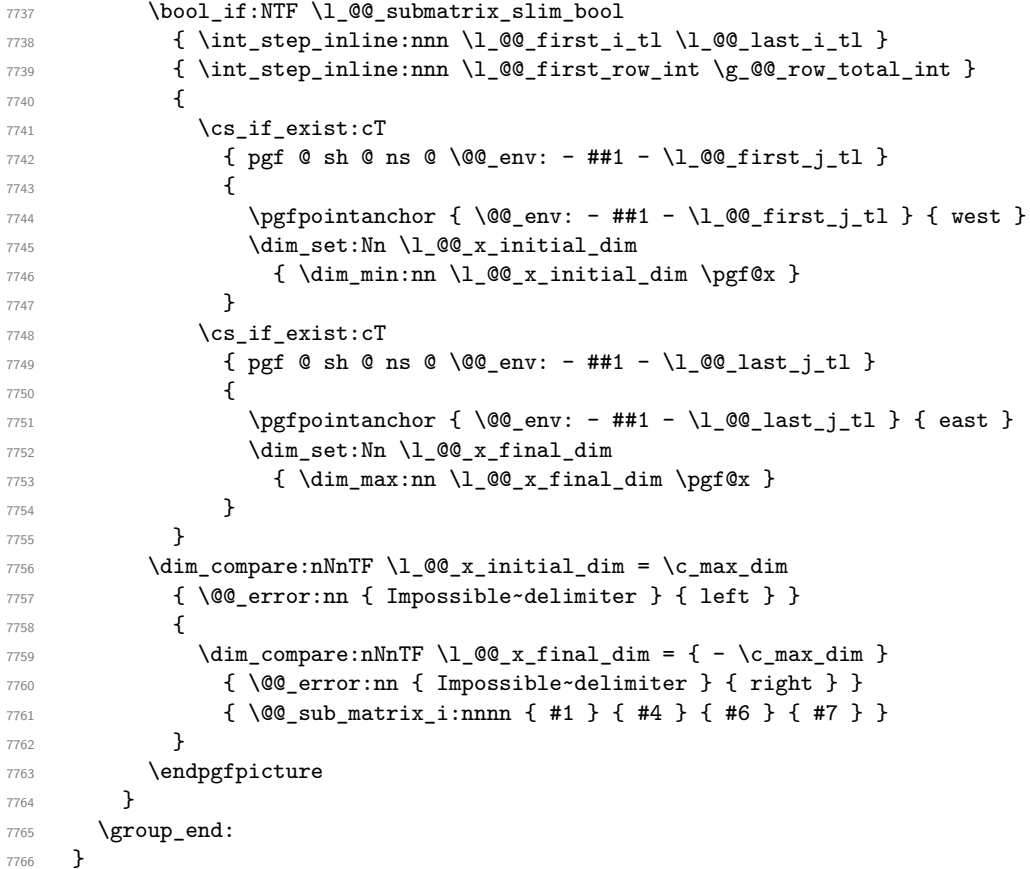

#1 is the left delimiter, #2 is the right one, #3 is the subscript and #4 is the superscript. \cs\_new\_protected:Npn \@@\_sub\_matrix\_i:nnnn #1 #2 #3 #4

```
7768 {
7769 \@@_qpoint:n { row - \l_@@_first_i_tl - base }
7770 \dim_set:Nn \l_@@_y_initial_dim
7771 \qquad \qquad \qquad \qquad \qquad \qquad \qquad \qquad \qquad \qquad \qquad \qquad \qquad \qquad \qquad \qquad \qquad \qquad \qquad \qquad \qquad \qquad \qquad \qquad \qquad \qquad \qquad \qquad \qquad \qquad \qquad \qquad \qquad \qquad \qquad \qquad 7772 \fp_to_dim:n
7773 {
7774 \pgf @y
7775 + ( \box_ht:N \strutbox + \extrarowheight ) * \arraystretch
7776 }
7777 } % modified 6.13c
```

```
7778 \@@_qpoint:n { row - \l_@@_last_i_tl - base }
7779 \dim_set:Nn \l_@@_y_final_dim
\begin{array}{ccc} 7780 & \texttt{p_to_dim:n} & \pmb{\text{pto_dim:n} \end{array} \begin{array}{c} 7780 \end{array} \begin{array}{c} \texttt{pto_dim:n} \end{array}7781 % modified 6.13c
7782 \int_step_inline:nnn \l_@@_first_col_int \g_@@_col_total_int
7783 {
7784 \cs_if_exist:cT
7785 { pgf @ sh @ ns @ \@@_env: - \l_@@_first_i_tl - ##1 }
7786 {
\gamma7787 \pgfpointanchor { \@@ env: - \l_@@ first_i_tl - ##1 } { north }
7788 \dim_set:Nn \l_@@_y_initial_dim
7789 { \dim_{\max:nn \lhd\mathbb{Q}_y_inital\_dim \pgf@y } }7790 }
7791 \csc_i f_{ext}:cT7792 { pgf @ sh @ ns @ \@@_env: - \l_@@_last_i_tl - ##1 }
77937794 \pgfpointanchor { \@@_env: - \l_@@_last_i_tl - ##1 } { south }
7795 \dim_{set:Nn} \1 @Q y final dim
7796 <br>
{ \dim_min:nn \l_@@_y_final_dim \pgf@y }
7797 }
7798 }
7799 \dim_set:Nn \l_tmpa_dim
7800 {
7801 \l_@@_y_initial_dim - \l_@@_y_final_dim +
7802 \l_@@_submatrix_extra_height_dim - \arrayrulewidth
7803 }
7804 \dim_zero:N \nulldelimiterspace
```
We will draw the rules in the **\SubMatrix.** 

```
7805 \group begin:
7806 \pgfsetlinewidth { 1.1 \arrayrulewidth }
7807 \@@_set_CT@arc@:V \l_@@_rules_color_tl
7808 \CT@arc@
```
Now, we draw the potential vertical rules specified in the preamble of the environments with the letter fixed with the key vlines-in-sub-matrix. The list of the columns where there is such rule to draw is in \g\_@@\_cols\_vlism\_seq.

```
7809 \seq_map_inline:Nn \g_@@_cols_vlism_seq
7810 {
7811 \int compare:nNnT \l @@ first j tl < { ##1 }
7812 \left\{ \begin{array}{c} \end{array} \right.7813 \int compare:nNnT
7814 \{ #1 \} < {\int \int QQ} last j tl + 1 } }
7815 \left\{
```
First, we extract the value of the abscissa of the rule we have to draw.

```
7816 \@@_qpoint:n { col - ##1 }
\gamma<sup>7817</sup> \pgfpathmoveto { \pgfpoint \pgf@x \l_@@_y_initial_dim }
7818 \pgfpathlineto { \pgfpoint \pgf@x \l_@@_y_final_dim }
7819 \pgfusepathqstroke
7820 }
7821 }
7822 }
```
Now, we draw the vertical rules specified in the key vlines of \SubMatrix. The last argument of \int step inline:nn or \clist map inline:Nn is given by curryfication.

```
7823 \tl if eq:NnTF \l @@ submatrix vlines clist { all }
7824 { \int_step_inline:nn { \l_@@_last_j_tl - \l_@@_first_j_tl } }
_{7825} { \clist map inline:Nn \l @@ submatrix vlines clist }
7826 {
7827 \bool_lazy_and:nnTF
7828 { \int_compare_p:nNn { ##1 } > 0 }
7829 {
```

```
7830 \int_compare_p:nNn
_{7831} \{ #41 } < \{ \text{ } \mathsf{QQ} \text{ last } \text{ } 1 - \text{ } \mathsf{QQ} \text{ first } \text{ } 1 + 1 \} \}7832 {
7833 \@@_qpoint:n { col - \int_eval:n { ##1 + \l_@@_first_j_tl } }
7834 \pgfpathmoveto { \pgfpoint \pgf@x \l_@@_y_initial_dim }
7835 \pgfpathlineto { \pgfpoint \pgf@x \l_@@_y_final_dim }
7836 \pgfusepathqstroke
7837 }
7838 { \@@_error:nnn { Wrong~line~in~SubMatrix } { vertical } { ##1 } }
7839 }
```
Now, we draw the horizontal rules specified in the key hlines of \SubMatrix. The last argument of \int\_step\_inline:nn or \clist\_map\_inline:Nn is given by curryfication.

```
7840 \tl_if_eq:NnTF \l_@@_submatrix_hlines_clist { all }
_{7841} { \int_step_inline:nn { \l_@@_last_i_tl - \l_@@_first_i_tl } }
7842 { \clist_map_inline:Nn \l_@@_submatrix_hlines_clist }
7843 {
7844 \bool lazy and:nnTF
7845 { \int_compare_p:nNn { ##1 } > 0 }
7846 {
7847 \int_compare_p:nNn
7848 { ##1 } < { \l_@@_last_i_tl - \l_@@_first_i_tl + 1 } }
7849 {
7850 \@@_qpoint:n { row - \int_eval:n { ##1 + \l_@@_first_i_tl } }
We use a group to protect \lceil \cdot \rceil tmpa dim and \lceil \cdot \rceil tmpb dim.
7851 \group_begin:
We compute in \lvert \mathbf{1} \rvert tmpa dim the x-value of the left end of the rule.
7852 \dim_set:Nn \l_tmpa_dim
7853 \{ \lceil \text{Q@}_x\rfloor \text{initial\_dim} - \lceil \text{Q@}_x\rfloor \text{boundary\_left\_xshift\_dim} \rceil \}7854 \str case:nn { #1 }
7855 \left\{7856 ( { \dim_sub:Nn \l_tmpa_dim { 0.9 mm } }
7857 [ { \dim_sub:Nn \l_tmpa_dim { 0.2 mm } }
7858 \{ { \dim_sub:Nn \l_tmpa_dim { 0.9 mm } }
7859 }
7860 \pgfpathmoveto { \pgfpoint \l_tmpa_dim \pgf@y }
We compute in \lvert \mathcal{L}_\perp \rvert the x-value of the right end of the rule.
7861 \dim_set:Nn \l_tmpb_dim
7862 { \l_@@_x_final_dim + \l_@@_submatrix_right_xshift_dim }
7863 \str_case:nn { #2 }
7864 \left\{7865 ) { \dim_add:Nn \l_tmpb_dim { 0.9 mm } }
7866 ] { \dim_add:Nn \l_tmpb_dim { 0.2 mm } }
7867 \} { \dim_add:Nn \l_tmpb_dim { 0.9 mm } }
7868 }
7869 \pgfpathlineto { \pgfpoint \l_tmpb_dim \pgf@y }
7870 \pgfusepathqstroke
7871 \group_end:
7872 }
7873 { \@@_error:nnn { Wrong~line~in~SubMatrix } { horizontal } { ##1 } }
7874 }
```
If the key name has been used for the command \SubMatrix, we create a PGF node with that name for the submatrix (this node does not encompass the delimiters that we will put after).

```
7875 \str_if_empty:NF \l_@@_submatrix_name_str
7876 {
7877 \@@pgf_rect_node:nnnnn \l_@@_submatrix_name_str
7878 \l QQ x initial dim \l QQ y initial dim
7879 \lceil \text{00_xfind\_dim} \ l \rceil \lceil \text{00_yfind\_dim} \rceil7880 }
7881 \group_end:
```
The group was for **\CT@arc@** (the color of the rules).

Now, we deal with the left delimiter. Of course, the environment {pgfscope} is for the \pgftransformshift.

```
7882 \begin { pgfscope }
7883 \pgftransformshift
7884 {
7885 \pgfpoint
7886 { \l @ x initial dim - \l @ submatrix left xshift dim }
7887 { ( \l_@@_y_initial_dim + \l_@@_y_final_dim ) / 2 }
7888 }
7889 \str_if_empty:NTF \l_@@_submatrix_name_str
7890 { \@@_node_left:nn #1 { } }
7891 { \@@_node_left:nn #1 { \@@_env: - \l_@@_submatrix_name_str - left } }
7892 \end { pgfscope }
```
Now, we deal with the right delimiter.

```
7893 \pgftransformshift
7894 {
7895 \pgfpoint
7896 { \l_@@_x_final_dim + \l_@@_submatrix_right_xshift_dim }
7897 { ( \l_@@_y_initial_dim + \l_@@_y_final_dim ) / 2 }
7898 }
7899 \str_if_empty:NTF \l_@@_submatrix_name_str
7900 { \@@_node_right:nnnn #2 { } { #3 } { #4 } }
7901 {
7902 \@@_node_right:nnnn #2
7903 { \@@_env: - \l_@@_submatrix_name_str - right } { #3 } { #4 }
7904 }
7905 \cs_set_eq:NN \pgfpointanchor \@@_pgfpointanchor:n
7906 \flag_clear_new:n { nicematrix }
7907 \l_@@_code_tl
7908 }
```
In the key code of the command \SubMatrix there may be Tikz instructions. We want that, in these instructions, the *i* and *j* in specifications of nodes of the forms  $i-j$ , row-*i*, col-*j* and  $i-|j$  refer to the number of row and columm *relative* of the current \SubMatrix. That's why we will patch (locally in the \SubMatrix) the command \pgfpointanchor.

```
7909 \cs_set_eq:NN \@@_old_pgfpointanchor \pgfpointanchor
```
The following command will be linked to \pgfpointanchor just before the execution of the option code of the command \SubMatrix. In this command, we catch the argument #1 of \pgfpointanchor and we apply to it the command  $\deg$ -pgfpointanchor<sub>i</sub>:nn before passing it to the original \pgfpointanchor. We have to act in an expandable way because the command \pgfpointanchor is used in names of Tikz nodes which are computed in an expandable way.

```
7910 \cs_new_protected:Npn \@@_pgfpointanchor:n #1
7911 {
7912 \use:e
7913 { \exp_not:N \@@_old_pgfpointanchor { \@@_pgfpointanchor_i:nn #1 } }
7914 }
```
In fact, the argument of  $\operatorname{operator}$  is always of the form  $\a$  command { name of node } where "name of node" is the name of the Tikz node without the potential prefix and suffix. That's why we catch two arguments and work only on the second by trying (first) to extract an hyphen -.

```
7915 \cs_new:Npn \@@_pgfpointanchor_i:nn #1 #2
7916 { #1 { \@@_pgfpointanchor_ii:w #2 - \q_stop } }
```
Since \seq\_if\_in:NnTF and \clist\_if\_in:NnTF are not expandable, we will use the following token list and \str\_case:nVTF to test whether we have an integer or not.

```
7917 \tl_const:Nn \c_@@_integers_alist_tl
7918 {
7919 { 1 } { } { 2 } { } { 3 } { } { 4 } { } { 5 } { }
7920 { 6 } { } { 7 } { } { 8 } { } { 9 } { } { 10 } { }
7921 { 11 } { } { 12 } { } { 13 } { } { 14 } { } { 15 } { }
7922 { 16 } { } { 17 } { } { 18 } { } { 19 } { } { 20 } { }
7923 }
```

```
7924 \cs_new:Npn \@@_pgfpointanchor_ii:w #1-#2\q_stop
7925 {
```
If there is no hyphen, that means that the node is of the form of a single number (ex.: 5 or 11). In that case, we are in an analysis which result from a specification of node of the form  $i-|j$ . In that case, the *i* of the number of row arrives first (and alone) in a \pgfpointanchor and, the, the *j* arrives (alone) in the following \pgfpointanchor. In order to know whether we have a number of row or a number of column, we keep track of the number of such treatments by the expandable flag called nicematrix.

```
7926 \tl_if_empty:nTF { #2 }
7927 {
7928 \str_case:nVTF { #1 } \c_@@_integers_alist_tl
7929 \qquad \qquad7930 \flag_raise:n { nicematrix }
7931 \int_if_even:nTF { \flag_height:n { nicematrix } }
7932 { \int_eval:n { #1 + \l_@@_first_i_tl - 1 } }
7933 { \int_eval:n { #1 + \l_@@_first_j_tl - 1 } }
7934 }
7935 { #1 }
7936 }
```
If there is an hyphen, we have to see whether we have a node of the form  $i-j$ , row-i or col-j.

```
7937 { \@@_pgfpointanchor_iii:w { #1 } #2 }
7938 }
```
There was an hyphen in the name of the node and that's why we have to retrieve the extra hyphen we have put (cf.  $\@$  pgfpointanchor\_i:nn).

```
7939 \cs_new:Npn \@@_pgfpointanchor_iii:w #1 #2 -
7940 {
7941 \str_case:nnF { #1 }
7942 {
7943 { row } { row - \int_eval:n { #2 + \l_@@_first_i_tl - 1 } }
7944 { col } { col - \int_eval:n { #2 + \l_@@_first_j_tl - 1 } }
7945 }
```
Now the case of a node of the form *i*-*j*.

```
7946 {
7947 \int_C \text{eval:n } { #1 + \lceil 00 \rfloor} \text{ first } i_t l - 1 }7948 - \int_eval:n { #2 + \l_@@_first_j_tl - 1 }
7949 }
7950 }
```
The command  $\text{Q@ node}$  left:nn puts the left delimiter with the correct size. The argument #1 is the delimiter to put. The argument #2 is the name we will give to this PGF node (if the key name has been used in **\SubMatrix**).

```
7951 \cs_new_protected:Npn \@@_node_left:nn #1 #2
7952 {
7953 \pgfnode
7954 { rectangle }
7955 { east }
7956 {
7957 \nullfont
```

```
7958 \c_math_toggle_token
7959 \@@_color:V \l_@@_delimiters_color_tl
7960 \left #1
7961 \vcenter
7962 \qquad \qquad7063 \nullfont
7964 \hrule \@height \l_tmpa_dim
7965 \@depth \c_zero_dim
7966 \text{Width } c\_zero\_dim7967 }
7968 \right .
7969 \c_math_toggle_token
7970 }
7971 { #2 }
7972 { }
7973 }
```
The command  $\text{QQ}_\text{node\_right:nn}$  puts the right delimiter with the correct size. The argument #1 is the delimiter to put. The argument #2 is the name we will give to this PGF node (if the key name has been used in **\SubMatrix**). The argument #3 is the subscript and #4 is the superscript.

```
7974 \cs_new_protected:Npn \@@_node_right:nnnn #1 #2 #3 #4
7975 {
7976 \pgfnode
7977 { rectangle }
7978 { west }
7979 {
7980 \nullfont
7981 \c_math_toggle_token
7982 \@@_color:V \l_@@_delimiters_color_tl
7983 \left .
7984 \vcenter
7985 {
7986 \nullfont
7987 \hrule \@height \l_tmpa_dim
7988 \@depth \c_zero_dim
7989 \@width \c_zero_dim
7990 }
7991 \right #1
7992 \tl_if_empty:nF { #3 } { _ { \smash { #3 } } }
7993 ^ { \smash { #4 } }
7994 \c_math_toggle_token
7995 }
7996 { #2 }
7997 { }
7998 }
```
# **Les commandes \UnderBrace et \OverBrace**

The following commands will be linked to \UnderBrace and \OverBrace in the \CodeAfter.

```
7999 \NewDocumentCommand \@@_UnderBrace { O { } m m m O { } }
8000 {
8001 \peek_remove_spaces:n
8002 { \@@_brace:nnnnn { #2 } { #3 } { #4 } { #1 , #5 } { under } }
8003 }
8004 \NewDocumentCommand \@@_OverBrace { O { } m m m O { } }
8005 {
8006 \peek_remove_spaces:n
8007 { \@@_brace:nnnnn { #2 } { #3 } { #4 } { #1 , #5 } { over } }
8008 }
```

```
8009 \keys_define:nn { NiceMatrix / Brace }
8010 {
8011 left-shorten .bool_set:N = \l_@@_brace_left_shorten_bool ,
8012 left-shorten .default:n = true
8013 right-shorten .bool_set:N = \l_@@_brace_right_shorten_bool ,
8014 shorten .meta:n = { left-shorten , right-shorten } ,
8015 right-shorten .default:n = true ,
8016 yshift .dim_set:N = \l_@@_brace_yshift_dim ,
8017 yshift .value_required:n = true ,
8018 yshift .initial:n = c_{zero\_dim},
8019 color .tl_set:N = \l_tmpa_tl ,
8020 color .value_required:n = true
8021 unknown .code:n = \@@_error:n { Unknown~key~for~Brace }
8022 }
```
#1 is the first cell of the rectangle (with the syntax  $i-j$ ; #2 is the last cell of the rectangle; #3 is the label of the text; #4 is the optional argument (a list of *key*-*value* pairs); #5 is equal to under or over.

```
8023 \cs_new_protected:Npn \@@_brace:nnnnn #1 #2 #3 #4 #5
8024 {
8025 \group_begin:
```
The four following token lists correspond to the position of the sub-matrix to which a brace will be attached.

```
8026 \@@_compute_i_j:nn { #1 } { #2 }
8027 \bool_lazy_or:nnTF
8028 { \int_compare_p:nNn \l_@@_last_i_tl > \g_@@_row_total_int }
\texttt{sum} \label{eq:1} $$8030 \uparrow8031 \str_if_eq:nnTF { #5 } { under }
8032 { \@@_error:nn { Construct~too~large } { \UnderBrace } }
8033 { \@@_error:nn { Construct~too~large } { \OverBrace } }
8034 }
8035 {
8036 \tl_clear:N \l_tmpa_tl
8037 \keys_set:nn { NiceMatrix / Brace } { #4 }
8038 \tl_if_empty:NF \l_tmpa_tl { \color { \l_tmpa_tl } }
8039 \pgfpicture
8040 \pgfrememberpicturepositiononpagetrue
8041 \pgf@relevantforpicturesizefalse
8042 \bool_if:NT \l_@@_brace_left_shorten_bool
8043 \uparrow8044 \dim_set_eq:NN \l_@@_x_initial_dim \c_max_dim
8045 \int_step_inline:nnn \l_@@_first_i_tl \l_@@_last_i_tl
8046 \left\{ \begin{array}{c} 3046 & 2006 \\ 2006 & 2006 \end{array} \right.8047 \cs_if_exist:cT
8048 { pgf @ sh @ ns @ \@@_env: - ##1 - \l_@@_first_j_tl }
8049 \left\{ \begin{array}{c} \end{array} \right.8050 \pgfpointanchor { \@@_env: - ##1 - \l_@@_first_j_tl } { west }
8051 \dim_set:Nn \l_@@_x_initial_dim
8052 <br>dim_min:nn \l_@@_x_initial_dim \pgf@x }
8053 }
8054 }
8055 }
8056 \bool_lazy_or:nnT
8057 { \bool_not_p:n \l_@@_brace_left_shorten_bool }
8058 { \dim_compare_p:nNn \l_@@_x_initial_dim = \c_max_dim }
8059 {
8060 \@@_qpoint:n { col - \l_@@_first_j_tl }
8061 \dim_set_eq:NN \l_@@_x_initial_dim \pgf@x
8062 }
8063 \bool_if:NT \l_@@_brace_right_shorten_bool
8064 \left\{ \begin{array}{c} 8064 & 20064 \\ 2006 & 20064 \end{array} \right.8065 \dim_set:Nn \l_@@_x_final_dim { - \c_max_dim }
8066 \int_step_inline:nnn \l_@@_first_i_tl \l_@@_last_i_tl
```

```
8067 \left\{ \begin{array}{c} 3067 & 2000 \\ 2000 & 2000 \end{array} \right.8068 \cs_if_exist:cT
8069 <br>8069 { pgf @ sh @ ns @ \@@_env: - ##1 - \l_@@_last_j_tl }
8070 \qquad \qquad 8070 \qquad \qquad8071 \pgfpointanchor { \@@_env: - ##1 - \l_@@_last_j_tl } { east }
8072 \dim_set:Nn \l_@@_x_final_dim
\{ \dim\_max: nn \ l \_\text{{cup}} \dim\_min \8074 }
8075 }
8076 }
8077 \bool_lazy_or:nnT
8078 { \bool_not_p:n \l_@@_brace_right_shorten_bool }
8079 \{ \dim\_compare\_p:nNn \ l\_@Q_x_f inal\_dim = {\ - \c\_max\_dim \ } \}8080 {
8081 \@Qpoint:n { col - \int_eval:n { \l_@_last_j_tl + 1 } }
8082 \dim_set_eq:NN \l_@@_x_final_dim \pgf@x
8083 }
8084 \pgfset { inner~sep = \c_zero_dim }
8085 \str_if_eq:nnTF { #5 } { under }
8086 { \ Q0\_underbrace{\texttt{in} { \#3 } } \}8087 <br>
{ \@@_overbrace_i:n { #3 } }
8088 \endpgfpicture
8089 \uparrow8090 \group_end:
8091 }
```
The argument is the text to put above the brace.

```
8092 \cs_new_protected:Npn \@@_overbrace_i:n #1
8093 {
8094 \@@_qpoint:n { row - \l_@@_first_i_tl }
8095 \pgftransformshift
8096 {
8097 \pgfpoint
8098 { ( \l_QQ_x_initial_dim + \l_QQ_x_final_dim) / 2 }
8099 { \pmb{\text{0y + }l\_@@\_brace\_yshift\_dim - 3 pt } }8100 }
8101 \pgfnode
8102 { rectangle }
8103 { south }
8104 {
8105 \vbox_top:n
8106 {
8107 \group_begin:
8108 \everycr { }
8109 \halign
8110 \{8111 \hbar i l ## \hfil \crcr
8112 \@@_math_toggle_token: #1 \@@_math_toggle_token: \cr
8113 \noalign { \skip_vertical:n { 3 pt } \nointerlineskip }
8114 \c_math_toggle_token
8115 \overbrace
8116 \{8117 \hbox_to_wd:nn
8118 \{ \lceil \log_x \rfloor \leq \lceil \log_x \rfloor \}8119 { }
8120 }8121 \c_math_toggle_token
8122 \quad \text{C}8123 }
8124 \group_end:
8125 }
8126 }
8127 { }
8128 { }
```
<sup>8129</sup> }

The argument is the text to put under the brace.

```
8130 \cs_new_protected:Npn \@@_underbrace_i:n #1
8131 {
8132 \@@_qpoint:n { row - \int_eval:n { \l_@@_last_i_tl + 1 } }
8133 \pgftransformshift
8134 {
8135 \pgfpoint
8136 \{ (\lceil \lceil \log_2 x \rfloor \text{initial\_dim} + \lceil \log_2 x \rfloor \text{final\_dim}) / 2 \}\texttt{4:37} \begin{array}{rcl} \texttt{0} & - \l \lrcorner \texttt{0} & - \lrcorner \end{array} \begin{array}{rcl} \texttt{1} & + 3 \texttt{0} & + \lrcorner \end{array}8138 }
8139 \pgfnode
8140 { rectangle }
8141 { north }
8142 {
8143 \group_begin:
8144 \everycr { }
8145 \vbox:n
8146 {
8147 \halign
8148 \left\{ \begin{array}{c} 1 \end{array} \right.8149 \hfil ## \hfil \crcr
8150 \c_math_toggle_token
8151 \underbrace
8152 \left\{8153 \hbox_to_wd:nn
_{8154} \{ \lceil \text{Q@x-final\_dim} - \lceil \text{Q@x\_initial\_dim} \rceil \}8155 { }
8156 }8157 \c_math_toggle_token
8158 \qquad \qquad \overline{\qquad}8159 \noalign { \skip_vertical:n { 3 pt } \nointerlineskip }
8160 \@@_math_toggle_token: #1 \@@_math_toggle_token: \cr
8161 }
8162 }
8163 \group_end:
8164 }
8165 { }
8166 { }
8167 }
```
### **The command \ShowCellNames**

```
8168 \NewDocumentCommand \@@_ShowCellNames_CodeBefore { }
8169 {
8170 \dim_zero_new:N \g_@@_tmpc_dim
8171 \dim_zero_new:N \g_@@_tmpd_dim
8172 \dim_zero_new:N \g_@@_tmpe_dim
8173 \int_step_inline:nn \c@iRow
8174 {
8175 \begin { pgfpicture }
8176 \@@_qpoint:n { row - ##1 }
8177 \dim_set_eq:NN \l_tmpa_dim \pgf@y
8178 \@@_qpoint:n { row - \int_eval:n { ##1 + 1 } }
8179 \dim_Sset:Nn \gtrsim dim_{\dim} \{ (\lceil \log_dim + \pgf@y \rceil \}/2 \}8180 \dim_gset:Nn \g_tmpb_dim { \l_tmpa_dim - \pgf@y }
8181 \bool_if:NTF \l_@@_in_code_after_bool
8182 \end { pgfpicture }
8183 \int_step_inline:nn \c@jCol
8184 f
```

```
8185 \hbox_set:Nn \l_tmpa_box
8186 { \normalfont \Large \color { red ! 50 } ##1 - ####1 }
8187 \begin { pgfpicture }
8188 \@@_qpoint:n { col - ####1 }
8189 \dim_gset_eq:NN \g_@@_tmpc_dim \pgf@x
8190 \@Qqpoint:n \{ col - \int\eval:n \{ ###1 + 1 \} \}\label{lem:main} $$\dim_gset: Nn \g_@g_tmpd_dim _{ \pgf@x - \g_@g_tmpc_dim }$$8192 \dim_gset_eq:NN \g_@@_tmpe_dim \pgf@x
8193 \endpgfpicture
8194 \end { pgfpicture }
8195 \fp_set:Nn \l_tmpa_fp
8196 \left\{ \begin{array}{ccc} 8 & 1 & 1 \end{array} \right\}8197 \{fp\_min:nn8198 \qquad \qquad \bullet8199 \{fp\_min:nn8200 \{ \dim\_ratio: nn \ \gmod\_dim \} \ \{ \boxtimes.M \ \lmod: N \ \ldots \} \}8201 \{ \dim_r \colon f \gtrsim f \gtrsim_f \; \phi\} \8202 }8203 { 1.0 }
8204 }
8205 \box_scale:Nnn \l_tmpa_box { \fp_use:N \l_tmpa_fp } { \fp_use:N \l_tmpa_fp }
8206 \pgfpicture
8207 \pgfrememberpicturepositiononpagetrue
8208 \pgf@relevantforpicturesizefalse
8209 \pgftransformshift
8210 \qquad \qquad \text{ }8211 \pgfpoint
8212 \{ 0.5 * ( \gmod_{\text{tmp}} - \text{dim} + \gmod_{\text{tmp}} - \text{dim} ) \}8213 \{ \dim\_use:N \g\subseteq \dim \}8214 }
8215 \pgfnode
8216 { rectangle }
8217 { center }
8218 { \box_use:N \l_tmpa_box }
8219 \{ \}8220 \{ \}8221 \endpgfpicture
8222 }
8223 }
8224 }
8225 \NewDocumentCommand \@@ ShowCellNames { }
8226 {
8227 \bool_if:NT \l_@@_in_code_after_bool
8228 \uparrow8229 \pgfpicture
8230 \pgfrememberpicturepositiononpagetrue
8231 \pgf@relevantforpicturesizefalse
8232 \pgfpathrectanglecorners
8233 { \@@ qpoint:n { 1 } }
8234 { \@@_qpoint:n { \int_eval:n { \c@iRow + 1 } } }
8235 \pgfsetfillopacity { 0.75 }
8236 \pgfsetfillcolor { white }
8237 \pgfusepathqfill
8238 \endpgfpicture
8239 }
8240 \dim_zero_new:N \g_@@_tmpc_dim
8241 \dim_zero_new:N \g_@@_tmpd_dim
8242 \dim_zero_new:N \g_@@_tmpe_dim
8243 \int step inline:nn \c@iRow
8244 {
8245 \bool_if:NTF \l_@@_in_code_after_bool
8246 \qquad \qquad \qquad \qquad \qquad \qquad \qquad \qquad \qquad \qquad \qquad \qquad \qquad \qquad \qquad \qquad \qquad \qquad \qquad \qquad \qquad \qquad \qquad \qquad \qquad \qquad \qquad \qquad \qquad \qquad \qquad \qquad \qquad \qquad \qquad \qquad 8247 \pgfpicture
```

```
8248 \pgfrememberpicturepositiononpagetrue
8249 \pgf@relevantforpicturesizefalse
8250 }
8251 { \begin { pgfpicture } }
8252 \@@_qpoint:n { row - ##1 }
8253 \dim_set_eq:NN \l_tmpa_dim \pgf@y
8254 \@@_qpoint:n { row - \int_eval:n { ##1 + 1 } }
8255 \dim_gset:Nn \g_tmpa_dim { ( \l_tmpa_dim + \pgf@y ) / 2 }
8256 \dim_gset:Nn \g_tmpb_dim { \l_tmpa_dim - \pgf@y }
8257 \bool_if:NTF \l_@@_in_code_after_bool
8258 { \endpgfpicture }
8259 { \end{array} }8260 \int_step_inline:nn \c@jCol
8261 \{8262 \hbox_set:Nn \l_tmpa_box
8263 \left\{ \begin{array}{c} 263 & 212 \\ 212 & 212 \\ 212 & 212 \\ 212 & 212 \\ 212 & 212 \\ 212 & 212 \\ 212 & 212 \\ 212 & 212 \\ 212 & 212 \\ 212 & 212 \\ 212 & 212 \\ 212 & 212 \\ 212 & 212 \\ 212 & 212 \\ 212 & 212 \\ 212 & 212 \\ 212 & 212 \\ 212 & 212 \\ 212 & 212 \\ 212 & 212 \\ 28264 \normalfont \Large \sffamily \bfseries
8265 \bool_if:NTF \l_@@_in_code_after_bool
8266 { \color{red} \cdot \text{ } {\color{blue} \cdot \text{ } {\color{blue} \8267 { \color{red} \cdot \;\; {\color{red} \cdot \;\; {\color{red} \cdot \;\; {\color{red} \cdot \;\; {\color{red} \cdot \;\; {\color{blue} \cdot \;\; {\color{blue}8268 ##1 - ####1
8269 }
\verb|8270| \verb|3270| \verb|3270| \verb|3270| \verb|3270| \verb|3270| \verb|3270| \verb|3270| \verb|3270| \verb|3270| \verb|3270| \verb|3270| \verb|3270| \verb|3270| \verb|3270| \verb|3270| \verb|3270| \verb|3270| \verb|3270| \verb|3270| \verb|3270| \verb|3270| \verb|3270| \verb|3270| \verb|3270| \verb|3270| \verb|3270| \verb|38271 {
8272 \pgfpicture
8273 \pgfrememberpicturepositiononpagetrue
8274 \pgf@relevantforpicturesizefalse
8275 }
8276 { \begin{array}{c} \uparrow \end{array}}8277 \@@_qpoint:n { col - ####1 }
8278 \dim_gset_eq:NN \g_@@_tmpc_dim \pgf@x
8279 \@@_qpoint:n { col - \int_eval:n { ####1 + 1 } }
8280 \dim_gset:Nn \g_@@_tmpd_dim { \pgf@x - \g_@@_tmpc_dim }
8281 \dim_gset_eq:NN \g_@@_tmpe_dim \pgf@x
8282 \bool_if:NTF \l_@@_in_code_after_bool
8283 { \endpgfpicture }
8284 { \end { gfpicture } }8285 \fp_set:Nn \l_tmpa_fp
8286 {
8287 \{fp\_min:nn\}8288 \qquad \qquad \bullet8289 \{fp\_min:nn\{ \dim\_ratio: nn \{ \ge \deg\_tmpd\_dim \} \{ \boxtimes \ldots \} \}8291 \{ \dim_r \colon {\g_tmpb_dim} \{ \boxtimes \dim_l \colon {\g_tmpb_dm} \} \}8292 }
8293 { 1.0 }
8294 }
8295 \box_scale:Nnn \l_tmpa_box { \fp_use:N \l_tmpa_fp } { \fp_use:N \l_tmpa_fp }
8296 \pgfpicture
8297 \pgfrememberpicturepositiononpagetrue
8298 \pgf@relevantforpicturesizefalse
8299 \pgftransformshift
8300 \left\{ \begin{array}{ccc} 8300 & 1 \end{array} \right\}8301 \pgfpoint
8302 \{ 0.5 * ( \gmod{ \tt{tmp\_dim} + \gmod{ \tt{tempc\_dim} } } \}8303 \{ \dim\_use:N \g_\tempa\_dim \}8304 }
8305 \pgfnode
8306 { rectangle }
8307 { center }
8308 { \box_use:N \l_tmpa_box }
8309 { }
8310 { }
```

```
8311 \endpgfpicture
8312 }
8313 }
8314 }
```
#### **We process the options at package loading**

We process the options when the package is loaded (with **\usepackage**) but we recommend to use \NiceMatrixOptions instead.

We must process these options after the definition of the environment {NiceMatrix} because the option renew-matrix executes the code \cs\_set\_eq:NN \env@matrix \NiceMatrix.

Of course, the command \NiceMatrix must be defined before such an instruction is executed.

The boolean \g\_@@\_footnotehyper\_bool will indicate if the option footnotehyper is used.

```
8315 \bool_new:N \c_@@_footnotehyper_bool
```
The boolean  $\operatorname{C}$   $\otimes$  footnote bool will indicate if the option footnote is used, but quicky, it will also be set to true if the option footnotehyper is used.

```
8316 \bool_new:N \c_@@_footnote_bool
8317 \msg_new:nnnn { nicematrix } { Unknown~key~for~package }
8318 {
8319 The~key~'\l_keys_key_str'~is~unknown. \\
8320 That~key~will~be~ignored. \\
8321 For~a~list~of~the~available~keys,~type~H~<return>.
8322 }
8323 {
8324 The~available~keys~are~(in~alphabetic~order):~
8325 footnote,
8326 footnotehyper, ~
8327 messages-for-Overleaf,
8328 no-test-for-array, ~
8329 renew-dots, ~and
8330 renew-matrix.
8331 }
8332 \keys_define:nn { NiceMatrix / Package }
8333 {
8334 renew-dots .bool_set:N = \1_@@_renew_dots_bool ,
8335 renew-dots .value_forbidden:n = true ,
8336 renew-matrix .code:n = \@@_renew_matrix:
8337 renew-matrix .value_forbidden:n = true
8338 messages-for-Overleaf .bool_set:N = \c_@@_messages_for_Overleaf_bool ,
8339 footnote .bool_set:N = \c_@@_footnote_bool ,
8340 footnotehyper .bool_set:N = \c_@@_footnotehyper_bool ,
8341 no-test-for-array .bool_set:N = \c_@@_no_test_for_array_bool,
8342 no-test-for-array .default:n = true ,
8343 unknown .code:n = \@@_error:n { Unknown~key~for~package }
8344 }
8345 \ProcessKeysOptions { NiceMatrix / Package }
```

```
8346 \@@_msg_new:nn { footnote~with~footnotehyper~package }
8347 {
8348 You~can't~use~the~option~'footnote'~because~the~package~
8349 footnotehyper~has~already~been~loaded.~
8350 If~you~want,~you~can~use~the~option~'footnotehyper'~and~the~footnotes~
8351 within~the~environments~of~nicematrix~will~be~extracted~with~the~tools~
8352 of~the~package~footnotehyper.\\
8353 The~package~footnote~won't~be~loaded.
8354 }
```

```
8355 \@@_msg_new:nn { footnotehyper~with~footnote~package }
8356 {
8357 You~can't~use~the~option~'footnotehyper'~because~the~package~
8358 footnote~has~already~been~loaded.~
8359 If~you~want,~you~can~use~the~option~'footnote'~and~the~footnotes~
8360 within~the~environments~of~nicematrix~will~be~extracted~with~the~tools~
8361 of~the~package~footnote.\\
8362 The~package~footnotehyper~won't~be~loaded.
8363 }
```

```
8364 \bool_if:NT \c_@@_footnote_bool
8365 {
```
The class beamer has its own system to extract footnotes and that's why we have nothing to do if beamer is used.

```
8366 \@ifclassloaded { beamer }
8367 {\bool_set_false:N\c_@@_footnote_bool }
8368 {
8369 \@ifpackageloaded { footnotehyper }
8370 { \@@_error:n { footnote~with~footnotehyper~package } }
8371 { \usepackage { footnote } }
8372 }
8373 }
8374 \bool_if:NT \c_@@_footnotehyper_bool
8375 {
```
The class beamer has its own system to extract footnotes and that's why we have nothing to do if beamer is used.

```
8376 \@ifclassloaded { beamer }
8377 { \bool_set_false:N \c_@@_footnote_bool }
8378 {
8379 \@ifpackageloaded { footnote }
8380 { \@@_error:n { footnotehyper~with~footnote~package } }
8381 { \usepackage { footnotehyper } }
8382 }
8383 \bool_set_true:N \c_@@_footnote_bool
8384 }
```
The flag  $\csc \csc$  comote bool is raised and so, we will only have to test  $\csc \csc \csc$  cotnote bool in order to know if we have to insert an environment {savenotes}.

#### **About the package underscore**

```
8385 \bool_new:N \l_@@_underscore_loaded_bool
8386 \@ifpackageloaded { underscore }
8387 { \bool_set_true:N \l_@@_underscore_loaded_bool }
8388 { }
8389 \hook_gput_code:nnn { begindocument } { . }
8390 {
8391 \bool_if:NF \l_@@_underscore_loaded_bool
8392 {
8393 \@ifpackageloaded { underscore }
8394 { \@@ error:n { underscore~after~nicematrix } }
8395 }
8396 }
```
**Error messages of the package**

```
8397 \bool_if:NTF \c_@@_messages_for_Overleaf_bool
8398 { \str_const:Nn \c_@@_available_keys_str { } }
8399 {
```
```
8400 \str_const:Nn \c_@@_available_keys_str
8401 { For~a~list~of~the~available~keys,~type~H~<return>. }
8402 }
8403 \seq_new:N \g_@@_types_of_matrix_seq
8404 \seq_gset_from_clist:Nn \g_@@_types_of_matrix_seq
8405 {
8406 NiceMatrix,
8407 pNiceMatrix , bNiceMatrix , vNiceMatrix, BNiceMatrix, VNiceMatrix
8408 }
8409 \seq_gset_map_x:NNn \g_@@_types_of_matrix_seq \g_@@_types_of_matrix_seq
     \{ \tilde{t}_1, t_0 \text{str:n } \{ \#1 \} \}
```
If the user uses too much columns, the command \@@\_error\_too\_much\_cols: is triggered. This command raises an error but also tries to give the best information to the user in the error message. The command  $\seq_i f_in:NVTF$  is not expandable and that's why we can't put it in the error message itself. We have to do the test before the **\@@\_fatal:n.** 

```
8411 \cs_new_protected:Npn \@@_error_too_much_cols:
8412 {
8413 \seq_if_in:NVTF \g_@@_types_of_matrix_seq \g_@@_name_env_str
8414 {
8415 \int \int \text{compare: nNnTF } l_@Q_last_col_int = \{-2\}8416 { \@@_fatal:n { too~much~cols~for~matrix } }
8417 {
8418 \int \int \text{compare: nNnTF \lln@_last_col-int = { -1 }8419 { \CQ_fatal:n { too~much~cols~for~matrix } }
8420 \left\{ \begin{array}{c} 1 \end{array} \right.8421 \bool_if:NF \l_@@_last_col_without_value_bool
8422 \{ \Q_{fatl:n} \{ too-much-cols-for-matrix-with-last-col } \}8423 }
8424 }
8425 }
8426 \uparrow8427 \bool_lazy_and:nnTF
8428 \{ \lambda \boldsymbol{\delta} \cdot \boldsymbol{\delta} \cdot \boldsymbol{\8429 \{ ! \strut \text{sq\_p:Vn} \g . The left strain form is the state of the strain form is the strain form in the strain form is the strain form in the strain form is the strain form in the strain form in the strain form is the s
8430 \{8431 \int_compare:nNnTF \c@iRow = \c_zero_int
8432 \{ \sqrt{QQ_t} \text{atal}: n \{ X \text{-columns} \text{-with} \text{-tabular } x \} \}8433 \left\{ \begin{array}{c} 1 \end{array} \right.8434 \@@_fatal:nn { too~much~cols~for~array }
8435 \left\{8436 However,~this~message~may~be~erroneous:~
8437 maybe~you~have~used~X~columns~while~'tabularx'~is~loaded,~
8438 and a which~is~forbidden~(however,~it's~still~possible~to~use~
8439 X~columns~in~{NiceTabularX}).
8440 }8441 }
8442 }
8443 \{ \sqrt{Q} \ fatal:nn { too~much~cols~for~array } { } }
8444 }
8445 }
```
The following command must *not* be protected since it's used in an error message. 8446 \cs\_new:Npn \@@\_message\_hdotsfor: 8447 **{** 

```
\verb|8448| \label{thm:1} \verb|Wdotsforlines_t1|8449 \{ \ \text{Maybe} \ \text{Say} \ \}8450 }
8451 \@@_msg_new:nn { negative~weight }
8452 {
8453 Negative~weight.\\
8454 The~weight~of~the~'X'~columns~must~be~positive~and~you~have~used~
8455 the~value~'\int_use:N \l_@@_weight_int'.\\
```

```
8456 The~absolute~value~will~be~used.
8457 }
8458 \@@_msg_new:nn { last~col~not~used }
8459 {
8460 Column~not~used.\\
8461 The~key~'last-col'~is~in~force~but~you~have~not~used~that~last~column~
8462 in~your~\@@_full_name_env:.~However,~you~can~go~on.
8463 }
8464 \@@ msg_new:nn { too~much~cols~for~matrix~with~last~col }
8465 {
8466 Too~much~columns.\\
8467 In~the~row~\int eval:n { \c@iRow },~
8468 you~try~to~use~more~columns~
8469 than~allowed~by~your~\@@_full_name_env:.\@@_message_hdotsfor:\
8470 The~maximal~number~of~columns~is~\int_eval:n { \l_@@_last_col_int - 1 }~
8471 (plus~the~exterior~columns).~This~error~is~fatal.
8472 }
8473 \@@_msg_new:nn { too~much~cols~for~matrix }
8474 {
8475 Too~much~columns.\\
8476 In~the~row~\int_eval:n { \c@iRow },~
8477 you~try~to~use~more~columns~than~allowed~by~your~
8478 \@@_full_name_env:.\@@_message_hdotsfor:\ Recall~that~the~maximal~
8479 number~of~columns~for~a~matrix~(excepted~the~potential~exterior~
8480 columns)~is~fixed~by~the~LaTeX~counter~'MaxMatrixCols'.~
8481 Its~current~value~is~\int_use:N \c@MaxMatrixCols\ (use~
8482 \token_to_str:N \setcounter\ to~change~that~value).~
8483 This~error~is~fatal.
8484 }
8485 \@@_msg_new:nn { too~much~cols~for~array }
8486 {
8487 Too~much~columns.\\
8488 In~the~row~\int_eval:n { \c@iRow },~
8489 ~vou~try~to~use~more~columns~than~allowed~by~vour
8490 \@@_full_name_env:.\@@_message_hdotsfor:\ The~maximal~number~of~columns~is~
8491 \int_use:N \g_@@_static_num_of_col_int\
8492 ~ (plus~the~potential~exterior~ones).~#1
8493 This~error~is~fatal.
8494 }
8495 \@@_msg_new:nn { X~columns~with~tabularx }
8496 {
8497 There~is~a~problem.\\
8498 You~have~probably~used~X~columns~in~your~environment~{\g_@@_name_env_str}.~
8499 That's~not~allowed~because~'tabularx'~is~loaded~(however,~you~can~use~X~columns~
8500    in~an~environment~{NiceTabularX}).\\
8501 This~error~is~fatal.
8502 }
8503 \@@ msg_new:nn { columns~not~used }
8504 {
8505 Columns~not~used.\\
8506 The~preamble~of~your~\@@_full_name_env:\ announces~\int_use:N
8507 \g_@@_static_num_of_col_int\ columns~but~you~use~only~\int_use:N \c@jCol.\\
8508 The~columns~you~did~not~used~won't~be~created.\\
8509 We~won't~have~similar~error~till~the~end~of~the~document.
8510 }
8511 \@@_msg_new:nn { in~first~col }
8512 {
8513 Erroneous~use.\\
8514 You~can't~use~the~command~#1 in~the~first~column~(number~0)~of~the~array.\\
8515 That~command~will~be~ignored.
```

```
8516 }
8517 \@@_msg_new:nn { in~last~col }
8518 {
8519 Erroneous~use.\\
8520 You~can't~use~the~command~#1 in~the~last~column~(exterior)~of~the~array.\\
8521 That~command~will~be~ignored.
8522 }
8523 \@@_msg_new:nn { in~first~row }
8524 {
8525 Erroneous~use.\\
8526 You~can't~use~the~command~#1 in~the~first~row~(number~0)~of~the~array.\\
8527 That~command~will~be~ignored.
8528 }
8529 \@@_msg_new:nn { in~last~row }
8530 {
8531 You~can't~use~the~command~#1 in~the~last~row~(exterior)~of~the~array.\\
8532 That~command~will~be~ignored.
8533 }
8534 \@@_msg_new:nn { caption~outside~float }
8535 {
8536 Key~caption~forbidden.\\
8537 You~can't~use~the~key~'caption'~because~you~are~not~in~a~floating~
8538 environment.~This~key~will~be~ignored.
8539 }
8540 \@@_msg_new:nn { short-caption~without~caption }
8541 {
8542 You~should~not~use~the~key~'short-caption'~without~'caption'.~
8543 However,~your~'short-caption'~will~be~used~as~'caption'.
8544 }
8545 \@@_msg_new:nn { double~closing~delimiter }
8546 {
8547 Double~delimiter.\\
8548 You~can't~put~a~second~closing~delimiter~"#1"~just~after~a~first~closing~
8549 delimiter.~This~delimiter~will~be~ignored.
8550 }
8551 \@@_msg_new:nn { delimiter~after~opening }
8552 {
8553 Double~delimiter.\\
8554 You~can't~put~a~second~delimiter~"#1"~just~after~a~first~opening~
8555 delimiter.~That~delimiter~will~be~ignored.
8556 }
8557 \@@ msg_new:nn { bad~option~for~line-style }
8558 {
8559 Bad~line~style.\\
8560 Since~you~haven't~loaded~Tikz,~the~only~value~you~can~give~to~'line-style'~
8561 is~'standard'.~That~key~will~be~ignored.
8562 }
8563 \@@_msg_new:nn { Identical~notes~in~caption }
8564 {
8565 Identical~tabular~notes.\\
8566 You~can't~put~several~notes~with~the~same~content~in~
8567 \token_to_str:N \caption\ (but~you~can~in~the~main~tabular).\\
8568 If~you~go~on,~the~output~will~probably~be~erroneous.
8569 }
8570 \@@_msg_new:nn { tabularnote~below~the~tabular }
8571 {
8572 \token to str:N \tabularnote\ forbidden\\
8573 You~can't~use~\token to str:N \tabularnote\ in~the~caption~
8574 of~your~tabular~because~the~caption~will~be~composed~below~
```

```
8575 the~tabular.~If~you~want~the~caption~above~the~tabular~use~the~
8576 key~'caption-above'~in~\token_to_str:N \NiceMatrixOptions.\\
8577 Your~\token_to_str:N \tabularnote\ will~be~discarded~and~
8578 no~similar~error~will~raised~in~this~document.
8579 }
8580 \@@_msg_new:nn { Unknown~key~for~rules }
8581 {
8582 Unknown~key.
8583 There~is~only~two~keys~available~here:~width~and~color.\\
8584 You~key~'\l_keys_key_str'~will~be~ignored.
8585 }
8586 \@@ msg_new:nnn { Unknown~key~for~custom-line }
8587 {
8588 Unknown~key.\\
8589 The~key~'\l_keys_key_str'~is~unknown~in~a~'custom-line'.~
8590 It~you~go~on,~you~will~probably~have~other~errors. \\
8591 \c_@@_available_keys_str
8592 }
8593 {
8594 The~available~keys~are~(in~alphabetic~order):~
8595 ccommand, ~
8596 color, ~
8597 command, ~
8598 dotted, ~
8599 letter,
8600 multiplicity,~
8601 sep-color,~
8602 tikz, ~and~total-width.
8603 }
8604 \@@_msg_new:nnn { Unknown~key~for~xdots }
8605 {
8606 Unknown~key.
8607 The~key~'\l_keys_key_str'~is~unknown~for~a~command~for~drawing~dotted~rules.\\
8608 \c_@@_available_keys_str
8609 }
8610 {
8611 The~available~keys~are~(in~alphabetic~order):
8612 'color',~
8613 'inter', ~
8614 'line-style', ~
8615 'radius',~
8616 'shorten',
8617 'shorten-end'~and~'shorten-start'.
8618 }
8619 \@@ msg_new:nn { Unknown~key~for~rowcolors }
8620 {
8621 Unknown~key.
8622 As~for~now,~there~is~only~two~keys~available~here:~'cols'~and~'respect-blocks'~
8623 (and~you~try~to~use~'\l_keys_key_str')\\
8624 That~key~will~be~ignored.
8625 }
8626 \@@_msg_new:nn { label~without~caption }
8627 {
8628 You~can't~use~the~key~'label'~in~your~'{NiceTabular}'~because~
8629 you~have~not~used~the~key~'caption'.~The~key~'label'~will~be~ignored.
8630 }
8631 \@@ msg_new:nn { W~warning }
8632 {
8633 Line~\msg_line_number:.~The~cell~is~too~wide~for~your~column~'W'~
8634 (row~\int_use:N \c@iRow).
8635 }
```

```
8636 \@@_msg_new:nn { Construct~too~large }
8637 {
8638 Construct~too~large.\\
8639 Your~command~\token_to_str:N #1
8640 can't~be~drawn~because~your~matrix~is~too~small.\\
8641 That~command~will~be~ignored.
8642 }
8643 \@@_msg_new:nn { underscore~after~nicematrix }
8644 {
8645 Problem~with~'underscore'.\\
8646 The~package~'underscore'~should~be~loaded~before~'nicematrix'.~
8647 You~can~go~on~but~you~won't~be~able~to~write~something~such~as:\\
8648 '\token_to_str:N \Cdots\token_to_str:N _{n~\token_to_str:N \text{~times}}'.
8649 }
8650 \@@ msg_new:nn { ampersand~in~light-syntax }
8651 {
8652 Ampersand~forbidden.
8653 You~can't~use~an~ampersand~(\token_to_str:N &)~to~separate~columns~because~
8654 ~the~key~'light-syntax'~is~in~force.~This~error~is~fatal.
8655 }
8656 \@@_msg_new:nn { double-backslash~in~light-syntax }
8657 {
8658 Double~backslash~forbidden.\\
8659 You~can't~use~\token_to_str:N
8660 \\~to~separate~rows~because~the~key~'light-syntax'~
8661 is~in~force.~You~must~use~the~character~'\l_@@_end_of_row_tl'~
8662 (set~by~the~key~'end-of-row').~This~error~is~fatal.
8663 }
8664 \@@_msg_new:nn { hlines~with~color }
8665 {
8666 Incompatible~keys.
8667 You~can't~use~the~keys~'hlines',~'vlines'~or~'hvlines'~for~a~
8668 '\token_to_str:N \Block'~when~the~key~'color'~or~'draw'~is~used.\\
8669 Maybe~it~will~possible~in~future~version.\\
8670 Your~key~will~be~discarded.
8671 }
8672 \@@_msg_new:nn { bad~value~for~baseline }
8673 {
8674 Bad~value~for~baseline.\\
8675 The~value~given~to~'baseline'~(\int_use:N\l_tmpa_int)~is~not~
8676 valid.~The~value~must~be~between~\int_use:N\l_@@_first_row_int\ and~
8677 \int_use:N \g_@@_row_total_int\ or~equal~to~'t',~'c'~or~'b'~or~of~
8678 the~form~'line-i'.\\
8679 A~value~of~1~will~be~used.
8680 }
8681 \@@_msg_new:nn { ragged2e~not~loaded }
8682 {
8683 You~have~to~load~'ragged2e'~in~order~to~use~the~key~'\l_keys_key_str'~in~
8684 your~column~'\l_@@_vpos_col_str'~(or~'X').~The~key~'\str_lowercase:V
8685 \l_keys_key_str'~will~be~used~instead.
8686 }
8687 \@@_msg_new:nn { Invalid~name }
8688 {
8689 Invalid~name.\\
8690 You~can't~give~the~name~'\l_keys_value_tl'~to~a~\token_to_str:N
8691 \SubMatrix\ of~your~\@@_full_name_env:.\\
8692 A~name~must~be~accepted~by~the~regular~expression~[A-Za-z][A-Za-z0-9]*.\\
8693 This~key~will~be~ignored.
8694 }
8695 \@@_msg_new:nn { Wrong~line~in~SubMatrix }
```

```
8696 {
8697 Wrong~line.\\
8698 You~try~to~draw~a~#1~line~of~number~'#2'~in~a~
8699 \token_to_str:N \SubMatrix\ of~your~\@@_full_name_env:\ but~that~
8700 number~is~not~valid.~It~will~be~ignored.
8701 }
8702 \@@_msg_new:nn { Impossible~delimiter }
8703 {
8704 Impossible~delimiter.\\
8705 It's~impossible~to~draw~the~#1~delimiter~of~your~
8706 \token_to_str:N \SubMatrix\ because~all~the~cells~are~empty~
8707 in~that~column.
8708 \bool_if:NT \l_@@_submatrix_slim_bool
8709 { ~Maybe~you~should~try~without~the~key~'slim'. } \\
8710 This~\token to str:N \SubMatrix\ will~be~ignored.
8711 }
8712 \@@_msg_new:nn { width~without~X~columns }
8713 {
8714 You~have~used~the~key~'width'~but~you~have~put~no~'X'~column.~
8715 That~key~will~be~ignored.
8716 }
8717 \@@_msg_new:nn { key~multiplicity~with~dotted }
8718 {
8719 Incompatible~keys. \\
8720 You~have~used~the~key~'multiplicity'~with~the~key~'dotted'~
8721 in~a~'custom-line'.~They~are~incompatible. \\
8722 The~key~'multiplicity'~will~be~discarded.
8723 }
8724 \@@_msg_new:nn { empty~environment }
8725 {
8726 Empty~environment.
8727 Your~\@@_full_name_env:\ is~empty.~This~error~is~fatal.
8728 }
8729 \@@_msg_new:nn { No~letter~and~no~command }
8730 \uparrow8731 Erroneous~use.\\
8732 Your~use~of~'custom-line'~is~no-op~since~you~don't~have~used~the~
8733 key~'letter'~(for~a~letter~for~vertical~rules)~nor~the~keys~'command'~or~
8734 ~'ccommand'~(to~draw~horizontal~rules).\\
8735 However, ~you~can~go~on.
8736 }
8737 \@@_msg_new:nn { Forbidden~letter }
8738 {
8720 Forbidden~letter \lambda8740 You~can't~use~the~letter~'\l_@@_letter_str'~for~a~customized~line.\\
8741 It~will~be~ignored.
8742 }
8743 \@@_msg_new:nn { Several~letters }
8744 {
8745 Wrong~name.\\
8746 You~must~use~only~one~letter~as~value~for~the~key~'letter'~(and~you~
8747 have~used~'\l_@@_letter_str').\\
8748 It~will~be~ignored.
8749 }
8750 \@@_msg_new:nn { Delimiter~with~small }
8751 {
8752 Delimiter~forbidden.\\
8753 You~can't~put~a~delimiter~in~the~preamble~of~your~\@@_full_name_env:\
8754 because~the~key~'small'~is~in~force.\\
8755 This~error~is~fatal.
```

```
8757 \@@_msg_new:nn { unknown~cell~for~line~in~CodeAfter }
8758 {
8759 Unknown~cell.\\
8760 Your~command~\token_to_str:N\line\{#1\}\{#2\}~in~
8761 the~\token_to_str:N \CodeAfter\ of~your~\@@_full_name_env:\
8762 can't~be~executed~because~a~cell~doesn't~exist.\\
8763 This~command~\token_to_str:N \line\ will~be~ignored.
8764 }
8765 \@@_msg_new:nnn { Duplicate~name~for~SubMatrix }
8766 {
8767 Duplicate~name.\\
8768 The~name~'#1'~is~already~used~for~a~\token_to_str:N \SubMatrix\
8769    in~this~\@@_full_name_env:.\\
8770 This~key~will~be~ignored.\\
8771 \bool_if:NF \c_@@_messages_for_Overleaf_bool
8772 { For~a~list~of~the~names~already~used,~type~H~<return>. }
8773 }
\overline{\mathcal{S}}8775 The~names~already~defined~in~this~\@@_full_name_env:\ are:~
8776 \seq_use:Nnnn \g_@@_submatrix_names_seq { ~and~ } { ,~ } { ~and~ }.
8777 }
8778 \@@_msg_new:nn { r~or~l~with~preamble }
8779 {
8780 Erroneous~use.
8781 You~can't~use~the~key~'\l_keys_key_str'~in~your~\@@_full_name_env:.~
8782 You~must~specify~the~alignment~of~your~columns~with~the~preamble~of~
8783 your~\@@_full_name_env:.\\
8784 This~key~will~be~ignored.
8785 }
8786 \@@_msg_new:nn { Hdotsfor~in~col~0 }
8787 {
8788 Erroneous~use.
8789 You~can't~use~\token to str:N \Hdotsfor\ in~an~exterior~column~of~
8790 the~array.~This~error~is~fatal.
8791 }
8792 \@@_msg_new:nn { bad~corner }
8793 {
888 \times \text{Corrner}8795 #1~is~an~incorrect~specification~for~a~corner~(in~the~key~
8796 'corners').~The~available~values~are:~NW,~SW,~NE~and~SE.\\
8797 This~specification~of~corner~will~be~ignored.
8798 }
8799 \@@_msg_new:nn { bad~border }
\overline{\mathbf{S}}8801 Bad~border<sup>\\</sup>
8802 \l_keys_key_str\space~is~an~incorrect~specification~for~a~border~
8803 (in~the~key~'borders'~of~the~command~\token to str:N \Block).~
8804 The~available~values~are:~left,~right,~top~and~bottom~(and~you~can~
8805 also~use~the~key~'tikz'
8806 \bool if:nF \c @@ tikz loaded bool
8807 \{ -if ~ you ~ load ~ the ~ LaTeX ~ package ~ 'tikz' }).
8808 This~specification~of~border~will~be~ignored.
8809 }
8810 \@@_msg_new:nn { tikz~key~without~tikz }
8811 {
8812 Tikz~not~loaded.\\
8813 You~can't~use~the~key~'tikz'~for~the~command~'\token_to_str:N
8814 \Block'~because~you~have~not~loaded~tikz.~
8815 This~key~will~be~ignored.
8816 }
```
<sup>8756</sup> }

```
8817 \@@_msg_new:nn { last-col~non~empty~for~NiceArray }
8818 {
8819 Erroneous~use.\\
8820 In~the~\@@_full_name_env:,~you~must~use~the~key~
8821 'last-col'~without~value.\\
8822 However,~you~can~go~on~for~this~time~
8823 (the~value~'\l_keys_value_tl'~will~be~ignored).
8824 }
8825 \@@_msg_new:nn { last-col~non~empty~for~NiceMatrixOptions }
8826 {
8827 Erroneous~use.\\
8828 In~\NiceMatrixoptions,~you~must~use~the~key~
8829 'last-col'~without~value.\\
8830 However,~you~can~go~on~for~this~time~
8831 (the~value~'\l_keys_value_tl'~will~be~ignored).
8832 }
8833 \@@_msg_new:nn { Block~too~large~1 }
8834 {
8835 Block~too~large.\\
8836 You~try~to~draw~a~block~in~the~cell~#1-#2~of~your~matrix~but~the~matrix~is~
8837 too~small~for~that~block. \\
8838 }
8839 \@@_msg_new:nn { Block~too~large~2 }
8840 {
8841 Block-too-large.\\
8842 The~preamble~of~your~\@@_full_name_env:\ announces~\int_use:N
8843 \g_@@_static_num_of_col_int\
8844 columns~but~you~use~only~\int_use:N \c@jCol\ and~that's~why~a~block~
8845 specified~in~the~cell~#1-#2~can't~be~drawn.~You~should~add~some~ampersands~
8846 (&)~at~the~end~of~the~first~row~of~your~
8847 \@@_full_name_env:.\\
8848 This~block~and~maybe~others~will~be~ignored.
8849 }
8850 \@@_msg_new:nn { unknown~column~type }
8851 {
8852 Bad~column~type.\\
8853 The~column~type~'#1'~in~your~\@@_full_name_env:\
8854 is~unknown. \\
8855 This~error~is~fatal.
8856 }
8857 \@@_msg_new:nn { unknown~column~type~S }
8858 {
8859 Bad~column~type.\\
8860 The~column~type~'S'~in~your~\@@_full_name_env:\ is~unknown. \\
8861 If~you~want~to~use~the~column~type~'S'~of~siunitx,~you~should~
8862 load~that~package. \\
8863 This~error~is~fatal.
8864 }
8865 \@@ msg_new:nn { tabularnote~forbidden }
8866 {
8867 Forbidden~command.\\
8868 You~can't~use~the~command~\token_to_str:N\tabularnote\
8869 ~here.~This~command~is~available~only~in~
8870 \{NiceTabular\},~\{NiceTabular*\}~and~\{NiceTabularX\}~or~in~
8871 the~argument~of~a~command~\token_to_str:N \caption\ included~
8872 in~an~environment~{table}. \\
8873 This~command~will~be~ignored.
8874 }
8875 \@@_msg_new:nn { borders~forbidden }
8876 {
8877 Forbidden~key.\\
```

```
8878 You~can't~use~the~key~'borders'~of~the~command~\token_to_str:N \Block\
8879 because~the~option~'rounded-corners'~
8880 is~in~force~with~a~non-zero~value.\\
8881 This~key~will~be~ignored.
\frac{8}{8}8883 \@@_msg_new:nn { bottomrule~without~booktabs }
8884 {
8885 booktabs~not~loaded.\\
8886 You~can't~use~the~key~'tabular/bottomrule'~because~you~haven't~
8887 loaded~'booktabs'.\\
8888 This~key~will~be~ignored.
8889 }
8890 \@@_msg_new:nn { enumitem~not~loaded }
8891 {
8892 enumitem~not~loaded.\\
8893 You~can't~use~the~command~\token_to_str:N\tabularnote\
8894 ~because~you~haven't~loaded~'enumitem'.\\
8895 All~the~commands~\token_to_str:N\tabularnote\ will~be~
8896 ignored~in~the~document.
8897 }
8898 \@@_msg_new:nn { tikz~in~custom-line~without~tikz }
8899 {
8900 Tikz~not~loaded.\\
8901 You~have~used~the~key~'tikz'~in~the~definition~of~a~
8902 customized~line~(with~'custom-line')~but~tikz~is~not~loaded.~
8903 You~can~go~on~but~you~will~have~another~error~if~you~actually~
8904 use~that~custom~line.
8005 }
8906 \@@_msg_new:nn { tikz~in~borders~without~tikz }
8907 {
8908 Tikz~not~loaded.\\
8909 You~have~used~the~key~'tikz'~in~a~key~'borders'~(of~a~
8910 command~'\token_to_str:N\Block')~but~tikz~is~not~loaded.~
8911 That~key~will~be~ignored.
8912 }
8913 \@@_msg_new:nn { color~in~custom-line~with~tikz }
8914 {
8915 Erroneous~use.\\
8916 In~a~'custom-line',~you~have~used~both~'tikz'~and~'color',~
8917 which~is~forbidden~(you~should~use~'color'~inside~the~key~'tikz').~
8918 The~key~'color'~will~be~discarded.
8919 }
8920 \@@_msg_new:nn { Wrong~last~row }
\frac{8001}{8} {
8922 Wrong~number.\\
8923 You~have~used~'last-row=\int_use:N \l_@@_last_row_int'~but~your~
8924 \@@_full_name_env:\ seems~to~have~\int_use:N \c@iRow \ rows.~
8925 If~you~go~on,~the~value~of~\int_use:N \c@iRow \ will~be~used~for~
8926 last~row.~You~can~avoid~this~problem~by~using~'last-row'~
8927 without~value~(more~compilations~might~be~necessary).
8928 }
8929 \@@_msg_new:nn { Yet~in~env }
8930 \uparrow8931 Nested~environments.\\
8932 Environments~of~nicematrix~can't~be~nested.\\
8933 This~error~is~fatal.
8934 }
8935 \@@_msg_new:nn { Outside~math~mode }
8936 {
8937 Outside~math~mode.
```

```
8938 The~\@@_full_name_env:\ can~be~used~only~in~math~mode~
8939 (and~not~in~\token_to_str:N \vcenter).\\
8940 This~error~is~fatal.
8941 }
8942 \@@_msg_new:nn { One~letter~allowed }
8943 {
8944 Bad~name.\\
8945 The~value~of~key~'\l_keys_key_str'~must~be~of~length~1.\\
8946 It~will~be~ignored.
8947 }
8948 \@@ msg_new:nn { TabularNote~in~CodeAfter }
8949 {
8950 Environment~{TabularNote}~forbidden.\\
8951 You~must~use~{TabularNote}~at~the~end~of~your~{NiceTabular}~
8952 but~*before*~the~\token_to_str:N \CodeAfter.\\
8953 This~environment~{TabularNote}~will~be~ignored.
8954 }
8955 \@@_msg_new:nn { varwidth~not~loaded }
8956 {
8957 varwidth~not~loaded.\\
8958 You~can't~use~the~column~type~'V'~because~'varwidth'~is~not~
8959 loaded.\\
8960 Your~column~will~behave~like~'p'.
8961 }
8962 \@@_msg_new:nnn { Unknow~key~for~RulesBis }
8963 {
8964 Unkown~key.
8965 Your~key~'\l_keys_key_str'~is~unknown~for~a~rule.\\
8966 \c_@@_available_keys_str
8967 }
8968 {
8969 The~available~keys~are~(in~alphabetic~order):~
8970 color \sim8971 dotted.~
8972 multiplicity,~
8973 sep-color,
8974 tikz, ~and~total-width.
8975 }
8976
8977 \@@_msg_new:nnn { Unknown~key~for~Block }
8978 {
8979 Unknown~key.
8980 The~key~'\l_keys_key_str'~is~unknown~for~the~command~\token_to_str:N
8981 \Block.\\ It~will~be~ignored. \\
8982 \c_@@_available_keys_str
8983 }
8984 \sim8985 The~available~keys~are~(in~alphabetic~order):~b,~B,~borders,~c,~draw,~fill,~
8986 hlines,~hvlines,~l,~line-width,~name,~rounded-corners,~r,~respect-arraystretch,~
8987 t,~T,~tikz,~transparent~and~vlines.
8988 }
8989 \@@_msg_new:nn { Version~of~siunitx~too~old }
8990 {
8991 siunitx~too~old.\\
8992 You~can't~use~'S'~columns~because~your~version~of~'siunitx'~
8993 is~too~old.~You~need~at~least~v~3.0~and~your~log~file~says:~"siunitx,~
8994 \use:c { ver @ siunitx.sty }". \\
8995 This~error~is~fatal.
8996 }
8997 \@@_msg_new:nnn { Unknown~key~for~Brace }
8998 \overline{5}
```

```
8999 Unknown~key.
9000 The~key~'\l_keys_key_str'~is~unknown~for~the~commands~\token_to_str:N
9001 \UnderBrace\ and~\token_to_str:N \OverBrace.\\
9002 It~will~be~ignored. \\
9003 \c_@@_available_keys_str
9004 }
9005 {
9006 The~available~keys~are~(in~alphabetic~order):~color,~left-shorten,~
9007 right-shorten, ~shorten~(which~fixes~both~left-shorten~and~
9008 right-shorten)~and~yshift.
9009 }
9010 \@@_msg_new:nnn { Unknown~key~for~CodeAfter }
9011 {
9012 Unknown~key.\\
9013 The~key~'\l_keys_key_str'~is~unknown.\\
9014 It~will~be~ignored. \\
9015 \c_@@_available_keys_str
9016 }
9017 {
9018 The~available~keys~are~(in~alphabetic~order):
9019 delimiters/color,
9020 rules~(with~the~subkeys~'color'~and~'width'),~
9021 sub-matrix~(several~subkeys)~
9022 and~xdots~(several~subkeys).
9023 The~latter~is~for~the~command~\token to str:N \line.
9024 }
9025 \@@_msg_new:nnn { Unknown~key~for~CodeBefore }
9026 {
9027 Unknown~key.
9028 The~key~'\l_keys_key_str'~is~unknown.\\
9029 It~will~be~ignored. \\
9030 \c_@@_available_keys_str
9031 }
9032 \frac{5}{2}9033 The~available~keys~are~(in~alphabetic~order):~
9034 create-cell-nodes,
9035 delimiters/color~and~
9036 sub-matrix~(several~subkeys).
9037 }
9038 \@@_msg_new:nnn { Unknown~key~for~SubMatrix }
9039 \uparrow9040 Unknown~key.\\
9041 The~key~'\l_keys_key_str'~is~unknown.\\
9042 That~key~will~be~ignored. \\
9043 \c_@@_available_keys_str
9044 }
9045 {
9046 The~available~keys~are~(in~alphabetic~order):~
9047 'delimiters/color', ~
9048 'extra-height',
9049 'hlines',~
9050 'hvlines',~
9051 'left-xshift',~
9052 'name',~
9053 'right-xshift',~
9054 'rules'~(with~the~subkeys~'color'~and~'width'),~
9055 'slim',~
9056 'vlines'~and~'xshift'~(which~sets~both~'left-xshift'~
9057 and~'right-xshift').
9058 }
9059 \@@_msg_new:nnn { Unknown~key~for~notes }
9060 {
```

```
9061 Unknown~key.\\
9062 The~key~'\l_keys_key_str'~is~unknown.\\
9063 That~key~will~be~ignored. \\
9064 \c_@@_available_keys_str
9065 }
9066 \sqrt{2}9067 The~available~keys~are~(in~alphabetic~order):
9068 bottomrule,~
9069 code-after, ~
9070 code-before,~
9071 detect-duplicates,~
9072 enumitem-keys, ~
9073 enumitem-keys-para,
9074 para,~
9075 label-in-list,~
9076 label-in-tabular~and~
9077 style.
9078 }
9079 \@@_msg_new:nnn { Unknown~key~for~RowStyle }
9080 {
9081 Unknown~key.\\
9082 The~key~'\l_keys_key_str'~is~unknown~for~the~command~
9083 \token_to_str:N \RowStyle. \\
9084 That~key~will~be~ignored. \\
9085 \c @@ available keys str
9086 }
9087 {
9088 The~available~keys~are~(in~alphabetic~order):
9089 'bold',~
9090 'cell-space-top-limit', ~
9091 'cell-space-bottom-limit', ~
9092 'cell-space-limits', ~
9093 'color', ~
9094 'nb-rows'~and~
9095 'rowcolor'.
9096 }
9097 \@@_msg_new:nnn { Unknown~key~for~NiceMatrixOptions }
9098 {
9099 Unknown~key.
9100 The~key~'\l_keys_key_str'~is~unknown~for~the~command~
9101 \token_to_str:N \NiceMatrixOptions. \\
9102 That~key~will~be~ignored. \\
9103 \c_@@_available_keys_str
9104 }
9105 \big\}9106 The~available~keys~are~(in~alphabetic~order):
9107 allow-duplicate-names,
9108 caption-above, ~
9109 cell-space-bottom-limit,
9110 cell-space-limits, ~
9111 cell-space-top-limit,
9112 code-for-first-col,~
9113 code-for-first-row,
9114 code-for-last-col,~
9115 code-for-last-row.
9116 corners, ~
9117 custom-key, ~
9118 create-extra-nodes,
9119 create-medium-nodes,
9120 create-large-nodes, ~
9121 delimiters~(several~subkeys),~
9122 end-of-row,~
9123 first-col.~
```

```
9124 first-row,
9125 hlines, ~
9126 hvlines,
9127 hvlines-except-borders,~
9128 last-col, ~
9129 last-row,
9130 left-margin, ~
9131 light-syntax,~
9132 matrix/columns-type,~
9133 notes~(several~subkeys),~
9134 nullify-dots,~
9135 pgf-node-code,
9136 renew-dots,
9137 renew-matrix, ~
9138 respect-arraystretch,
9139 right-margin, ~
9140 rules~(with~the~subkeys~'color'~and~'width'),~
9141 small.
9142 sub-matrix~(several~subkeys),~
9143 vlines,~
9144 xdots~(several~subkeys).
9145 }
```
For '{NiceArray}', the set of keys is the same as for {NiceMatrix} excepted that there is no l and r.

```
9146 \@@ msg_new:nnn { Unknown~key~for~NiceArray }
9147 \{9148 Unknown~key.
9149 The~key~'\l_keys_key_str'~is~unknown~for~the~environment~
9150 \{Nicelrray\}.
9151 That~key~will~be~ignored. \\
9152 \c_@@_available_keys_str
9153 }
0154 {
9155 The~available~keys~are~(in~alphabetic~order):
9156 b,~
9157 baseline, ~
9158 C.~
9159 cell-space-bottom-limit,
9160 cell-space-limits, ~
9161 cell-space-top-limit,
9162 code-after,~
9163 code-for-first-col,~
9164 code-for-first-row,~
9165 code-for-last-col,~
9166 code-for-last-row.
9167 colortbl-like,
9168 columns-width,
9169 corners, ~
9170 create-extra-nodes, ~
9171 create-medium-nodes,
9172 create-large-nodes,
9173 extra-left-margin,
9174 extra-right-margin,
9175 first-col.
9176 first-row.
9177 hlines, ~
9178 hvlines, ~
9179 hvlines-except-borders,~
9180 last-col, ~
9181 last-row,~
9182 left-margin, ~
9183 light-syntax,~
9184 name.
```

```
9185 nullify-dots,
9186 pgf-node-code,~
9187 renew-dots,
9188 respect-arraystretch,
9189 right-margin, ~
9190 rules~(with~the~subkeys~'color'~and~'width'),~
9191 small,
9192 t, \sim9193 vlines, ~
9194 xdots/color,~
9195 xdots/shorten-start,
9196 xdots/shorten-end,~
9197 xdots/shorten~and~
9198 xdots/line-style.
9199 }
```
This error message is used for the set of keys NiceMatrix/NiceMatrix and NiceMatrix/pNiceArray (but not by NiceMatrix/NiceArray because, for this set of keys, there is no l and r). <sup>9200</sup> \@@\_msg\_new:nnn { Unknown~key~for~NiceMatrix }

```
9201 {
9202 Unknown~key.
9203 The~key~'\l_keys_key_str'~is~unknown~for~the~
9204 \qquad \qquad \qquad \big\backslash \mathbb{QQ\_full\_name\_env: . \ \ \big\backslash \big\backslash }9205 That~key~will~be~ignored. \\
9206 \c_@@_available_keys_str
9207 }
9208 {
9209 The~available~keys~are~(in~alphabetic~order):~
9210 b, \sim9211 baseline,~
9212 c, \sim9213 cell-space-bottom-limit,
9214 cell-space-limits, ~
9215 cell-space-top-limit,
9216 code-after,
9217 code-for-first-col,~
9218 code-for-first-row,~
9219 code-for-last-col,~
9220 code-for-last-row.
9221 colortbl-like,~
9222 columns-type,
9223 columns-width,
9224 corners,~
9225 create-extra-nodes, ~
9226 create-medium-nodes,
9227 create-large-nodes,
9228 extra-left-margin, ~
9229 extra-right-margin,
9230 first-col,~
9231 first-row,-
9232 hlines, ~
9233 hvlines, ~
9234 hvlines-except-borders,
9235 1, -9236 last-col,
9237 last-row,
9238 left-margin,~
9239 light-syntax,~
9240 name.~
9241 nullify-dots,~
9242 pgf-node-code,~
9243 r,~9244 renew-dots,~
9245 respect-arraystretch,
```

```
9246 right-margin,
9247 rules~(with~the~subkeys~'color'~and~'width'),~
9248 small, ~
9249 t, \sim9250 vlines, ~
9251 xdots/color,~
9252 xdots/shorten-start,~
9253 xdots/shorten-end,~
9254 xdots/shorten~and~
9255 xdots/line-style.
9256 }
9257 \@@_msg_new:nnn { Unknown~key~for~NiceTabular }
9258 {
9259 Unknown~key.
9260 The~key~'\l_keys_key_str'~is~unknown~for~the~environment~
9261 \{NiceTabular\}. \\
9262 That~key~will~be~ignored. \\
9263 \c_@@_available_keys_str
9264 }
9265 {
9266 The~available~keys~are~(in~alphabetic~order):~
9267 b,\sim9268 baseline,
9269 c, \sim9270 caption, ~
9271 cell-space-bottom-limit,~
9272 cell-space-limits,~
9273 cell-space-top-limit,~
9274 code-after,~
9275 code-for-first-col,~
9276 code-for-first-row,~
9277 code-for-last-col,~
9278 code-for-last-row,~
9279 colortbl-like,~
9280 columns-width,
9281 corners, \sim9282 custom-line.~
9283 create-extra-nodes, ~
9284 create-medium-nodes,~
9285 create-large-nodes, ~
9286 extra-left-margin, ~
9287 extra-right-margin,
9288 first-col,~
9289 first-row,~
9290 hlines, ~
9291 hvlines,
9292 hvlines-except-borders,
9293 label,
9294 last-col.
9295 last-row, ~
9296 left-margin, ~
9297 light-syntax,~
9298 name, ~
9299 notes~(several~subkeys),~
9300 nullify-dots,
9301 pgf-node-code,~
9302 renew-dots,~
9303 respect-arraystretch, ~
9304 right-margin, ~
9305 rounded-corners,~
9306 rules~(with~the~subkeys~'color'~and~'width'),~
9307 short-caption,~
9308 t, ~
```

```
9309 tabularnote,
9310 vlines, ~
9311 xdots/color,~
9312 xdots/shorten-start,
9313 xdots/shorten-end.~
9314 xdots/shorten~and~
9315 xdots/line-style.
9316 }
9317 \@@_msg_new:nnn { Duplicate~name }
9318 {
9319 Duplicate~name.\\
9320 The~name~'\l_keys_value_tl'~is~already~used~and~you~shouldn't~use~
9321 the~same~environment~name~twice.~You~can~go~on,~but,~
9322 maybe,~you~will~have~incorrect~results~especially~
9323 if~you~use~'columns-width=auto'.~If~you~don't~want~to~see~this~
9324 message~again,~use~the~key~'allow-duplicate-names'~in~
9325 '\token_to_str:N \NiceMatrixOptions'.\\
9326 \c @@ available keys str
9327 }
9328 {
9329 The~names~already~defined~in~this~document~are:
9330 \seq_use:Nnnn \g_@@_names_seq { ~and~ } { ,~ } { ~and~ }.
9331 }
9332 \@@_msg_new:nn { Option~auto~for~columns-width }
9333 \big\{9334 Erroneous~use.\\
9335 You~can't~give~the~value~'auto'~to~the~key~'columns-width'~here.~
9336 That~key~will~be~ignored.
9337 }
```
# **20 History**

The successive versions of the file nicematrix.sty provided by TeXLive are available on the svn server of TeXLive:

https:www.tug.org/svn/texlive/trunk/Master/texmf-dist/tex/latex/nicematrix/nicematrix.sty

### **Changes between version 6.17 and 6.18**

New key opacity in the commands to color cells, rows and columns. New key rounded-corners for a whole tabular.

#### **Changes between version 6.16 and 6.17**

New PGF/Tikz style nicematrix/cell-node. New key pgf-node-code

#### **Changes between version 6.15 and 6.16**

It's now possible to put any LaTeX extensible delimiter (\lgroup, \langle, etc.) in the preamble of an environment with preamble (such as {NiceArray}) by prefixing them by \left and \right. New key code for the command \SubMatrix in the \CodeAfter.

### **Changes between version 6.14 and 6.15**

New key transparent for the command \Block (with that key, the rules are drawn within the block).

# **Changes between version 6.13 and 6.14**

New keys for the command \Block for the vertical position of the content of that block.

# **Changes between version 6.12 and 6.13**

New environment {TabularNote} in {NiceTabular} with the same semantic as the key tabularnote (for legibility).

The command \Hline nows accepts options (between square brackets).

# **Changes between version 6.11 and 6.12**

New keys caption, short-caption and label in the environment {NiceTabular}. In {NiceTabular}, a caption specified by the key caption is wrapped to the width of the tabular. Correction of a bug: it's now possible to use \OverBrace and \UnderBrace with unicode-math (with XeLaTeX or LuaLaTeX).

# **Changes between version 6.10 and 6.11**

New key matrix/columns-type to specify the type of columns of the matrices. New key ccommand in custom-line and new command \cdottedline.

### **Changes between version 6.9 and 6.10**

New keys xdots/shorten-start and xdots/shorten-end. It's possible to use \line in the \CodeAfter between two blocks (and not only two cells).

### **Changes between version 6.8 and 6.9**

New keys xdots/radius and xdots/inter for customisation of the continuous dotted lines. New command \ShowCellNames available in the \CodeBefore and in the \CodeAfter.

### **Changes between version 6.7 and 6.8**

In the notes of a tabular (with the command **\tabularnote**), the duplicates are now detected: when several commands \tabularnote are used with the same argument, only one note is created at the end of the tabular (but all the labels are present, of course).

### **Changes between version 6.6 and 6.7**

Key color for \OverBrace and \UnderBrace in the \CodeAfter Key tikz in the key borders of a command \Block

### **Changes between version 6.5 and 6.6**

Keys tikz and width in custom-line.

### **Changes between versions 6.4 and 6.5**

Key custom-line in \NiceMatrixOptions. Key respect-arraystretch.

# **Changes between versions 6.3 and 6.4**

New commands \UnderBrace and \OverBrace in the \CodeAfter. Correction of a bug of the key baseline (cf. question 623258 on TeX StackExchange). Correction of a bug with the columns V of varwidth. Correction of a bug: the use of \hdottedline and : in the preamble of the array (of another letter specified by letter-for-dotted-lines) was incompatible with the key xdots/line-style.

### **Changes between versions 6.2 and 6.3**

Keys nb-rows, rowcolor and bold for the command \RowStyle Key name for the command \Block. Support for the columns V of varwidth.

### **Changes between versions 6.1 and 6.2**

Better compatibility with the classes revtex4-1 and revtex4-2. Key vlines-in-sub-matrix.

### **Changes between versions 6.0 and 6.1**

Better computation of the widths of the X columns. Key \color for the command \RowStyle.

### **Changes between versions 5.19 and 6.0**

Columns X and environment {NiceTabularX}. Command \rowlistcolors available in the \CodeBefore. In columns with fixed width, the blocks are composed as paragraphs (wrapping of the lines). The key define-L-C-R has been deleted.

### **Changes between versions 5.18 and 5.19**

New key tikz for the command \Block.

# **Changes between versions 5.17 and 5.18**

New command \RowStyle

# **Changes between versions 5.16 and 5.17**

The key define-L-C-R (only available at load-time) now raises a (non fatal) error. Keys L, C and R for the command \Block. Key hvlines-except-borders. It's now possible to use a key l, r or c with the command \pAutoNiceMatrix (and the similar ones).

# **Changes between versions 5.15 and 5.16**

It's now possible to use the cells corresponding to the contents of the nodes (of the form i-j) in the \CodeBefore when the key create-cell-nodes of that \CodeBefore is used. The medium and the large nodes are also available if the corresponding keys are used.

# **Changes between versions 5.14 and 5.15**

Key hvlines for the command \Block. The commands provided by nicematrix to color cells, rows and columns don't color the cells which are in the "corners" (when the key corner is used). It's now possible to specify delimiters for submatrices in the preamble of an environment. The version 5.15b is compatible with the version  $3.0+$  of siunitx (previous versions were not).

### **Changes between versions 5.13 and 5.14**

Nodes of the form (1.5), (2.5), (3.5), etc. Keys t and b for the command \Block. Key corners.

### **Changes between versions 5.12 and 5.13**

New command \arraycolor in the \CodeBefore (with its key except-corners). New key borders for the command \Block. New command \Hline (for horizontal rules not drawn in the blocks). The keys vlines and hlines takes in as value a (comma-separated) list of numbers (for the rules to draw).

### **Changes between versions 5.11 and 5.12**

Keywords \CodeBefore and \Body (alternative syntax to the key code-before). New key delimiters/max-width. New keys hlines, vlines and hvlines for the command \SubMatrix in the \CodeAfter. New key rounded-corners for the command \Block.

# **Changes between versions 5.10 and 5.11**

It's now possible, in the code-before and in the  $\text{CodeAfter, to use the syntax } |(i-|j)$  for the Tikz node at the intersection of the (potential) horizontal rule number  $i$  and the (potential) vertical rule number *j*.

### **Changes between versions 5.9 and 5.10**

New command \SubMatrix available in the \CodeAfter. It's possible to provide options (between brackets) to the keyword \CodeAfter.

### **Changes between versions 5.8 and 5.9**

Correction of a bug: in the previous versions, it was not possible to use the key line-style for the continuous dotted lines when the Tikz library babel was loaded. New key cell-space-limits.

### **Changes between versions 5.7 and 5.8**

Keys cols and restart of the command \rowcolors in the code-before. Modification of the behaviour of  $\setminus \setminus$  in the columns of type p, m or b (for a behaviour similar to the environments of array).

Better error messages for the command \Block.

# **Changes between versions 5.6 and 5.7**

New key delimiters-color Keys fill, draw and line-width for the command \Block.

### **Changes between versions 5.5 and 5.6**

Different behaviour for the mono-row blocks. New command \NotEmpty.

### **Changes between versions 5.4 and 5.5**

The user must never put **\omit** before **\CodeAfter**. Correction of a bug: the tabular notes \tabularnotes were not composed when present in a block (except a mono-column block).

# **Changes between versions 5.3 and 5.4**

Key tabularnote. Different behaviour for the mono-column blocks.

### **Changes between versions 5.2 and 5.3**

Keys c, r and l for the command \Block.

It's possible to use the key draw-first with \Ddots and \Iddots to specify which dotted line will be drawn first (the other lines will be drawn parallel to that one if parallelization is activated).

# **Changes between versions 5.1 and 5.2**

The vertical rules specified by | or || in the preamble respect the blocks.

Key respect-blocks for \rowcolors (with a *s*) in the code-before.

The variable \g\_nicematrix\_code\_before\_tl is now public.

The key baseline may take in as value an expression of the form *line-i* to align the \hline in the row *i*.

The key hvlines-except-corners may take in as value a list of corners (eg: NW,SE).

### **Changes between versions 5.0 and 5.1**

The vertical rules specified by | in the preamble are not broken by \hline\hline (and other). Environment {NiceTabular\*} Command \Vdotsfor similar to \Hdotsfor The variable  $\chi$  nicematrix code after tl is now public.

# **Changes between versions 4.4 and 5.0**

Use of the standard column types  $1$ , c and  $r$  instead of  $L$ ,  $C$  and  $R$ . It's now possible to use the command \diagbox in a \Block. Command \tabularnote

### **Changes between versions 4.3 and 4.4**

New key hvlines-except-corners (now deprecated).

# **Changes between versions 4.2 and 4.3**

The horizontal centering of the content of a \Block is correct even when an instruction such as !{\qquad} is used in the preamble of the array. It's now possible to use the command \Block in the "last row".

# **Changes between versions 4.1 and 4.2**

It's now possible to write \begin{pNiceMatrix}a&b\\c&d\end{pNiceMatrix}^2 with the expected result.

# **Changes between versions 4.0 and 4.1**

New keys cell-space-top-limit and cell-space-bottom-limit New command \diagbox The key hvline don't draw rules in the blocks (commands \Block) and in the virtual blocks corresponding to the dotted lines.

# **Changes between versions 3.15 and 4.0**

New environment {NiceTabular} Commands to color cells, rows and columns with a perfect result in the PDF.

# **Changes between versions 3.14 and 3.15**

It's possible to put labels on the dotted lines drawn by \Ldots, \Cdots, \Vdots, \Ddots, \Iddots,  $\Hdot$ sfor and the command  $\line{\iota}$  in the code-after with the tokens  $\bar{\iota}$  and  $\hat{\iota}$ . The option baseline is now available in all the environments of nicematrix. Before, it was available only in {NiceArray}.

New keyword \CodeAfter (in the environments of nicematrix).

# **Changes between versions 3.13 and 3.14**

Correction of a bug (question 60761504 on stackoverflow). Better error messages when the user uses  $\&$  or  $\setminus \mathcal{N}$  when light-syntax is in force.

# **Changes between versions 3.12 and 3.13**

The behaviour of the command **\rotate** is improved when used in the "last row".

The option dotted-lines-margin has been renamed in xdots/shorten and the options xdots/color and xdots/line-style have been added for a complete customisation of the dotted lines.

In the environments without preamble ({NiceMatrix}, {pNiceMatrix}, etc.), it's possible to use the options  $1 (=L)$  or  $r (=R)$  to specify the type of the columns.

The starred versions of the commands \Cdots, \Ldots, \Vdots, \Ddots and \Iddots are deprecated since the version 3.1 of nicematrix. Now, one should load nicematrix with the option starred-commands to avoid an error at the compilation.

The code of nicematrix no longer uses Tikz but only PGF. By default, Tikz is *not* loaded by nicematrix.

# **Changes between versions 3.11 and 3.12**

Command \rotate in the cells of the array.

Options vlines, hlines and hvlines.

Option baseline pour {NiceArray} (not for the other environments).

The name of the Tikz nodes created by the command \Block has changed: when the command has been issued in the cell  $i-j$ , the name is  $i-j$ -block and, if the creation of the "medium nodes" is required, a node *i*-*j*-block-medium is created.

If the user tries to use more columns than allowed by its environment, an error is raised by nicematrix (instead of a low-level error).

The package must be loaded with the option obsolete-environments if we want to use the deprecated environments.

# **Changes between versions 3.10 and 3.11**

Correction of a bug linked to first-row and last-row.

# **Changes between version 3.9 and 3.10**

New option light-syntax (and end-of-row). New option dotted-lines-margin for fine tuning of the dotted lines.

# **Changes between version 3.8 and 3.9**

New commands \NiceMatrixLastEnv and \OnlyMainNiceMatrix. New options create-medium-nodes and create-large-nodes.

# **Changes between version 3.7 and 3.8**

New programmation for the command \Block when the block has only one row. With this programmation, the vertical rules drawn by the specifier "|" at the end of the block is actually drawn. In previous versions, they were not because the block of one row was constructed with \multicolumn. An error is raised when an obsolete environment is used.

# **Changes between version 3.6 and 3.7**

The four "corners" of the matrix are correctly protected against the four codes: code-for-first-col, code-for-last-col, code-for-first-row and code-for-last-row. New command \pAutoNiceMatrix and its variants (suggestion of Christophe Bal).

# **Changes between version 3.5 and 3.6**

LaTeX counters iRow and jCol available in the cells of the array. Addition of \normalbaselines before the construction of the array: in environments like {align} of amsmath the value of \baselineskip is changed and if the options first-row and last-row were used in an environment of nicematrix, the position of the delimiters was wrong. A warning is written in the .log file if an obsolete environment is used. There is no longer artificial errors Duplicate~name in the environments of amsmath.

# **Changes between version 3.4 and 3.5**

Correction on a bug on the two previous versions where the code-after was not executed.

# **Changes between version 3.3 and 3.4**

Following a discussion on TeX StackExchange<sup>87</sup>, optimization of Tikz externalization is disabled in the environments of nicematrix when the class standalone or the package standalone is used.

# **Changes between version 3.2 and [3.3](#page-274-0)**

The options first-row, last-row, first-col and last-col are now available in the environments {NiceMatrix}, {pNiceMatrix}, {bNiceMatrix}, etc.

The option columns-width=auto doesn't need any more a second compilation.

The previous version of nicematrix was incompatible with a recent version of expl3 (released 2019/09/30). This version is compatible.

# **Changes between version 3.1 and 3.2 (and 3.2a)**

Option small.

# **Changes between version 3.0 and 3.1**

Command \Block to draw block matrices.

Error message when the user gives an incorrect value for last-row.

A dotted line can no longer cross another dotted line (excepted the dotted lines drawn by \cdottedline, the symbol ":" (in the preamble of the array) and \line in code-after).

The starred versions of \Cdots, \Ldots, etc. are now deprecated because, with the new implementation, they become pointless. These starred versions are no longer documented.

The vertical rules in the matrices (drawn by "|") are now compatible with the color fixed by colortbl. Correction of a bug: it was not possible to use the colon ":" in the preamble of an array when pdflatex was used with french-babel (because french-babel activates the colon in the beginning of the document).

# **Changes between version 2.3 and 3.0**

Modification of  $\Hdot$  Motsfor. Now  $\Hdot$  Hotsfor erases the  $\nu$  ines (of "|") as  $\hat{\theta}$  hotsfor does. Composition of exterior rows and columns on the four sides of the matrix (and not only on two sides) with the options first-row, last-row, first-col and last-col.

# **Changes between version 2.2.1 and 2.3**

Compatibility with the column type S of siunitx. Option hlines.

# **Changes between version 2.2 and 2.2.1**

Improvment of the vertical dotted lines drawn by the specifier ":" in the preamble. Modification of the position of the dotted lines drawn by \hdottedline.

# **Changes between version 2.1.5 and 2.2**

Possibility to draw horizontal dotted lines to separate rows with the command \hdottedline (similar to the classical command \hline and the command \hdashline of arydshln).

Possibility to draw vertical dotted lines to separate columns with the specifier ":" in the preamble (similar to the classical specifier "|" and the specifier ":" of arydshln).

<span id="page-274-0"></span> $^{87}\mathrm{cf.}$ tex.stackexchange.com/questions/510841/nicematrix-and-tikz-external-optimize

### **Changes between version 2.1.4 and 2.1.5**

Compatibility with the classes revtex4-1 and revtex4-2. Option allow-duplicate-names.

### **Changes between version 2.1.3 and 2.1.4**

Replacement of some options  $0 \{ \}$  in commands and environments defined with xparse by ! 0  $\{ \}$ (because a recent version of xparse introduced the specifier ! and modified the default behaviour of the last optional arguments).

See www.texdev.net/2018/04/21/xparse-optional-arguments-at-the-end

### **Changes between version 2.1.2 and 2.1.3**

When searching the end of a dotted line from a command like  $\text{Cdots}$  issued in the "main matrix" (not in the exterior column), the cells in the exterior column are considered as outside the matrix. That means that it's possible to do the following matrix with only a \Cdots command (and a single \Vdots).

$$
\begin{pmatrix} 0 & \vdots & 0 \\ 0 & \frac{1}{a} & \cdots & 0 \\ 0 & & 0 \end{pmatrix} L_i
$$

#### **Changes between version 2.1 and 2.1.1**

Small corrections: for example, the option code-for-first-row is now available in the command \NiceMatrixOptions.

Following a discussion on TeX StackExchange<sup>88</sup>, Tikz externalization is now deactivated in the environments of the package nicematrix.<sup>89</sup>

### **Changes between version 2.0 and [2.](#page-275-0)1**

New implementation of the enviro[nm](#page-275-1)ent {pNiceArrayRC}. With this new implementation, there is no restriction on the width of the columns.

The package nicematrix no longer loads mathtools but only amsmath. Creation of "medium nodes" and "large nodes".

#### **Changes between version 1.4 and 2.0**

The versions 1.0 to 1.4 of nicematrix were focused on the continuous dotted lines whereas the version 2.0 of nicematrix provides different features to improve the typesetting of mathematical matrices.

#### **Changes between version 1.3 and 1.4**

The column types w and W can now be used in the environments {NiceArray}, {pNiceArrayC} and its variants with the same meaning as in the package array.

New option columns-width to fix the same width for all the columns of the array.

 $^{88}\mathrm{cf.}$ tex.stackexchange.com/questions/450841/tikz-externalize-and-nicematrix-package

<span id="page-275-1"></span><span id="page-275-0"></span><sup>89</sup> Before this version, there was an error when using nicematrix with Tikz externalization. In any case, it's not possible to externalize the Tikz elements constructed by nicematrix because they use the options overlay and remember picture.

# **Changes between version 1.2 and 1.3**

New environment {pNiceArrayC} and its variants. Correction of a bug in the definition of {BNiceMatrix}, {vNiceMatrix} and {VNiceMatrix} (in fact, it was a typo). Options are now available locally in {pNiceMatrix} and its variants. The names of the options are changed. The old names were names in "camel style".

# **Changes between versions 1.1 and 1.2**

New environment {NiceArray} with column types L, C and R.

# **Changes between versions 1.0 and 1.1**

The dotted lines are no longer drawn with Tikz nodes but with Tikz circles (for efficiency). Modification of the code which is now twice faster.

# **Contents**

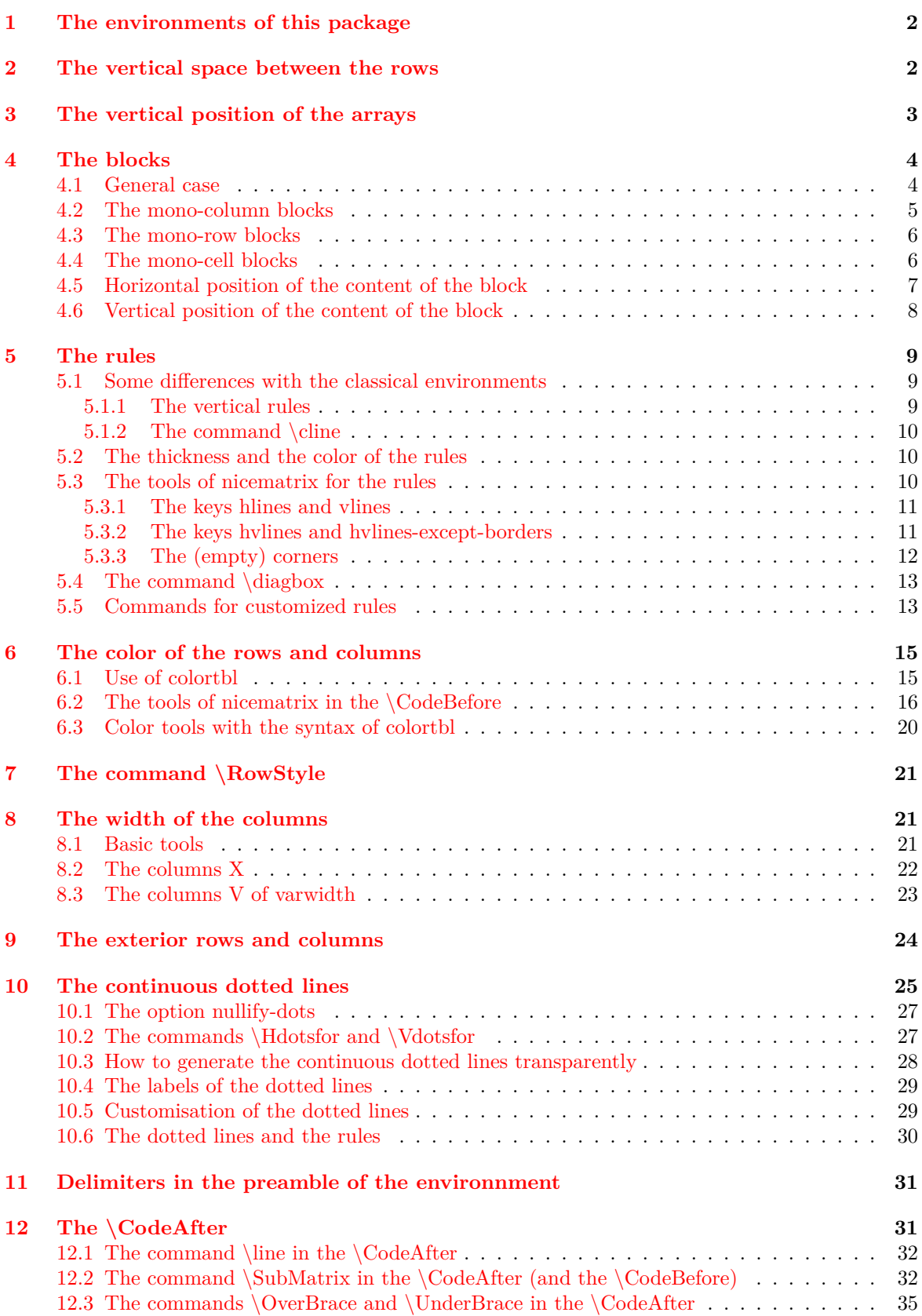

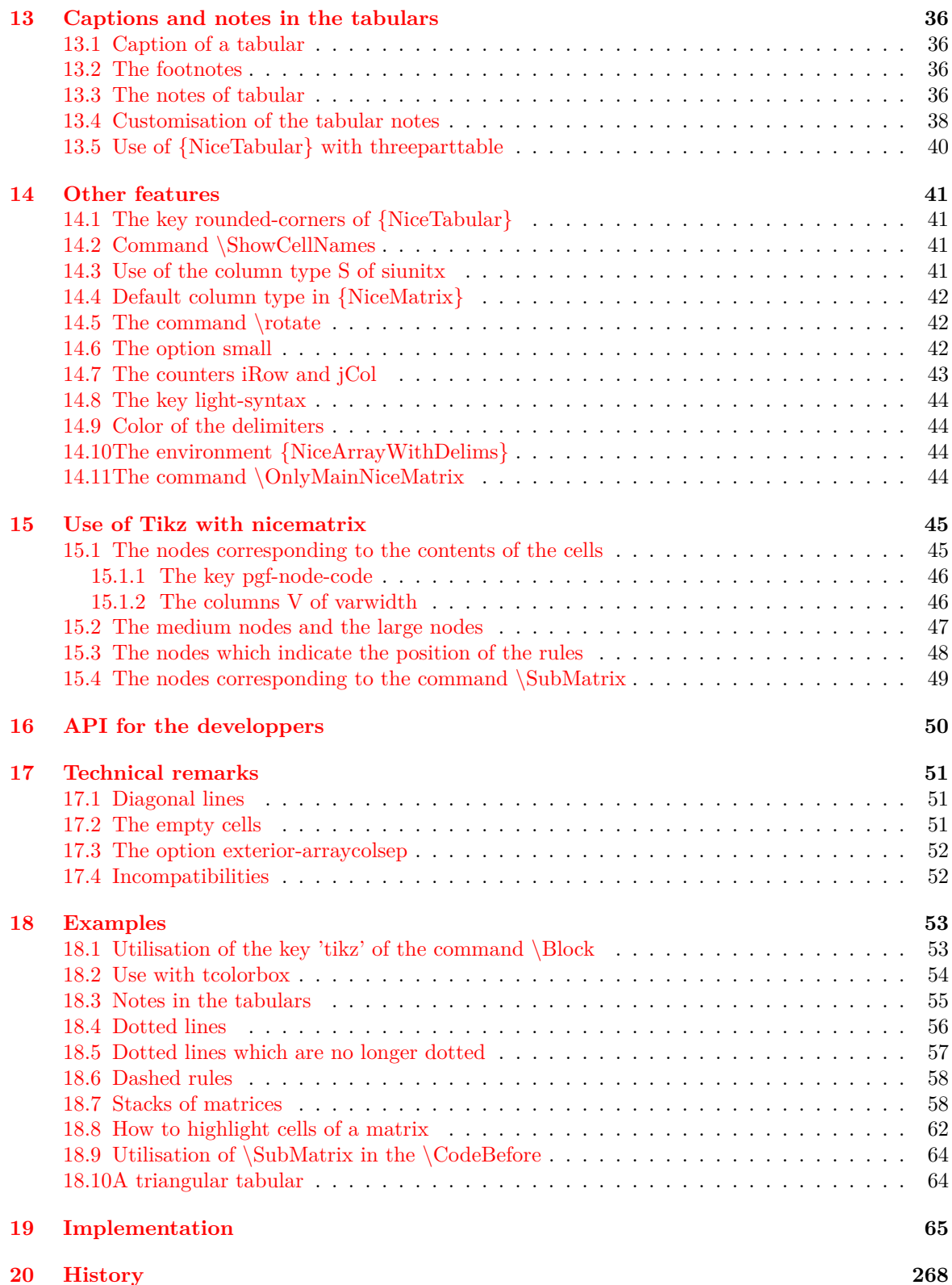